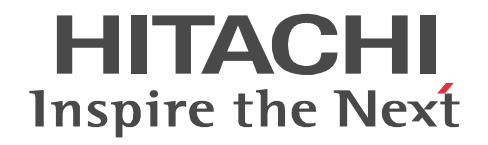

# uCosminexus DocumentBroker Version 3

3000-3-U71

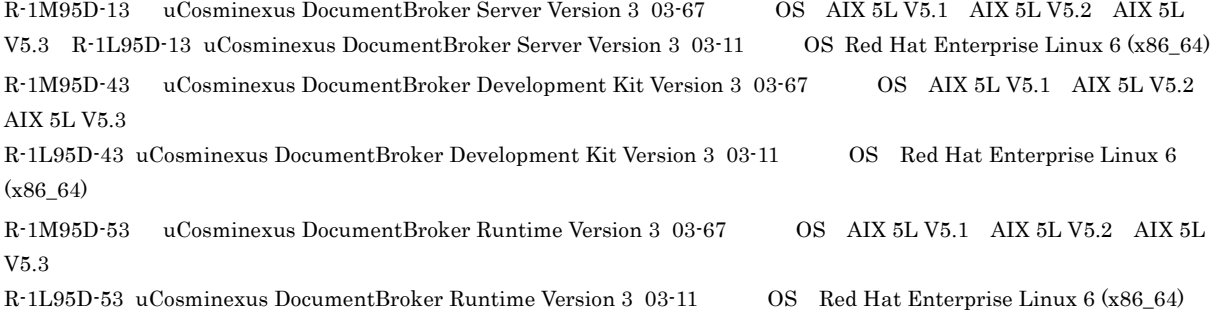

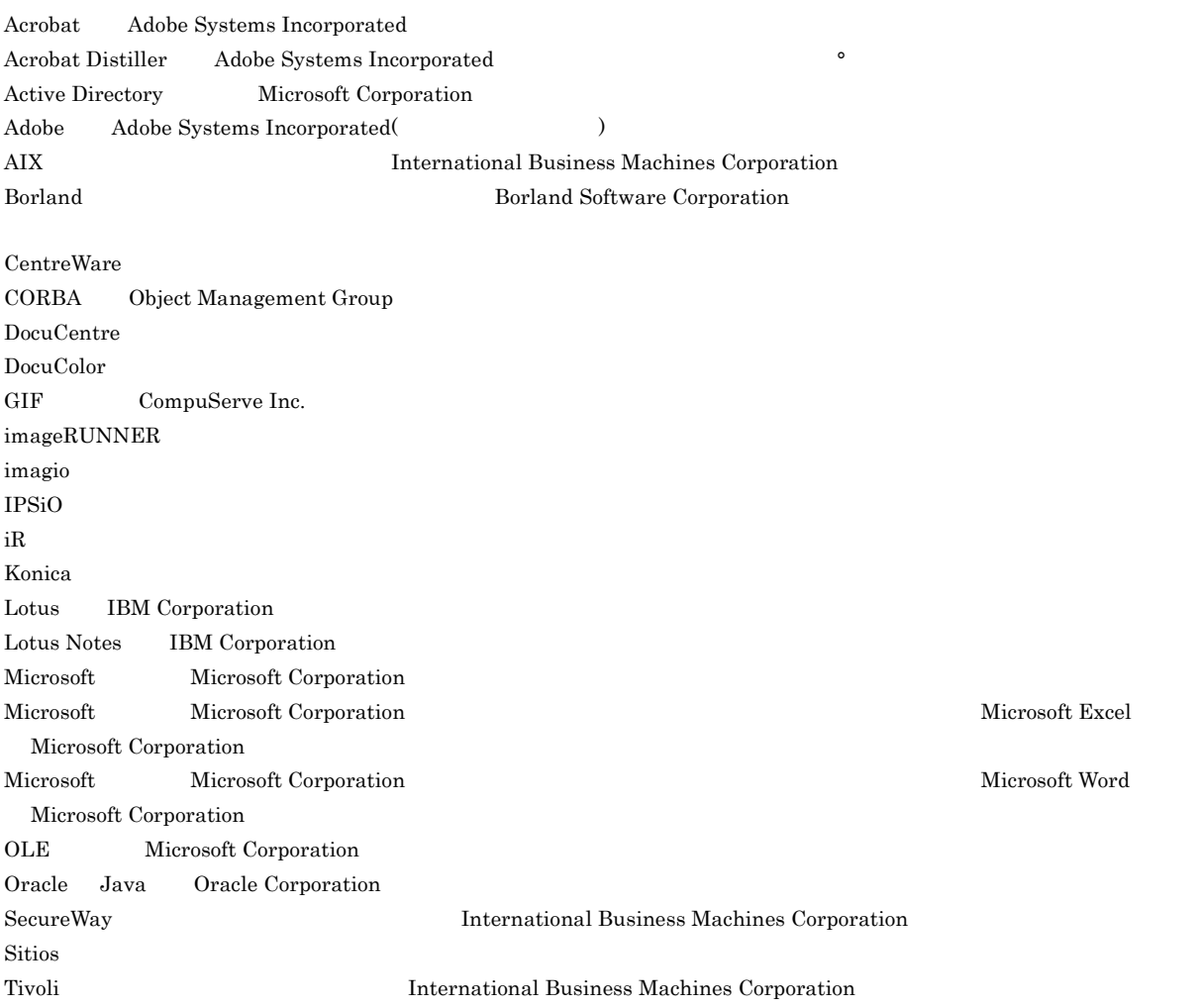

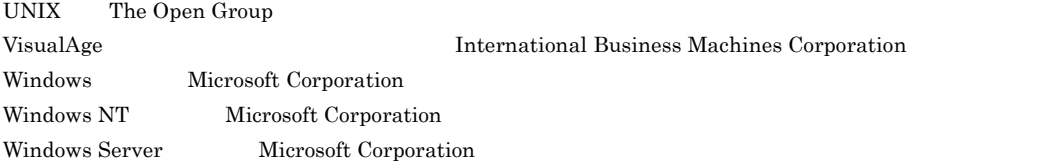

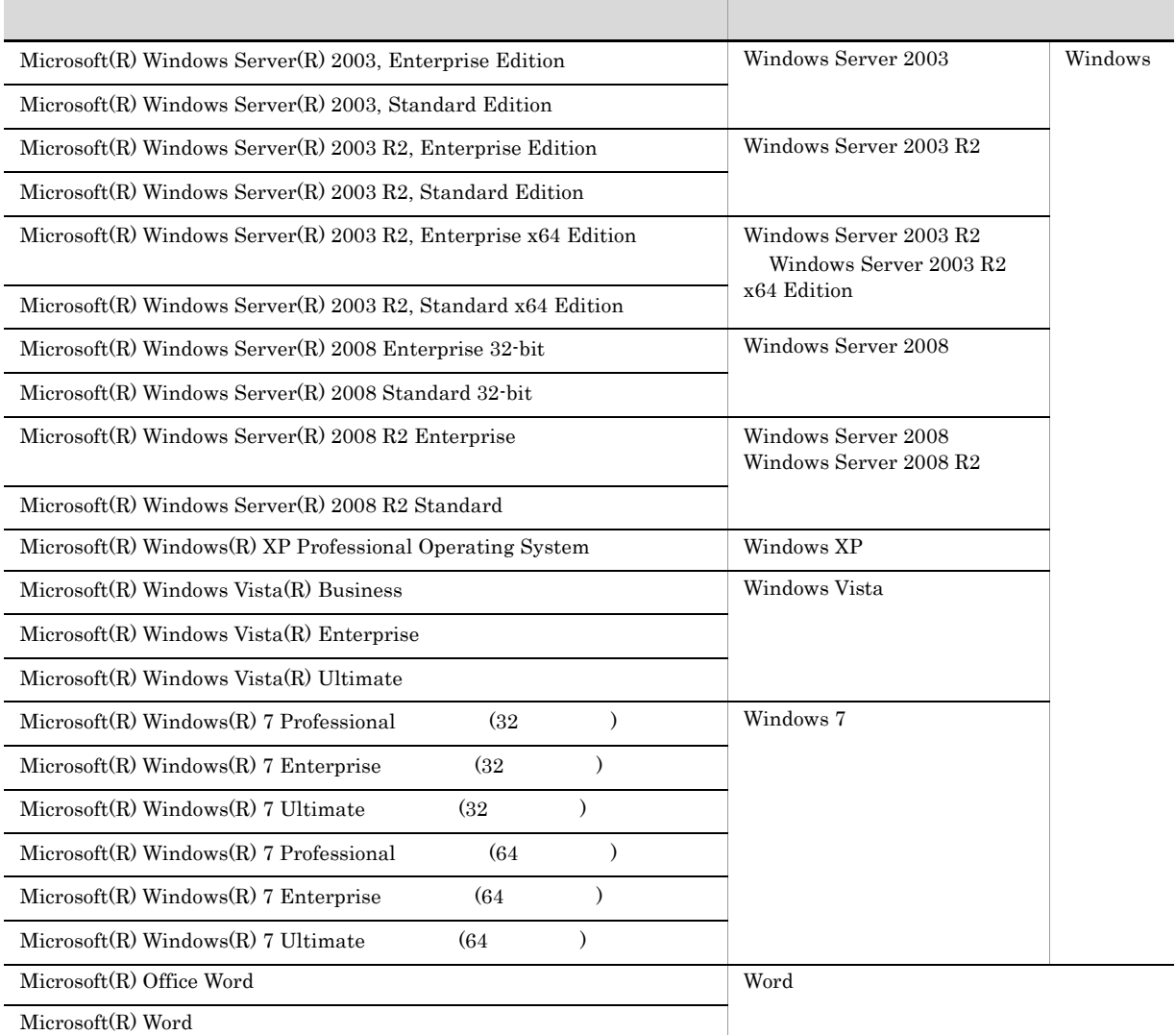

Windows Server 2003 Windows Server 2003 R2 Windows Server 2003 R2 x64 Windows Server 2008 Windows Server 2008 R2 Windows XP Windows Vista  $\blacksquare$  Windows 7 Windows 7

2012 5 ( 1 ) 3000-3-U71

All Rights Reserved. Copyright (C) 2012, Hitachi, Ltd.

All Rights Reserved. Copyright (C) 2012, Hitachi Solutions, Ltd.

- **•** R-1M95D-13 DocumentBroker Server Version 3
- **•** R-1L95D-13 DocumentBroker Server Version 3
- **•** R-1M95D-43 DocumentBroker Development Kit Version 3
- **•** R-1L95D-43 DocumentBroker Development Kit Version 3
- **•** R-1M95D-53 DocumentBroker Runtime Version 3
- **•** R-1L95D-53 DocumentBroker Runtime Version 3

- UNIX AIX Linux
- HiRDB
- XML
- **•** 分散オブジェクト技術に関する知識

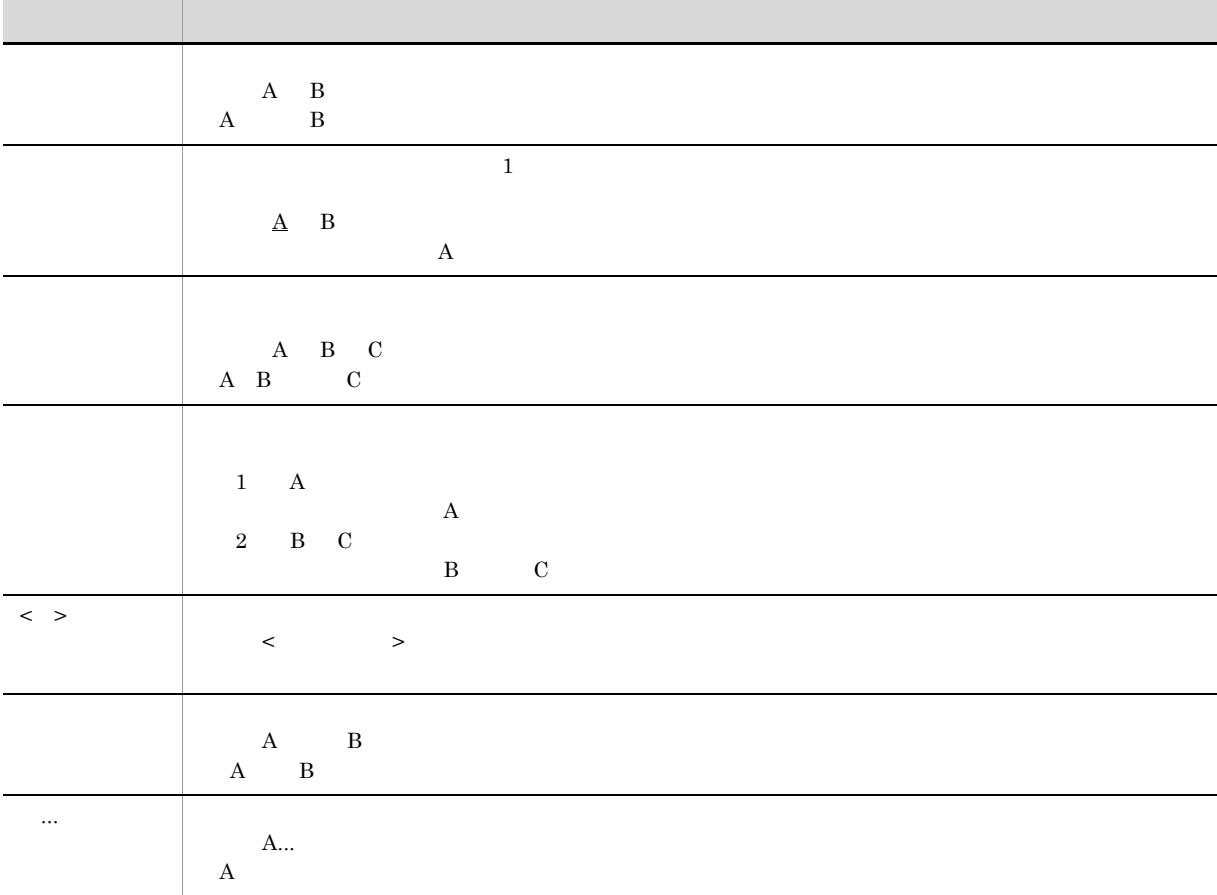

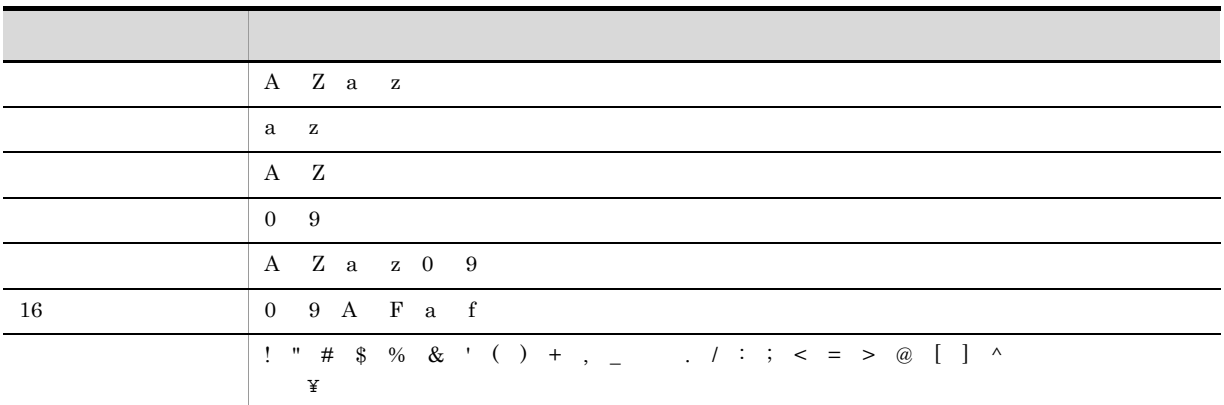

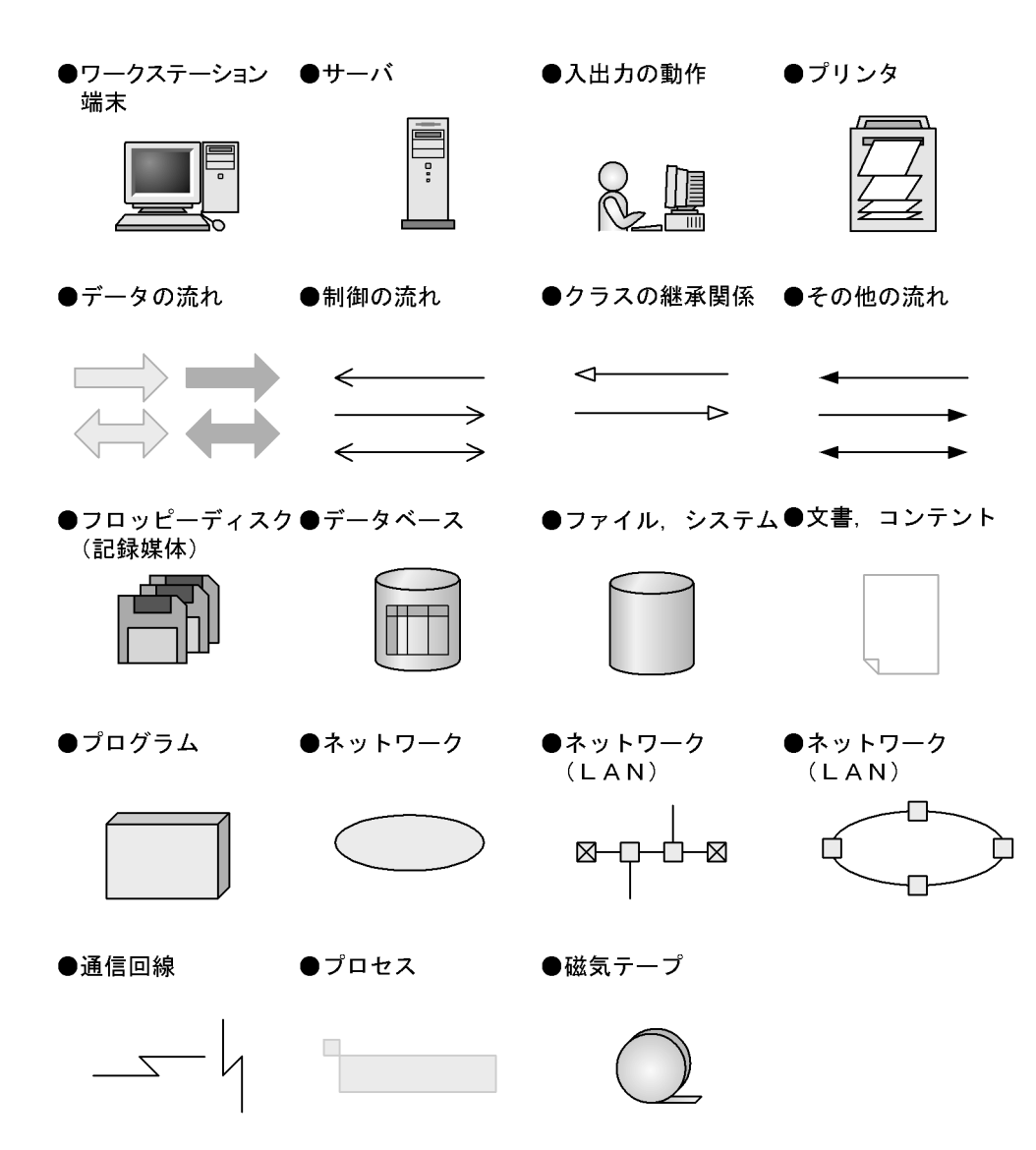

#### DocumentBroker Version 2 uCosminexus DocumentBroker Version 3

uCosminexus DocumentBroker Version 3

- DocumentBroker Repository uCosminexus DocumentBroker Server
- DocumentBroker Web Component uCosminexus DocumentBroker Development Kit uCosminexus DocumentBroker Runtime

DocumentBroker Version 2 uCosminexus DocumentBroker Version 3

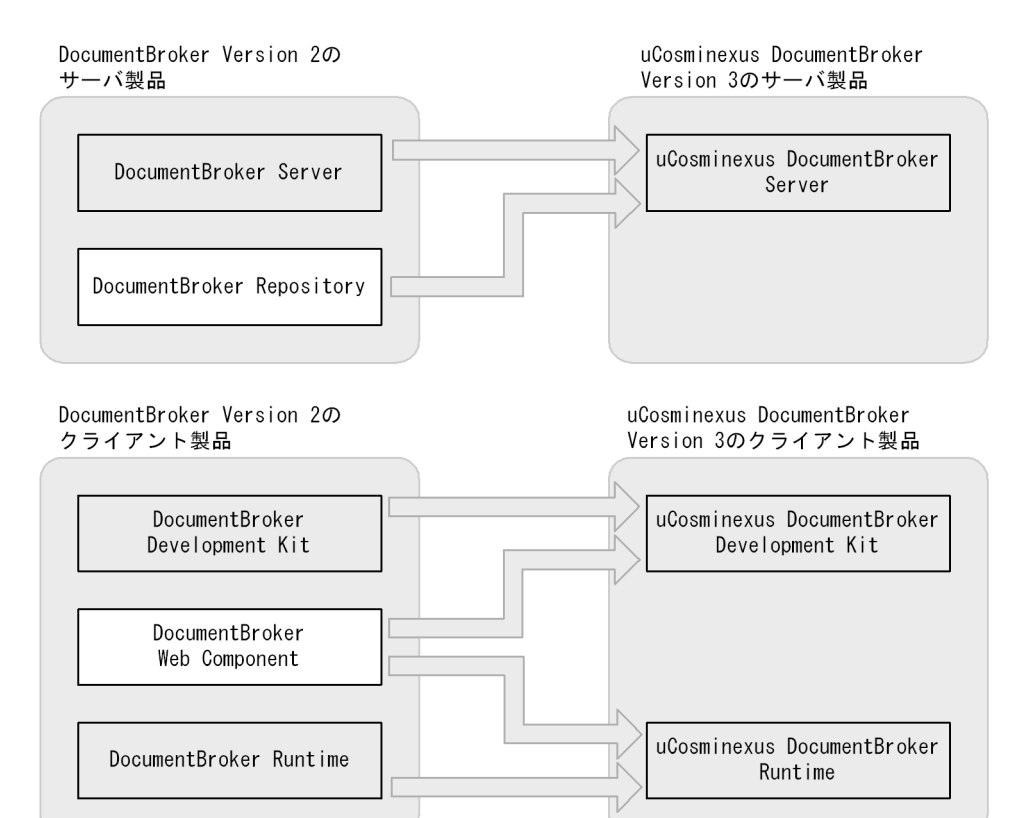

DocumentBroker Version 2 uCosminexus DocumentBroker Version 3

#### uCosminexus DocumentBroker Version 3

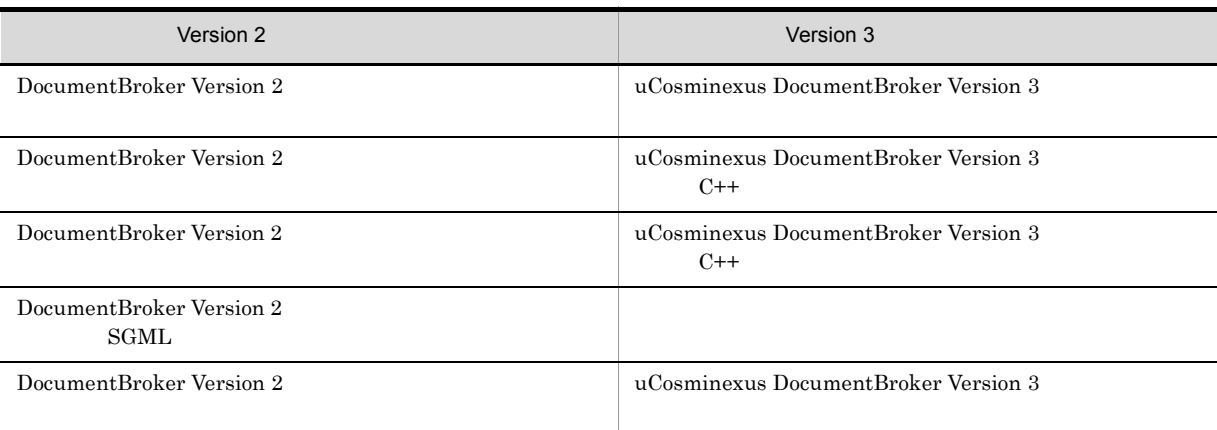

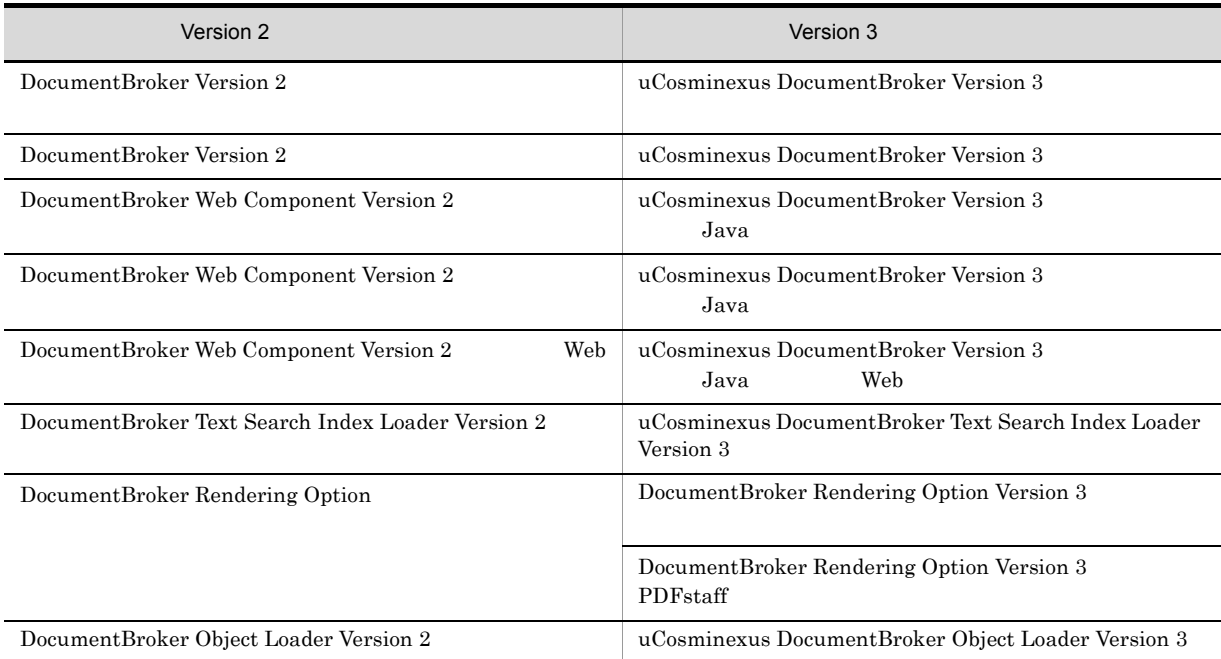

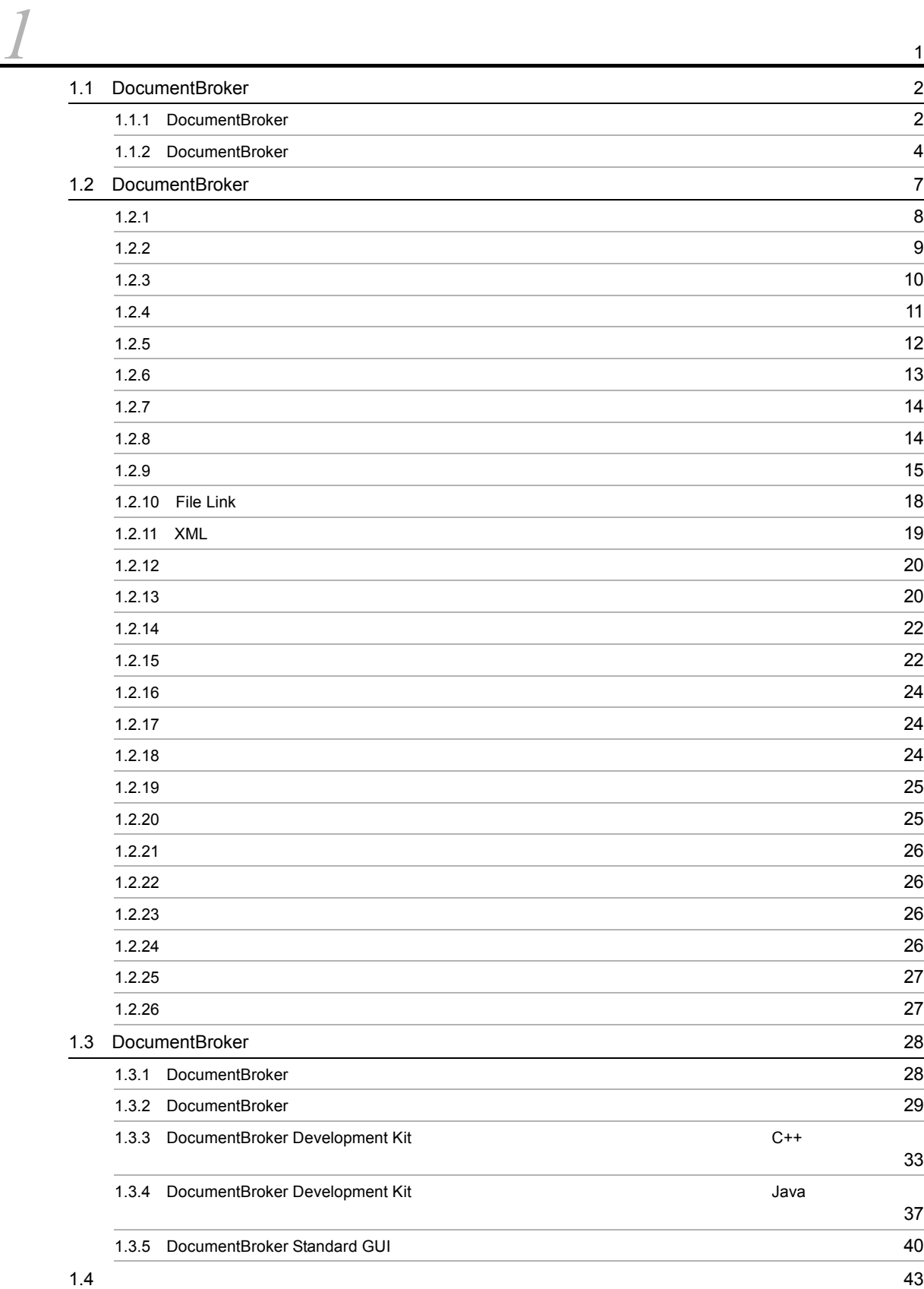

#### i

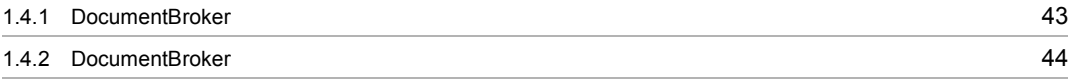

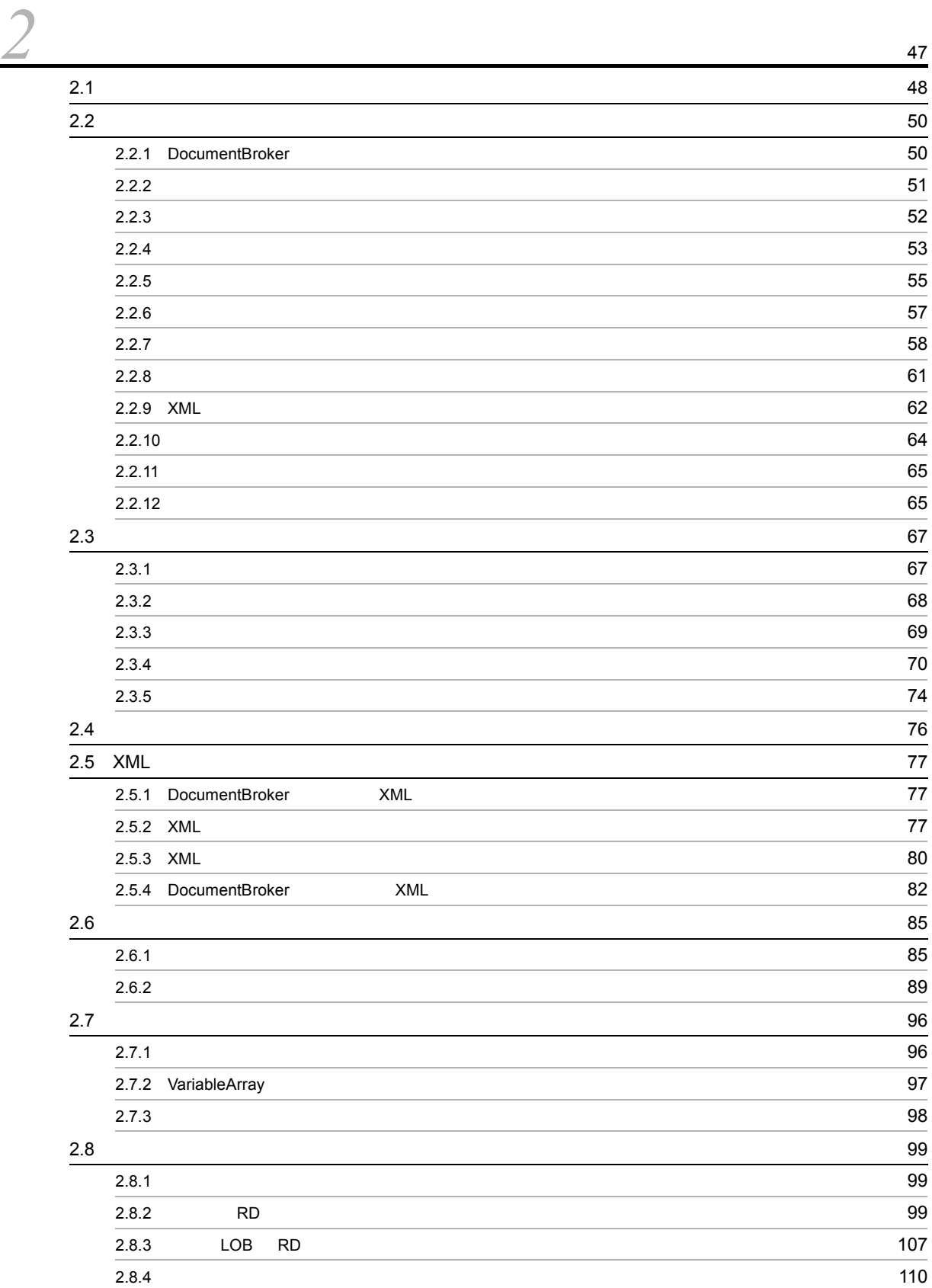

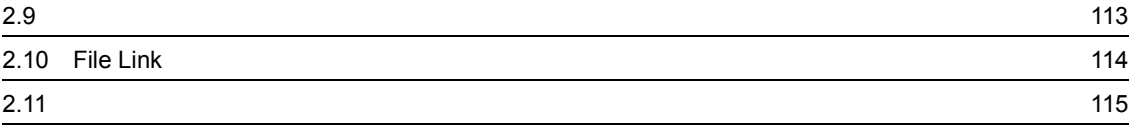

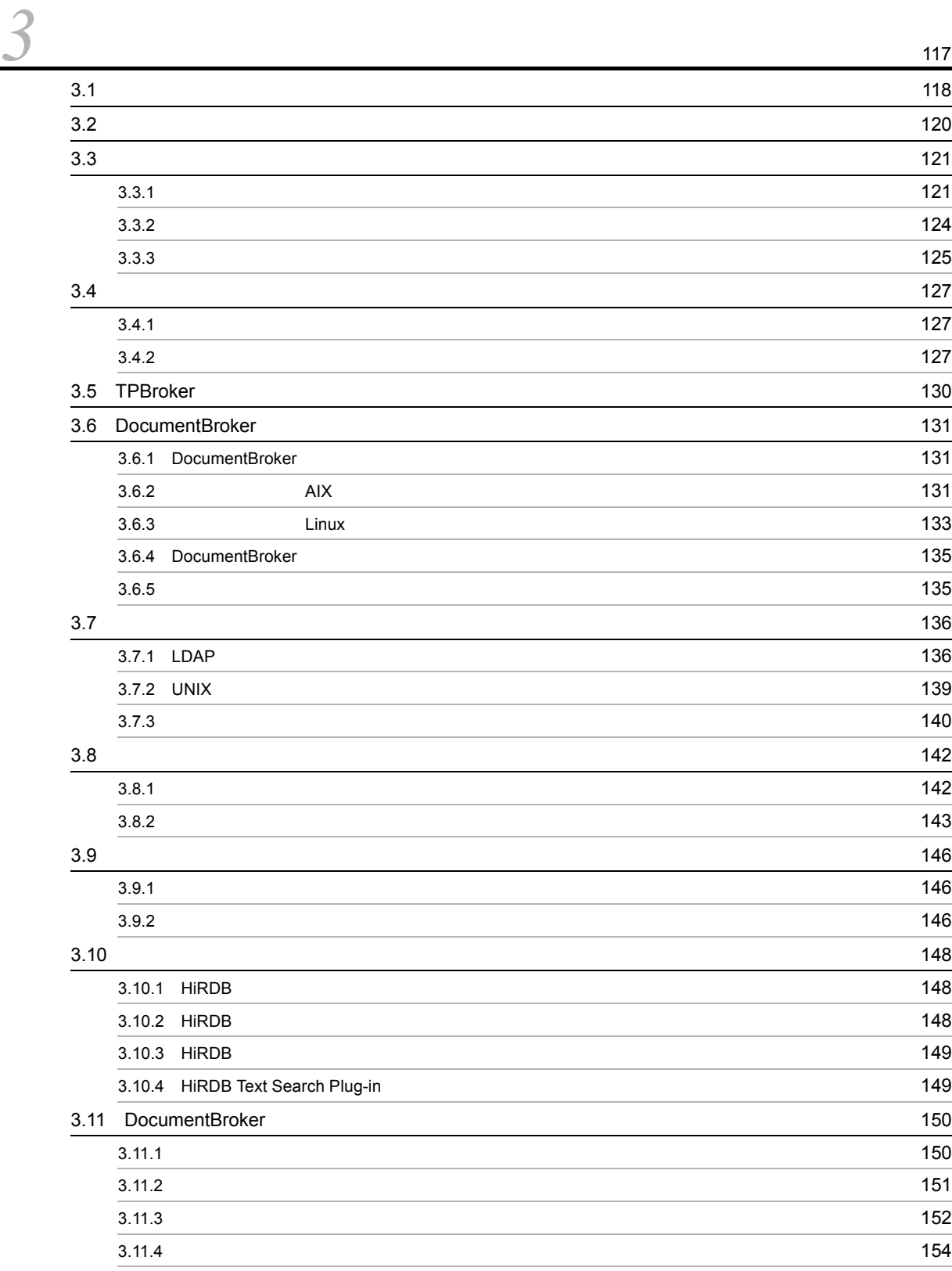

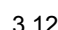

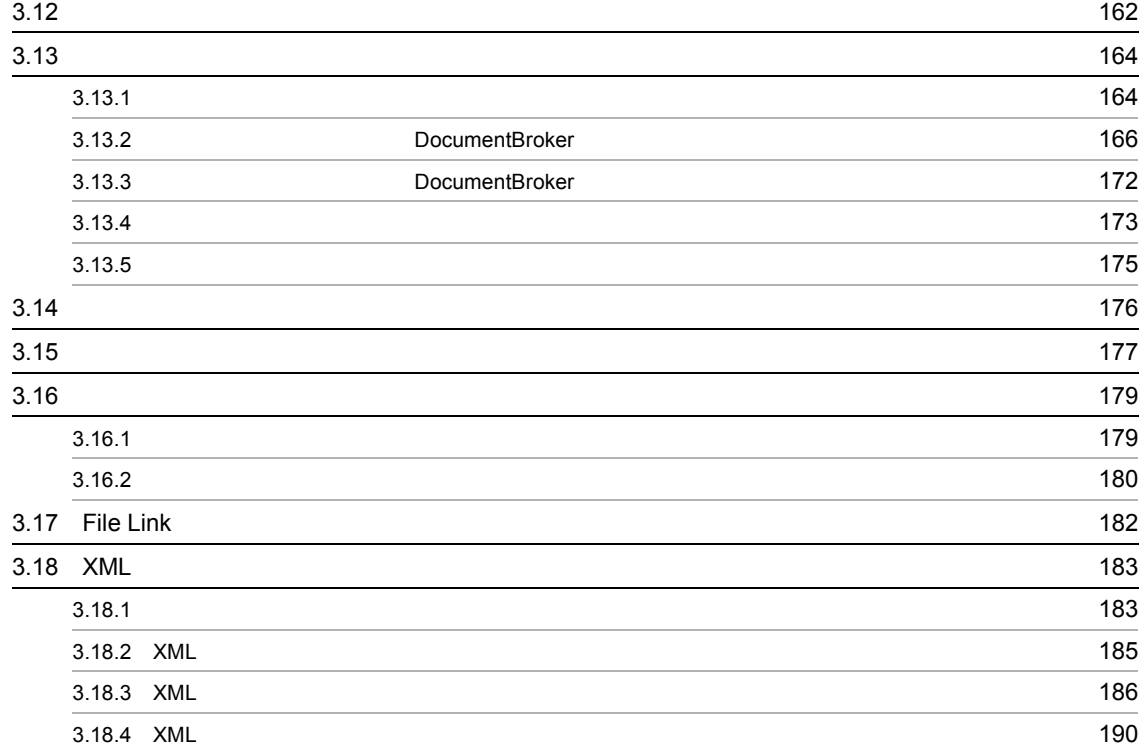

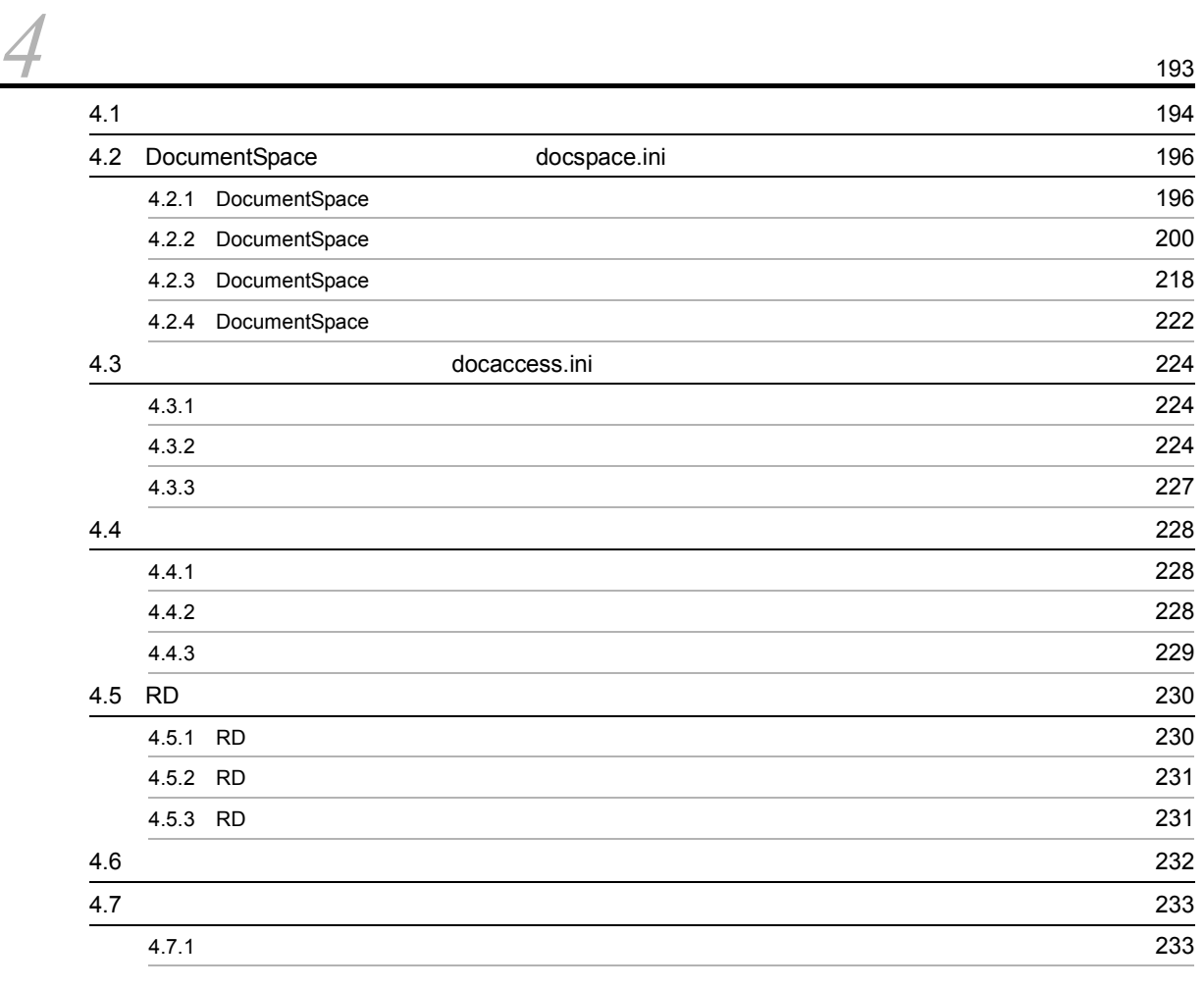

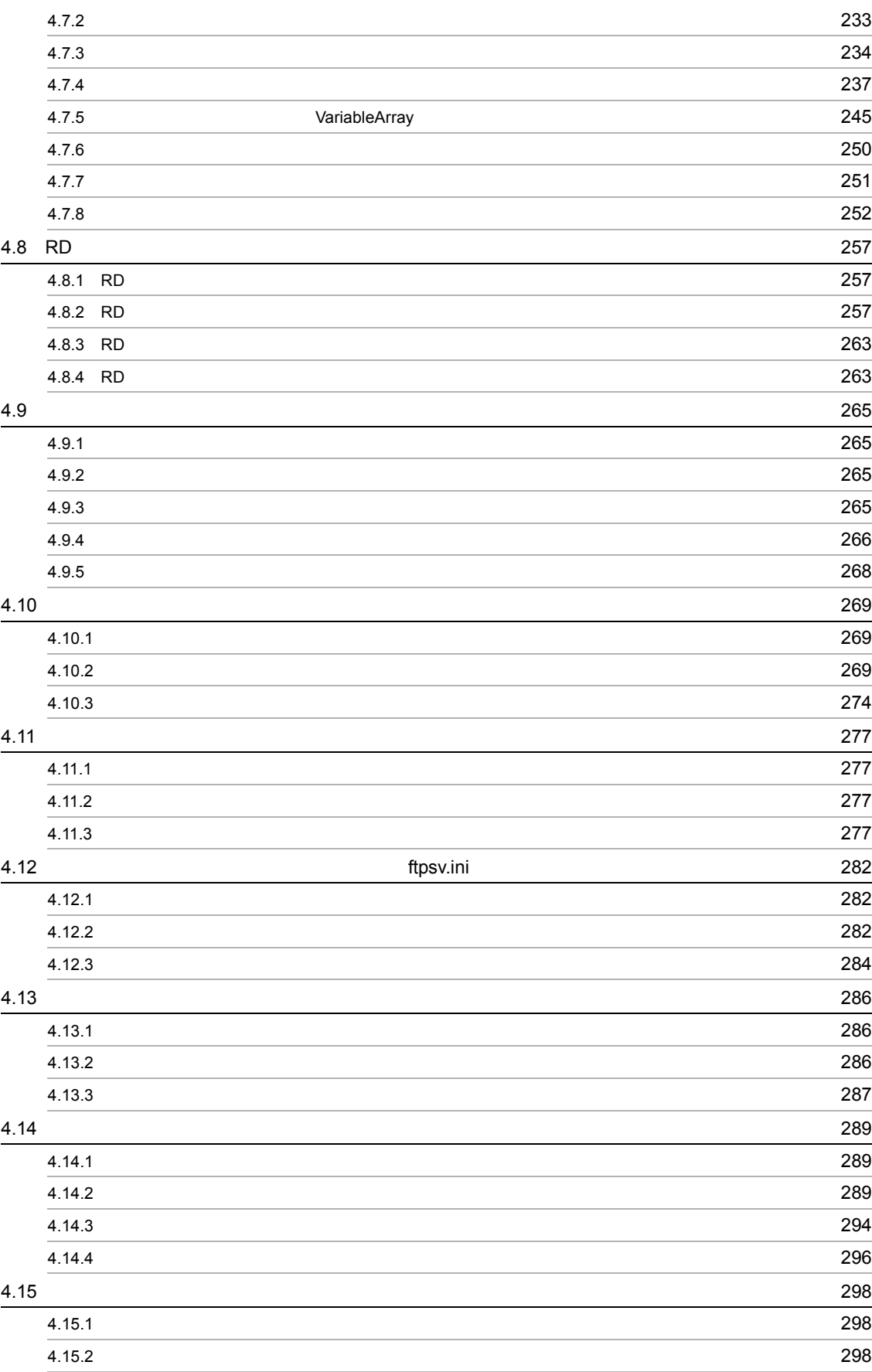

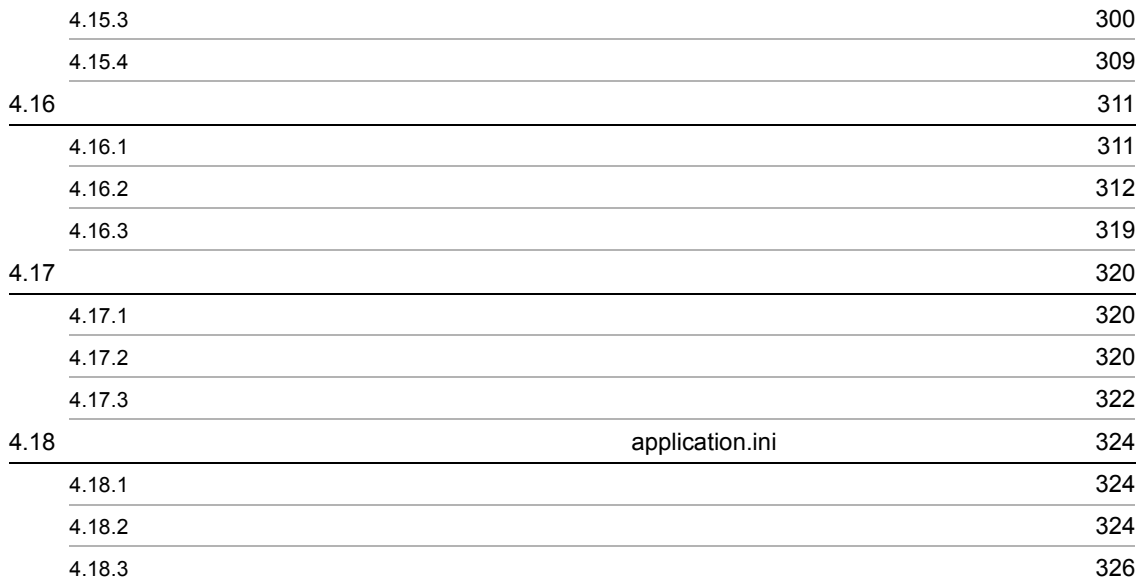

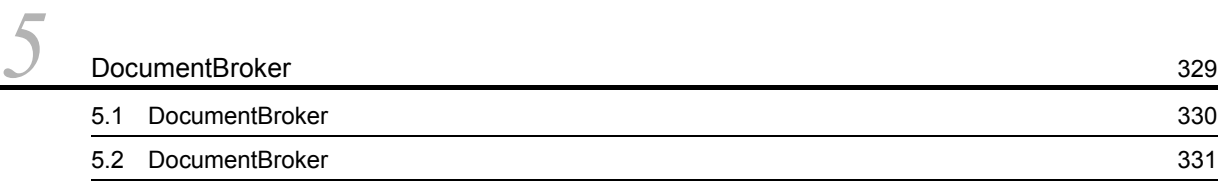

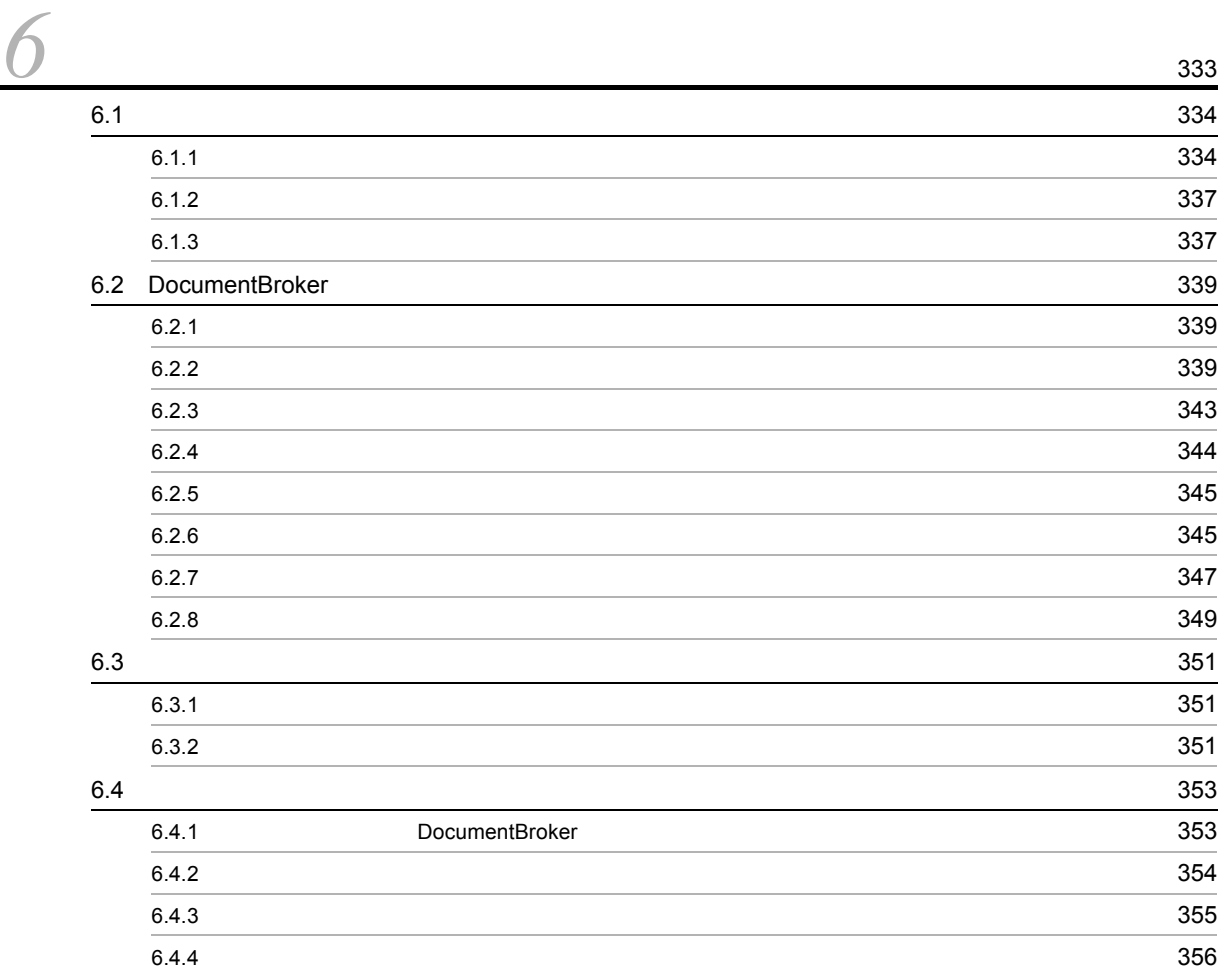

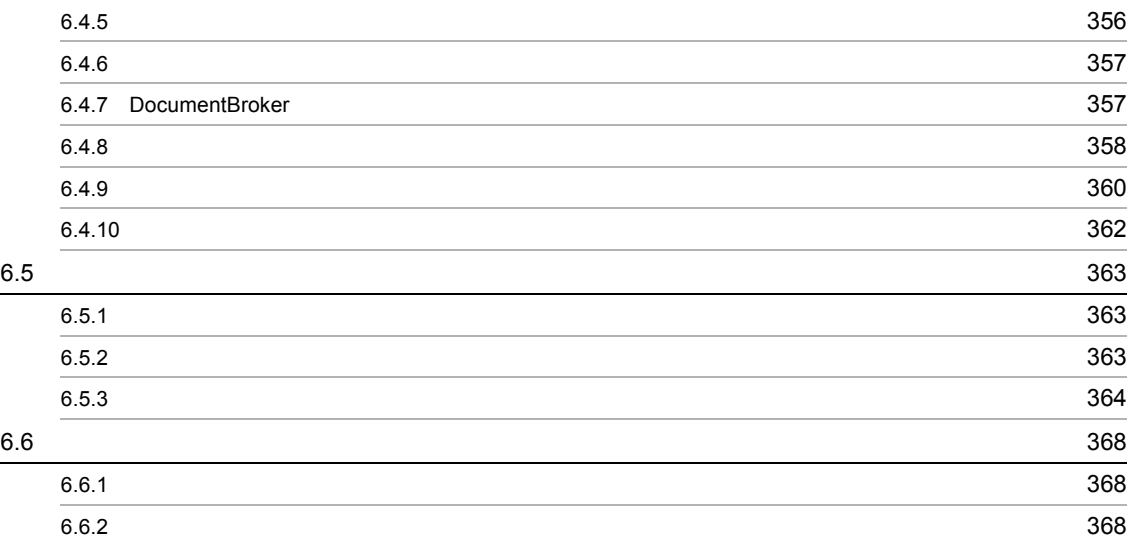

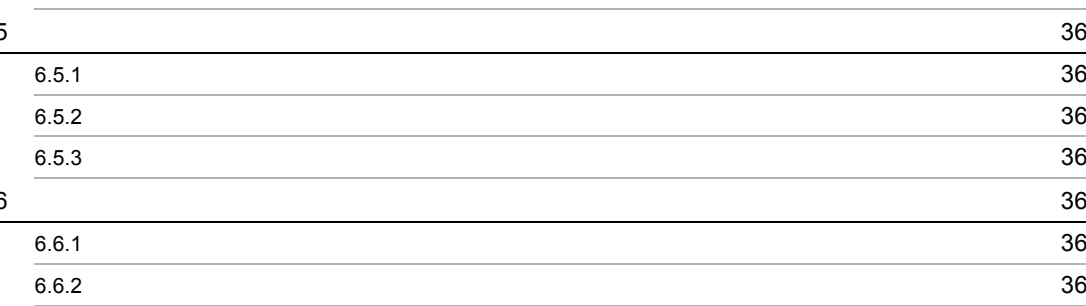

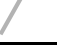

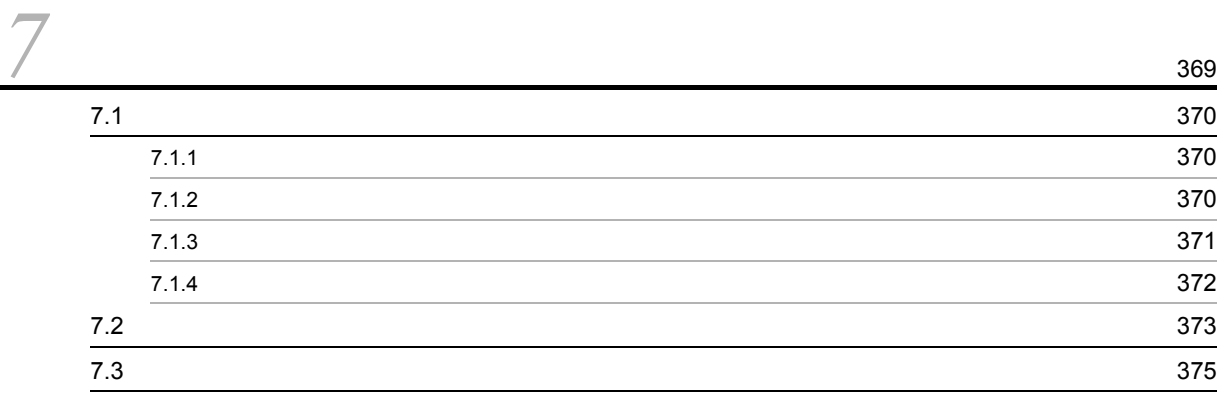

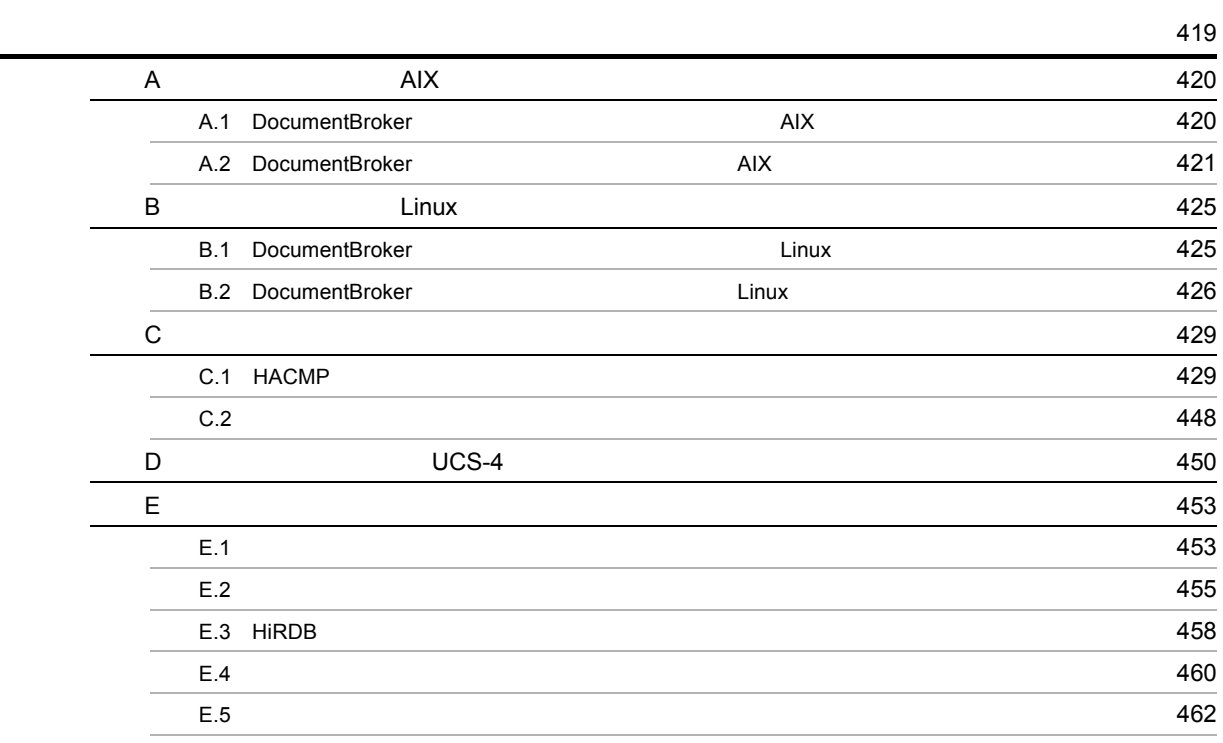

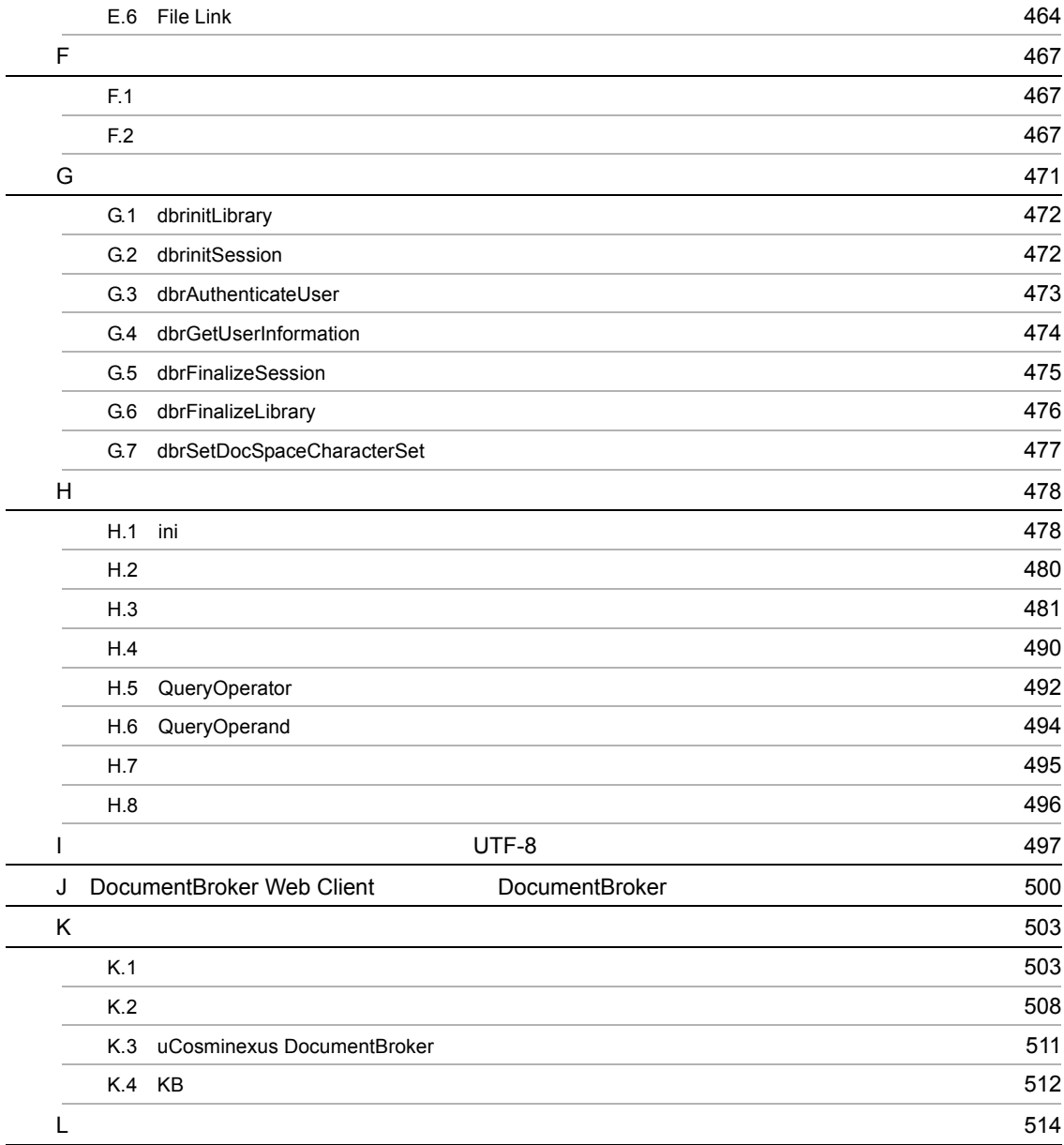

# <span id="page-16-0"></span>*1* 概説

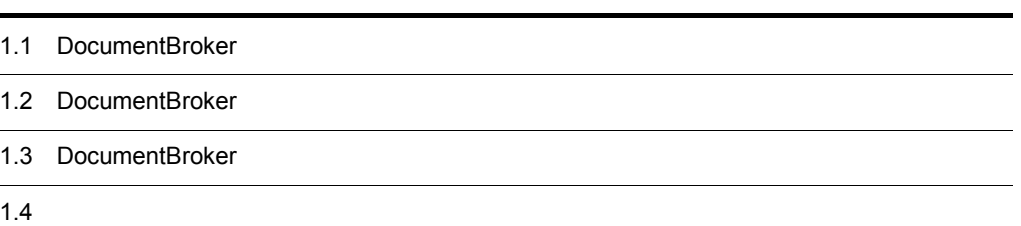

#### <span id="page-17-1"></span><span id="page-17-0"></span>1.1.1 DocumentBroker

DocumentBroker

DocumentBroker

DocumentBroker

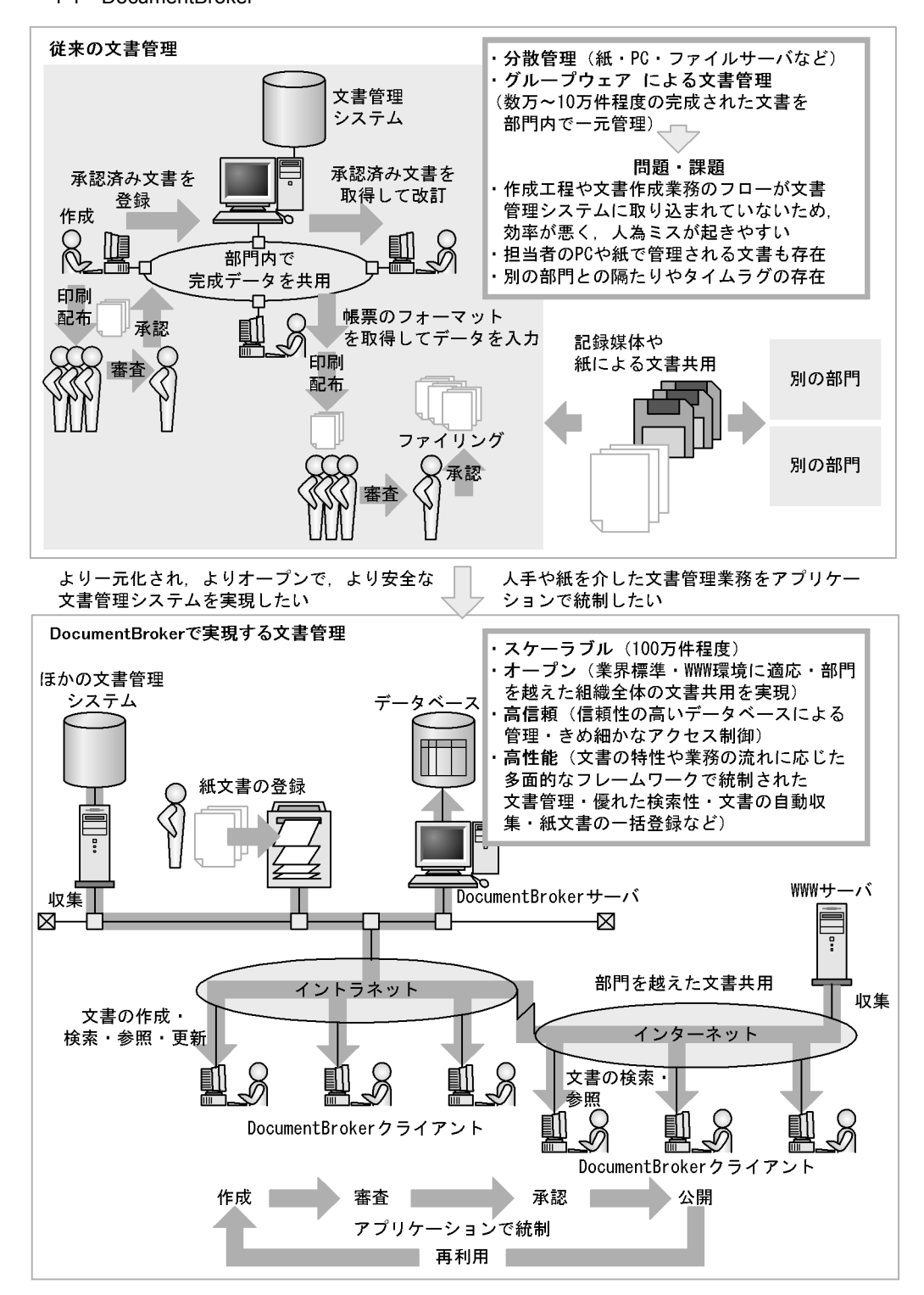

1  $\blacksquare$ 

 $1<sub>1</sub>$ 

DocumentBroker

 $100$ 

DocumentBroker

 $\begin{array}{l}{\textbf{DocumentBroke}} \end{array}$ 

#### <span id="page-19-0"></span>1.1.2 DocumentBroker

- 1 システムの運用性,信頼性を確保  $\overline{a}$
- $HiRDB$
- $\mathsf b$
- c) きめっちゅう きんこうしょう
- $2 \angle$  $XML$
- $3$ 
	-

DocumentBroker

 $4$ 

 $\rm{FAX}$ 

 $\times$ ML

# $XML$

#### $6$

DocumentBroker  $D\alpha$  $API$  BMA АIIM **Самира Самира АIIM** Самира Самира Самира Самира Самира Самира Самира Самира Самира Самира Самира Самира С  $CORBA$  ORB example on  $ORB$ 

 $WWW$ 

 $7$ 

DocumentBroker

<span id="page-22-0"></span>DocumentBroker

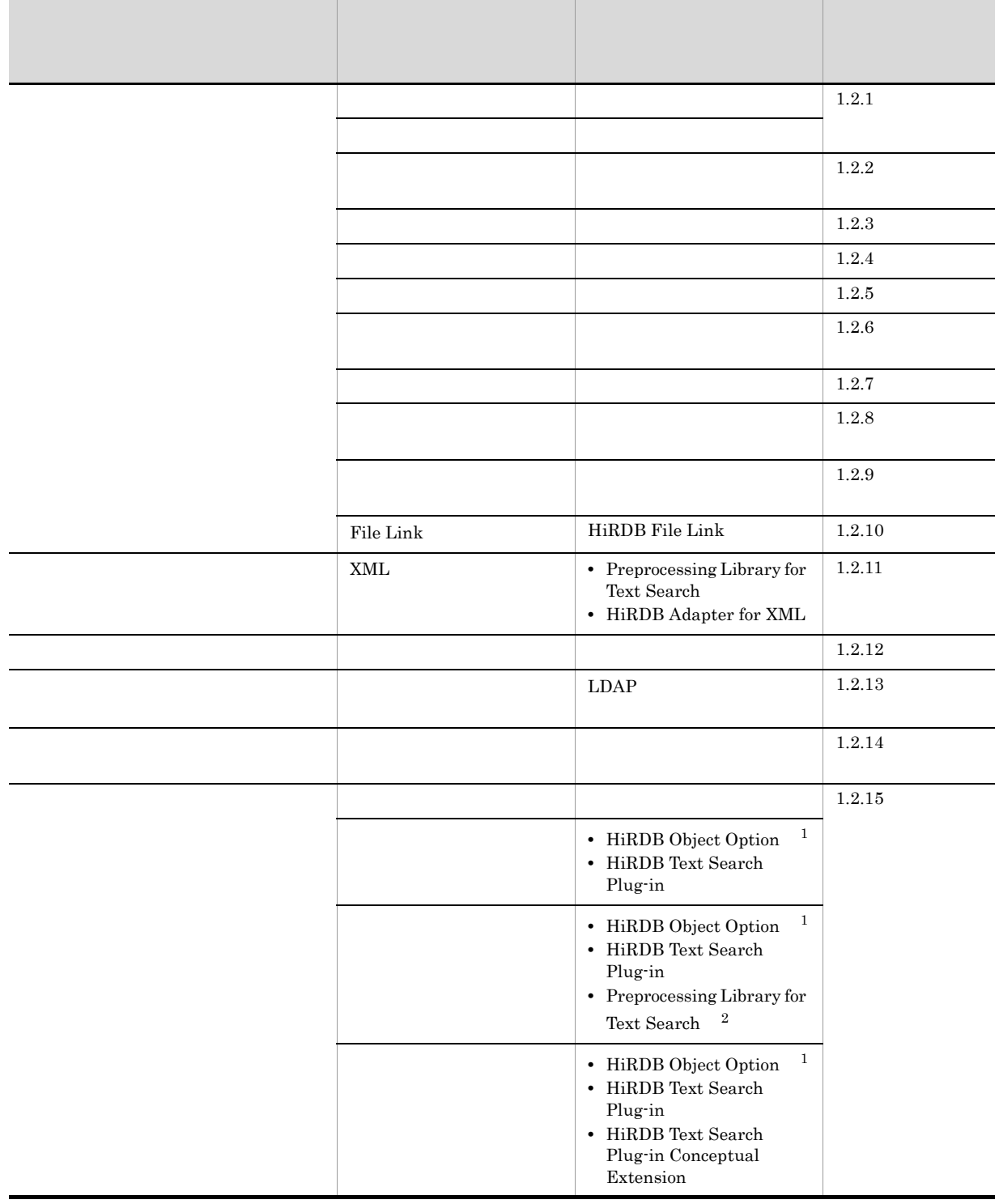

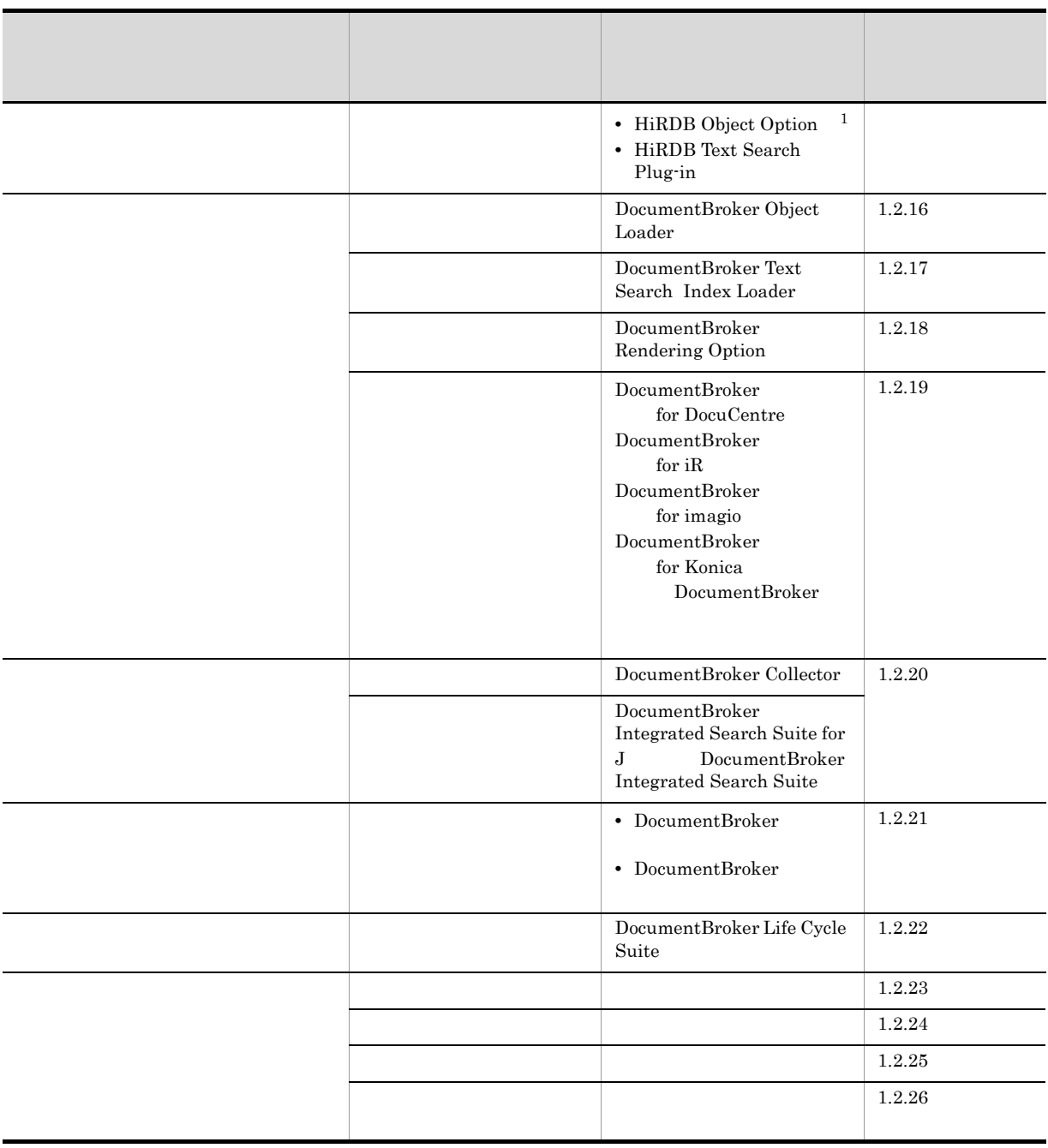

注※ 1

HiRDB Version 6 <br> <br> <br> HiRDB Version 7

注※ 2

 $XML$ 

#### <span id="page-23-0"></span> $1.2.1$

**Version1** Version2

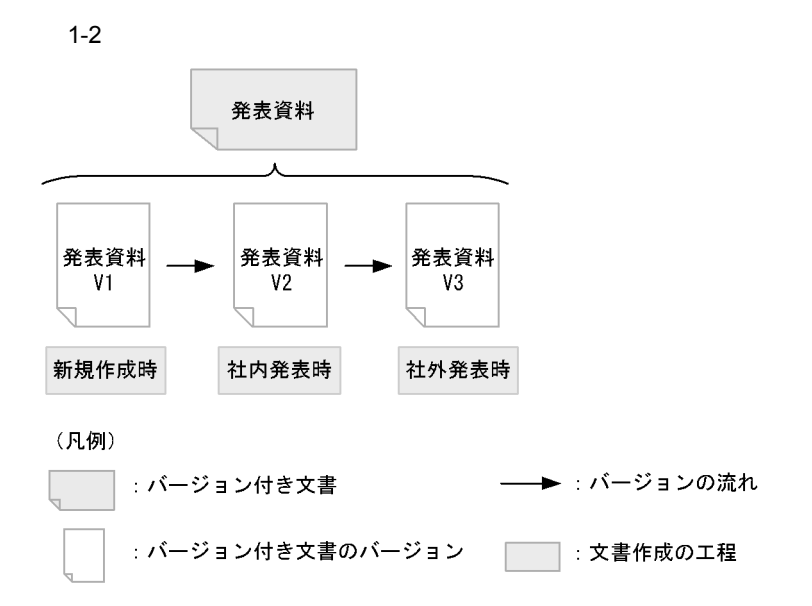

<span id="page-24-0"></span> $1.2.2$ 

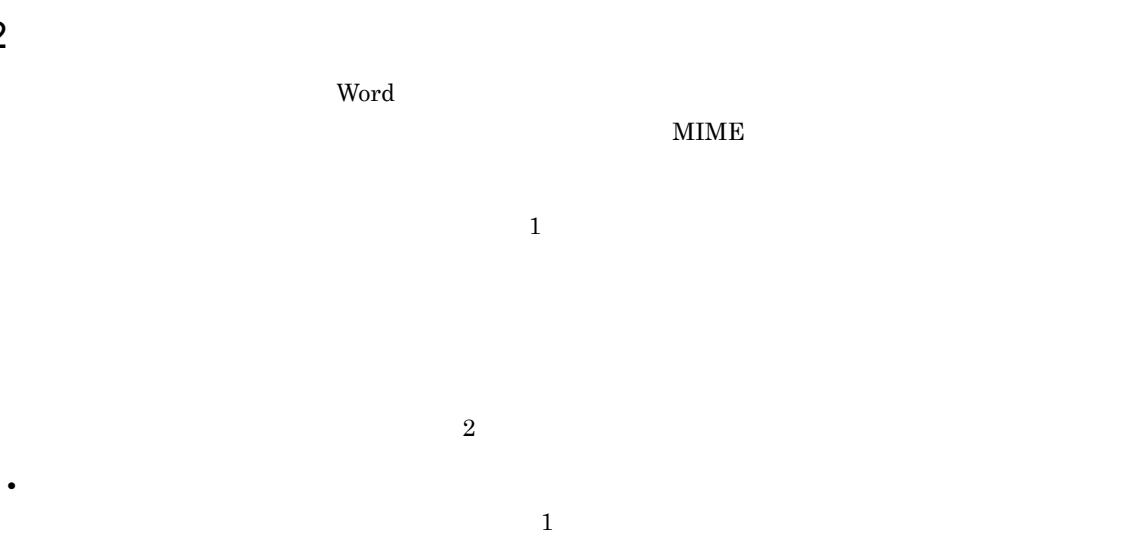

 $2$ 

• **•**  $\overline{\phantom{a}}$ 

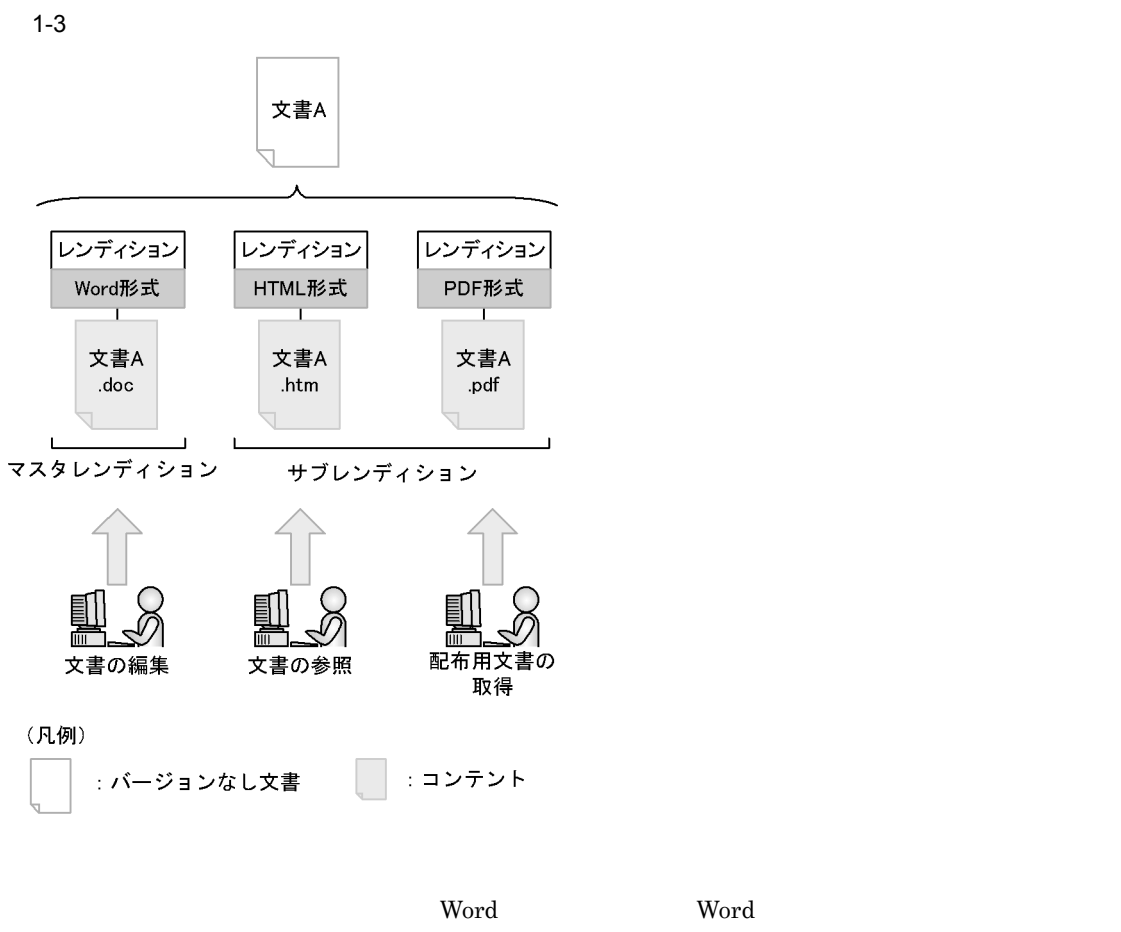

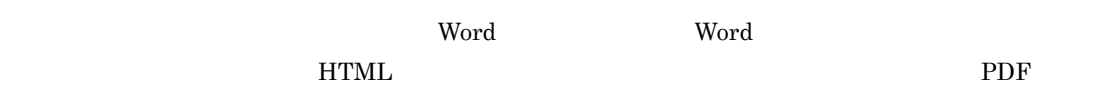

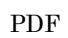

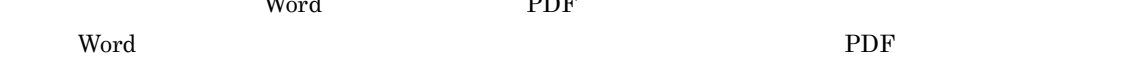

 $\mathbf W$ ord  $\mathbf P\mathbf D\mathbf F$ 

 $1.2.13$ 

<span id="page-25-0"></span> $1.2.3$ 

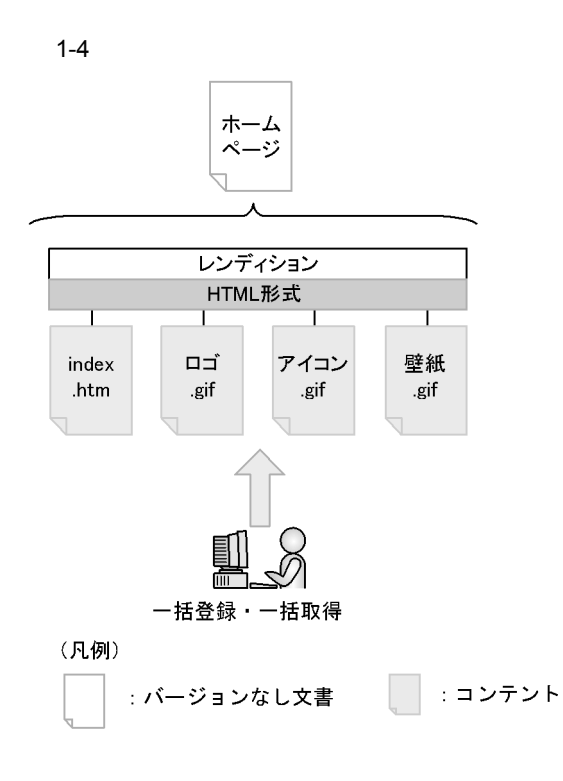

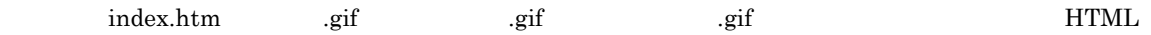

#### <span id="page-26-0"></span> $1.2.4$

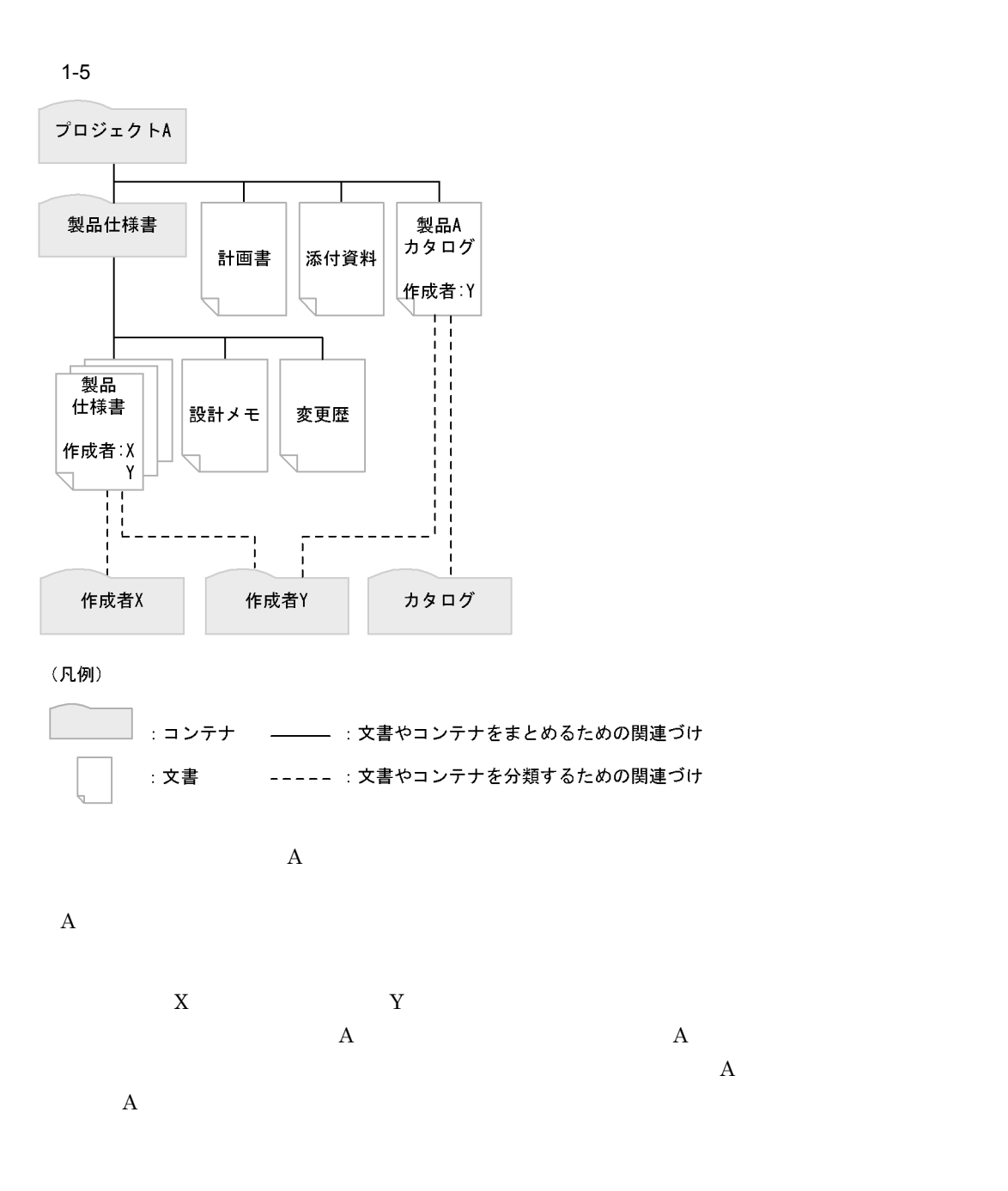

<span id="page-27-0"></span>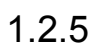

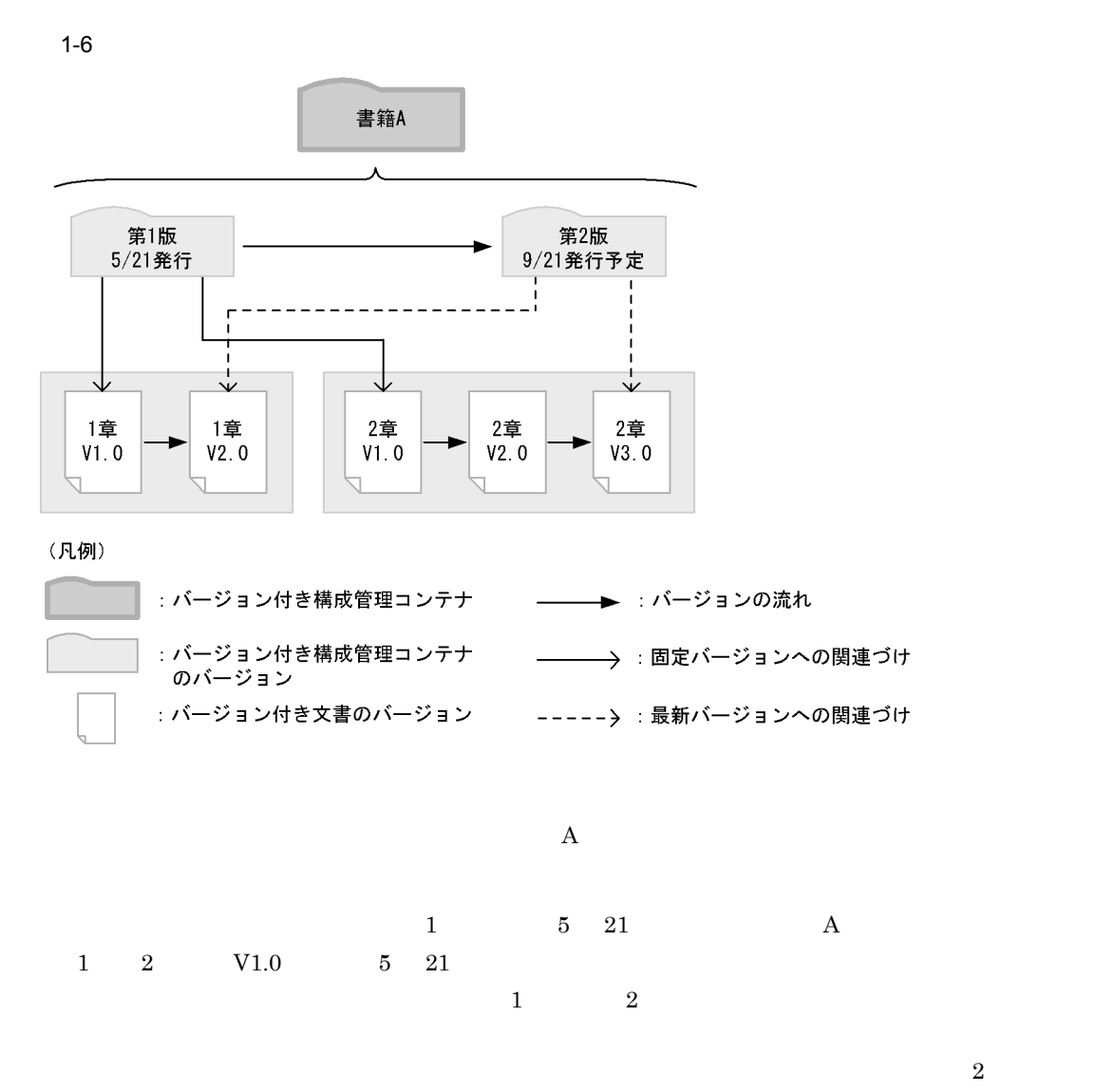

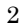

 $1<sub>1</sub>$ 

<span id="page-28-0"></span> $1.2.6$ 

13

## <span id="page-29-0"></span> $1.2.7$

DocumentBroker

<span id="page-29-1"></span> $1.2.8$ 

 $1-7$ 

#### 文書空間

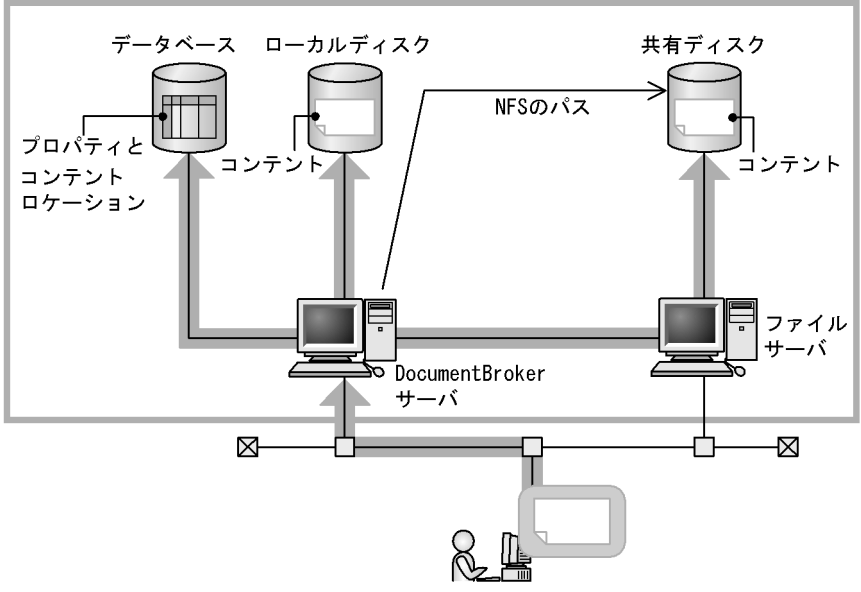

DocumentBroker

## <span id="page-30-0"></span> $1.2.9$

DocumentBroker  $DscumentBroker$ 

DocumentBroker

JP1/HiCommand Tiered Storage Manager

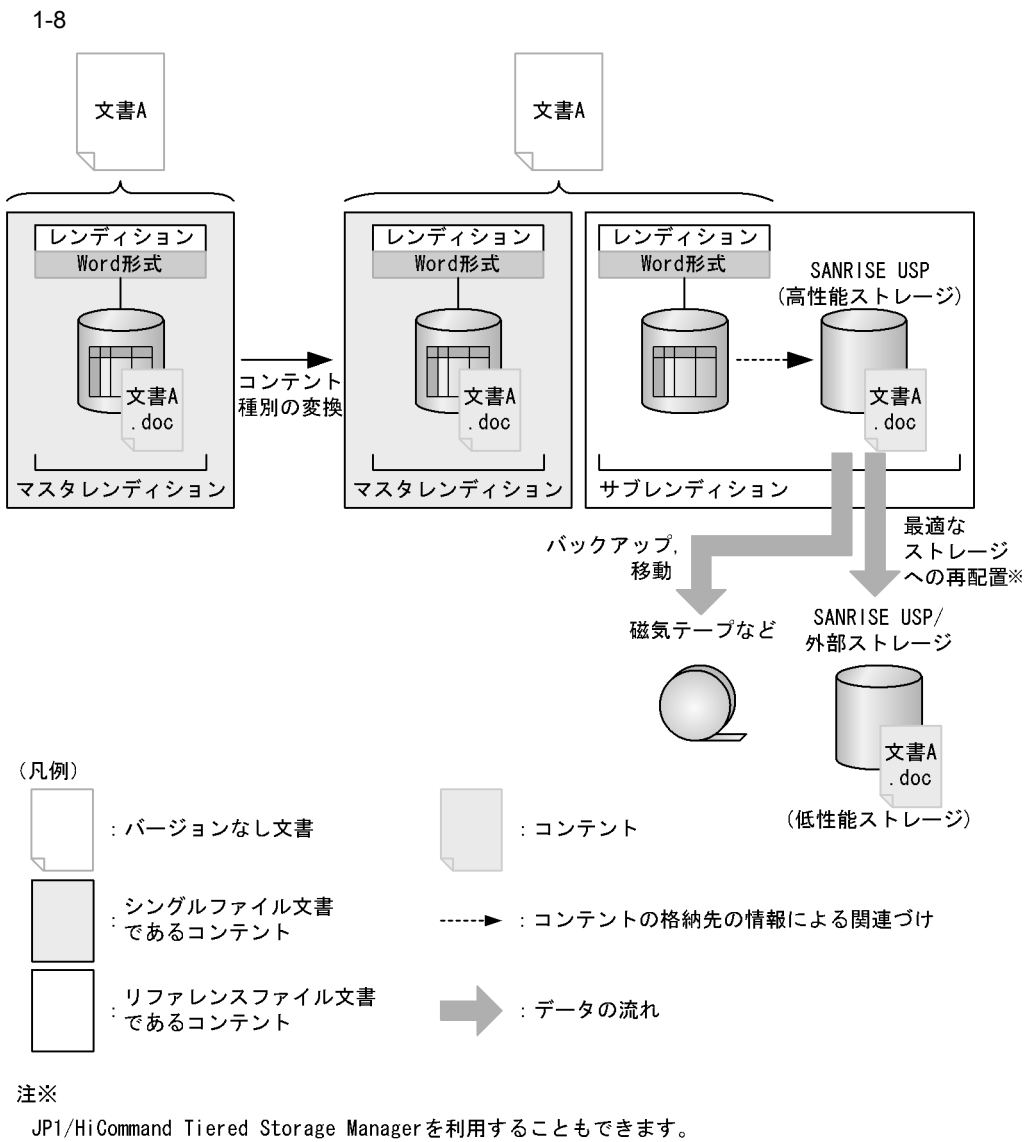

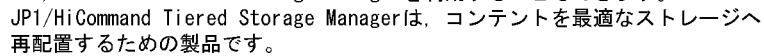

**•** 最適なストレージへの再配置

JP1/HiCommand Tiered Storage Manager JP1/HiCommand Tiered Storage Manager 0.000 and  $JPI$ HiCommand Tiered Storage Manager

•<br>• <u>• « 磁気テープのバック</u>アップ

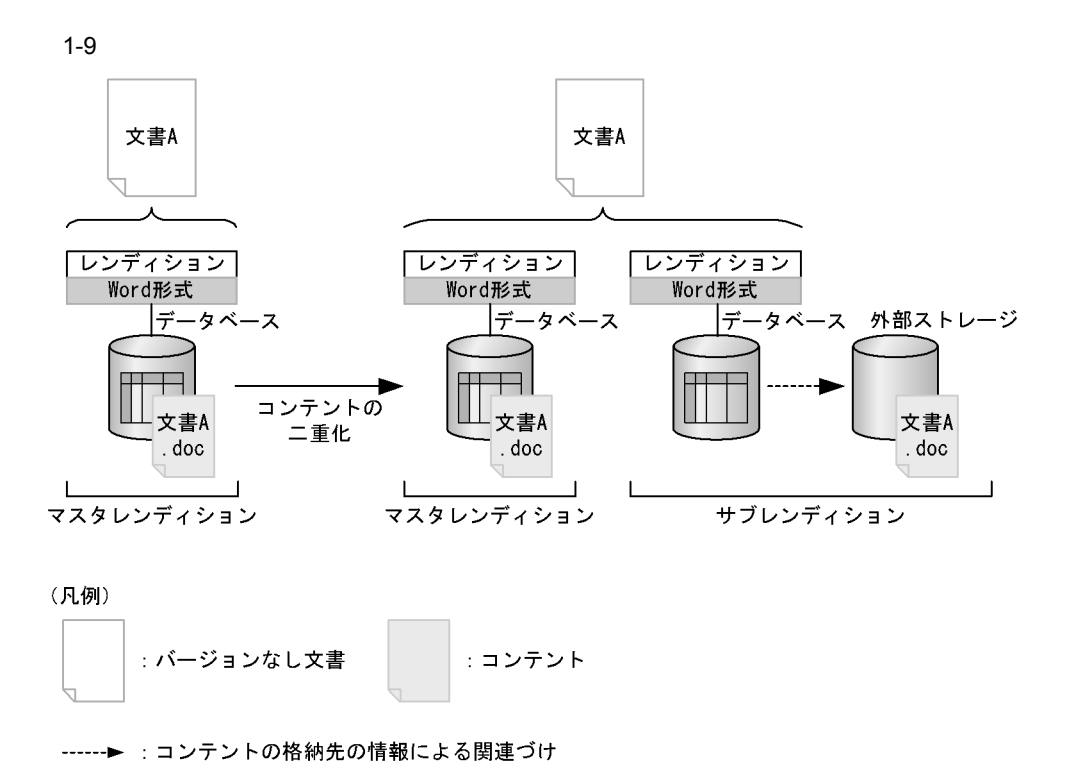

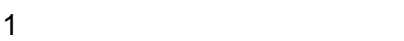

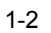

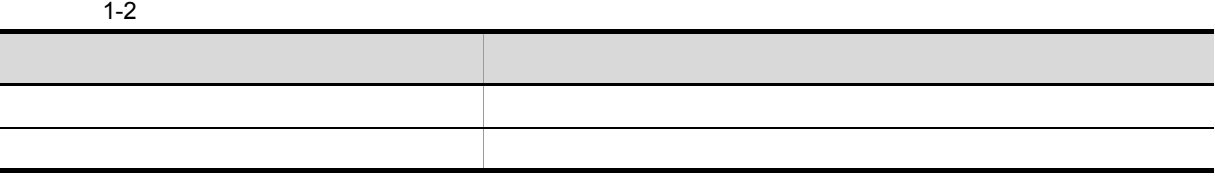

DocumentBroker Version 3

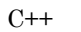

DocumentBroker

**•** DocumentBroker Object Loader

DocumentBroker Object Loader

**•** DocumentBroker Text Search Index Loader

DocumentBroker Text Search Index Loader

**•** DocumentBroker Rendering Option

#### DocumentBroker Rendering Option

#### DocumentBroker Rendering Option

#### <span id="page-33-0"></span> $1.2.10$  File Link

File Link HiRDB File Link File Link

Linux

TPBroker V5

File Link the state of the state of the Link the Link extension of the Link  $\mathsf{File}\ \mathsf{Link}$ 

File Link

File Link

1-10 File Link

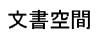

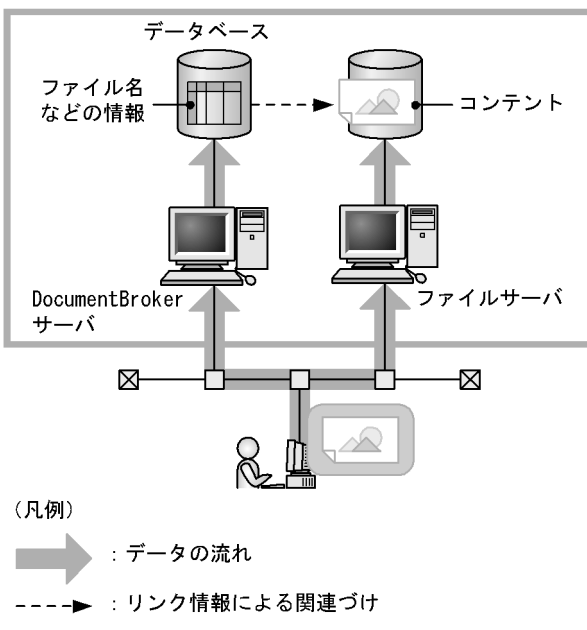

HiRDB File Link MiRDB File Link

#### <span id="page-34-0"></span>1.2.11 XML

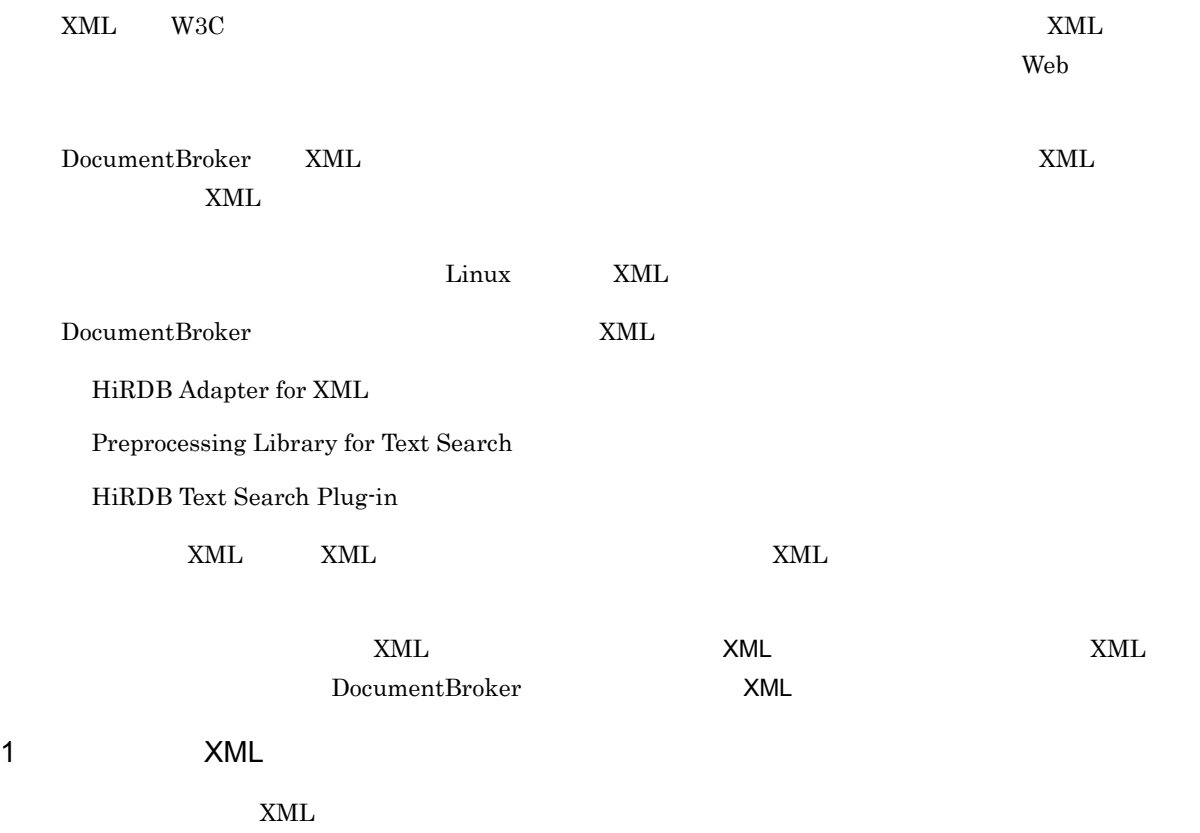

 $XML$ 

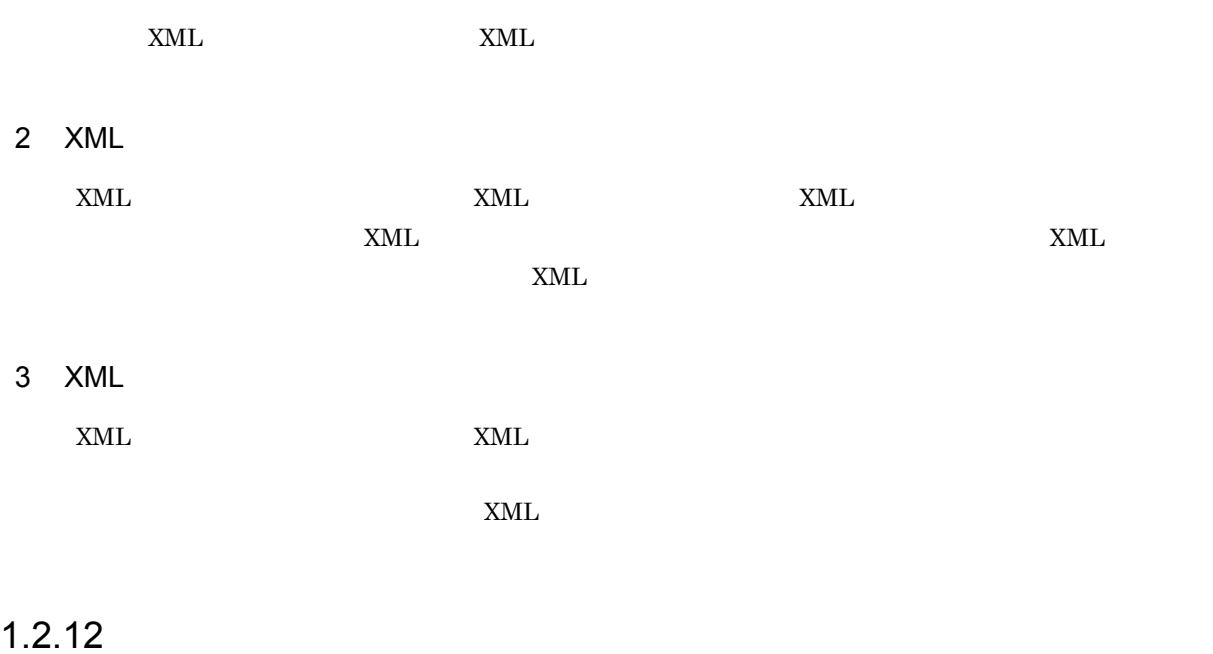

## <span id="page-35-1"></span><span id="page-35-0"></span> $1.2.13$

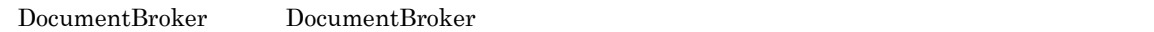

1 ユーザ認証

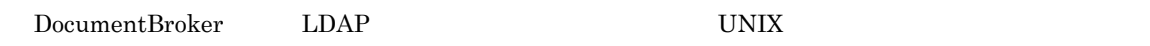

 $\begin{array}{lll} \text{DocumentBroker} & & \text{ID} \end{array}$ 

 $2$ 

DocumentBroker
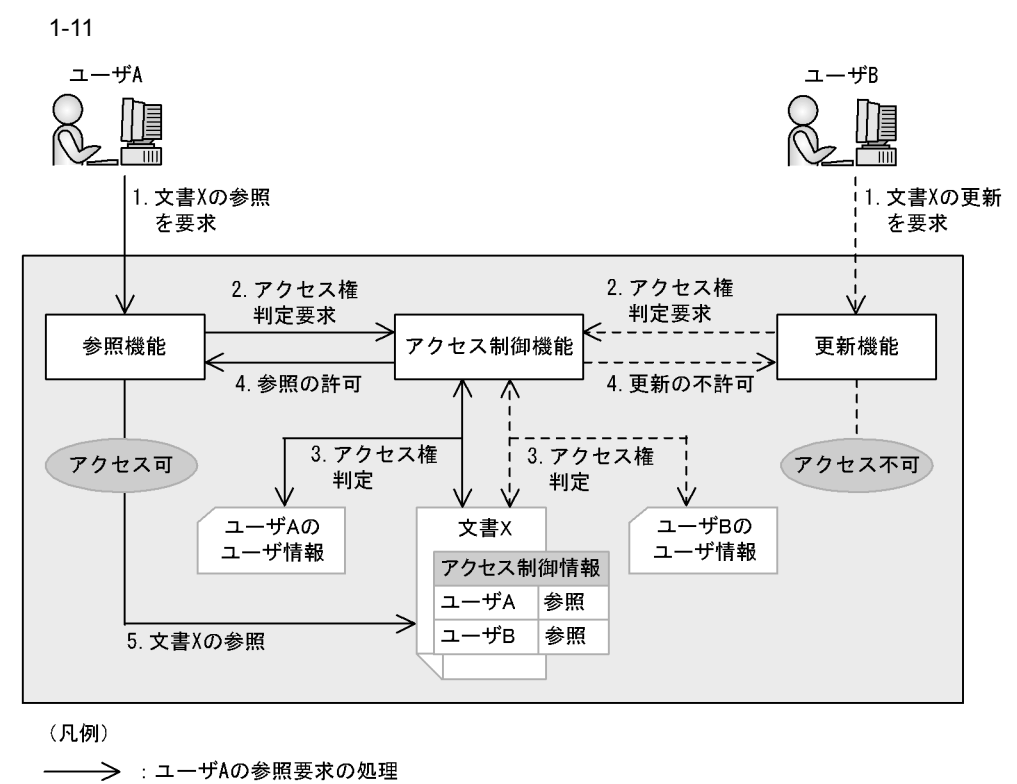

: ユーザBの更新要求の処理  $--->$ 

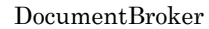

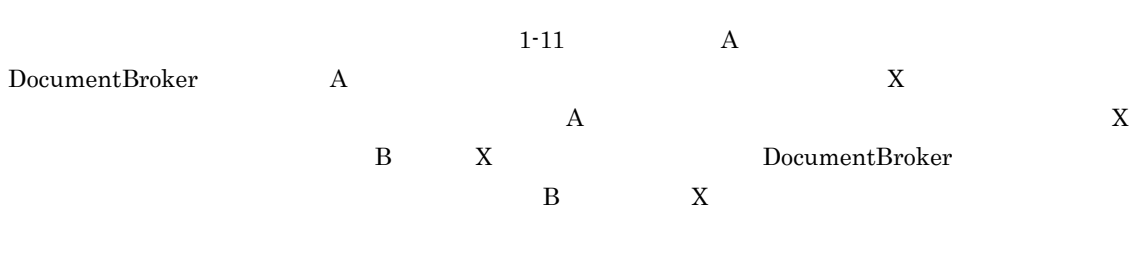

 $\rm LDAP$ 

 $L\text{DAP}$ 

DocumentBroker

DocumentBroker

#### $1.2.14$

DocumentBroker

DocumentBroker

DocumentBroker

DocumentBroker

DocumentBroker Version 3

## $1.2.15$

DocumentBroker

1  $\blacksquare$ 

 $2 \angle$ 

DocumentBroker

HiRDB Text Search Plug-in

HiRDB Text Search Plug-in

Preprocessing Library for Text Search

HiRDB Text Search Plug-in Conceptual Extension

XML』という単語が含まれる文書を検索する」という場合に使用できます。

HiRDB Text Search Plug-in **•** 同義語・異表記展開検索

**•** 近傍条件検索

 $PC$ 

できます。例えば, ski」を検索タームに指定する場合, ski SKI Ski」などで表記されて

**•** 構造指定検索  $XML$  $XML$ document the status and status and status which is a status which is a status which is a status which is a status of  $\mathbb{R}^n$ . XML TERRY SERIES SERIES SERIES SERIES SEARCH PREPROCESSING Library for Text Search  $XML$ Linux XML 2008 **•** 概念検索 が抽出され,それを検索タームとした検索が実行されます。例えば,『…リサイクルは,資源の有 効活用に貢献するだけでなく,ゴミの減量化にも役立ちます…』という文章に近い概念の文書を検 HiRDB Text Search Plug-in HiRDB Text Search Plug-in Conceptual Extension  $3 \overline{\phantom{a}}$  $G$ UID  $G$  $3.11.1$ DocumentBroker HiRDB Text Search Plug-in HiRDB Text Search Plug-in **•** 同義語・異表記展開検索  $PC$ ます。例えば, ski」を検索タームに指定する場合, ski SKI Ski」などで表記されている文字

HiRDB Text Search Plug-in

**•** 近傍条件検索

**•** ランキング検索

 $1.$ 

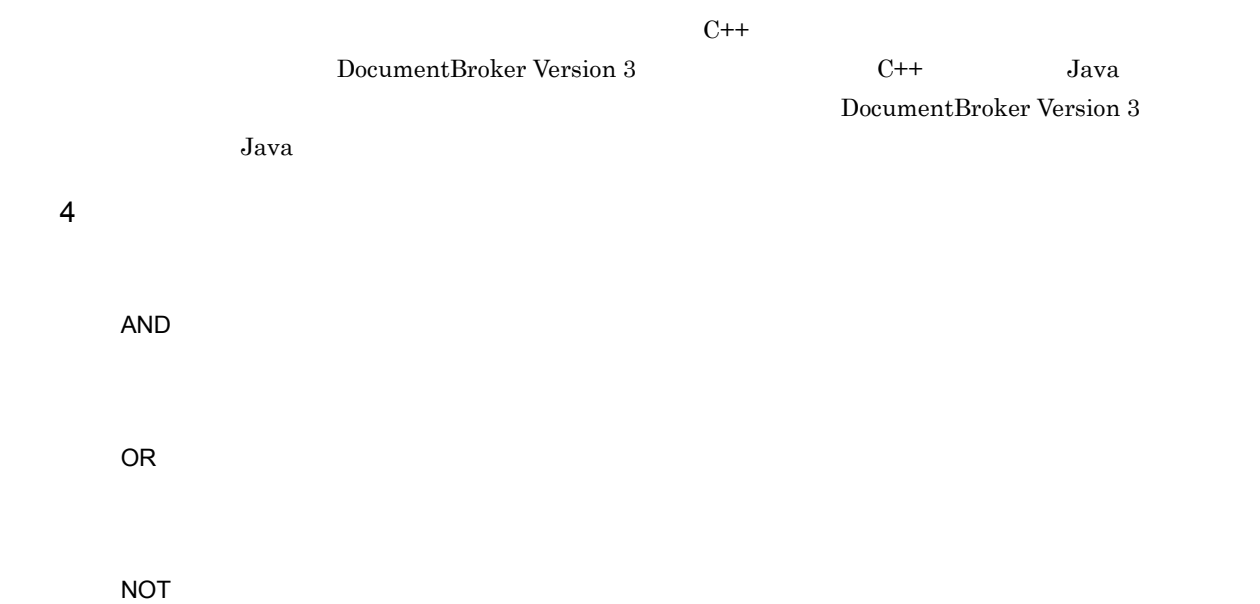

## $1.2.16$

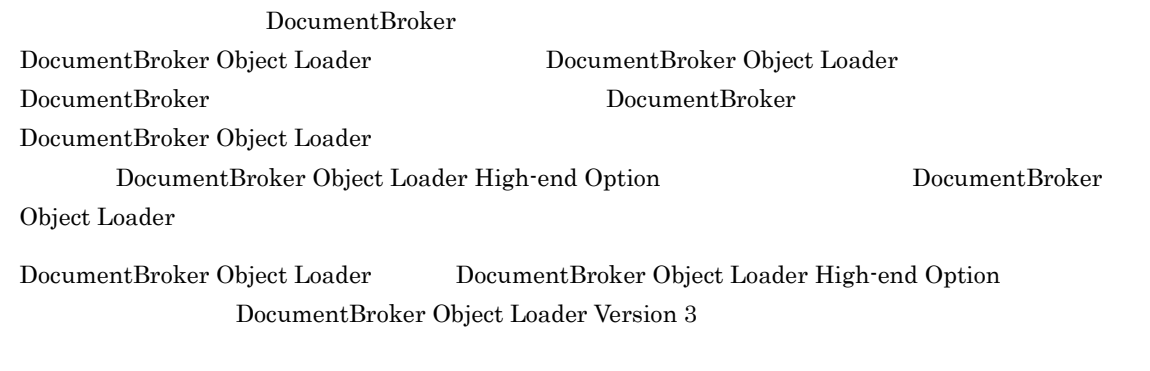

## $1.2.17$

DocumentBroker DocumentBroker Text Search Index Loader DocumentBroker Text Search Index Loader **DocumentBroker Text** Search Index Loader Version 3

**•** サブレンディションのファイルの登録後にマスタレンディションのファイルが更新された場合

• **•**  $\mathbf{r} = \mathbf{r} \times \mathbf{r}$ 

 $\text{File Link}$ 

## $1.2.18$

#### DocumentBroker Rendering Option DocumentBroker

Rendering Option

DocumentBroker Rendering Option DocumentBroker Rendering Option

 $1.2.19$ 

FAX DocumentBroker

• DocumentBroker for DocuCentre DocuCentre • DocumentBroker for iR imageRUNNER • DocumentBroker for imagio and IPSiO imagio IPSiO • DocumentBroker for Konica Sitios

DocumentBroker

• DocumentBroker

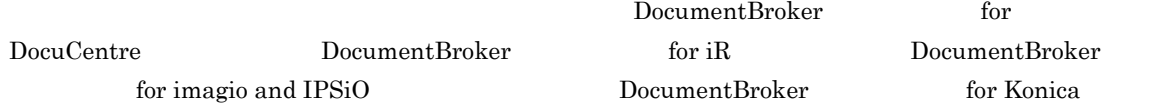

## $1.2.20$

DocumentBroker WWW DocumentBroker Collector DocumentBroker Integrated Search Suite for J DocumentBroker Integrated Search Suite DocumentBroker DocumentBroker Collector

 $XML$ DocumentBroker DocumentBroker Collector DocumentBroker Collector WWW DocumentBroker Integrated Search Suite for J DocumentBroker Integrated Search Suite **The Example 2018** The DocumentBroker Collector DocumentBroker Integrated Search Suite for J DocumentBroker Integrated Search Suite for J Version 2 DocumentBroker Integrated Search Suite DocumentBroker Integrated

Search Suite

## $1.2.21$

DocumentBroker

DocumentBroker

<u>DocumentBroker テキストのポーネントの話題については、</u>コンポーネントの記事については、コンポーネントの詳細については、コンポーネントの詳細については、コンポー

WWW DocumentBroker DocumentBroker DocumentBroker  $D$ ocumentBroker  $D$ 

 $1.2.22$ 

DocumentBroker Life Cycle Suite **Broker Life Cycle Suite Example 2** DocumentBroker Life Cycle Suite

WorkCoordinator

DocumentBroker Life Cycle Suite

DocumentBroker Life Cycle Suite DocumentBroker Life Cycle Suite Version 2

## $1.2.23$

DocumentBroker DocumentBroker

DocumentBroker

DocumentBroker

 $1.2.24$ 

DocumentBroker

DocumentBroker

#### 1-12 DocumentBroker

#### 文書空間

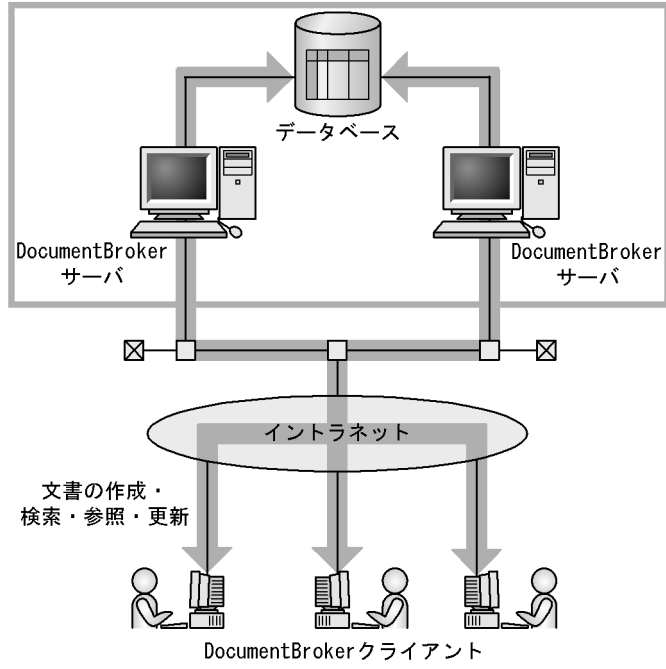

## $1.2.25$

DocumentBroker

 $1.2.26$ 

application.ini

 $3.12$ 

 $4.18$ 

## 1.3 DocumentBroker

DocumentBroker

## 1.3.1 DocumentBroker

DocumentBroker

DocumentBroker

 $ORB$ 

#### 1 DocumentBroker

DocumentBroker **No. 2. Example 2.5 PocumentBroker** DocumentBroker DocumentBroker DocumentBroker

DocumentBroker

DocumentBroker

#### 1-13 DocumentBroker

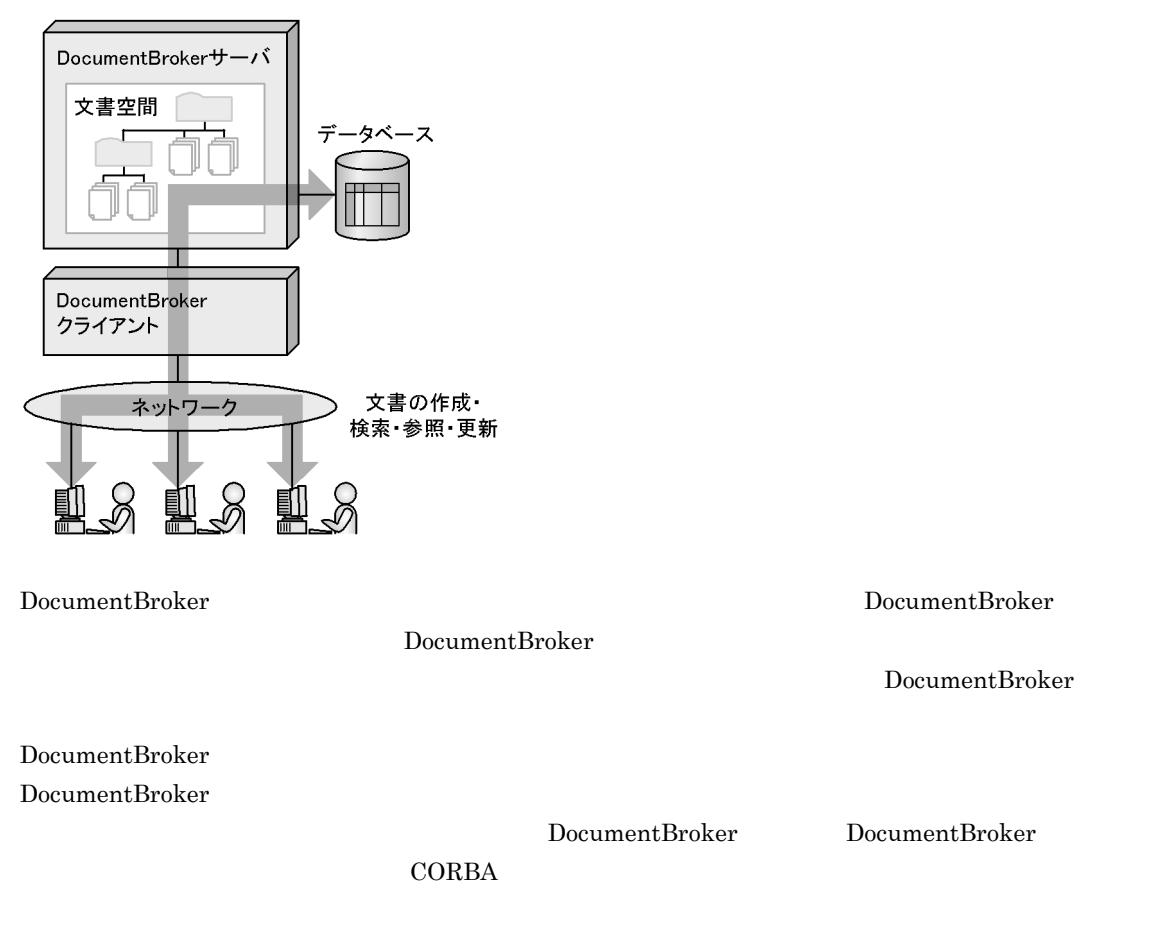

#### 2 DocumentBroker

DocumentBroker Development Kit

DocumentBroker Development Kit C++ Java

 $J$ ava  $J$ ava  $J$ ava  $J$ ava  $J$ ava  $J$ ava  $J$ ava  $J$ ava  $J$ ava  $J$ ava  $J$ ava  $J$ ava  $J$ ava  $J$ ava  $J$ ava  $J$ ava  $J$ ava  $J$ ava  $J$ ava  $J$ ava  $J$ ava  $J$ ava  $J$ ava  $J$ ava  $J$ ava  $J$ ava  $J$ ava  $J$ ava  $J$ ava  $J$ ava  $J$ ava  $J$ a  $Java$ Web  $\mu$ 

DocumentBroker DocumentBroker **DocumentBroker** DocumentBroker

## 1.3.2 DocumentBroker

DocumentBroker DocumentBroker

#### 1-14 DocumentBroker

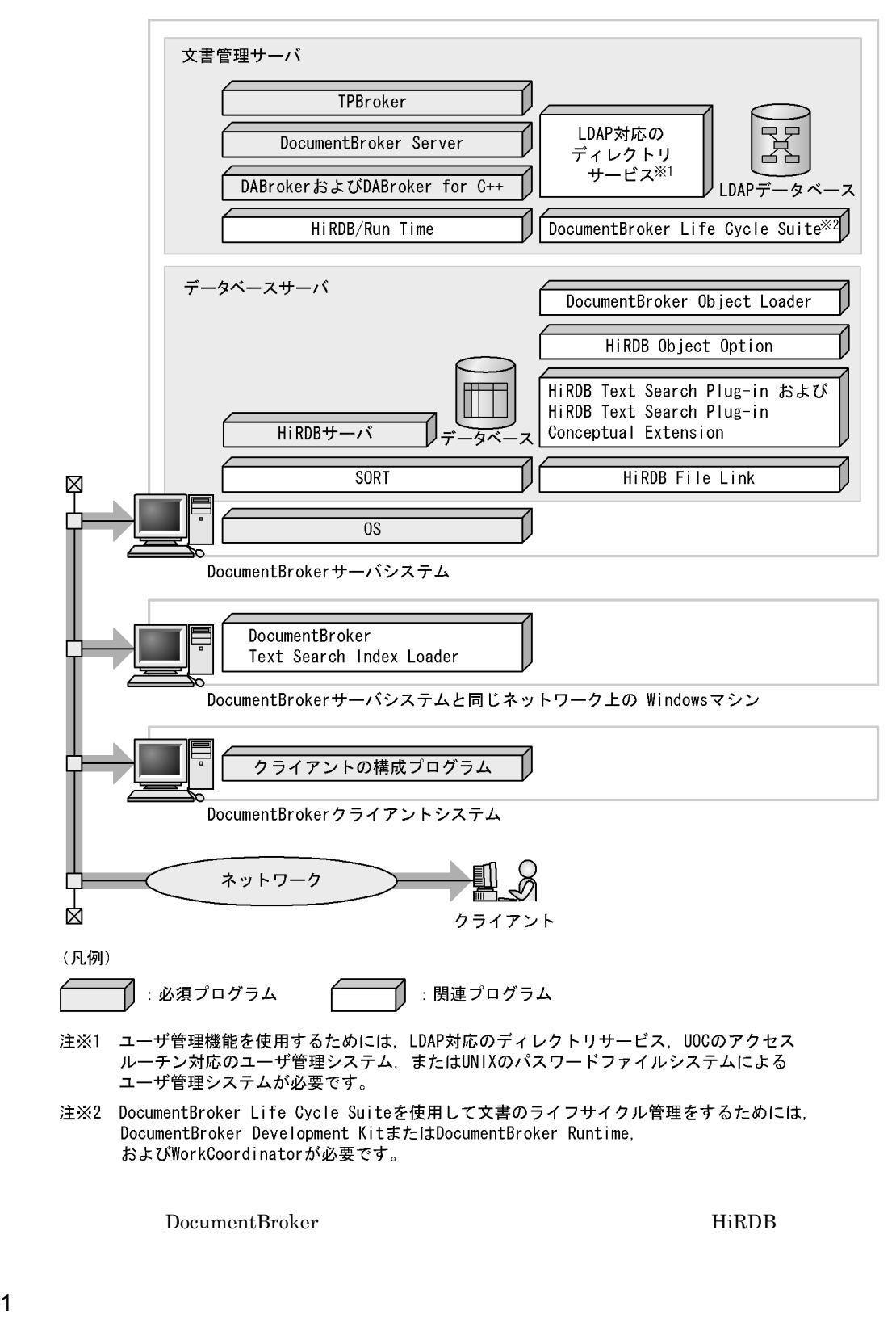

**TPBroker**  $ORB$ 

 $\rm CORBA$  example  $\rm CPBoker$  the  $\rm TPBoker$  of  $\rm TPBoker$  the  $\rm TPBoker$ 

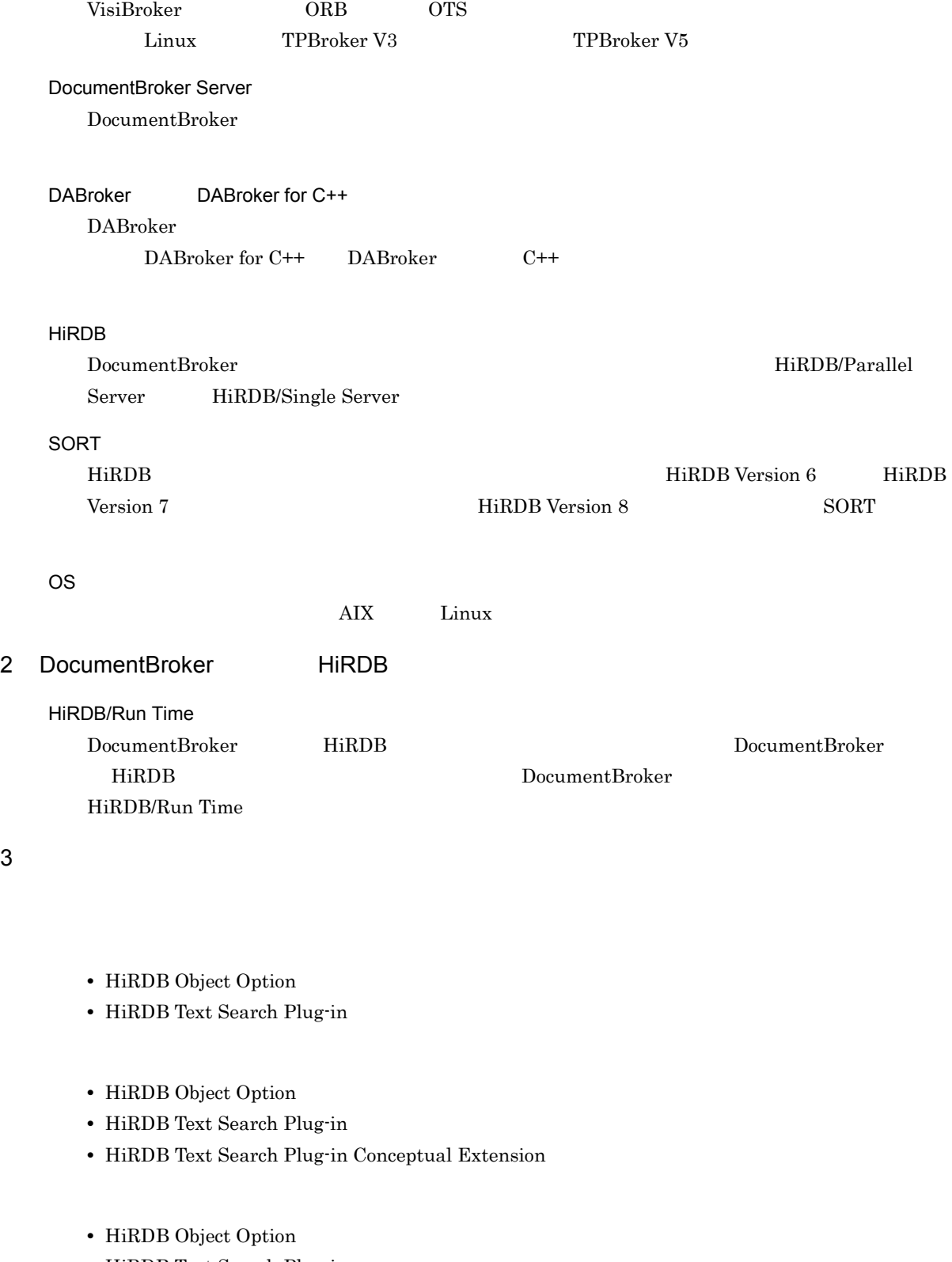

**•** HiRDB Text Search Plug-in

HiRDB Version 6 <br> <br> <br> HiRDB Version 7

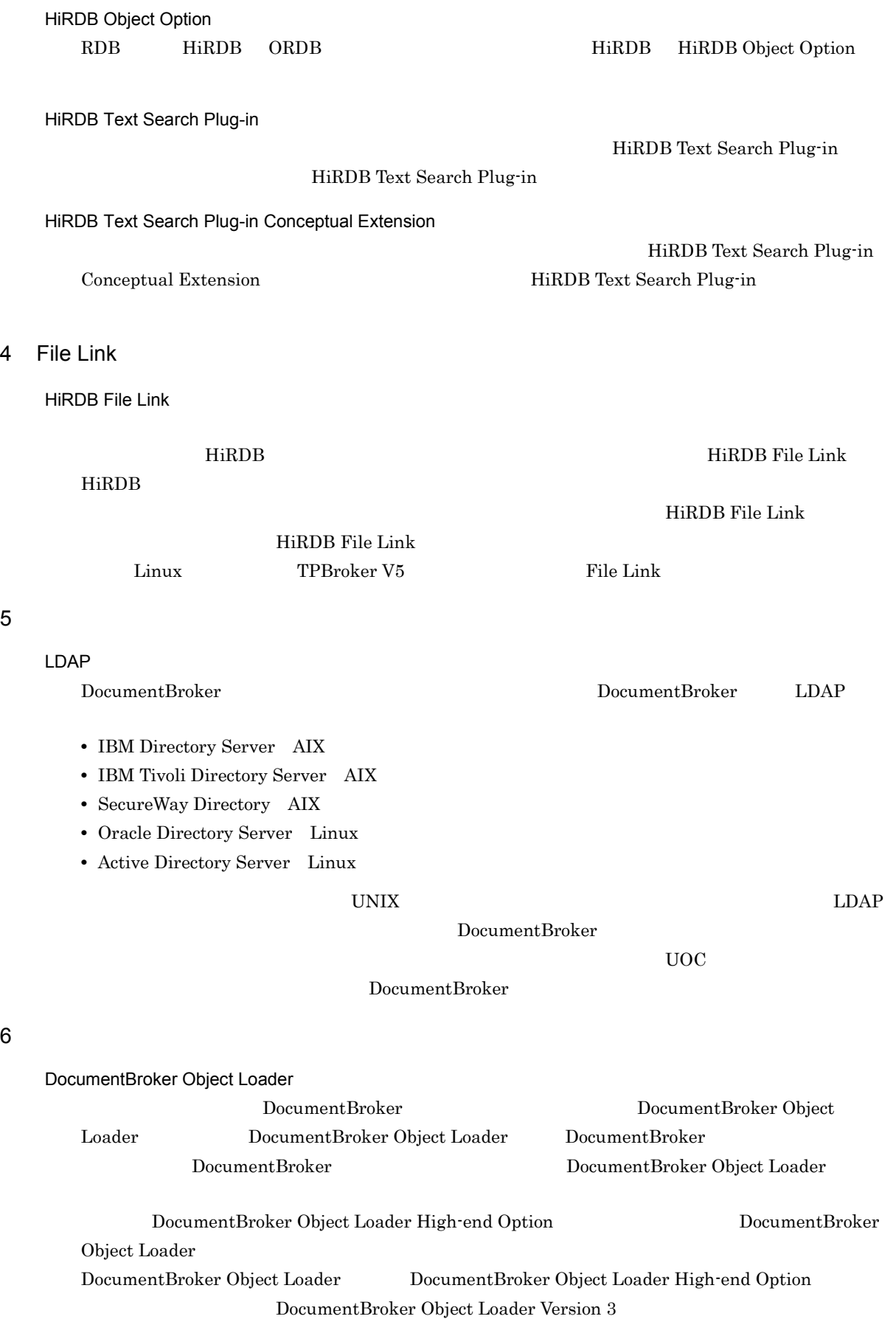

#### $7$

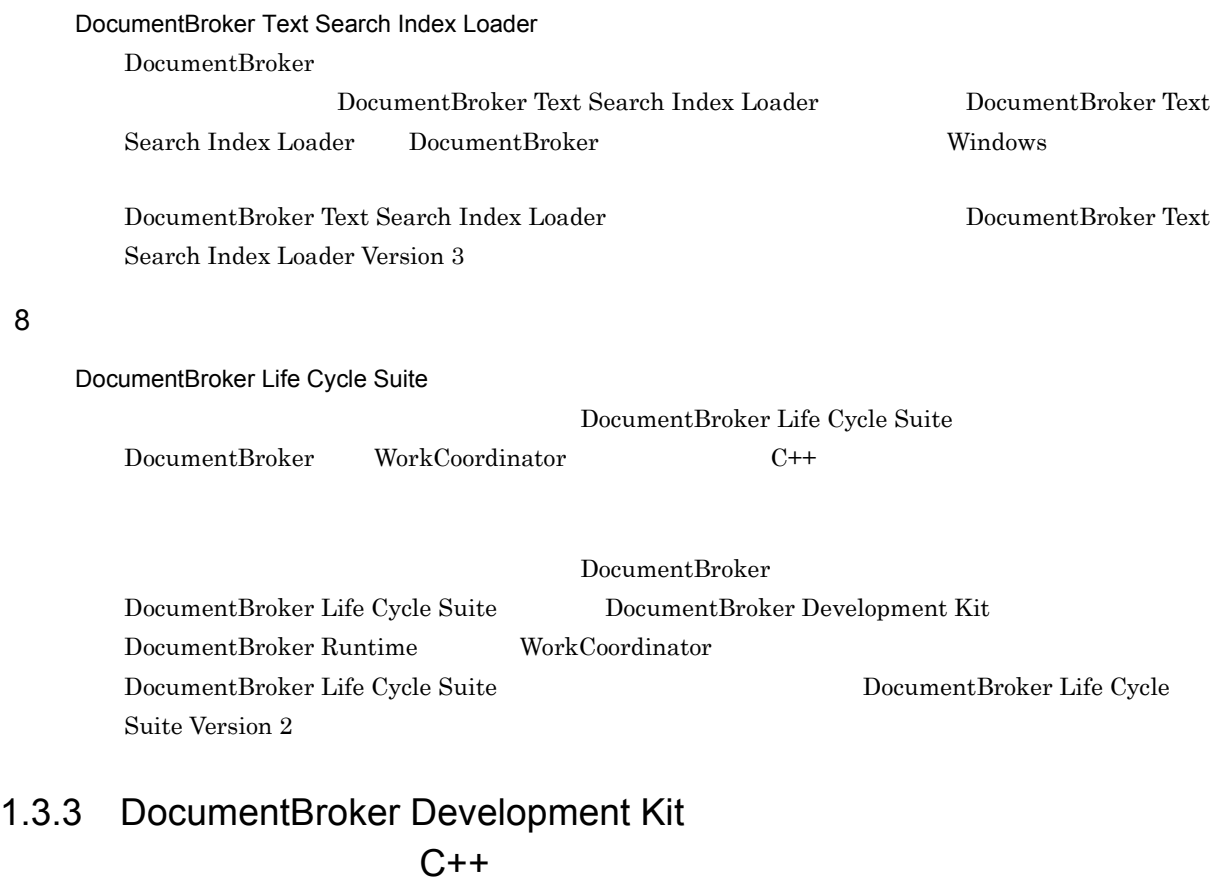

DocumentBroker Development Kit  $C++$ 

 $C++$ 

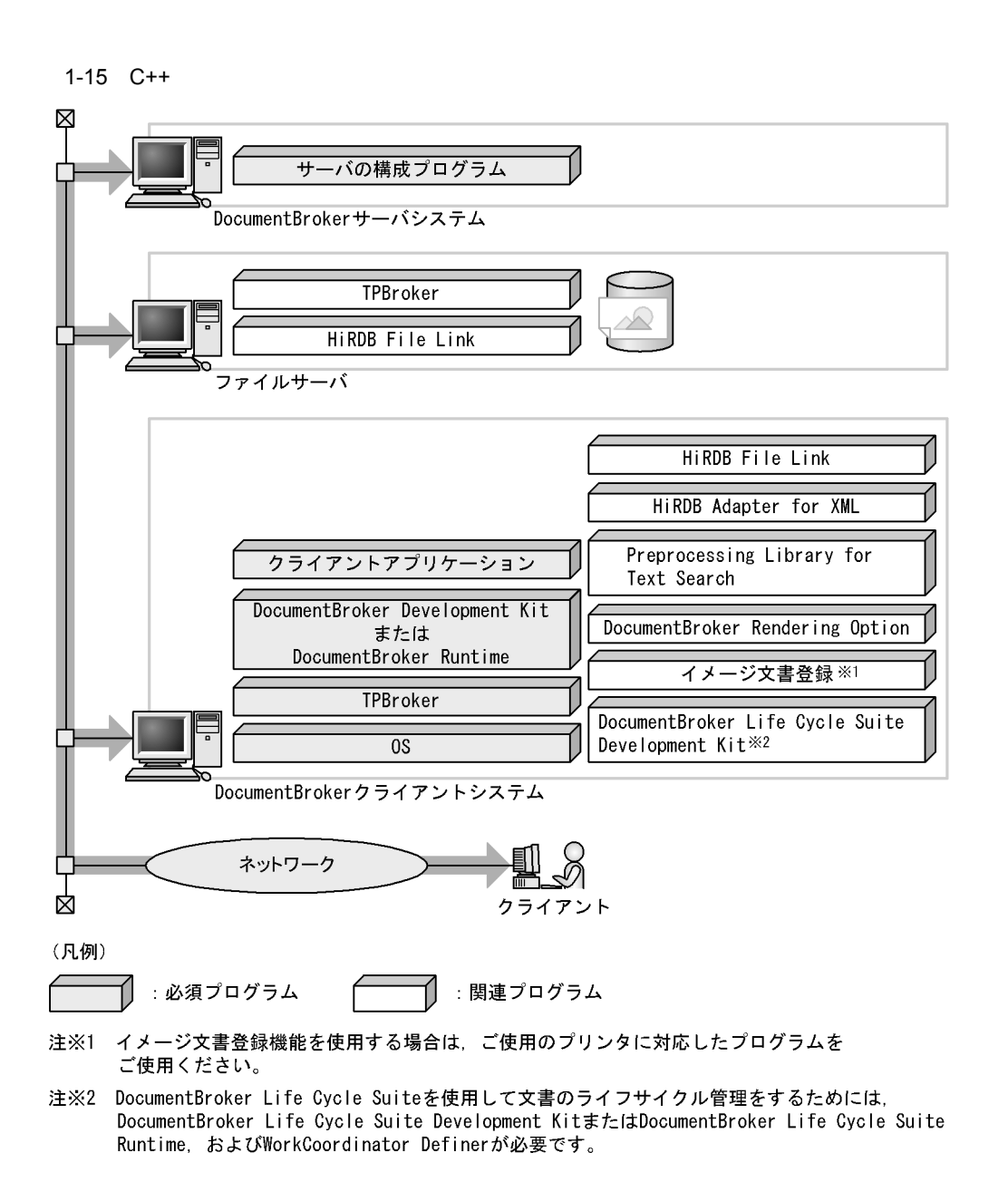

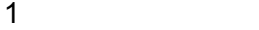

 $C++$  $C_{++}$ DocumentBroker Version 3  $C++$ 

DocumentBroker Development Kit(
The Summer School and DocumentBroker Runtime

DocumentBroker Development Kit C++

DocumentBroker Runtime

DocumentBroker Runtime DocumentBroker Development Kit

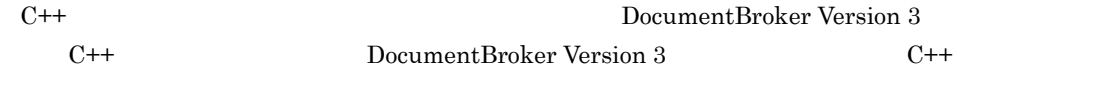

 $C++$ 

DocumentBroker DocumentBroker Version 3

#### TPBroker

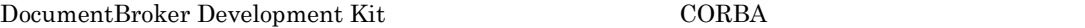

OS

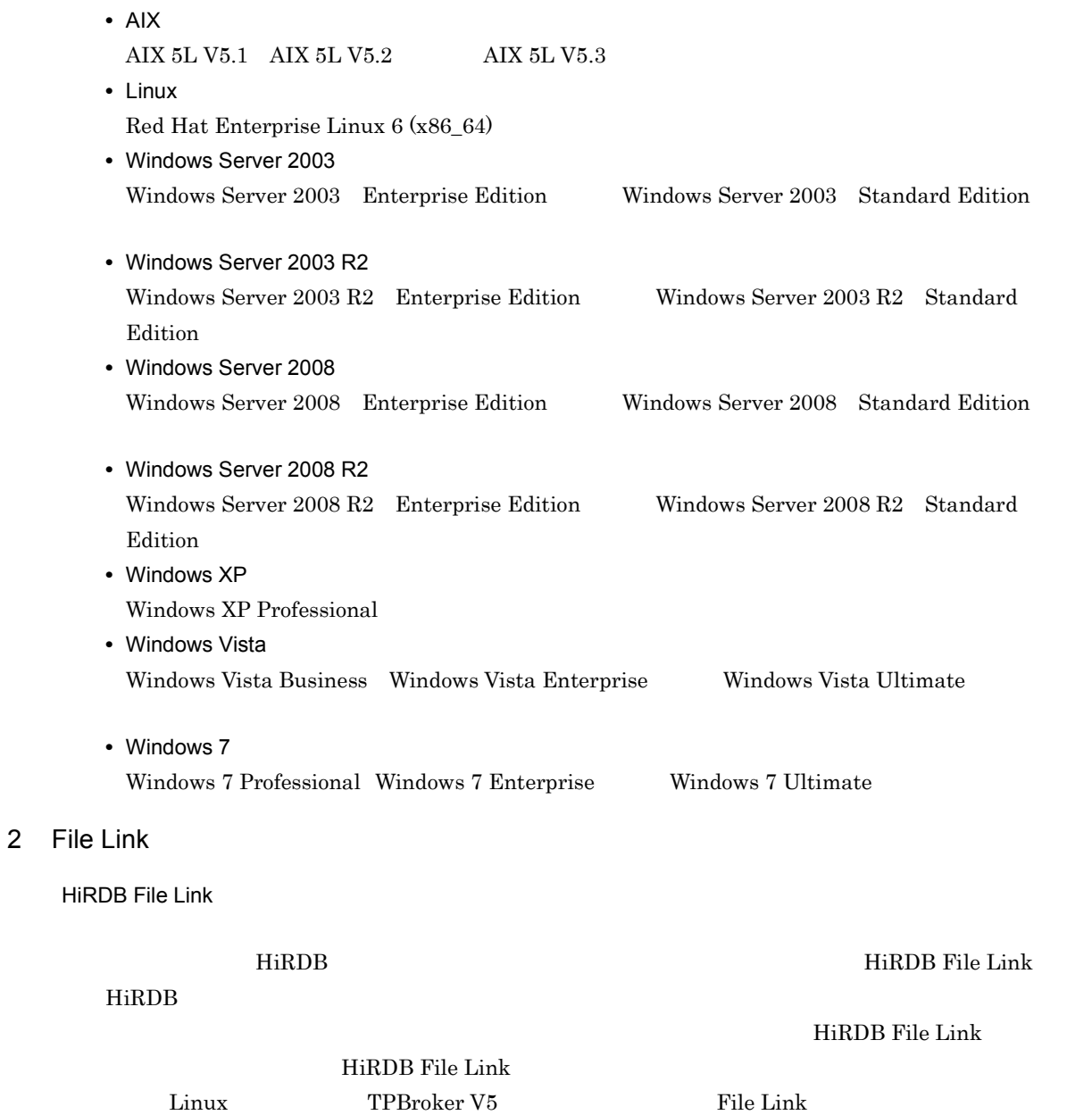

 $\overline{1}$ .

#### 3 XML

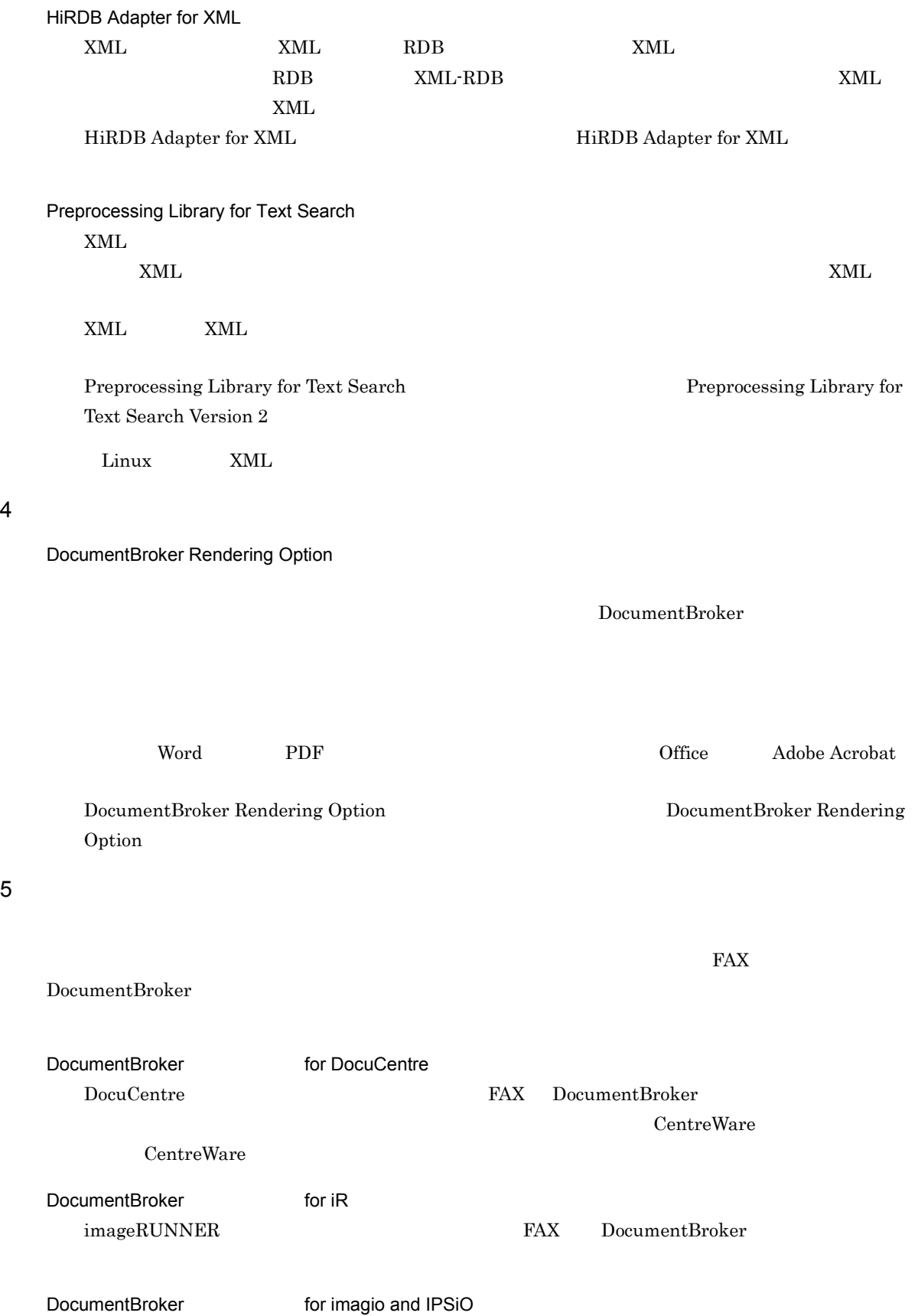

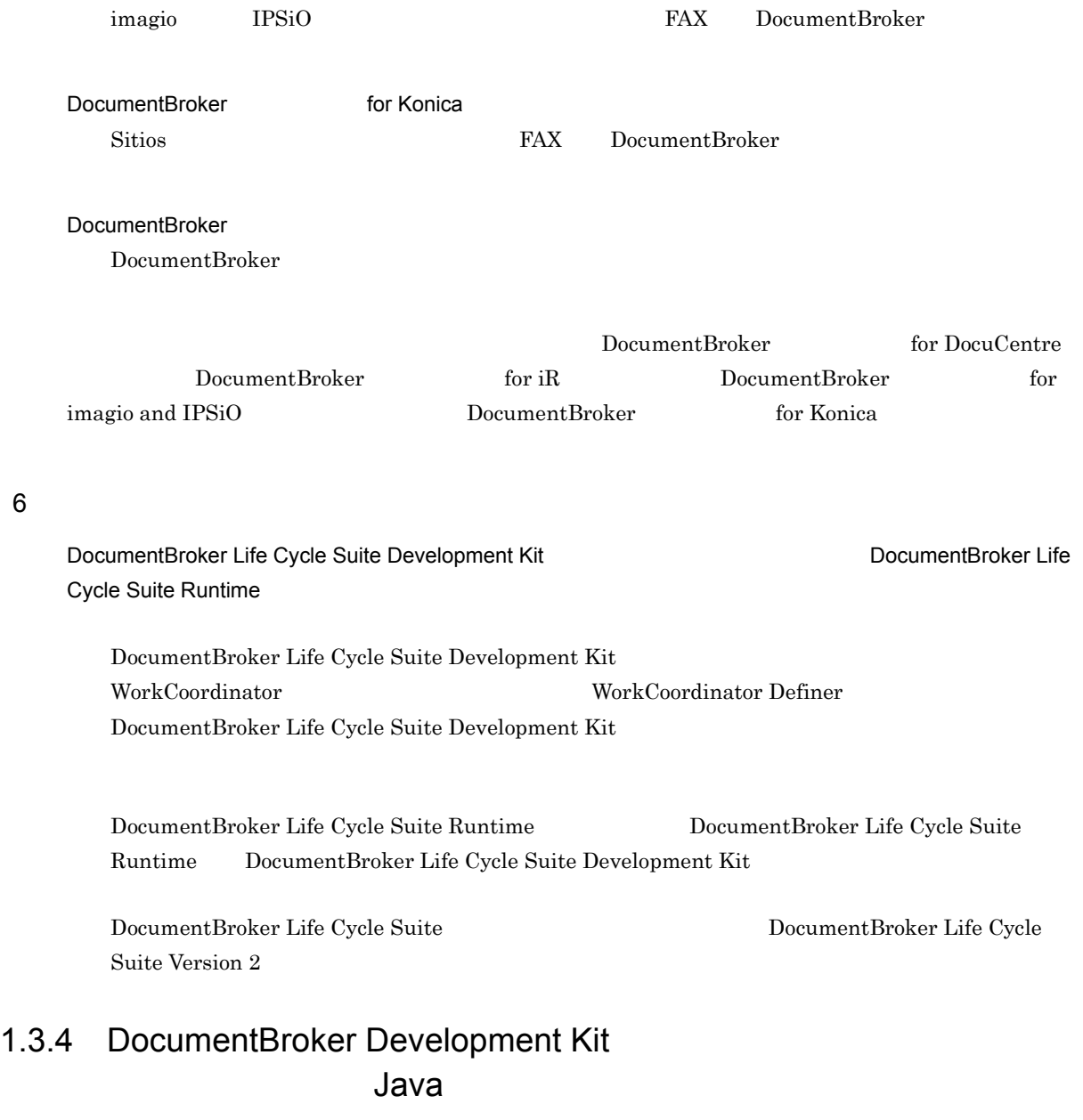

DocumentBroker Development Kit Java

 $\overline{\text{Java}}$ 

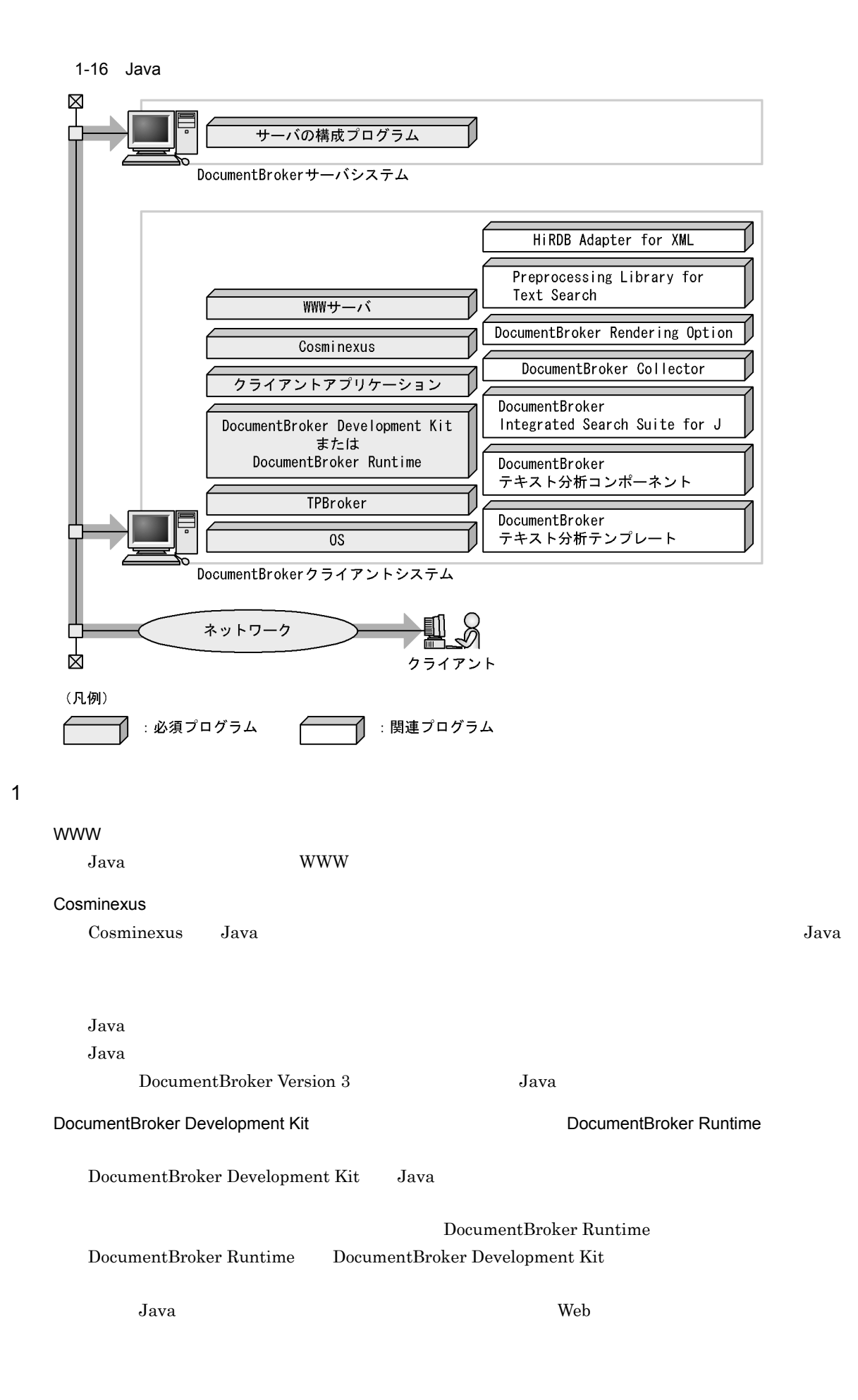

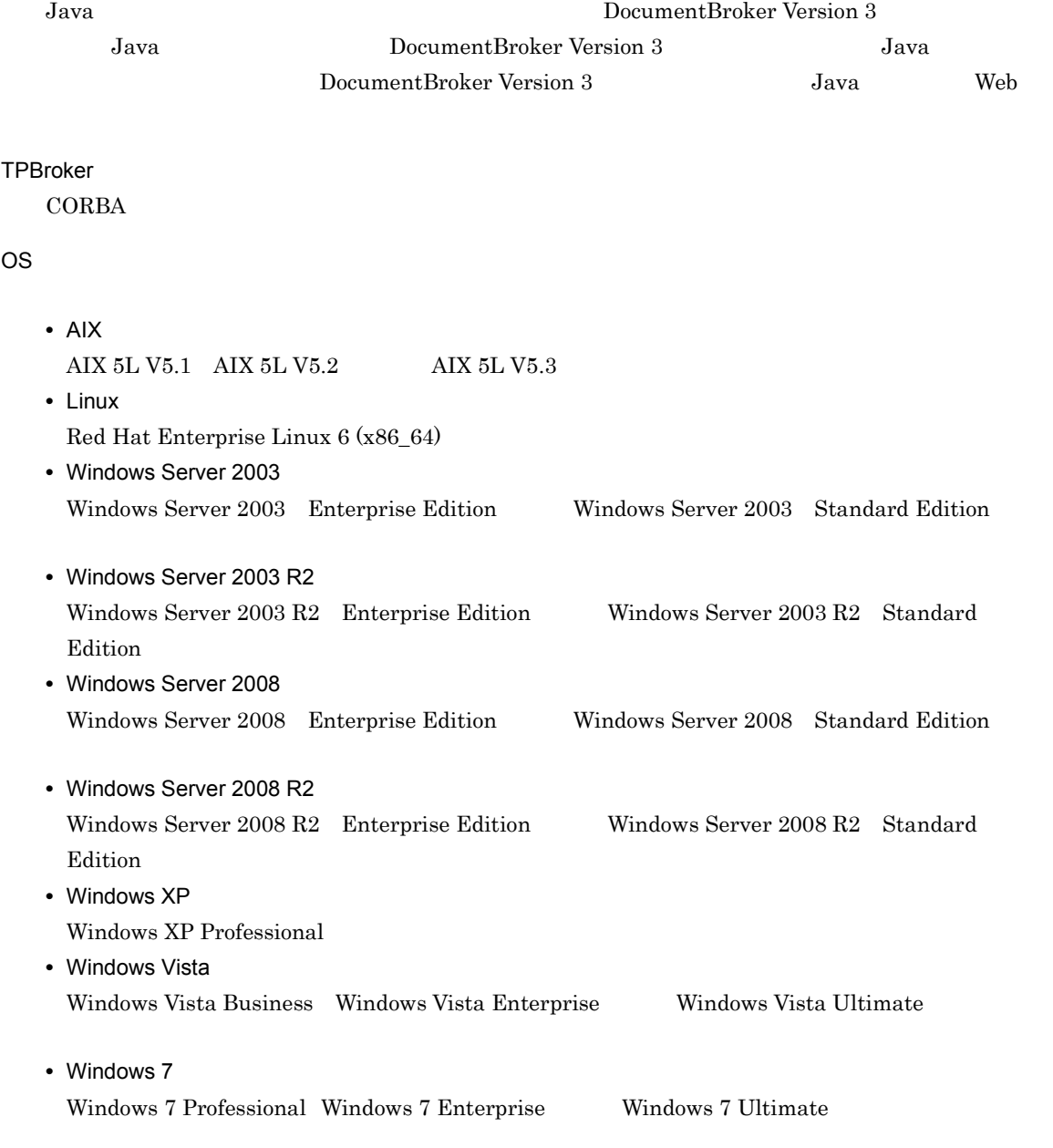

#### 2 XML

#### $XML$

- **•** HiRDB Adapter for XML
- **•** Preprocessing Library for Text Search

 $1.3.3(3)$  XML

Linux XML

 $3$ 

 $\overline{1}$ .

**•** DocumentBroker Rendering Option

 $1.3.3(4)$ 

#### $4 \leftrightarrow$

DocumentBroker Collector

DocumentBroker

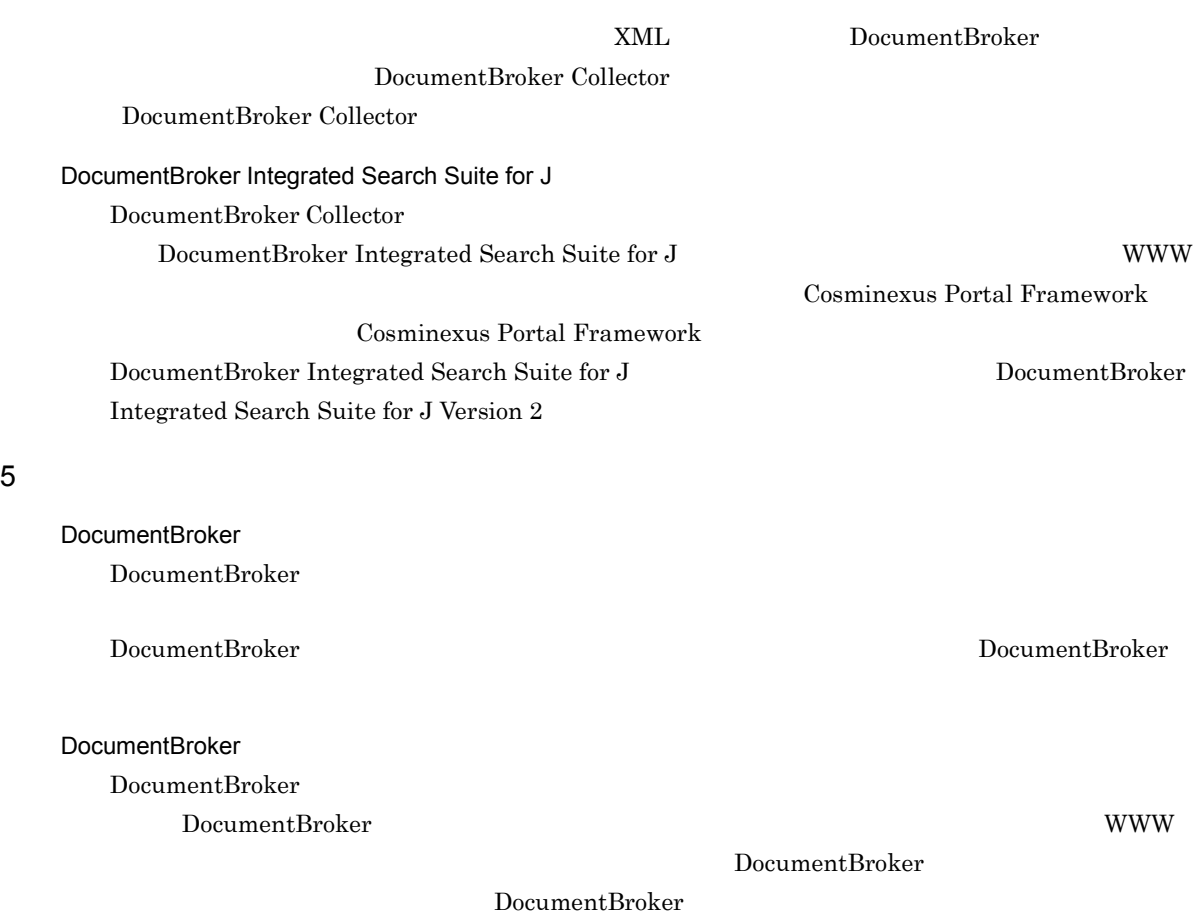

## 1.3.5 DocumentBroker Standard GUI

DocumentBroker Standard GUI  $ECM$ 

DocumentBroker Standard GUI

DocumentBroker Standard GUI

DocumentBroker Standard GUI

#### 1-17 DocumentBroker Standard GUI

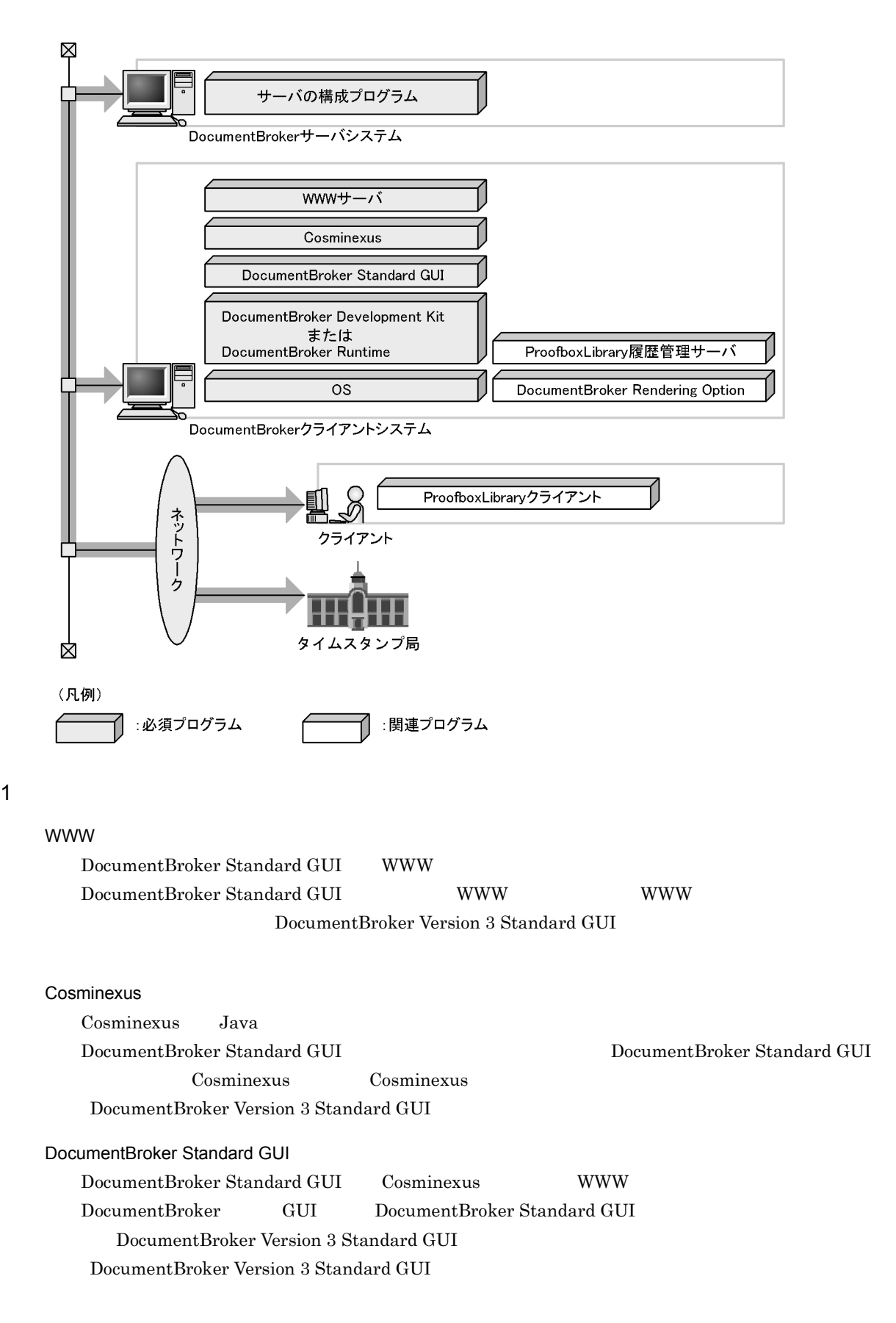

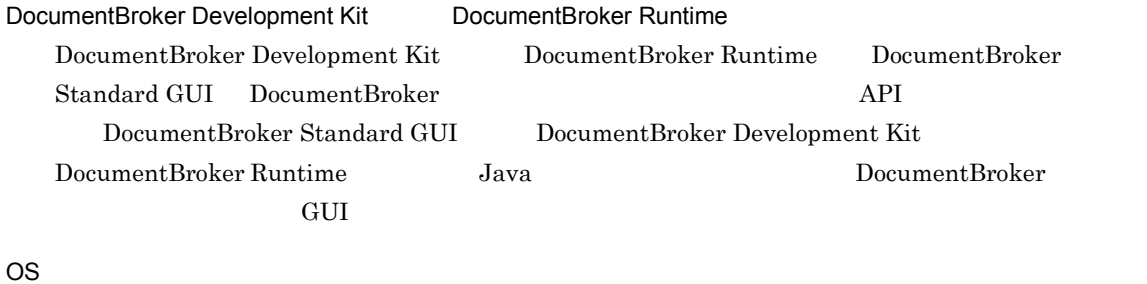

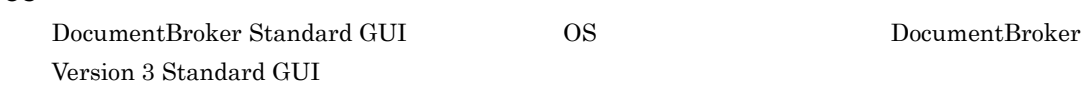

 $2 \leq$ 

- ProofboxLibrary
- ProofboxLibrary ProofboxLibrary

 $\begin{array}{lcl} \text{DocumentBroker Standard GUI} \end{array}$ DocumentBroker Version 3 Standard GUI

 $3$ 

**•** DocumentBroker Rendering Option

 $1.3.3(4)$ 

## 1.4

DocumentBroker

## 1.4.1 DocumentBroker

DocumentBroker

1-3 DocumentBroker

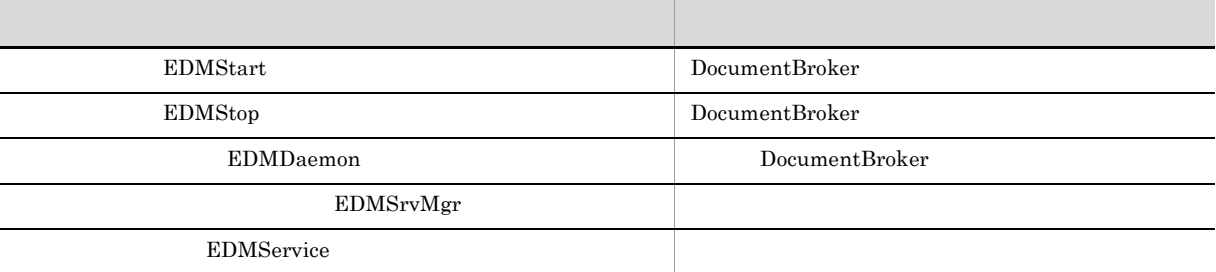

#### 1 EDMStart

DocumentBroker DocumentBroker  $D$  $EDMStart$ 

2 EDMStop

DocumentBroker DocumentBroker  $D$  $\rm{EDMStop}$ 

3 EDMDaemon

DocumentBroker

4 EDMSrvMgr

5 EDMService

DocumentSpace

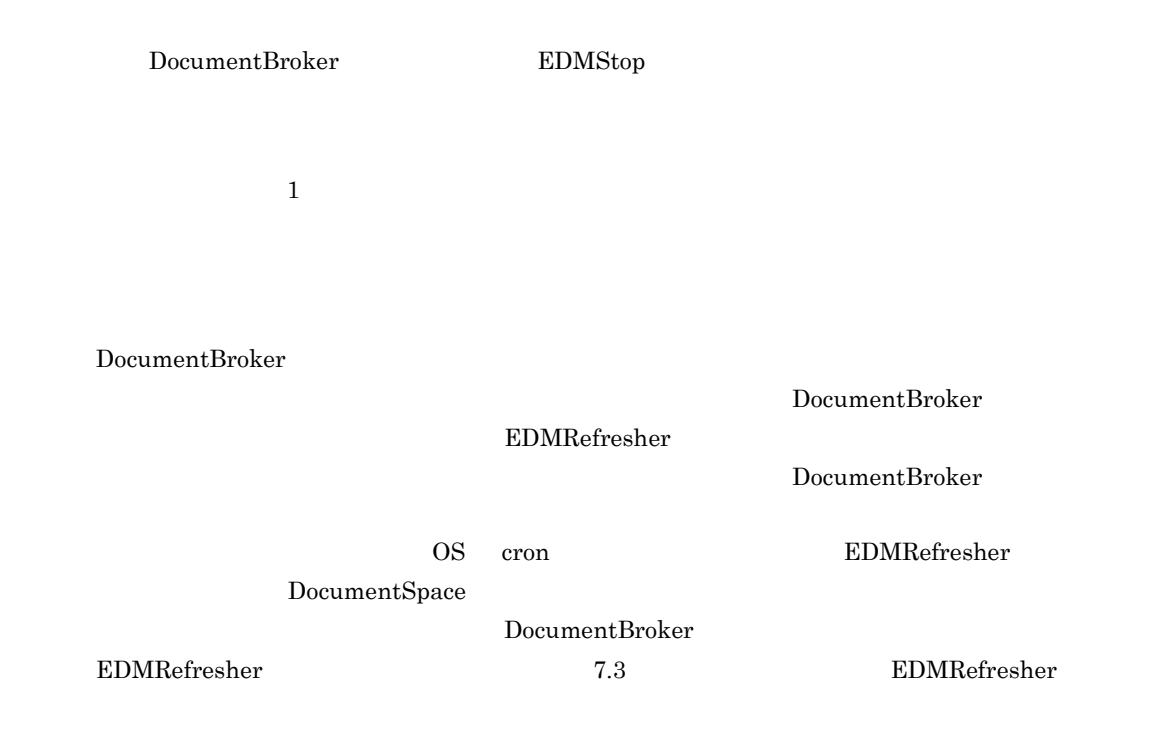

## 1.4.2 DocumentBroker

DocumentBroker

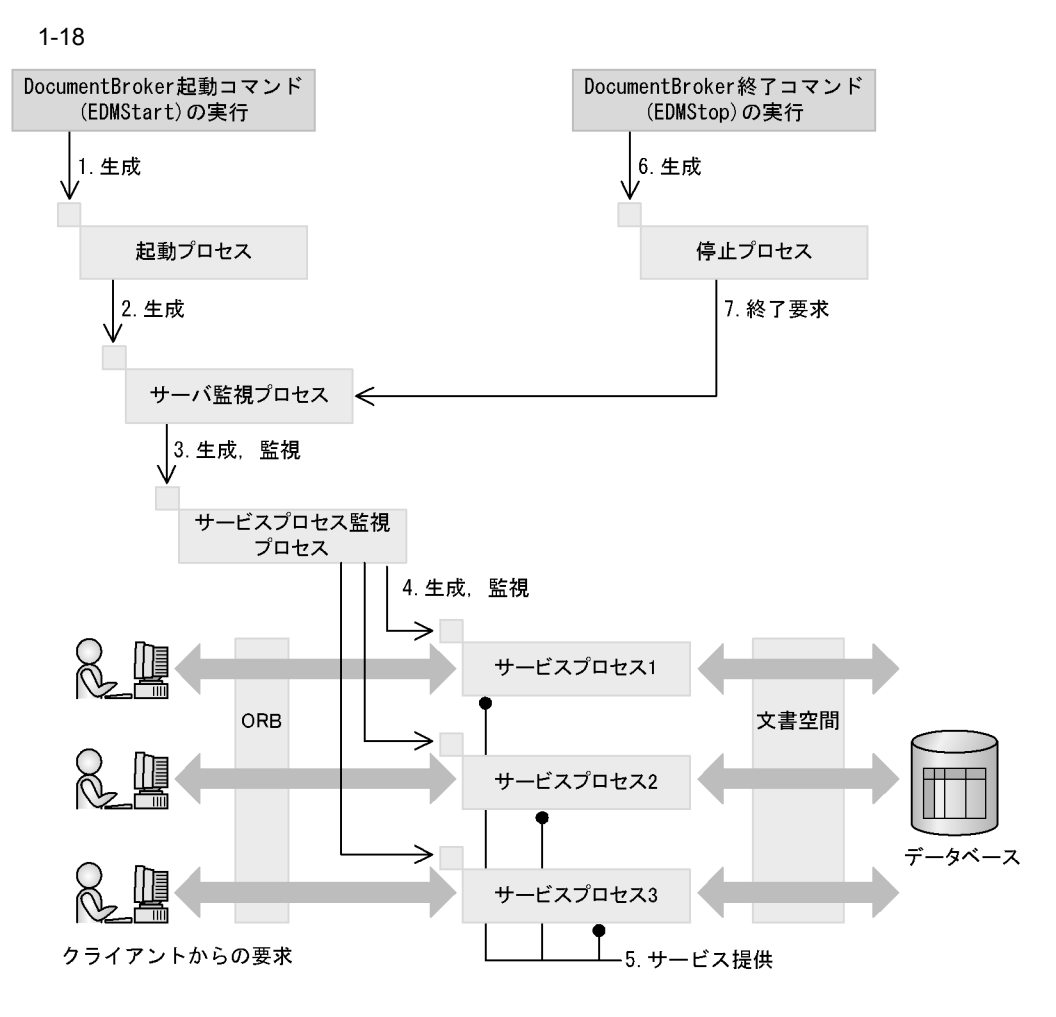

- 1. DocumentBroker
- $2.$
- 
- $3.$
- $4.$
- $5.$
- 6. DocumentBroker

7. 停止プロセスはサーバ監視プロセスに対して終了要求を実行し,終了要求に対するサーバ監視プロセス

# *2* システム導入前の検討

## DocumentBroker

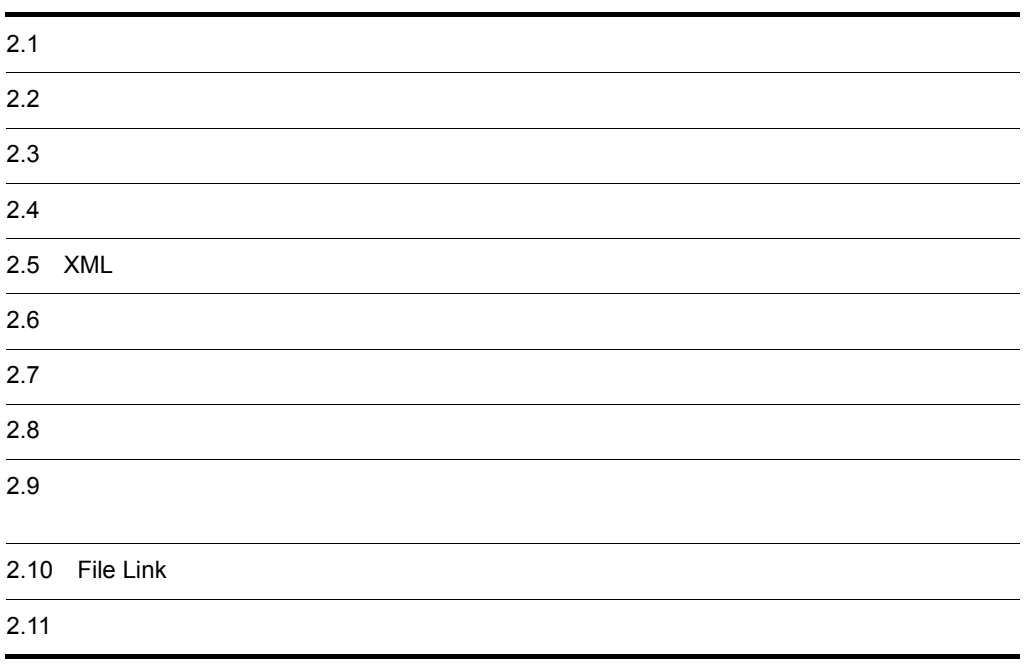

# $2.1$

DocumentBroker

DocumentBroker

 $XML$   $2.5$   $XML$ 

**•** 文書の特性についての分析

•  $\bullet$ 

#### DocumentBroker 1.2 DocumentBroker

 $2.6$ 

1.3 DocumentBroker

 $\text{XML}$ 

DocumentBroker

#### DocumentBroker

 $2.2$ 

 $2.3$ 

 $\chi_{\rm{shift}}$ -JIS

 $2.4$ 

 $UTF-8$ 

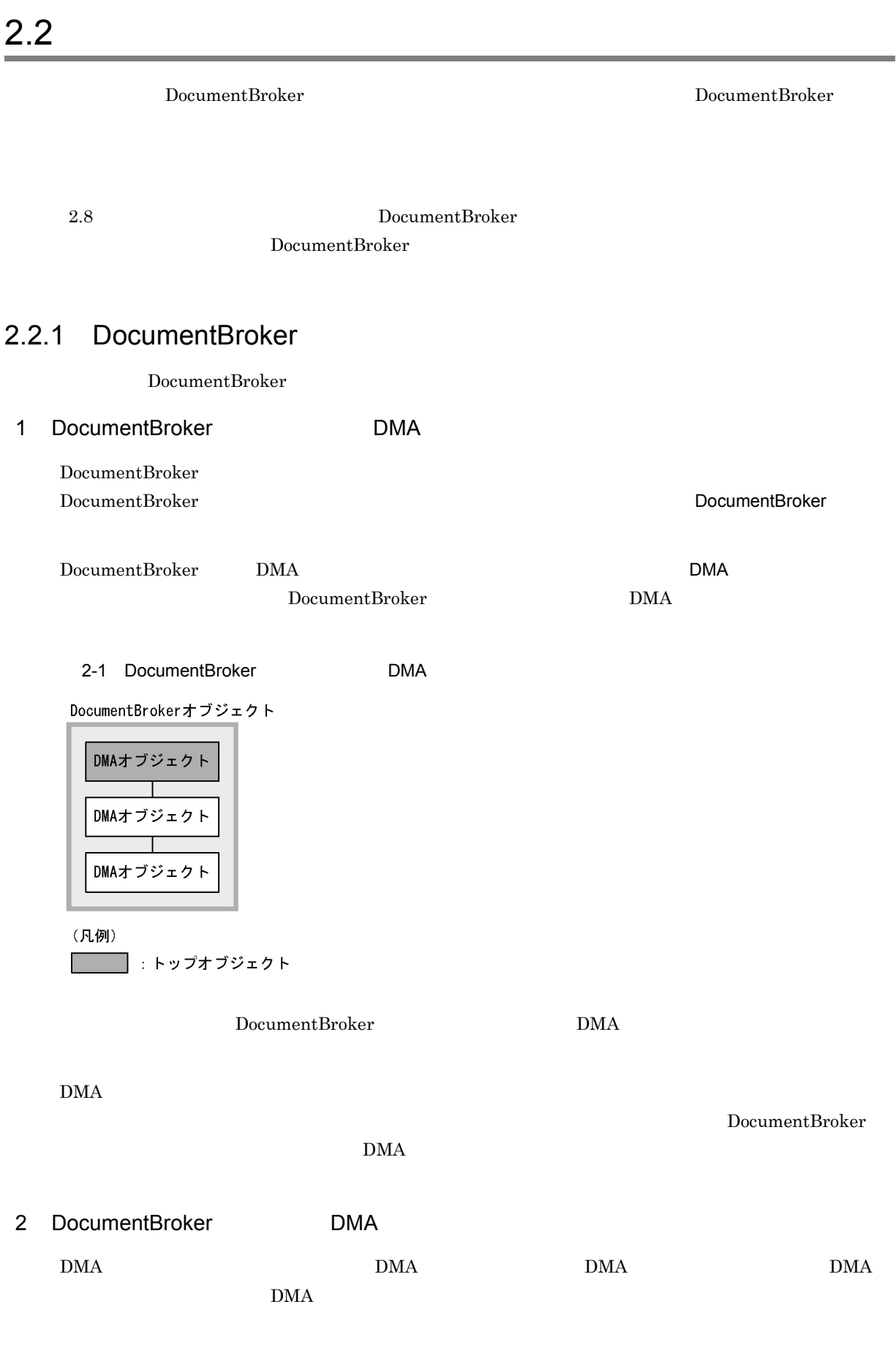

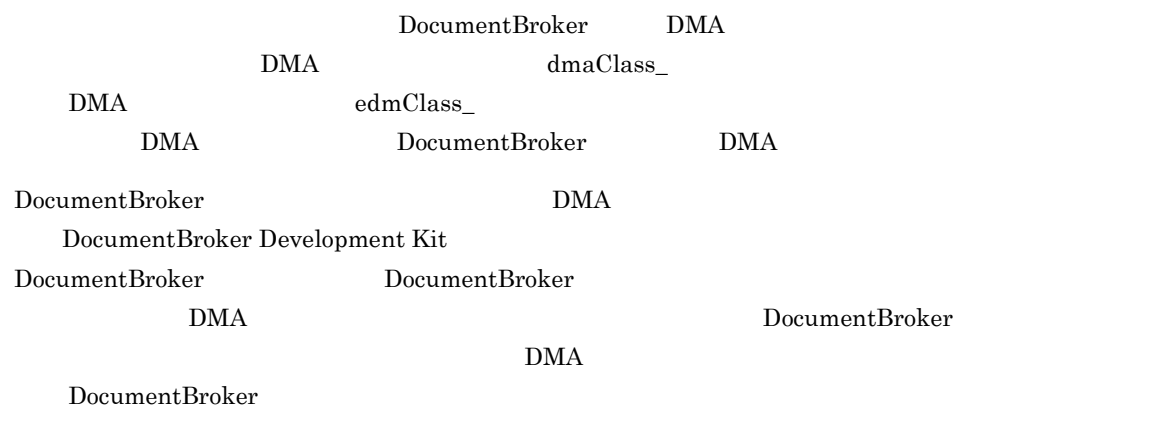

 $\rm{DMA}$ 

2-2 DocumentBroker

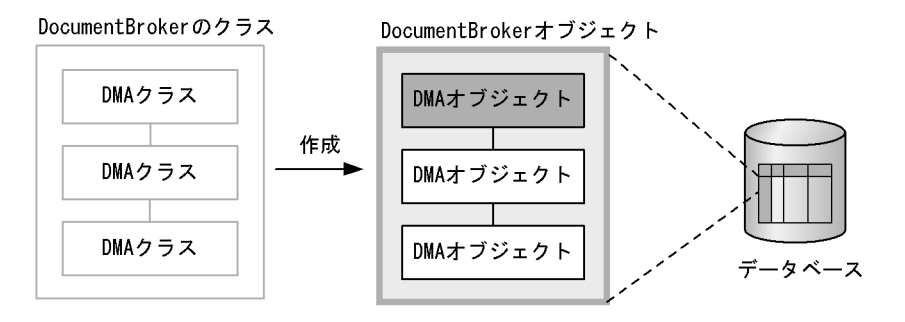

 $2.2.2$ 

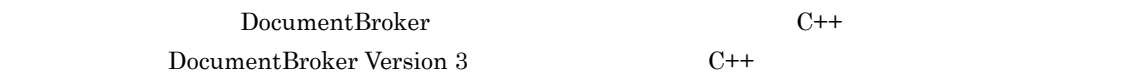

DocumentBroker Development Kit  $C++$ Java <sub>d</sub>

 $2-1$ 

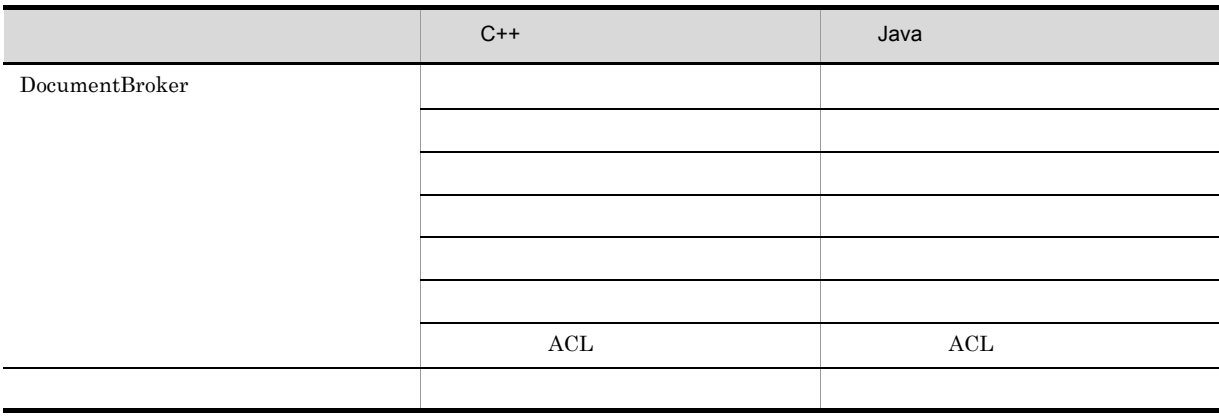

 $2.$ 

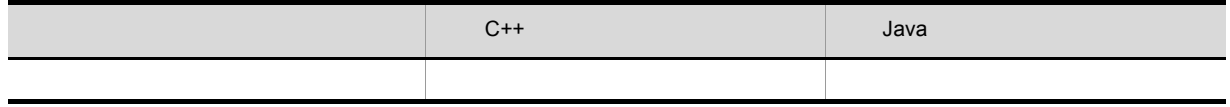

DocumentBroker Development Kit C++  $\begin{array}{c} \text{DocumentBroker} \end{array}$ 

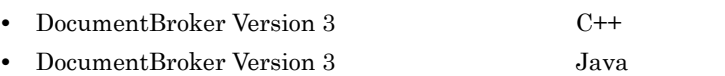

 $2.2.3$ 

 $\rm Word$ 

DMA  $\overline{\text{DMA}}$ 

| $2 - 3$                                                                                                    | <b>DMA</b>       |                     |      |
|----------------------------------------------------------------------------------------------------|------------------|---------------------|------|
| バージョンなし文書<br>DocVersion<br>Rendition<br>ContentTransfer <sup>*</sup>                                                                               |                  |                     |      |
| (凡例)<br>: DocumentBrokerオブジェクト                                                                                                    |                  |                     |      |
| :DMAオブジェクト                                                                                                    |                  |                     |      |
| <b>:トップオブジェクト</b>                                                                                                    |                  |                     |      |
|                                                                                                    |                  |                     |      |
| 注※ マルチファイル管理機能を使用する場合はContentTransfersオブジェクト,<br>リファレンスファイル管理機能を使用する場合はContentReferenceオブジェクト,<br>File Link連携機能を使用する場合はContentFileLinkオブジェクトになります。 |                  |                     |      |
|                                                                                                    | <b>DMA</b>       |                     |      |
|                                                                                                    | File Link        | <b>DMA</b>          |      |
|                                                                                                    |                  |                     |      |
| • DocVersion                                                                                                    |                  |                     |      |
|                                                                                                    |                  | dmaClass_DocVersion |      |
|                                                                                                    |                  |                     |      |
| • Rendition                                                                                                    |                  |                     |      |
|                                                                                                    |                  |                     |      |
| • ContentTransfer                                                                                                    | ContentTransfers | ContentReference    |      |
| ContentFileLink                                                                                                    |                  |                     |      |
|                                                                                                    | File Link        | ContentTransfer     |      |
|                                                                                                    |                  | ContentTransfers    |      |
|                                                                                                    |                  |                     | File |
|                                                                                                    | ContentReference |                     |      |
| Link                                                                                                    | ContentFileLink  |                     |      |

 $2.2.4$ 

DMA  $\overline{\text{DMA}}$ 

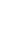

 $2.$ 

 $2-4$  DMA

バージョン付き文書

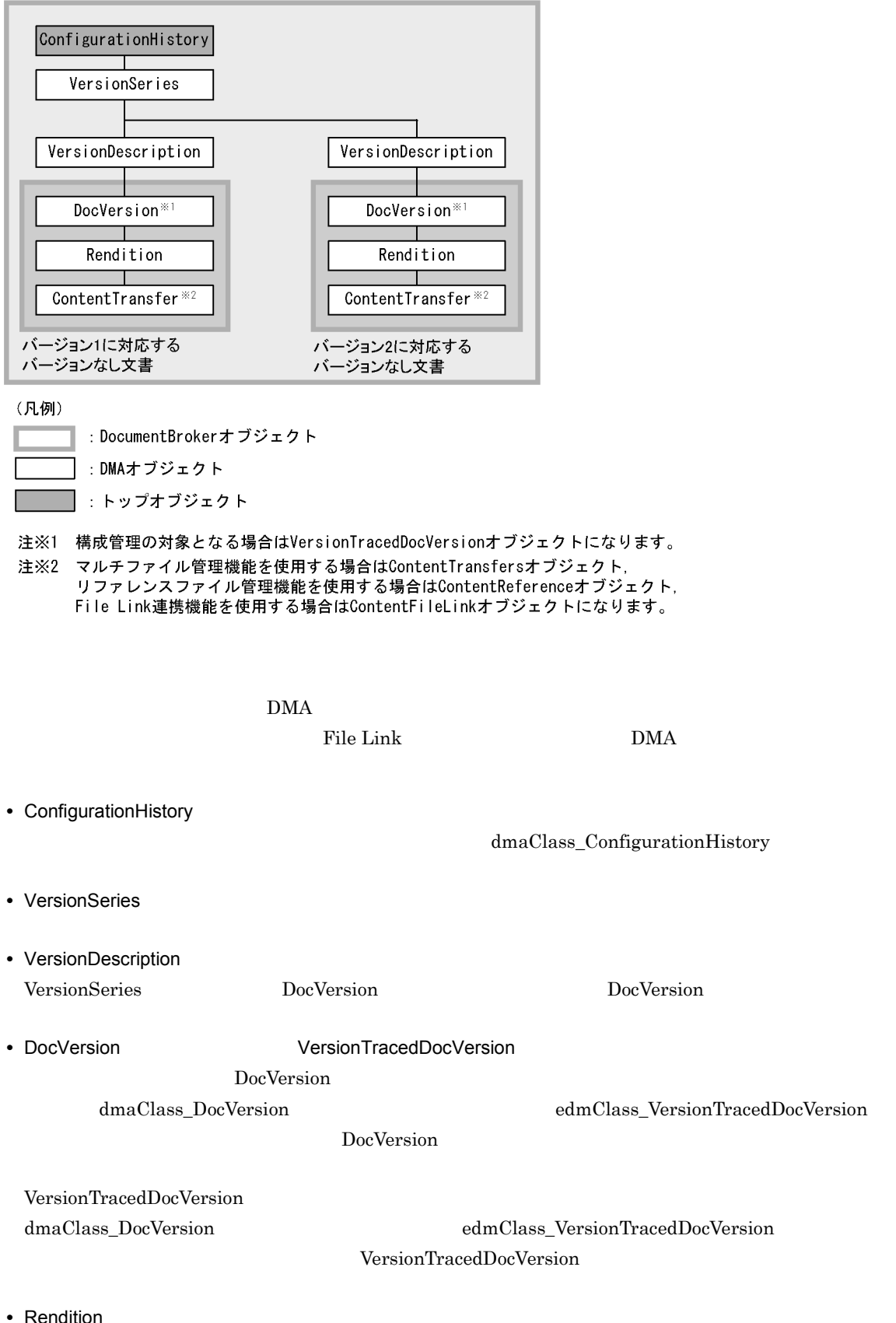

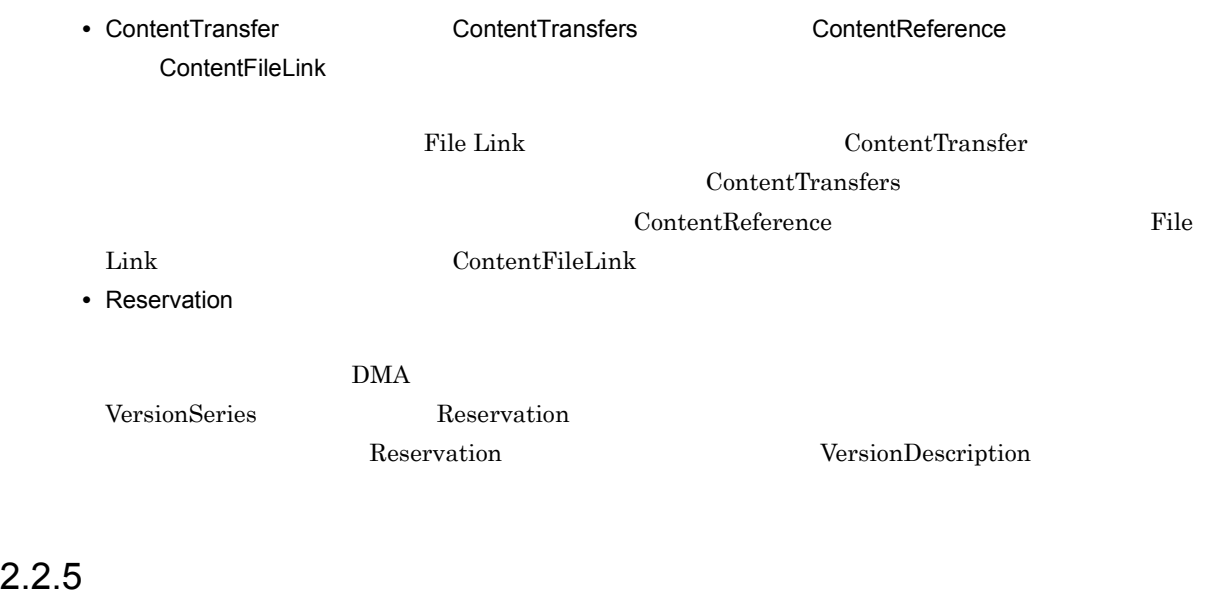

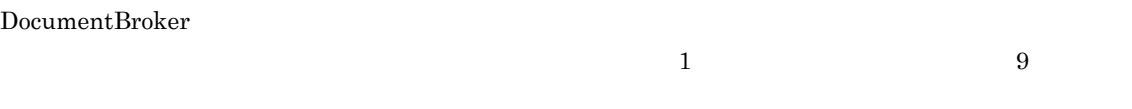

DMA  $D$ 

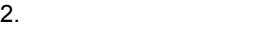

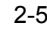

 $2-5$  DMA

バージョンなし文書

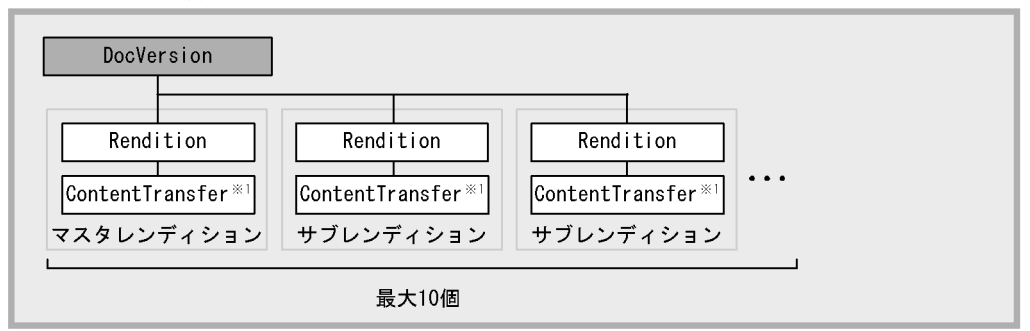

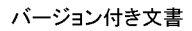

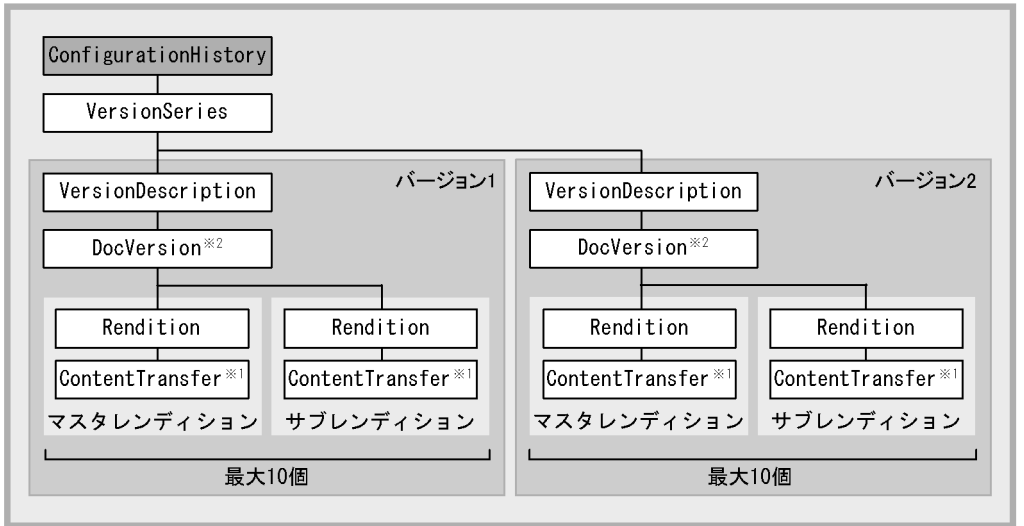

(凡例)

- : DocumentBrokerオブジェクト
	- : DMAオブジェクト

ヿ゠トップオブジェクト

注※1 File Link連携機能を使用する場合はContentFileLinkオブジェクトになります。

注※2 構成管理の対象となる場合はVersionTracedDocVersionオブジェクトになります。

 $\rm DMA$  The Link  $\rm File$  Link  $\rm File$  $\rm{DMA}$ 

• DocVersion

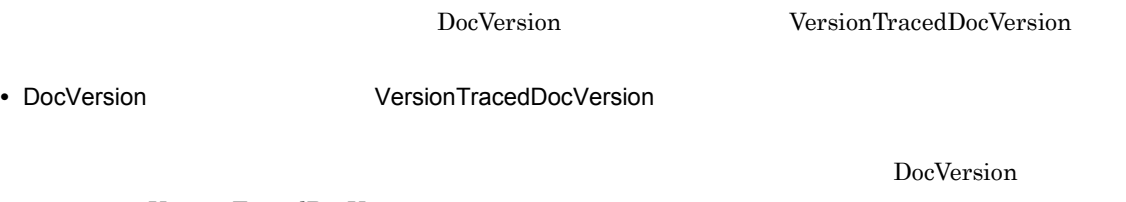

VersionTracedDocVersion

• Rendition
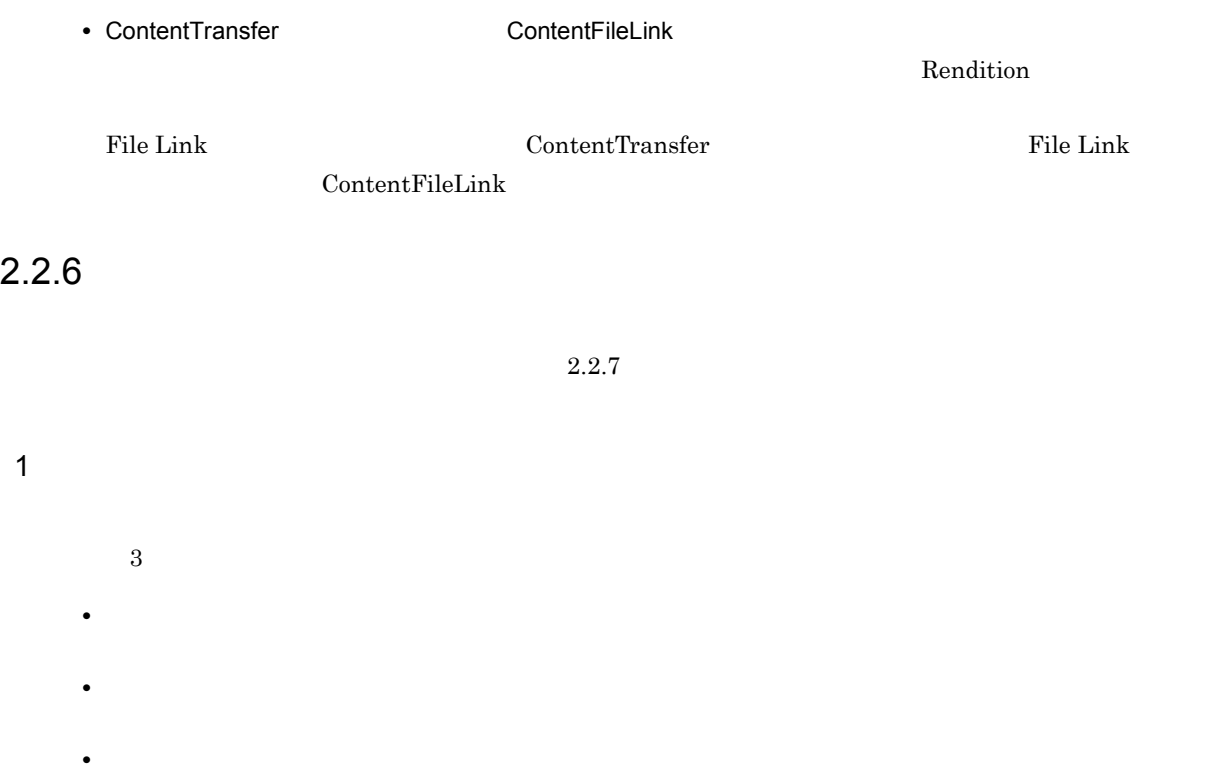

 $2.2.7$ 

2 DMA 5 DMA 5 DMA 5 DMA

<u>DMA</u>

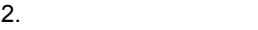

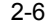

 $2-6$  DMA

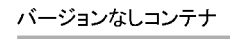

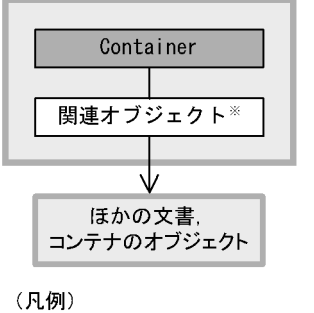

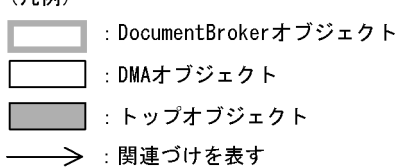

注※ 関連オブジェクトとは,DirectContainmentRelationshipオブジェクト,<br>またはReferentialContainmentRalationshipオブジェクトを指します。 。<br>関連オブジェクトは,一つのContainerオブジェクトに対して複数存在 できます。

<u>DMA</u>

- Container
- DirectContainmentRelationship
- ReferentialContainmentRelationship

 $2.2.7$ 

 $1$ 

 $2.2.6$ 

 $2.$ 

2 The Second Extensive DMA The DMA The Second Extensive DMA

 $DMA$ 

 $2-7$  DMA バージョンなし構成管理コンテナ ContainerVersion 関連オブジェクト※ ほかの文書 コンテナのオブジェクト (凡例) : DocumentBrokerオブジェクト : DMAオブジェクト :トップオブジェクト → 関連づけを表す 注※ 関連オブジェクトとは、DirectContainmentRelationshipオブジェクト, ReferentialContainmentRalationshipオブジェクトまたは

VersionTraceableContainmentRelationshipオブジェクトを指します。 reservint accurrent monetic reconsiders ファインエクトに対して複数存在できます。なお,関連オブジェクトがVersionTraceableContainmentRelationship<br>できます。なお,関連オブジェクトがVersionTraceableContainmentRelationship<br>オブジェクトの場合は,バージョン管理できるオブジェクトだけを関連づけること ができます。

DMA  $D$ 

- ContainerVersion
- DirectContainmentRelationship
- ReferentialContainmentRelationship
- VersionTraceableContainmentRelationship

VTContainer

VTContainee

 $3$  DMA

 $DMA$ 

バージョン付き構成管理コンテナ

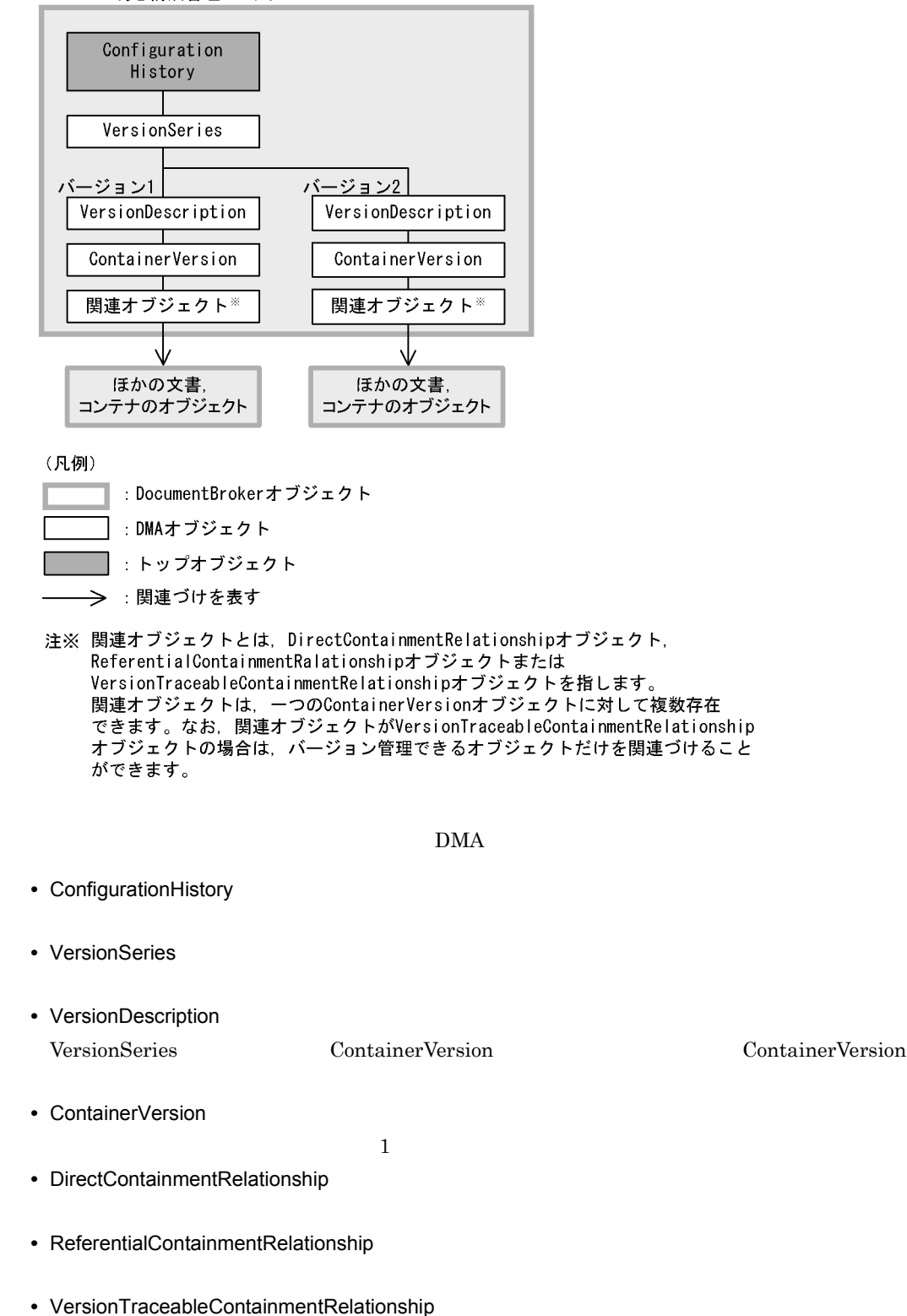

 $\blacksquare$ 

VTContainee

# $2.2.8$

#### DMA  $D$

**•** バージョンなし文書 **•** バージョン付き文書

#### DMA  $\overline{\text{DMA}}$

• Relationship

#### Relationship

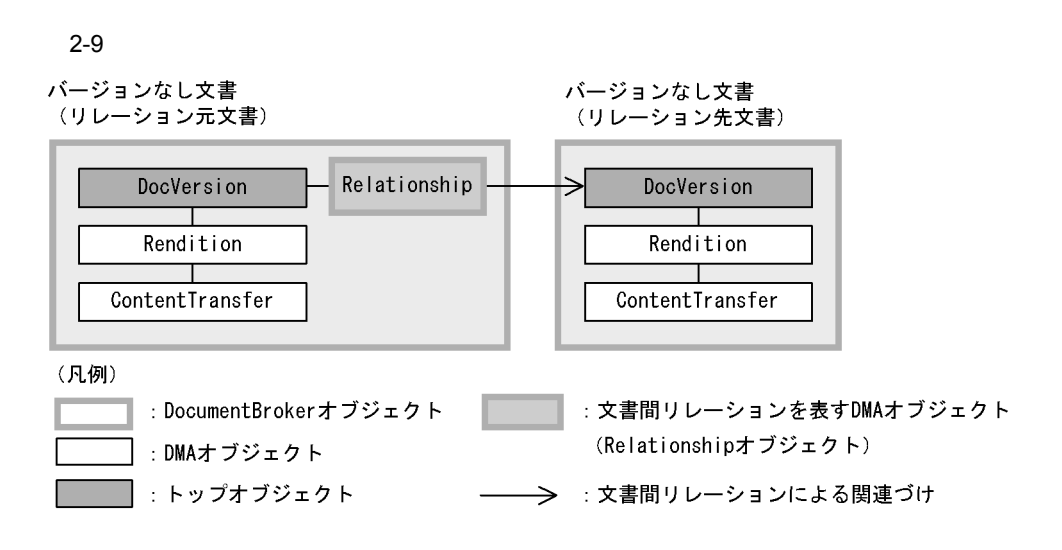

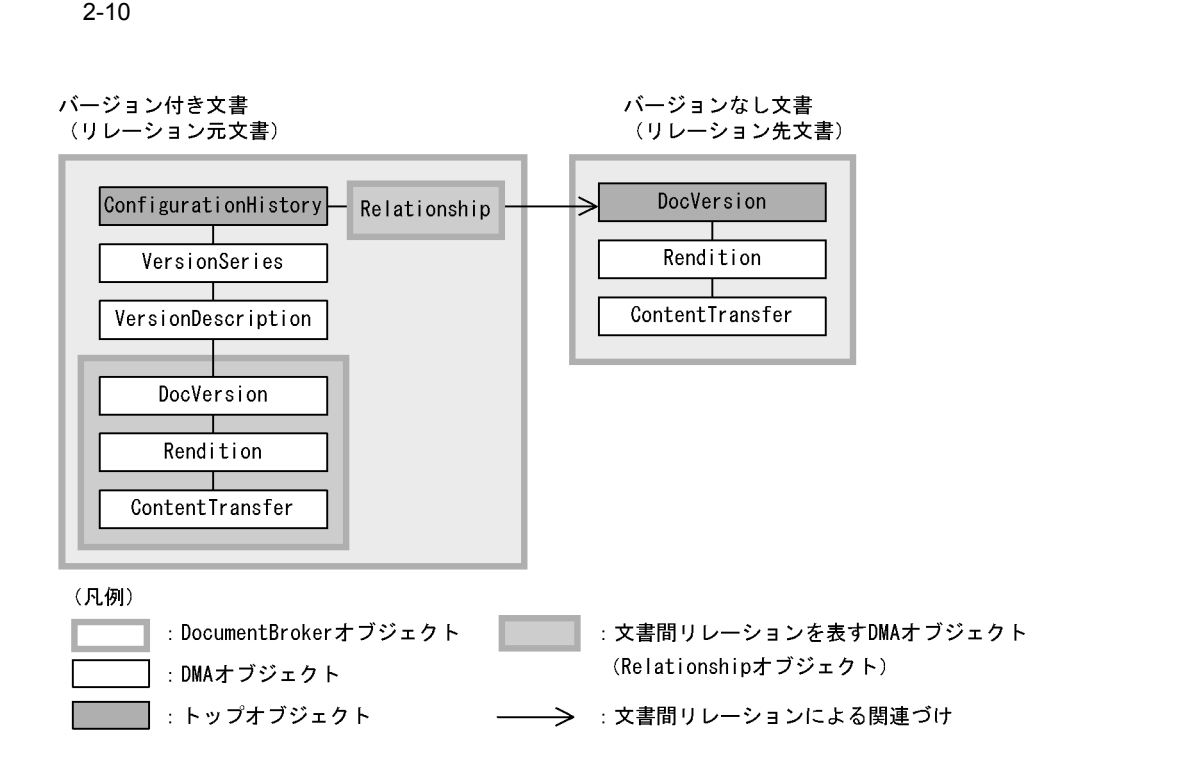

# 2.2.9 XML

 $XML$ 

 $2.2.3$  $2.2.4$ 

 $XML$   $XML$ 

## $XML$

XML プロパティマッピング機能を使用する場合 YML YOUR CONSTRUCT AND THE VEHICLE SAMPLE  $XML$ 

 $2.5$  XML

# $\times$ ML  $\times$

 $2.2.11$  2.5 XML  $XML$ 

XML 7000 NMA TOO DOCVersion TOMA TOO DOCVersion TOMA TOO DOCVersion TOMA TOO DOCVERSION TO A TOWARD TO A TOWARD TO A TOMAR TO A TOWARD TO A TOWARD TO A TOWARD TO A TOWARD TO A TOWARD TO A TOWARD TO A TOWARD TO A TOWARD TO

#### $XML$

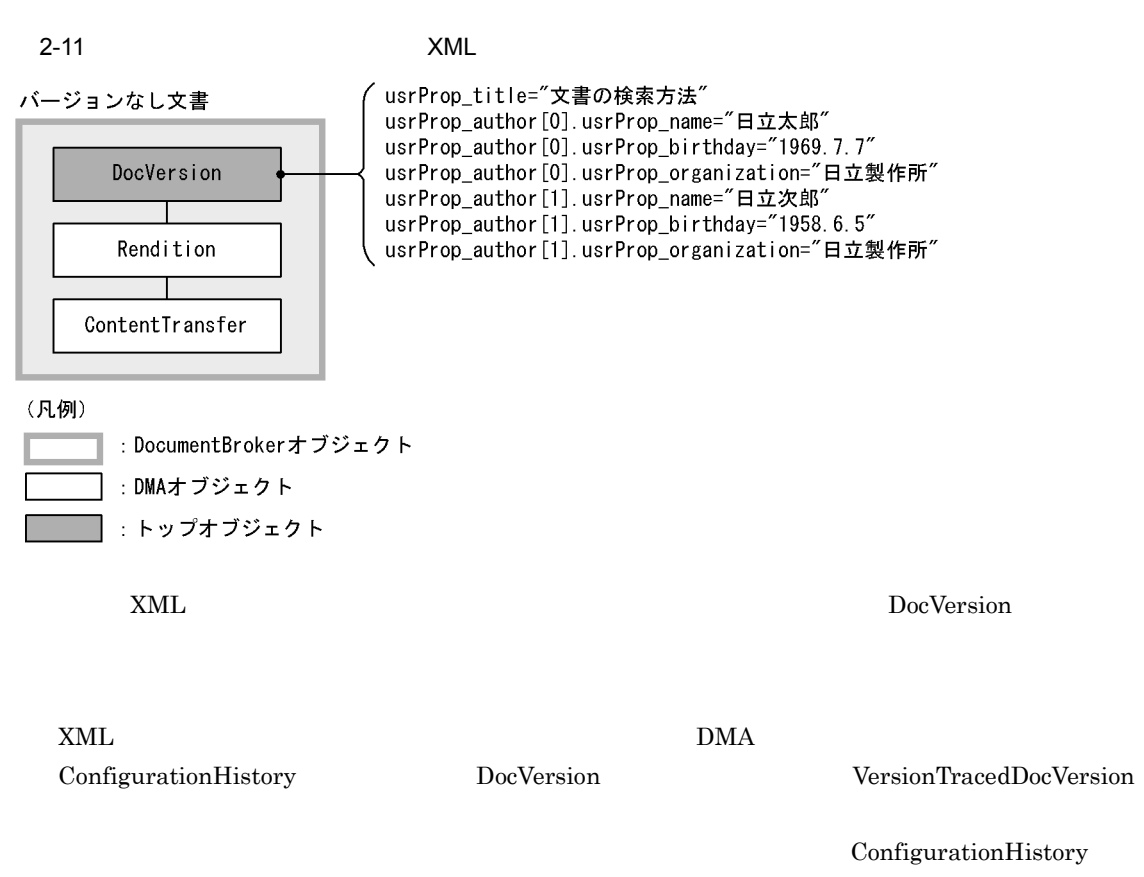

DocVersion  $\overline{D}$  $XML$ 

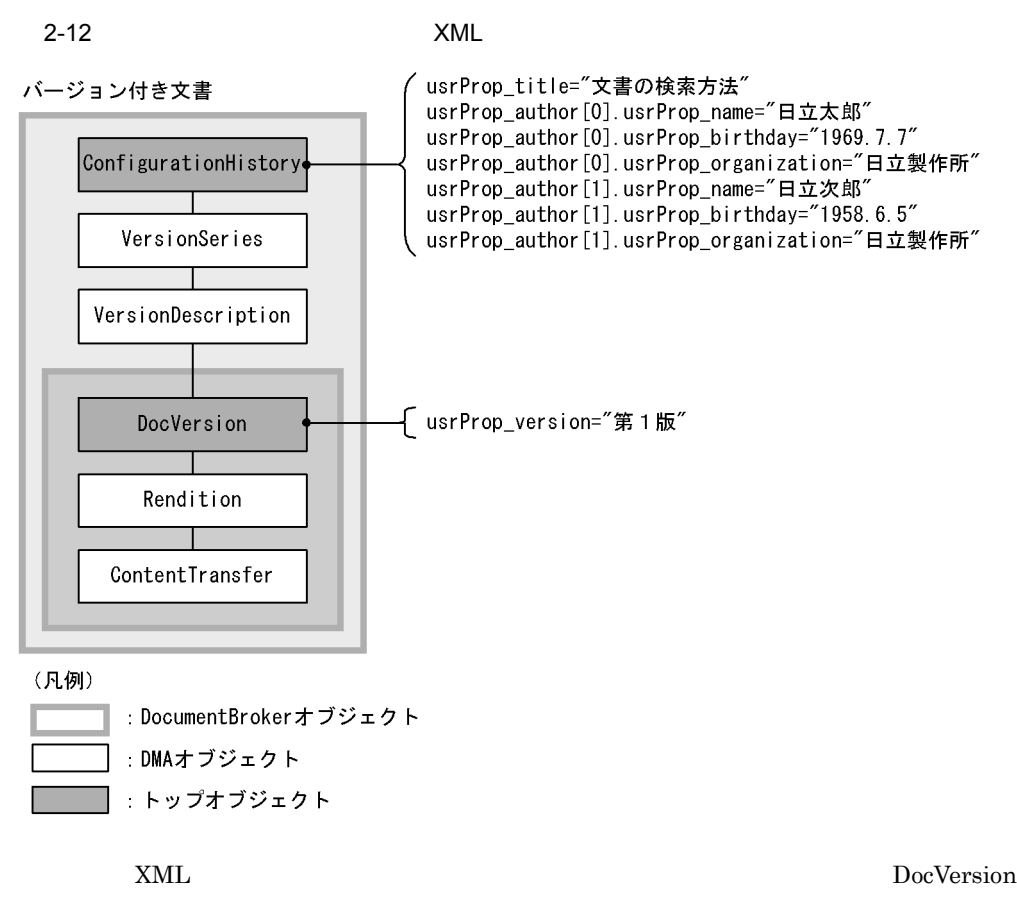

 $2.2.10$ 

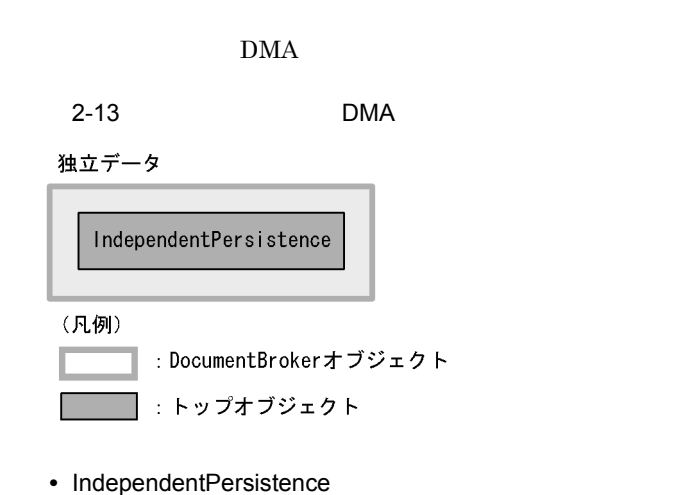

edmClass\_IndependentPersistence

# $2.2.11$

#### $\rm{DMA}$

# dmaClass\_DocVersion

**•** バージョンなし文書 **•** バージョン付き文書

 $2.3.4$ 

# $2.2.12$

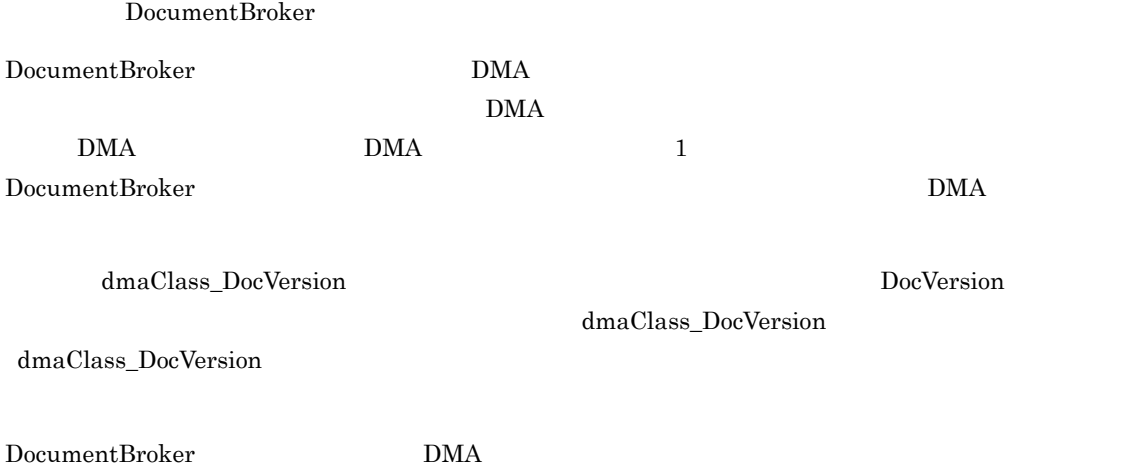

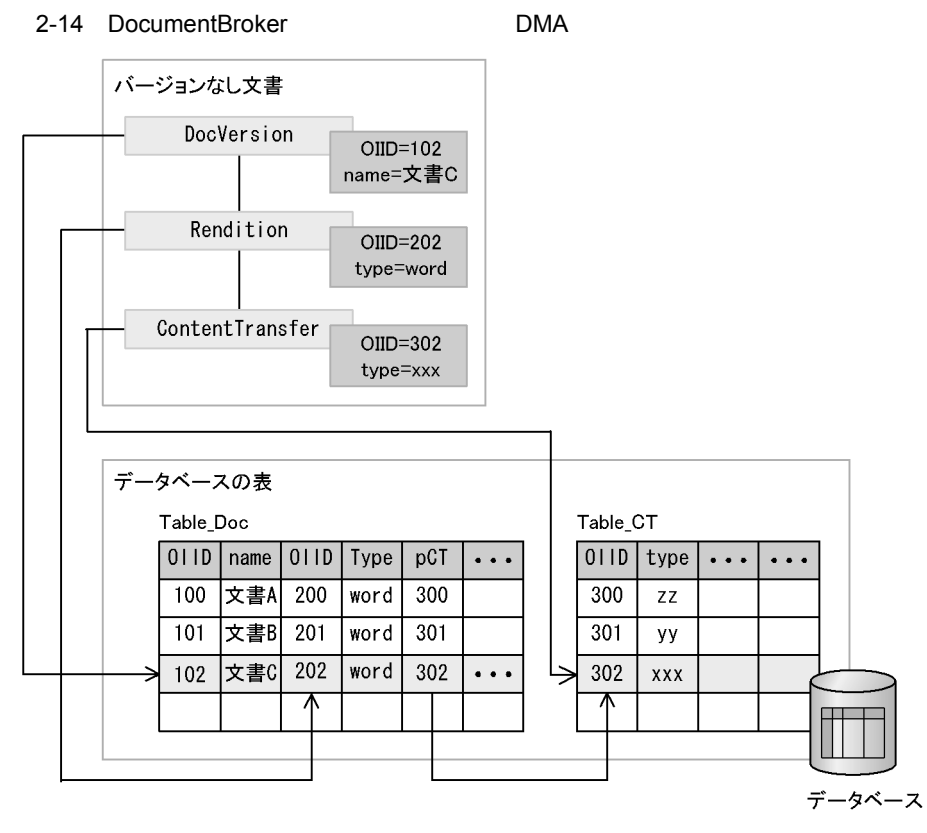

(凡例)

Table\_Doc : DocVersionオブジェクトを格納する表。dmaClass\_DocVersionクラスに対応する。 Table\_CT : ContentTransferオブジェクトを格納する表。dmaClass\_ContentTransferクラス に対応する。

#### $\rm{DMA}$

#### $\rm{DMA}$

- DocVersion **dmaClass\_DocVersion**
- Rendition **dmaClass\_Rendition**

Rendition

• ContentTransfer dmaClass ContentTransfer

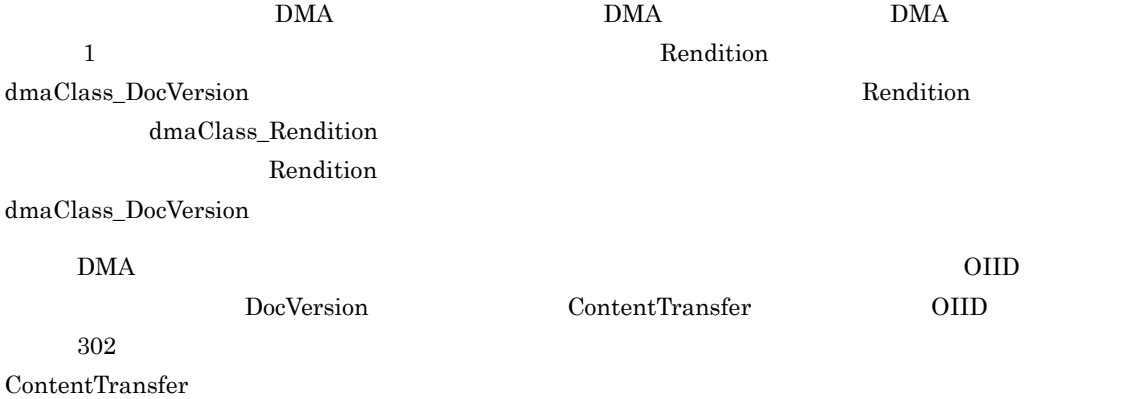

DocumentBroker

 $4.7$ 

 $2.3.1$ 

DocumentBroker

 $3.11.2$ 

DocumentBroker

DocumentBroker

 $2-15$ 

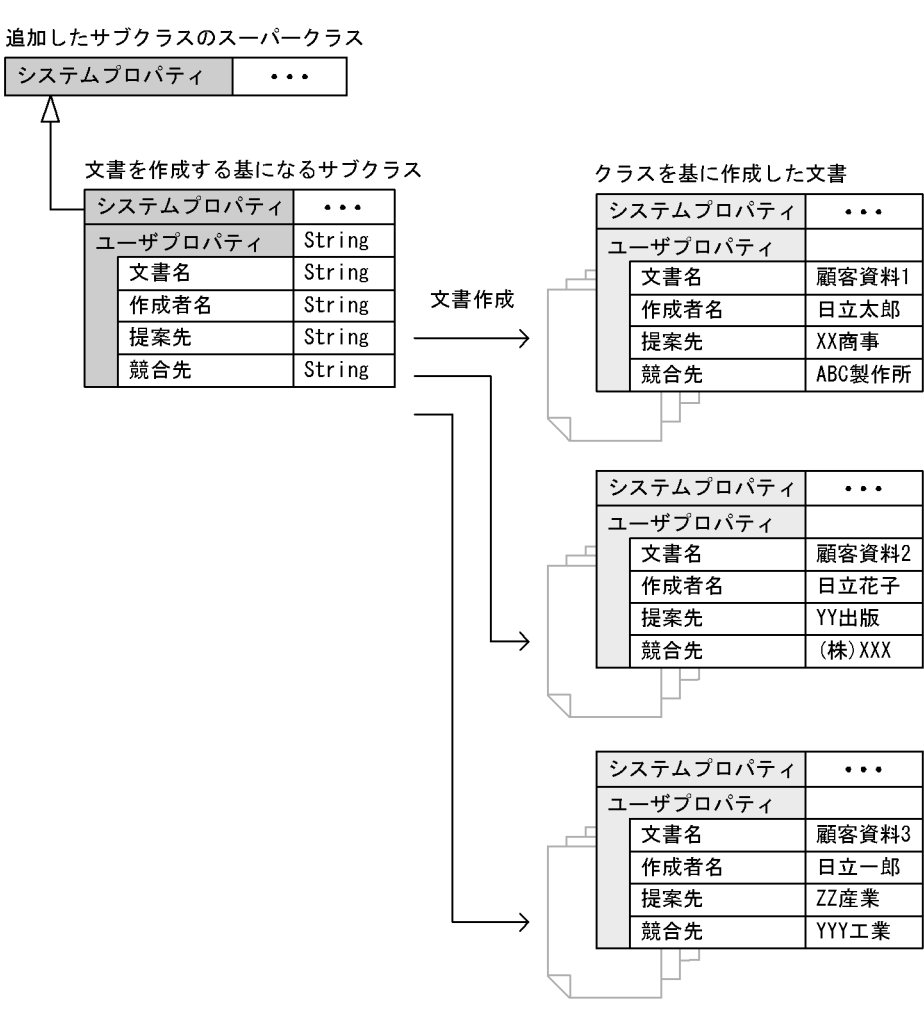

(凡例)  $\frac{1}{2}$ 

──┣> : クラスの継承関係を示す

システムプロパティ: DocumentBrokerによって定義されているプロパティ

ユーザプロパティ : ユーザが任意に追加定義するプロパティ

**•** 文書管理に必要な一般的な管理情報

• **•**  $\mathcal{L} = \{ \mathcal{L} \mid \mathcal{L} \leq \mathcal{L} \}$ 

 $\rm String$ 

# $2.3.2$

DocumentBroker

- 1  $\blacksquare$ 
	- dmaClass\_ConfigurationHistory
	- dmaClass\_Container
	- dmaClass\_DocVersion
	- edmClass\_ComponentDocVersion
	- edmClass\_ContainerVersion
	- edmClass\_IndependentPersistence
	- edmClass\_Struct
	- edmClass\_VersionTraceableContainer
	- edmClass\_VersionTracedDocVersion
	- edmClass\_VersionTracedComponentDocVersion

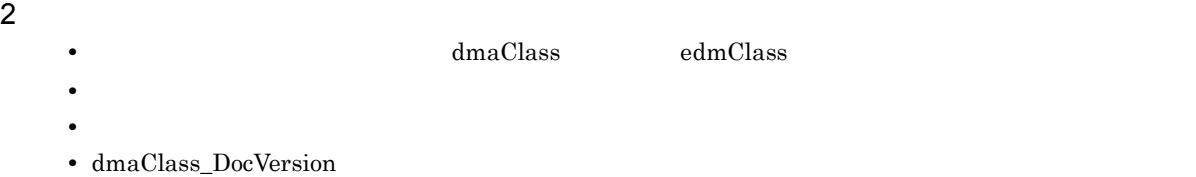

# $2.3.3$

DocumentBroker dmaClass\_DocVersion

1  $\blacksquare$ 

- dmaClass\_DirectContainmentRelationship
- dmaClass\_ReferentialContainmentRelationship
- edmClass\_VersionTraceableContainmentRelationship
- edmClass\_PublicACL
- edmClass\_Relationship
- **•** ユーザが追加したサブクラス

 $2$ 

#### 追加できるプロパティのデータ型と HiRDB で対応するデータ型について次の表に示します。

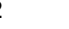

## 2-2 **HiRDB** Property HiRDB 2-2

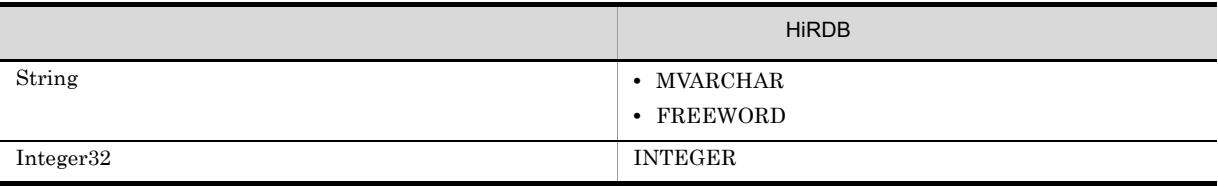

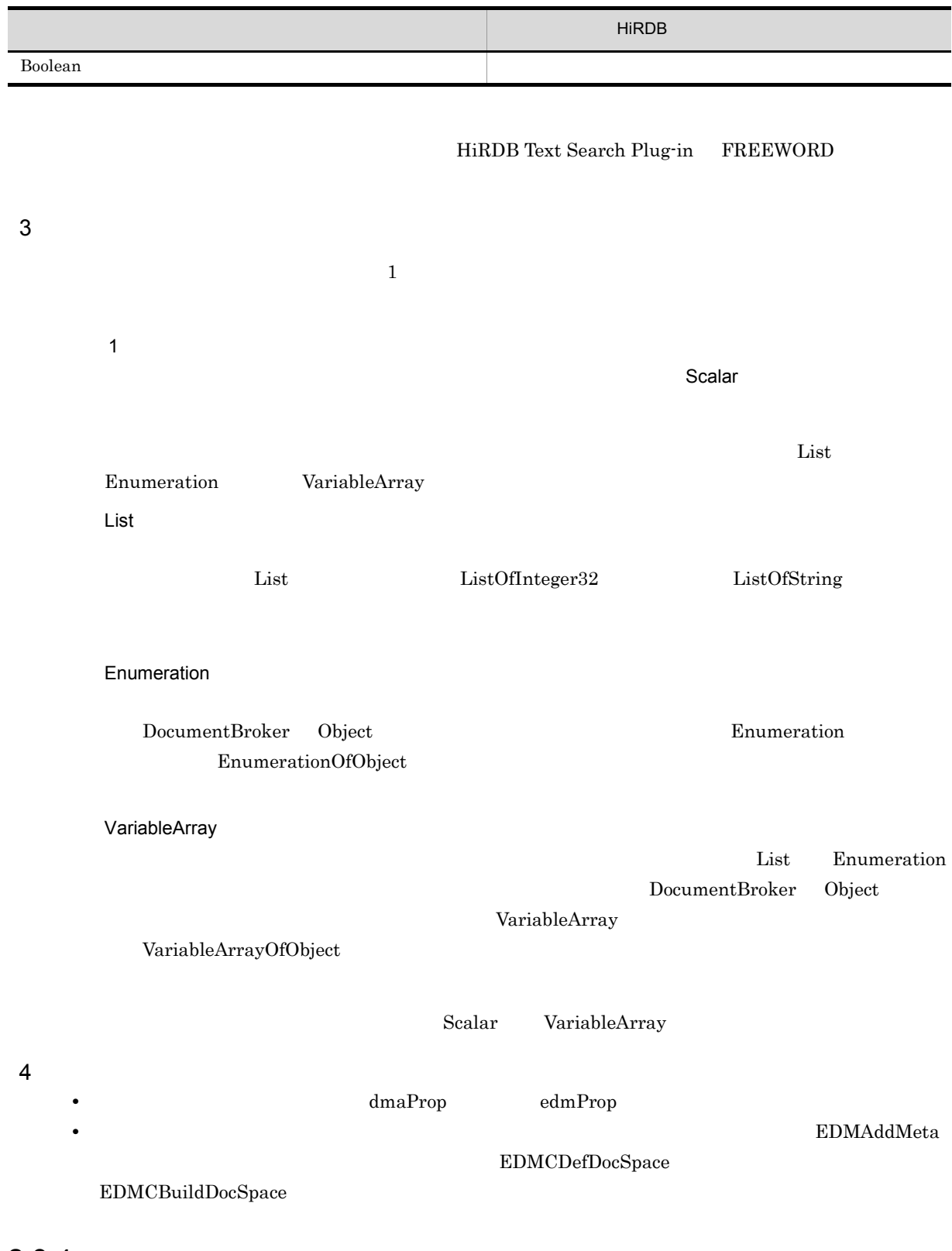

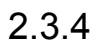

dmaClass\_DocVersion

# dmaClass\_DocVersion

# dmaClass\_DocVersion

• edmProp\_Score

a)

• edmProp\_RawScore  $\,$ 

**•** バージョンなし文書 **•** バージョン付き文書

**•** 全文検索機能付き文書クラス • **•** *•*  $\mathbf{r} = \mathbf{r} \cdot \mathbf{r}$ 

1  $\sim$  2  $\sim$  2  $\sim$  2  $\sim$ 

•  $\operatorname{edmProp\_DocLength}$ 

 $\times$ 

• edmProp\_ContentIndexStatus

**•** 全文検索インデクス用プロパティ

#### $2-3$

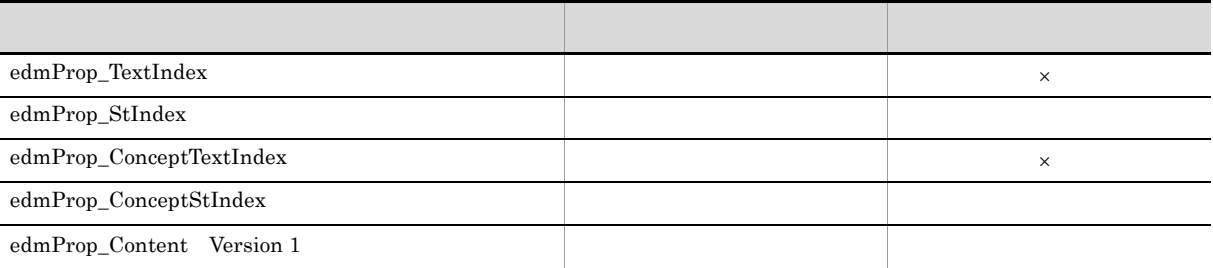

b)

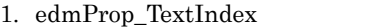

2. edmProp\_StIndex

 $XML$ 

- 3. edmProp\_ConceptTextIndex
- 4. edmProp\_ConceptStIndex

を示すためのプロパティです。XML 文書の登録情報を参照する場合は,このプロパティを追加します。

5. edmProp\_Content

 $XML$ 

- Version 1
- 6. edmProp\_DocLength
- 7. edmProp\_ContentIndexStatus
- 8. edmProp\_Score
- 9. edmProp\_RawScore

 $1. \t2. \t3. \t4. \t5. \t\t6.$  $7.$ 5. 0 Version 1 1. 2. 3. 4.

8. 9.  $2$ a)

dmaClass\_DocVersion

 $2.$ 

- **•** 全文検索インデクス用プロパティ(概念検索機能用)
- edmProp\_DocLength
- $\bullet~$ edmProp\_ContentIndexStatus
- edmProp\_Score
- edmProp\_RawScore
- edmProp\_ScoreConcept

#### $2-4$

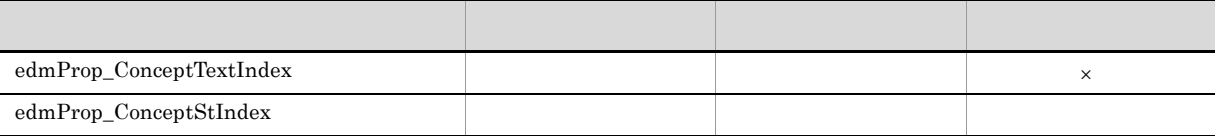

b)

1. edmProp\_ConceptTextIndex

 $\times$ 

2. edmProp\_ConceptStIndex

 $XML$ 

3. edmProp\_DocLength

4. edmProp\_ContentIndexStatus

- 5. edmProp\_Score
- 6. edmProp\_RawScore
- 7. edmProp\_ScoreConcept

1.  $2. \t3. \t4.$ 

 $5. 6.$  $7.$ 

# $2.3.5$

# ${\rm dmaClass\_DocVersion}$

 $edmClass\_VersionTracedDocVersion$ 

 $\frac{2}{3}$ 

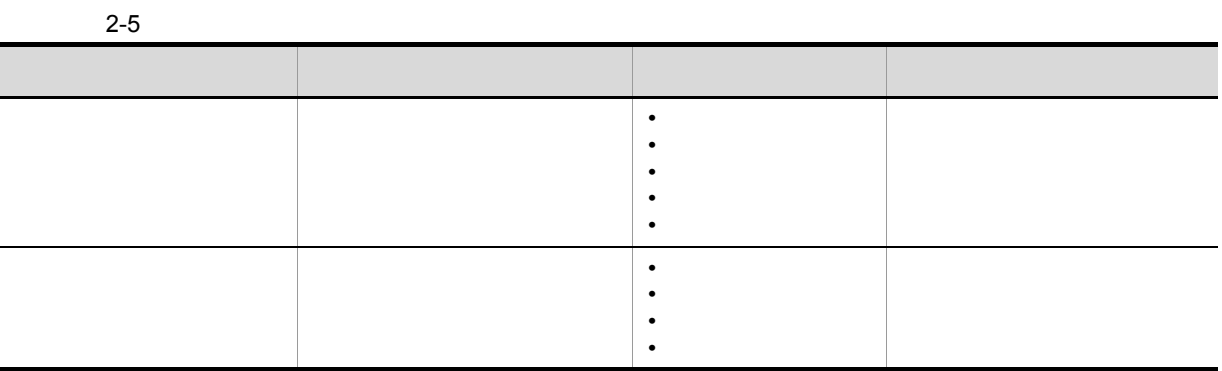

 $2$ 

 $2-6$ 

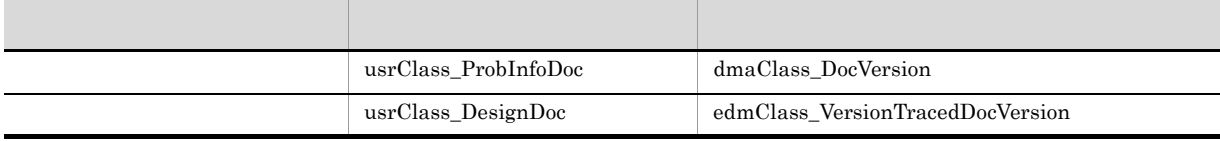

 $\label{eq:1} \text{dmaClass\_DocVersion} \qquad \qquad \text{usrClass\_ProbInfoDoc}$ 

 $edmClass\_VersionTrace dDocVersion$   $\\ \hspace*{2.5cm} \hspace*{2.5cm} \texttt{userClass\_DesignDoc}$ 

 $2-7$ 

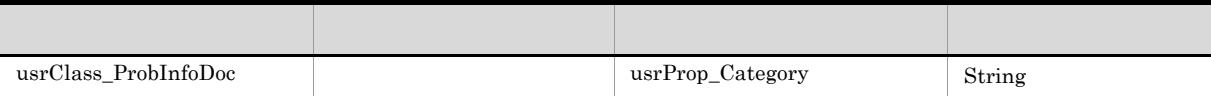

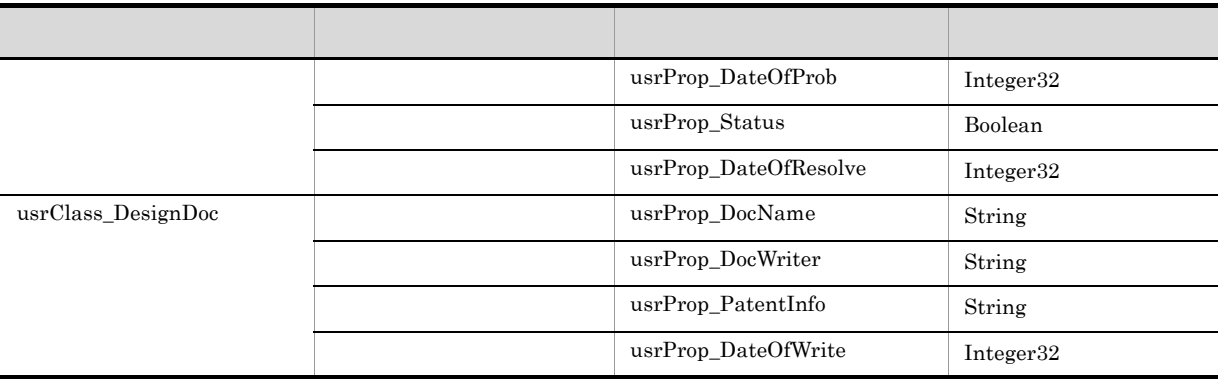

 $2.3.4$ 

# $2.4$

DocumentBroker

**•** Shift-JIS • UTF-8  $UCS-2$   $UCS-4$  $\begin{array}{ccc} \text{DocumentBroker} \end{array} \qquad \qquad \text{DocumentBroker}$ UTF-8 DocumentBroker  $UTF-8$  $\rm I$   $\rm UTF-8$  $1$ ート HiRDB すいこく HiRDB せいしん HiRDB せいしん せいしんしゅう せいしんしゅう せいしゅう せいしゅう せいしゅう せいしゅう せいしゅう せいしゅう せいしゅう せいしゅう せいしゅうしゅ pdntenv HiRDB HiRDB HiRDB おります。  $2 \leq C \leq 2$ DocumentBroker **EDMInitMeta** -C  $\textrm{DocSpaceCharacterSet}$ EDMCDefDocSpace  $\begin{array}{lll} {\rm EDMInitMeta} & \hspace*{1.5cm} & \hspace*{1.5cm} & \hspace*{1.$  $4.16$ 

# 2.5 XML

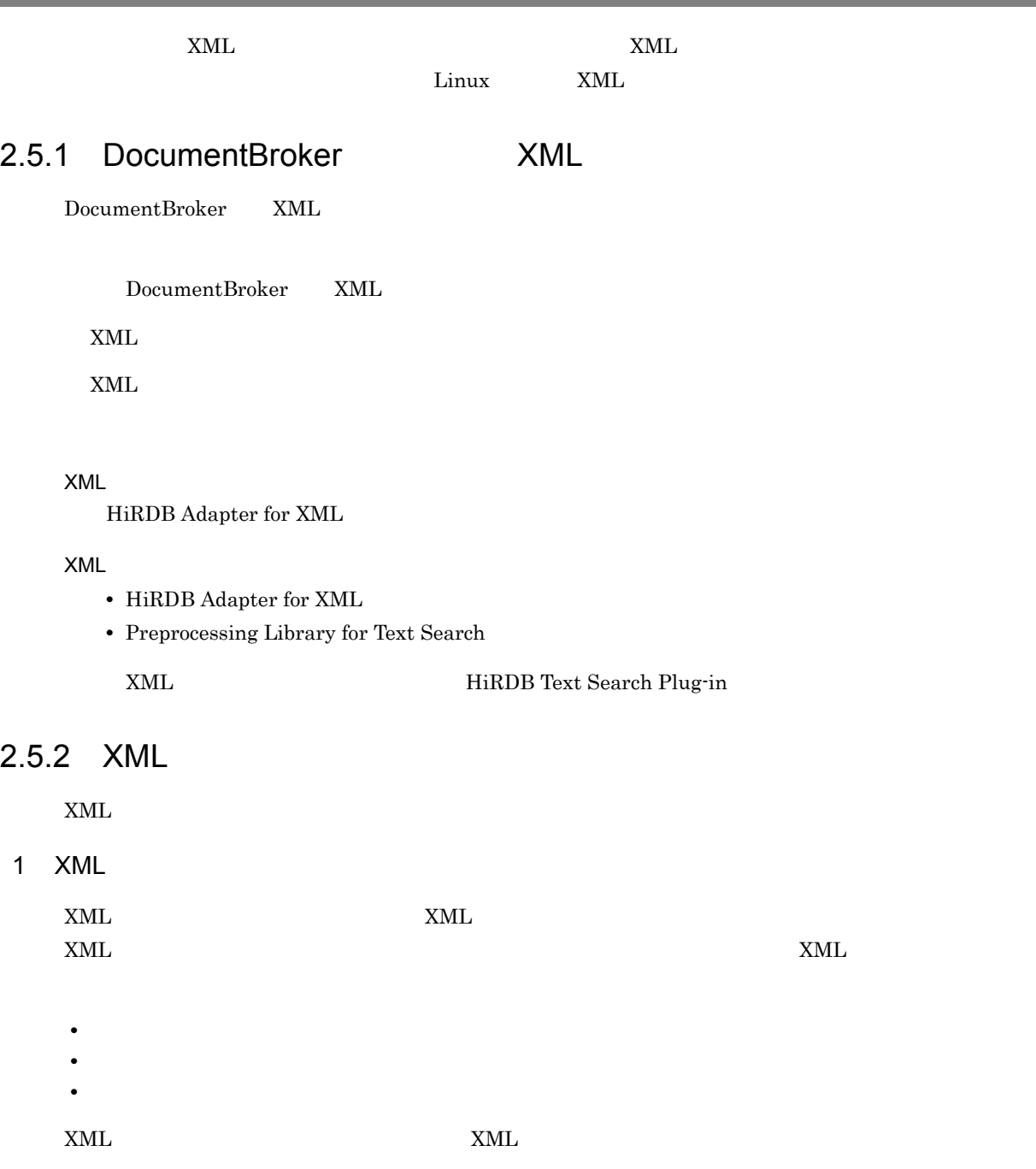

# 2-16 XML XML 7-16 XML

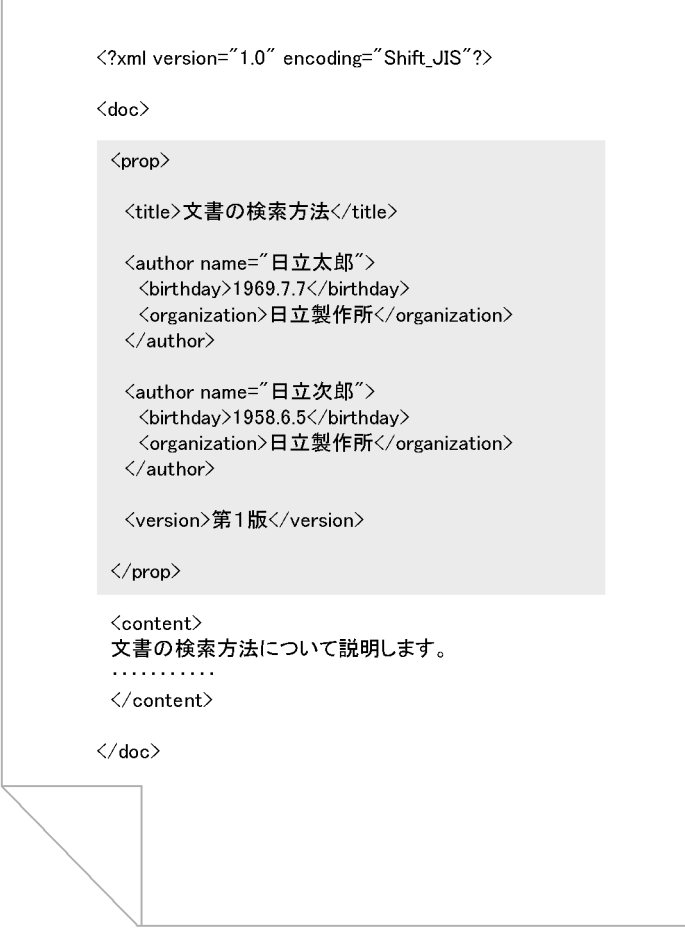

#### $\langle \text{prop}\rangle$

こと、XML ついては、ここでは、XML ついて説明します。<br>コンテントについて説明します。

DMA ConfigurationHistory

DMA DocVersion

 $2-16$  XML  $XML$ 

2-17 XML XML XML バージョン付き文書 バージョン共通プロパティ (DMAオブジェクトのConfigurationHistoryオブジェクトのプロパティ) dmaProp 011D  $\ldots$  012abab-55...  $\dddot{\bullet}$ usrProp\_title 文書の検索方法 usrProp\_name usrProp\_birthday usrProp\_organization usrProp\_author 日立太郎 1969.7.7 日立製作所 日立次郎 1958.6.5 日立製作所  $\ddotsc$  $\dddot{\bullet}$ バージョンなし文書 (バージョン付き文書の1バージョン)  $\sim 10^4$ 文書の検索方法 について説明し  $\ddotsc$ ます。 バージョン固有プロパティ (DMAオブジェクトのDocVersionオブジェクトのプロパティ)  $\sim 10^{-1}$  $dmaProp_011D$  $\ldots$  0777bab-88...  $\ddotsc$  $\ddotsc$ usrProp\_version 第1版  $\ddotsc$  $\ddotsc$ (凡例) : バージョン付き文書 : バージョン付き文書のバージョン : プロパティマッピングしたプロパティ │ : VariableArray型プロパティの構成要素のプロパティとして マッピングされたプロパティ この例では,<title> タグ間の情報は,バージョン付き文書の usrProp\_title プロパティにマッピングして <author>  $\lambda$ usrProp\_author  $\leq$ author  $\leq$ author $\geq$  $\leq$ author>  $\leq$ birthday>  $\leq$ organization>  $\leq$  VariableArray usrProp\_name usrProp\_birthday usrProp\_organization 2 XML  $\textrm{XML}$   $\textrm{XML}$ DocumentBroker DocumentBroker XML するためには,登録する XML 文書の文書構造を表現するマッピング元 XML タグ定義,および XML 文書

 $2.$ 

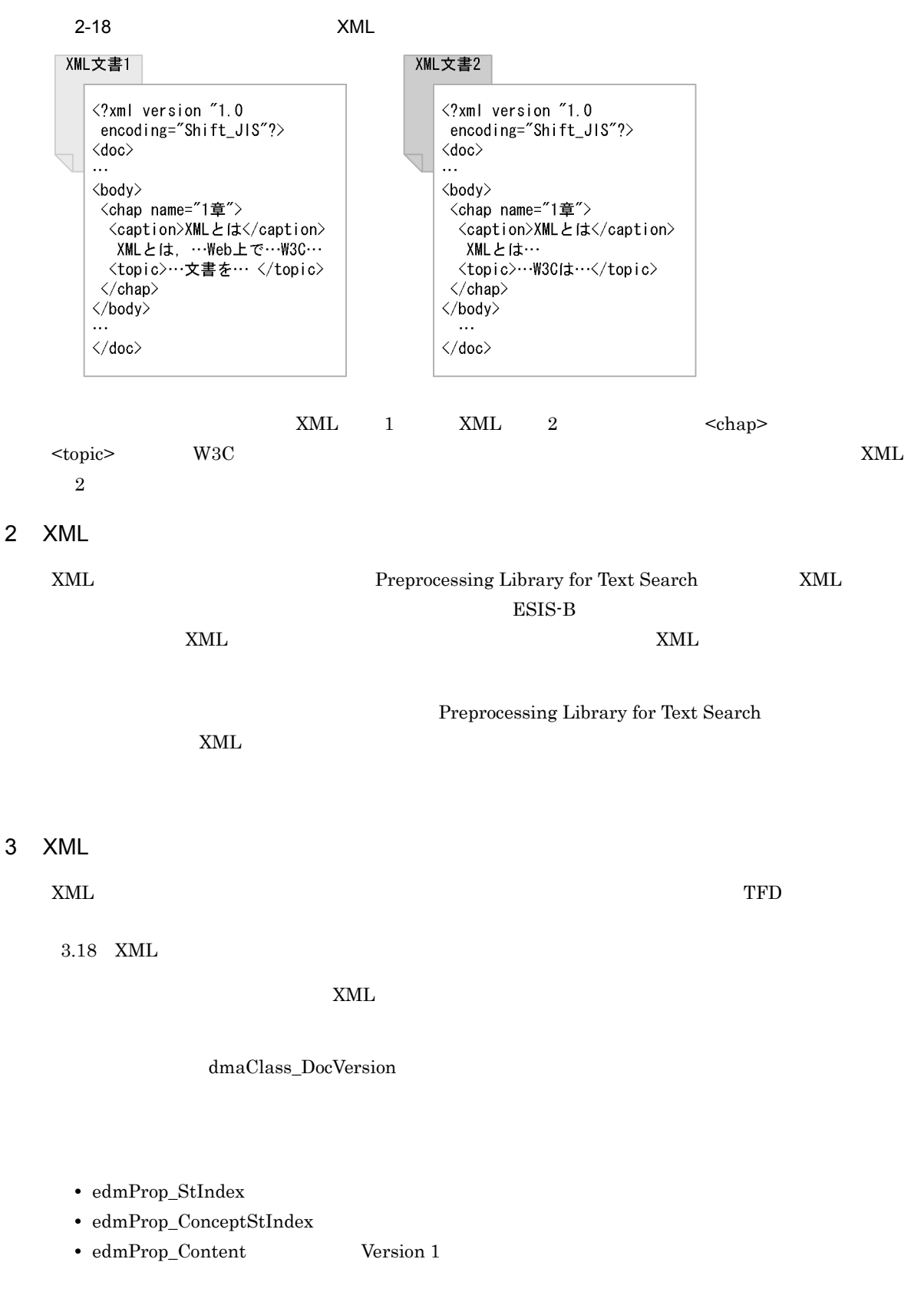

 $2.3.4$ 

# 4 XML

 $XML$   $XML$ 

- **•** Shift-JIS
- **•** EUC
- **•** UTF-8
- **•** UTF-16

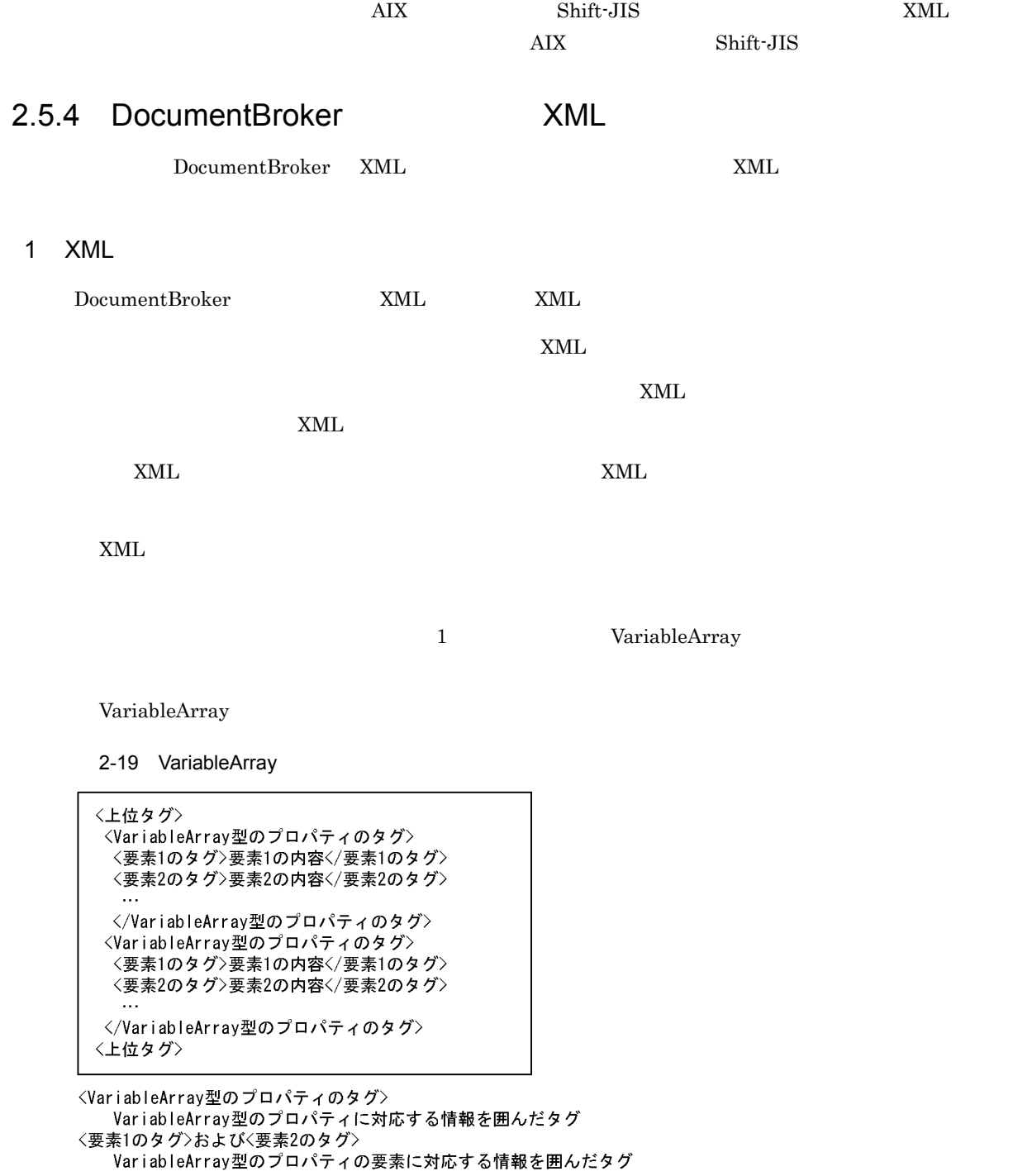

2 XML プロパティマッピング機能が使用できる XML ファイルの例

 $\textrm{XML}$   $\textrm{XML}$ 

2-20 XML XML XML <?xml version="1.0" encoding="Shift\_JIS"?>• — XML宣言  $\langle$ doc $\rangle$ - 文書全体を囲むタグの開始  $\frac{1}{\sqrt{100}}$ <title>タイトル</title>← 文書内で一回だけ出現するタグ VariableArray型のプロパティにマッピング <author name="名前"> .......... するタグの開始 VariableArray型のプロパティの 〈usernum〉ユーザ番号〈/usernum〉 ● ── 要素1にマッピングするタグ VariableArray型のプロパティの <section>所属</section>  $\bullet$ 要素2にマッピングするタグ VariableArray型のプロパティにマッピング  $\langle$ /author> $\rightarrow$ \*\*\*\*\*\*\*\*\*\*\*\*\*\*\*\*\*\*<br>するタグの終わり VariableArray型のプロパティにマッピング するタグの開始 VariableArrav型のプロパティの <usernum>ユーザ番号2</usernum>  $\bullet$ 要素1にマッピングするタグ VariableArrav型のプロパティの <section>所属2</section>  $\longleftarrow$ VariableArray型のプロパティにマッピング  $\langle$ /author> $\rightarrow$ するタグの終わり  $\langle$ /prop>  $\sim$  $\langle$ /doc> $\bullet$ 文書全体を囲むタグの終わり

 $XML$   $XML$ 

使用できない例 1:プロパティにマッピングするタグが複数回出現する XML ファイル

<?xml version="1.0" encoding="Shift\_JIS"?>  $\langle$ doc $\rangle$  $\langle$ prop $\rangle$ <title>タイトル</title> <title>タイトル2く/title>  $\langle$ /prop $\rangle$  $\ddotsc$  $\langle /$ doc $>$ 

 $1$  XML  $\leq$ title $>$ 

 $2-21$   $2-21$ 

VariableArray

#### VariableArray <title>

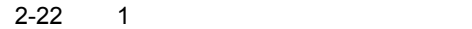

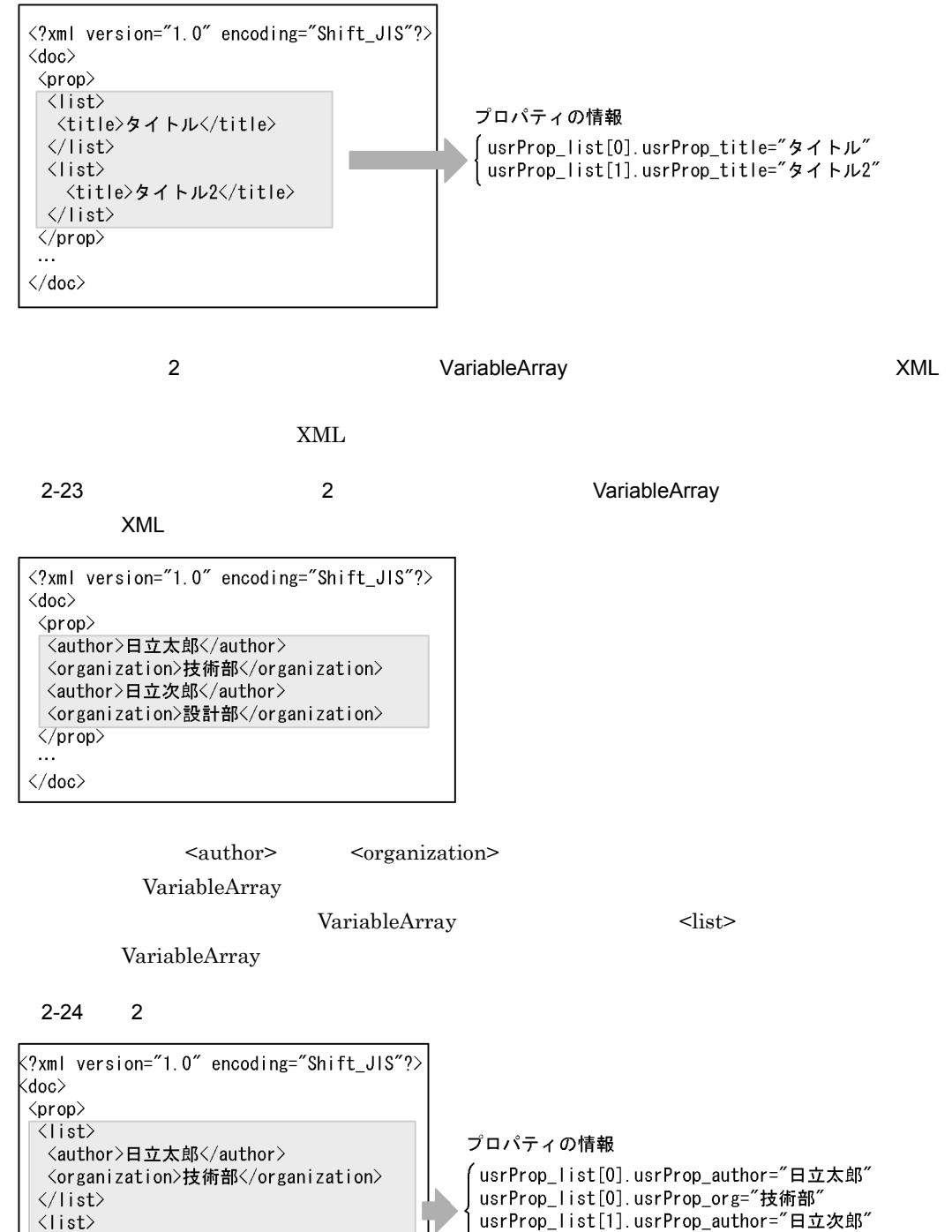

usrProp\_list[1].usrProp\_author="日立次郎" usrProp\_list[1].usrProp\_org="設計部"

 $\langle$ /list>

<author>日立次郎</author>

<organization>設計部</organization>

# $2.6$

# DocumentBroker

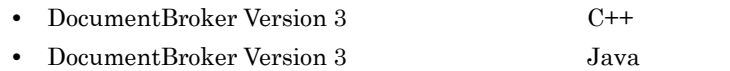

# $2.6.1$

DocumentBroker

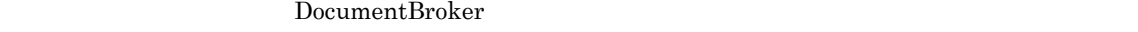

- *ACFlag* • *ACL* •  ${\rm ACL}$
- 

DocumentBroker

 $3$ 

#### 2-25 DocumentBroker

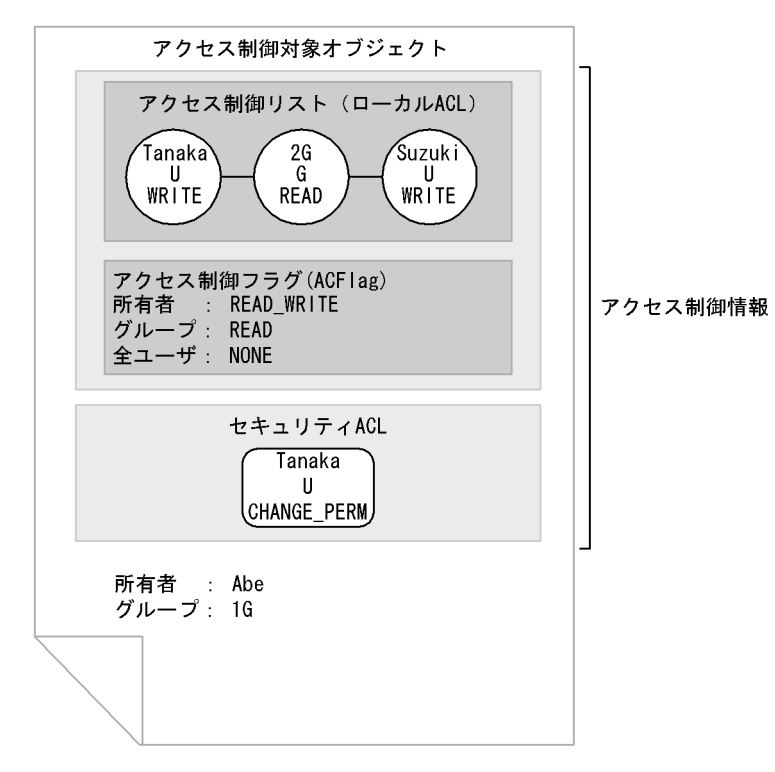

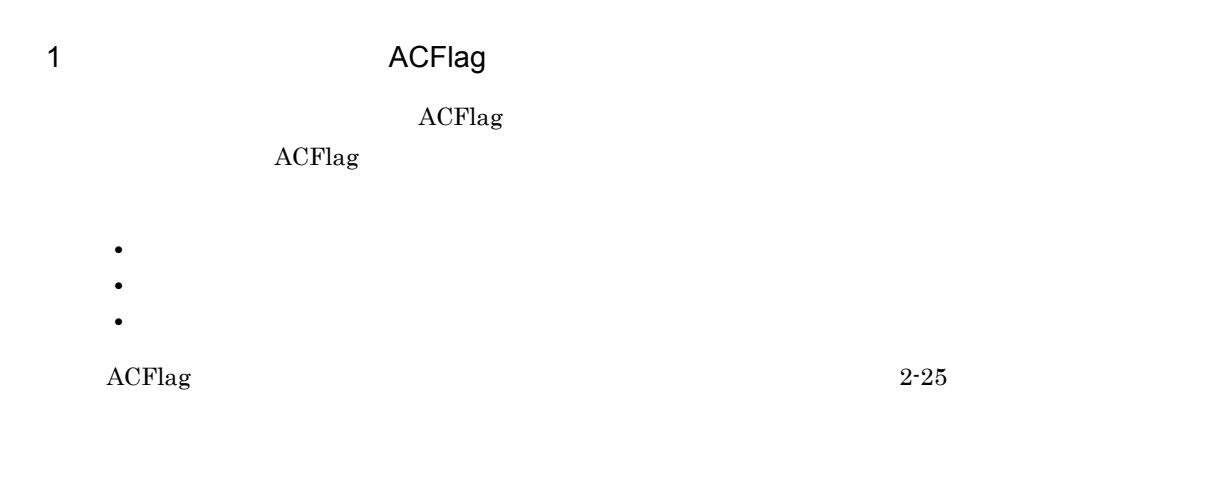

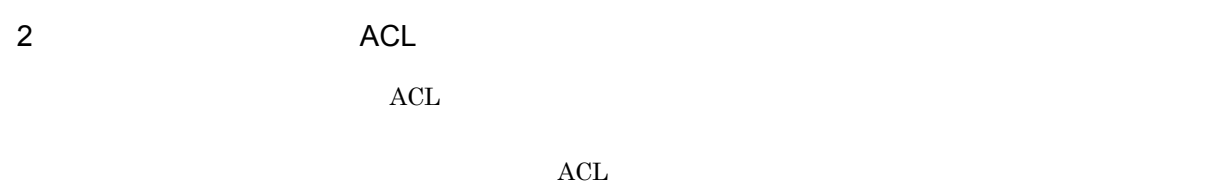

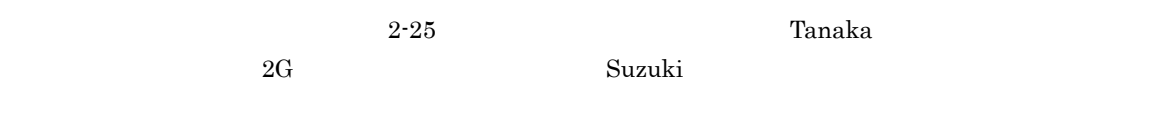

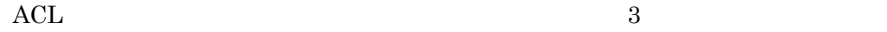

**•** ローカル ACL

- **•** パブリック ACL
- $\qquad \qquad \text{ACL}$

 $\rm{ACL}$  ace  $\rm{ACL}$  acl  $\rm{ACL}$ ACL (3) ACL

a<sup>d</sup>

 $\begin{array}{lll} {\rm ACL} & {\rm ACE} & {\rm ACL} & {\rm ACE} \end{array}$  $\rm{ACL}$  and  $\rm{ACE}$  and  $\rm{64}$ 

2-26 ACL ACE

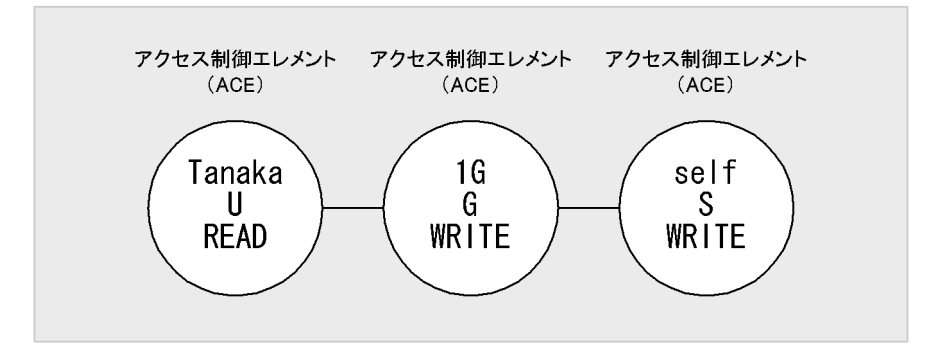

アクセス制御リスト (ACL)

 $2.$ 

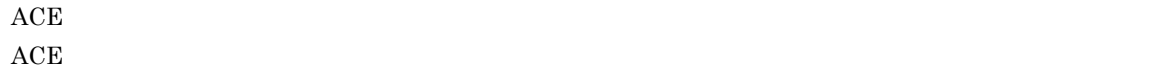

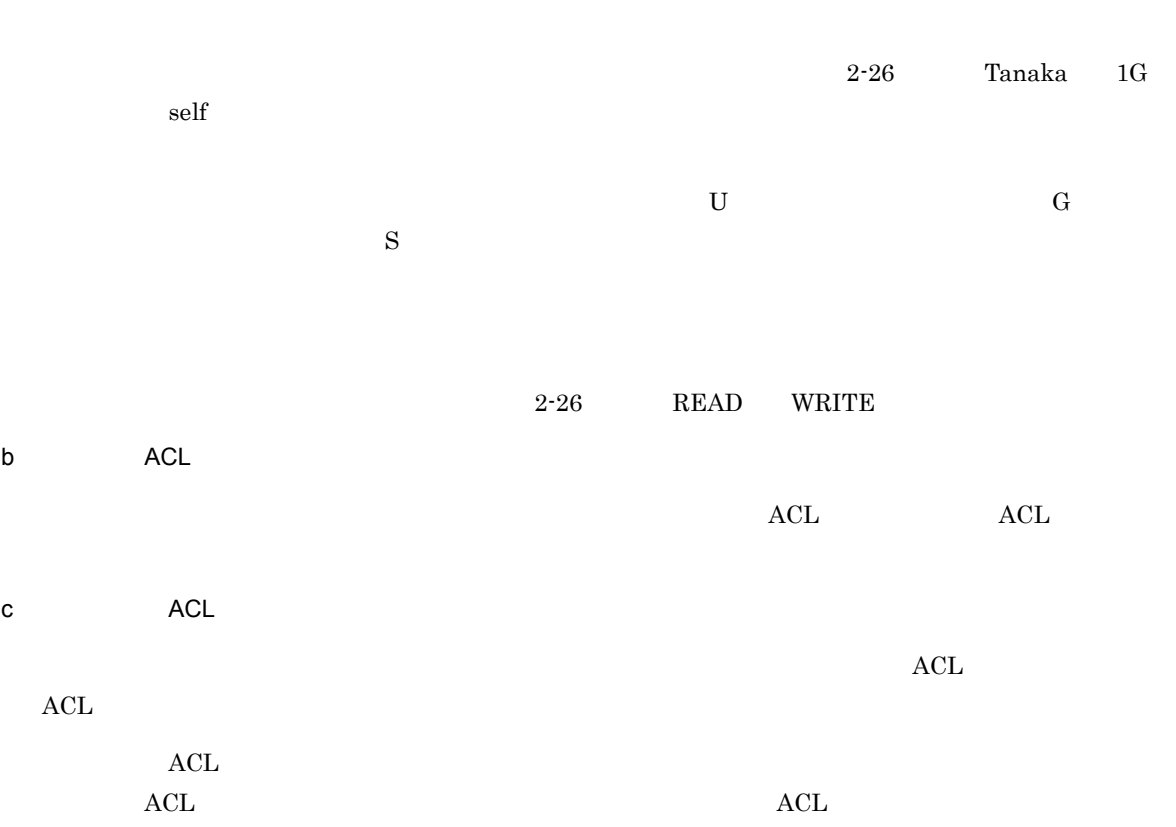

ACL

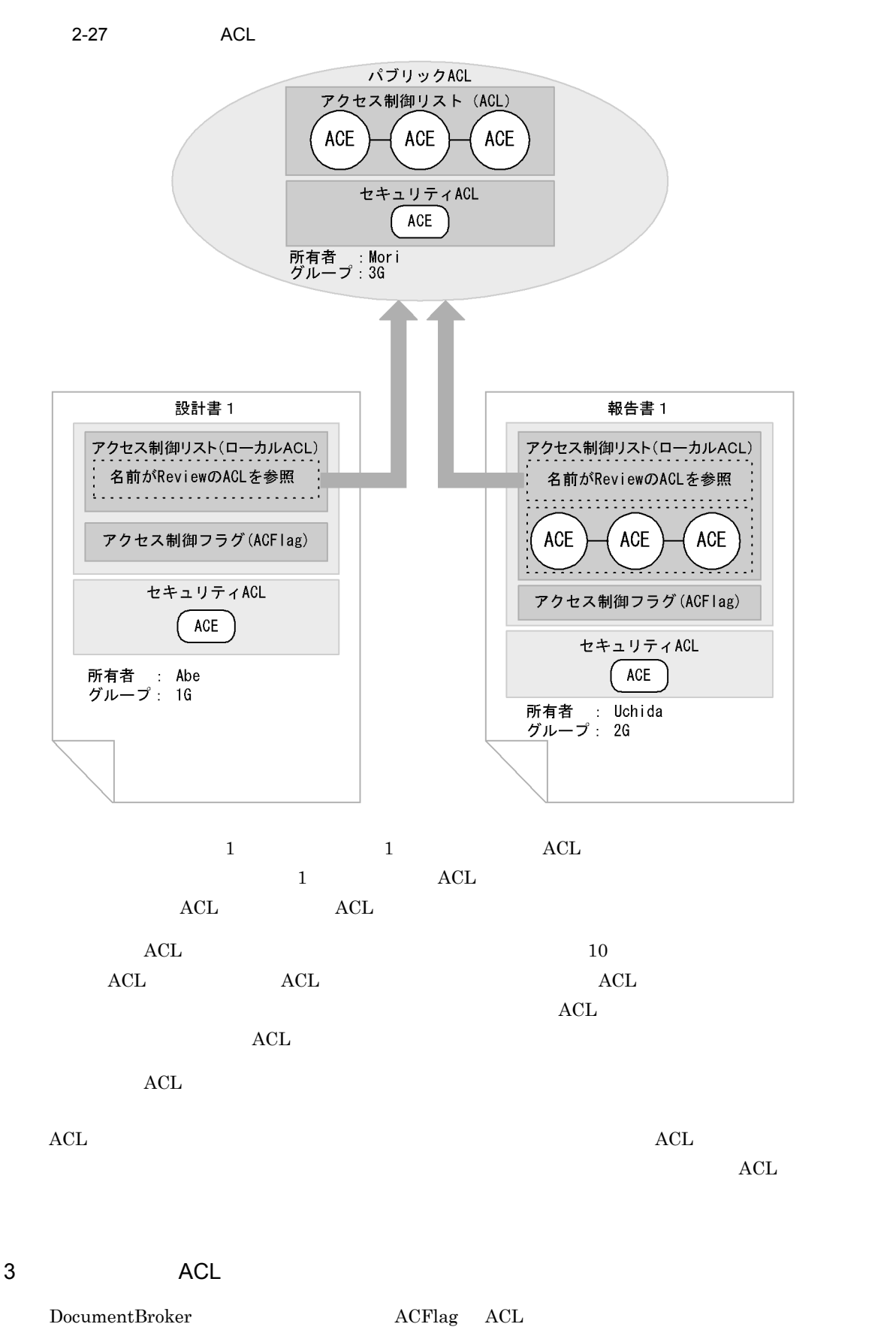

ACFlag ACL

ACFlag ACL  $\rm{ACL}$  and  $\rm{ACL}$  and  $\rm{ACL}$  and  $\rm{ACL}$  and  $\rm{ACL}$  and  $\rm{ACL}$  and  $\rm{ACL}$  and  $\rm{ACL}$  $\rm{ACL}$  and  $\rm{ACE}$  and  $\rm{64}$  experimental  $\rm{ACL}$ CHANGE\_PERM 2-25 **The Contract Abe** Accounts Abe ACL Tanaka には、これは、これには、これにはないます。<br>
には、これにはないます。これには、アクセス制御対象<br>
には、アクセス制御対象

ACL ACFlag

# $2.6.2$

#### DocumentBroker

# $1$

## DocumentBroker

 $\begin{array}{lll} \text{DocumentBroker} \end{array}$ 

- **•** *•*  $\mathbf{r} = \mathbf{r} \times \mathbf{r}$  *•*  $\mathbf{r} = \mathbf{r} \times \mathbf{r}$  *•*  $\mathbf{r} = \mathbf{r} \times \mathbf{r}$  *•*  $\mathbf{r} = \mathbf{r} \times \mathbf{r}$  **•**  $\mathbf{r} = \mathbf{r} \times \mathbf{r}$  **•**  $\mathbf{r} = \mathbf{r} \times \mathbf{r}$  **•**  $\mathbf{r} = \mathbf{r} \times \mathbf{r}$  **•**  $\mathbf{r} =$
- **•**  $\mathcal{O}(\mathcal{O}(\mathbb{R}^n))$
- 
- a) and the contract of the contract of the contract of the contract of the contract of the contract of the contract of the contract of the contract of the contract of the contract of the contract of the contract of the con
	-
	- **•** 文書の登録者
	- **•** 文書の利用者
	-
- **•** 登録後の文書
- b)

**•** 文書の登録

**•** 文書の利用者 **•** 公開後の文書  $2 \left( \frac{1}{2} \right)$ 

a) in the contract of the contract of the contract of the contract of the contract of the contract of the contract of the contract of the contract of the contract of the contract of the contract of the contract of the cont

ACL ACFlag, ACL ACF

 $\rm ACL$  and  $\rm ACL$  $\rm ACL$   $\rm ACL$  $\rm ACL$ 

1.  $\blacksquare$  $ACL$  $\rm{ACL}$  acFlag  $\rm{ACL}$ 

 $ACL$  $2.$ 

 $\rm{ACL}$  $ACL$  $3.$  $ACL$ 

 $\rm{ACL}$  $ACL$  $b$ 

 $\rm ACL$  $ACL$  $\rm ALL$  $\rm{ACL}$   $\rm{ACL}$ ACL<sup>1</sup>

 $ACL$  $ACL$ 

 $\rm{ACL}$ 

 $\notag$  ACL extended to  $\overline{C}$ 

 $ACL$ 

 $3$ 

a) $\overline{\mathbf{a}}$ 

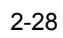

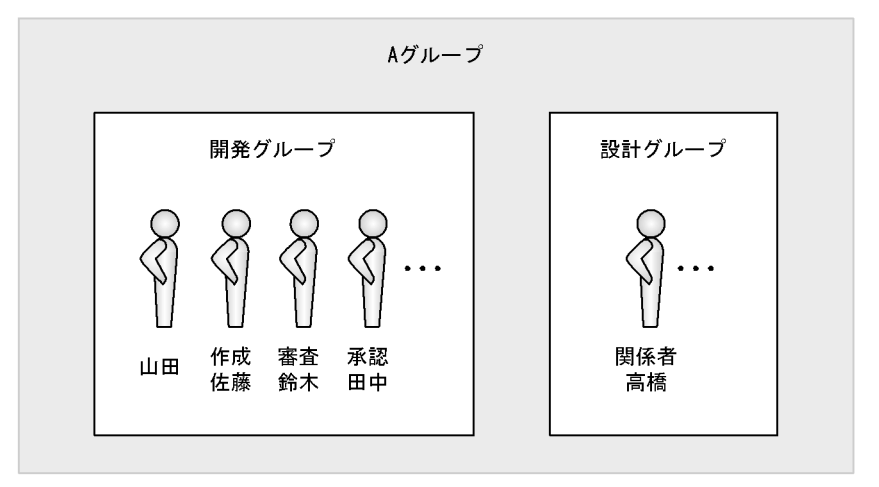

- **•** 開発グループの「佐藤」による文書の作成
- 
- <sub>"</sub><br>• <sub>"</sub> 『日田』とは、これのレビューズの「高橋」による文書のレビューズの「高橋」による文書のレビューズの「高橋」による文書のレビューズの「高橋」による文書のレビューズの「高橋」による文書のレビューズの「高橋」による文書のレビューズの
- **•** 開発グループの「鈴木」による文書の審査 •<br>• <sub>Extern</sub>e <sub>Extern</sub>e Externe <sub>Extern</sub>e Externe Externe Externe Externe Externe Externe Externe Externe Externe Externe

 $2 - 29$ 

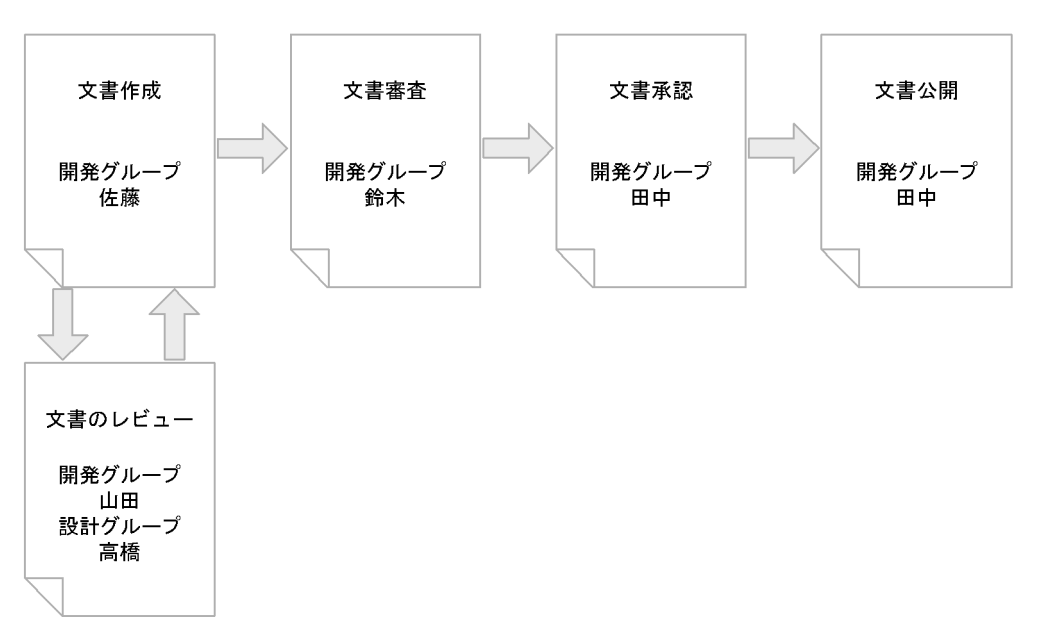

b<sub>2</sub>

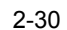

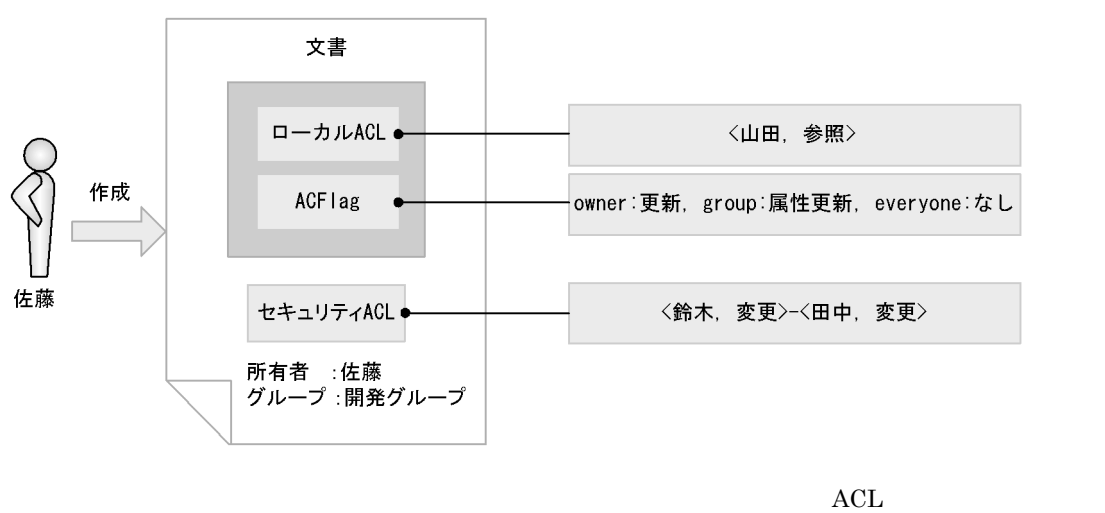

 $\rm ALL$ 

 $ACL$
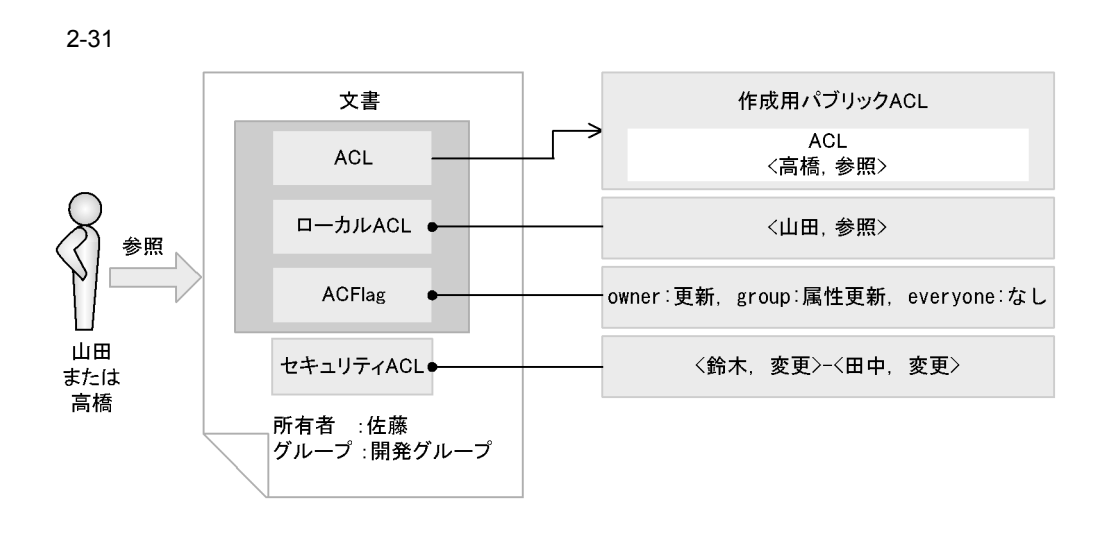

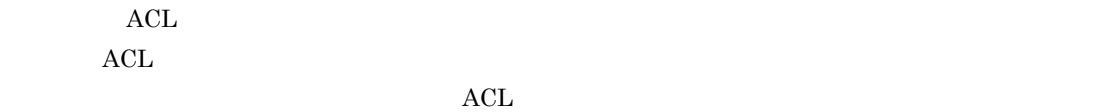

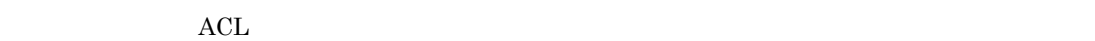

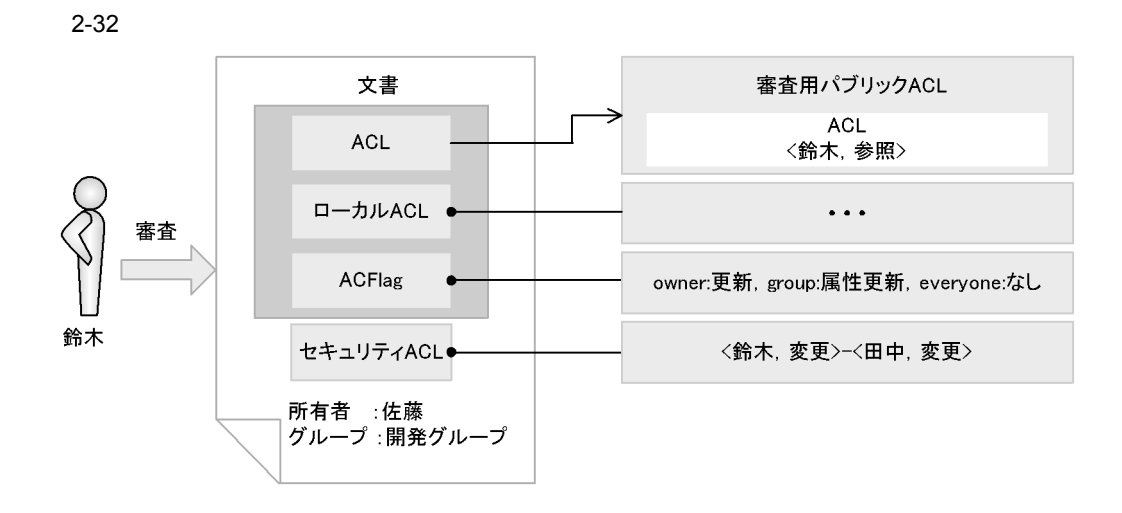

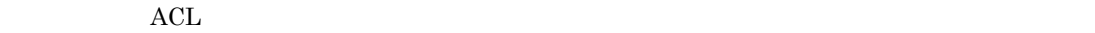

 $\rm ACL$  and  $\rm ACL$ 

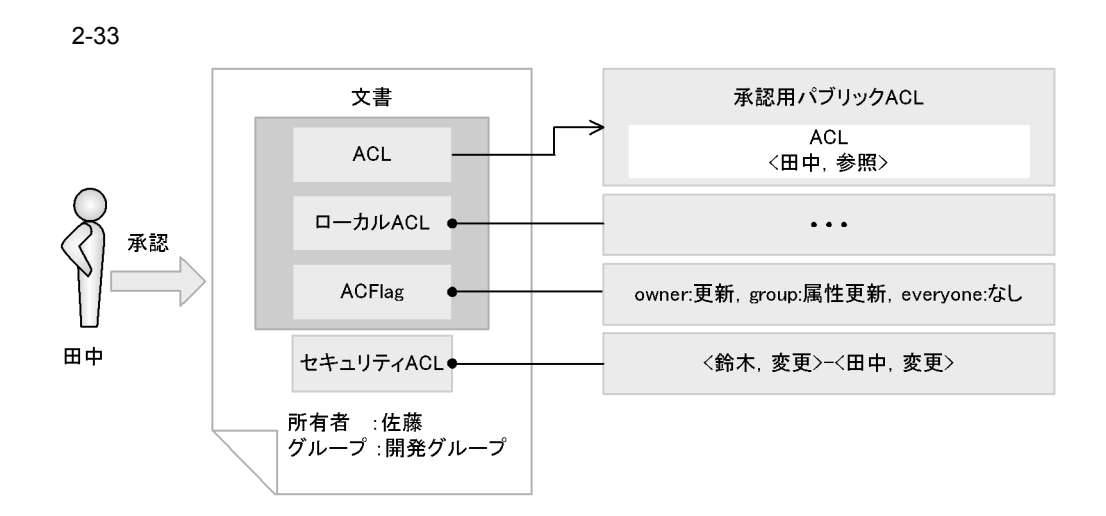

c) 公開フェーズ

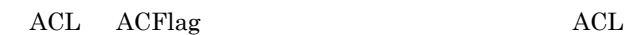

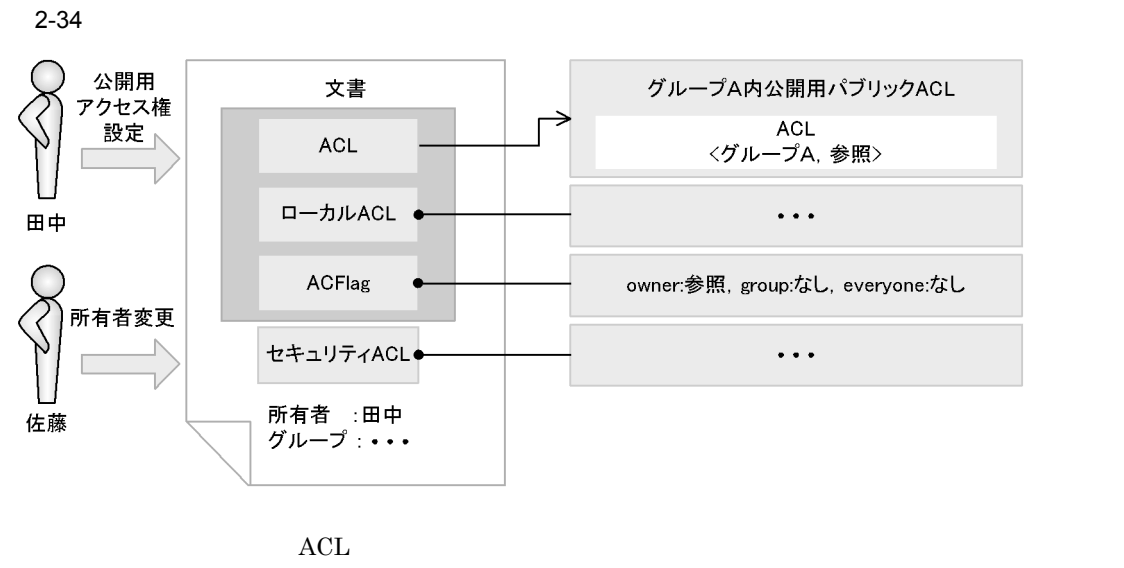

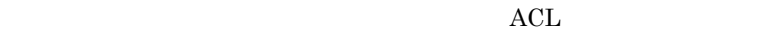

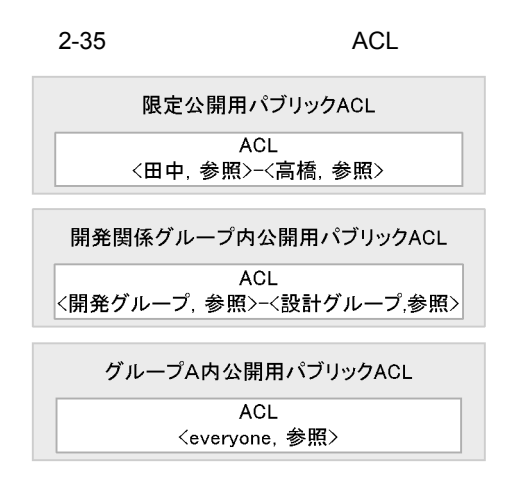

2. システム導入前の検討

#### DocumentBroker

# $2.7.1$

 $AIX$ • TPBroker V3 26 r  $7$  r  $\times$  p  $0.02$  a b  $\times$  u d • TPBroker V5 33 r 10 r × p 0.02 a b × u d Linux 192 r 124 r × p 0.02 a b × u d  $d$  e  $\times$  s  $\times$  c

#### $\mathbf d$

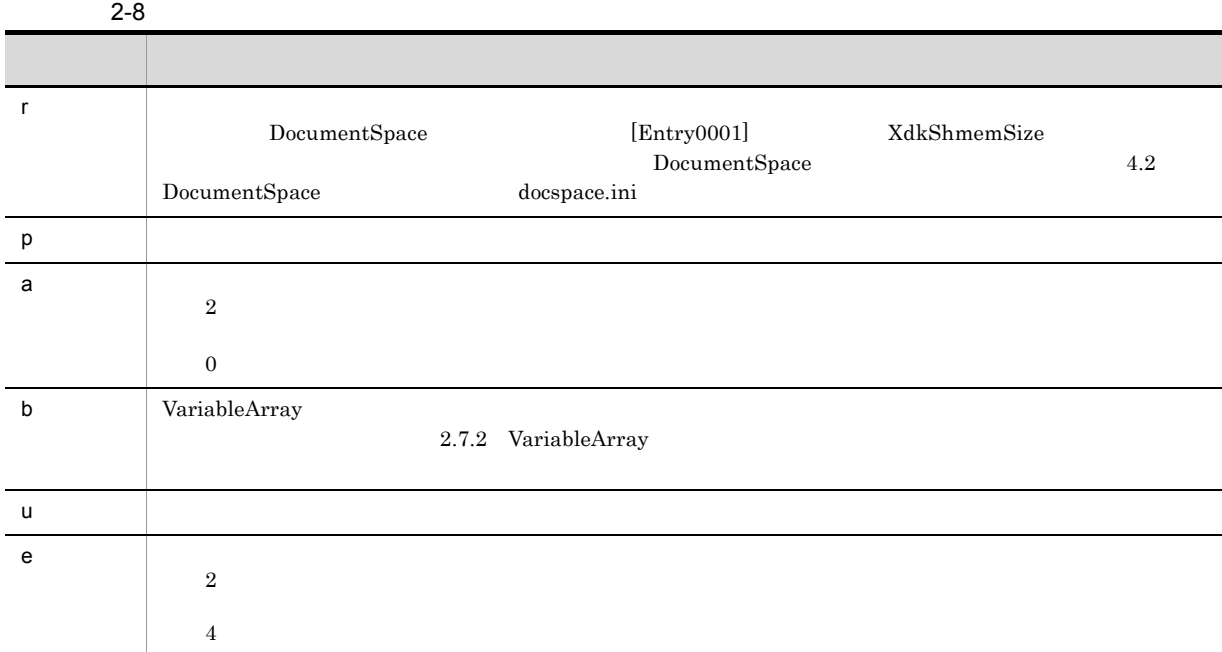

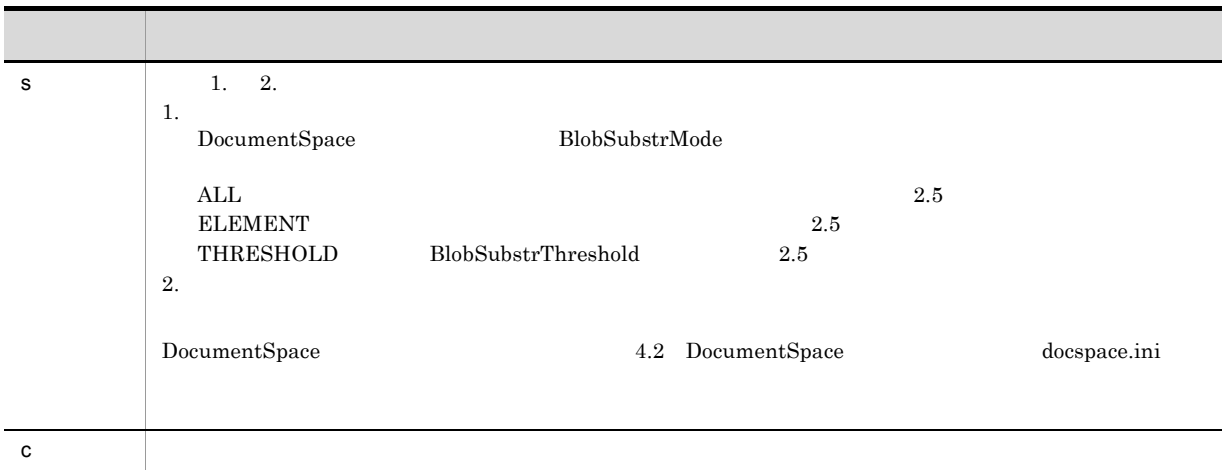

# 2.7.2 VariableArray

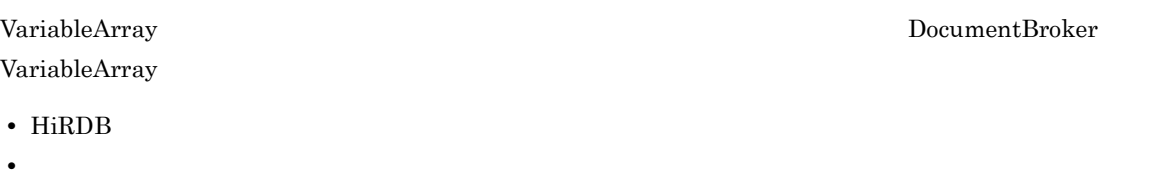

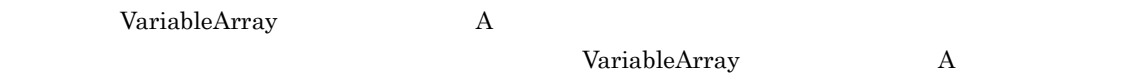

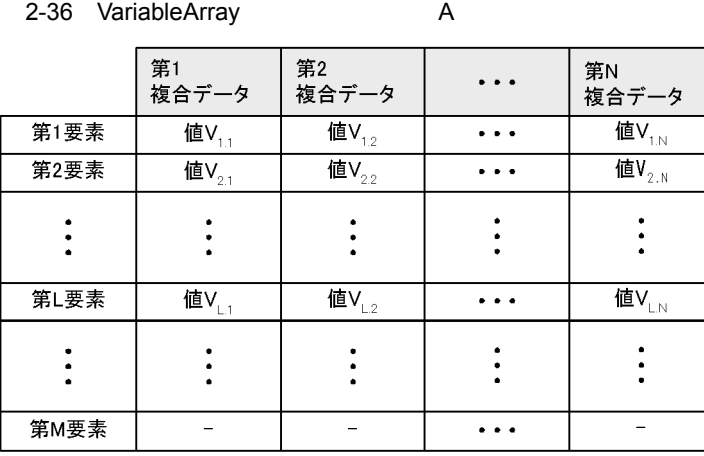

$$
\mathbf{L}\qquad \qquad \mathbf{M}
$$

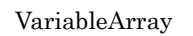

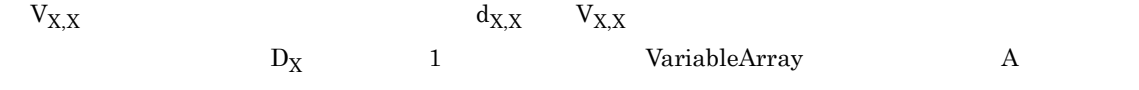

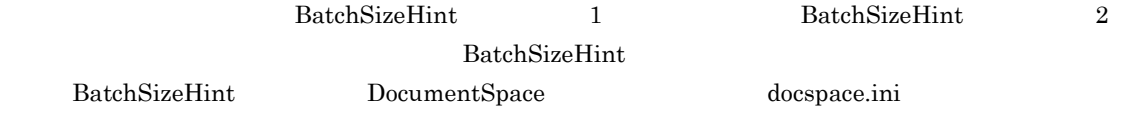

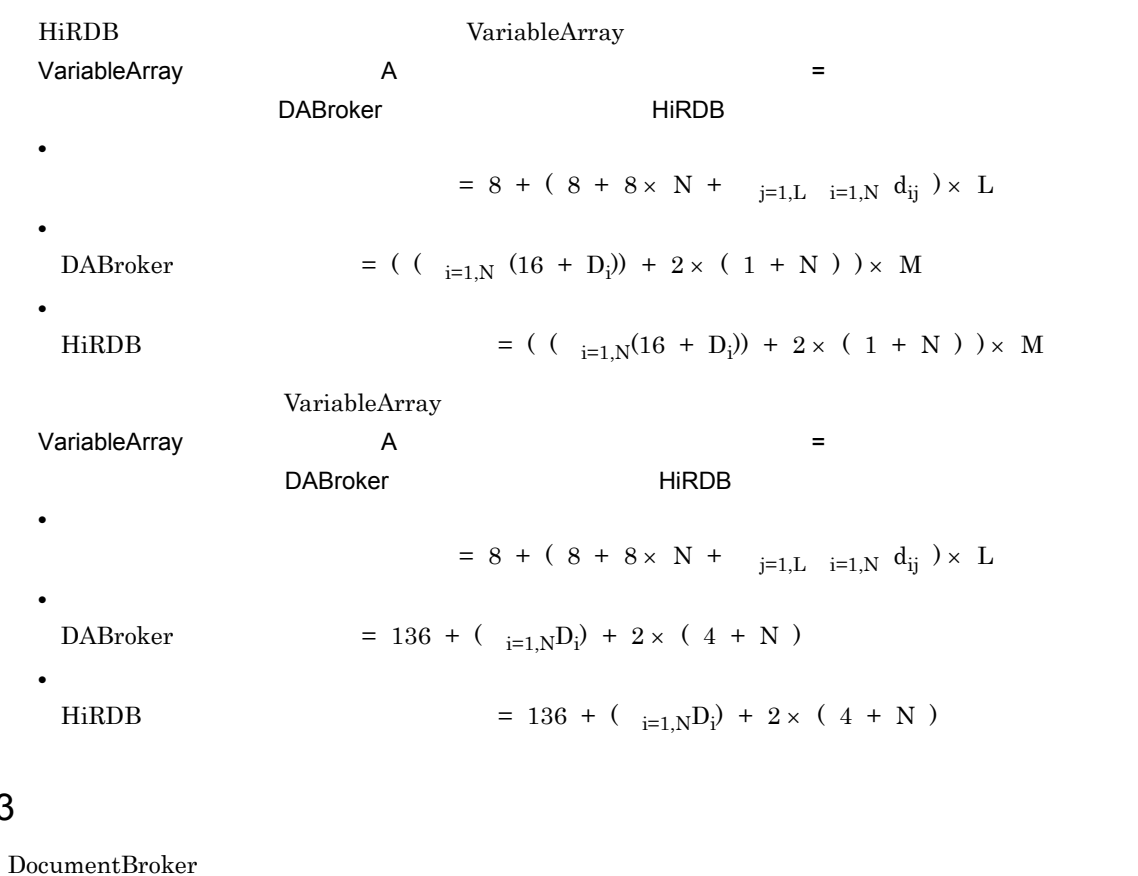

# $2.7.3$

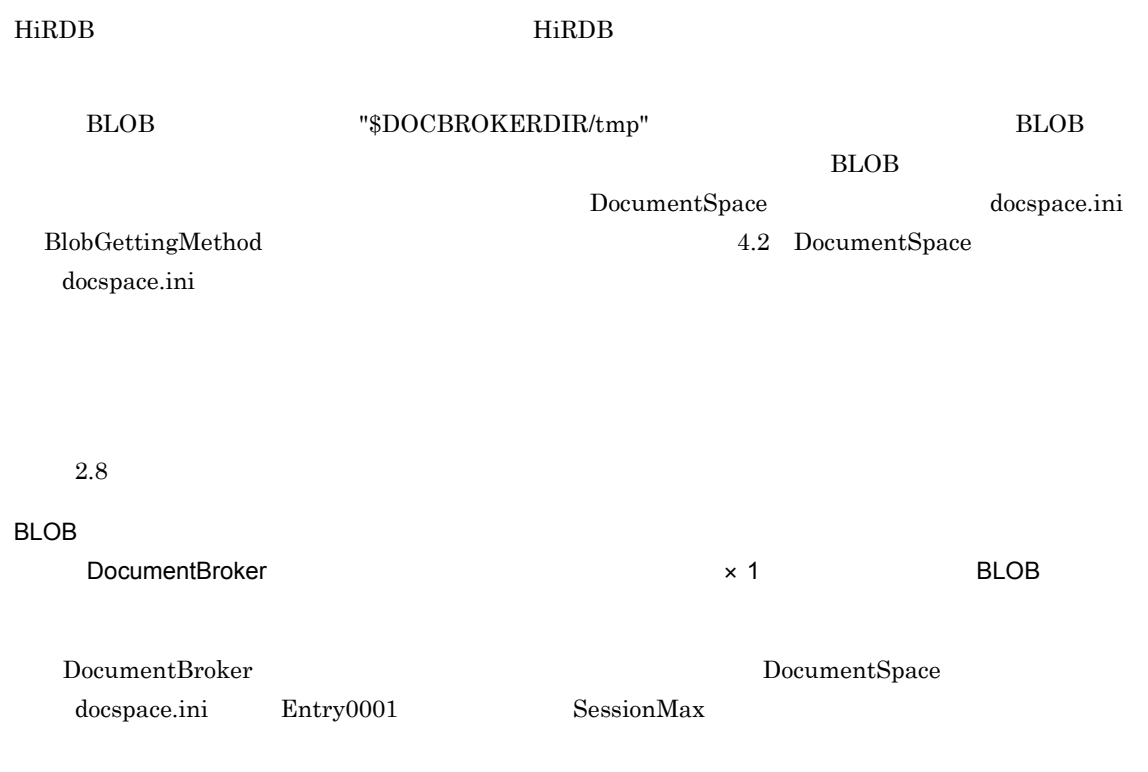

 $2.$ 

# $2.8$

DocumentBroker

# $2.8.1$

HiRDB でデータベースシステムを構築するために必要なデータベース容量として,次の容量を確保して

 $=$  RD  $+$ 

RD HiRDB  $\blacksquare$ 

DocumentBroker RD

2-9 DocumentBroker RD

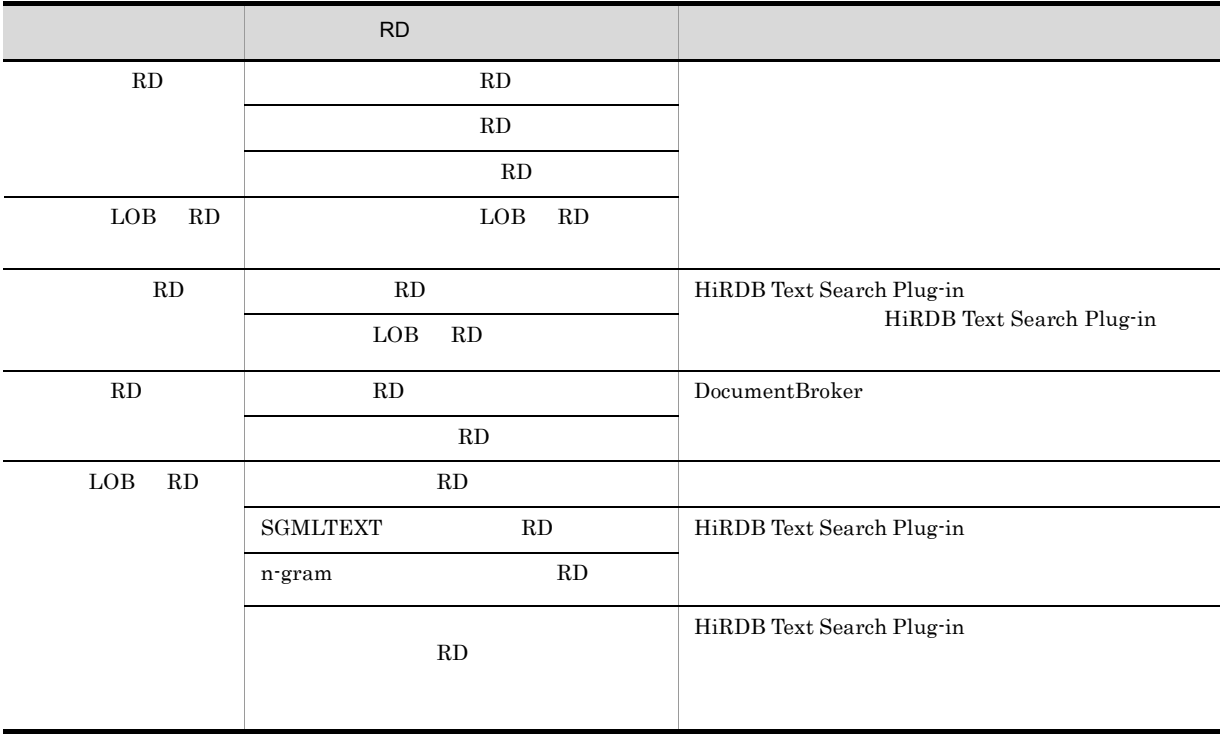

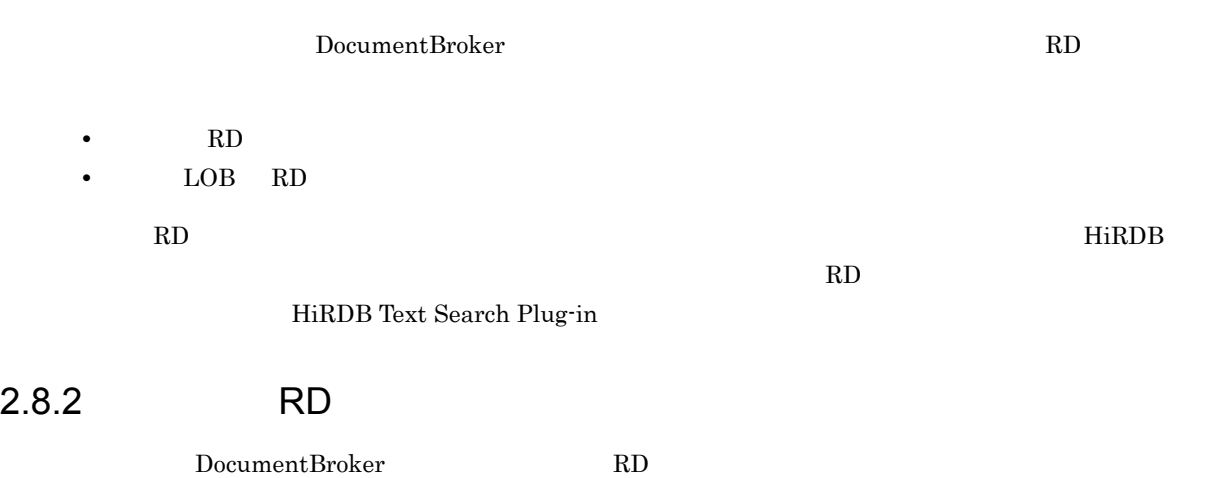

 $R$ D

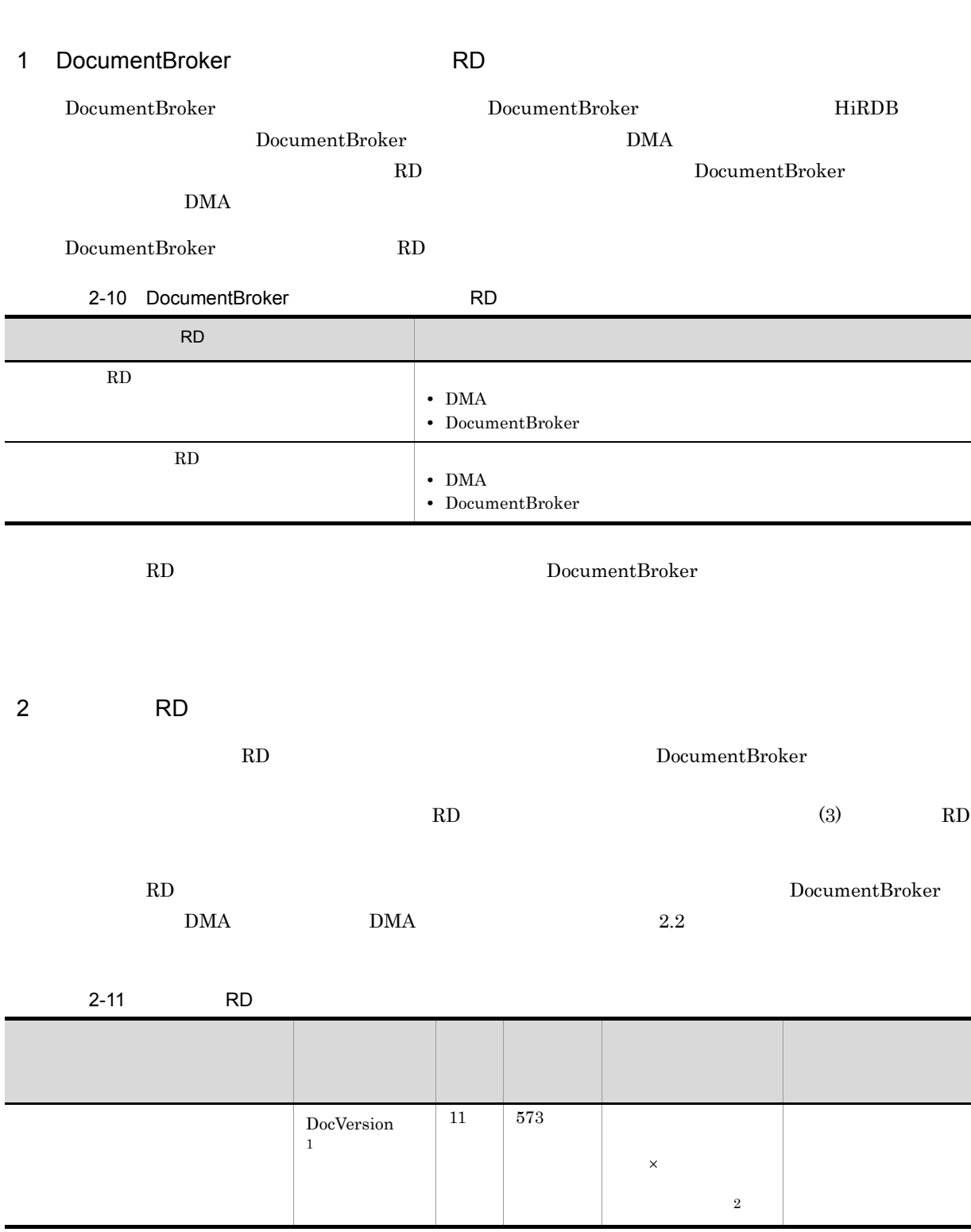

 $2.8.4$ 

 $2.$ 

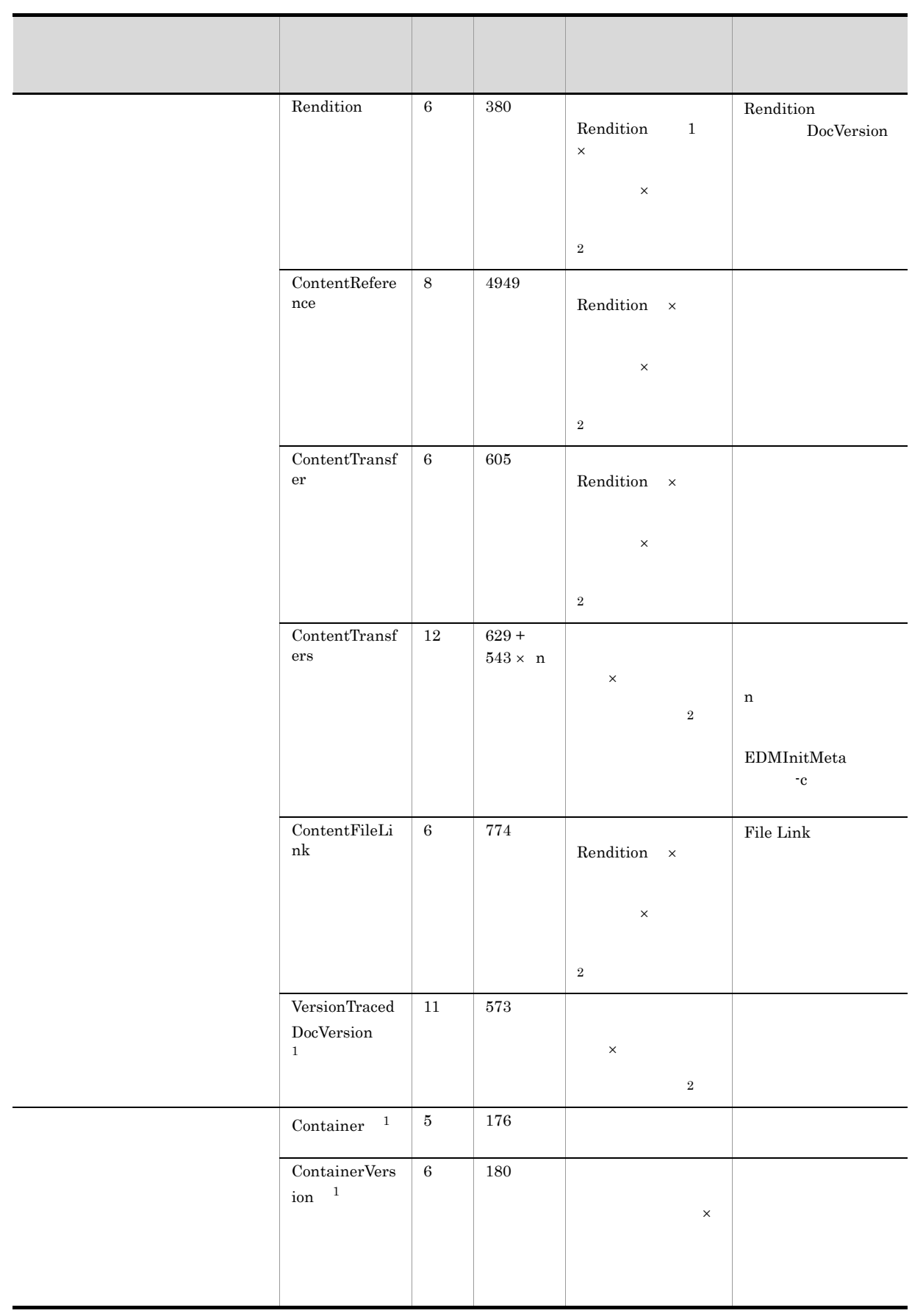

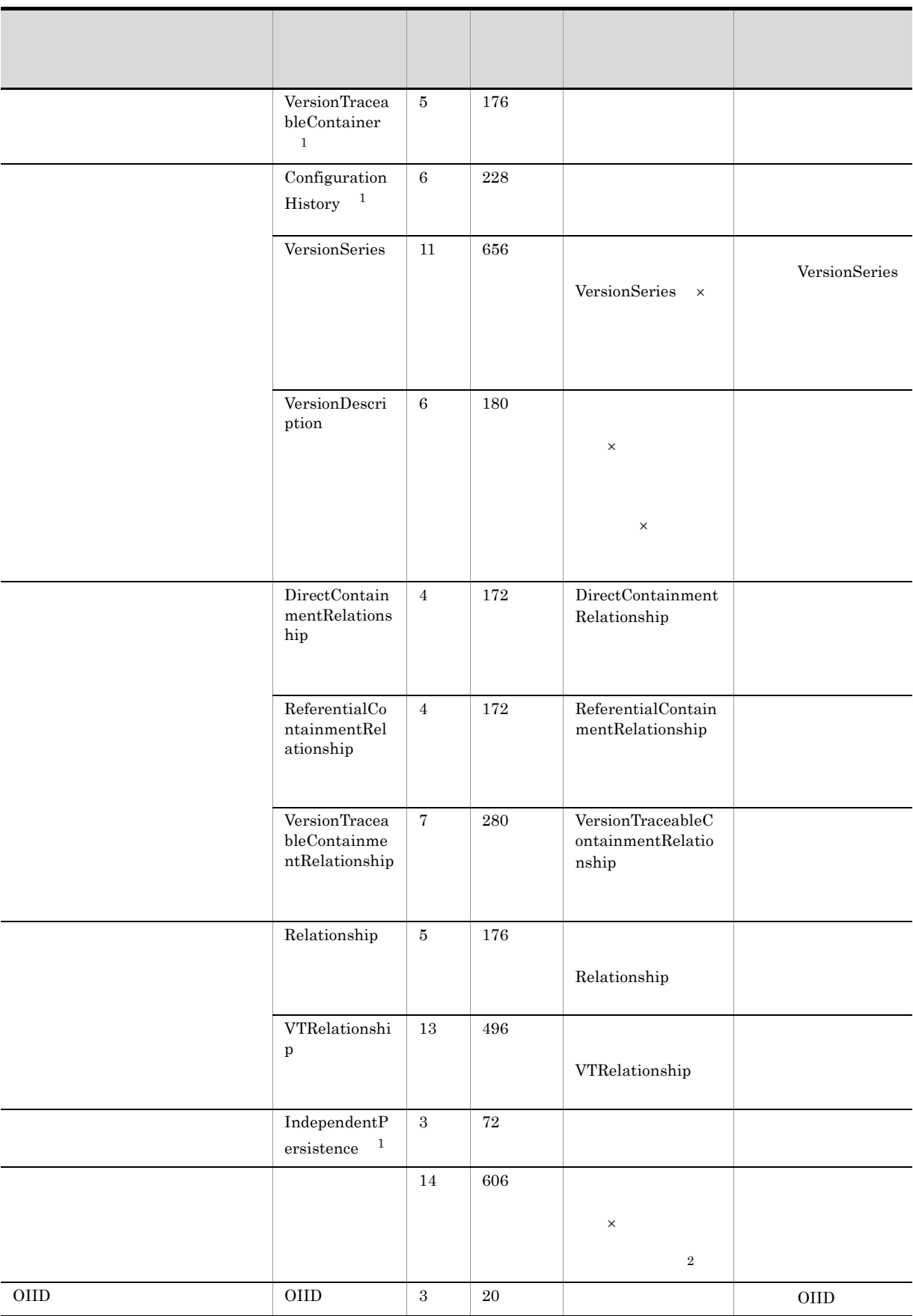

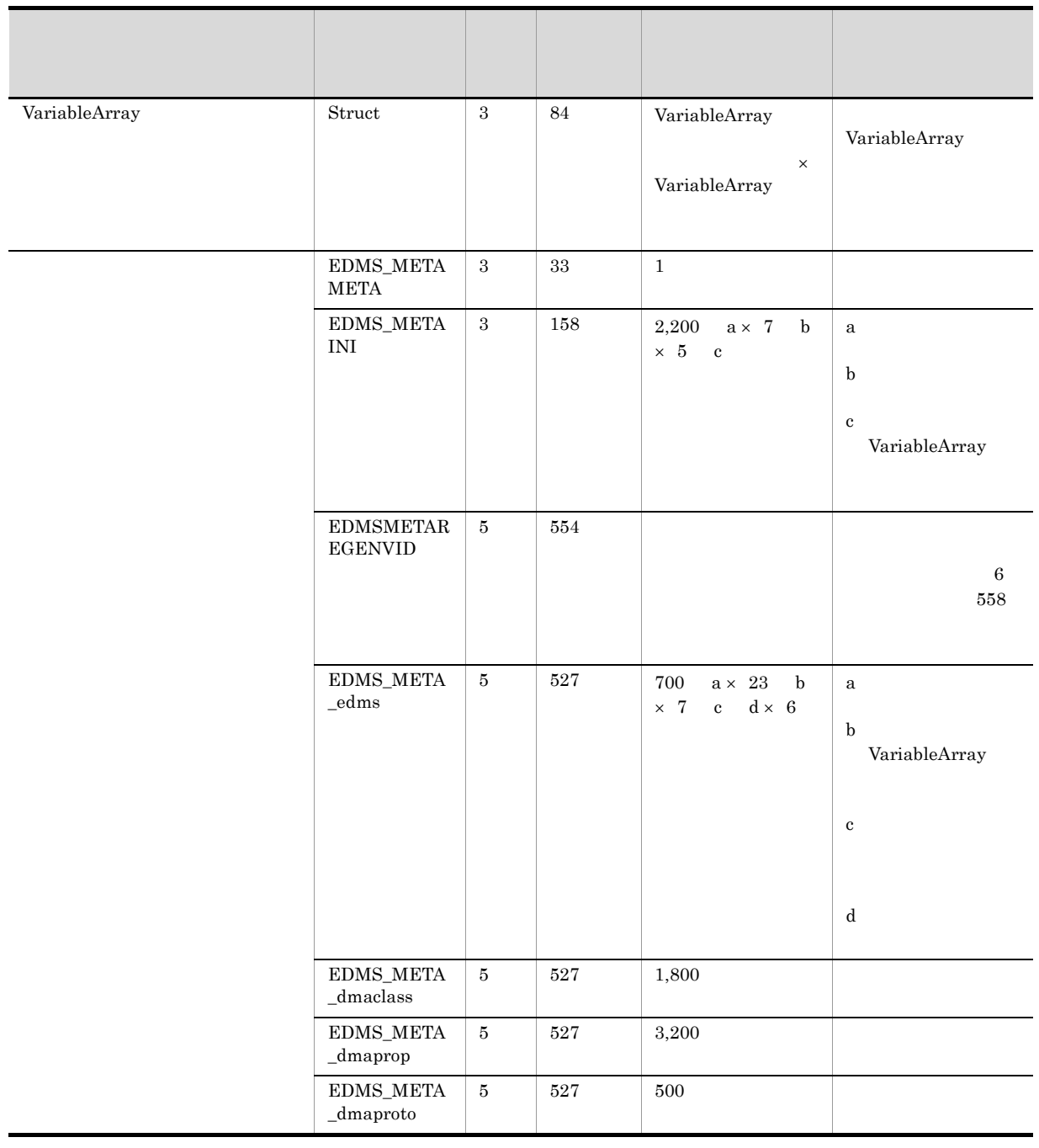

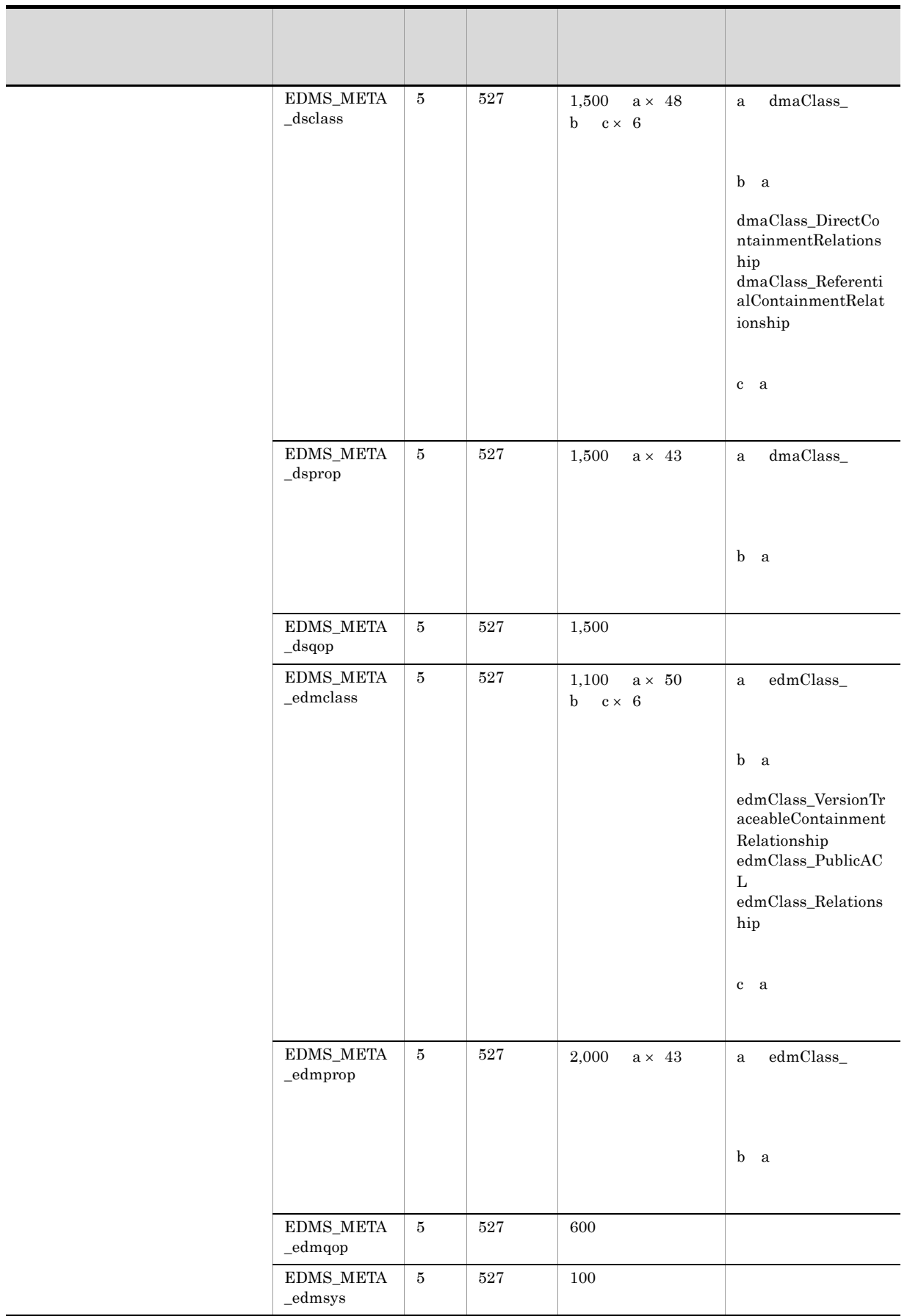

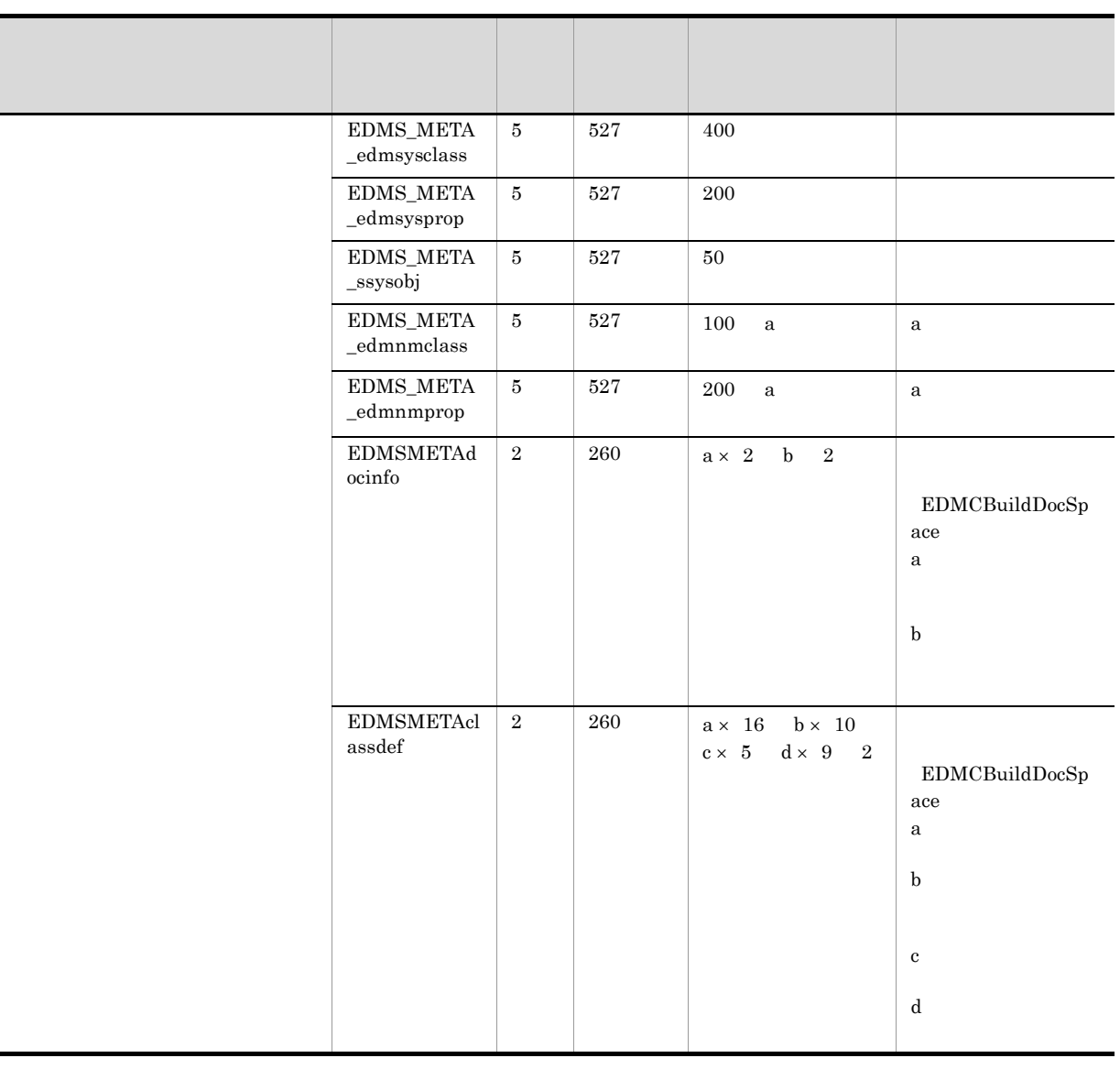

- 注※ 1
- $\overline{2}$

# 3 RD エリア RD

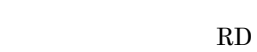

- HiRDB
- (2)  $\hbox{RD}$   $\hbox{2-11}$
- a)各表に格納するレコードの総数

 $2-11$ 

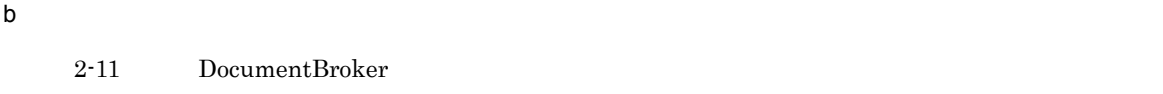

#### c) 各列のデータサイズ

2-11 DocumentBroker

ートには HiRDB せいしん HiRDB せいしん HiRDB せいしん せいしん HiRDB せいしん せいしん せいしん せいしん せいしん せいしんしゅう せいしんしゅう せいしんしゅう せいしんしゅう せいしんしゅう

d)インデクス

## EDMCrtSql

## EDMS\_META\_

- UNIQUE
- 136

## $\begin{array}{lll} \textbf{EDMSMETAREGENVID} \end{array}$

- UNIQUE
- **•** キー長:2

 $\begin{minipage}{0.9\linewidth} \begin{tabular}{l} \bf{EDMSMETA}\rm{docinfo} \end{tabular} \end{minipage} \begin{minipage}{0.9\linewidth} \begin{tabular}{l} \bf{EDMSMETA}\rm{classdef} \end{tabular} \end{minipage}$ 

- UNIQUE
- **•** キー長:4

 $4$ 

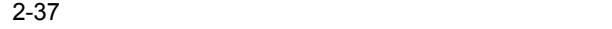

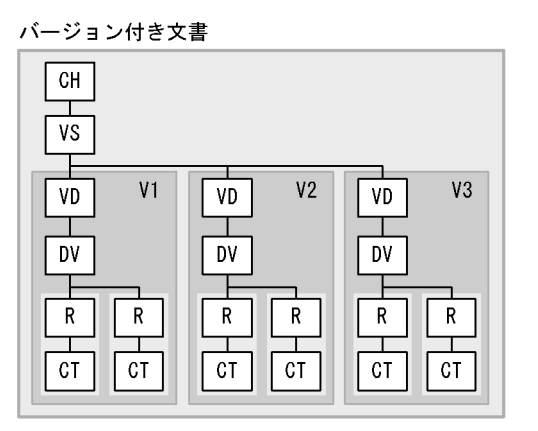

対応するDMAクラス

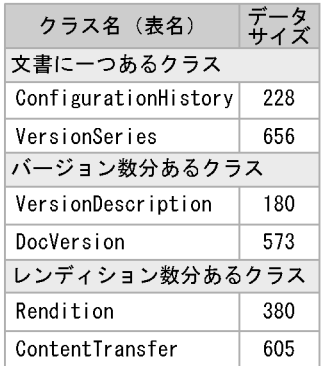

#### (凡例)

- 
- CH : ConfigurationHistoryオブジェクト<br>VS : VersionSeriesオブジェクト<br>VS : VersionSeriesオブジェクト
- VD : VersionDescriptionオブジェクト

DV :DocVersionオブジェクト<br>R : Renditionオブジェクト<br>-

CT : ContentTransferオブジェクト

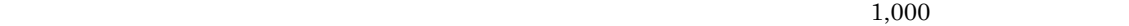

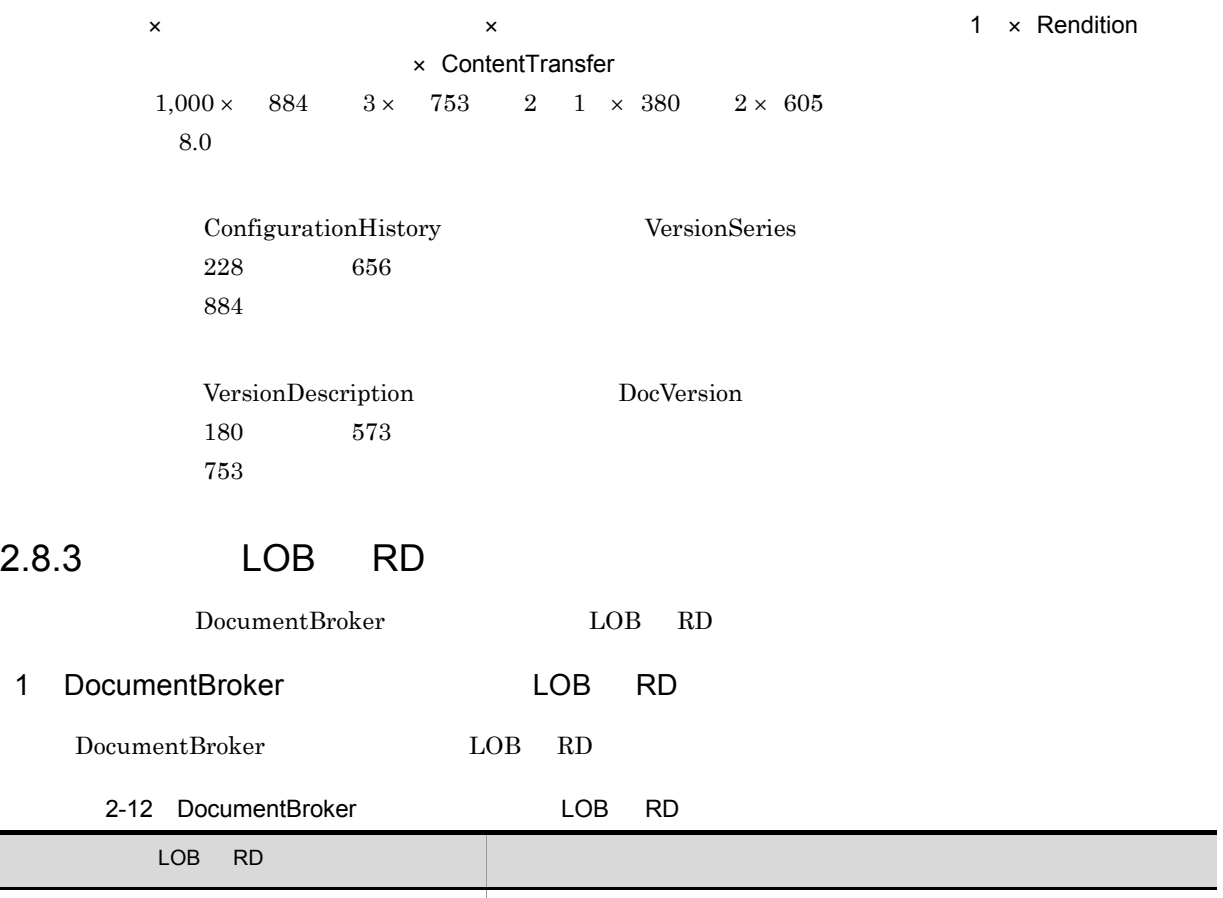

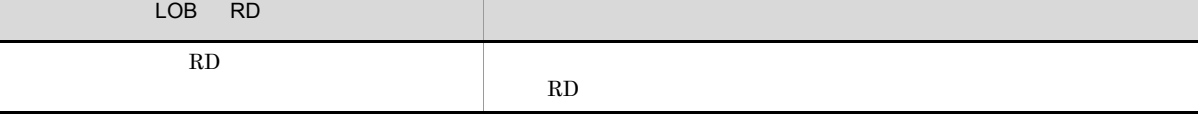

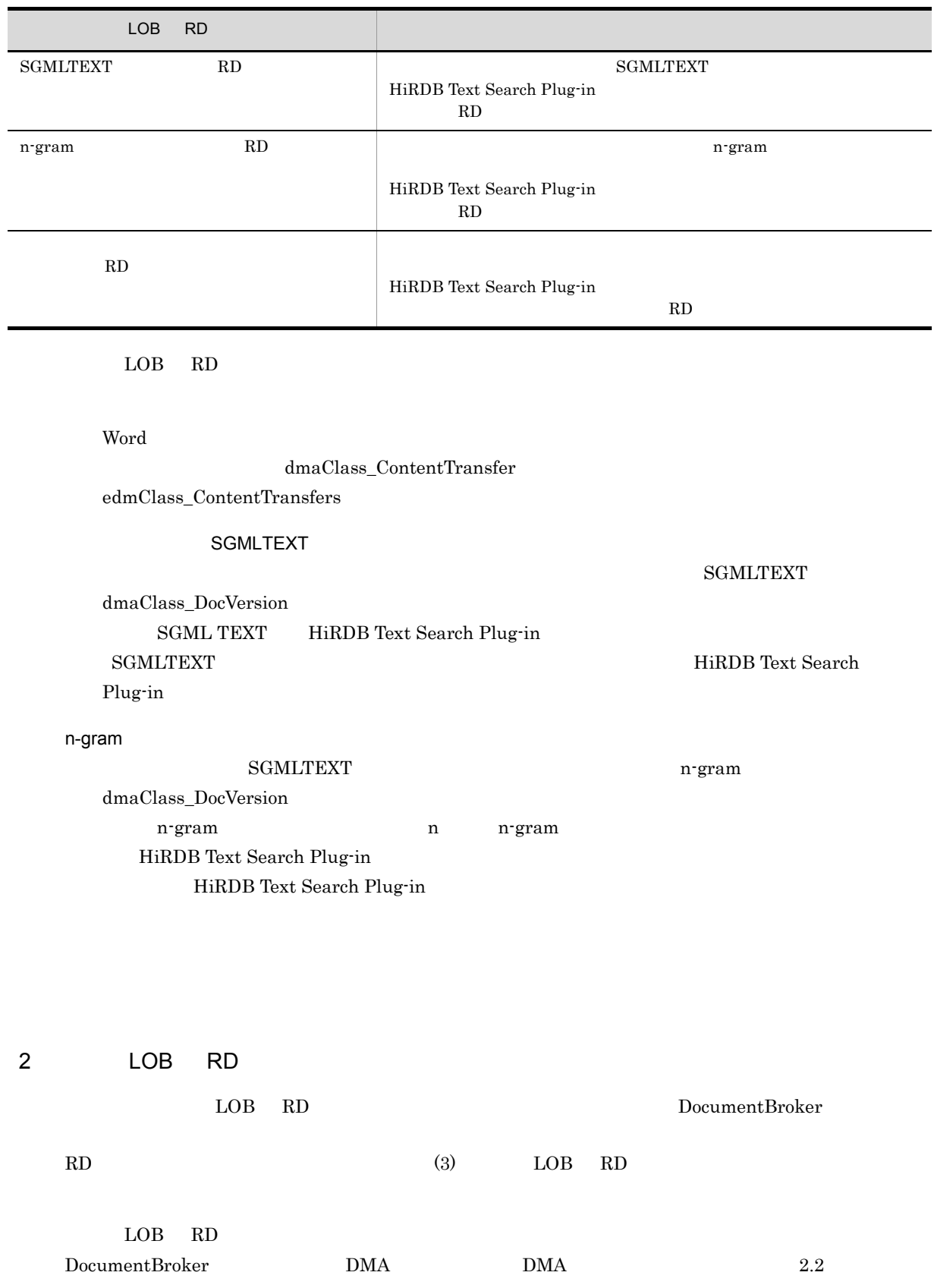

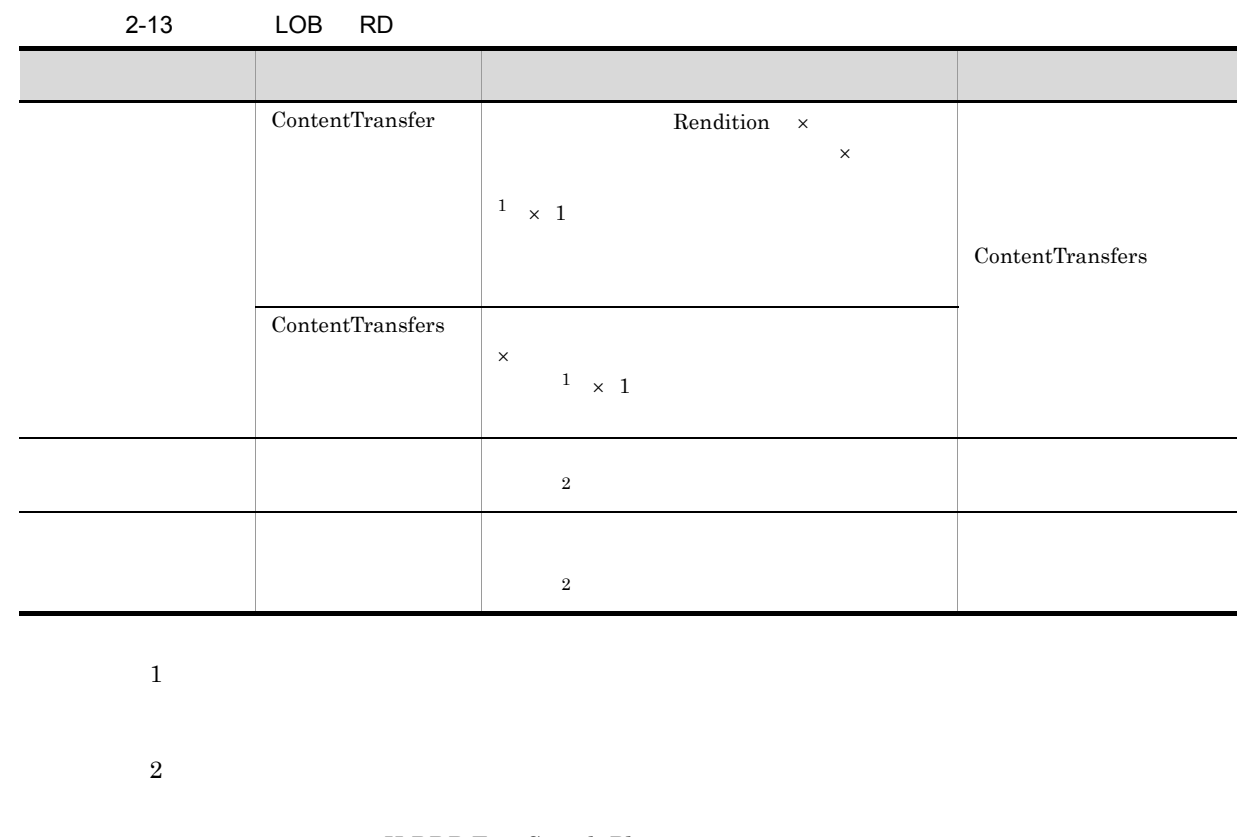

HiRDB Text Search Plug-in

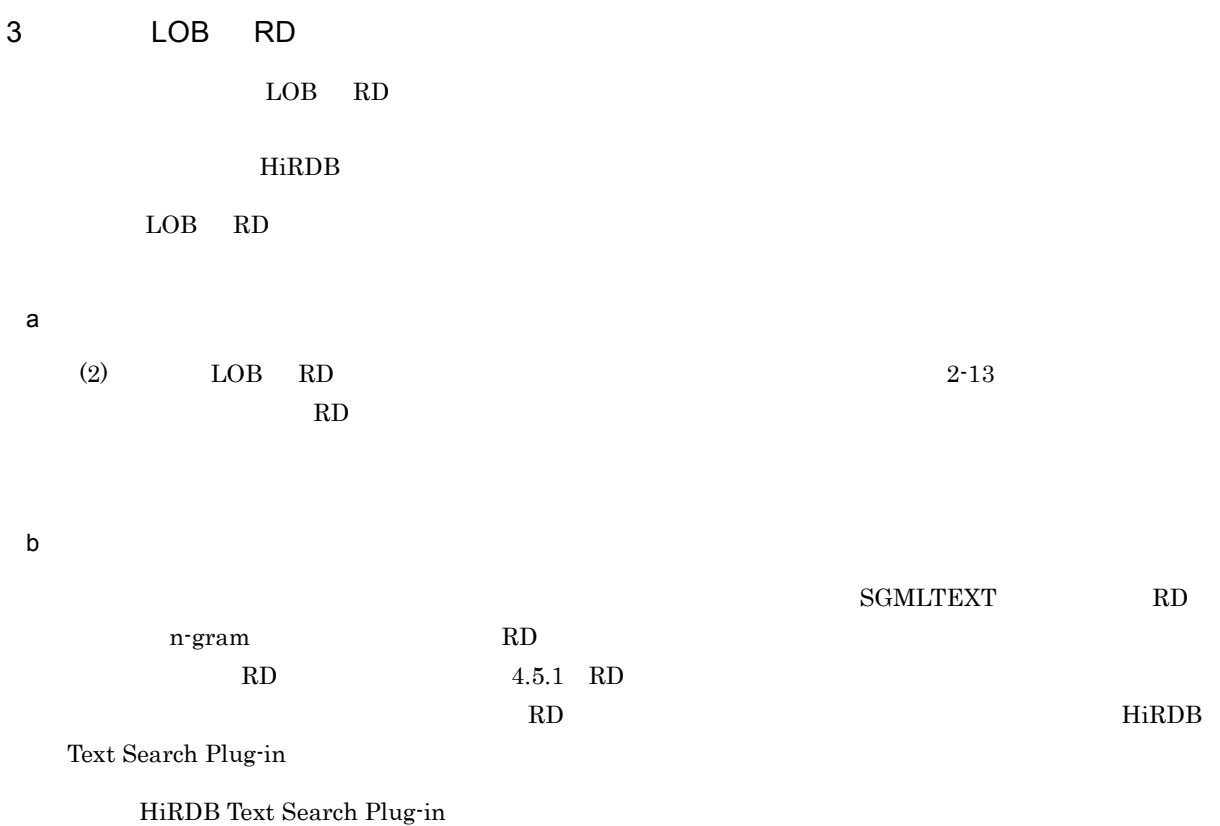

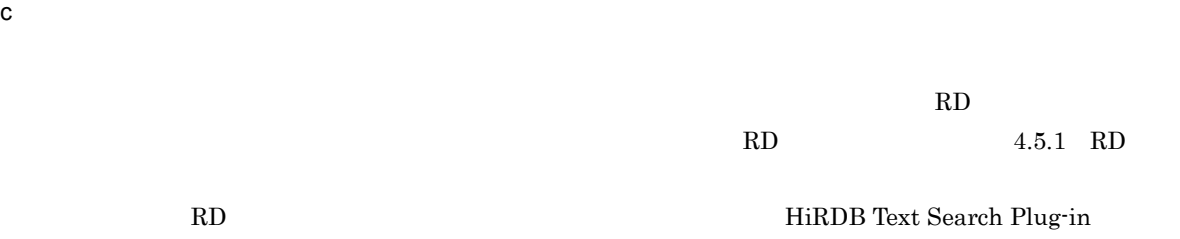

HiRDB Text Search Plug-in

 $2.8.4$ 

DocumentBroker

 $2.8.2$  RD

 $2-14$ 

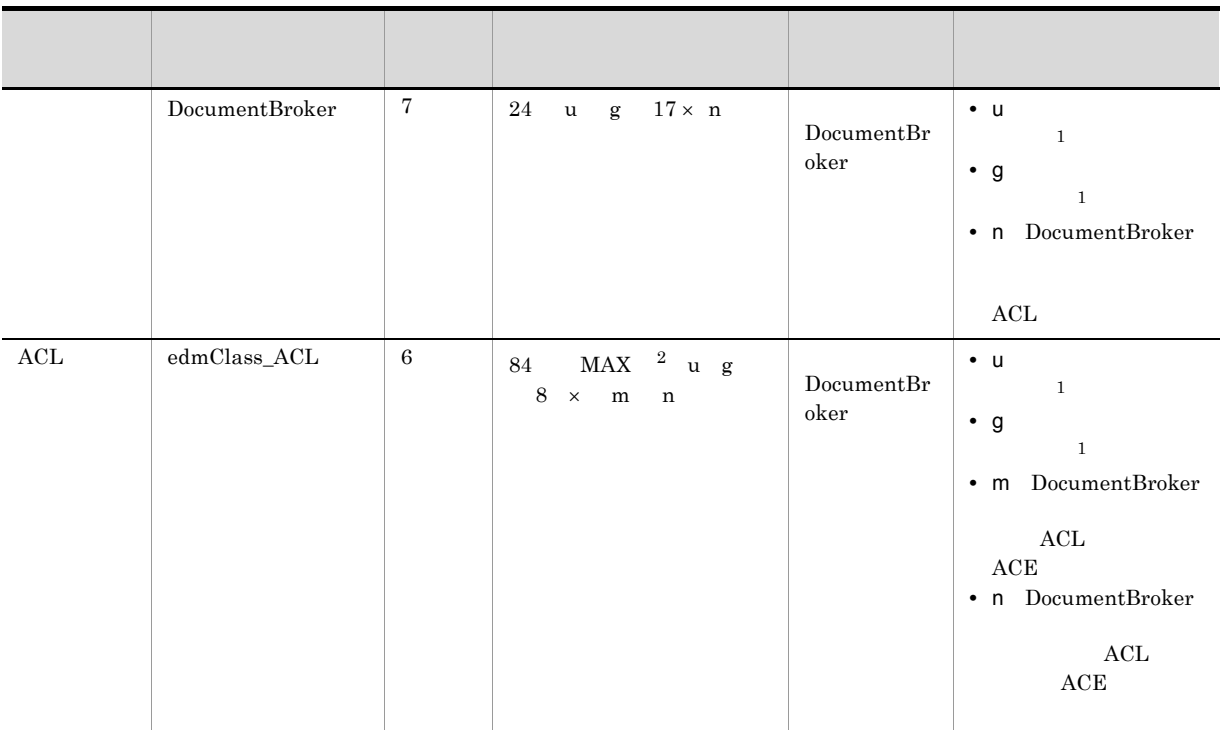

 $\rm RD$ 

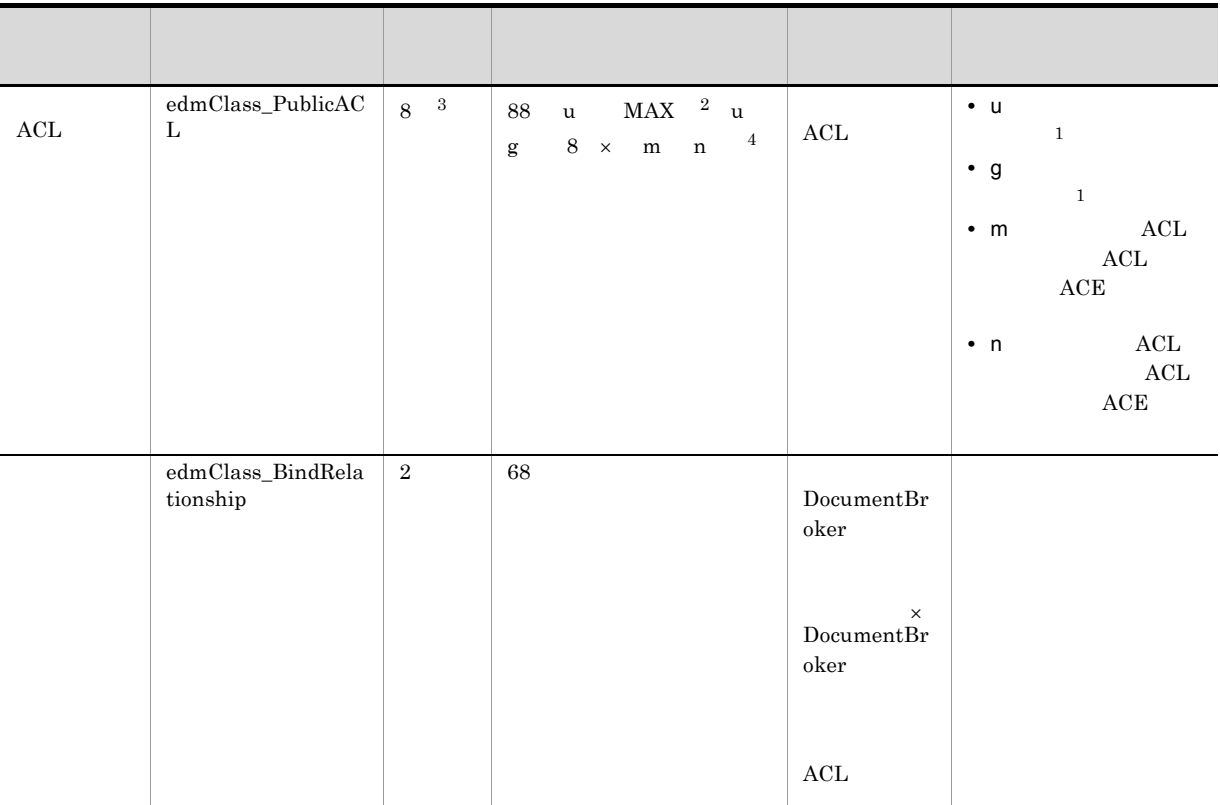

 $\mathbf{1}$ 

 $254$ 

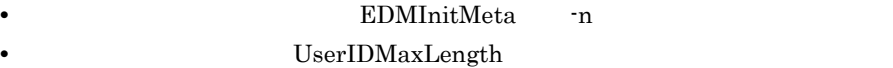

EDMCDefDocSpace

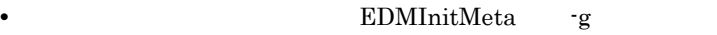

• **•** GroupIDMaxLength

 $\rm EDMCD$ efDocSpace

 $EDMInitMeta$  7.3

 $EDMInitMeta$ 

 $4.16$ 

 $\,2$ 

MAX u g u  $254$  g

 $512$  MAX u g  $512$ 

 $\overline{3}$ 

 $ACL$ 

 $\overline{4}$ 

 $ACL$ 

#### 2-14 DocumentBroker

- ComponentDocVersion
- ConfigurationHistory
- Container
- ContainerVersion
- DocVersion
- IndependentPersistence
- VersionTraceableContainer
- VersionTracedComponentDocVersion
- VersionTracedDocVersion

 $2-15$ 

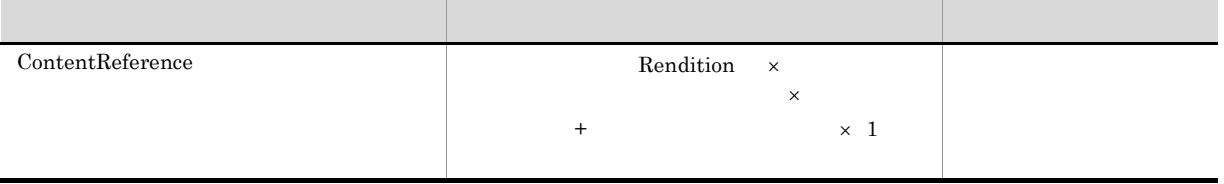

# 2.10 File Link

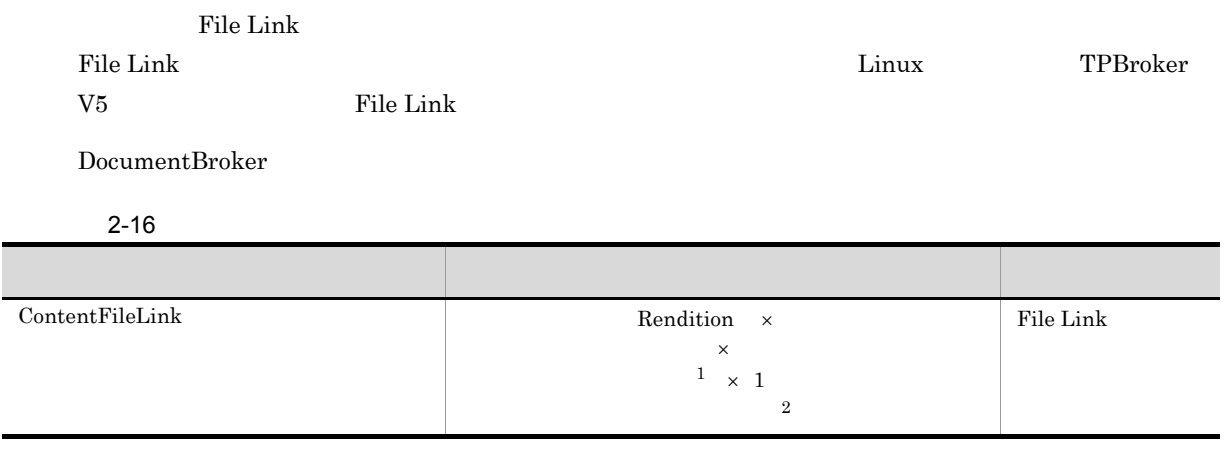

注※ 1

注※ 2

2. システム導入前の検討

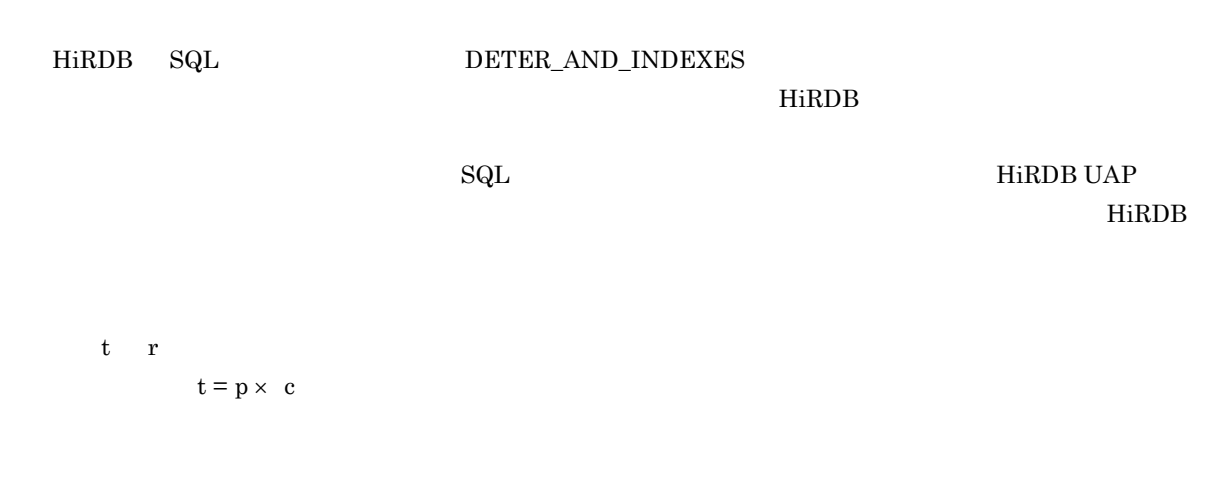

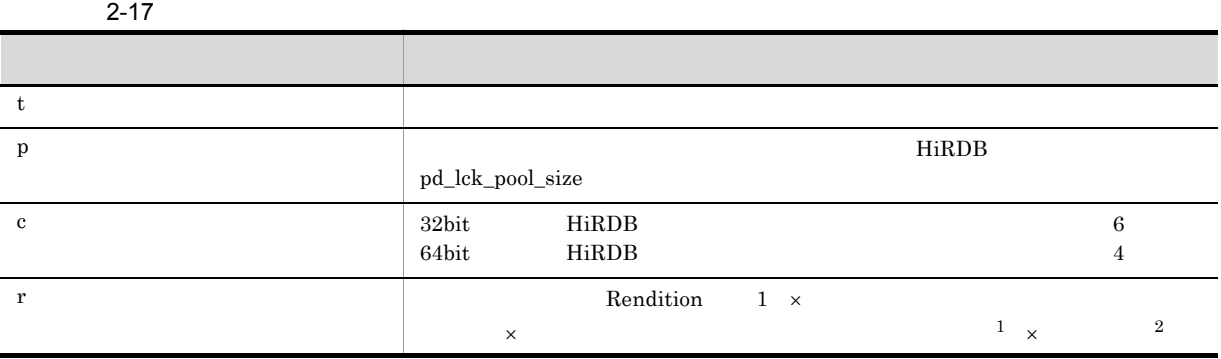

 $\overline{1}$ 

 $\overline{2}$ 

 $1.3$ 

# *3* 環境設定

# DocumentBroker

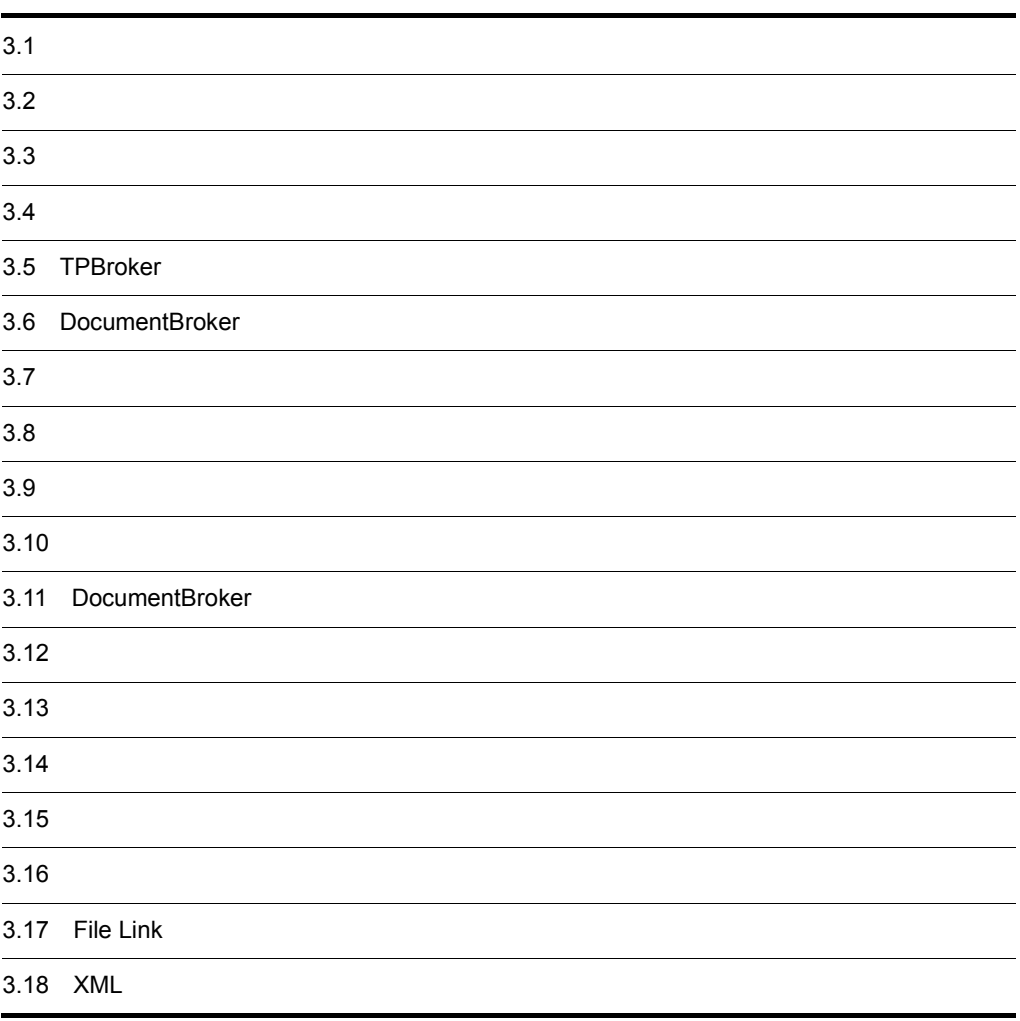

<u>DocumentBroker</u> の環境設定の流れについて、この電気を設定することについて説明します。

#### 3-1 DocumentBroker

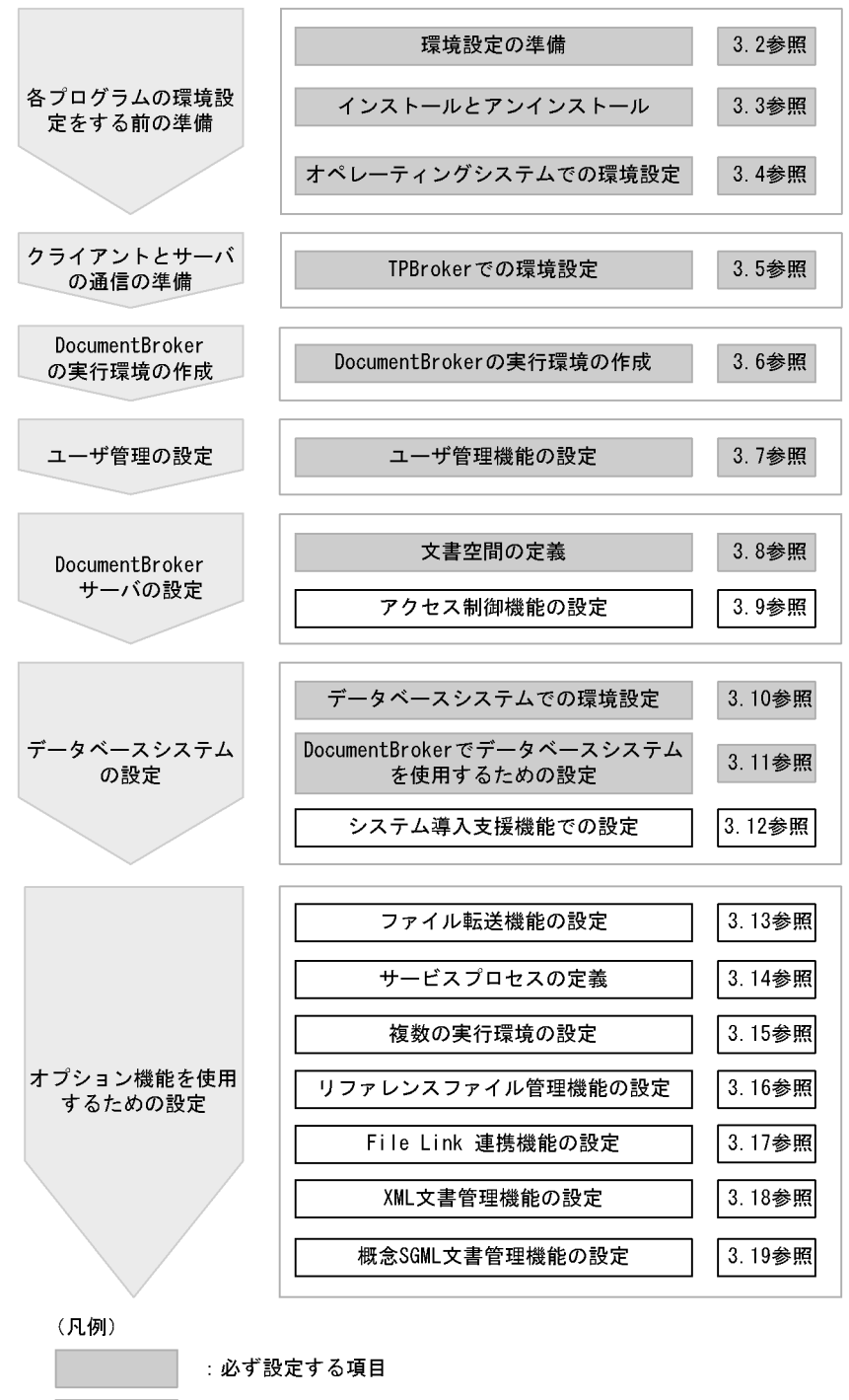

: 必要に応じて設定する項目

TPBroker

 $1.$  $2.$ 3. DocumentBroker DocumentBroker 4. ユーザ管理の設定 DocumentBroker 5. DocumentBroker

DocumentBroker

 $6.$ 

DocumentBroker

 $7.$ 

DocumentBroker

なお,DocumentBroker をクラスタリングシステムで運用する場合の環境設定については,「付録 C ク

# $3.2$

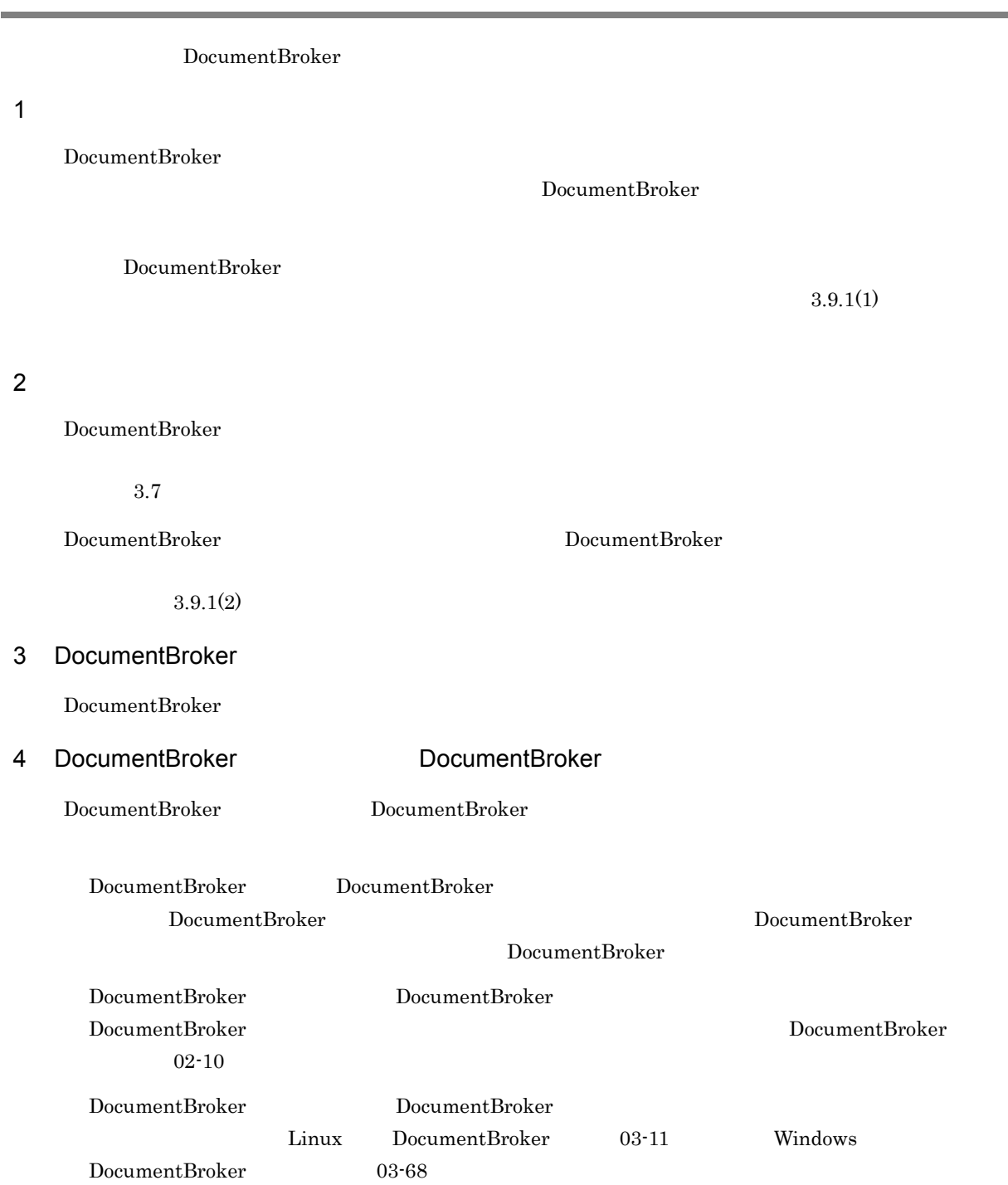

DocumentBroker Server

DocumentBroker Development Kit DocumentBroker Runtime

## $3.3.1$

DocumentBroker /opt/HiEDMS CD-ROM  $\,$ 

 $1$ 

DocumentBroker Server

DocumentBroker Server

**•** DocumentBroker Repository Version 2

**•** DocumentBroker Server Version 2

• **•**  $\blacksquare$ 

• **•** 기자 지수는 이 시스지 시스지 시스지

DocumentBroker Development Kit DocumentBroker Development Kit

- **•** DocumentBroker Development Kit Version 2
- **•** DocumentBroker Runtime Version 2
- **•** DocumentBroker Runtime Version 3
- **•** DocumentBroker Web Component Version 2
- **•**  $\blacksquare$

• ファイルストールする

DocumentBroker Runtime DocumentBroker Runtime

- **•** DocumentBroker Development Kit Version 2
- **•** DocumentBroker Development Kit Version 3
- **•** DocumentBroker Runtime Version 2
- **•** DocumentBroker Web Component Version 2

• **•**  $\blacksquare$ • ファイルストールする

DocumentBroker Runtime DocumentBroker Development Kit

 $3.3.2$ 

### 2 CD-ROM

CD-ROM

- 1. **The action of the action of the action of the action of the action of the action of the action of the action**
- 2. mkdir/cdrom CD-ROM /cdrom /cdrom CD-ROM  $CD$

#### 3. DocumentBroker CD-ROM CD-ROM

- 4. mount -r -v cdfs /dev/dsk/c0t2d0 /cdrom CD-ROM /dev/dsk/c0t2d0 / cdrom CD-ROM
- 5. CD-ROM  $/\text{cdrom}/\text{aix}/\text{setup}/\text{cdrom}$ 
	- $CD-ROM$  as  $\Box$
- 6. i I I Install Software
- $7.$  $<\!\omega\!>$ 8. i I Install
- 9. 最下行に表示されるメッセージに対して「y」または「Y」を入力する。 インストールが<sub>の場</sub>。<br>アメリカのメインストールが<br>「N」を入力すると、インストールが中止されて、インストールが中止されていると、インストールが中止されていると、インストールが中止されていると、インストールが中止されていると、インストールが中止されていると、インストールが  $7.$ 10.  $q$  Q  $q$  Q) Quit
	- インストールを受けている。<br>インストールを受けている場合、「Q」Quit」を選択している。<br>インストールを選択している場合、「Q」のは「W」を選択している。

#### 3 DAT

 $\overline{\text{DAT}}$ 

- 1. **The action of the action of the action of the action of the action of the action of the action of the action**
- 2. DocumentBroker DAT

3. tar  $xf / dev / rmt / 0m$  PP PP /etc/hitachi\_setup /dev/rmt/0m 4. /etc/hitachi\_setup -i /dev/rmt/0mnb PP /dev/rmt/ 0mnb<br>
0mnb 5. i I Install Software  $6.$  $<\!\omega\!>$ 7. i I Install 8. 最下行に表示されるメッセージに対して「y」または「Y」を入力する。 インストールが<sub>の話</sub>。<br>アメリカのストールが中止されて、バンストールが中止されていると、インストールが中止されていると、インストールが中止されていると、インストールは「N」を入力すると、インストールが中止されていると、インストールが中止されていると、  $6.$ 9. プログラムのインストールが終了したら, q」または「Q」を入力して「Q Quit」を選択して初期画  $q$  Q Q Quit  $4 \left( \frac{1}{2} \right)$ DocumentBroker 1.  $\blacksquare$  $(3.3.2(2))$  $2.$  $3.3.1$  $3.$ • /opt/HiEDMS/manual/<  $> 1/$   $> 2$ • /opt/HiEDMS/manual/<  $> 1/$   $> 2$ 

- /opt/HiEDMS/manual/<  $>1$
- $1$  in the set of  $1$

 $03-00$  0300

 $2\phantom{.0}$ 

19 DocumentBroker Server " server" DocumentBroker Development Kit " devkit"

# $3.3.2$

1  $\sim$ 

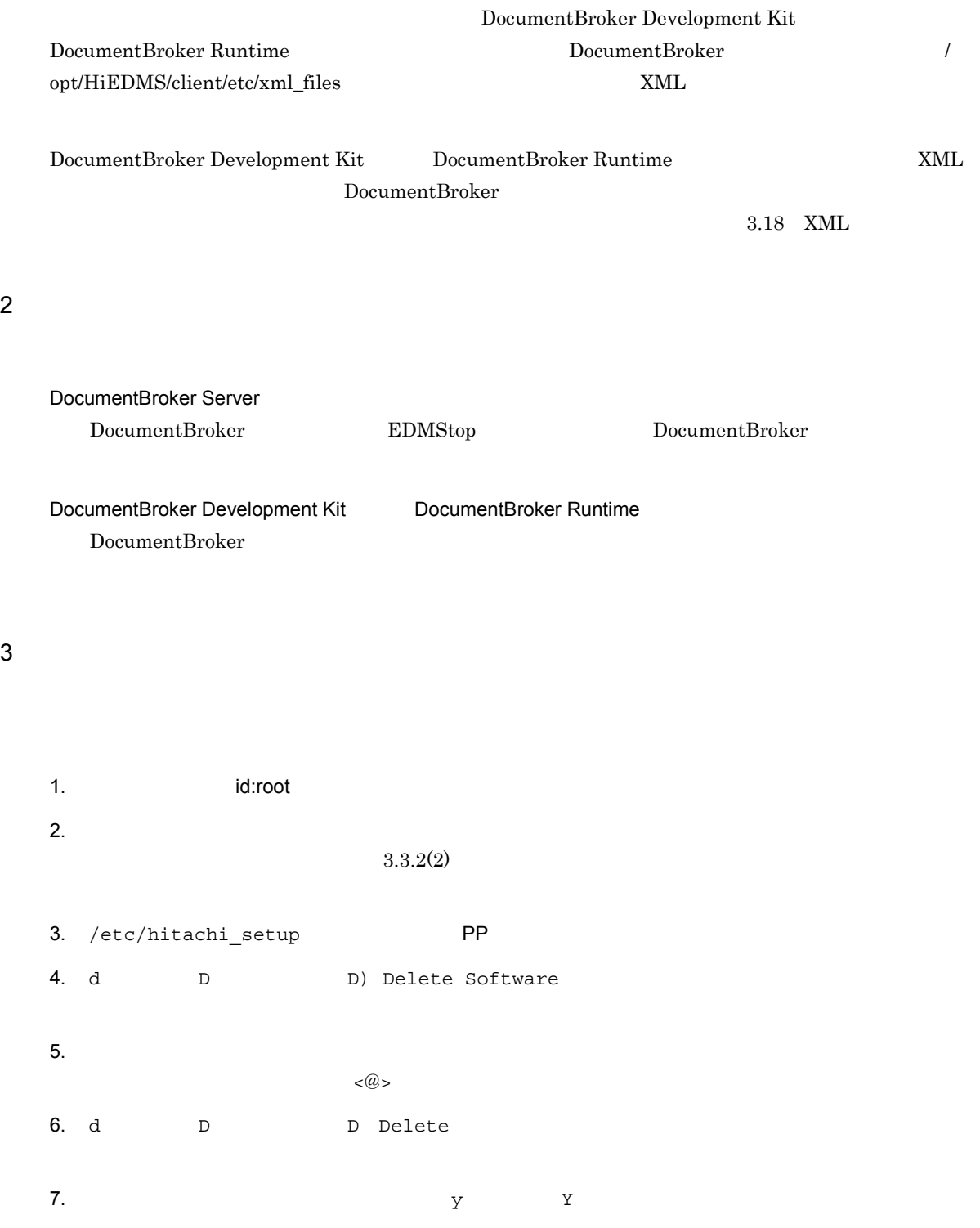

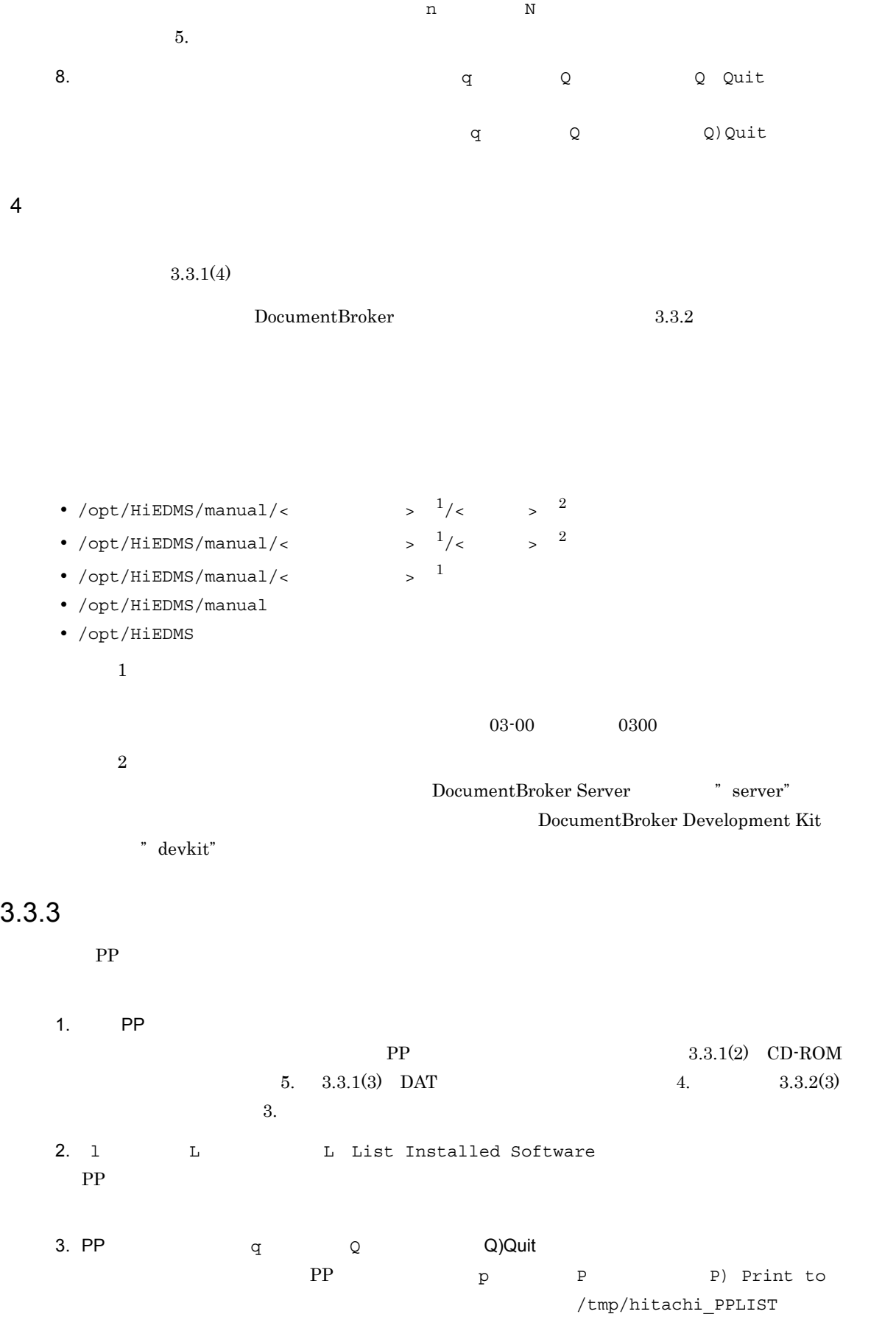

# $3.4$

# $3.4.1$

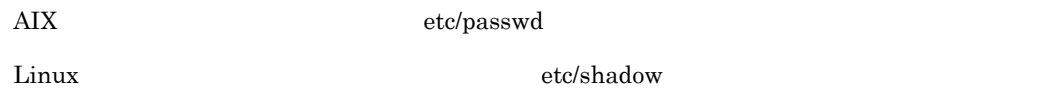

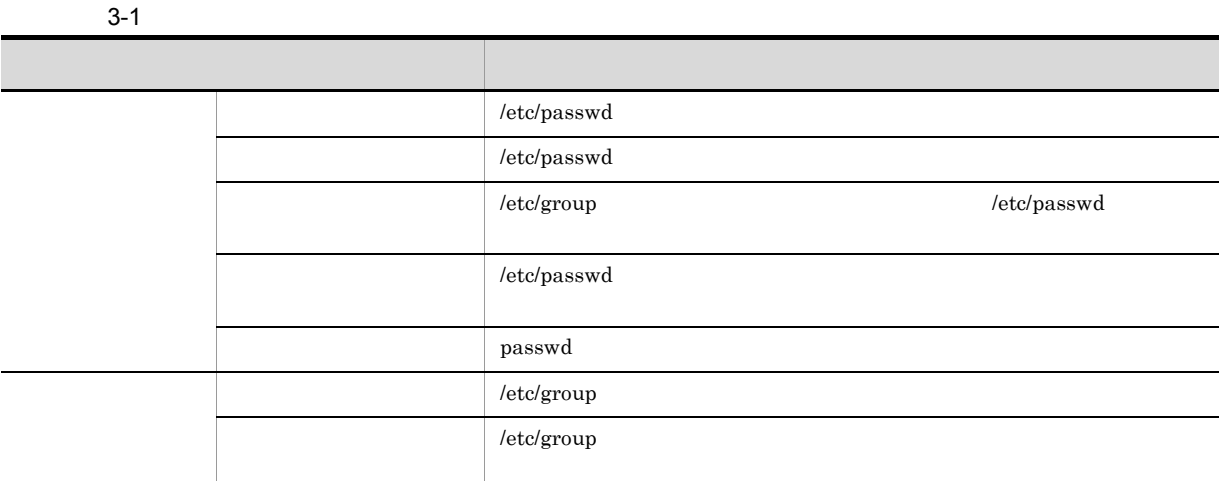

# $3.4.2$

DocumentBroker

1  $AIX$ 

ľ

 $\rm AIX$ 1.  $\blacksquare$ 2.  $\blacksquare$  $3-2$  $\label{eq:data} \text{data\_hard} \qquad \quad \text{nofiles} \qquad \qquad 3\text{-}3$ 

 $\text{SMIT}$ 

 $\text{SMIT}$ 

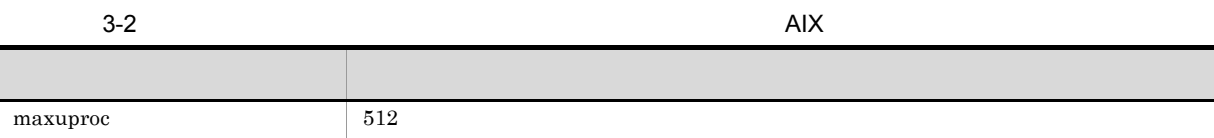

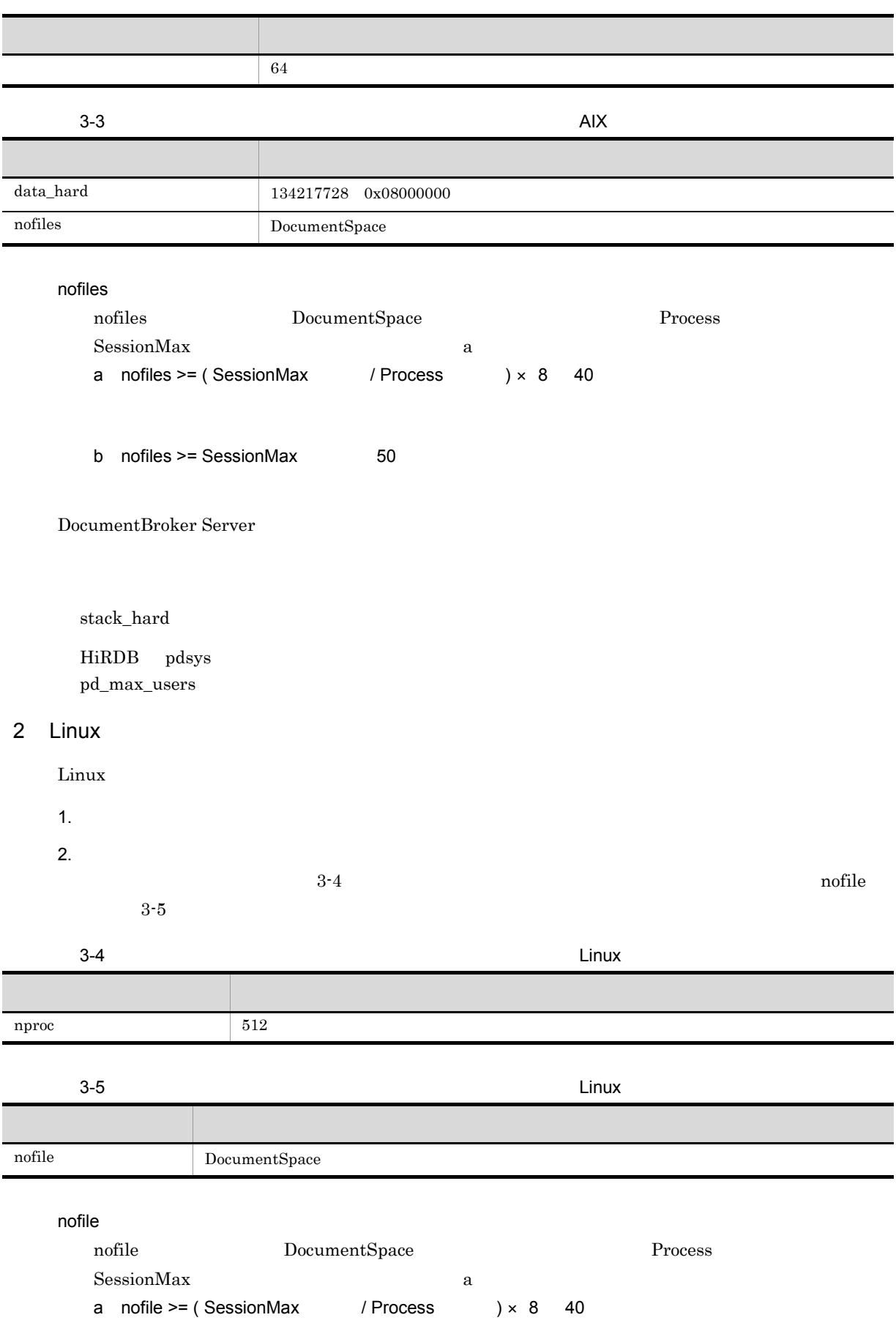
b nofile  $>=$  SessionMax  $50$ 

DocumentBroker Server

stack\_size

HiRDB pdsys pd\_max\_users

# 3.5 TPBroker

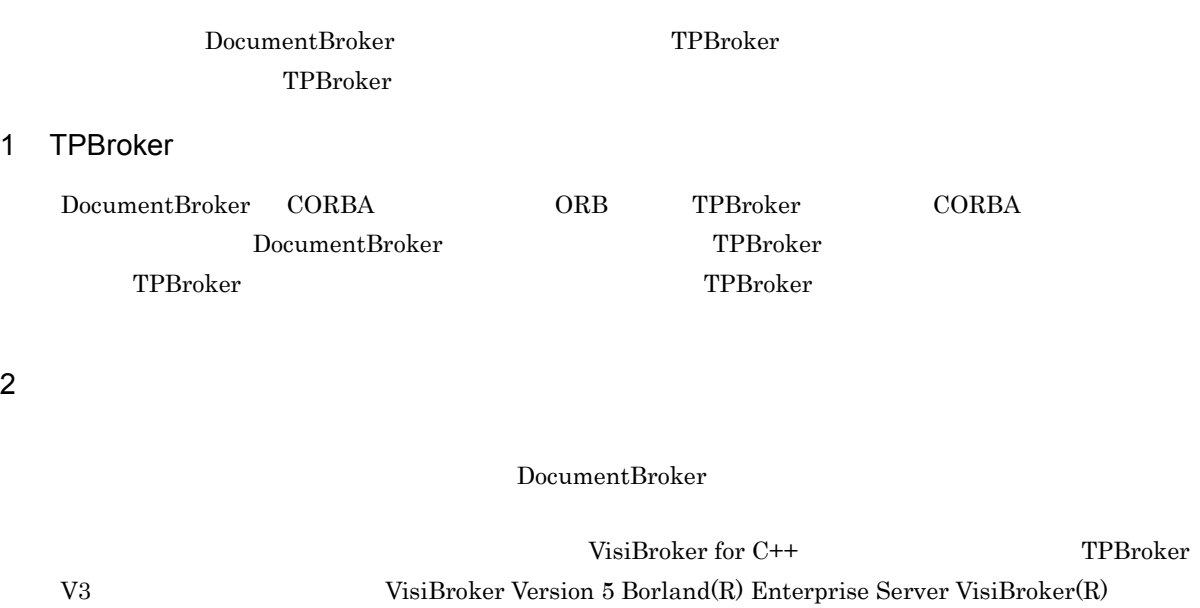

TPBroker V5

# 3.6 DocumentBroker

DocumentBroker

## 3.6.1 DocumentBroker

#### DocumentBroker

DocumentBroker

0755

## $3.6.2$   $\qquad \qquad \text{AlX}$

DocumentBroker

 $\rm *HOME$ 

Bourne

\$HOME/.profile

 $\mathbf C$ \$HOME/.cshrc \$HOME/.login

1 LANG

 $\rm AIX$ 

Shift-JIS

 $Ja_JP$ 

UTF-8

 $\rm ASCII$   $\rm C$ 

 $\rm Ja\_JP$ 

 $Ja\_JP$ 

 $\rm{LANG}$ 

 $2$  TZ

 $TZ$  and  $TZ$ 

#### 3 DOCBROKERDIR

DOCBROKERDIR DocumentBroker

#### 4 PSALLOC

 $\text{PSALLOC}$ 

 $\text{early}$ 

#### 5 NODISCLAIM

NODISCLAIM

true

#### 6 EXTSHM

 $\text{EXTSHM}$ ON

#### 7 LIBPATH

LIBPATH DocumentBroker

#### TPBroker V3

```
:HiRDB /client/lib
:/opt/hitachi/common/lib
:/usr/vacpp/lib 1:/opt/TPBroker/lib
: /opt/DABroker/lib ^2:/opt/HiEDMS/lib
:/usr/lib 3
```
#### TPBroker V5

```
:HiRDB /client/lib
:/opt/hitachi/common/lib
:(\text{usr}/\text{vacpp}/\text{lib}^{-1}:TPBroker V5 /lib
:/opt/DABroker/lib 2
:/opt/HiEDMS/lib_tp5
:/usr/lib 3\overline{1}
```
VisualAge C++ Professional for AIX IBM XL C/C++ Enterprise Edition for AIX

注※ 2 DABroker がよくなります。 デフォルトのインストールディレクトリにインストールディレクトリにインストールディレクトリにインストールディレクトリにインストールされている。

注※ 3

AIX 5L V5.1 SecureWay Directory AIX 5L V5.2 IBM Directory Server AIX 5L V5.3 IBM Tivoli Directory Server LDAP

 $LDAP$ 

AIX 5L V5.1 AIX 5L V5.2 AIX 5L V5.3

8 XDK HOME

XDK\_HOME smgrreg.ini

/opt/HiEDMS/etc smgrreg.ini

smgrreg.ini

3-2 smgrreg.ini AIX

[07a17522-a626-11d0-b11f-0020af27a837] Service0bjectID=text=07a17522-a626-11d0-b11f-0020af27a837 Service0bjectTypeID=text=236b6b10-a096-11d0-88fe-00a024e8a766 Profile=text=ssysobj.ini ModuleTypeID=text=352b5360-752c-11d5-8e8b-0000e237083a ModuleLocation=text=../../../../../lib/libxdmasys1A.a<br>CharSetEncodingID=text=17

#### 9 XDK\_SHMEM\_SIZE

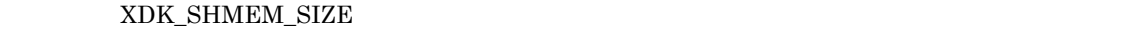

8,000,000 1,073,741,824

 $XdkShmemSize$ 

3,000,000 DocumentSpace XdkShmemSize XDK\_SHMEM\_SIZE

先されます。したがって,メタ情報管理用に確保する共用メモリセグメントサイズは,XdkShmemSize

4.2 DocumentSpace docspace.ini

 $10$ 

DocumentBroker

 $\rm *HOME$ 

 $3.6.3$   $\qquad \qquad$   $\qquad \qquad$   $\qquad$   $\q$ 

DocumentBroker

Bourne

\$HOME/.profile

 $\mathbf C$ 

\$HOME/.cshrc \$HOME/.login

1 LANG

 $\rm{LANG}$ 

Shift-JIS

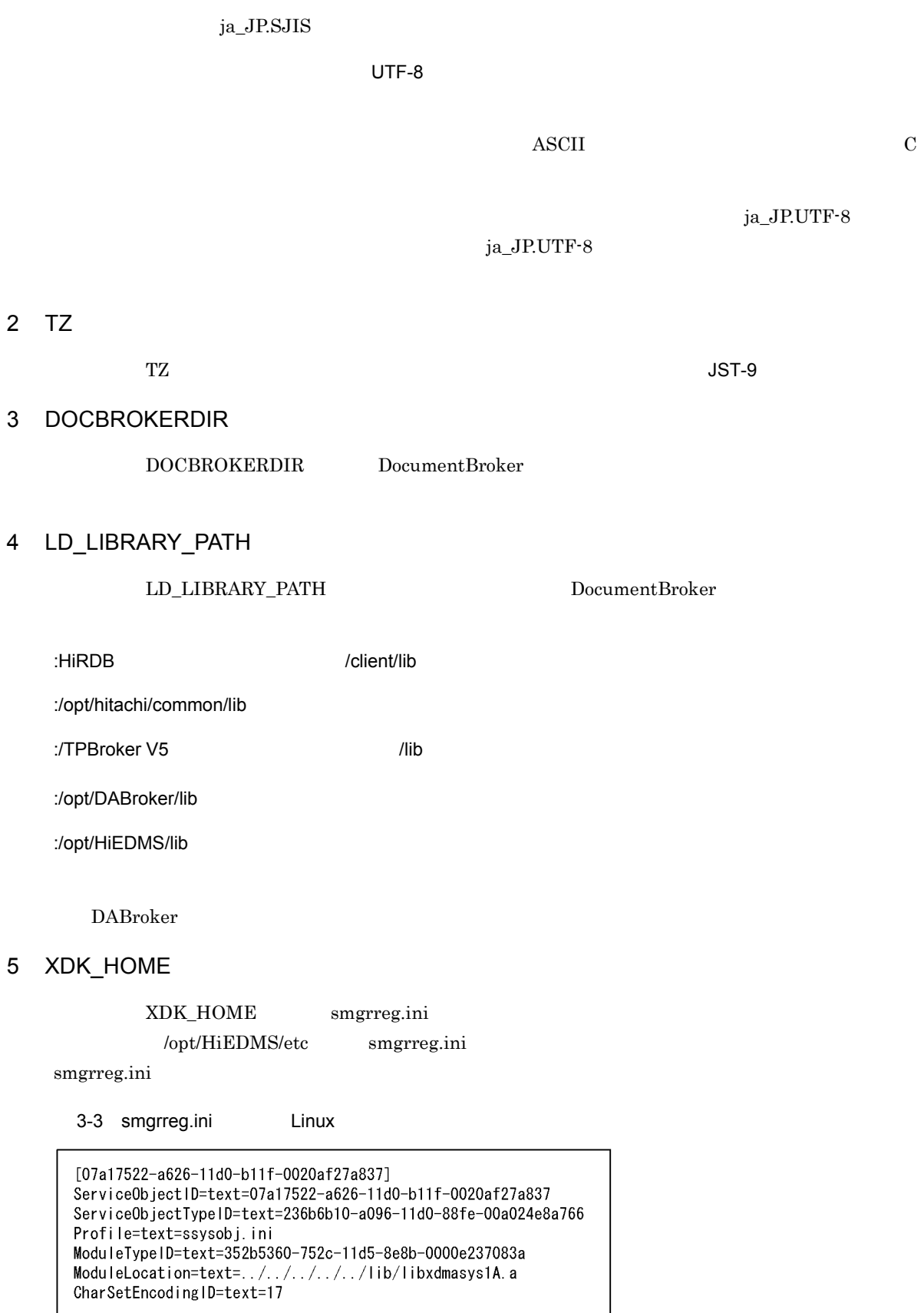

# 6 XDK\_SHMEM\_SIZE

#### XDK\_SHMEM\_SIZE

 $3,000,000$   $1,073,741,824$ 

 $XdkShmemSize$ 

3,000,000 DocumentSpace  ${\bf X} {\sf dkShmemSize} \hspace{2cm} {\bf X} {\sf DR\_SHMEM\_SIZE}$ 

XdkShmemSize

4.2 DocumentSpace docspace.ini

7 注意事項

DocumentBroker

# 3.6.4 DocumentBroker

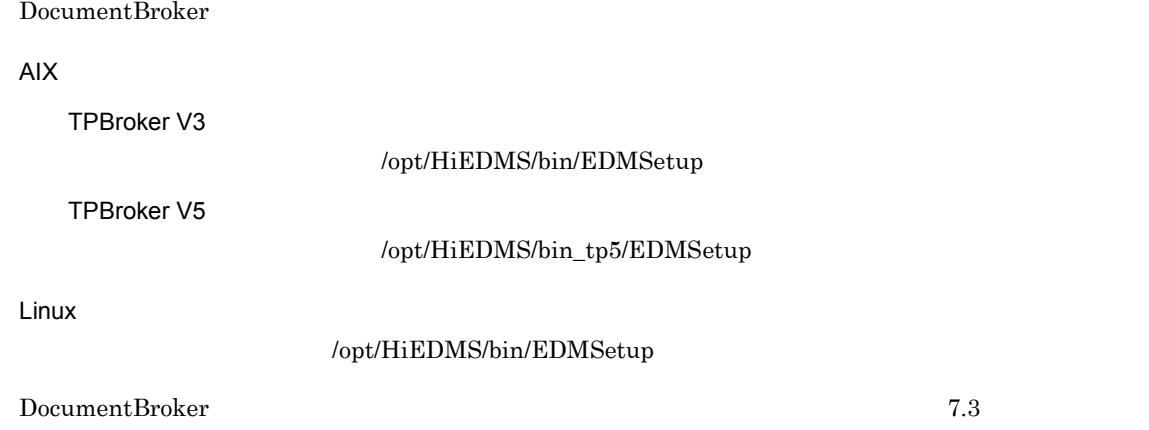

### $3.6.5$

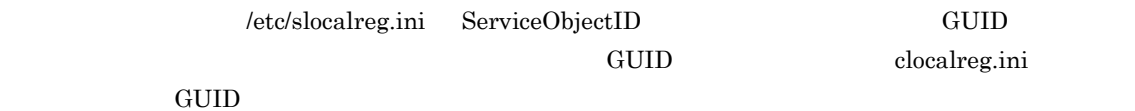

# $\frac{3.7}{2}$

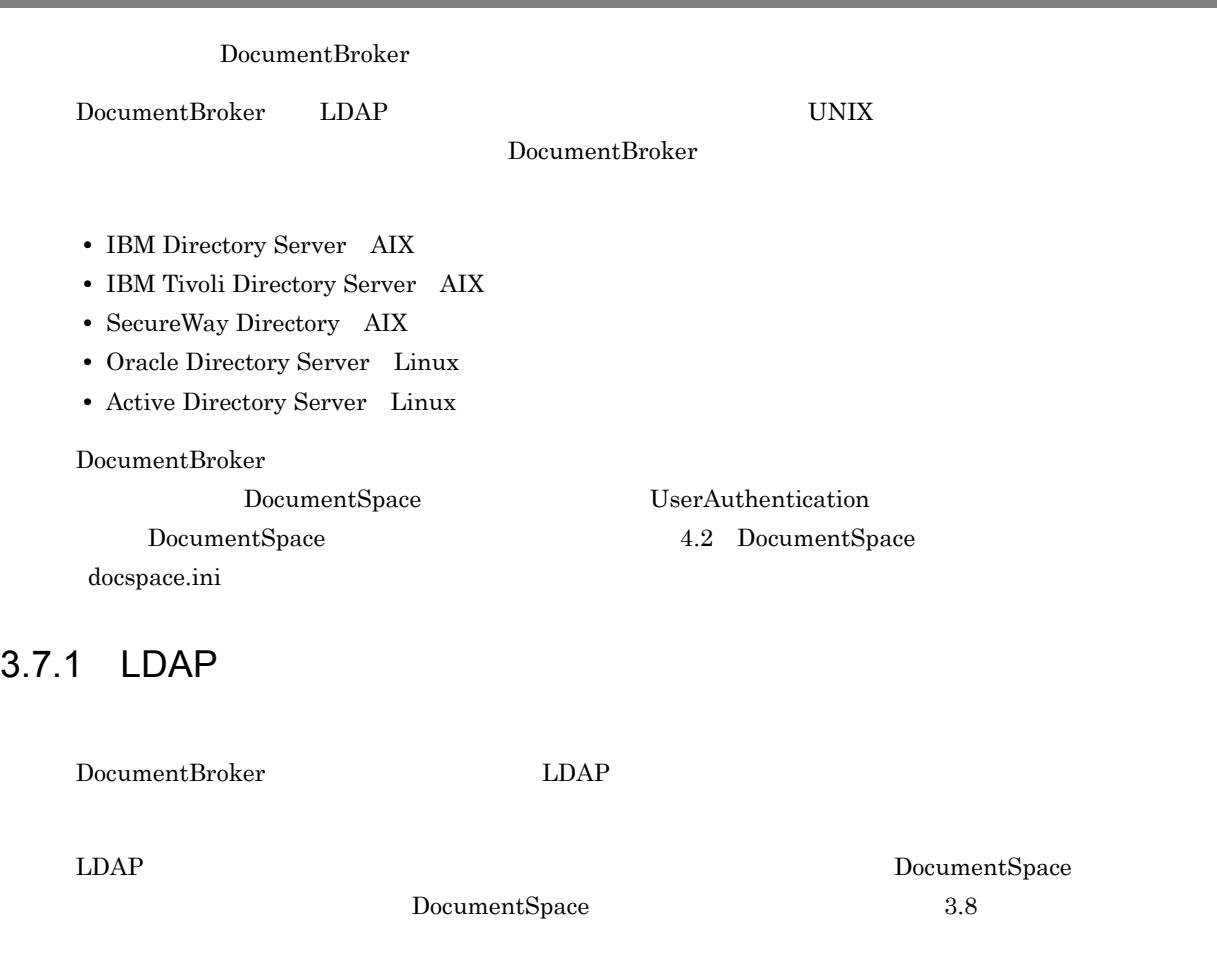

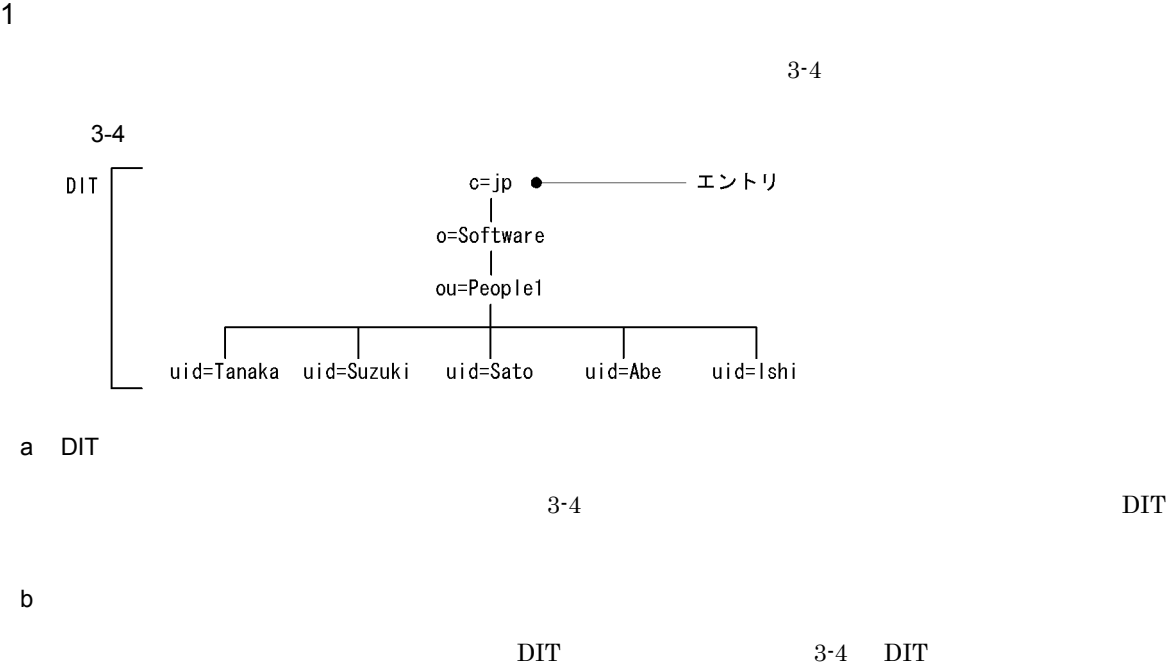

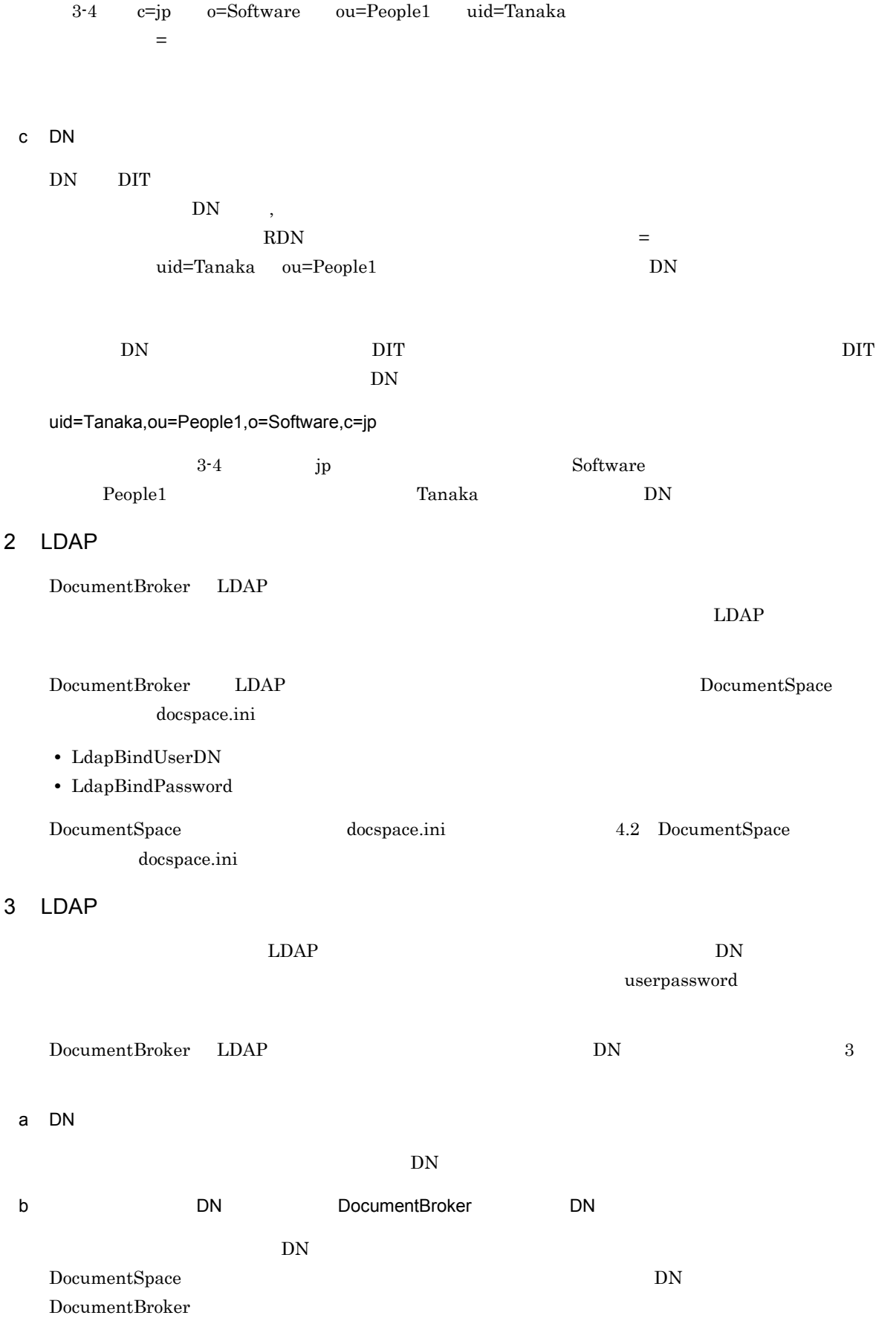

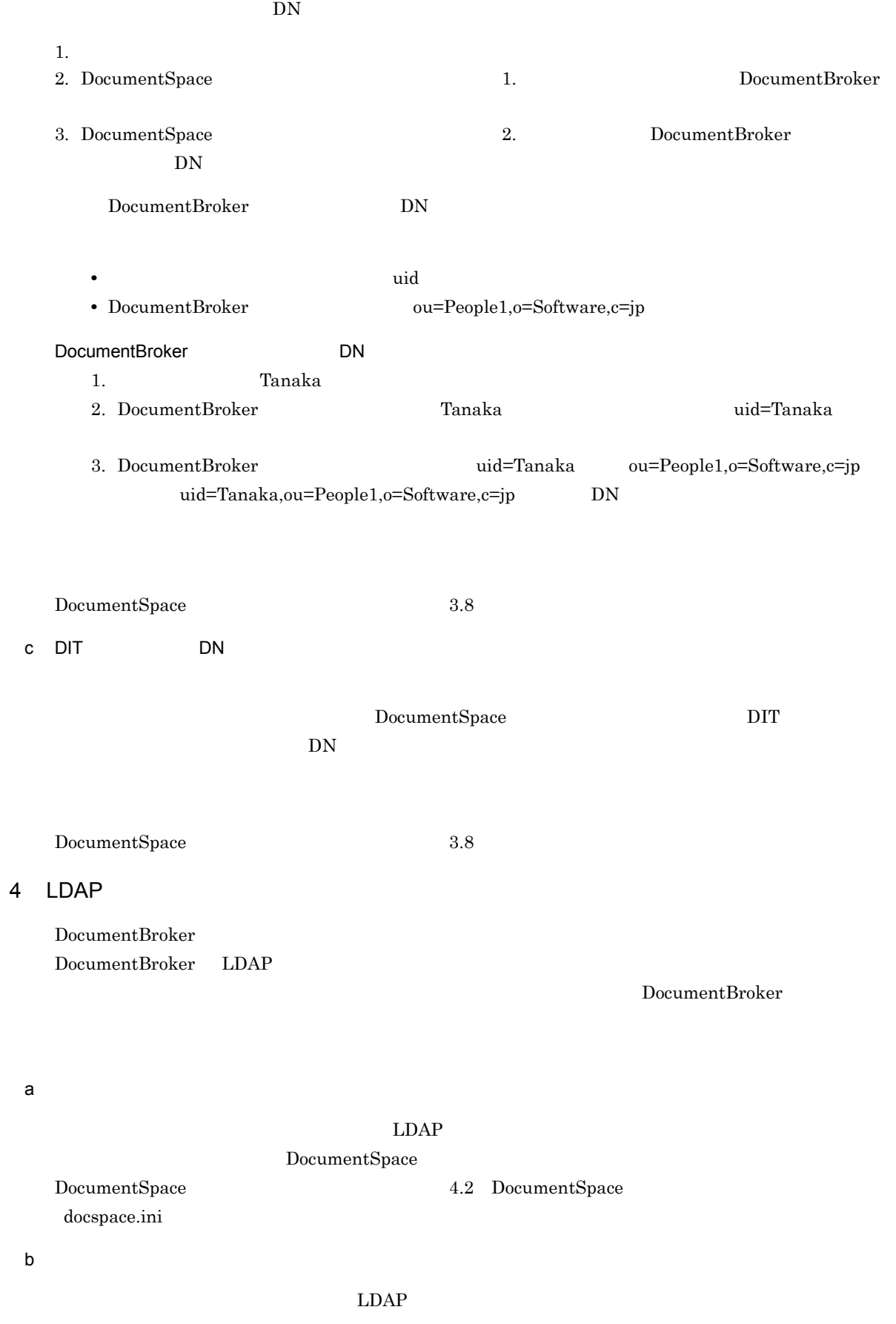

# organizationalUnit  $\begin{minipage}{0.9\linewidth} \textbf{DocumentBroker} \begin{minipage}{0.9\linewidth} \begin{tabular}{l} \textbf{DocumentBroker} \end{tabular} \end{minipage} \end{minipage} \vspace{0.00\linewidth} \begin{minipage}{0.9\linewidth} \textbf{DocumentBroker} \end{minipage} \vspace{0.00\linewidth} \caption{Example of \textbf{Output} for a given number of data.} \label{fig:1}$  $\begin{minipage}[c]{0.9\linewidth} \textbf{depart} = \textbf{max} \end{minipage} \begin{minipage}[c]{0.9\linewidth} \begin{minipage}[c]{0.9\linewidth} \begin{minipage}[c]{0.9\linewidth} \end{minipage} \begin{minipage}[c]{0.9\linewidth} \begin{minipage}[c]{0.9\linewidth} \end{minipage} \begin{minipage}[c]{0.9\linewidth} \end{minipage} \begin{minipage}[c]{0.9\linewidth} \end{minipage} \begin{minipage}[c]{0.9\linewidth} \end{minipage} \begin{minipage}[c]{0.9\linewidth} \end{minipage} \begin{minipage}[$ groupOfUniqueNames 5 LDAP  $L\text{DAP}$  $\rm{ACL}$ DocumentBroker Version 3 C++ DocumentBroker Version 3 Java

## 3.7.2 UNIX

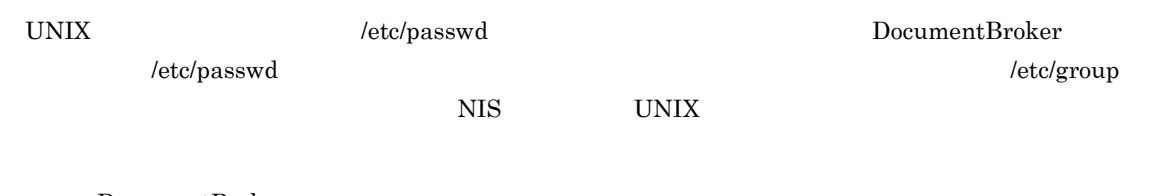

DocumentBroker DocumentBroker

DocumentBroker UNIX

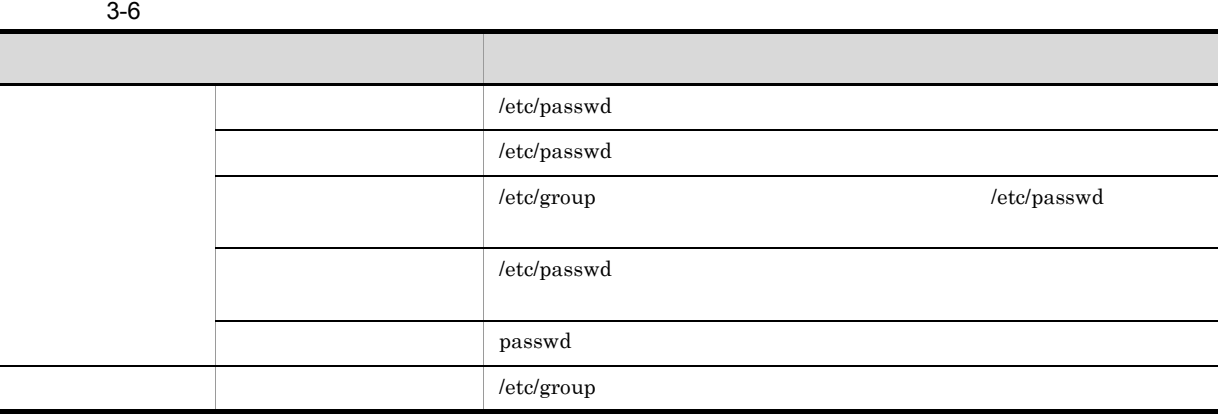

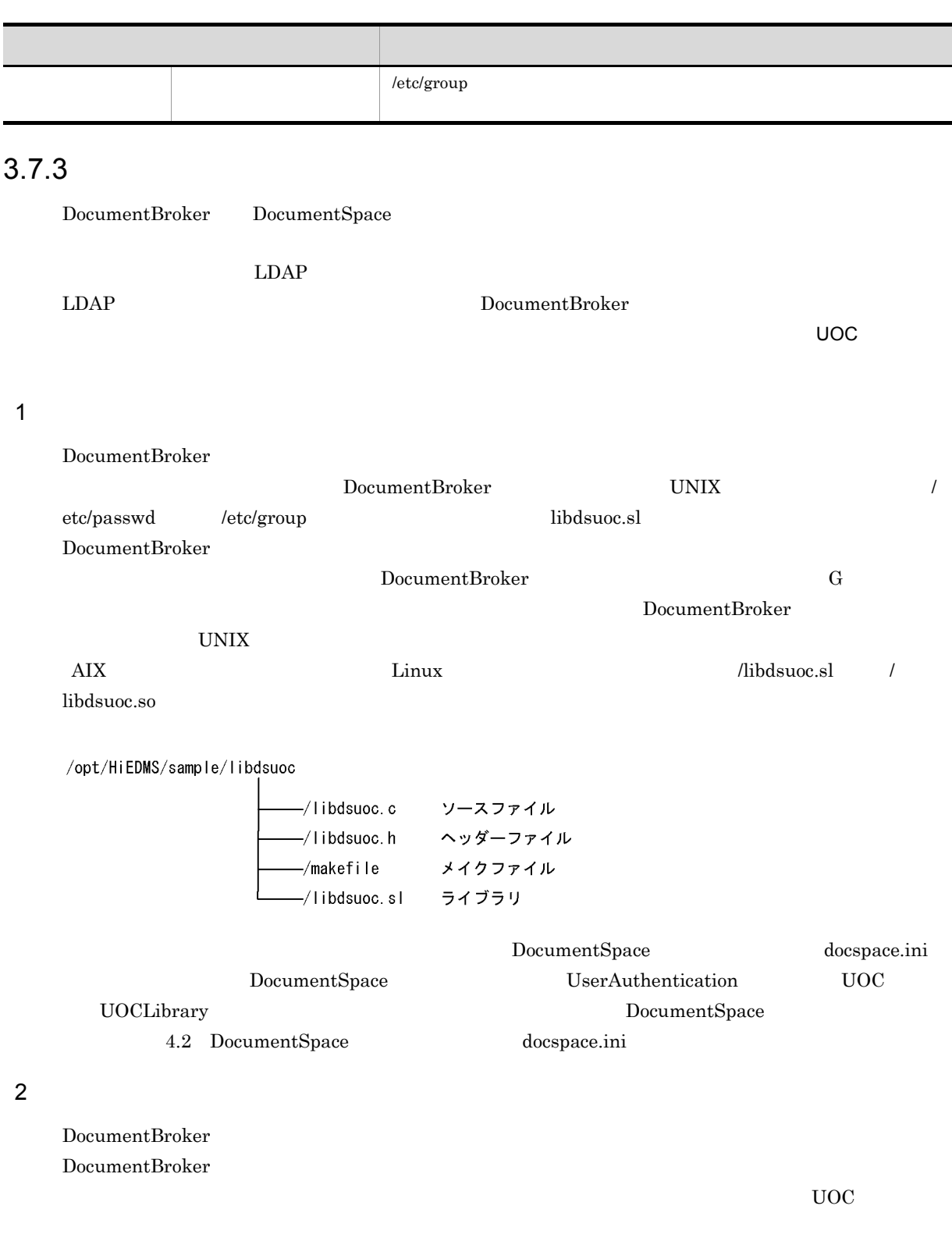

٦

a)ユーザ識別子

 ${\rm dbr\rm{GetUser} Information}$  $G$  b and the set of  $\mathbf{b}$ 

#### ${\rm dbr}\rm{Get}\\ {\rm UserInformation}()$

# 3.8

/etc/docspace.ini

### $3.8.1$

DocumentSpace

#### 1  $\blacksquare$

DocumentSpace

 $1$ 

#### $2$  DB  $32$

DocumentBroker  $DB$ 

#### a DB

DocumentBroker

 $DB$ 

#### b DB

 $DB$ 

#### 1. DocumentBroker  $DocumentSpace$  $\rm DB$

 $2.$  DB

• DB

• **•** The state of the state of the state of the state of the state of the state of the state of the state of the state of the state of the state of the state of the state of the state of the state of the state of the stat

 $\begin{minipage}[c]{0.7\linewidth} \textbf{DocumentBroke} \end{minipage} \begin{minipage}[c]{0.7\linewidth} \textbf{DocumentSpace}} \end{minipage}$ 

 $\overline{\text{DB}}$   $\overline{\text{DB}}$ DocumentBroker

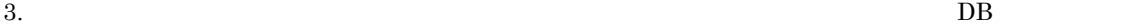

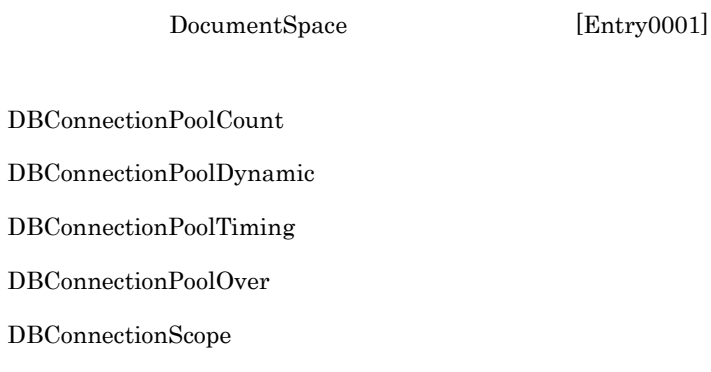

DBConnectionPoolWaitTimeOut

#### $DB$

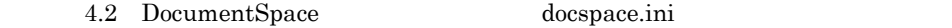

 $3.8.2$ 

#### DocumentBroker  $\rm LDAP$

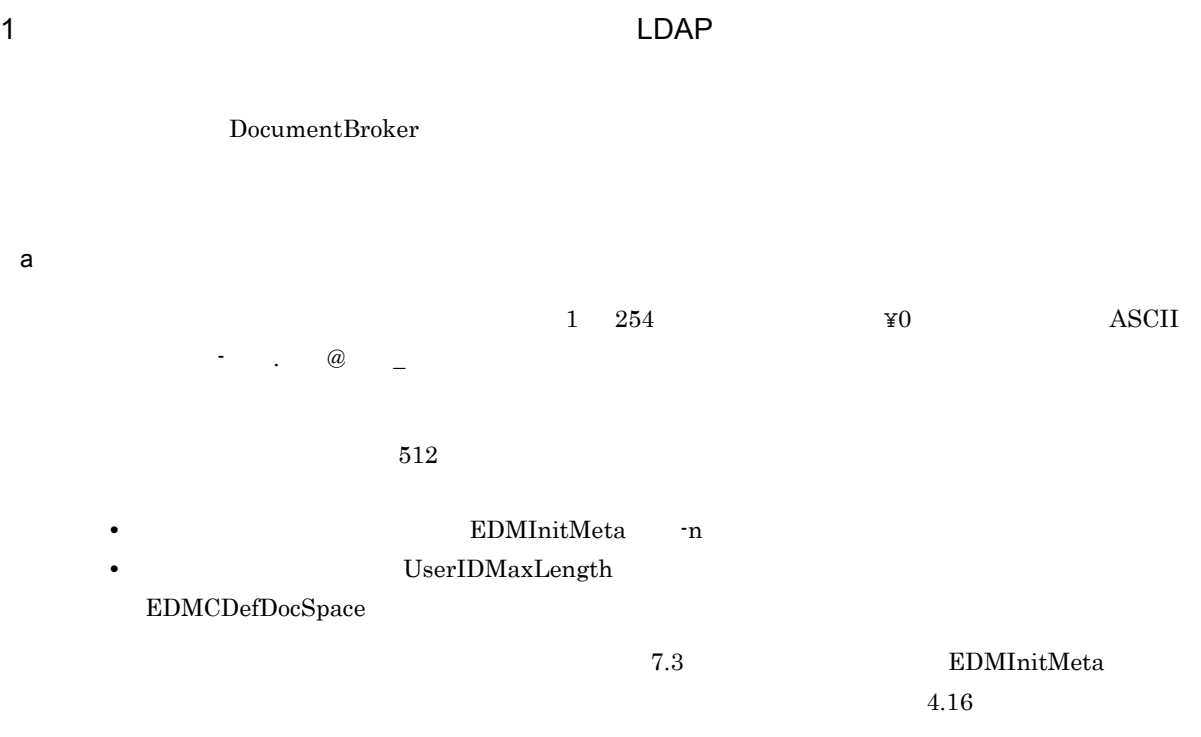

DocumentSpace DocumentSpace

 ${\bf LdapUserId}$ 

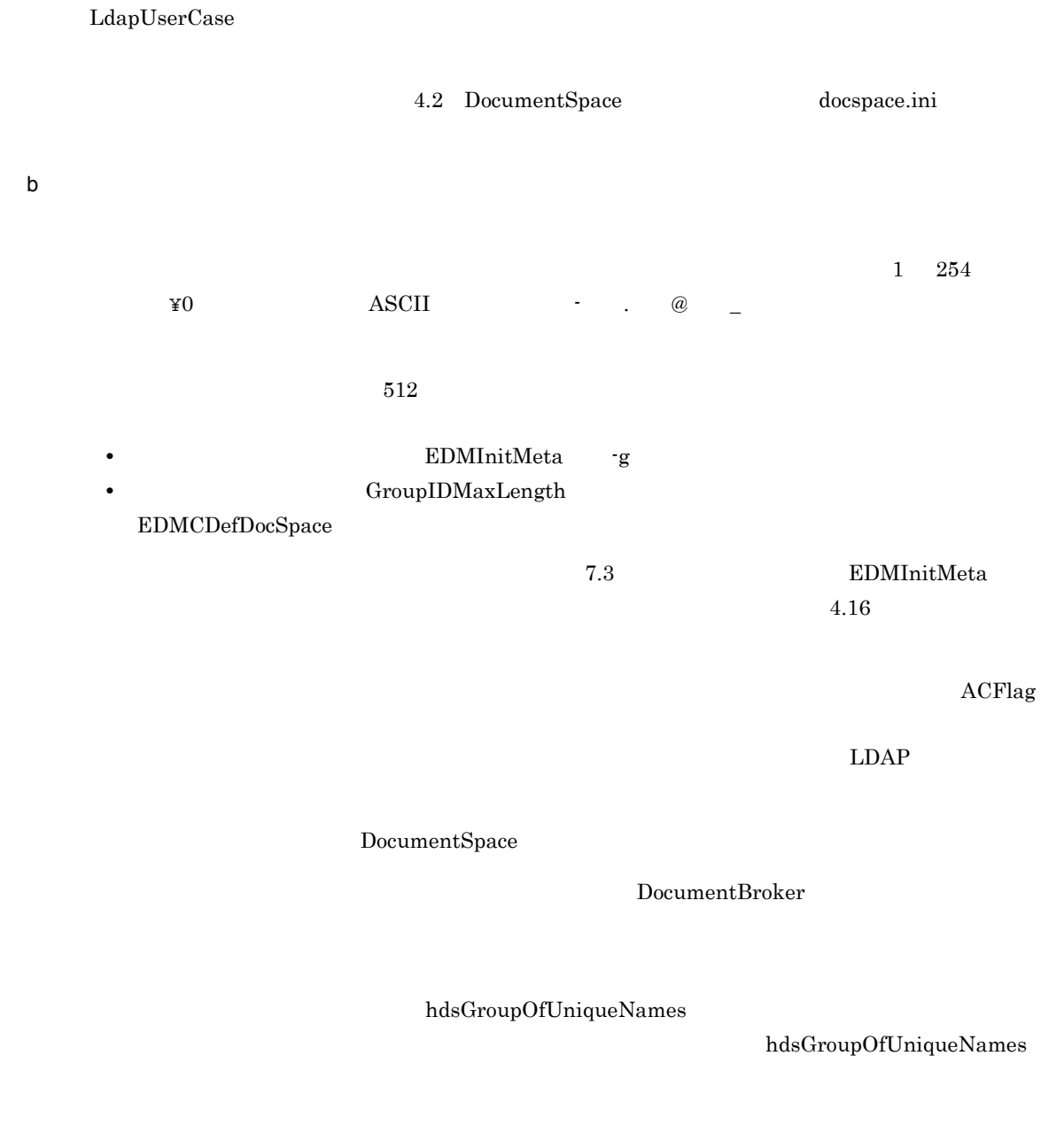

 $\mathbf{DN}$ 

 $DN$ ークストリーズ BDN RDN しんしんしゃ おんしん しんしんしゃ しんしんしゅう しんしんしゅう しんしんしゅう しんしんしゅう しんしんしゅう しんしんしゅう しんしんしゅう しんしんしゅう しんしんしゃ はんしゃ

144

#### $\begin{array}{l} \text{DocumentSpace} \end{array}$

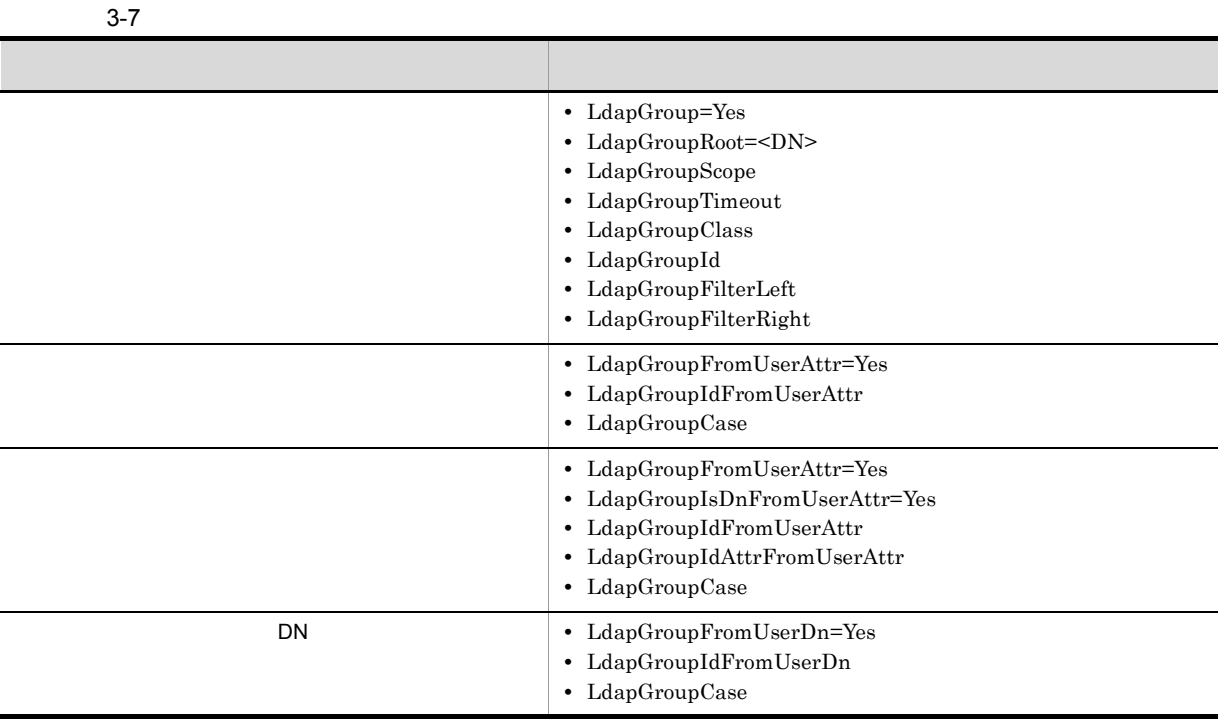

4.2 DocumentSpace docspace.ini

 $2$ 

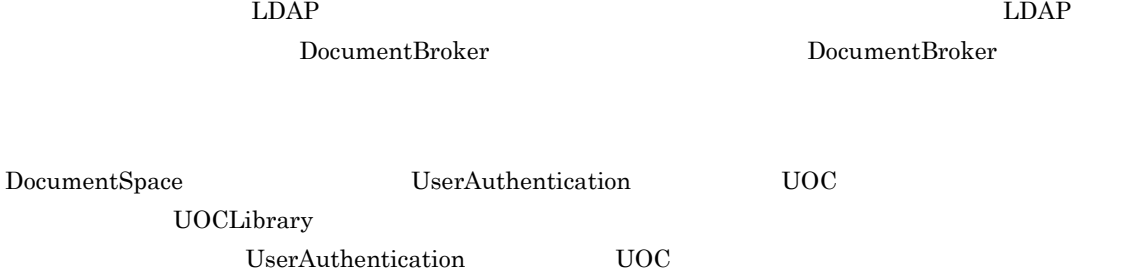

a)ユーザ識別子

dbrGetUserInformation()  $G$ 

#### b and  $\mathbf b$

dbrGetUserInformation()  $G$ 

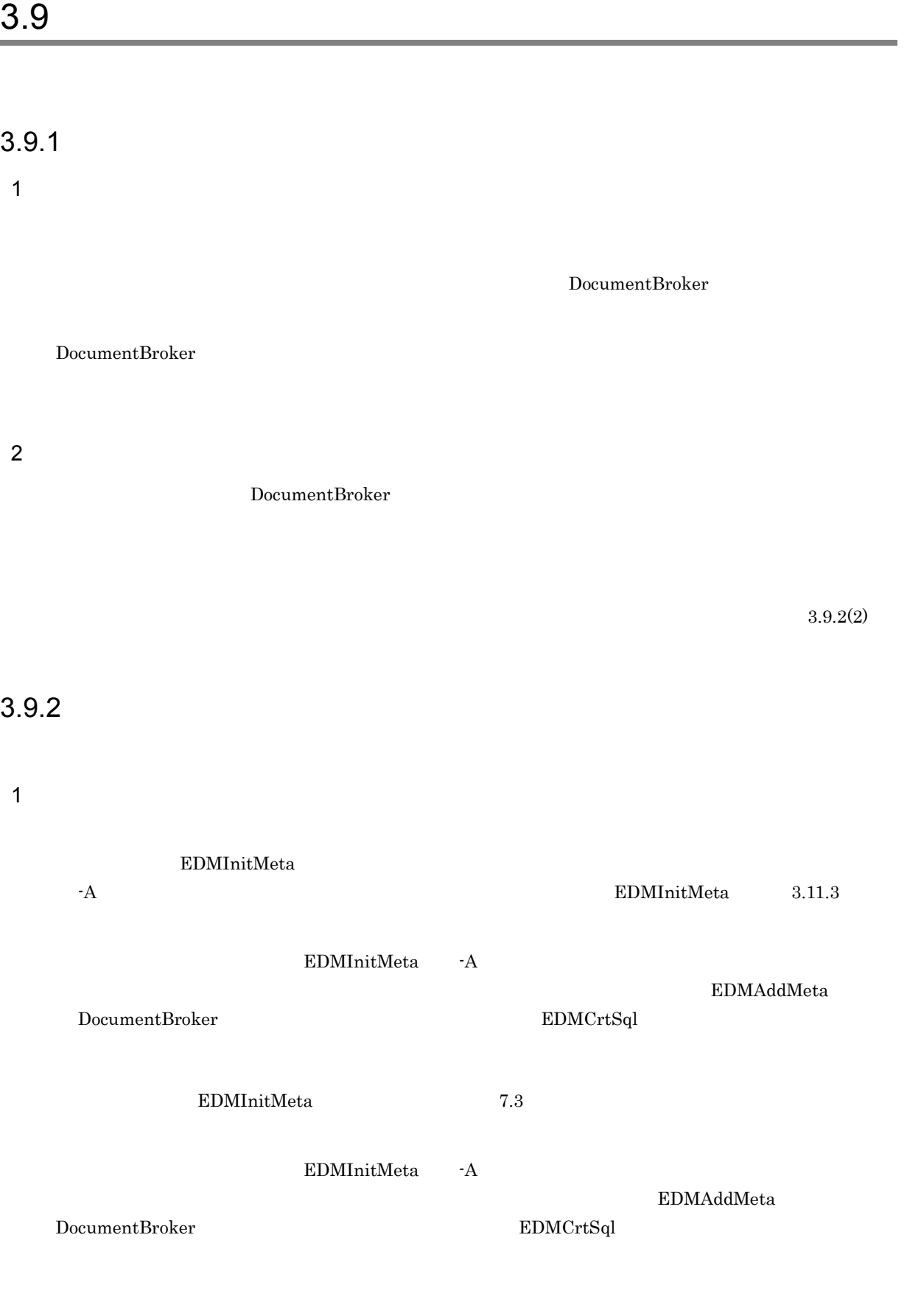

#### $2 \angle$

DocumentBroker

ACFlag

セキュリティ定義ファイルの定義方法については, 4.3 セキュリティ定義ファイル(docaccess.ini 」を

 $3 - 2$ 

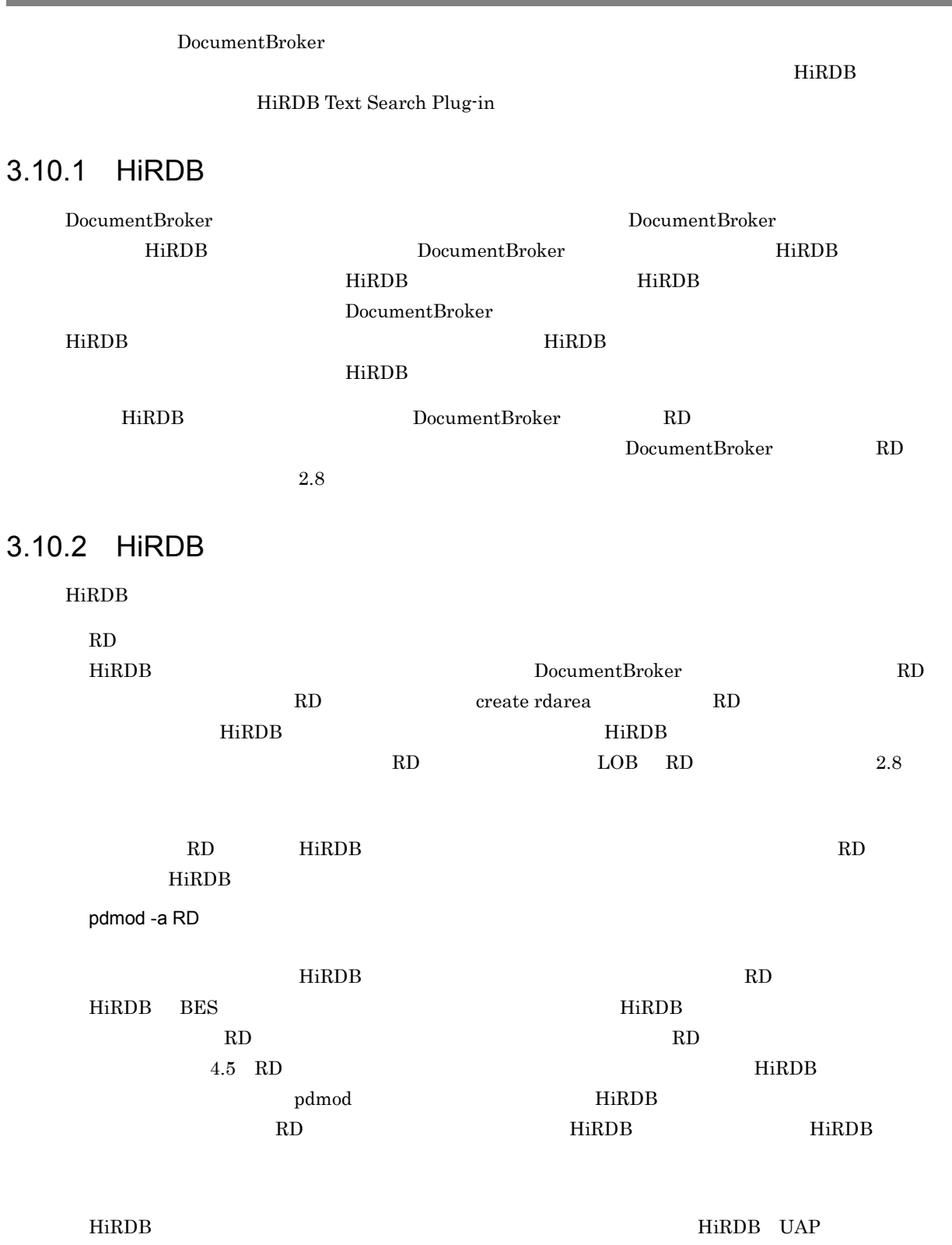

## 3.10.3 HiRDB

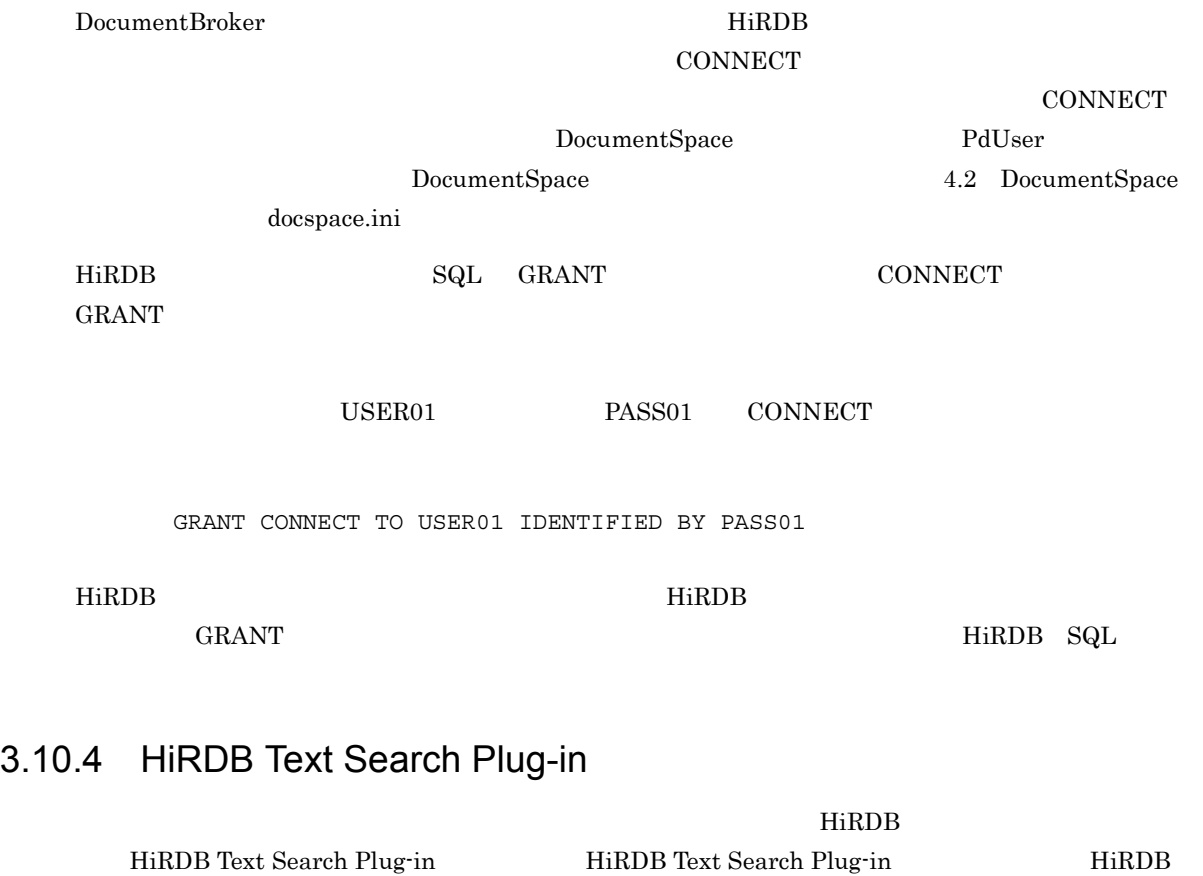

RD HiRDB Text Search Plug-in

定については,マニュアル「HiRDB システム導入・設計ガイド」を参照してください。

HiRDB Text Search Plug-in

DocumentBroker

# $3.11.1$

 $\begin{array}{lll} \text{EDMInitMeta} & \hspace*{1.5cm} & \hspace*{1.5cm} \lnot \hspace*{1.5cm} \text{u} \end{array}$  $1$ 

DocumentBroker

#### GUID

 $GUID$  $\begin{array}{l} \text{DocumentBroker} \end{array}$ 

 $2$ 

dmaProp\_DisplayName

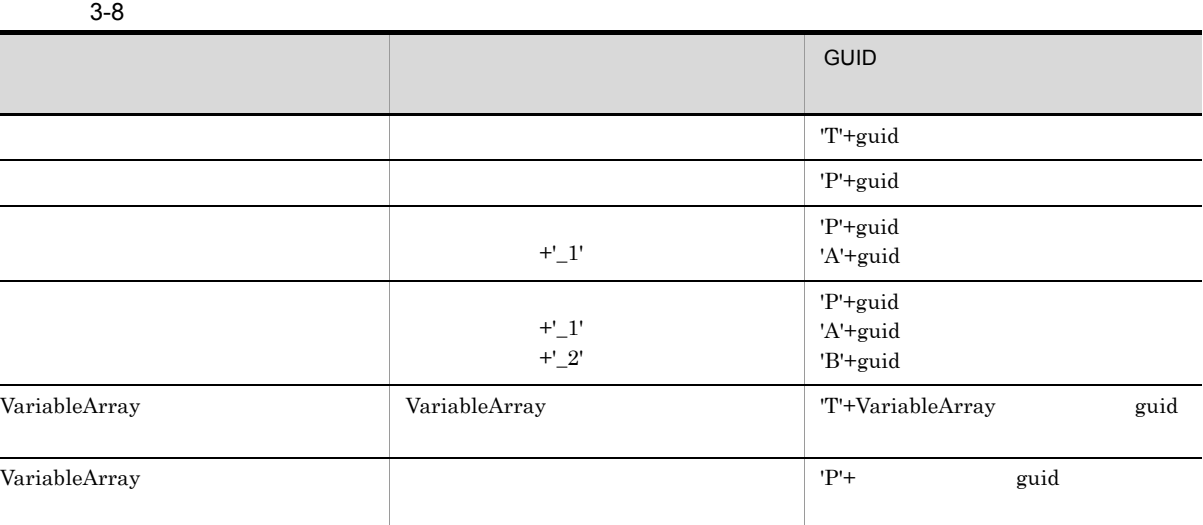

 $G$ UID  $G$ 

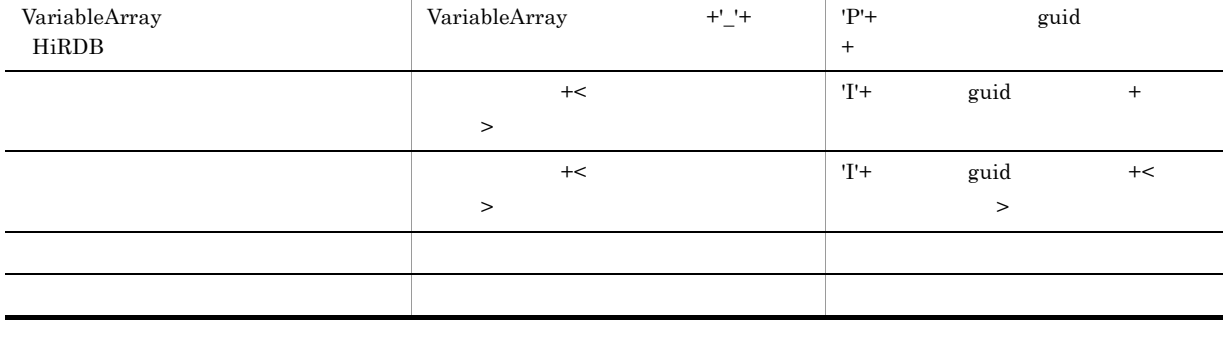

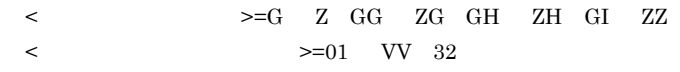

 $\mathbf F$ 

 $4.7.2$ 

 $4.9.2$ 

 $3.11.2$ 

|                                                     | DocumentBroker |                    |                     |
|-----------------------------------------------------|----------------|--------------------|---------------------|
| $\bullet$<br>$\bullet$<br>$\bullet$ RD<br>$\bullet$ |                |                    |                     |
| 1                                                   | DocumentBroker | $\mathop{\rm DMA}$ |                     |
|                                                     | 4.6            |                    |                     |
| 2                                                   |                |                    | dmaClass_DocVersion |

dmaClass\_DocVersion

 $4.7$ 

3 RD

 $\begin{minipage}[c]{0.75\textwidth} \centering \begin{tabular}{l} \textbf{DocumentBroke} \end{tabular} \end{minipage} \begin{minipage}[c]{0.75\textwidth} \centering \begin{tabular}{l} \textbf{2} & \textbf{3} & \textbf{5} & \textbf{6} & \textbf{7} & \textbf{8} & \textbf{8} \\ \textbf{5} & \textbf{6} & \textbf{7} & \textbf{8} & \textbf{9} & \textbf{10} \\ \textbf{7} & \textbf{8} & \textbf{9} & \textbf{10} & \textbf{10} & \textbf{10} & \textbf{10$ 

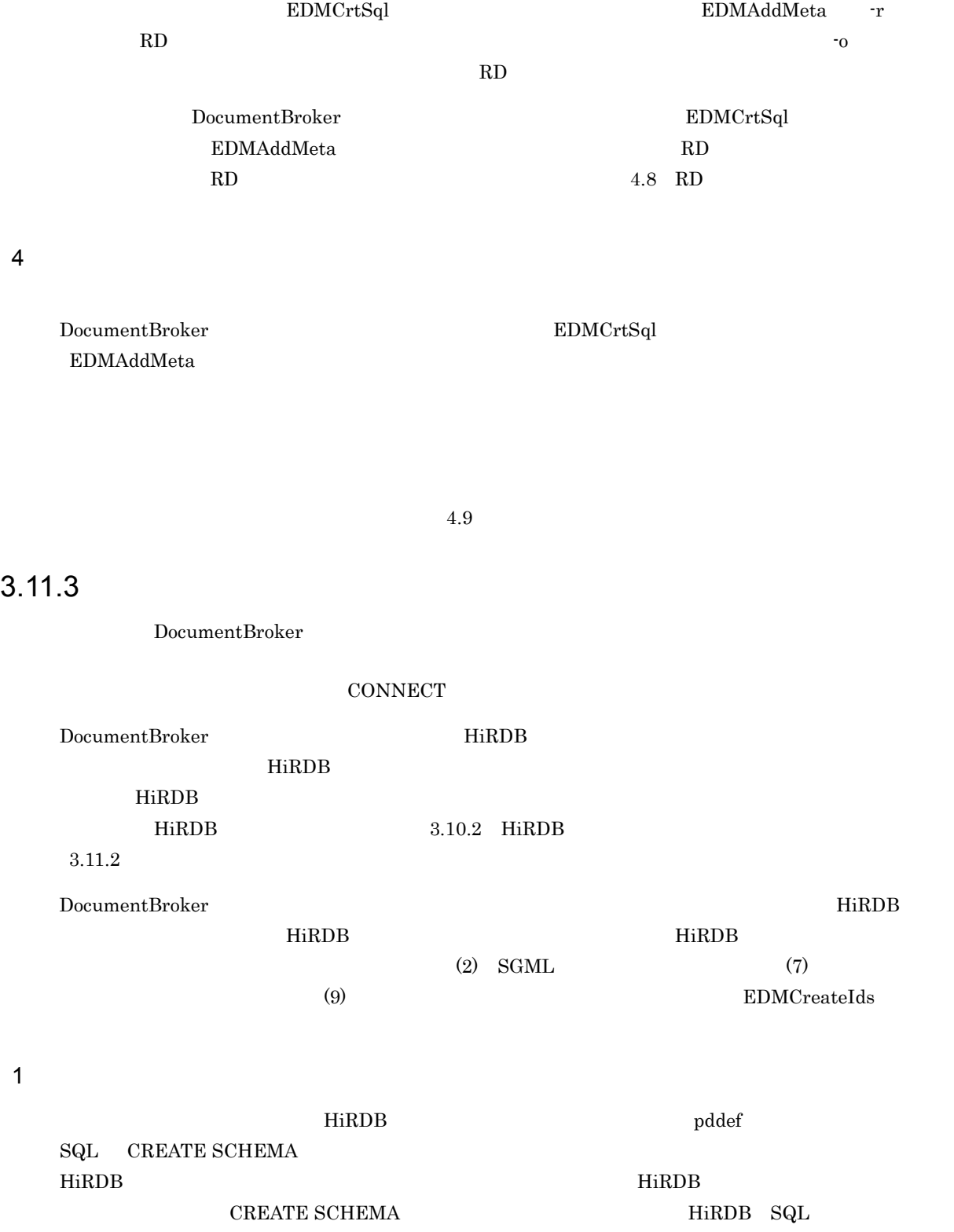

 ${\small \text{EDMAddMeta}}{\small \text{RD}}{\small \text{CDMAddMeta}}{\small \text{RD}}{\small \text{CDMAddMeta}}{\small \text{RD}}$ 

RD DocumentBroker

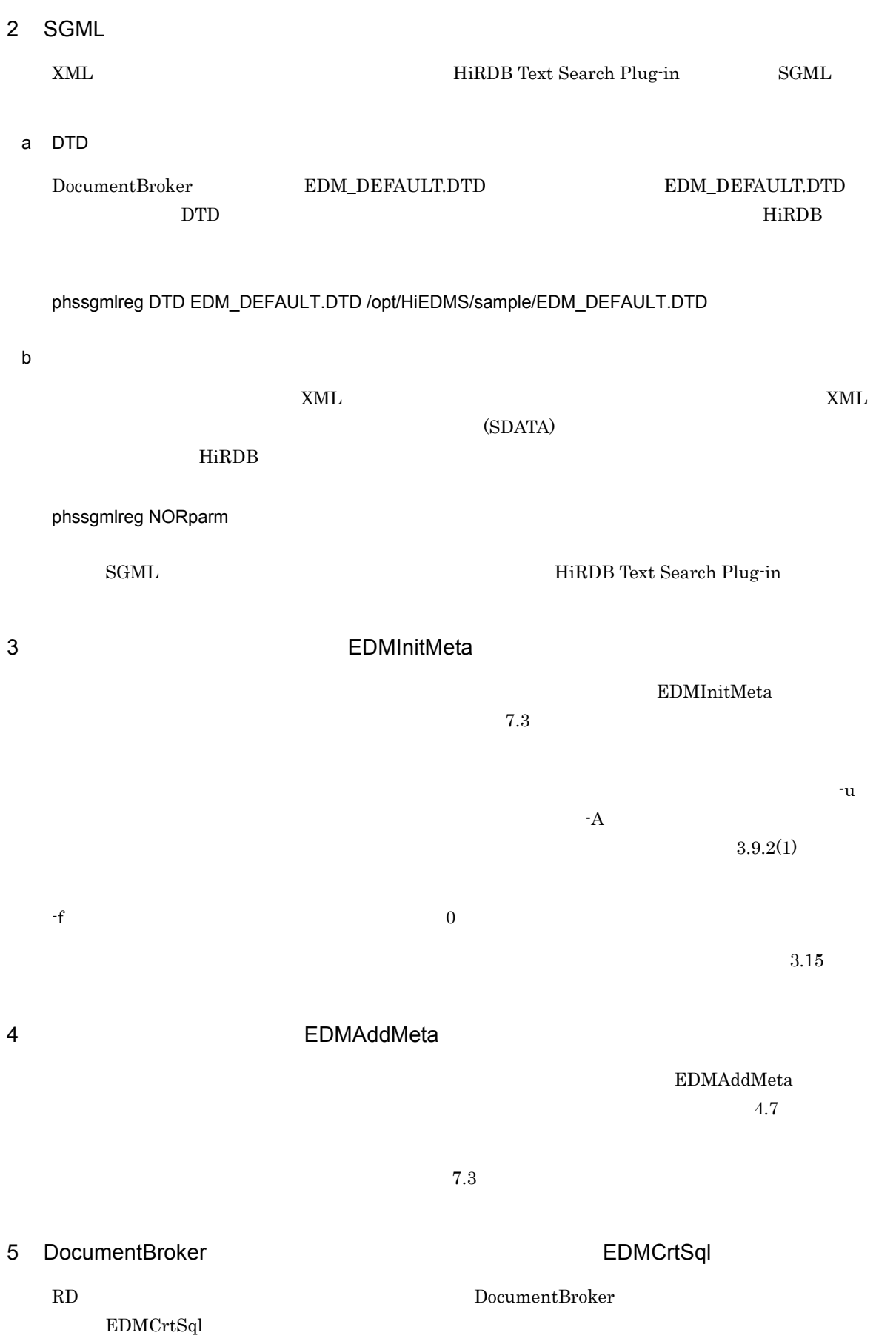

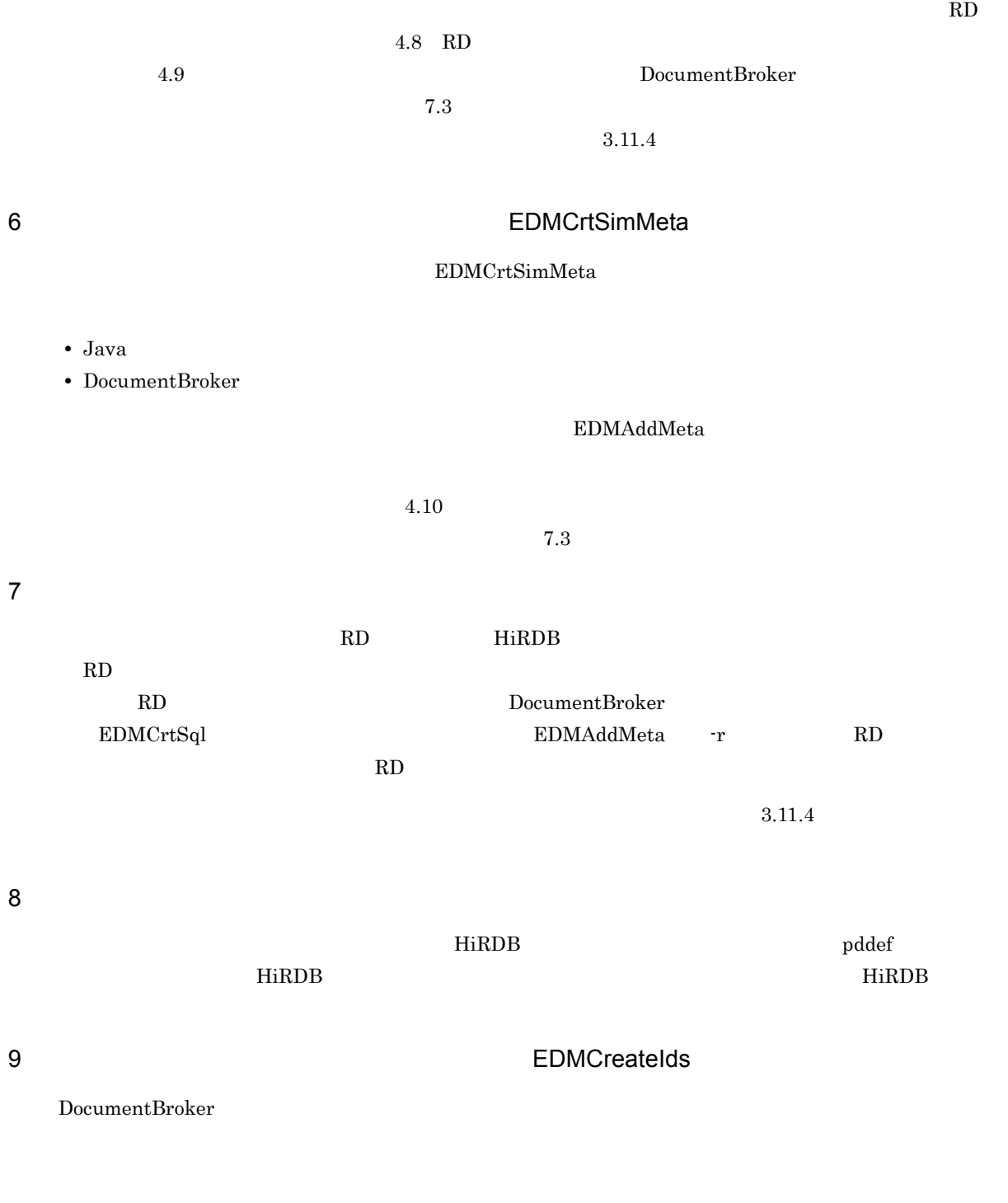

 $4.11$ 

 $3.11.4$ 

#### $\textrm{DocumentBroke} \qquad \qquad \textrm{EDMCrtSql}$

**•** 全文検索機能を使用する文書クラスを定義したデータベース定義文

1  $\blacksquare$ 

- **•** 概念検索機能を使用する文書クラスを定義したデータベース定義文
- **•** 差分インデクス作成を定義したデータベース定義文
- **•** 文字列型プロパティに対する全文検索機能を使用するためのプロパティを定義したデータベース定義文

 $2$ 

- edmProp\_TextIndex
- edmProp\_StIndex
- edmProp\_Content
- a edmProp\_TextIndex

edmProp\_TextIndex

3-5 edmProp TextIndex

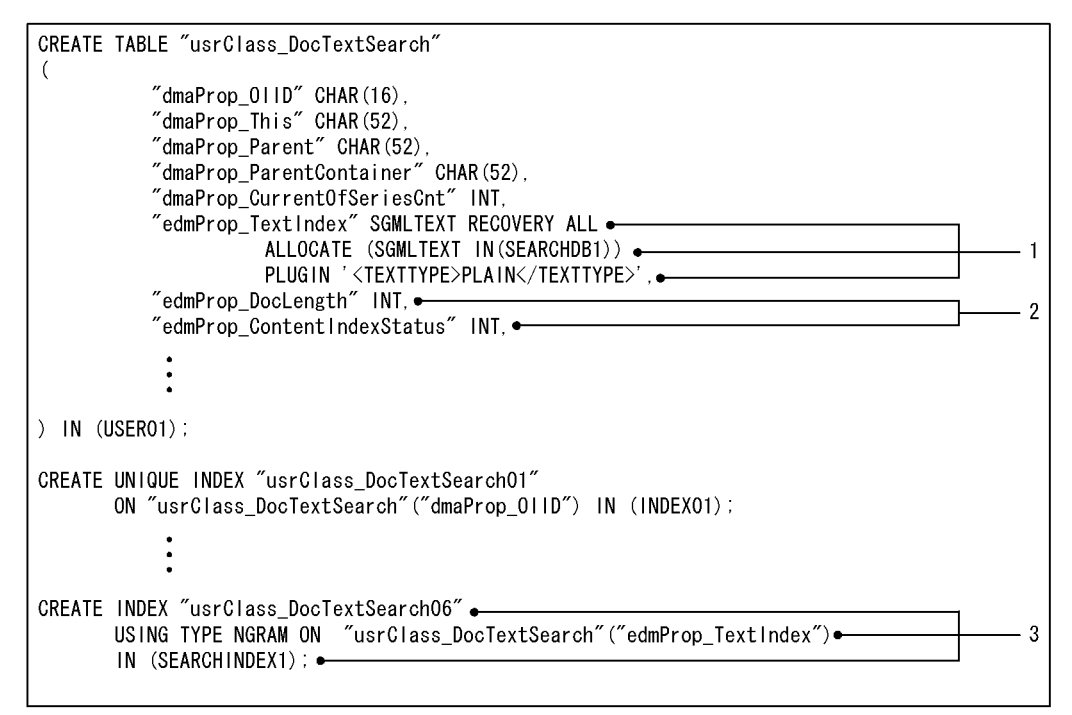

b edmProp\_StIndex

 $XML$ edmProp\_StIndex

3-6 edmProp\_StIndex

```
CREATE TABLE "usrClass_DocTextSearch"
\sqrt{ }"dmaProp_011D" CHAR(16),
                \ddot{\bullet}"edmProp_StIndex" SGMLTEXT RECOVERY ALL +
                           ALLOCATE (SGMLTEXT IN (SEARCHDB1)) •
                                                                                                                         \mathbf{1}PLUGIN '<TEXTTYPE>SGML</TEXTTYPE><DTD>EDM_DEFAULT.DTD</DTD>',
              "edmProp_DocLength" INT.<br>"edmProp_DocLength" INT. ●
                                                                                                                         \overline{2}\ddot{\cdot}) IN (USER01) :
CREATE UNIQUE INDEX "usrClass_DocTextSearch01"
         ON "usrClass_DocTextSearch"("dmaProp_011D") IN (INDEX01);
CREATE INDEX "usrClass_DocTextSearch06" •<br>USING TYPE NGRAM ON "usrClass_DocTextSearch"("edmProp_Stlndex") •<br>IN (SEARCHINDEX1); •
                                                                                                                         \mathbf{3}
```
c edmProp\_Content

 $XML$ 

edmProp\_Content

Version 1

3-7 edmProp Content

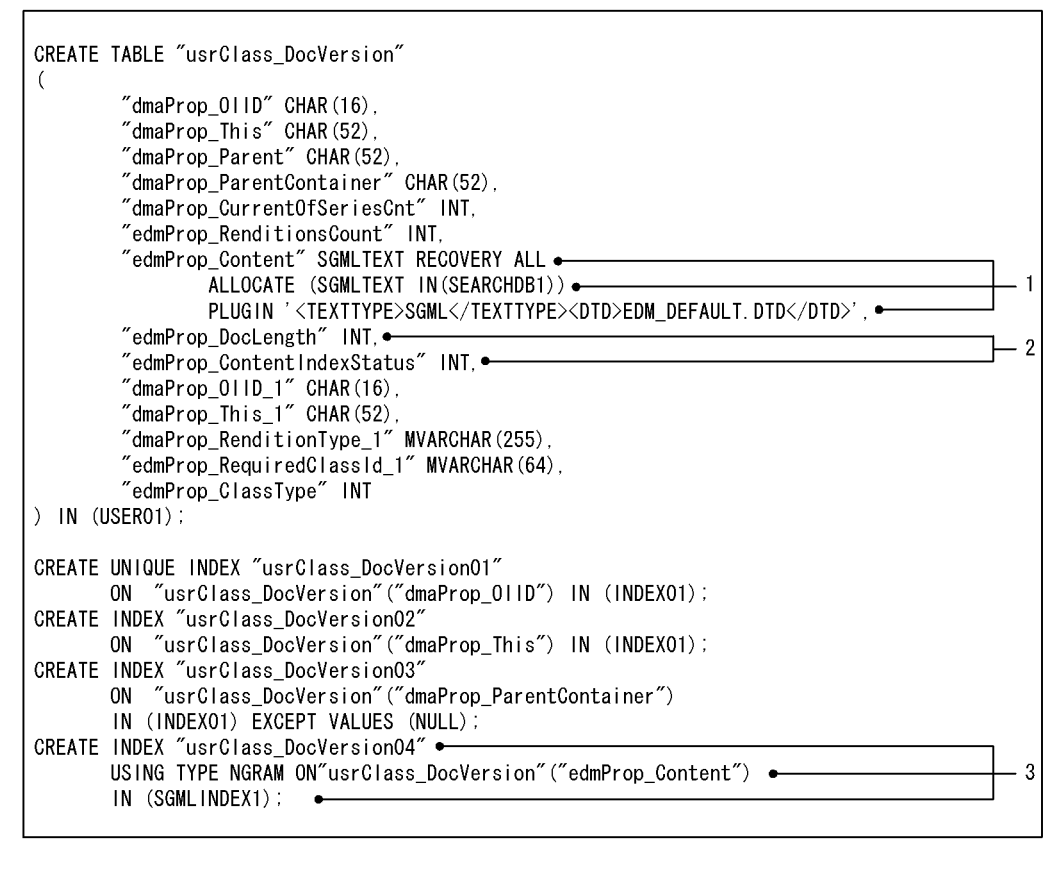

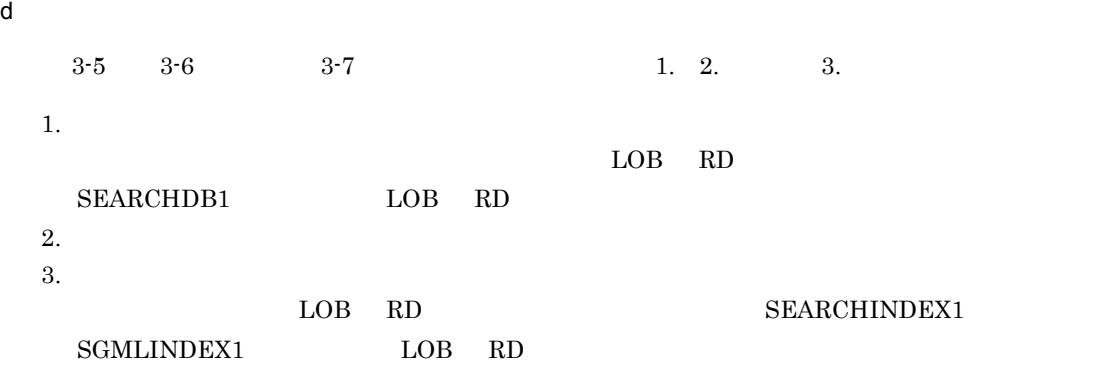

edmProp\_Content

 $3-7$ 

 $1$ 

e edmProp\_Content

ALLOCATE (SGMLTEXT IN(SEARCHDB1)) PLUGIN '<TEXTTYPE>SGML</TEXTTYPE><DTD>EDM\_DEFAULT.DTD</DTD>',

ALLOCATE (SGMLTEXT IN(SEARCHDB1))

PLUGIN '<TEXTTYPE>PLAIN</TEXTTYPE>',  $\times$ ML  $\times$  $XML$ SDATA <NORparm>  $3-7$  0. 0  $3-7$  0. 0  $3-7$  0. 0  $3-7$  0. 0  $3-7$  0. 0  $3-7$  0. 0  $3-7$  0. 0  $3-7$  0. 0  $3-7$  0. 0  $3-7$  0. 0  $3-7$  0. 0  $3-7$  0. 0  $3-7$  0. 0  $3-7$  0. 0  $3-7$  0. 0  $3-7$  0. 0  $3-7$  0. 0  $3-7$  0. 0  $3-7$  0. 0  $3-7$  0. 0 DocumentBroker <DTD> EDM\_DEFAULT.DTD ALLOCATE (SGMLTEXT IN(SEARCHDB1)) PLUGIN '<TEXTTYPE>SGML</TEXTTYPE><DTD>EDM\_DEFAULT.DTD</DTD>',

```
ALLOCATE (SGMLTEXT IN(SEARCHDB1))
PLUGIN '<TEXTTYPE>SGML</TEXTTYPE><DTD>EDM_DEFAULT.DTD</DTD>
        <NORparm>SAMPLE.NORM</NORparm>',
```
 $3$ 

- edmProp\_ConceptTextIndex
- edmProp\_ConceptStIndex
- a edmProp\_ConceptTextIndex

edmProp\_ConceptTextIndex

3-8 edmProp\_ConceptTextIndex

```
CREATE TABLE "usrClass_DocTextSearch"
\sqrt{ }"dmaProp_011D" CHAR(16),
           "edmProp_ConceptTextIndex" SGMLTEXT RECOVERY ALL .
                      ALLOCATE (SGMLTEXT IN (SEARCHDB1)) .
                      PLUGIN '<TEXTTYPE>PLAIN</TEXTTYPE>', .
           "edmProp_DocLength" INT, ←
                                                                                                \overline{2}"edmProp_ContentIndexStatus" INT, ←
) IN (AREA01) :
CREATE UNIQUE INDEX "usrClass DocTextSearch01"
       ON "usrClass_DocTextSearch" ("dmaProp_011D") IN (INDEX01);
CREATE INDEX "usrClass_DocTextSearch06" -
       USING TYPE NGRAM ON "usrClass_DocTextSearch"("edmProp_ConceptTextIndex")
                                                                                        \bullet3.
       IN (SEARCHINDEX1) .
       PLUGIN 'CONCEPT_ON' :
```
#### b edmProp\_ConceptStIndex

 $XML$ edmProp\_ConceptStIndex

3-9 edmProp ConceptStIndex

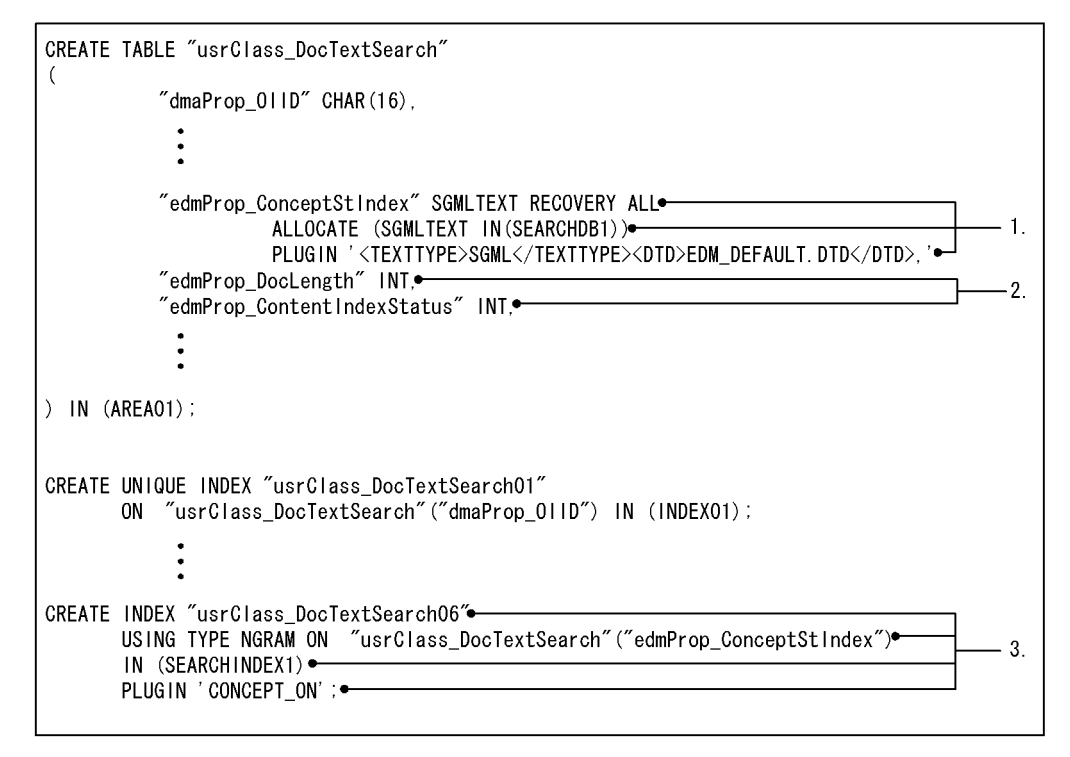

c) データベース定義文の定義内容の解説

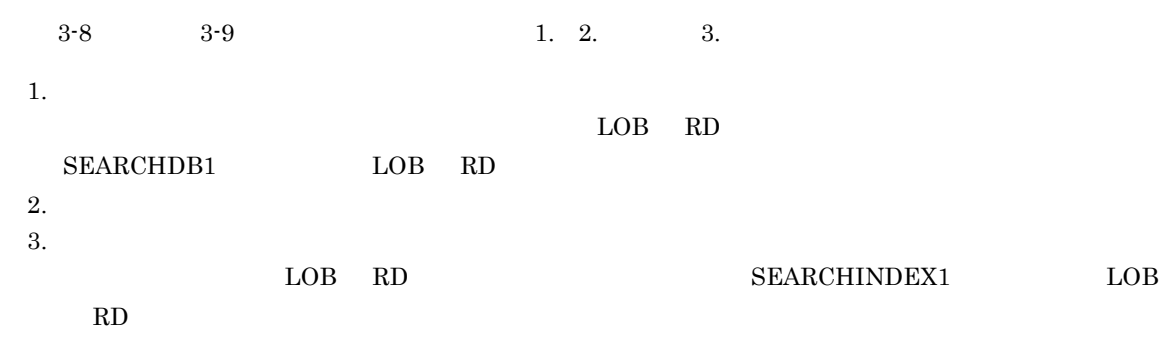

 $4$ 

edmProp\_TextIndex

#### 3-10 edmProp\_TextIndex

```
CREATE TABLE "usrClass_DocTextSearch"
\left("dmaProp_011D" CHAR(16),
) IN (USER01) :
CREATE INDEX "usrClass_DocTextSearch06"
       USING TYPE NGRAM ON "usrClass_DocTextSearch" ("edmProp_TextIndex")
       IN (SEARCHINDEX1)
       PLUGIN 'SUB_INDEX=51200' :-
                                                                                  -1.
```
 $3-10$  1.

 $1.$ 

 $51,200$ 

 $4.9$ 

 $5$ 

usrClass\_PropTextSearch usrProp\_DocSummary

 $3-11$ 

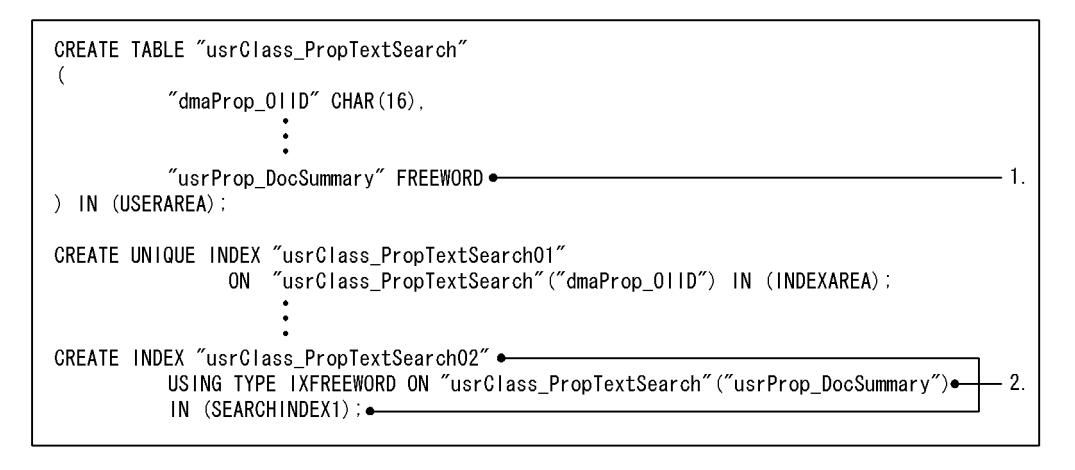

 $3-11$  1.  $2.$  $1.$  $2.$ LOB RD

# ${\tt SEARCHINDER1} \hspace{20pt} {\tt LOB} \hspace{20pt} {\tt RD}$

## 6 Februaries RD スピースに定義文件の RD エリア名についての注意事項

 $\mathop{\mathrm{RD}}$ 

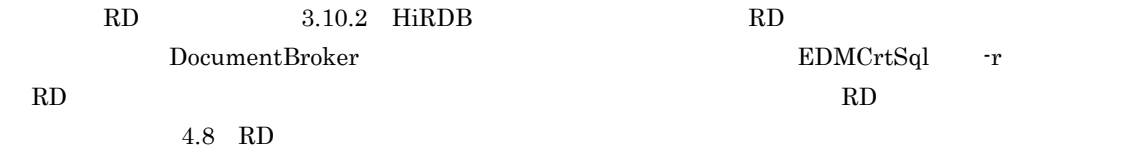

# $3.12$

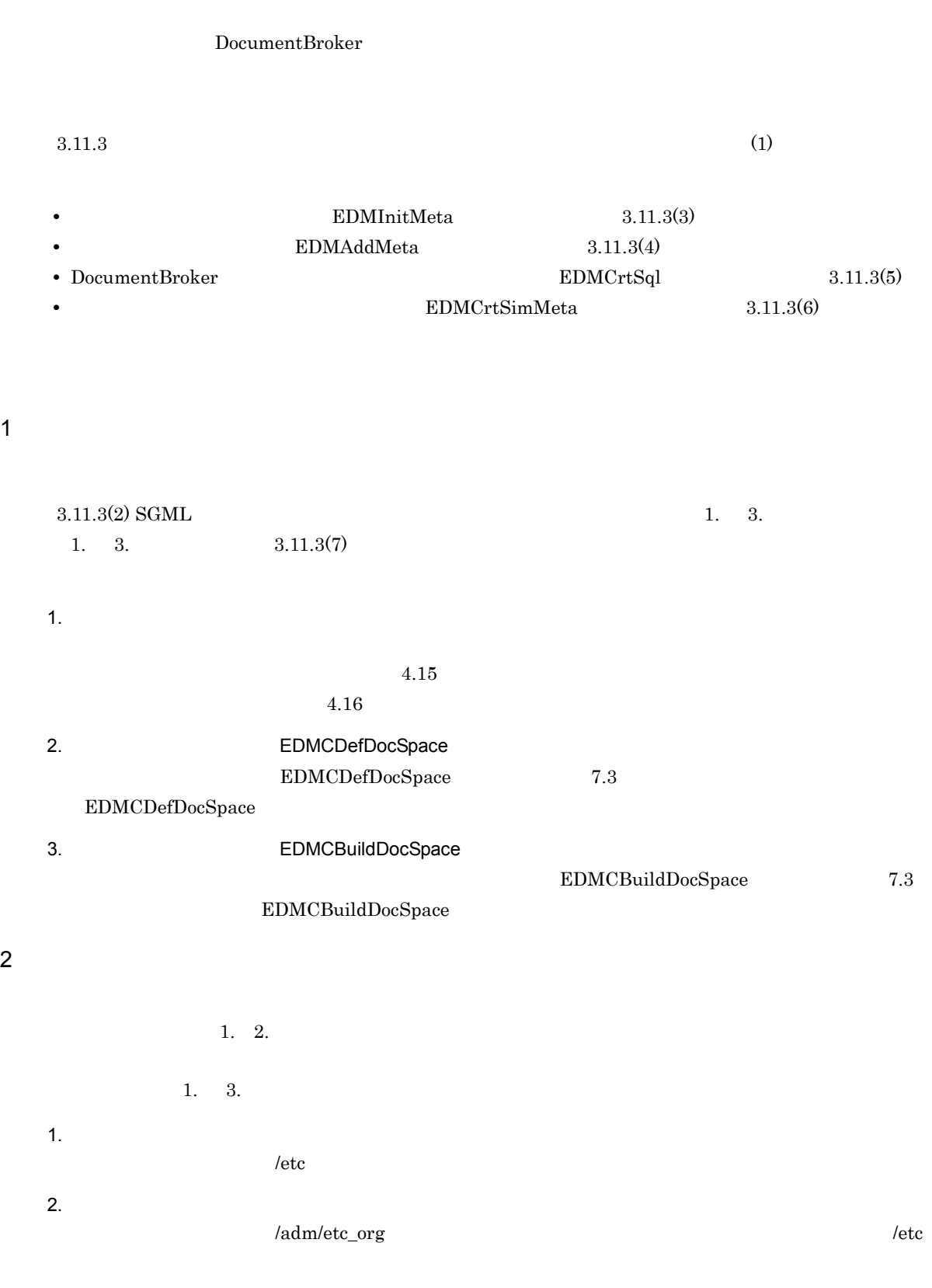

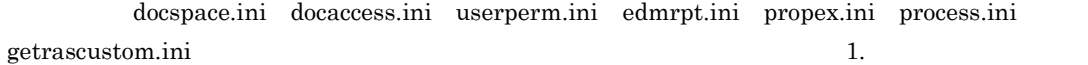

# $3.13$   $3.13$

DocumentBroker

## $3.13.1$

DocumentBroker DocumentBroker DocumentBroker DocumentBroker DocumentBroker DocumentBroker

 $1$ 

DocumentBroker

DocumentBroker

DocumentBroker

 $\mathsf{a}$ 

 $b$ 

 $2$ 

 $3-9$ プロセス名 機能概要 ファイル転送サービス開始 ファイル転送サービスを開始する(静的モードの場合) ファイル転送サービス監視 ファイル転送サービスを監視する(静的モードの場合) ファイル転送サービス ファイル転送サービスを提供する。 ファイル転送サービス停止 ファイル転送サービスを停止する(静的モードの場合)
${\rm FtpSvStart}$ 

#### ${\rm FtpSvStart}$

FtpSvStart

#### FtpSvStop

 $a$ 

 $b$ 

c) ファイル転送サービス

 $API$ 

 $API$ 

165

FtpSvStop

 $3$ 

 $3-10$ 

 $d$ 

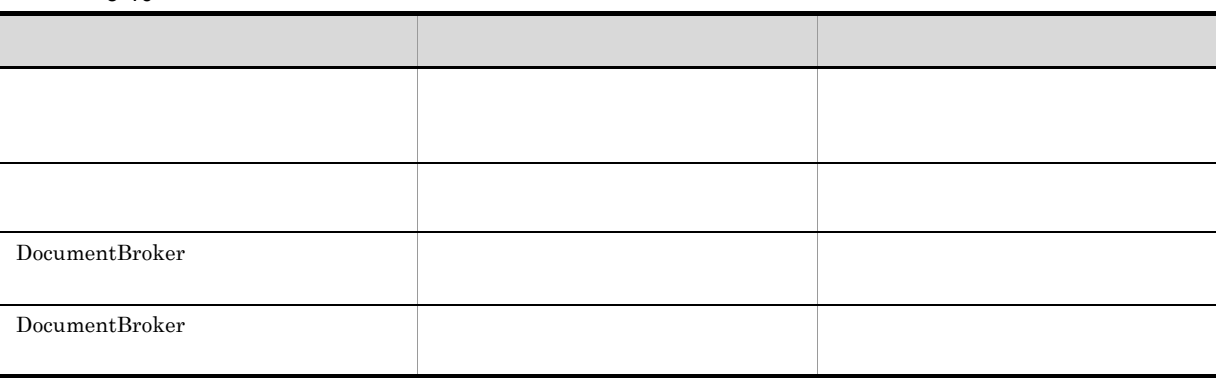

 $3.4.2$ 

**•** 静的モードに変更してファイル転送サービスを開始する **•** ファイル転送サービスを使用するクライアントアプリケーションプロセス数を減少させる

## 3.13.2 DocumentBroker

#### DocumentBroker

FtpSvSetup

 $1$ 

0755

#### $2$  AIX

a LANG

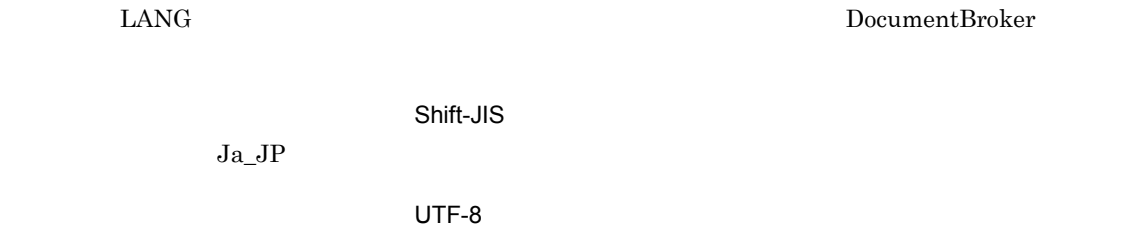

 $\mathbf C$ • **• ASCII**  $\overline{a}$ 

UTF-8

 $Ja\_JP$ 

 $\rm Ja\_JP$ 

**•** ファイル転送サービスが文字コード種別の異なる複数の文書空間に接続する場合に,接続先に文字コー

b TZ

JST-9

c \_HIEDMS\_FTPDIR

UTF-8  $ASCII$ 

d DocumentBroker

DocumentBroker

LIBPATH

• TPBroker V3 :/opt/HiEDMS/client/lib • TPBroker V5 :/opt/HiEDMS/client/lib\_tp5

e PATH

:  $\sqrt{2\pi}$ 

f \_HIEDMS\_FTPMODE

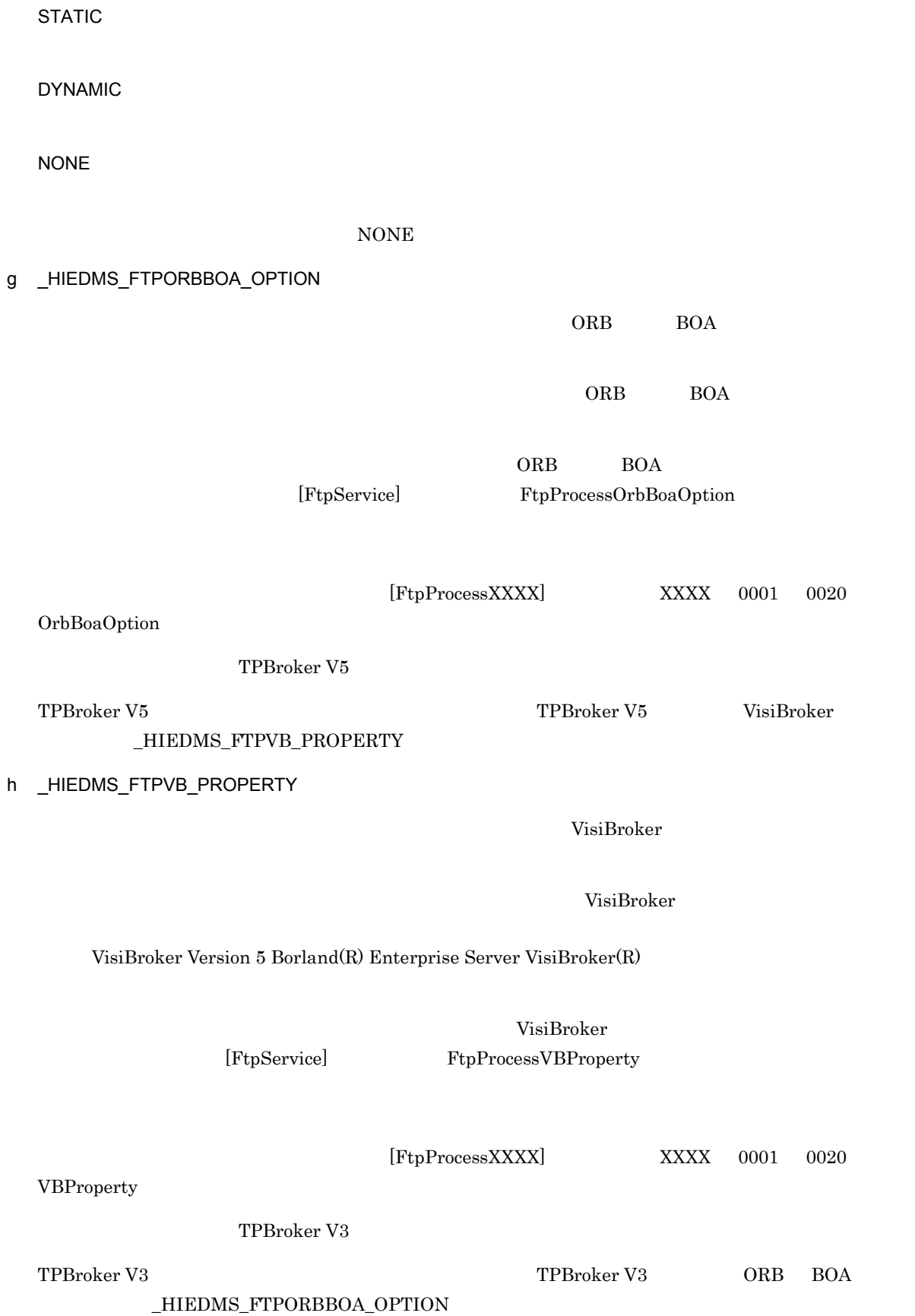

#### i PSALLOC

early

j NODISCLAIM

true

3 Linux

a LANG

ー<br>
LANG<br>
The DocumentBroker カードセット Shift-JIS ja\_JP.SJIS UTF-8

 $\mathbf C$ • **• ASCII**  $\overline{a}$ **•** ファイル転送サービスが文字コード種別の異なる複数の文書空間に接続する場合に,接続先に文字コー

UTF-8

ja\_JP.SJIS

ja\_JP.SJIS

 $b$  TZ

JST-9

c \_HIEDMS\_FTPDIR

UTF-8  $\triangle$  ASCII

d DocumentBroker

DocumentBroker

LD\_LIBRARY\_PATH :/opt/HiEDMS/client/lib

169

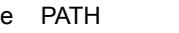

:  $\sqrt{2\pi}$ 

f \_HIEDMS\_FTPMODE

STATIC

DYNAMIC

NONE

 $NONE$ 

g \_HIEDMS\_FTPORBBOA\_OPTION

 $ORB$  BOA  $\overline{ORB}$  BOA

 $ORB$  BOA  $ORB$  $[\mathrm{FtpService}] \hspace{2cm} \mathrm{FtpProcessOrbBoaOption}$ 

 $[\mathrm{FtpProcessXXX}] \qquad \qquad \text{XXX} \qquad \qquad 0001 \qquad 0020$ 

OrbBoaOption

TPBroker

TPBroker マンディスクレート マンディスク TPBroker マンディスク TPBroker マンディスク マンディスク マンディスク マンディスク マンディスク  $\_HIEDMS\_FTPVB\_PROPERTIES$ 

h \_HIEDMS\_FTPVB\_PROPERTY

 $V$ isiBroker  $V$ isiBroker

 $\overline{\text{VisiBroker}}$ 

VisiBroker Version 5 Borland(R) Enterprise Server VisiBroker(R)

VisiBroker [FtpService] FtpProcessVBProperty

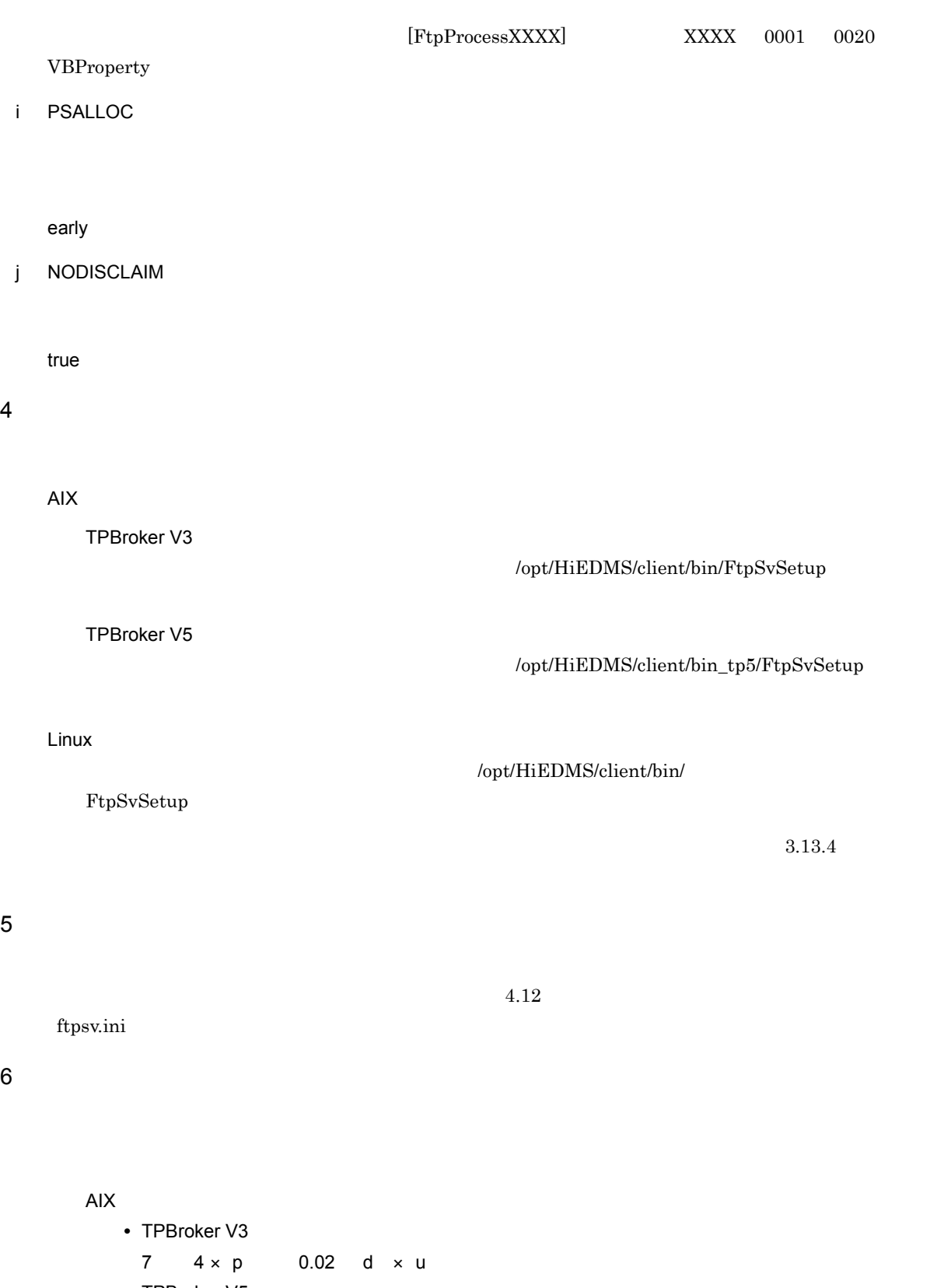

• TPBroker V5  $8 \t 6 \times p$  0.02 d  $\times$  u

Linux

```
138 125 \times p 0.02 d \times u
```
 $d = 4 \times s$ 

p u, s contracts as s contracts in the second second second second second second second second second second s

 $3-11$   $\overline{3}-11$ 

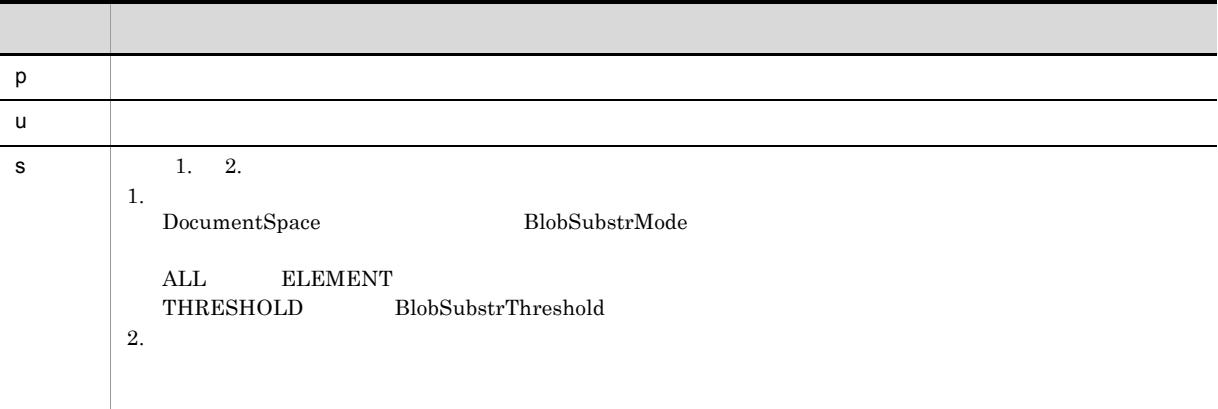

 $7$ 

DocumentBroker

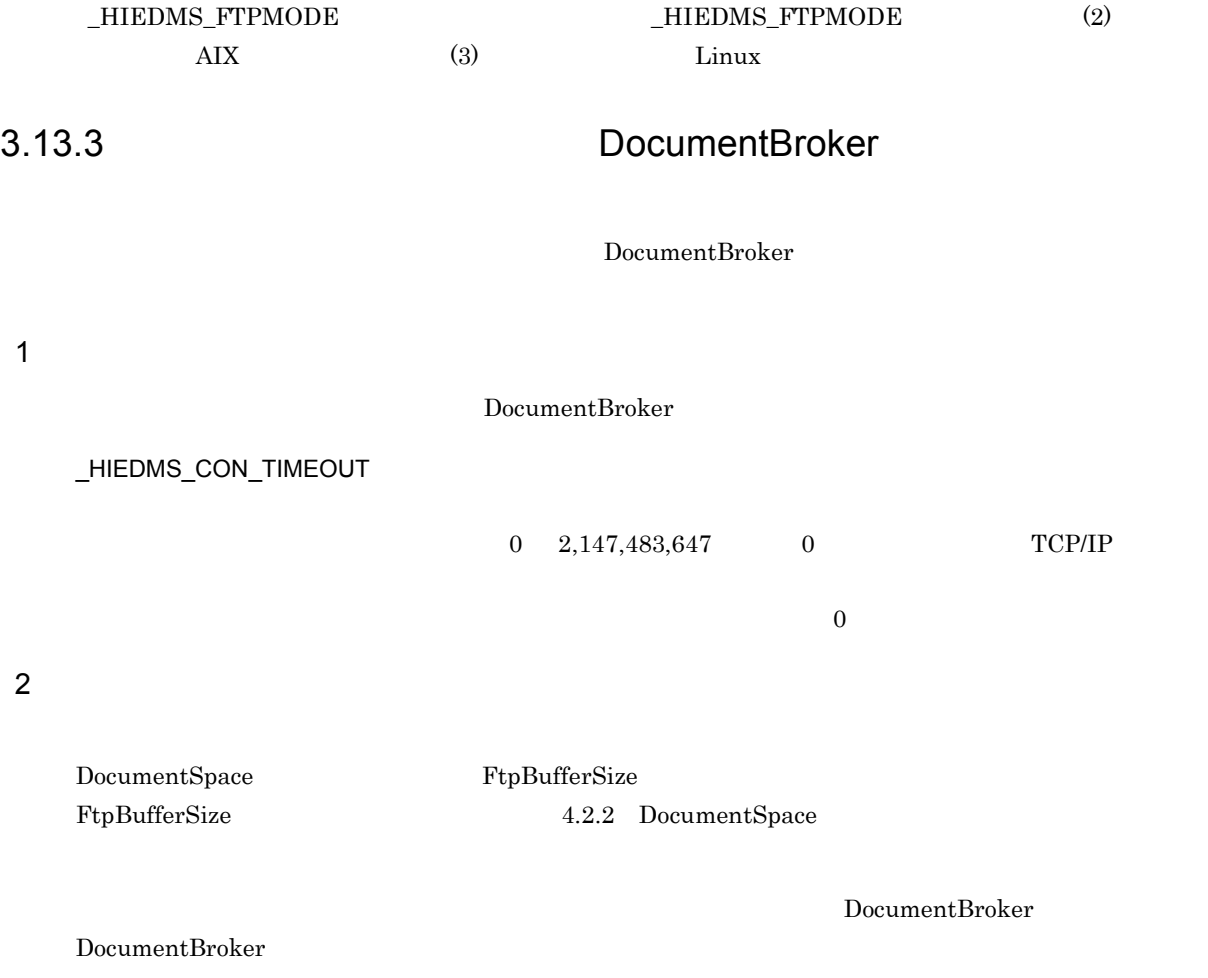

 $\frac{1}{1}$ 

DocumentBroker DocumentBroker

 $3.13.2(6)$ 

 $3.13.4$ 

#### 1 FtpSvSetup

 $\langle$   $\rangle$  3-12  $\overline{\text{AIX}}$ TPBroker V3 /opt/HiEDMS/client/bin FtpSvSetup  $\text{AIX}$   $\text{TPBroker V5}$ /opt/HiEDMS/client/bin\_tp5 FtpSvSetup Linux /opt/HiEDMS/client/bin FtpSvSetup

3-12 Providence The Theorem The Providence Theorem FtpSvSetup

\$\_HIEDMS\_FTPDIR (実行環境ディレクトリ)

— /adm(管理者情報格納ディレクトリ) -/etc(ユーザ情報格納ディレクトリ) L ftpsv.ini (ファイル転送サービス環境定義ファイル) ー/bin(実行形式ファイル格納ディレクトリ) ∟ TPBroker V3の場合 (ファイル転送サービス実行ファイルおよび /opt/HiEDMS/client/bin下の実行ファイルへのシンボリックリンク) TPBroker V5の場合 (ファイル転送サービス実行ファイルおよび - ^ イル+A&A> とハ実けシティル 。。。。。<br>/opt/HiEDMS/client/bin\_tp5下の実行ファイルへのシンボリックリンク) ├―/tmp(テンポラリ情報格納ディレクトリ) - /spool (保守情報格納ディレクトリ)

 $\alpha$ 

 $3.$ 

ftpsv.ini

 $\frac{1}{1}$ 

#### $3.$

#### FtpSvSetup

- 
- $\overline{0}$  $2$
- 3:エラー発生
- *•*  $\frac{1}{2}$  /opt/HiEDMS
- **•** 実行環境ディレクトリとして指定したディレクトリが存在しない場合,または指定したディレクト
- **•** 実行環境作成時に,同名のファイルまたはディレクトリがすでに存在した場合は,新しくファイル
- **•**  $\overline{\text{OS}}$

### 2 FtpSvStart

- FtpSvStart -n
- $-n$  $\frac{1}{20}$  $\mathbf 1$ 
	- $3.13.2(6)$
	- $1$  $\overline{0}$
	- $2$ 3:エラー発生 • **•** The system of the system of the system of the system of the system of the system of the system of the system of the system of the system of the system of the system of the system of the system of the system of the sy
	- **•**  $\bullet$   $\bullet$  - $\_HIEDMS\_FTPMODE \hspace{0.8cm} \text{STATIC}$

## 3 FtpSvStop

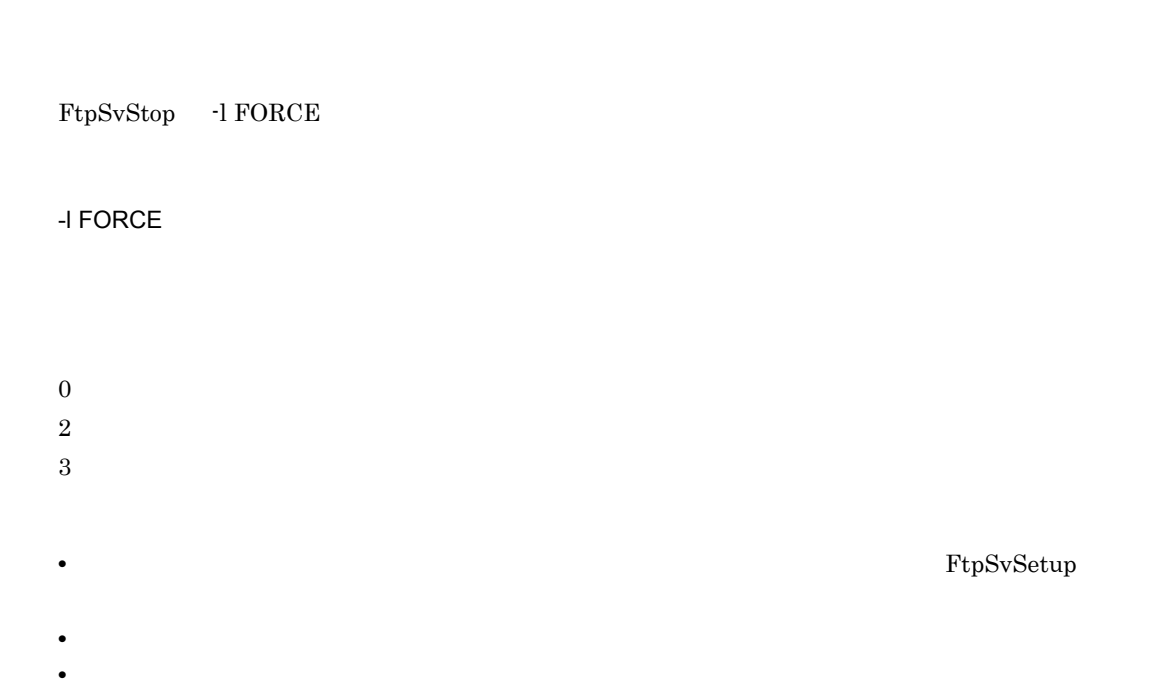

• **•** The contract the contract the contract term that the contract term that the contract term that the contract term that the contract term that the contract term that the contract term that the contract term that the co

## $3.13.5$

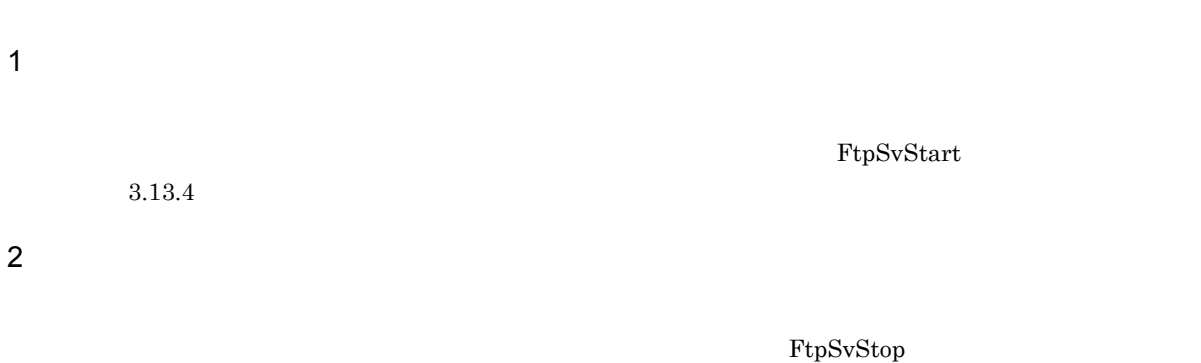

 $3.13.4$ 

 $4.13$ 

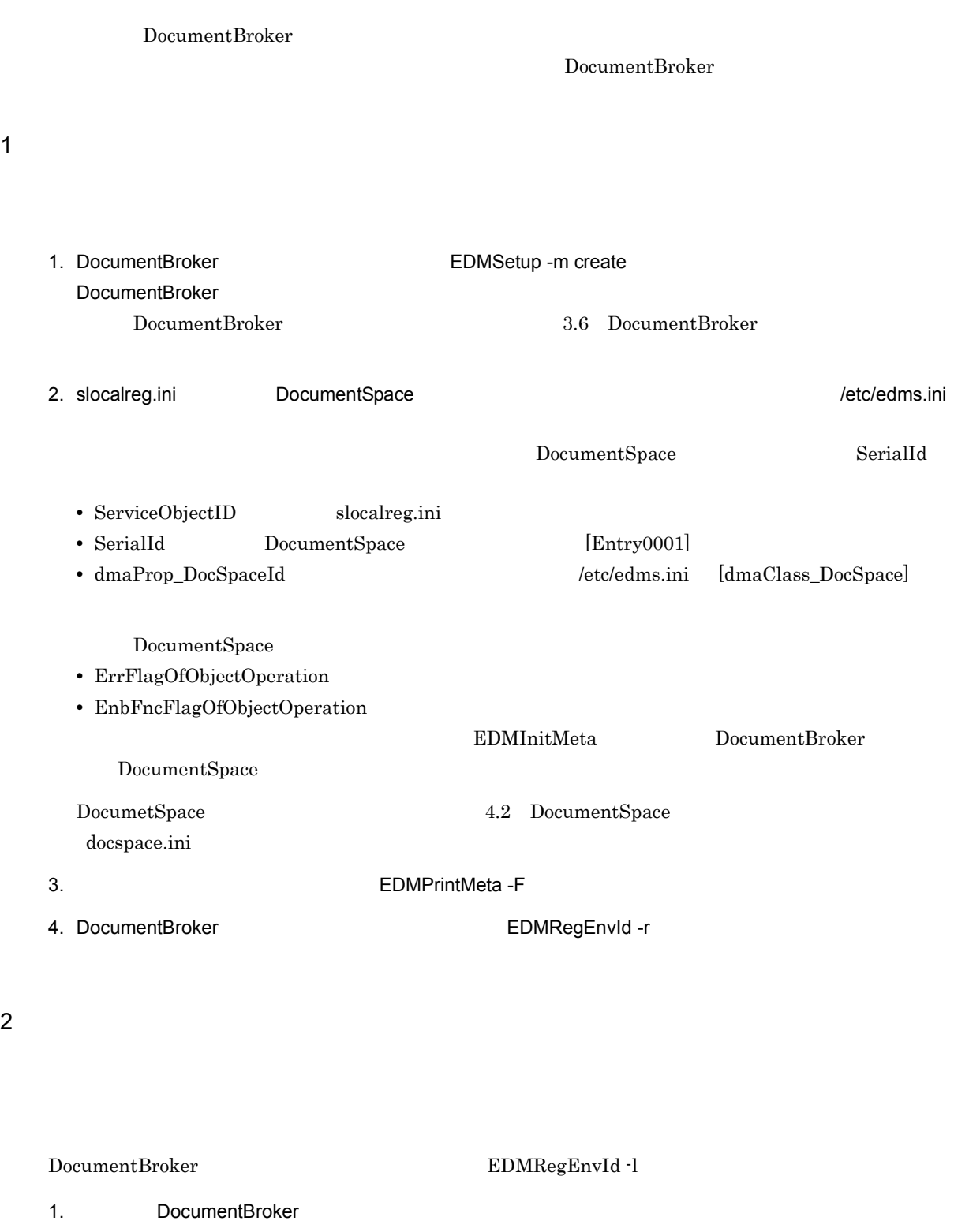

2. za internal details and determine the control of the control of the control of the control of the control of the control of the control of the control of the control of the control of the control of the control of the c

3. 変更後の実行環境で,メタ情報ファイルの出力コマンド(EDMPrintMeta -F)を実行する。

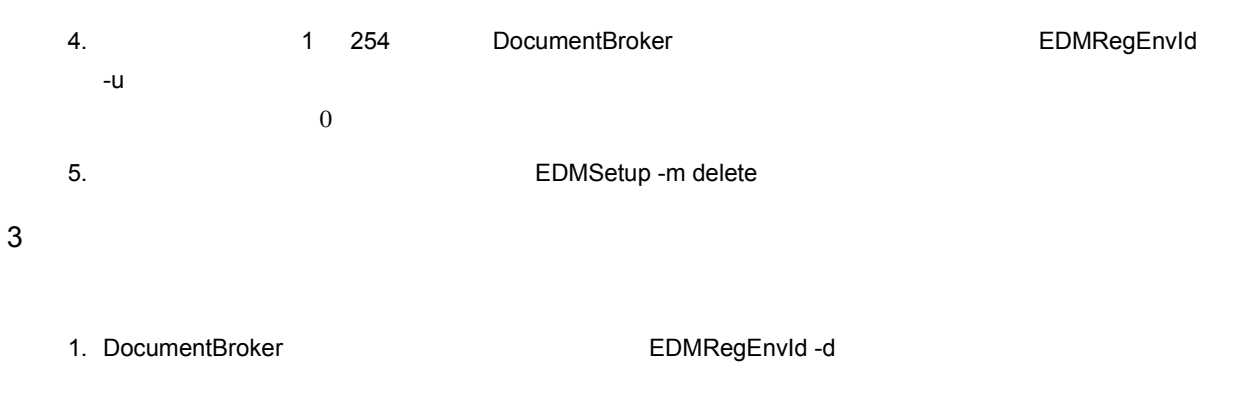

 $\rm OIID$ 

## $3.16$

#### $3.16.1$

 $1$ 

 $2.9$ 

 $2$ 

DocumentBroker

 $3-13$   $\overline{\phantom{a}}$ 

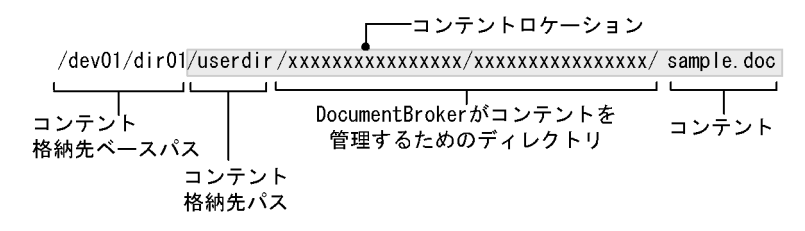

/dev01/dir01

 ${\rm \bf userdir} \hspace{2cm} {\rm sample.doc}$ 

 $UTF-8$  and  $ASCII$ 

DocumentBroker

 $UTF-8$  and  $VTF-8$  and  $\overline{1}$   $\overline{1}$ 

DocumentBroker

DocumentBroker DocumentBroker

DocumentBroker

 $\overline{\text{OS}}$  (Section 25) and  $\overline{\text{OS}}$  (Section 25) and  $\overline{\text{OS}}$  (Section 25) and  $\overline{\text{OS}}$  (Section 25) and  $\overline{\text{NS}}$  (Section 25) and  $\overline{\text{NS}}$  (Section 25) and  $\overline{\text{NS}}$  (Section 25) and  $\overline{\text{NS}}$  (Section 25) a  $3$  $770$ 

 $4$ DocumentBroker

 $3.16.2$ 

#### $3.16.2$

NFS DocumentBroker  $NFS$ コンテントの格納先となるサーバマシンで,NFS サーバを構成しておきます。 **NFS**  $NFS$ **NFS** DocumentBroker NFS

DocumentBroker

#### **NFS**

DocumentBroker NFS

 $NFS$ 

DocumentBroker

 $\text{ID}$ ,  $\text{ID}$ ,  $\text{ID$ 

 $\mathbf{ID}$  $\rm ID$ 

## 3.17 File Link

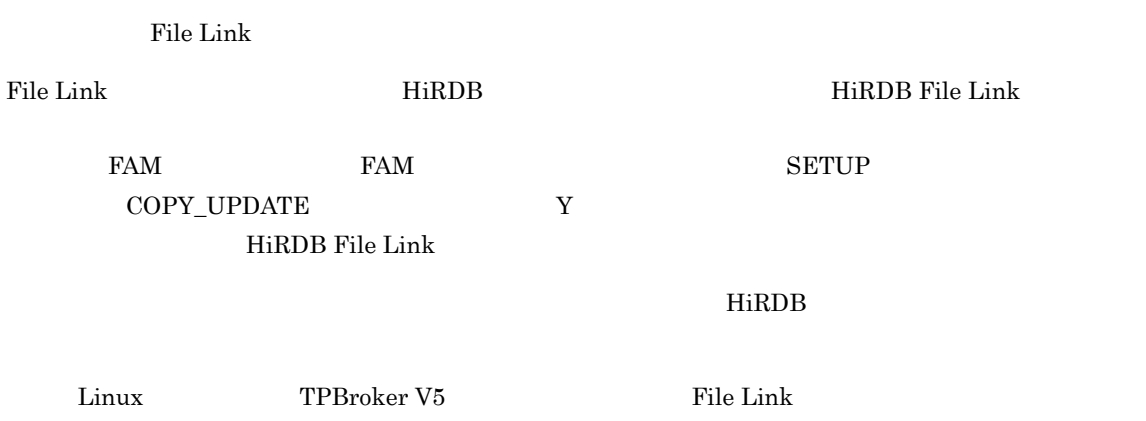

## 3.18 XML

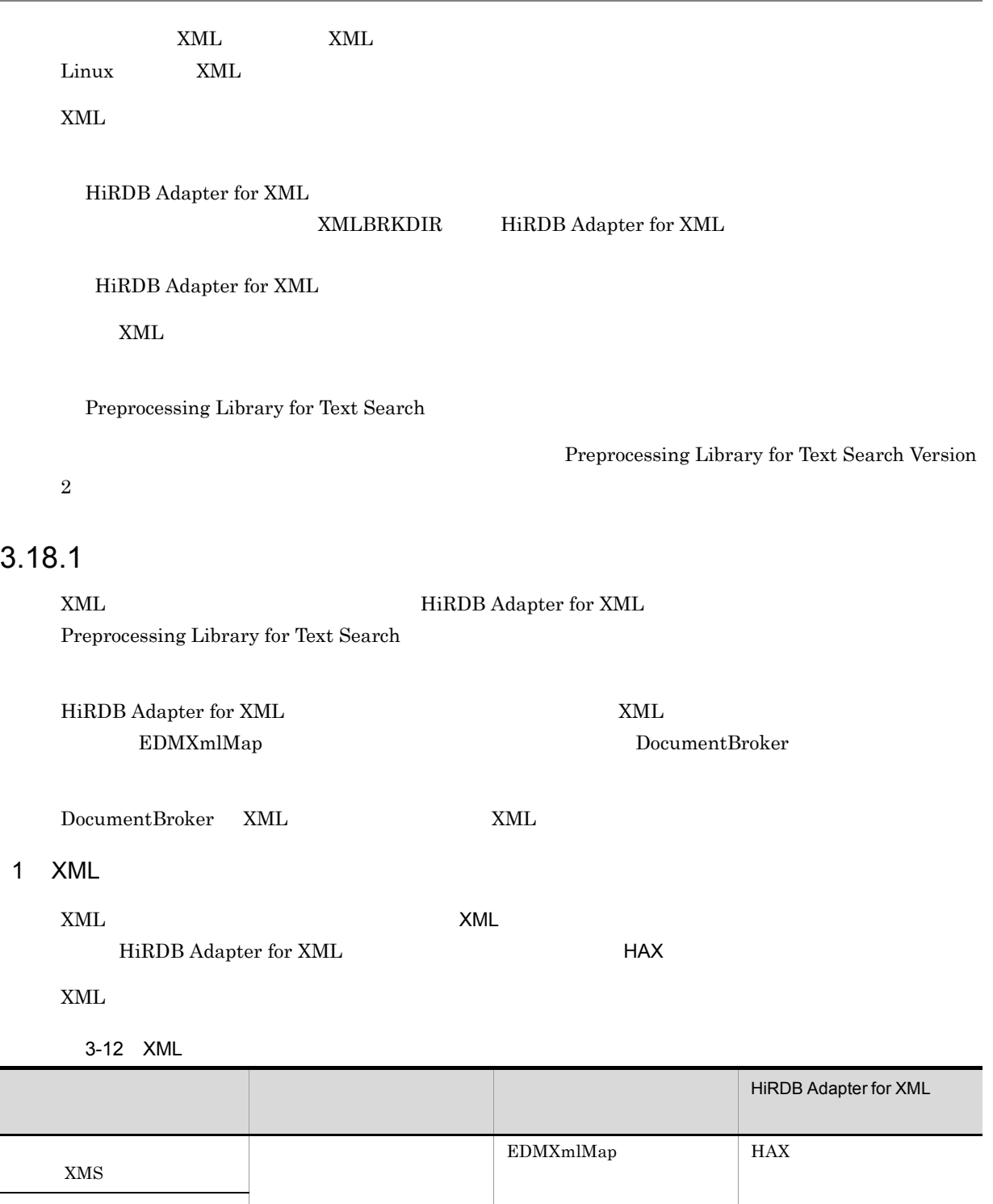

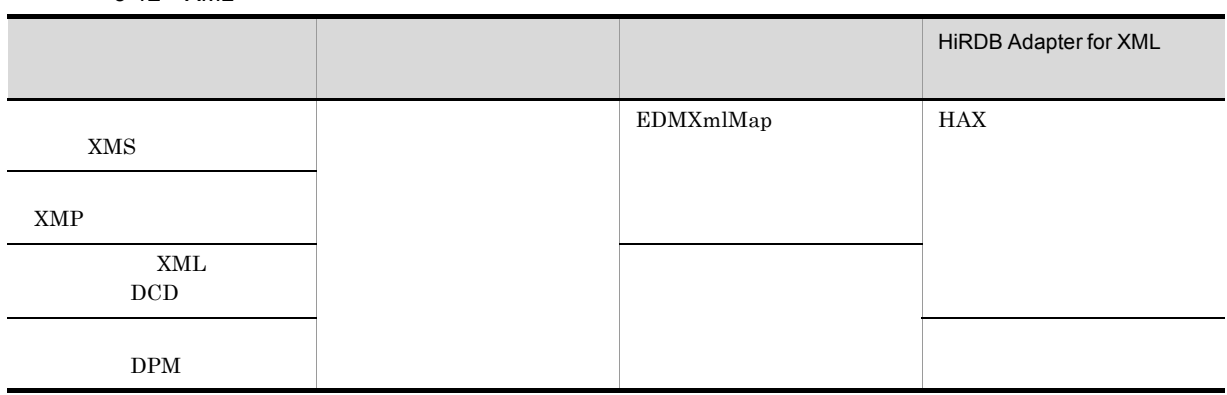

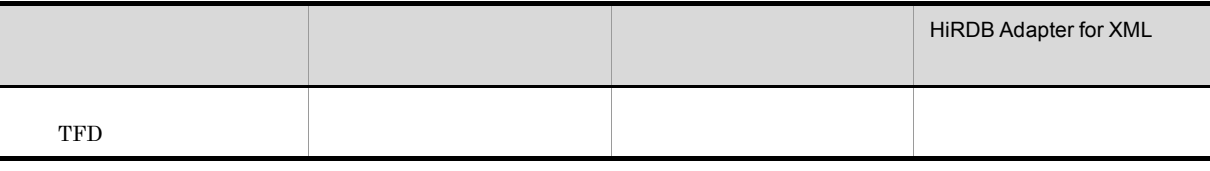

 $XML$ 

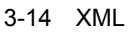

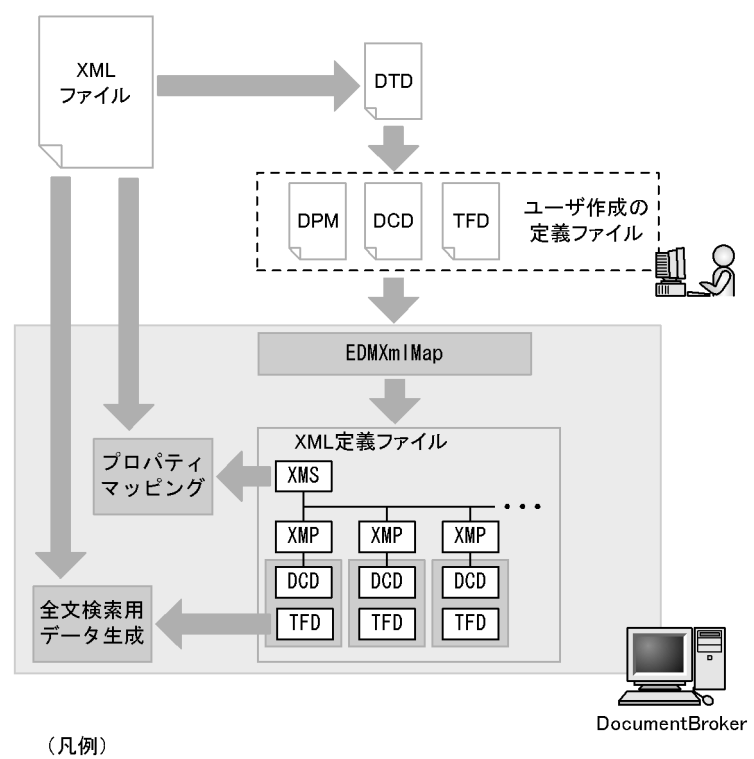

DPM:プロパティマッピング定義ファイル DCD: マッピング元XMLタグ定義ファイル DCD : マッヒンク 九人MLタン た我ノリ<br>TFD : フィルタリング 定義ファイル<br>XMS : マッピングセット定義ファイル<br>XMP : マッピング定義ファイル EDMXmlMap: XML定義ファイルの追加/更新/削除コマンド

 $DCD$ 

 $\times$ MS

 $XMP$ 

 $HAX$ 

Preprocessing Library for Text Search  $XML$   $2$ 

 $XML$ 

EDMXmlMap

 $XML$ 

 $4.14$ XML 登録する XML 文書の構造を DCD と呼ばれる形式で記述したファイルです。この定義ファイルの文 HiRDB Adapter for XML **HiRDB** Adapter for XML Preprocessing Library for Text Search のフィルタリング機能によって全文検索用データ(ESIS-B Preprocessing Library for Text Search  $\label{eq:reprocessing} \text{Preprocessing Library for Text Search Version 2}$  $3 \overline{\phantom{a}}$  $XML$  $EDMXmIMap$   $HAX$   $HAX$ HiRDB Adapter for XML HAX  $\tt XML$   $\tt EDMXmIMap$  $\tt XML$  $\rm{HAX}$ • *•* XMS **•** マッピング定義ファイル(XMP  $\boldsymbol{\mathrm{XML}}$   $\boldsymbol{\mathrm{DCD}}$ XML EDMXmlMap DocumentBroker HAX DocumentBroker 3.18.2 XML  $\tt XML$   $\tt EDMXmIMap$ XML EXML EXML DocumentBroker

 $\tt XML$ 

#### \$DOCBROKERDIR/etc/xml\_files

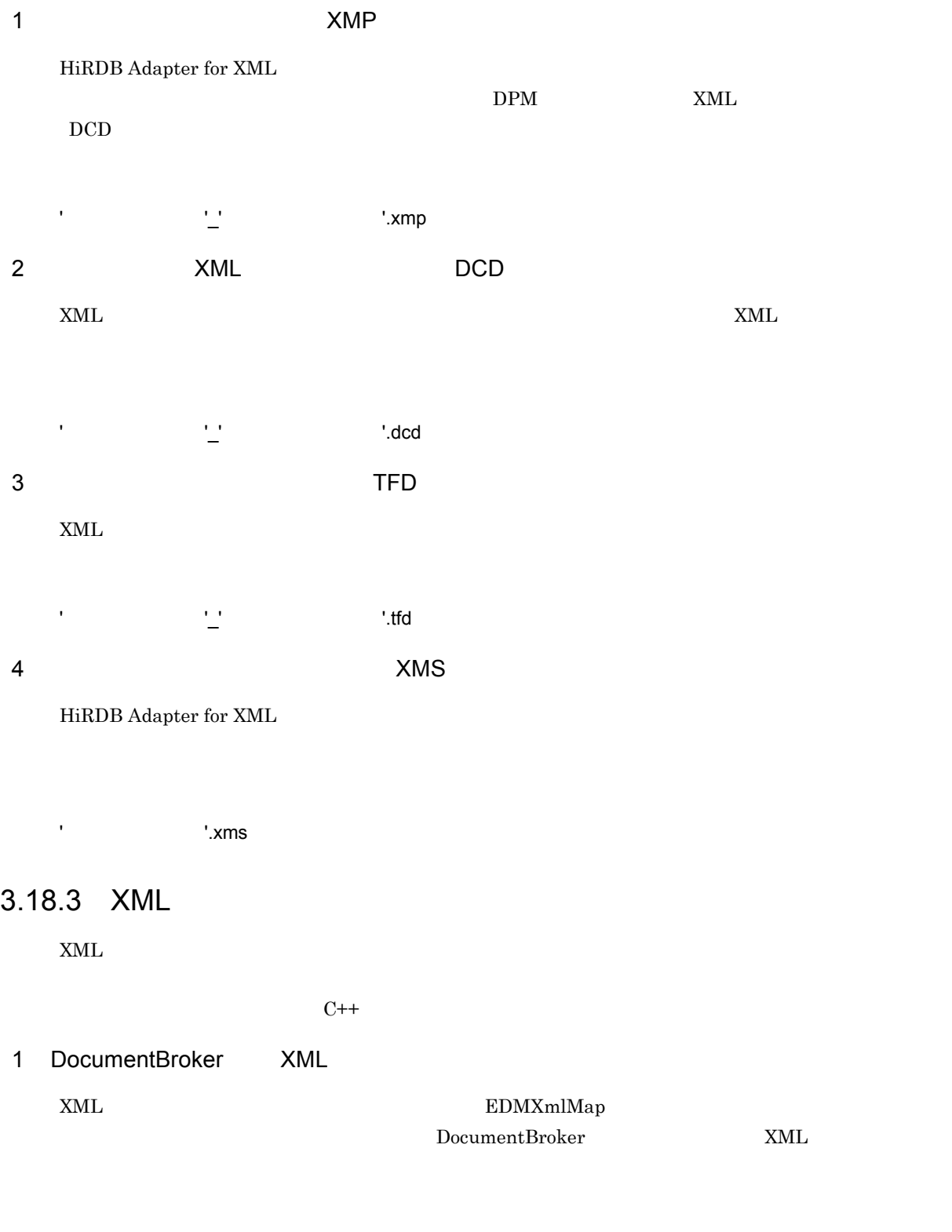

 $\text{EMXmlMap} \qquad \qquad \text{HAX}$ 

#### 2 XML

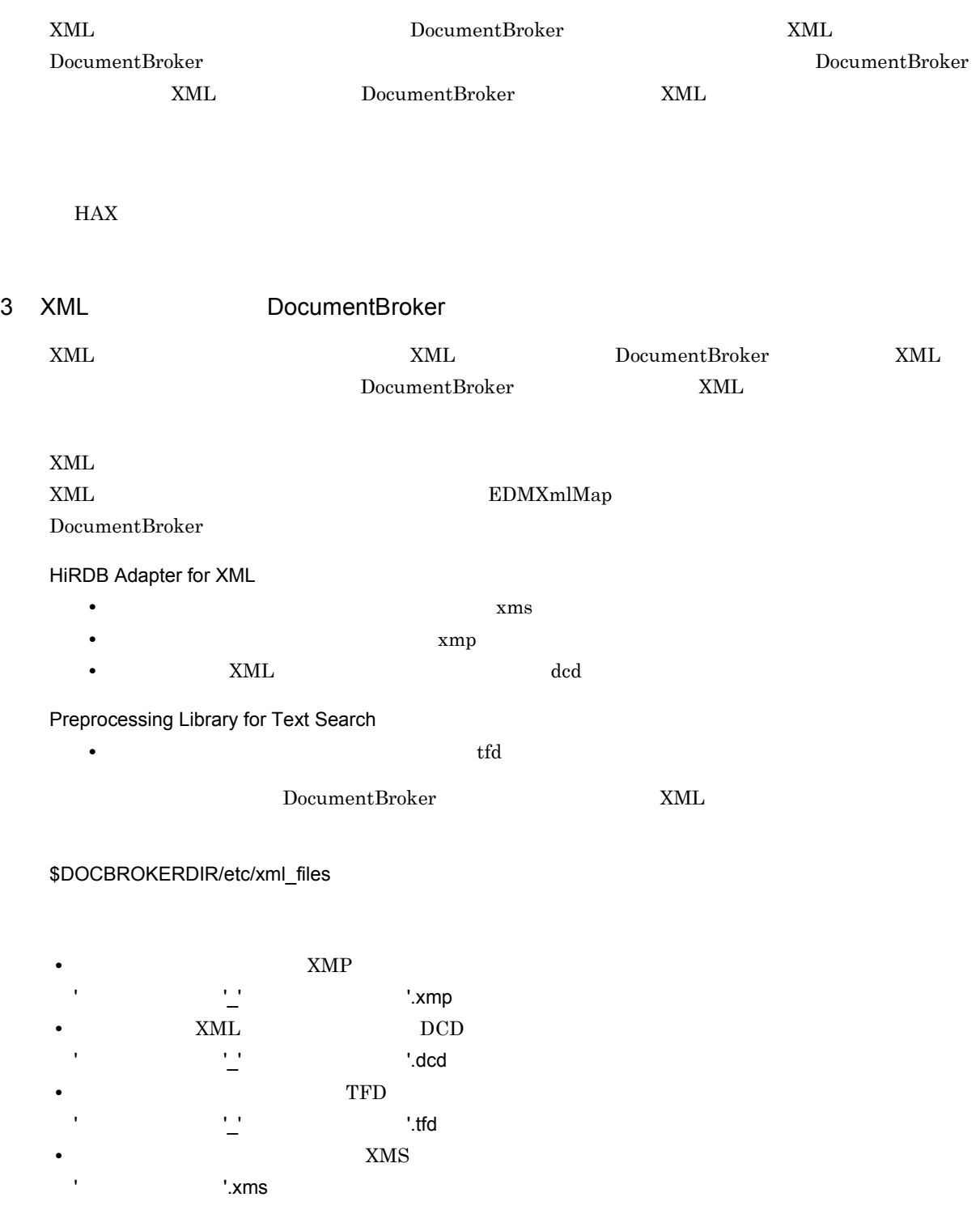

<u>DocumentBroker</u> 2000 XML

AIX DocumentBroker

/opt/HiEDMS/client/etc/xml\_files

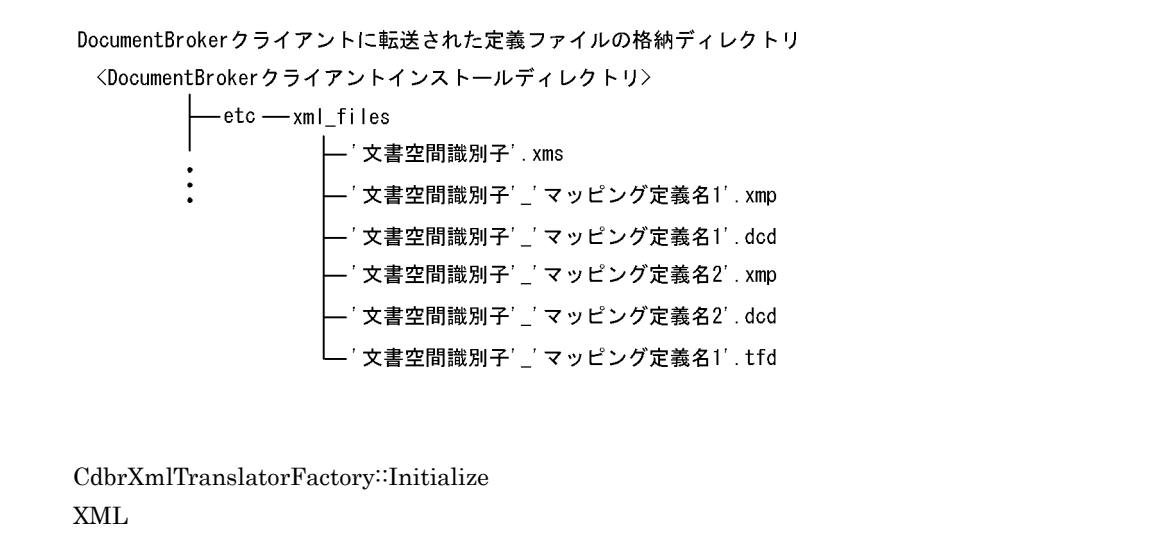

GetDmaInfoList GetIndexData

 $4\overline{ }$ 

DocumentBroker XML 2007 XML 2007 XML 2008 削除コマンド(EDMXmlMap)によって生成されたすべての XML 定義ファイルが格納されています。し

**\$DOCBROKERDIR** XML定義ファイル格納ディレクトリ -etc — xml\_files -'文書空間識別子'.xms  $\ddot{\cdot}$ - ' 文書空間識別子' \_' マッピング定義名1'. xmp – ' 文書空間識別子' \_' マッピング定義名1' . dcd │ DocumentBrokerクライアント へ転送する必要がある定義 – ' 文書空間識別子'\_' マッピング定義名2'. xmp │ ファイル – ' 文書空間識別子' \_' マッピング定義名2' . dcd – ' 文書空間識別子' \_' マッピング定義名1' . tfd り -'プロパティマッピング定義1'.dpm - プロパティマッピング定義2'.dpm

<DocumentBroker >>>>>>>>>>>>>>>>>+Devkit¥etc¥xml\_files

DocumentBrokerサーバ

## XML DocumentBroker

DocumentBroker

3-15 DocumentBroker DocumentBroker

• DocumentBroker Runtime <DocumentBroker >>¥Runtime¥etc¥xml\_files

• DocumentBroker Development Kit

Windows Windows XP Windows Vista Mindows 7 DocumentBroker

DocumentBroker

 $3.18.3(3)$  XML DocumentBroker

DocumentBroker

 $XMS$ 

 $XMS$   $XMP$ 

CdbrXmlTranslatorFactory Initialize

 $XMS$ CdbrXmlTranslatorFactory Initialize  $XMS$ 

 $\textrm{XML}$ 

XMS TRISCONS TERMS Adapter for XML

HiRDB Adapter for XML

<?xml version="1.0" encoding="Shift\_JIS"?>

<mappingset> <!--EDM name="Map1" map="673d2be0-d1fd-11d0-ab59-08002be29e1d\_Map1.xmp" time="20000111184505" CH="U\_CH1" DV="U\_DV1" --> <schema name="Map1" map="673d2be0-d1fd-11d0-ab59-08002be29e1d\_Map1.xmp"/> <!--EDM name="Prop2" map="673d2be0-d1fd-11d0-ab59-08002be29e1d\_Prop2.xmp" time="20000112120030" CH="ch2" DV="dv2" --> <schema name="Prop2" map="673d2be0-d1fd-11d0-ab59-08002be29e1d\_Prop2.xmp"/> <!--EDM name="SAMPLE2" map="673d2be0-d1fd-11d0-ab59-08002be29e1d\_SAMPLE2.xmp" time="20000116084500" CH="UsrClass\_CH" DV="UsrProp\_DV" --> <schema name="SAMPLE2" map="673d2be0-d1fd-11d0-ab59-08002be29e1d\_SAMPLE2.xmp"/> </mappingset>

```
XMS
```
 $XMS$ 

- 1. schema
- $2.$  XMP

 $1.$   $\blacksquare$  schema  $\blacksquare$ 

 $2$  and  $2$ 

<?xml version="1.0" encoding="Shift\_JIS"?>

<mappingset> <!--EDM name="Map1" map="673d2be0-d1fd-11d0-ab59-08002be29e1d\_Map1.xmp" time="20000111184505" CH="U\_CH1" DV="U\_DV1" --> <schema name="Map1" map="673d2be0-d1fd-11d0-ab59-08002be29e1d\_Map1.xmp"/> <!--EDM name="SAMPLE2" map="673d2be0-d1fd-11d0-ab59-08002be29e1d\_SAMPLE2.xmp" time="20000116084500" CH="UsrClass\_CH" DV="UsrProp\_DV" --> <schema name="SAMPLE2" map="673d2be0-d1fd-11d0-ab59-08002be29e1d\_SAMPLE2.xmp"/> </mappingset>

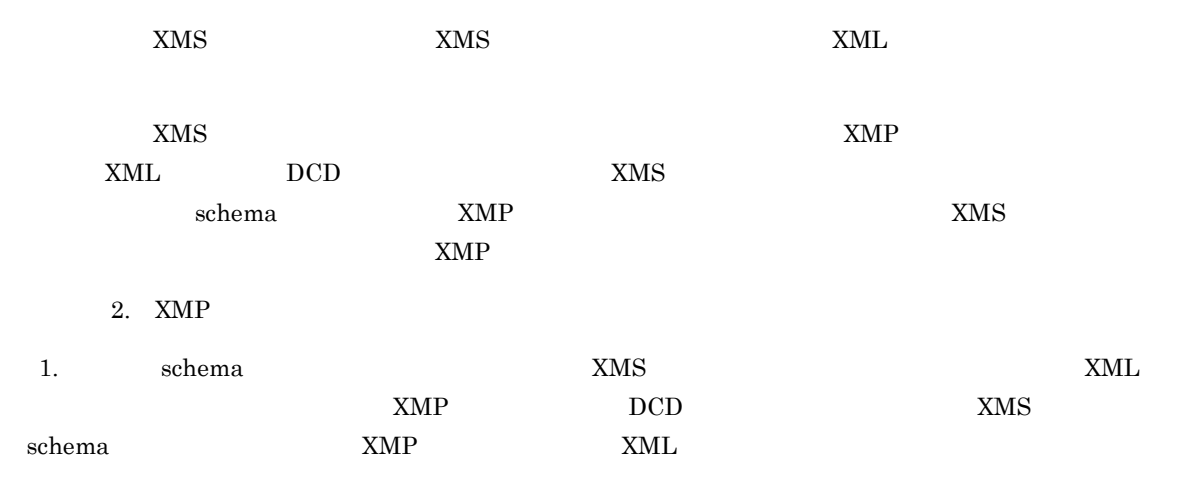

 $XMS$ 

<?xml version="1.0" encoding="Shift\_JIS"?>

```
<mappingset>
<!--EDM name="Map1" map="673d2be0-d1fd-11d0-ab59-08002be29e1d_Map1.xmp"
time="20000111184505" CH="U_CH1" DV="U_DV1" -->
<schema name="Map1" map="/opt/HiEDMS/client/etc/xml files/
673d2be0-d1fd-11d0-ab59-08002be29e1d_Map1.xmp"/>
<!--EDM name="SAMPLE2" map="673d2be0-d1fd-11d0-ab59-08002be29e1d_SAMPLE2.xmp"
time="20000116084500" CH="UsrClass_CH" DV="UsrProp_DV" -->
<schema name="SAMPLE2" map="/opt/HiEDMS/client/etc/xml_files/
673d2be0-d1fd-11d0-ab59-08002be29e1d_SAMPLE2.xmp"/>
</mappingset>
```
 $\textrm{XMP}$   $\textrm{XML}$ 

 $\begin{array}{lll} \text{CdbrXm} \text{Trans} \end{array} \text{Factor} \begin{array}{lll} \text{Factory} \therefore \text{Initialize} \end{array}$ 

 $XMS$ 

#### 3.18.4 XML

 $XML$ 

#### 1 Boolean

 $\emph{Boolean}$  0  $\emph{1}$  $CdbrXm$ lTranslator:: $GetDmaInfol$ .ist

 $\emph{Boolean}$  0  $\emph{1}$ 

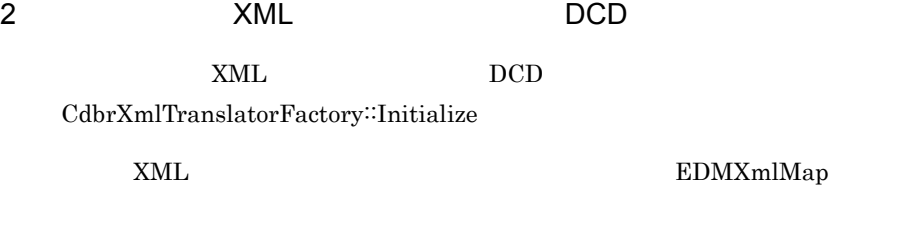

#### 3 TFD TED

 $\mathop{\mathrm{TFD}}$ 

 $\textbf{CdbrXmlTranslatorFactory::GetDmaInfolist}$  $\text{CdbrXmlTranslatorFactory::GetIndexData}$ 

 ${\tt KML} \hspace{2.3cm} {\tt EDMXmlMap}$ 

# *4* 環境設定で必要なファイル

#### DocumentBroker

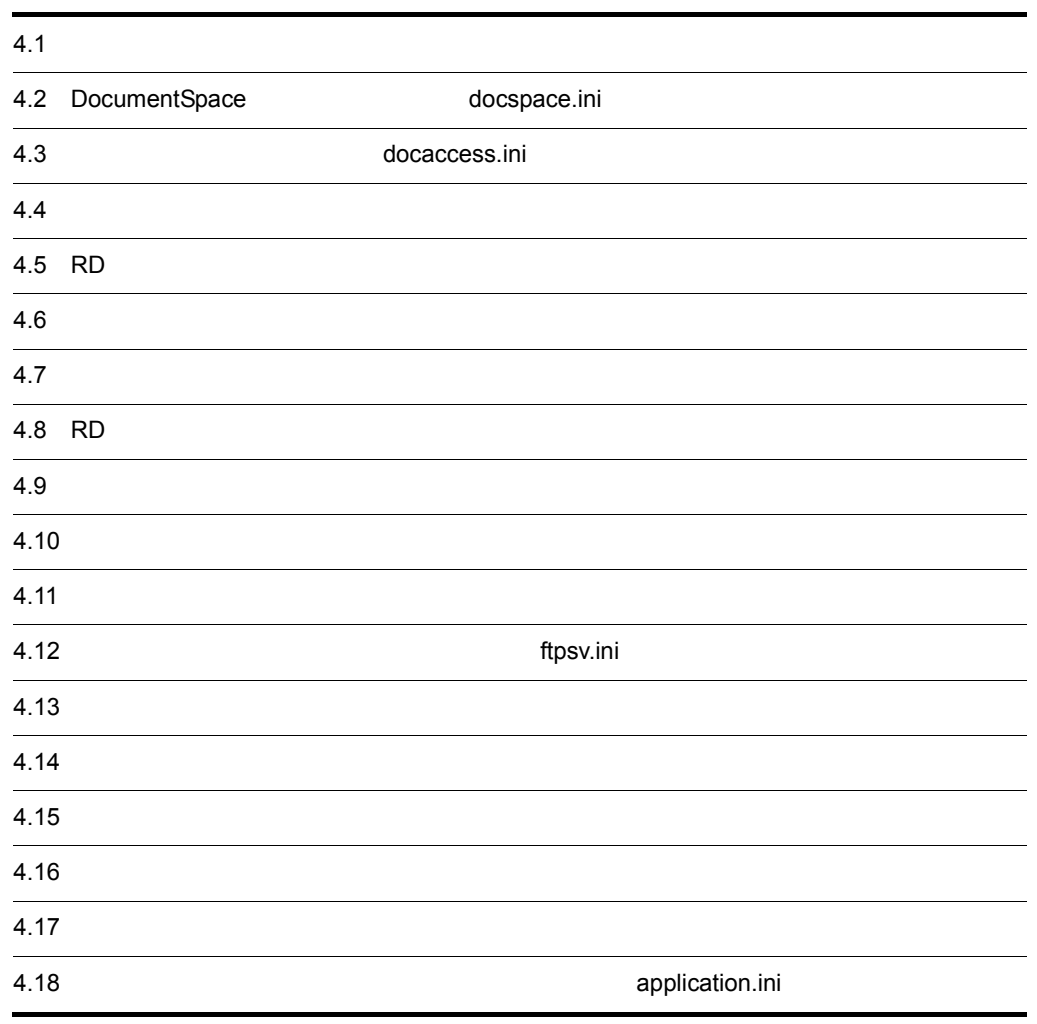

## $4.1$

DocumentBroker

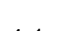

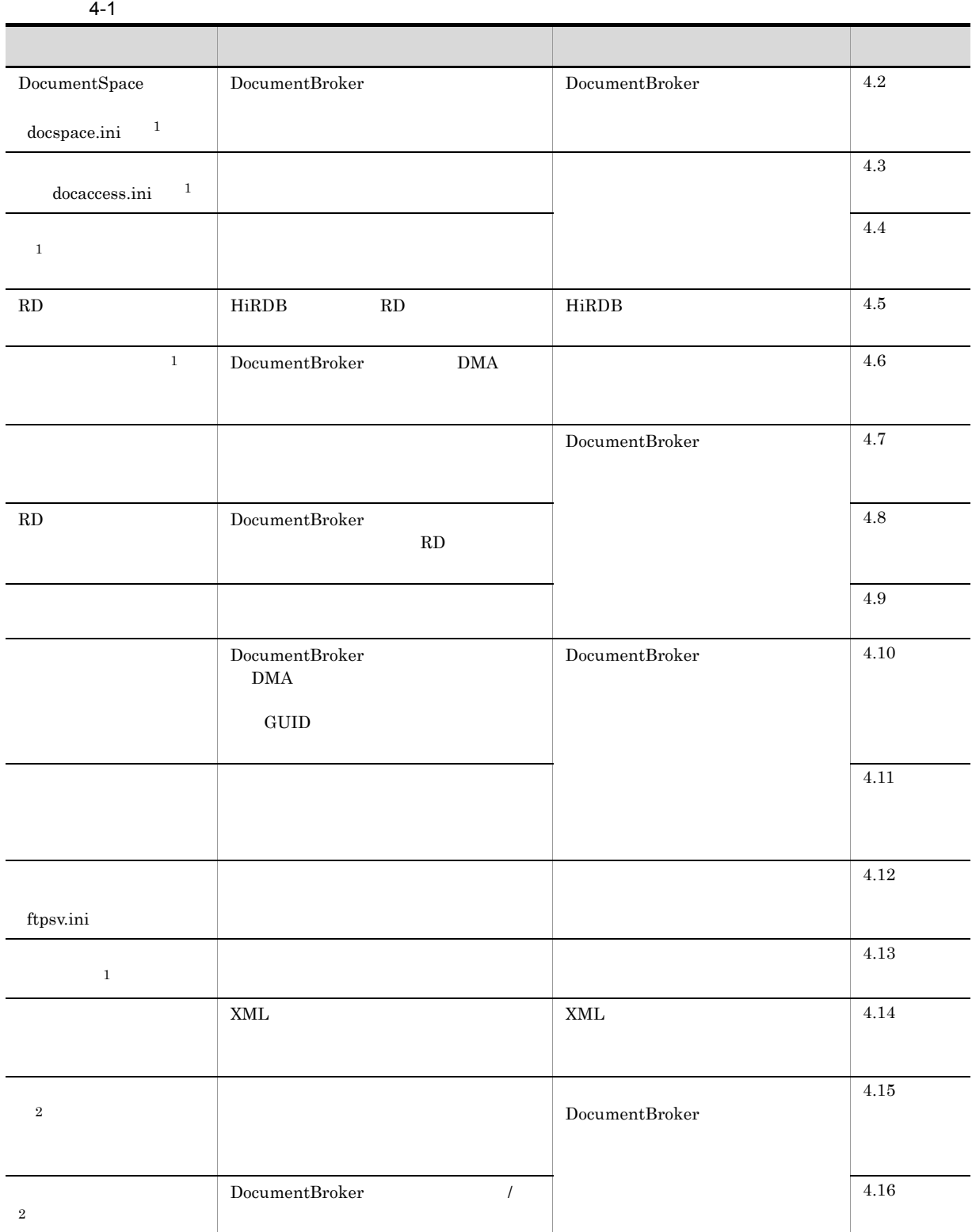

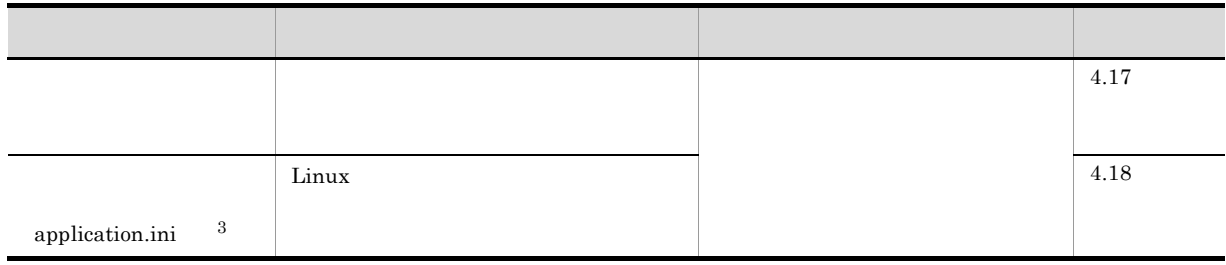

 $\,$  1

/etc/

注※ 2

/opt/HiEDMS/sample/

 $\overline{3}$ 

DocumentBroker Development Kit

 $\cdot$ DevKit $\cdot$ sample

DocumentBroker Runtime

 $\cdot$ Runtime $\cdot$ sample

## 4.2 DocumentSpace docspace.ini

DocumentSpace

DocumentSpace  $\blacksquare$  /etc/docspace.ini"  $\blacksquare$ 

## 4.2.1 DocumentSpace

DocumentSpace DocumentBroker "

/etc" docspace.ini

DocumentSpace

4.2.2 DocumentSpace

#### 1 [DocSpace]

[DocSpace]

#### 4-2 [DocSpace]

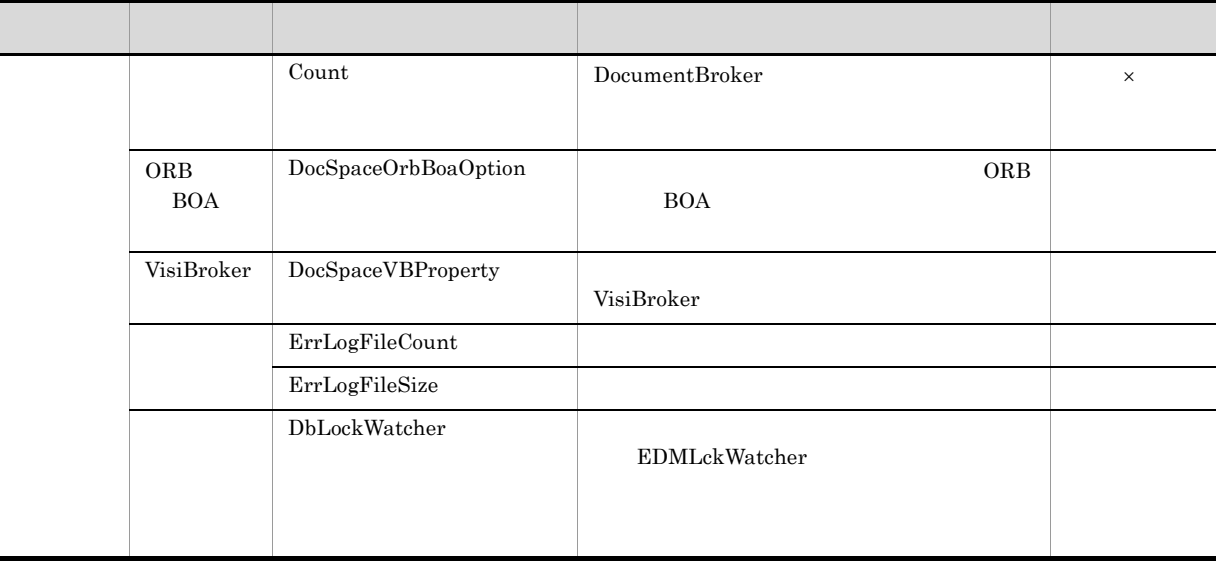

 $\times$ 

#### 2 [Entry0001]

 $[Entropy0001]$ 

#### 4-3 [Entry0001]

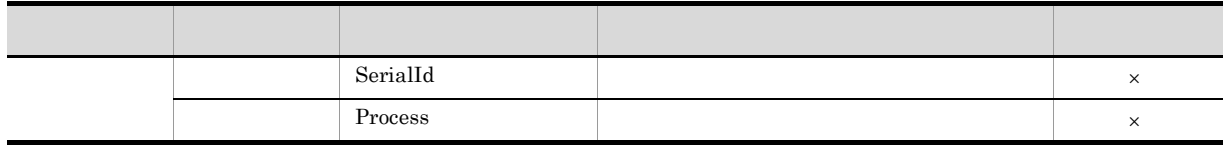

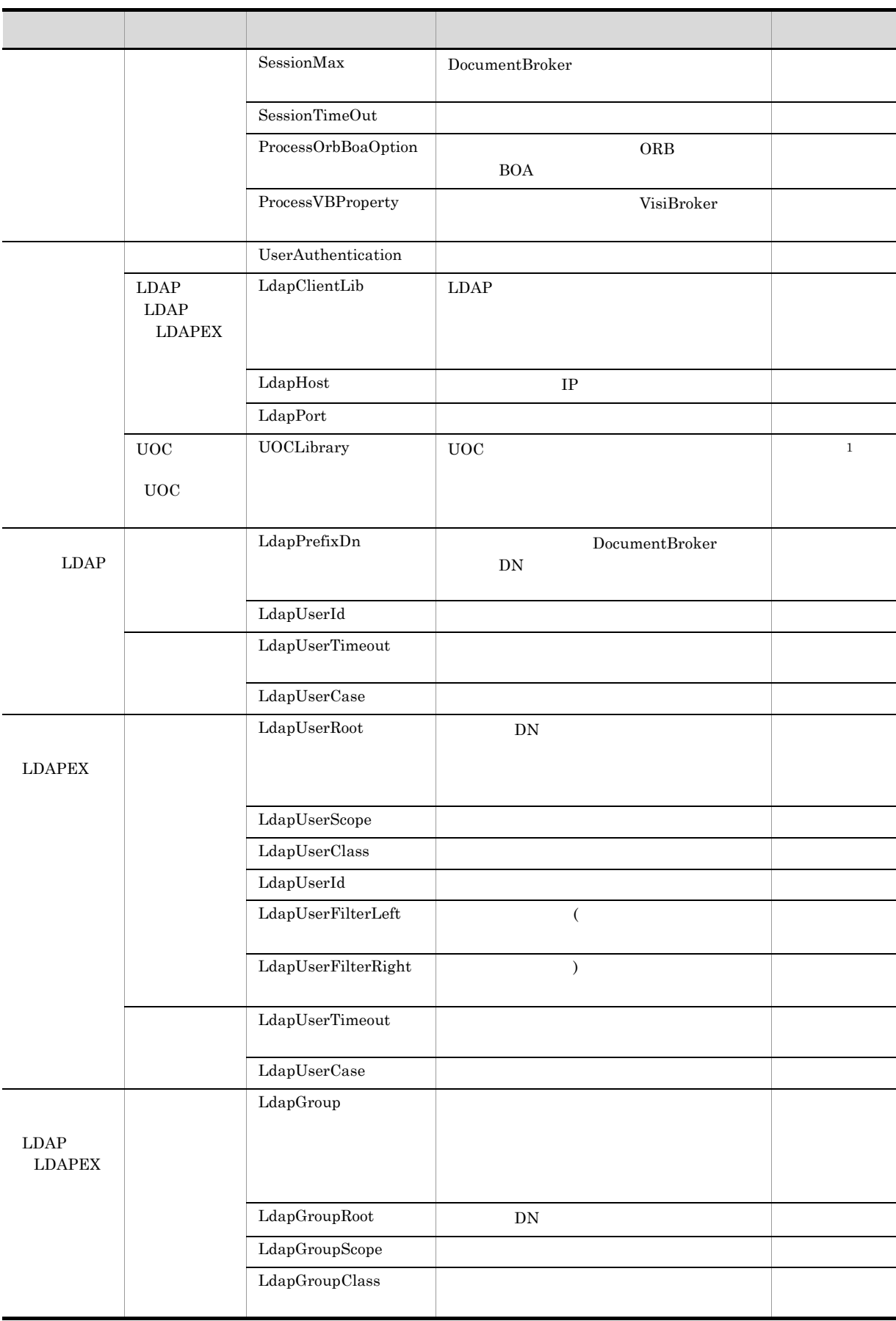

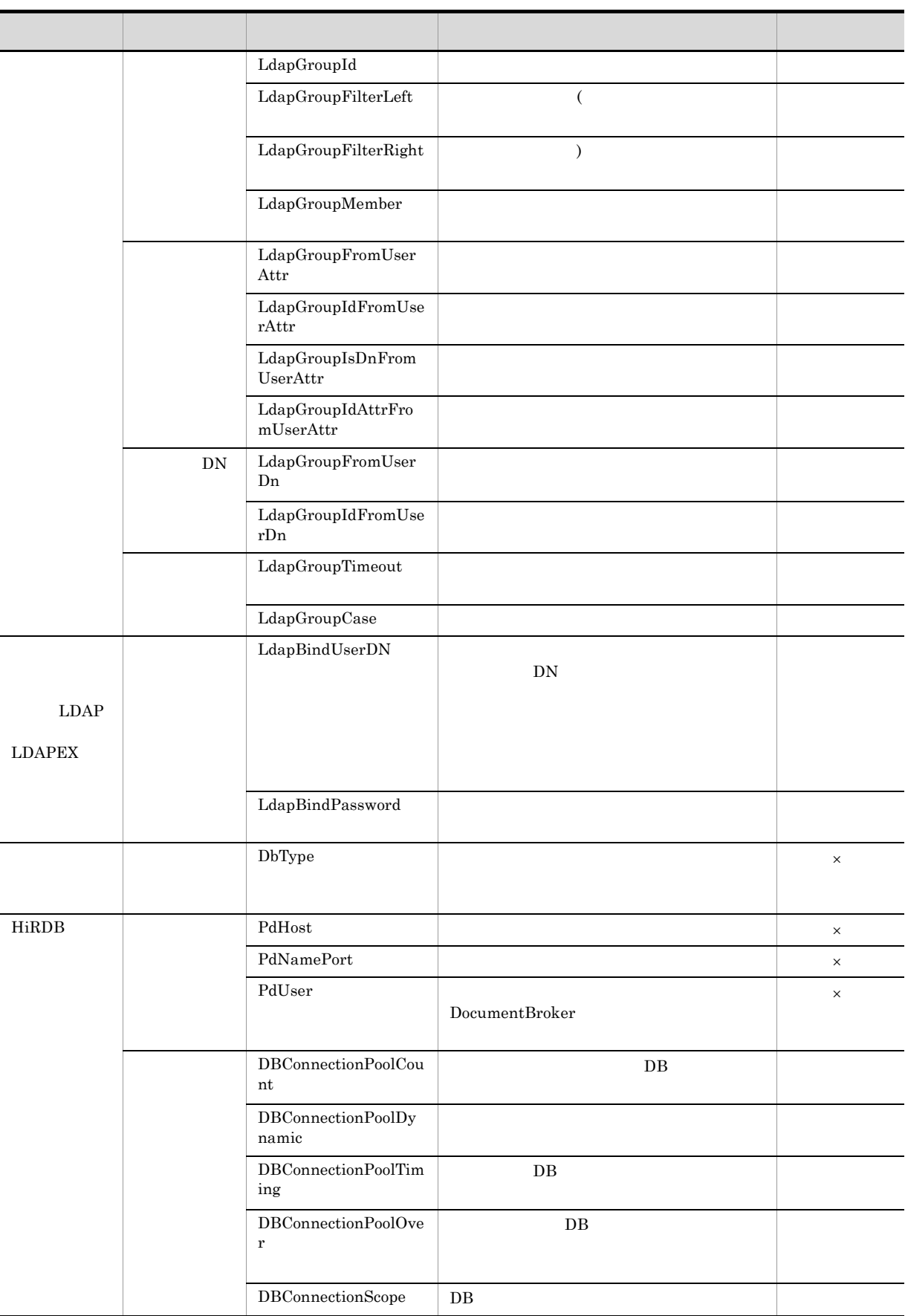

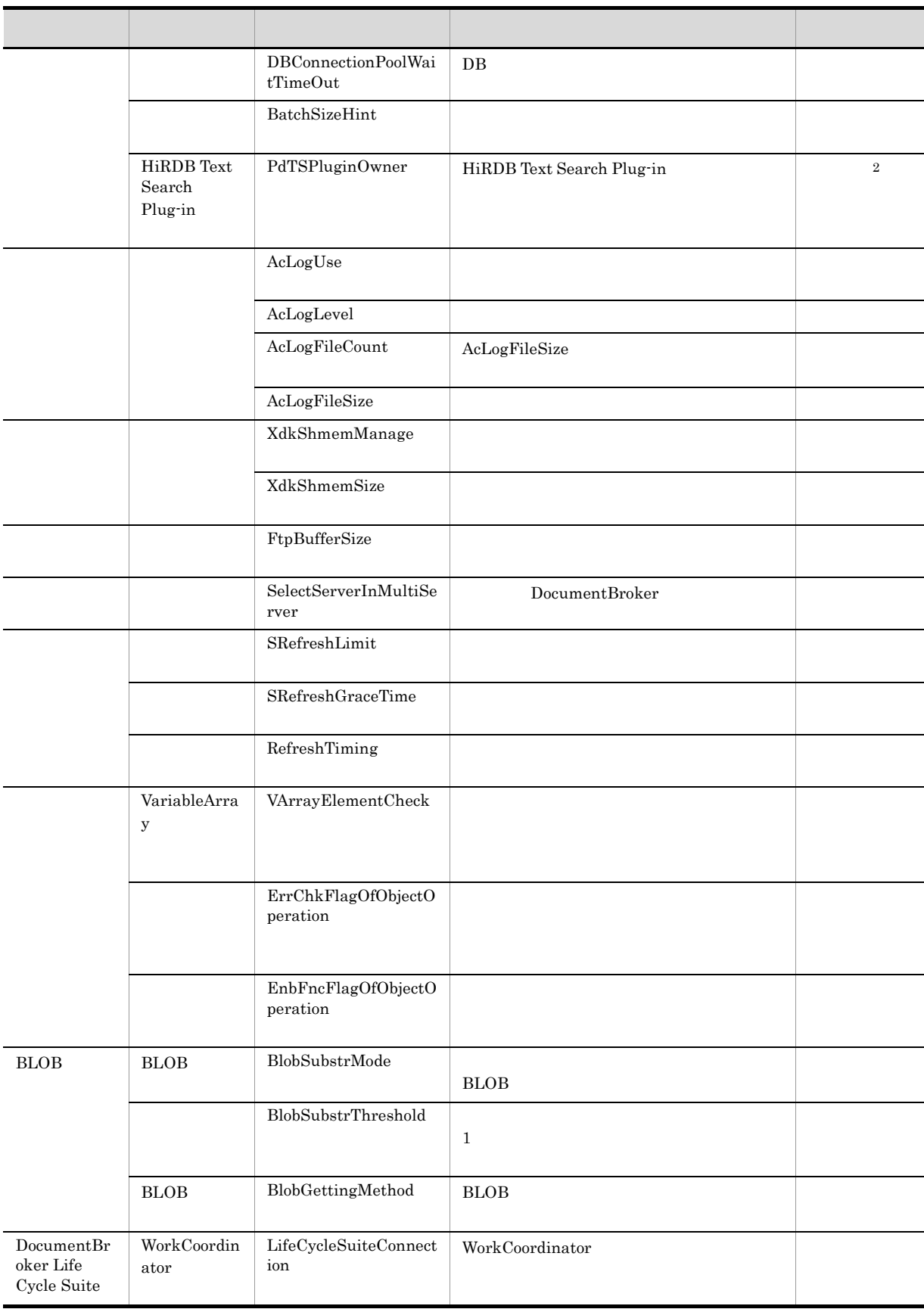

 $4.$ 

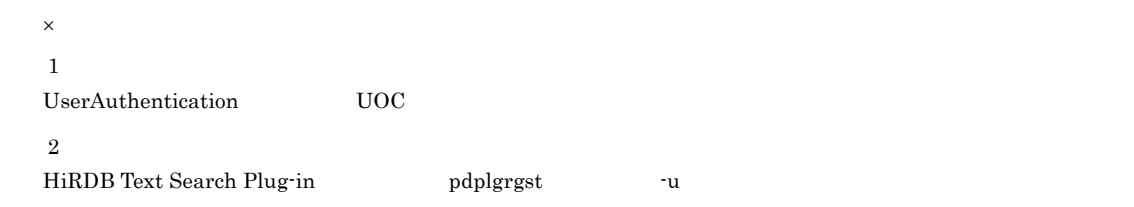

## 4.2.2 DocumentSpace

DocumentSpace

DocumentSpace

 $[DocSpace]$ 

 $[Entry0001]$ 

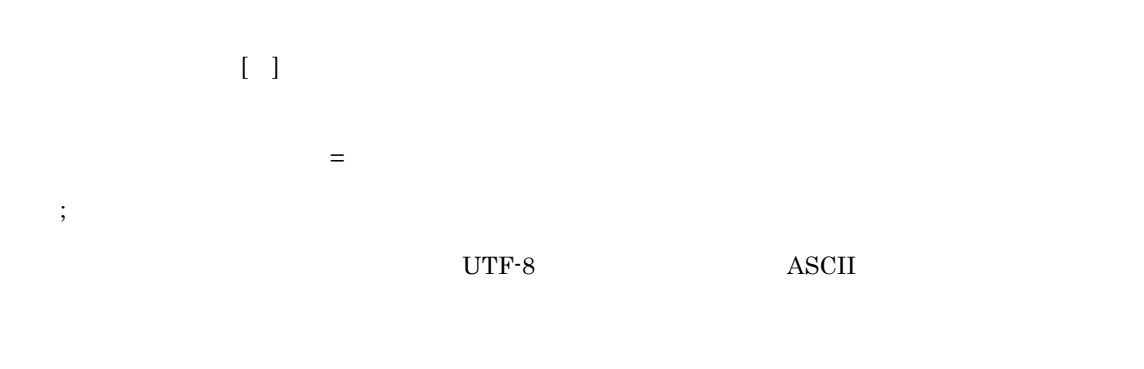

 $[< \qquad \qquad >]$ < エントリ名 >=< >

DocumentSpace

#### 1 [DocSpace]

[DocSpace] Count DocumentBroker が提供する文書空間の数を指定します。 1」を指定してください。なお,このエン

DocSpaceOrbBoaOption

BOA **COALIPT EXERCISE EXERCISE A** -OAthreadMax 64 -OAlocalipc 0

TPBroker V3 TPBroker V5

TPBroker V5

 $\overline{O}$   $\overline{O}$   $\overline{$ 

VisiBroker for C++

TPBroker V5  $V$ isiBroker DocSpaceVBProperty

 $4.$
TPBroker V3

EDMError\_%d.log

ErrLogFileCount

 $\rm VisiBroke$ 

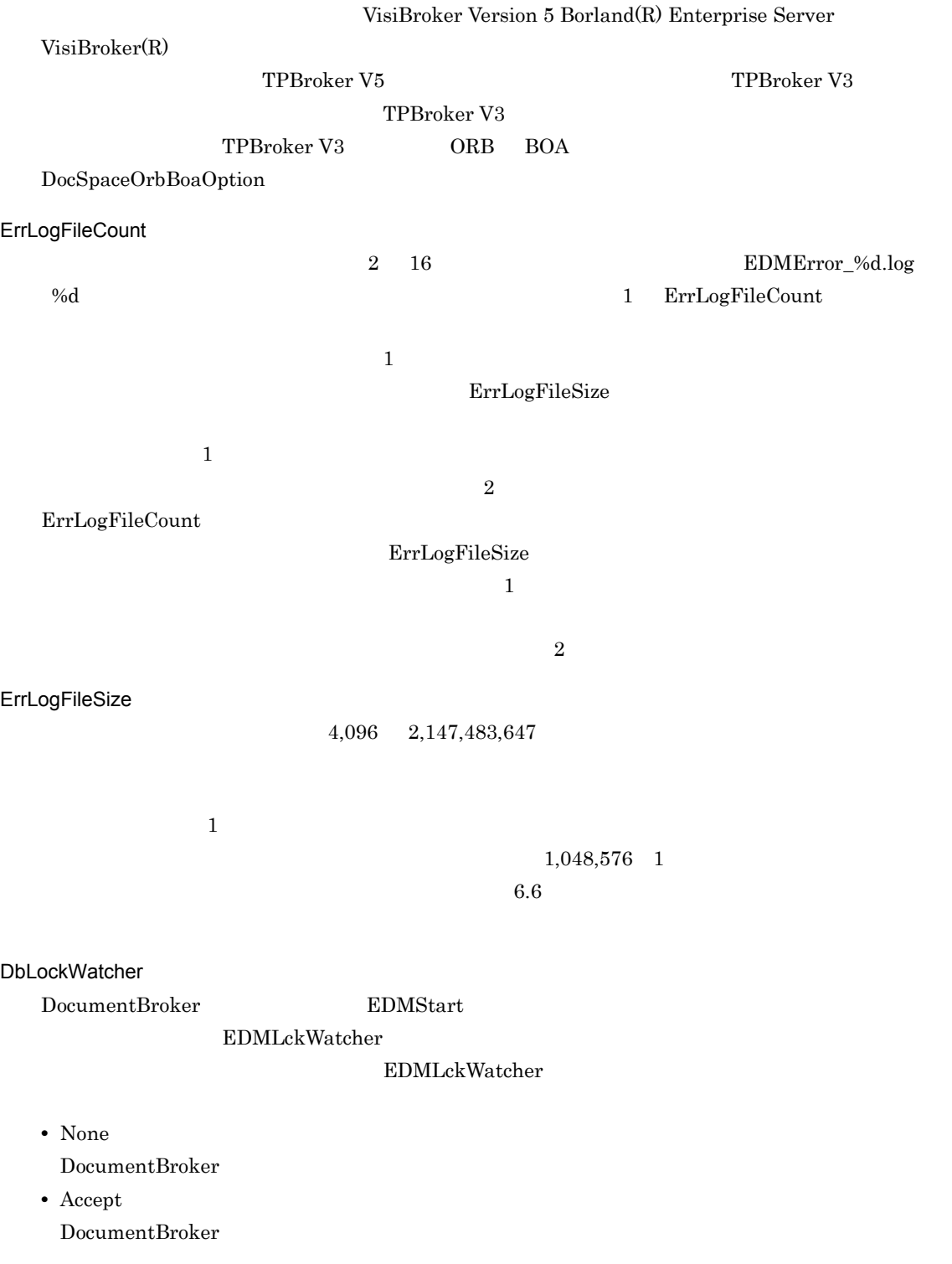

 $N$ one $\mathbb{R}$ 

-Dvbroker.se.iiop\_tp.scm.iiop\_tp.manager.type=Socket  $-Dvbroker.se.$ iiop\_tp.scm.iiop\_tp.dispatcher.threadMax=64

DocSpaceVBProperty

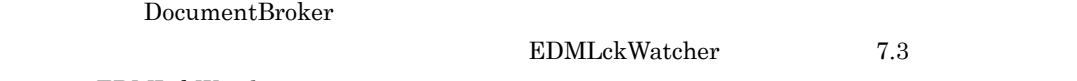

EDMLckWatcher

# 2 [Entry0001]

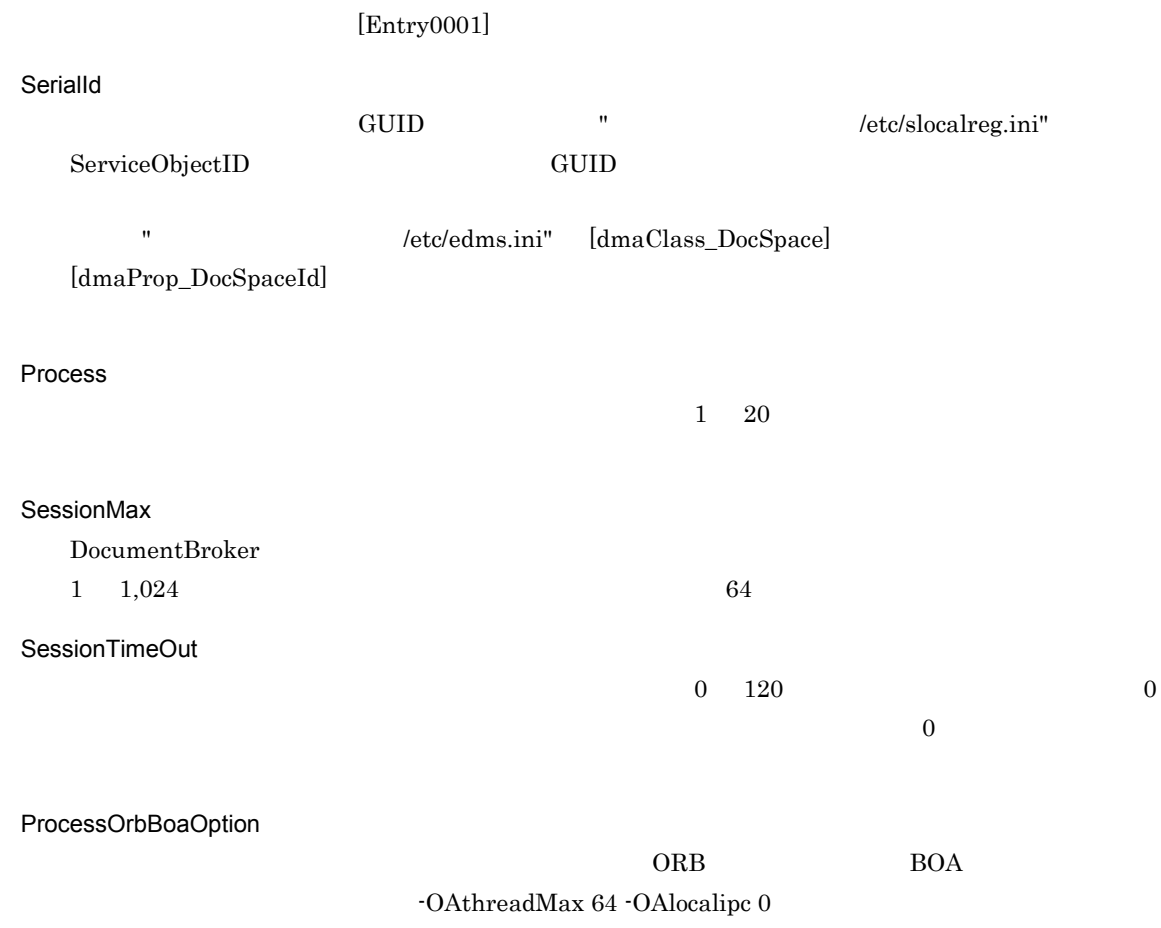

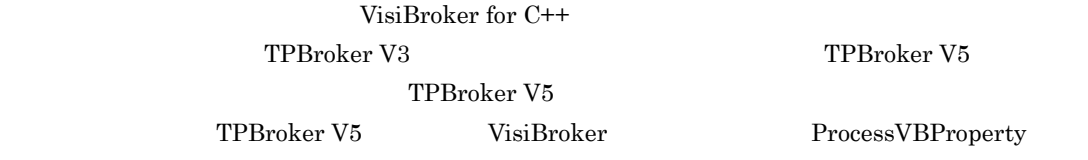

#### ProcessVBProperty

VisiBroker  $\label{thm:ex1} \text{-Dvbroker.se.}\text{i} \text{ion\_tp.s} \text{cm.}\text{i} \text{ion\_tp.manager.type=} \text{Socket}$  $\nu$ -Dvbroker.se.iiop\_tp.scm.iiop\_tp.dispatcher.threadMax=64 VisiBroker Version 5 Borland(R) Enterprise Server VisiBroker(R)

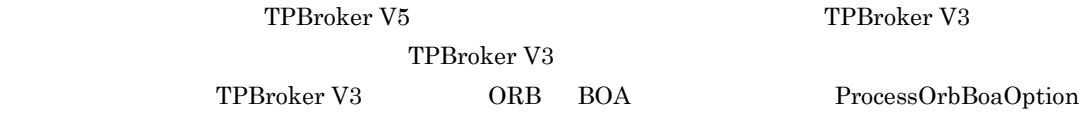

**UserAuthentication** 

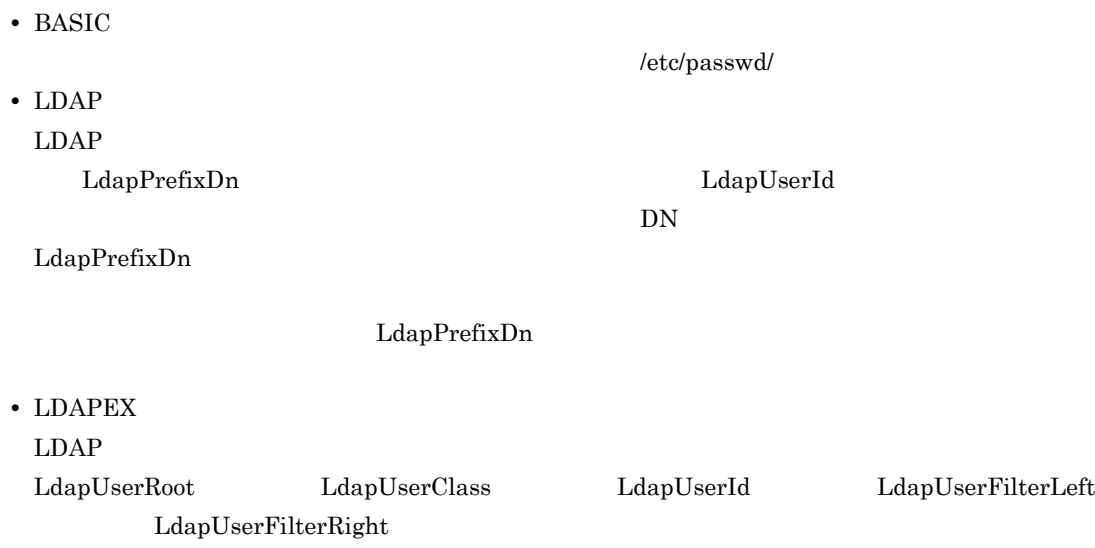

 $\rm{DIT}$ 

**•** UOC

 $LDAP$ 

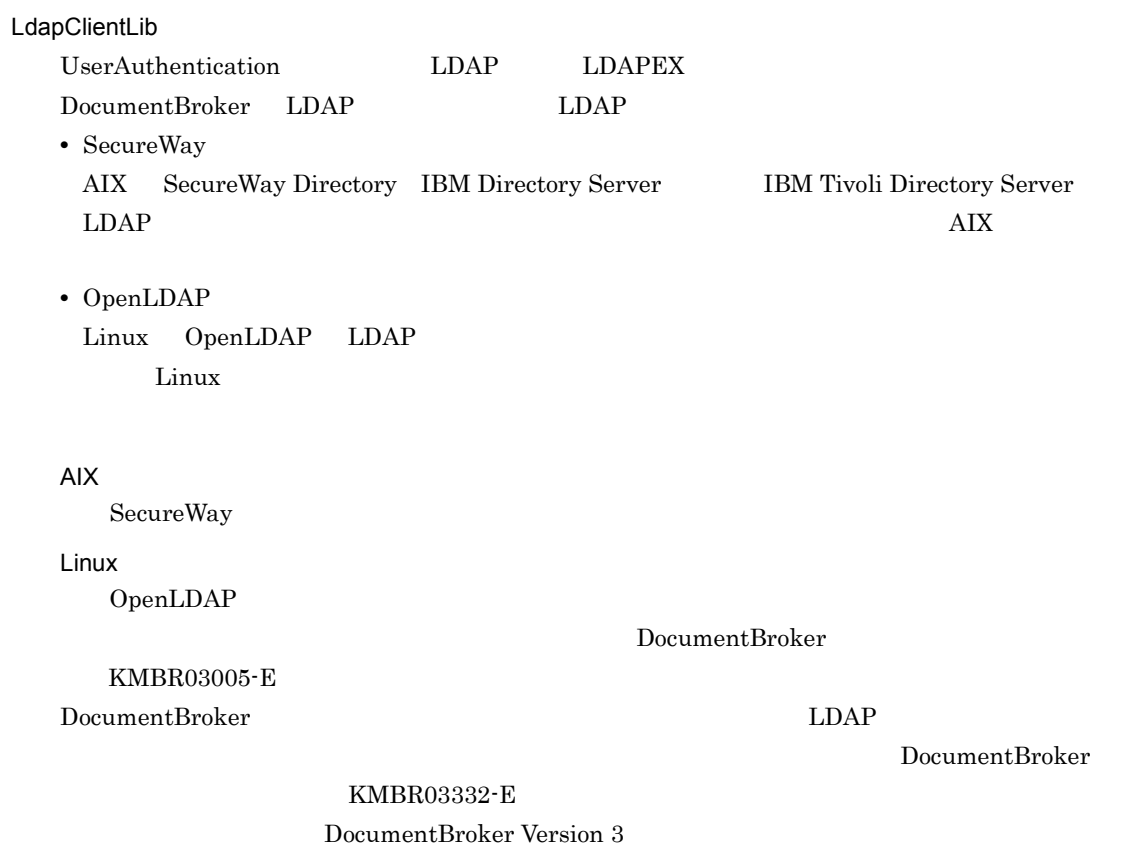

 $LDAP$ 

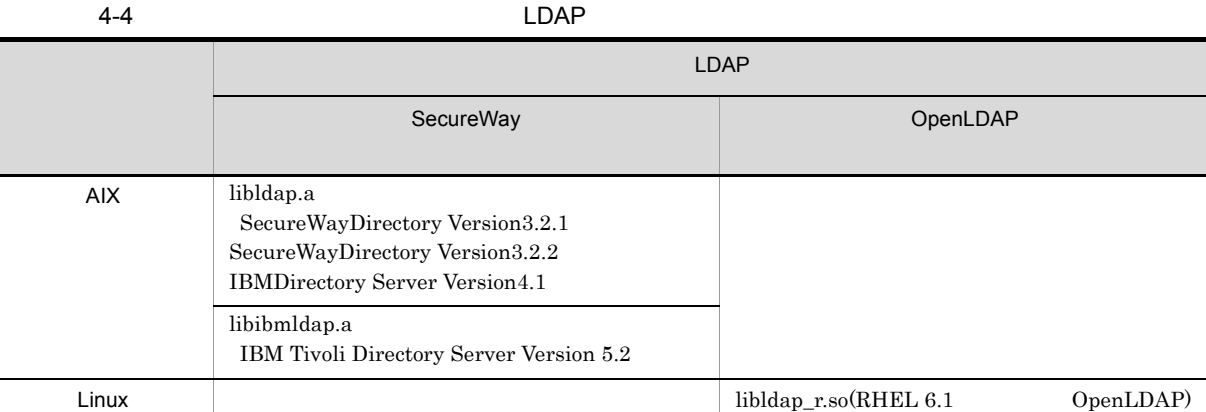

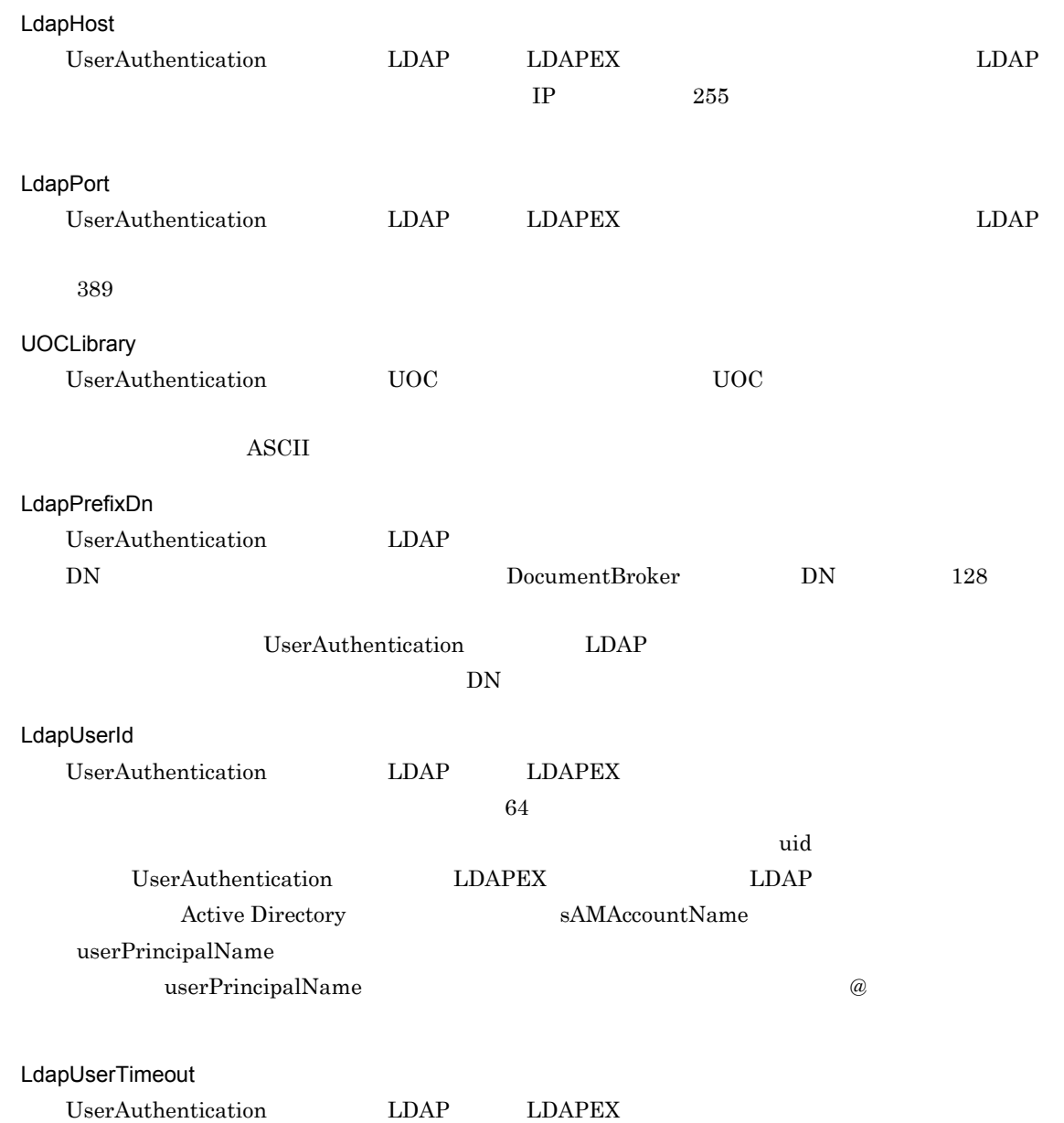

 $0 \quad 180$  $\overline{0}$  60 LdapUserCase UserAuthentication LDAP LDAPEX DocumentBroker **•** Upper  $LDAP$ DocumentBroker **•** Lower  $LDAP$ DocumentBroker **•** Default Default LdapUserRoot UserAuthentication LDAPEX 
<sub>DIT</sub>  $\text{DN}$  128  $\text{c=JP}$ LdapUserScope UserAuthentication LDAPEX **•** Onelevel **•** Subtree Subtree LdapUserClass UserAuthentication LDAPEX of the contract of the contract of the contract of the contract of the inetOrgPerson inetOrgPerson LDAP  $\qquad$  Active Directory user user LdapUserFilterLeft UserAuthentication LDAPEX  $($  $\overline{a}$ LdapUserFilterRight UserAuthentication LDAPEX  $(128$  $)$ 

LdapGroup

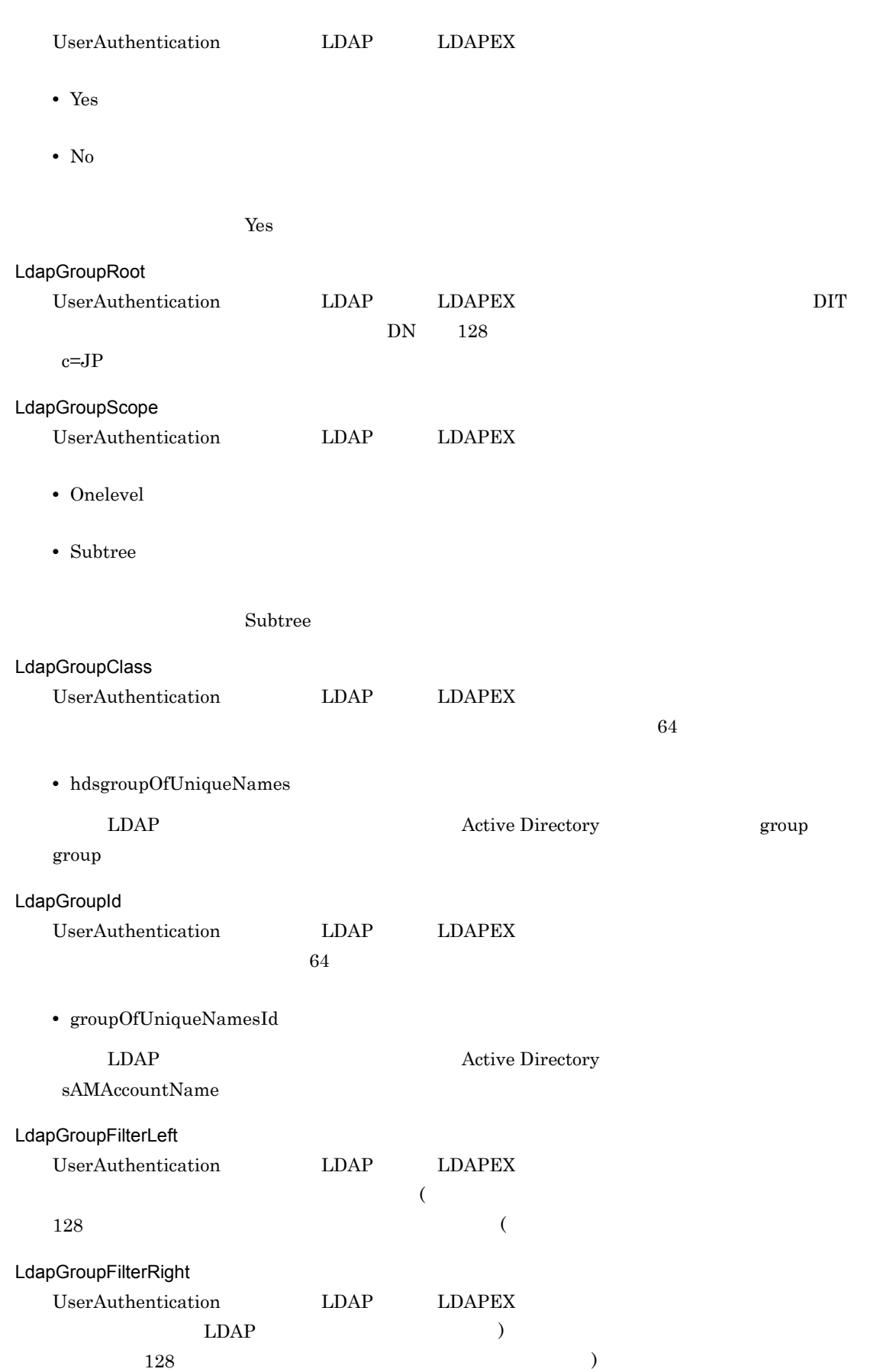

LdapGroupMember UserAuthentication  $LDAP$   $LDAP$   $LDAP$   $LDAPEX$   $LdapGroup$  Yes uniqueMember LDAP  $\qquad$  Active Directory member LdapGroupFromUserAttr UserAuthentication LDAP LDAPEX **•** Yes **•** No  $N<sub>0</sub>$ LdapGroupIdFromUserAttr UserAuthentication LDAP LDAPEX  $64$   $0$ LdapGroupIsDnFromUserAttr UserAuthentication LDAP LDAPEX  $DN$ **•** Yes  $DN$ DocumentBroker LdapGroupIdAttrFromUserAttr **•** No  $\mathbf{DN}$  $\rm No$ LdapGroupIdAttrFromUserAttr UserAuthentication LDAP LDAPEX  $64$  $dn$ LdapGroupFromUserDn UserAuthentication LDAP LDAPEX  $DN$ **•** Yes DN <sub>DN</sub> **•** No DN  $\mathbb{R}$  $\rm No$ 

207

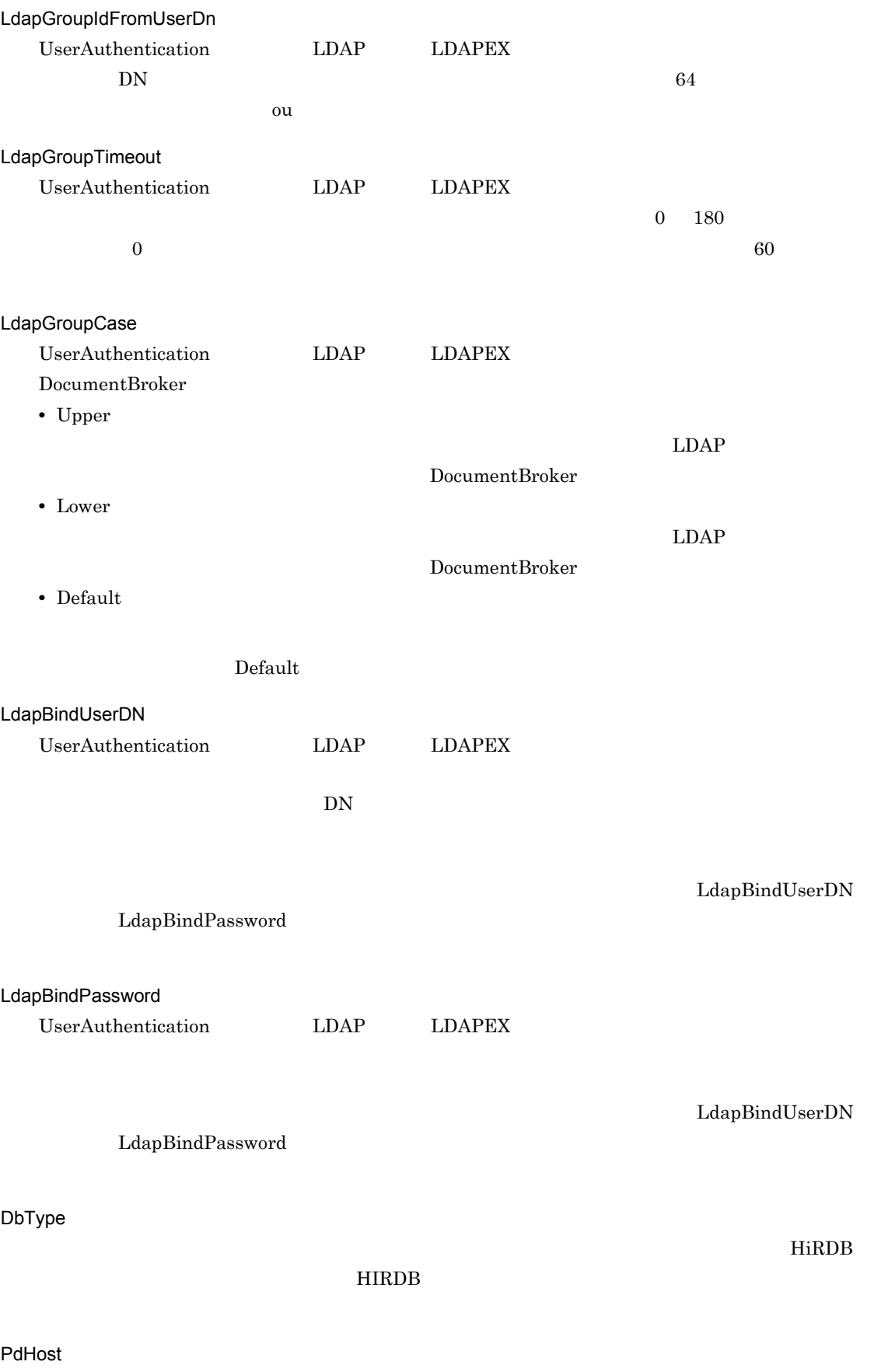

HiRDB です。したがって,このエントリには HiRDB サーバのホスト名を指定してください。なお, PdNamePort HiRDB けいしん HiRDB けいしん HiRDB けいしん せいしん せいしんしゅうしゅぎょう せいしんしゅう せいしゅうしゅう せいしゅうしゅう せいしんしゅう せいしゅうしゅう せいしゅうしゅう PdUser DocumentBroker HiRDB HiRDB CONNECT " "/" " " HiRDB  $3.10.3$  HiRDB DBConnectionPoolCount  $DB$   $0$  64  $0 \hspace{1.5cm} \text{DB}$  $4$ DBConnectionPoolCount DBConnectionPoolDynamic 1 DBConnectionPoolDynamic  $\overline{0}$  64  $\overline{0}$  4 DBConnectionPoolCount DBConnectionPoolDynamic 1 DBConnectionPoolTiming  $DB$ **•** Static DocumentBroker **•** Dynamic Static DBConnectionPoolOver  $\overline{D}$  DB **•** Error **•** FIFO

Error

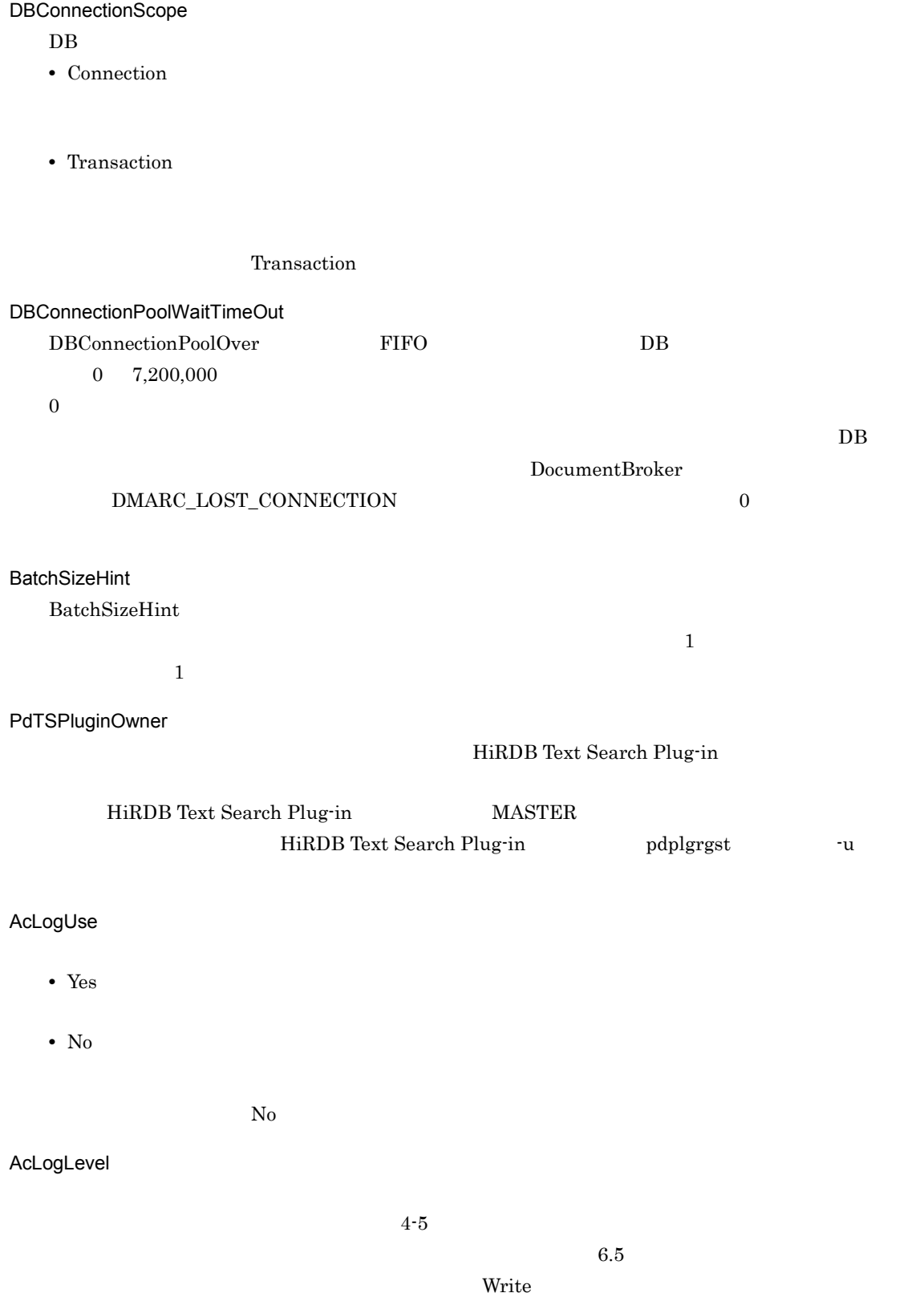

 $4-5$ **AcLogFileCount** AcLogFileSize  $\label{eq:ex16} \text{EDMAccess\_NO.log}$  $\,$  NO $\,$  $\mathbf 1$ AcLogFileSize  $\mathbf 1$  $\overline{2}$ には、 はっしょう しゅうしょく しゅうしょく しゅうしょく *•*  $\bullet$  **•**  $\bullet$  **• •** セッションの切断 • **•**  $\overline{\phantom{a}}$ • **•**  $\overline{\phantom{a}}$ • **•**  $\overline{a}$ • **•**  $\mathbf{r} = \mathbf{r} \times \mathbf{r}$ • ACL • ACL • **•**  $\cdots$ • **•**  $\mathbf{r} = \mathbf{r} \cdot \mathbf{r}$ • **•**  $\mathbf{r} = \mathbf{r}_1 + \mathbf{r}_2$ • The  $\mathbf{r}$ • The contract of the contract of the contract of the contract of the contract of the contract of the contract of the contract of the contract of the contract of the contract of the contract of the contract of the contract **•** バージョンの固定の解除 **•** リレーション情報の作成 • **•** *• If the limit of the limit of the limit of the limit of the limit of the limit of the limit of the limit of the limit of the limit of the limit of the limit of the limit of the limit of the limit of the limit of t* **•** レンディションの作成 **•** レンディションの削除 • **•**  $\mathbf{r} = \mathbf{r} \times \mathbf{r}$ • **•**  $\mathcal{P}$ • **•** *•*  $\mathbf{r}$ *</sup> <i>•*  $\mathbf{r}$   $\mathbf{r}$  *•*  $\mathbf{r}$  *<i>•*  $\mathbf{r}$ • **•**  $\bullet$  *•*  $\bullet$  *2*  $\bullet$  2*×*  $\bullet$  2*×*  $\bullet$  2*×*  $\bullet$  2*×*  $\bullet$  2*×*  $\bullet$  2*×* **•** 全文検索インデクスの削除 Read **•** Write • **•**  $\overline{\phantom{a}}$ • **•**  $\overline{\phantom{a}}$ • **•**  $\overline{a}$ • **•**  $\mathbf{r} = \mathbf{r} \times \mathbf{r}$ **•** コンテナに包含されるオブジェクト一覧の取得 • ACL • **•**  $\blacksquare$ • **•**  $\mathbf{r} = \mathbf{r} \cdot \mathbf{r}$ • **•**  $\mathcal{L} = \{ \mathcal{L} \mid \mathcal{L} \}$ • **•**  $\mathbf{v} = \mathbf{v} \cdot \mathbf{v}$ • **•**  $\mathbf{v} = \mathbf{v}$ • **•**  $\bullet$  7 *•*  $\bullet$  *7 <b><i>•*  $\bullet$  *7 <b>•*  $\bullet$  7 *•* • **•** *•*  $\sim$  *7*  $\sim$  *7* • edmSQL  $\bullet$ **•** 問い合わせの実行 • **• • •**  $\mathbf{r} = \mathbf{r} \cdot \mathbf{r} + \mathbf{r} \cdot \mathbf{r} + \mathbf{r} \cdot \mathbf{r} + \mathbf{r} \cdot \mathbf{r} + \mathbf{r} \cdot \mathbf{r} + \mathbf{r} \cdot \mathbf{r} + \mathbf{r} \cdot \mathbf{r} + \mathbf{r} \cdot \mathbf{r} + \mathbf{r} \cdot \mathbf{r} + \mathbf{r} \cdot \mathbf{r} + \mathbf{r} \cdot \mathbf{r} + \mathbf{r} \cdot \mathbf{r} + \mathbf{r} \cdot \mathbf{r} + \mathbf{r$ **•** 問い合わせ結果の削除 Error **• •** Read **•** エラー

 ${\bf AcLogFileCount}$ 

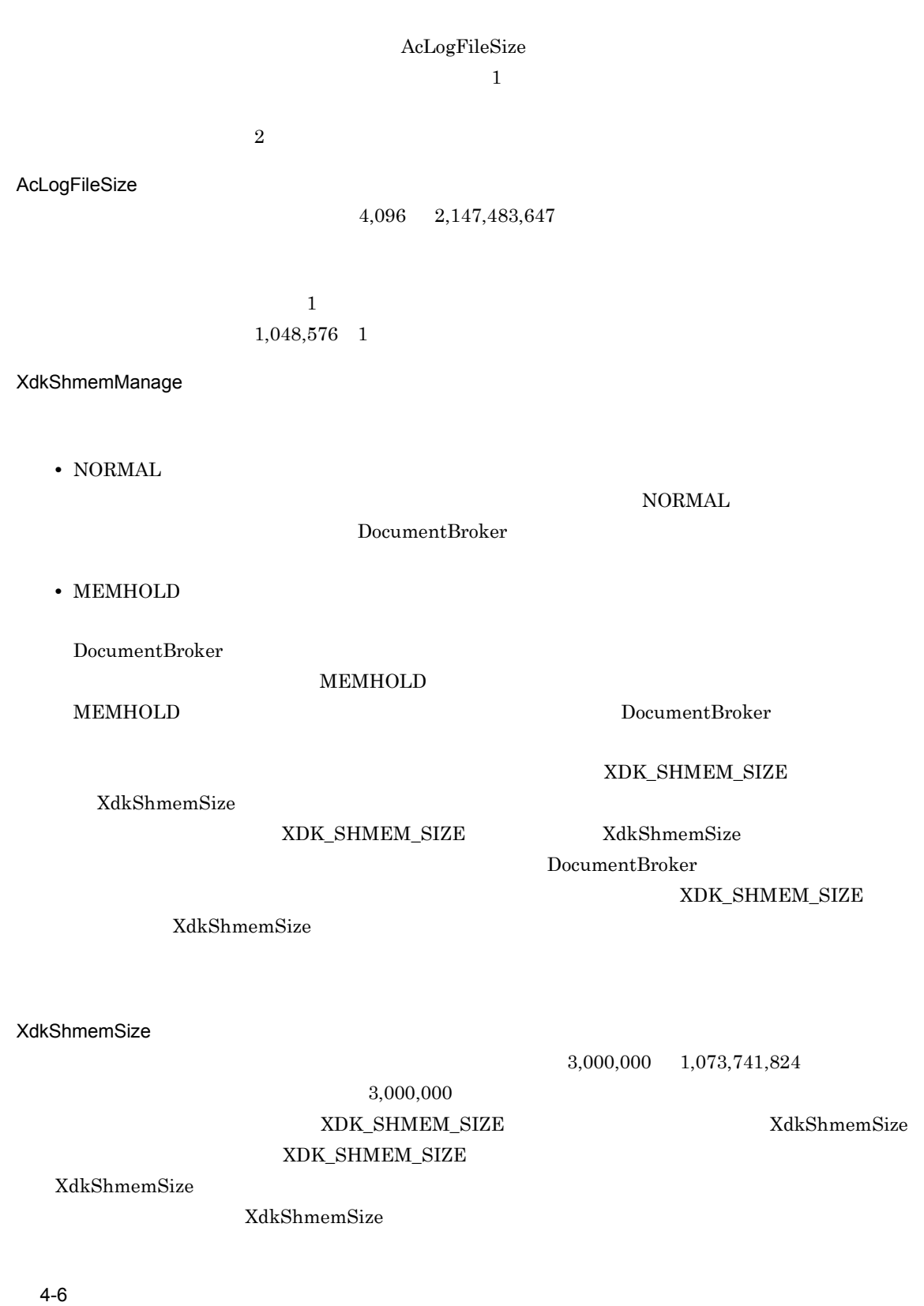

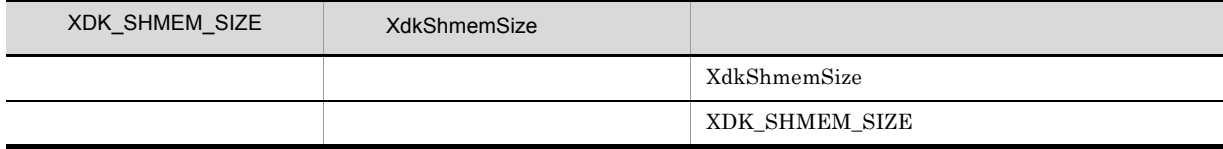

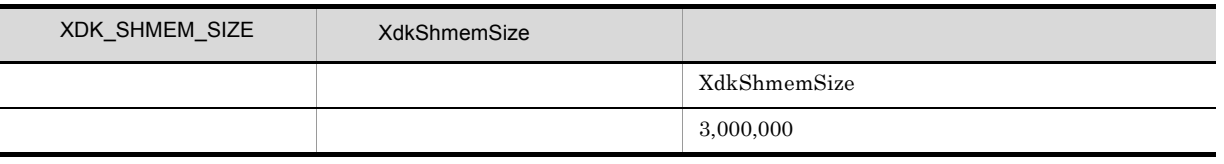

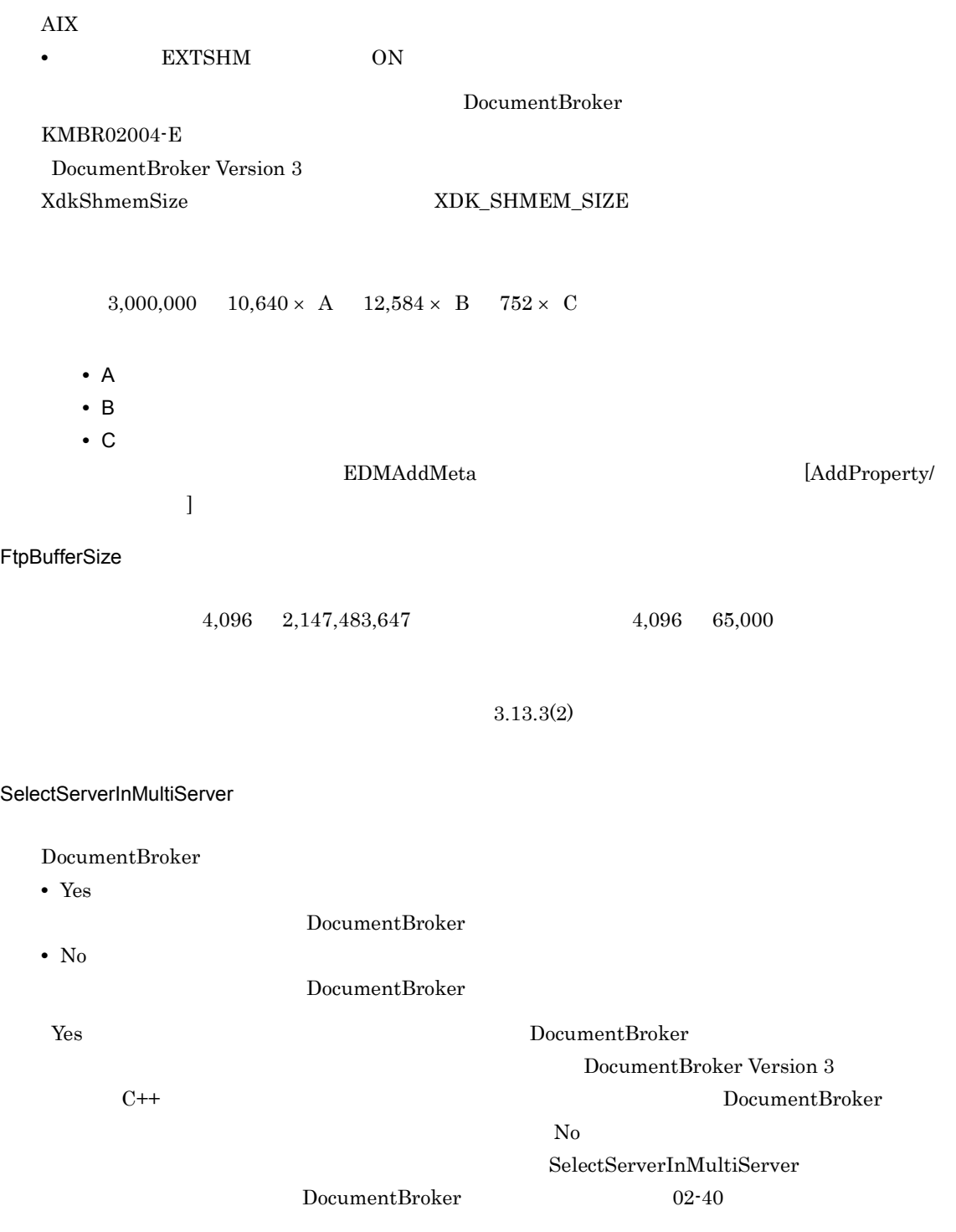

DocumentBroker SRefreshLimit DocumentBroker DocumentBroker DocumentBroker  $\frac{1}{1}$  $\frac{1}{\sqrt{1-\frac{1}{\sqrt{1-\frac{1$  $1$ 

 $N_{0}$   $N_{0}$ 

EDMRefresher)が実行された場合,サービスプロセスのリフレッシュコマンド(EDMRefresher

 $\frac{1}{2}$ 

EDMRefresher

 $1$ 

Borland(R) Enterprise Server VisiBroker(R)

SRefreshGraceTime

64 2048

VisiBroker for C++  $V$ isiBroker Version 5

EDMRefresher

RefreshTiming

Connection アセクトするための過ごして、これは、コンピュータの論論になり、コンピュータの論論になり、Transaction Transaction

 $API$ 

## $4.13$

EDMRefresher

major\_code = ERR\_DBR minor\_code = ERR\_SESSION\_NOT\_CONNECT

#### CdbrSession<sup>::</sup>Connect

- **•** major\_code = ERR\_DBR minor\_cde = ERR\_NO\_SERVICE
- **•** major\_code = ERR\_DMA minor\_code = DMARC\_NETWORK\_UNAVAILABLE

### $0\qquad 7200 \qquad \quad 0$

 $600$ 

### RefreshTiming

EDMRefresher

**•** Connection

**•** Transaction

major\_code = ERR\_DBR minor\_code = ERR\_SESSION\_NOT\_CONNECT

#### Connection

#### VArrayElementCheck

VariableArray

**•** Yes

VariableArray

**•** No

VariableArray

VariableArray

4-7 VariableArray  $\overline{1}$ 2,147,483,648 2,147,483,647  $\overline{2}$ VariableArray ErrChkFlagOfObjectOperation DocumentBroker bit  $\mathcal{L}$ DocumentSpace • **•**  $\blacksquare$ DocumentBroker DocumentSpace • **• •**  $\frac{1}{2}$ EDMInitMeta DocumentBroker DocumentSpace EnbFncFlagOfObjectOperation DocumentBroker bit **bit** DocumentSpace • **•**  $\blacksquare$  $\begin{minipage}[c]{0.7\linewidth} \textbf{DocumentBroker} \end{minipage} \begin{minipage}[c]{0.7\linewidth} \textbf{DocumentSpace}} \end{minipage}$ • **• •**  $\frac{1}{2}$  $\noindent \textbf{EDMInitMeta} \textbf{DocumentBroker}$ DocumentSpace BlobSubstrMode  $\rm BLOB$ **•** ALL  $\rm BLOB$  and  $\rm I$ 1 BLOB  $\rm BLOB$ **•** ELEMENT  $\rm BLOB$ プロパティに指定した値のデータ型 チェックの内容 DMA\_DATATYPE\_BOOLEAN DMA\_TRUE DMA\_FALSE,または DMA\_UNKNOWN 以外は DMARC\_BAD\_VALUE DMA\_DATATYPE\_INTEGER32 <br>
THE STATE OF THE STATE RAD VALUE  $\begin{array}{lll} \texttt{DMARC\_BAD\_VALUE} \end{array}$ DMA\_DATATYPE\_STRING  $\begin{array}{|c|c|c|c|c|}\hline \text{DMA} & \text{DATA} & \text{DMA} & \text{DATA} & \text{DMA} & \text{DMA} & \text{DMA} & \text{DMA} & \text{DMA} & \text{DMA} & \text{DMA} & \text{DMA} & \text{DMA} & \text{DMA} & \text{DMA} & \text{DMA} & \text{DMA} & \text{DMA} & \text{DMA} & \text{DMA} & \text{DMA} & \text{DMA} & \text{DMA} & \text{DMA} & \text{DMA} & \text{DMA} &$ DMARC\_BAD\_VALUE

 $\overline{B}$ LOB  $\overline{C}$  $\rm BLOB$ 

**•** THRESHOLD BLOB BlobSubstrThreshold BlobSubstrThreshold BLOB BlobSubstrThreshold +1 BLOB BlobSubstrThreshold ELEMENT BlobSubstrThreshold BlobSubstrMode THRESHOLD  $\overline{1}$  $4,096$   $5,242,880$ BlobSubstrMode ALL ELEMENT BlobSubstrThreshold 1,048,576 **BlobGettingMethod**  $\rm BLOB$ **•** Mem **BLOB** Mem  $2.7.1$ **•** File BLOB "\$DOCBROKERDIR/tmp" File DocumentBroker HiRDB <u>DocumentBroker HiRDB サーバがよく HiRDB あたりをおくし</u> File」を指定する場合は,一時ファイルの容量を確保してください。容量の見積もりについては,  $2.7.3$ Mem LifeCycleSuiteConnection DocumentBroker Life Cycle Suite WorkCoordinator **•** Yes DocumentBroker Life Cycle Suite WorkCoordinator **•** No DocumentBroker Life Cycle Suite WorkCoordinator

 $N<sub>0</sub>$ TPBroker V3 TPBroker V5 TPBroker V5

# 4.2.3 DocumentSpace

DocumentSpace

1  $\blacksquare$ 

 $LDAP$  $LDAP$   $DIT$   $4-1$  $4-8$ 

4-1 DIT

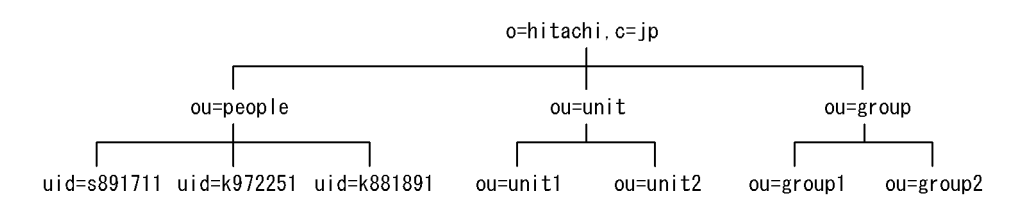

 $4-8$ 

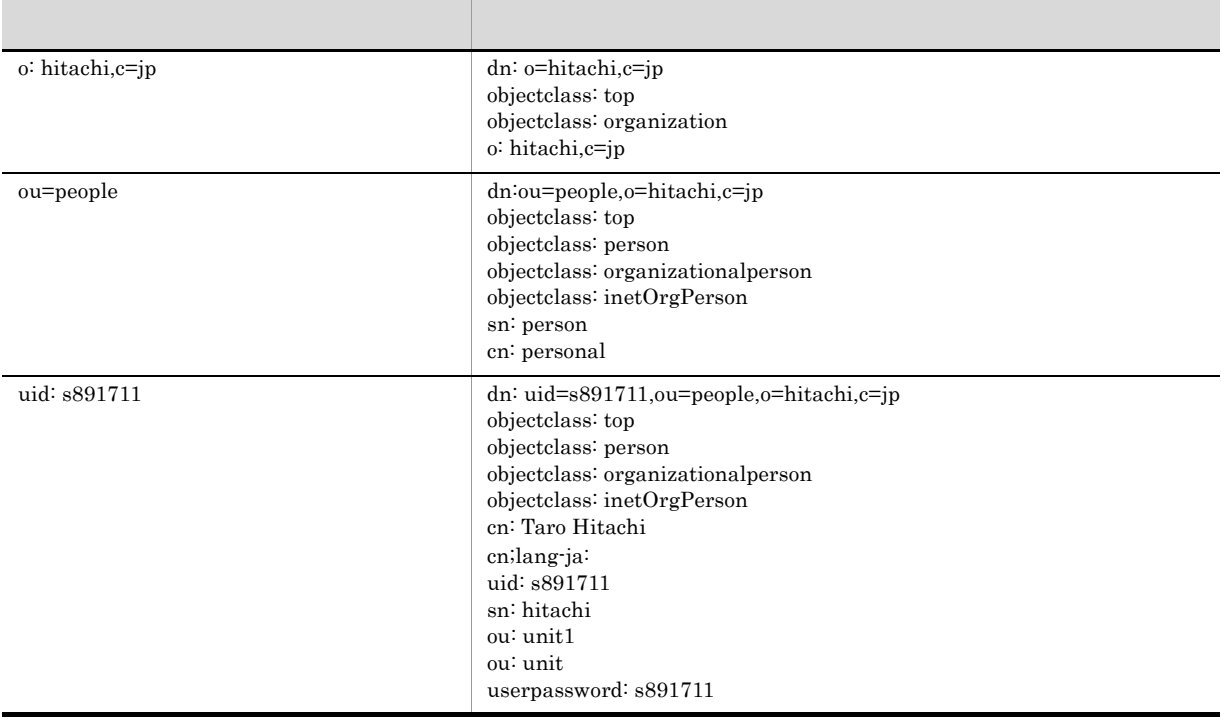

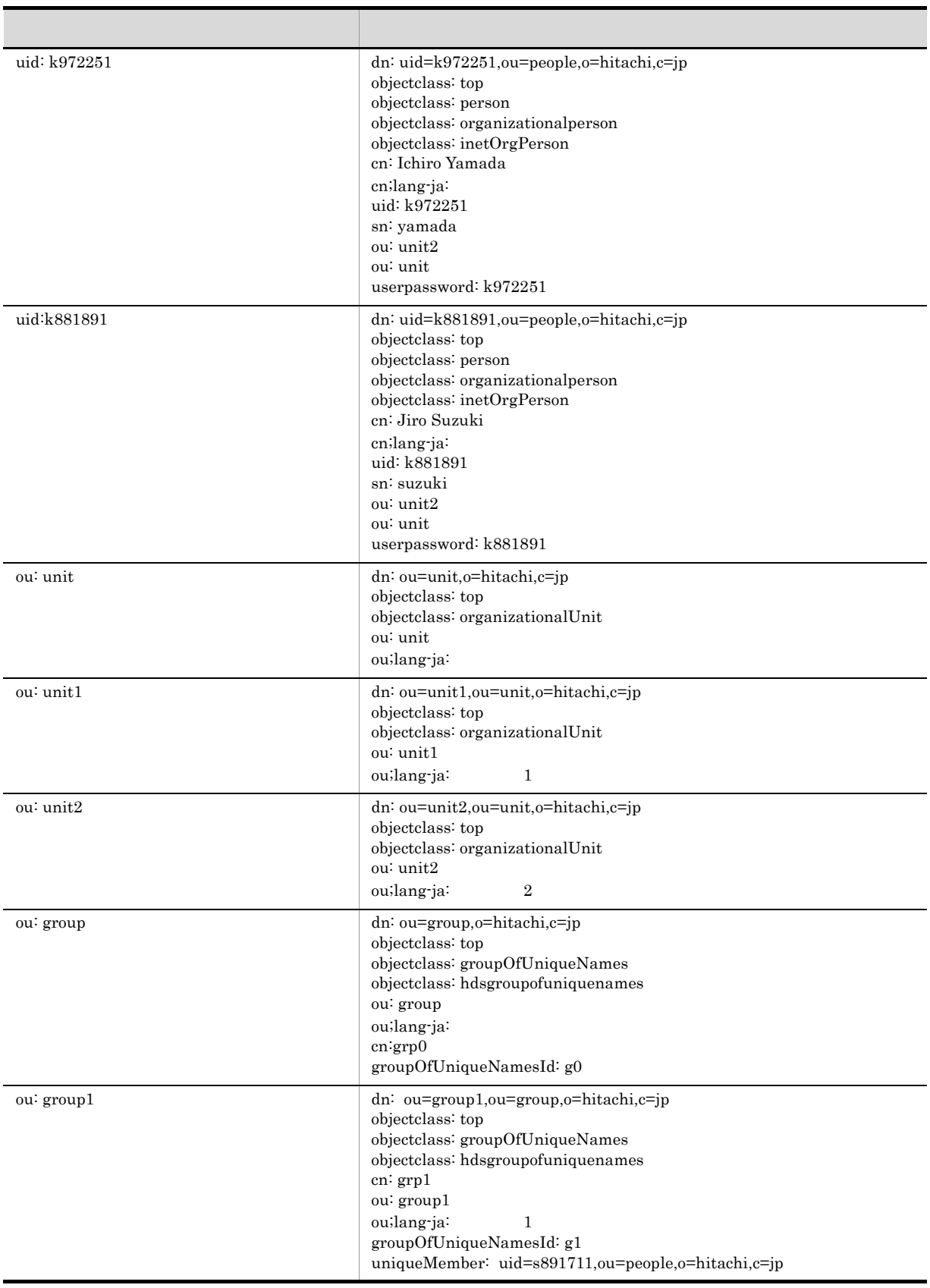

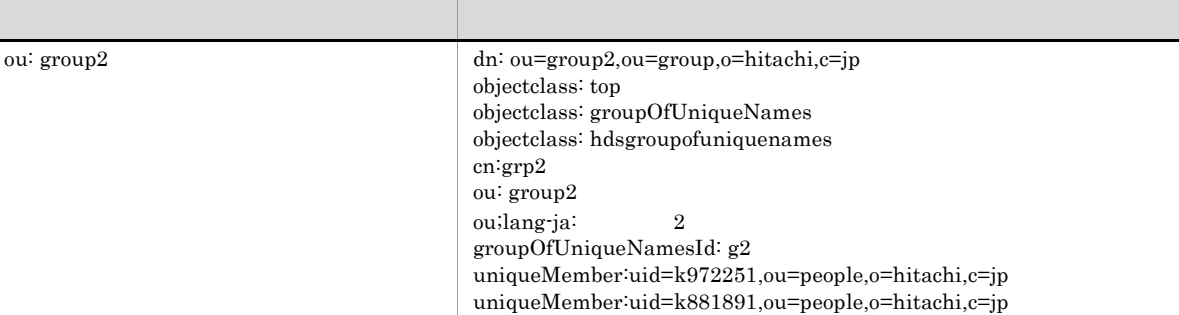

2 定義例

DocumentSpace

```
[DocSpace]
Count = 1[Entry0001]
Process = 1
SerialId = 673d2be0-d1fd-11d0-ab59-08002be29e1d
DbType = HIRDB
PdHost = d_ks5gPdNamePort = 20570
PdUser = "hirdb"/"hirdb"
XdkShmemManage = NORMAL
SessionMax = 32
SessionTimeOut = 15
ACLogUse = No
ACLogLevel = Error
ErrChkFlagOfObjectOperation = 0x0000017f
EnbFncFlagOfObjectOperation = 0x0000007f
UserAuthentication = LDAPEX
LdapHost = 123.45.67.78
LdapPort = 389LdapUserRoot = o = hitachi, c = jpLdapGroup = Yes
LdapGroupFromUserAttr = Yes
LdapUserScope = Subtree
LdapUserTimeout = 60
LdapGroupTimeout = 60
LdapUserClass = inetOrgPerson
LdapUserId = uid
LdapUserFilterLeft = (
LdapUserFilterRight = )
LdapUserCase = Default
LdapGroupFromUserDn = Yes
LdapGroupClass = hdsgroupOfUniqueNames
LdapGroupId = groupOfUniqueNamesId
LdapGroupRoot = o = hitachi, c = jpLdapGroupFilterLeft = (
LdapGroupFilterRight = )
LdapGroupIdFromUserAttr = ou
LdapGroupIsDnFromUserAttr = No
LdapGroupIdAttrFromUserAttr = ou
LdapGroupIdFromUserDn = ou
LdapGroupCase = Default
LdapBindUserDN = uid=Tanaka,ou=People,o=hitachi,c=jp
LdapBindPassword = password
```
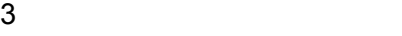

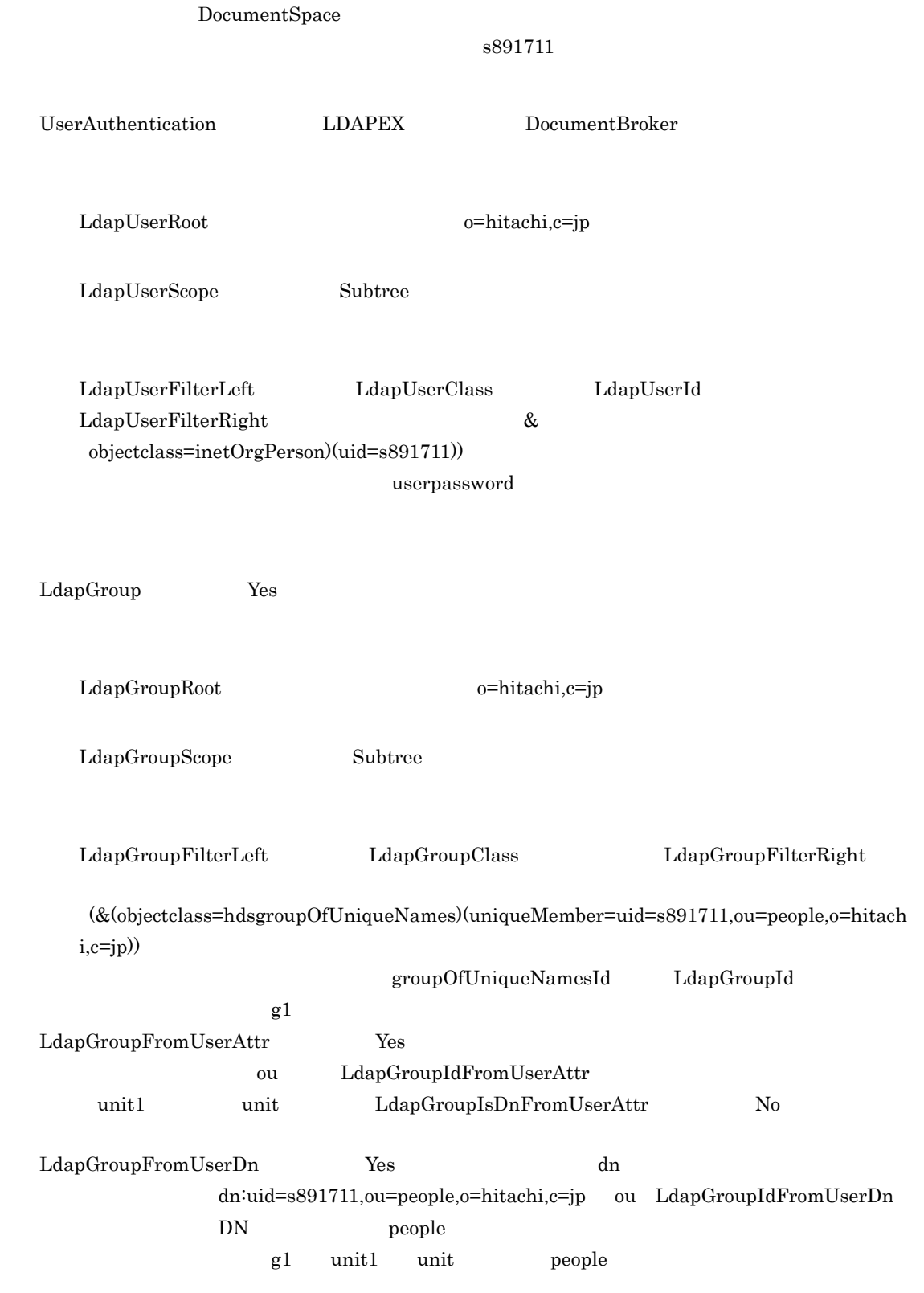

# 4.2.4 DocumentSpace

DocumentSpace

### 1 SessionMax

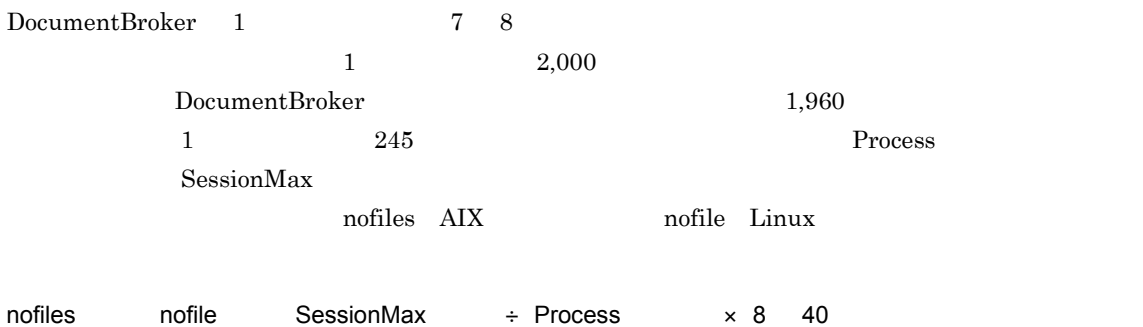

 $2$ 

DocumentBroker

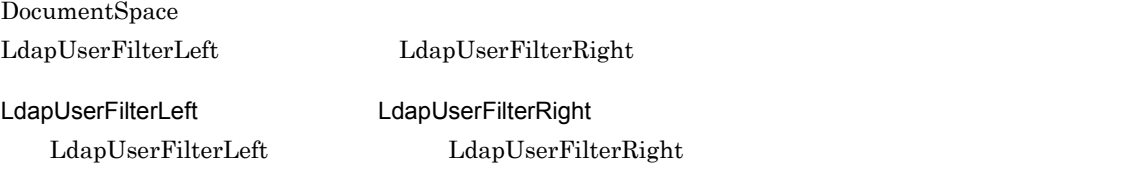

#### DocumentBroker

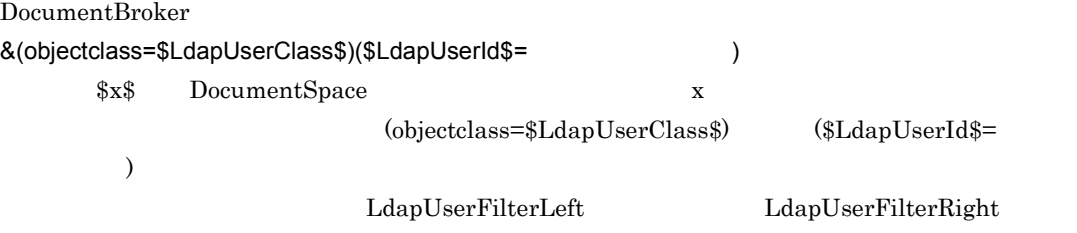

ApplicationType=DocumentBroker

ApplicationType DocumentBroker LdapUserFilterLeft LdapUserFilterRight **•** LdapUserFilterLeft=( **•** LdapUserFilterRight=(ApplicationType=DocumentBroker))

 $($  ( $)$ 

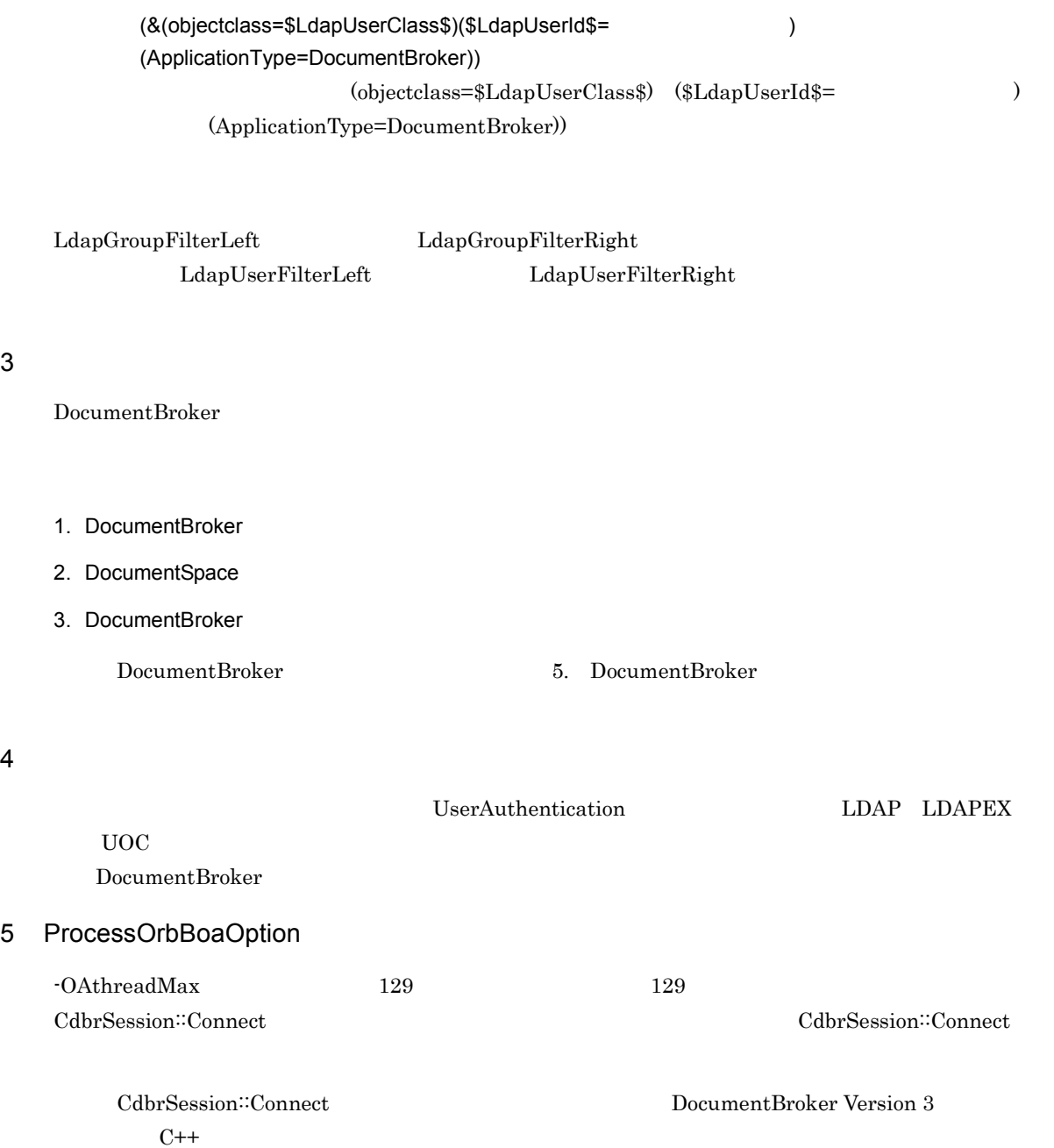

# 4.3 **example 2.3** docaccess.ini

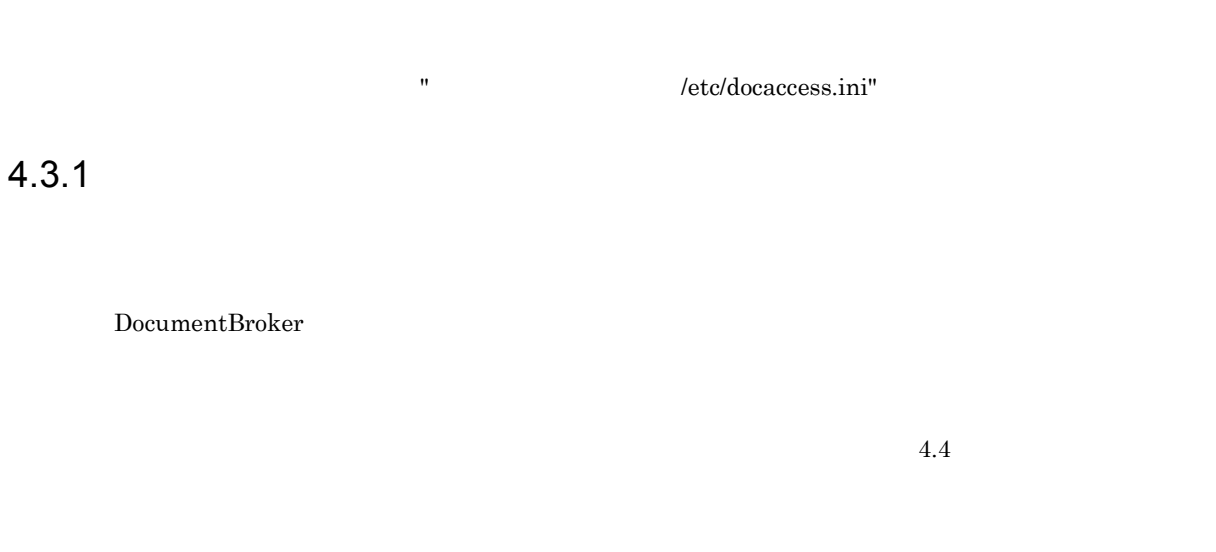

#### ACFlag

 $4.3.2$ 

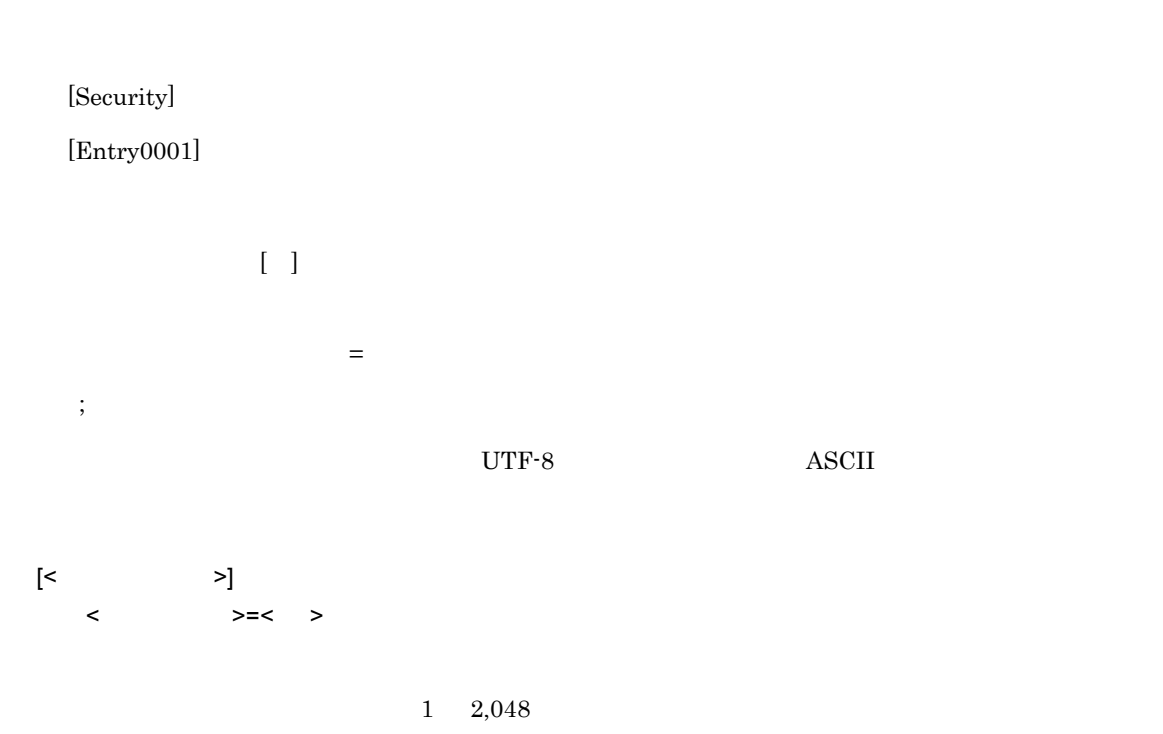

# 1 [Security]

[Security]

SecurityAdmin

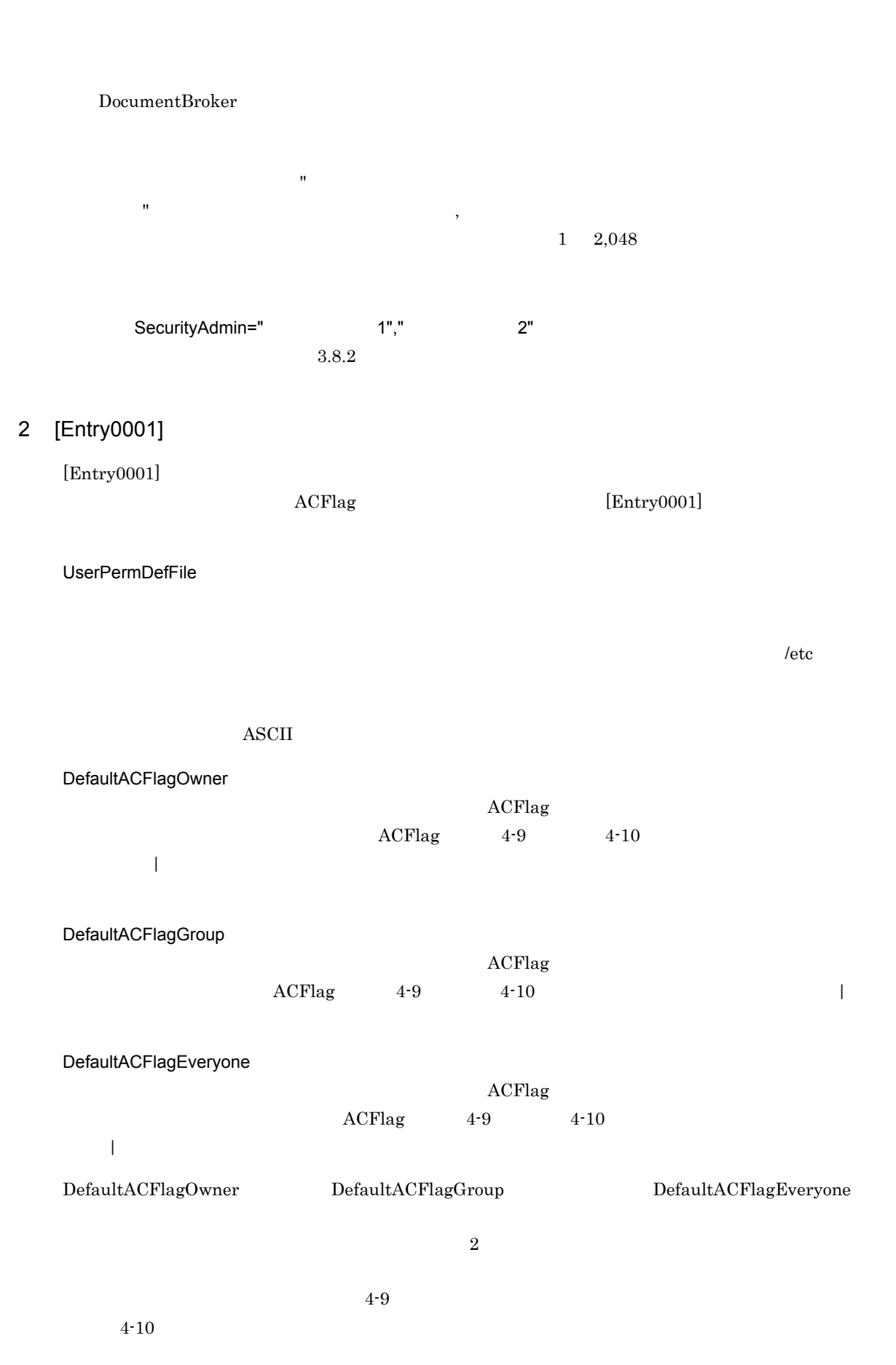

#### $4-9$

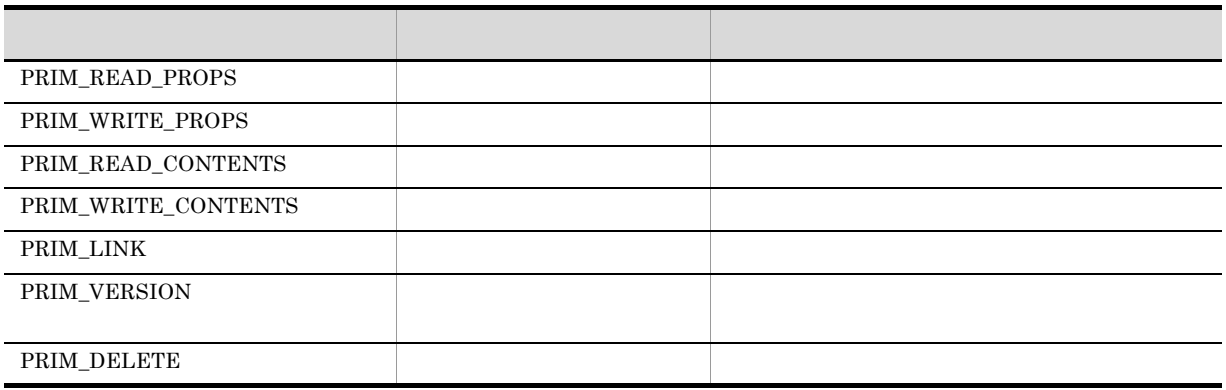

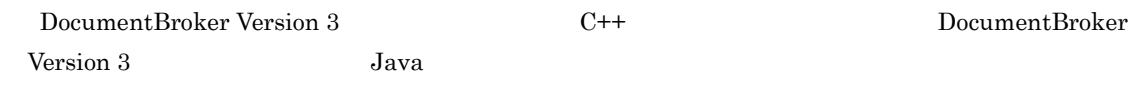

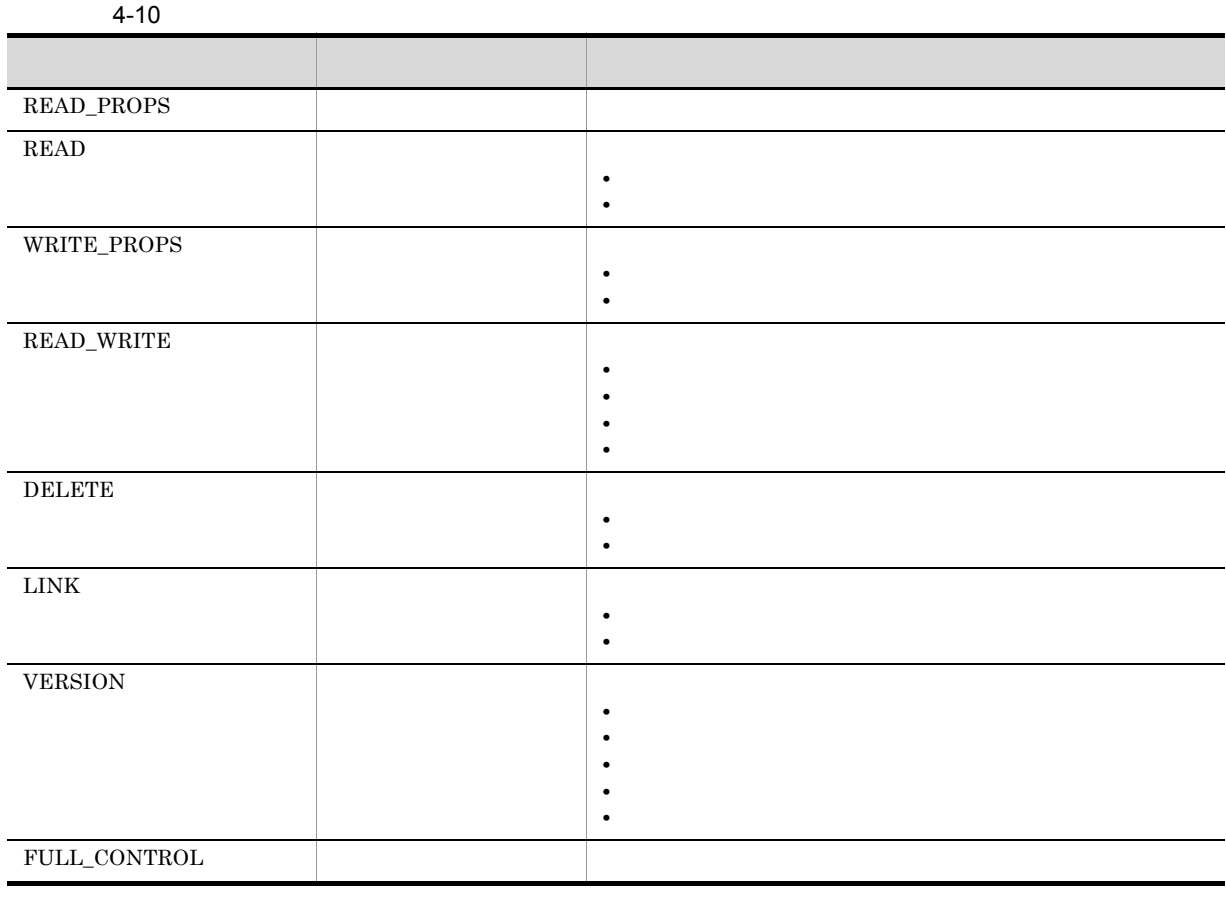

 $\overline{\text{NONE}}$ 

 $4-9$   $4-10$   $4-10$   $NONE$   $NONE$ 

DefaultACFlagEveryone=NONE LINK

 $4.3.3$ 

 $1$ 

 $4-11$ 

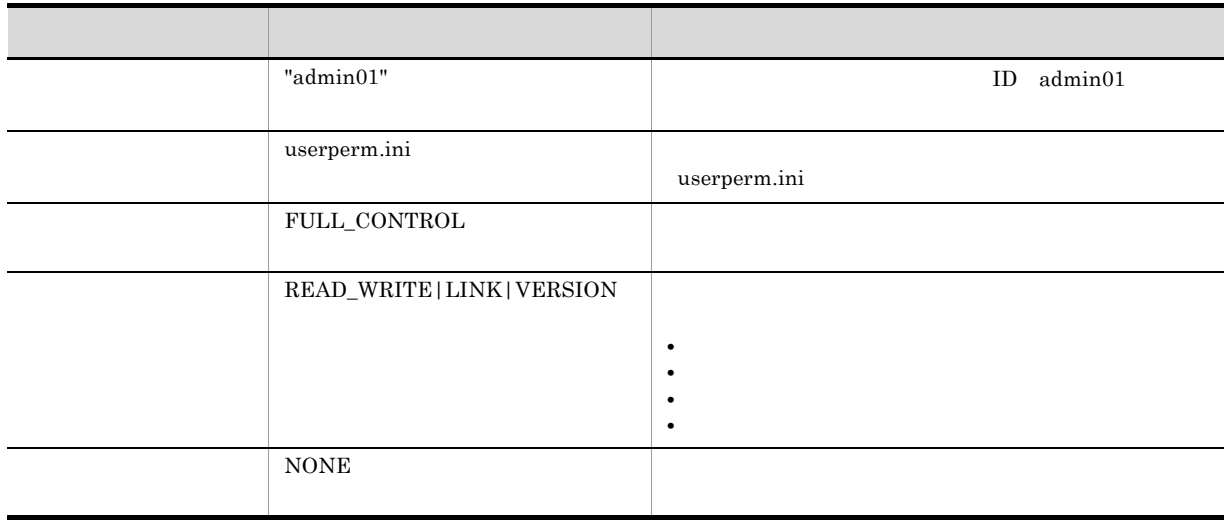

 $2$ 

[Security] SecurityAdmin = "admin01"

[Entry0001] UserPermDefFile = userperm.ini DefaultACFlagOwner = FULL\_CONTROL DefaultACFlagGroup = READ\_WRITE|LINK|VERSION DefaultACFlagEveryone = NONE

DocumentBroker

4.4.1

4.4.2

 $[UserPermList]$ 

ASCII ークセット しょうしょうしょう しょうしょうしょう ● エントリは,(対象):(対象の種別):(権限を表す文字列)」の形式で指定します。

 $\frac{1}{2}$ 

[UserPermList] Subject:SubjectType:

Subject

SubjectType

- **•** U
- $\operatorname{Subject}$
- **•** G
- ${\bf Subject}$
- **•** S
- $\mathbf S$ ubject  $\mathbf S$ 
	- Subject everyone

 $\mathop{\rm Subject}\nolimits$ 

/etc/userperm.ini

 $CREATE$  $4.3.2(2)$  $[Entropy0001]$  4-9  $[$ [UserPermList] **•** 同一ユーザや同一グループを複数指定して,それぞれにパーミッション文字列を指定した場合 • **• •** everyone [UserPermList]

UserPermDefFile

# $4.4.3$

## $1$

 $4 - 12$ 

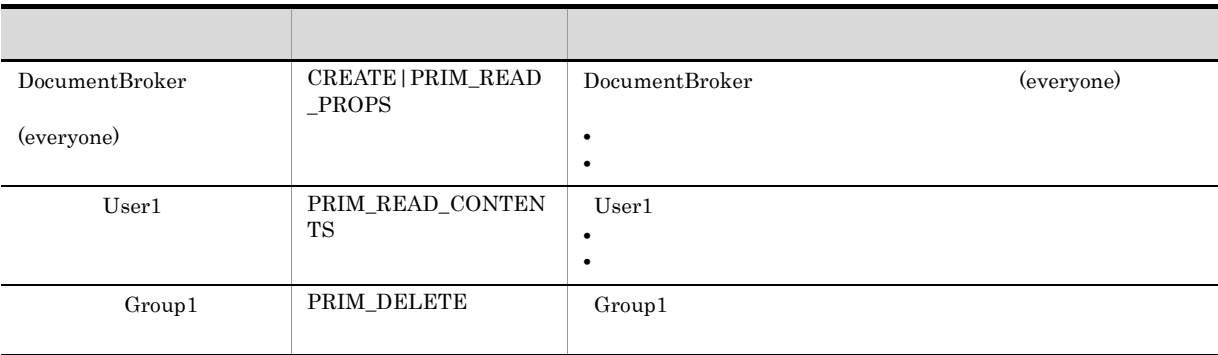

### $2$

[UserPermList] everyone:S:CREATE|PRIM\_READ\_PROPS User1:U:PRIM\_READ\_CONTENTS Group1:G:PRIM\_DELETE

# 4.5 RD

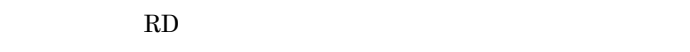

# 4.5.1 RD

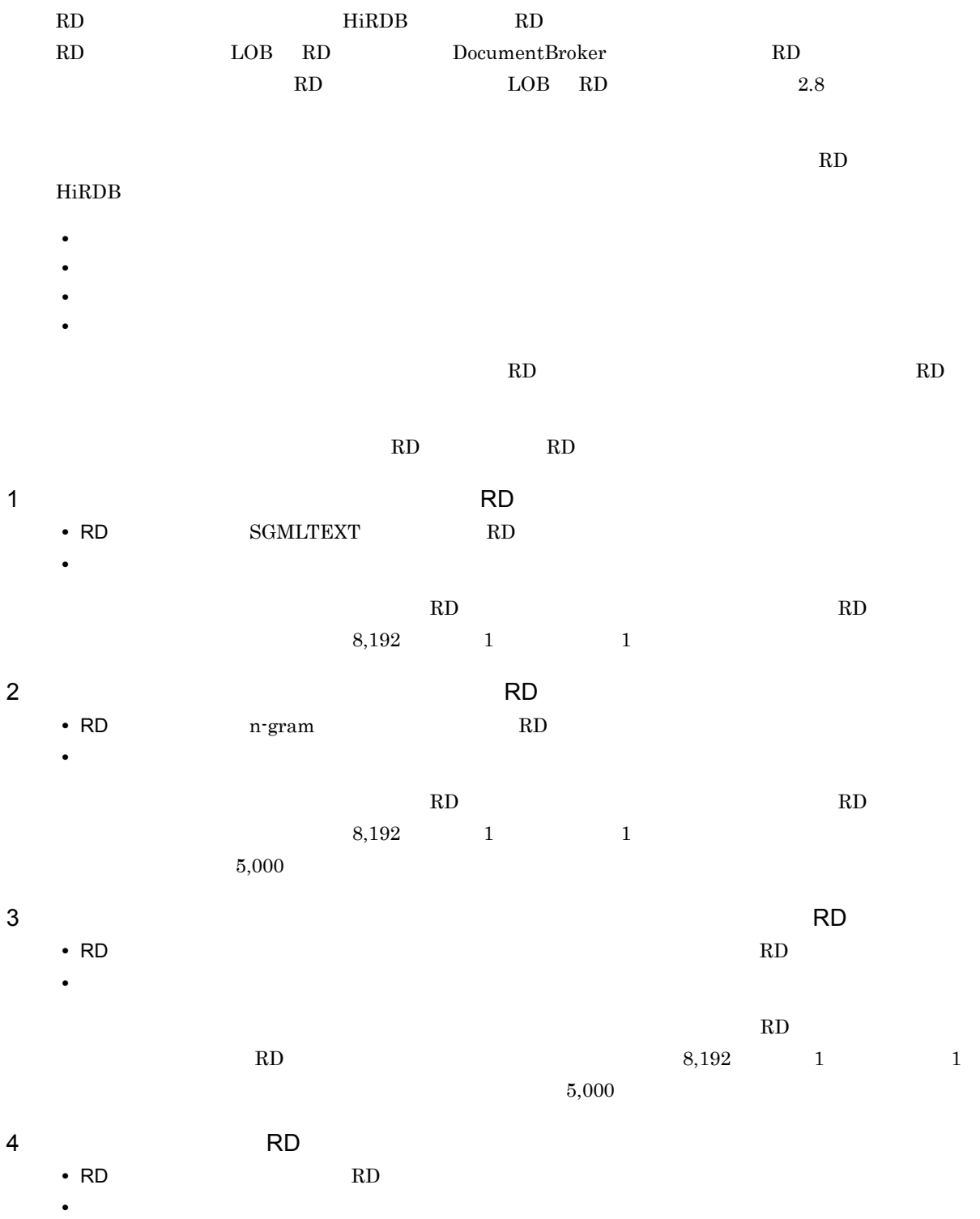

ほかの表を格納する RD エリアと共用できます。文書数に応じて見積もる必要があります。

### 4.5.2 RD

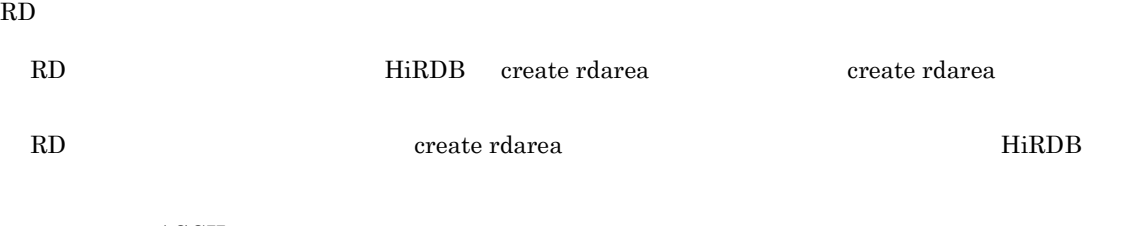

**ASCII** 

# $4.5.3$  RD

 $R$ D  $\,$ 

 $\#$   $\Box$ create rdarea SEARCHDB1 for LOB used by public server name bes01 page 8192 characters storage control segment 1 pages file name "/opt/HiEDMS/HiRDB\_P/DB/pdfsForDB01/rdlob02" initial 1000 segments ;  $\#$   $\qquad$   $\qquad$  create rdarea SGMLINDEX1 for LOB used by public server name bes01 page 8192 characters storage control segment 1 pages file name "/opt/HiEDMS/HiRDB\_P/DB/pdfsForDB01/rdlob03" initial 6000 segments ;  $\#$   $\qquad$   $\qquad$  create rdarea SEARCHDB2 for LOB used by public server name bes01 page 8192 characters storage control segment 1 pages file name "/opt/HiEDMS/HiRDB\_P/DB/pdfsForDB01/rdlob04" initial 1000 segments ;  $\#$  RD  $\#$ create rdarea SGMLINDEX2 for LOB used by public server name bes01 page 8192 characters storage control segment 1 pages file name "/opt/HiEDMS/HiRDB\_P/DB/pdfsForDB01/rdlob05" initial 6000 segments ;  $\#$  RD  $\#$ create rdarea USER01 for user used by public server name bes01 page 16384 characters storage control segment 10 pages file name "/opt/HiEDMS/HiRDB\_P/DB/pdfsForDB01/rdusr02" initial 50 segments ;

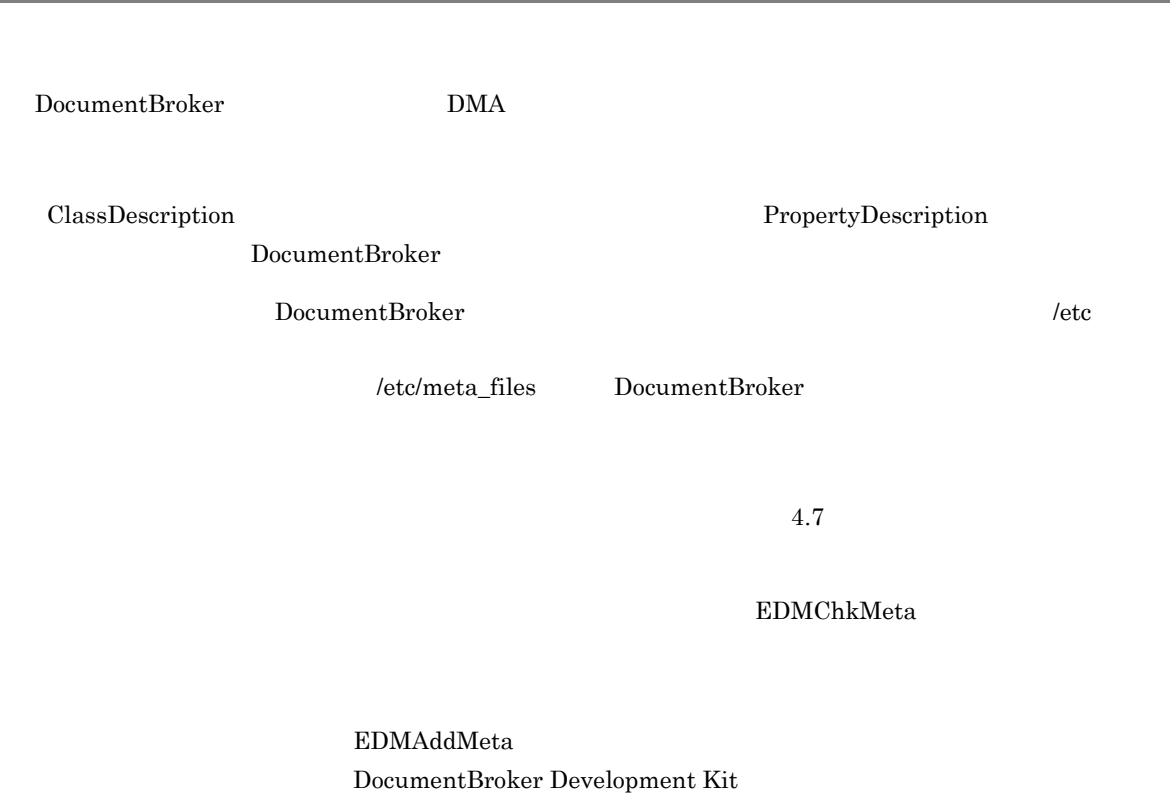

DocumentBroker

 $EDMAddMeta$ 

EDMChkMeta 7.3

EDMChkMeta

# $4.7.1$

DocumentBroker

dmaClass\_DocVersion

## $4.7.2$

dmaProp\_DisplayName

1  $\blacksquare$ サブクラス名に対応する表識別子を定義する場合,英小文字,英大文字,数字,空白, \_ (下線文字) および - (マイナスに対応する) - (マイナス記号) - (マイナス記号) - (マイナス記号)

 $\mathbf F$ 

プロパティ名に対応する列名を定義する場合,英小文字,英大文字,数字,空白, \_ (下線文字),およ

• **\* \* \*** dmaClass \* **\*** edmClass • **• SystemDefinition •** サブクラスの名称は重複しないようにしてください。 **•** RD エリア定義ファイルには,空白を含むクラス名,プロパティ名,RD エリア名を定義できません。 • **1** 1  $\cdots$  1  $\cdots$   $\cdots$   $\$ • **• •**  $\mathbf{z} = \mathbf{z} + \mathbf{z} +$ • 1 28 • *edmaClass* **edmClass** • *• •*  $\blacksquare$  **2**  $\blacksquare$  **2** VariableArray

 $2$ 

- dmaProp edmProp
- RD  $\cdot$  RD
- **•** 列名の先頭 1 バイトは,英小文字か英大文字で指定します。
- ファイル・コンピューター
- VariableArray 1 14
- VariableArray dmaProp\_DataType DMA\_DATATYPE\_OBJECT  ${\tt dmaProp\_Cardinality} \hspace{2.5cm} 255$

び「- (マイナス記号)で指定します。プロパティの追加によってプロパティ名に対応する列名を指定す

- VariableArray 1 15 VariableArray edmClass\_Struct
- **dmaProp** edmProp
- **•** 列名は重複しないように付ける必要があります。
- VariableArray  $+$ '\_' varray\_elem VariableArray 2000 varray varray\_
- 1 28

# $4.7.3$

## $1 \quad \text{or} \quad$

ASCII  $\frac{1}{2}$ ;  $\frac{1}{2}$  ( $\frac{1}{2}$  (899  $\overline{a}$  $<$ EOF> $<$ LF> GUID **GUID** 

### $\overline{2}$

[Action] PropertyName=DataType=Value

Action

定義するオブジェクトごとにセクション名として [ ] 内に記述します。指定できるアクションは次の

Action::= "AddSubClass" | "AddProperty/  $\blacksquare$  | "AssumeProperty/  $\blacksquare$ 

• AddProperty/ • AssumeProperty/ AddProperty ::= " DMA\_DATATYPE\_BOOLEAN " | "DMA\_DATATYPE\_INTEGER32" | "DMA\_DATATYPE\_STRING" | "DMA\_DATATYPE\_OBJECT\_VARIABLE\_ARRAY"  $1$ VariableArray Object DMA\_DATATYPE\_OBJECT AssumeProperty/ DMA\_DATATYPE\_OBJECT\_VARIABLE\_ARRAY VariableArray 2012 AddProperty dmaProp\_DataType AssumeProperty/ AssumeProperty/ PropertyName  $\rm{DMA}$  to the contract  $\rm{DMA}$  to the contract  $\rm{DMA}$  is the contract of  $\rm{DMA}$ DataType
Walue DataType::= "bool" | "obj" | "text" | "guid" | "int"  $256$ bool Boolean PropertyName=bool=0|1 dmaProp\_IsSelectable=bool=1 obj Object PropertyName=obj=SectionName|NULL **•** SectionName dmaProp\_RequiredClass=obj=usrClass\_Struct

**•** AddSubClass

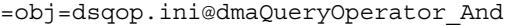

#### dmaProp\_QueryOperatorDescriptions

#### text

String

PropertyName=text=dmaString|NULL

**•** dmaString

dmaProp\_DisplayName=text=Docspace Mumble

#### guid

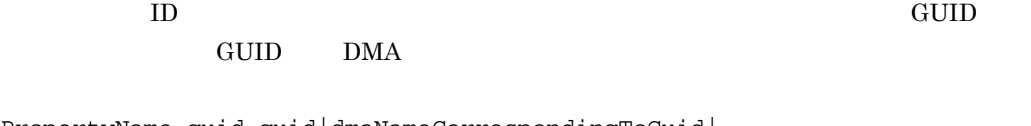

 $\omega$ 

PropertyName=guid=guid|dmaNameCorrespondingToGuid|

**•** guid

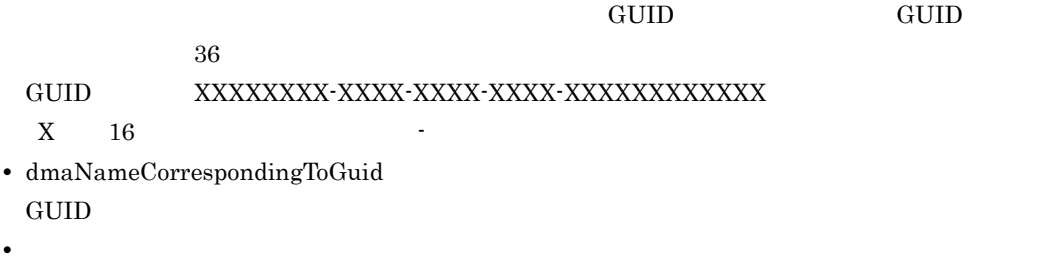

 ${\bf \color{red}{EDMAddMeta}} \hspace{2.5cm} {\bf \color{red}{eg}}$  $7.3$ 

dmaProp\_DocSpaceId=guid=673D2BE0-D1FD-11d0-AB59-08002BE29E1D

#### int

#### Integer32

```
PropertyName=int=digitStringBase10
```
**•** digitStringBase10

 $10 \t -2,147,483,648 \t 2,147,483,647$ 

dmaProp\_OperandDataType=int=3
## $4.7.4$

1 extends on  $\mathcal{L}_{\mathcal{A}}$ 

 $2.3.5$ 

 $\sim$  2

 $4 - 13$ 

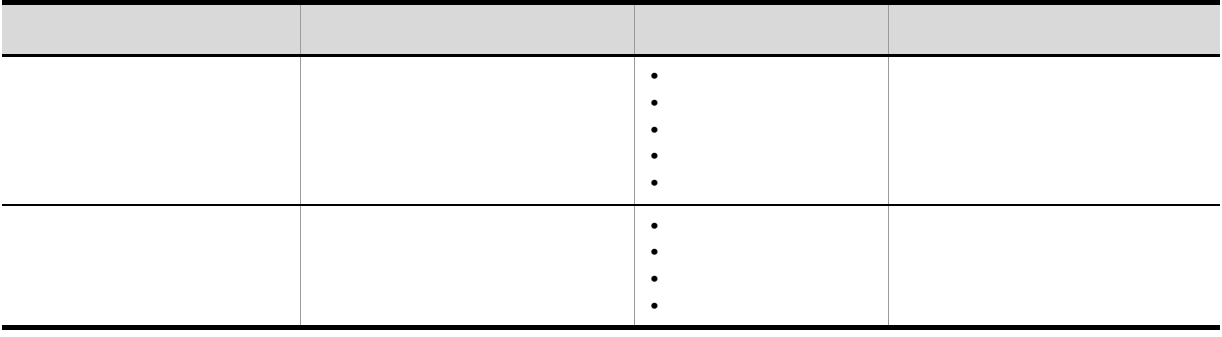

 $2$ 

 $4-14$ 

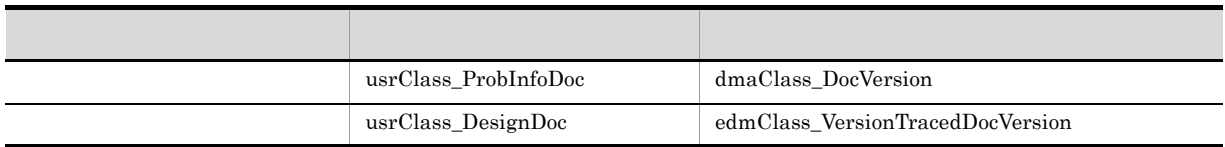

 $dmaClass\_DocVersion$   $\\ \hspace*{1.5in}$ 

 $edmClass\_VersionTrace dDocVersion$ <br/> $\label{thm:main}$ 

 $4-15$ 

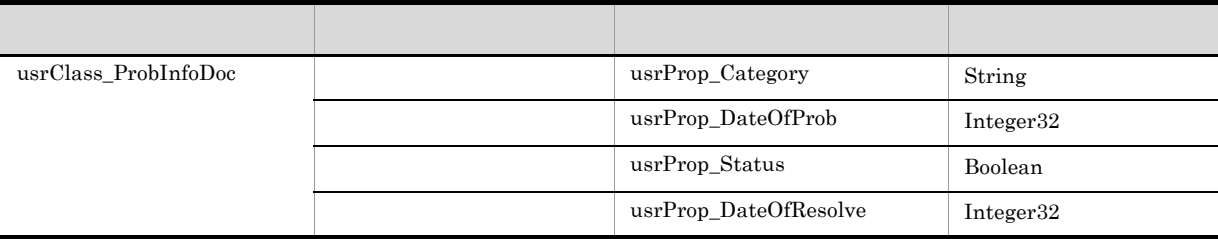

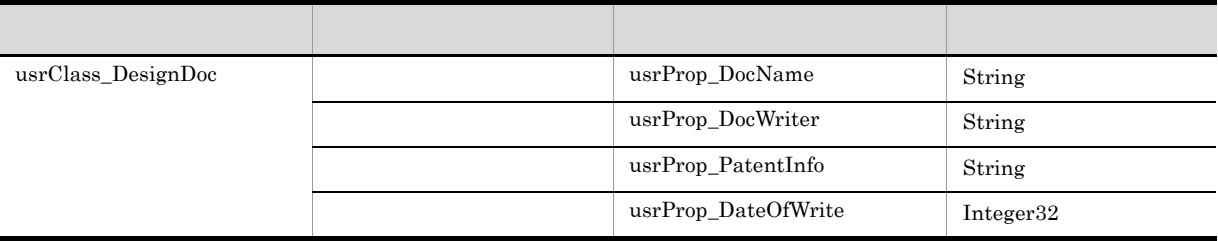

 $2 \leq C \leq C \leq C \leq C$ 

 $a$ 

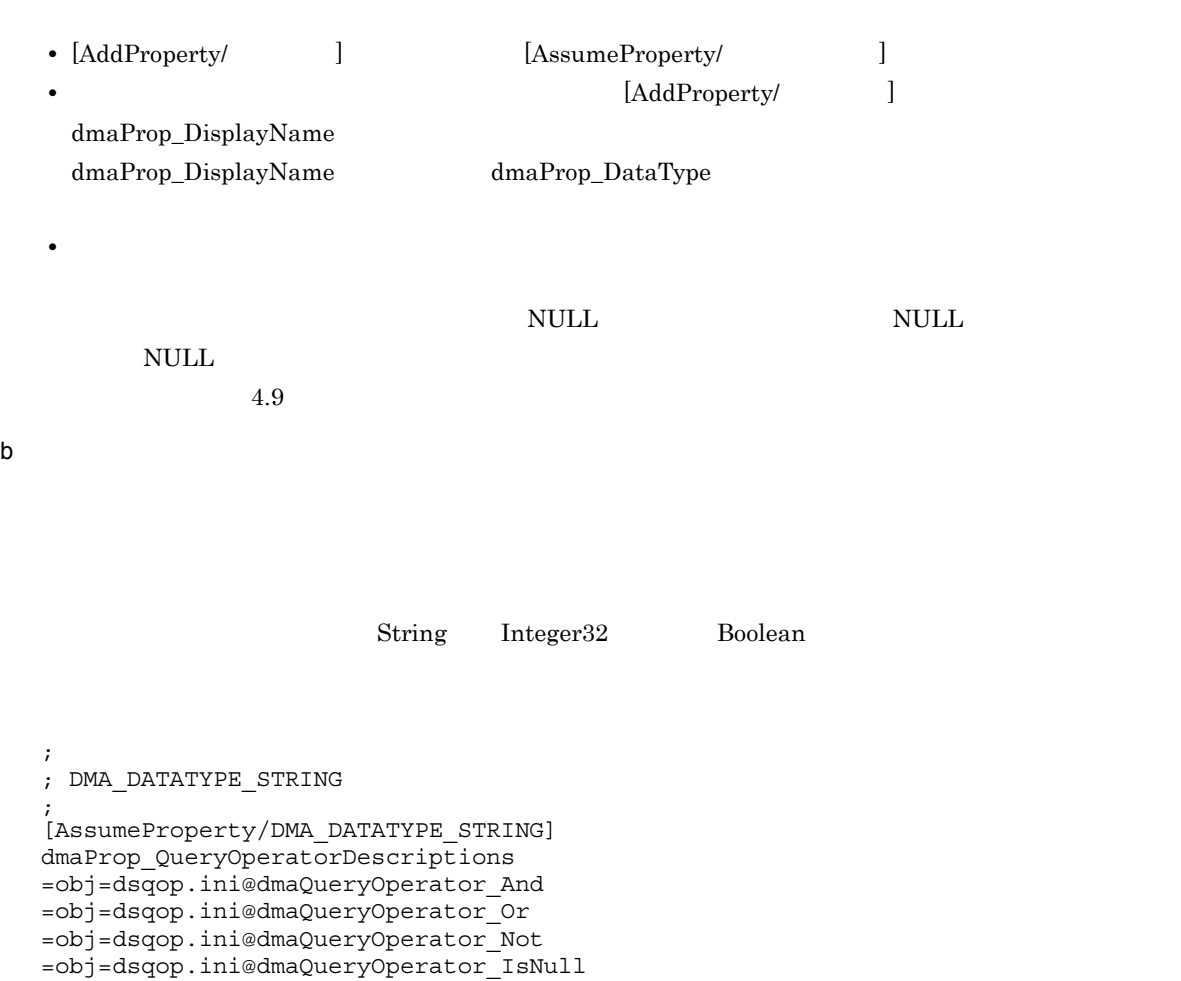

=obj=dsqop.ini@dmaQueryOperator\_Exists =obj=dsqop.ini@dmaJoinOperator\_Cross =obj=dsqop.ini@dmaJoinOperator\_Inner

=obj=dsqop.ini@dmaQueryOperator\_EqualString =obj=dsqop.ini@dmaQueryOperator\_UnequalString =obj=dsqop.ini@dmaQueryOperator\_GreaterString

=obj=dsqop.ini@dmaQueryOperator\_LessString

=obj=dsqop.ini@dmaQueryOperator\_GreaterOrEqualString

=obj=dsqop.ini@dmaQueryOperator\_LessOrEqualString

```
=obj=dsqop.ini@dmaQueryOperator_Like
=obj=dsqop.ini@dmaQueryOperator_InString
=obj=dsqop.ini@edmQueryOperator_Xlike
dmaProp_Cardinality=int=DMA_CARDINALITY_SINGLE
dmaProp_IsSelectable=bool=1
dmaProp_IsSearchable=bool=1
dmaProp_IsOrderable=bool=1
dmaProp_IsValueRequired=bool=0
dmaProp_PropertyDefaultString=text=NULL
dmaProp_MaximumLengthString=int=64
;
; DMA_DATATYPE_INTEGER32
;
.<br>[AssumeProperty/DMA_DATATYPE_INTEGER32]
dmaProp_QueryOperatorDescriptions
=obj=dsqop.ini@dmaQueryOperator_And
=obj=dsqop.ini@dmaQueryOperator_Or
=obj=dsqop.ini@dmaQueryOperator_Not
=obj=dsqop.ini@dmaQueryOperator_IsNull
=obj=dsqop.ini@dmaQueryOperator_Exists
=obj=dsqop.ini@dmaJoinOperator_Cross
=obj=dsqop.ini@dmaJoinOperator_Inner
=obj=dsqop.ini@dmaQueryOperator_EqualInteger32
=obj=dsqop.ini@dmaQueryOperator_UnequalInteger32
=obj=dsqop.ini@dmaQueryOperator_GreaterInteger32
=obj=dsqop.ini@dmaQueryOperator_GreaterOrEqualInteger32
=obj=dsqop.ini@dmaQueryOperator_LessInteger32
=obj=dsqop.ini@dmaQueryOperator_LessOrEqualInteger32
=obj=dsqop.ini@dmaQueryOperator_AddInteger32
=obj=dsqop.ini@dmaQueryOperator_SubtractInteger32
=obj=dsqop.ini@dmaQueryOperator_NegateInteger32
=obj=dsqop.ini@dmaQueryOperator_AbsoluteValueInteger32
=obj=dsqop.ini@dmaQueryOperator_MultiplyInteger32
=obj=dsqop.ini@dmaQueryOperator_DivideInteger32
=obj=dsqop.ini@dmaQueryOperator_InInteger32
dmaProp_Cardinality=int=DMA_CARDINALITY_SINGLE
dmaProp_IsSelectable=bool=1
dmaProp_IsSearchable=bool=1
dmaProp_IsOrderable=bool=1
dmaProp_IsValueRequired=bool=0
dmaProp PropertyDefaultInteger32=int=0
;
; DMA_DATATYPE_BOOLEAN
;
[AssumeProperty/DMA_DATATYPE_BOOLEAN]
dmaProp_QueryOperatorDescriptions
=obj=dsqop.ini@dmaQueryOperator_And
=obj=dsqop.ini@dmaQueryOperator_Or
=obj=dsqop.ini@dmaQueryOperator_Not
=obj=dsqop.ini@dmaQueryOperator_IsNull
=obj=dsqop.ini@dmaQueryOperator_Exists
=obj=dsqop.ini@dmaJoinOperator_Cross
=obj=dsqop.ini@dmaJoinOperator_Inner
=obj=dsqop.ini@dmaQueryOperator_InBoolean
=obj=dsqop.ini@dmaQueryOperator_EqualBoolean
=obj=dsqop.ini@dmaQueryOperator_UnequalBoolean
dmaProp_Cardinality=int=DMA_CARDINALITY_SINGLE
dmaProp_IsSelectable=bool=1
dmaProp_IsSearchable=bool=1
dmaProp_IsOrderable=bool=1
dmaProp_IsValueRequired=bool=0
```
dmaProp\_PropertyDefaultBoolean=bool=0

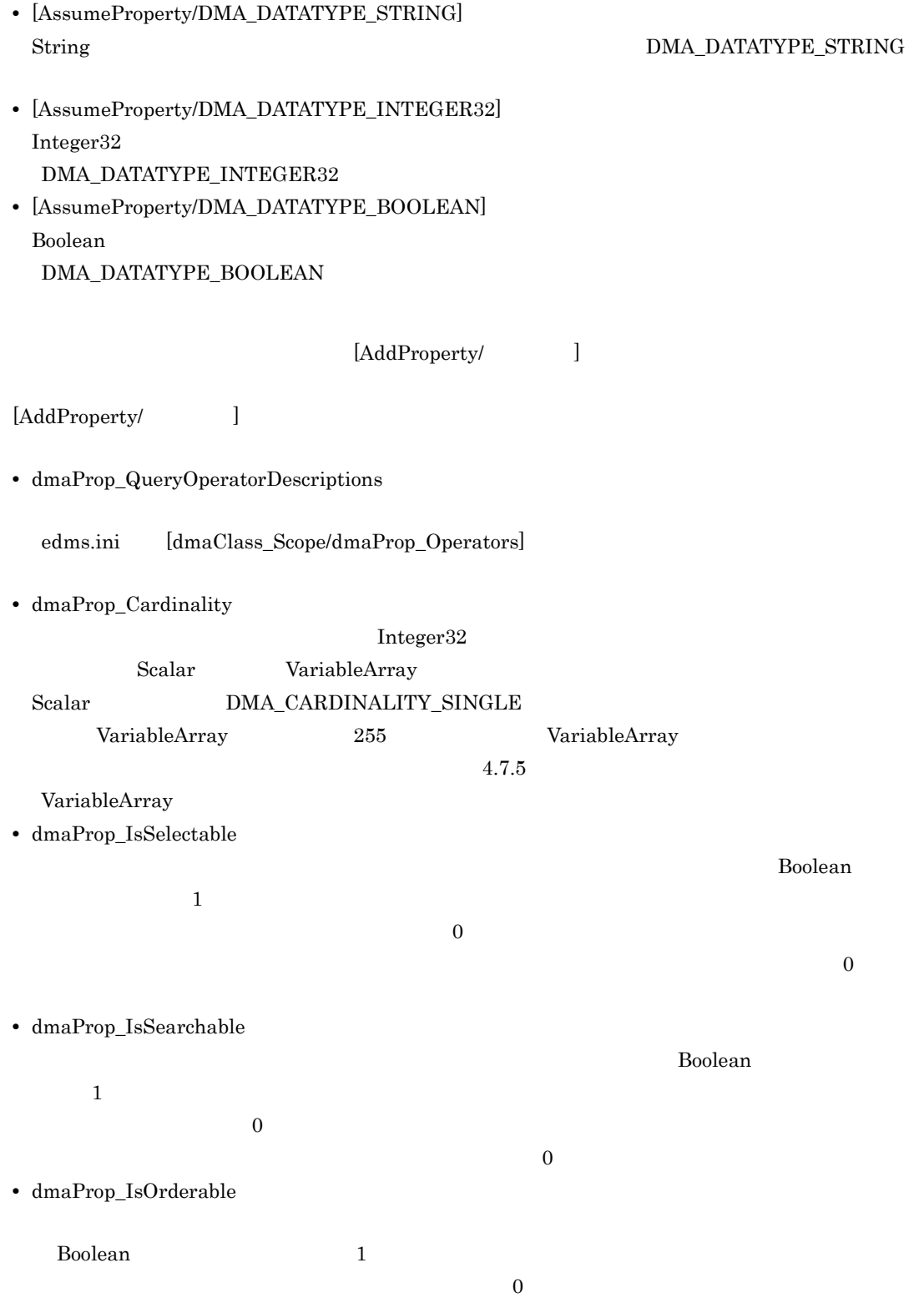

 $\overline{\phantom{a}}$ • dmaProp\_IsValueRequired  $\emph{Boolean}$   $\emph{Boolean}$   $\emph{1}$  $\overline{0}$  $\rm List$  $\frac{1}{1}$ • dmaProp\_IsHidden  $\bf Boolean$  $\blacksquare$  $\overline{0}$  $\overline{0}$ DocumentBroker • dmaProp\_PropertyDefaultString  $\text{String}$  255  $\text{String}$ dmaProp\_DataType DMA\_DATATYPE\_STRING  $\overline{0}$ • dmaProp\_PropertyDefaultInteger32 Integer32 Integer32 dmaProp\_DataType DMA\_DATATYPE\_INTEGER32  $\overline{0}$ • dmaProp\_PropertyDefaultBoolean **Example 2** Boolean 20 0 1 dmaProp\_DataType DMA\_DATATYPE\_BOOLEAN  $\overline{0}$ • dmaProp\_MaximumLengthString  $\frac{1}{2}$  String  $\frac{1}{2}$  NULL  $\frac{1}{2}$  $1 \t 32,000 \t 1$ String dmaProp\_DataType DMA\_DATATYPE\_STRING [AddProperty] c) サブクラスの追加とプロパティの追加に関する

;  $\mathbf{r}$ ; [AddSubClass] dmaProp\_DisplayName=text=dmaClass\_DocVersion/usrClass\_ProbInfoDoc ; ; https://www.frop\_Category ; [AddProperty/usrClass\_ProbInfoDoc] dmaProp\_DisplayName=text=usrProp\_Category dmaProp\_DataType=int=DMA\_DATATYPE\_STRING

 $4.$ 

; ; https://www.mateOfProb ; [AddProperty/usrClass\_ProbInfoDoc] dmaProp\_DisplayName=text=usrProp\_DateOfProb dmaProp\_DataType=int=DMA\_DATATYPE\_INTEGER32 ; ; and usrProp\_Status ; [AddProperty/usrClass\_ProbInfoDoc] dmaProp\_DisplayName=text=usrProp\_Status dmaProp\_DataType=int=DMA\_DATATYPE\_BOOLEAN ; usrProp\_DateOfResolve ; [AddProperty/usrClass\_ProbInfoDoc] dmaProp\_DisplayName=text=usrProp\_DateOfResolve dmaProp\_DataType=int=DMA\_DATATYPE\_INTEGER32 ######## ;  $\mathcal{L}$ ; [AddSubClass] dmaProp\_DisplayName=text=edmClass\_VersionTracedDocVersion/usrClass\_DesignDoc ; usrProp\_DocName ; [AddProperty/usrClass\_DesignDoc] dmaProp\_DisplayName=text=usrProp\_DocName dmaProp\_DataType=int=DMA\_DATATYPE\_STRING ; ; warProp\_DocWriter ; [AddProperty/usrClass\_DesignDoc] dmaProp\_DisplayName=text=usrProp\_DocWriter dmaProp\_DataType=int=DMA\_DATATYPE\_STRING ; usrProp PatentInfo ; [AddProperty/usrClass\_DesignDoc] dmaProp\_DisplayName=text=usrProp\_PatentInfo dmaProp\_DataType=int=DMA\_DATATYPE\_STRING ; usrProp DateOfWrite ; [AddProperty/usrClass\_DesignDoc] dmaProp\_DisplayName=text=usrProp\_DateOfWrite dmaProp\_DataType=int=DMA\_DATATYPE\_INTEGER32

[AddSubClass]

• dmaProp\_DisplayName

 $\overline{1}$ dmaClass\_DocVersion dmaClass\_DocVersion/usrClass\_ProbInfoDoc edmClass\_VersionTracedDocVersion edmClass\_VersionTracedDocVersion/ usrClass\_DesignDoc • dmaProp\_DescriptiveText dmaProp\_DisplayName  $\blacksquare$  $\bf{u}srClass\_ProbInfoDoc$ • dmaProp\_Ids  $G \text{UID}$ EDMAddMeta
<sub>g</sub>  $[AddProperty/ \hskip 2cm 1$ [AddProperty/ ] [AddProperty/  $[{\rm AssumeProperty}]\label{ex-qie:2}$  $\Gamma$  ) is the contract to the contract term in the contract term in the contract term in the contract term in the contract term in the contract term in the contract term in the contract term in the contract term in the co • dmaProp\_DisplayName  $4-15$ • dmaProp\_DescriptiveText dmaProp\_DisplayName • dmaProp\_Ids  $G\text{UID}$  ${\bf \small EDMAddMeta} \qquad \qquad {\bf \small \begin{array}{c} \tt\quadc} \tt\end{array}}$ • dmaProp\_DataType

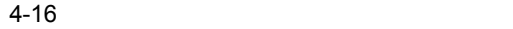

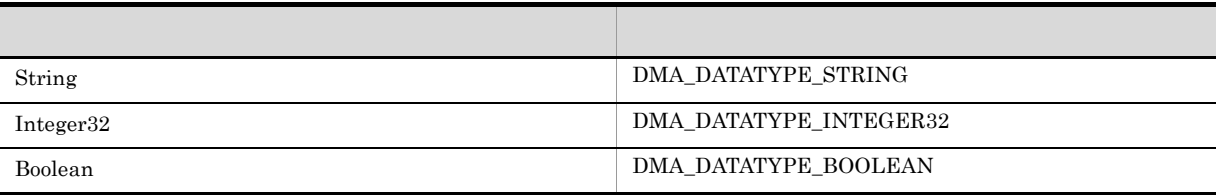

243

 $4.$ 

[AddProperty/ ]

[AddProperty/ ] • dmaProp\_PropertyDefaultString  $\text{String}$  255  $\text{String}$ dmaProp\_DataType  $\begin{minipage}{0.5\linewidth} \begin{tabular}{l} \textbf{DMA\_DATATYPE\_STRING} \end{tabular} \end{minipage} \vspace{0.5cm} \begin{tabular}{l} \textbf{OMA\_DATATYPE\_STRING} \end{tabular} \end{minipage} \vspace{0.5cm} \begin{tabular}{l} \textbf{OMA\_DATATYPE\_STRING} \end{tabular} \end{minipage} \vspace{0.5cm} \begin{tabular}{l} \textbf{OMA\_DATATYPE\_STRING} \end{tabular} \end{minipage} \vspace{0.5cm} \begin{tabular}{l} \textbf{OMA\_DATATYPE\_STRING} \end{tabular} \end{tabular} \caption$ • dmaProp\_PropertyDefaultInteger32 Integer32 Integer32 dmaProp\_DataType  $\begin{minipage}{0.5\linewidth} \begin{tabular}{l} \textbf{DMA\_DATATYPE\_INTER32} \end{tabular} \end{minipage} \vspace{0.5cm} \begin{tabular}{l} \textbf{OMA\_DATATYPE\_INTER32} \end{tabular} \end{minipage} \vspace{0.5cm} \begin{tabular}{l} \textbf{OMA\_DATATYPE\_INTER32} \end{tabular} \end{minipage} \vspace{0.5cm} \begin{tabular}{l} \textbf{OMA\_DATATYPE\_INTER32} \end{tabular} \end{minipage} \vspace{0.5cm} \begin{tabular}{l} \textbf{OMA\_DATATYPE\_INTER32} \end{tabular} \end{$ • dmaProp\_PropertyDefaultBoolean **Example 3** Boolean 20 0 1 dmaProp\_DataType  $\begin{minipage}{0.5\linewidth} \begin{tabular}{l} \textbf{DMA\_DATATYPE\_BOOLEAN} \end{tabular} \end{minipage} \vspace{0.5in} \begin{minipage}{0.5\linewidth} \begin{tabular}{l} \textbf{OMA\_DATATYPE\_BOOLEAN} \end{tabular} \end{minipage} \vspace{0.5in} \begin{minipage}{0.5\linewidth} \begin{tabular}{l} \textbf{OMA\_DATATYPE\_BOOLEAN} \end{tabular} \end{minipage} \end{minipage} \vspace{0.5in} \begin{minipage}{0.5\linewidth} \begin{tabular}{l} \textbf{OMA\_DATATYPE\_BOOLEAN} \end{tabular} \$  $\neg$ D  $EDMAddMeta$  -D EDMAddMeta  $7.3$  T.3 EDMAddMeta [AssumeProperty/ J [AssumeProperty/ ] [AddProperty/ ] は,[AddProperty/ クラス名 ] に指定されている値を優先します。[AddProperty/ クラス名 ] の値 [AssumeProperty/ ] • dmaProp\_Cardinality • dmaProp\_IsSelectable • dmaProp\_IsSearchable  $\bullet~$ dmaProp\_IsOrderable • dmaProp\_QueryOperatorDescriptions • dmaProp\_IsValueRequired • dmaProp\_IsHidden • dmaProp\_MaximumLengthString

[AssumeProperty/ ]

 $4.$ 

# 4.7.5 VariableArray

VariableArray 1 extends on  $\mathcal{L}_{\mathcal{A}}$  $\mathbf 1$ VariableArray VariableArray edmClass\_Struct VariableArray

 $4-17$ 

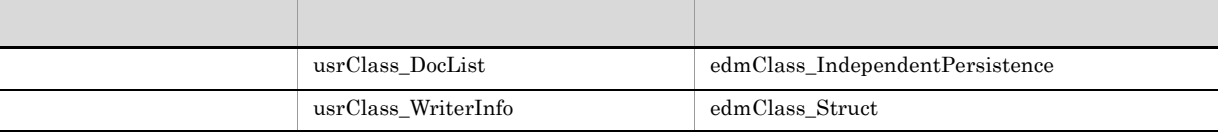

edmClass\_IndependentPersistence

 $\bf{usrClass\_DocList}$ edmClass\_Struct usrClass\_WriterInfo

#### 4-18 usrClass\_DocList

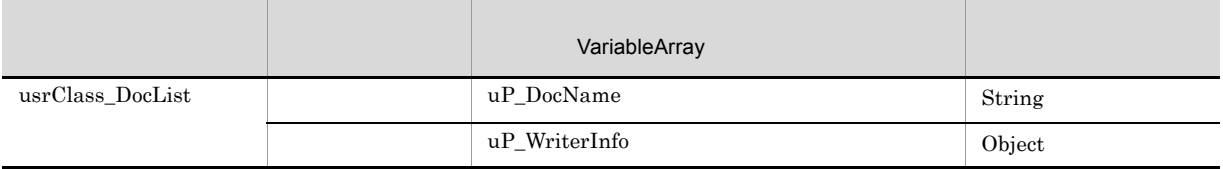

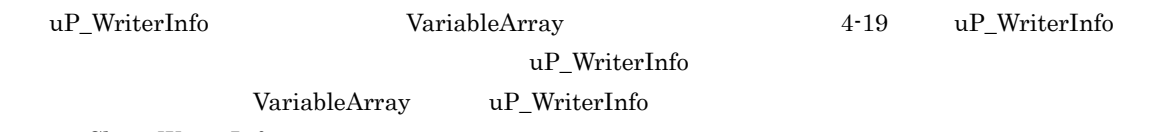

usrClass\_WriterInfo

#### 4-19 VariableArray uP WriterInfo

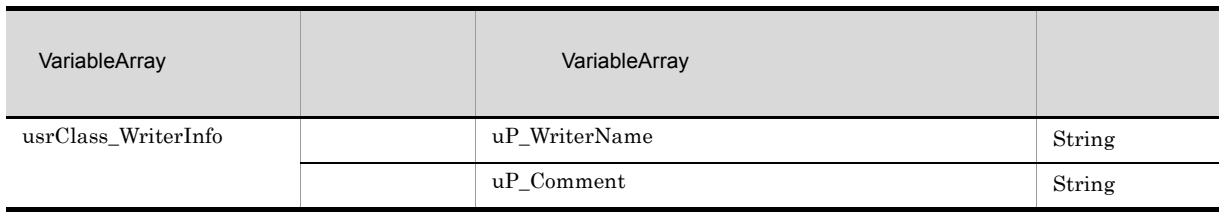

#### VariableArray uP\_WriterInfo

4-2 VariableArray uP\_WriterInfo

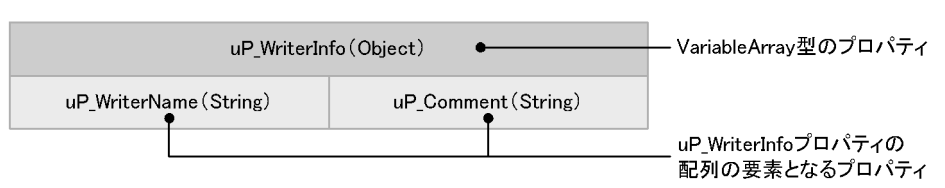

edmClass\_Struct

#### VariableArray

- edmClass\_IndependentPersistence
- dmaClass\_ConfigurationHistory
- dmaClass\_Container
- edmClass\_ContainerVersion
- edmClass\_ComponentDocVersion
- dmaClass\_DocVersion
- edmClass\_VersionTracedComponentDocVersion
- edmClass\_VersionTracedDocVersion

### 2 VariableArray

VariableArray

 $4.7.4$ 

VariableArray 2007 Paris and The Class\_Struct 2007 Paris and 2007 Paris and 2007 Paris and 2007 Paris and 2007 Paris and 2007 Paris and 2007 Paris and 2007 Paris and 2007 Paris and 2007 Paris and 2007 Paris and 2007 Paris

### VariableArray

VariableArray

VariableArray

#### $4.7.4$

edmClass\_Struct VariableArray 2

edmClass\_Struct

VariableArray

VArrayElementCheck 4.2.2

DocumentSpace VArrayElementCheck

DocumentSpace

VariableArray  $(1)$ 

 $a$ 

```
;
; DMA_DATATYPE_OBJECT_VARIABLE_ARRAY
;
[AssumeProperty/DMA_DATATYPE_OBJECT_VARIABLE_ARRAY]
dmaProp_IsSelectable=bool=1
dmaProp_IsSearchable=bool=1
;
; DMA DATATYPE STRING
;
[AssumeProperty/DMA_DATATYPE_STRING]
dmaProp QueryOperator Description
=obj=dsqop.ini@dmaQueryOperator_EqualString
=obj=dsqop.ini@dmaQueryOperator_UnequalString
dmaProp_Cardinality=int=DMA_CARDINALITY_SINGLE
dmaProp_IsSelectable=bool=1
dmaProp_IsSearchable=bool=1
dmaProp_PropertyDefaultString=text=NULL
dmaProp_MaximumLengthString=int=64
```
[AssumeProperty/ ]

[AssumeProperty/ J VariableArray DMA\_DATATYPE\_OBJECT\_VARIABLE\_ARRAY [AssumeProperty/ ] [AddProperty/ ]

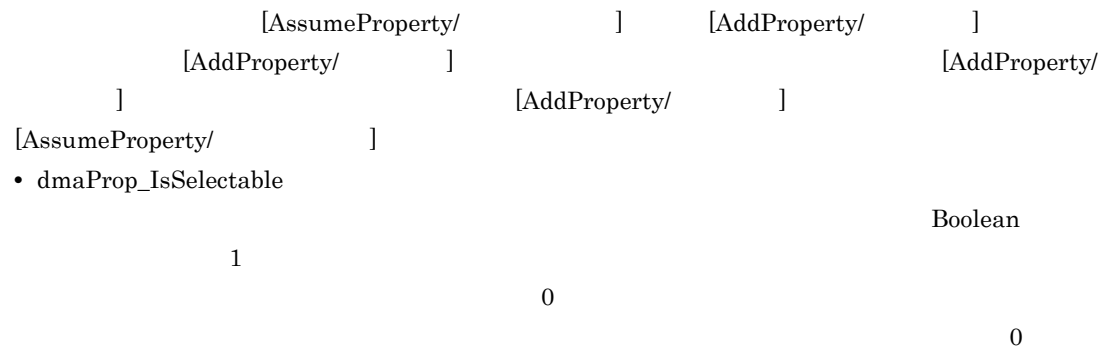

• dmaProp\_IsSearchable

 $Boolean$  $1$  $\overline{0}$  $\overline{\phantom{a}}$ • dmaProp\_IsHidden 追加するプロパティをシステム管理者だけに表示するかどうかを示す Boolean 型の値です。 0」を  $\overline{0}$ • dmaProp\_MaximumElements VariableArrayOfObject HiRDB dmaProp\_MaximumElements HiRDB 2 30,000 dmaProp\_MaximumElements dmaProp\_MaximumElements EDMInitMeta -v EDMInitMeta -v HIRDB Own Both dmaProp\_MaximumElements • HIRDB dmaProp\_MaximumElements • Own dmaProp\_MaximumElements • Both dmaProp\_MaximumElements EDMInitMeta -v Both dmaProp\_MaximumElements VariableArray 型プロパティの要素の格納先が異なります。また,-v オプションを省略した場合,HiRDB の繰り返 VariableArrayOfObject  $b$ VariableArray HiRDB 0 1. VariableArray uP\_WriterInfo usrClass\_WriterInfo ; VariableArray<br>; edmClass Struct usrClass WriterInfo ;  $\mathcal{L}$ ; [AddSubClass] dmaProp\_DisplayName=text=edmClass\_Struct/usrClass\_WriterInfo  $\mathbf{r}$ [AddProperty/usrClass\_WriterInfo] dmaProp\_DisplayName=text=uP\_WriterName dmaProp\_DataType=int=DMA\_DATATYPE\_STRING  $\mathcal{L}$ [AddProperty/usrClass\_WriterInfo] dmaProp\_DisplayName=text=uP\_Comment dmaProp\_DataType=int=DMA\_DATATYPE\_STRING dmaProp\_MaximumLengthString=int=200

 $4.$ 

```
2. VariableArray uP_WriterInfo
   usrClass DocList
       VariableArray up_WriterInfo HiRDB
              usrClass_DocList
 3.; usrClass_DocList<br>VariableArrav uI:
                             uP WriterInfo
  ;
  \mathcal{L}[AddSubClass]
  dmaProp_DisplayName=text=edmClass_IndependentPersistence/usrClass_DocList
  \mathcal{L}[AddProperty/usrClass_DocList]
  dmaProp_DisplayName=text=uP_DocName
  dmaProp_DataType=int=DMA_DATATYPE_STRING
  \mathcal{L}[AddProperty/usrClass_DocList]
  dmaProp_DisplayName=text=uP_WriterInfo
  dmaProp_DataType=int=DMA_DATATYPE_OBJECT
  dmaProp_Cardinality=int=255
  dmaProp_RequiredClass=obj=usrClass_WriterInfo
3. VariableArray up_WriterInfo HiRDB HiRDB
         usrClass_DocList
               usrClass_DocList
  ;VariableArray uP WriterInfo
  ;
  \mathcal{L}[AddSubClass]
  dmaProp_DisplayName=text=edmClass_IndependentPersistence/usrClass_DocList
  \mathcal{L}[AddProperty/usrClass_DocList]
  dmaProp_DisplayName=text=uP_DocName
  dmaProp_DataType=int=DMA_DATATYPE_STRING
  \mathbf{r}[AddProperty/usrClass_DocList]
  dmaProp_DisplayName=text=uP_WriterInfo
  dmaProp_DataType=int=DMA_DATATYPE_OBJECT
  dmaProp_Cardinality=int=255
  dmaProp_RequiredClass=obj=usrClass_WriterInfo
  dmaProp_MaximumElements=int=100
           [AddProperty/ ]
   [AddProperty/ ]
      VariableArray
                                 usrClass_WriterInfo usrClass_DocList
```
 $4.$ 

[AddProperty/  $[AssumeProperty]$ • dmaProp\_DisplayName • dmaProp\_DescriptiveText dmaProp\_DisplayName • dmaProp\_Ids  $G\text{UID}$ EDMAddMeta  $\Gamma$ • dmaProp\_DataType DMA\_DATATYPE\_OBJECT • dmaProp\_Cardinality  $\begin{array}{lll} \text{Integer32} & \hspace*{1.5mm} & \hspace*{1.5mm} & \hspace*{1$ • dmaProp\_RequiredClass edmClass\_Struct usrClass\_WriterInfo • dmaProp MaximumElements VariableArrayOfObject HiRDB  $\emph{dmaProp\_MaximumElements} \label{thm:1} \begin{minipage}[h]{0.9\linewidth} \textbf{dmaProp\_MaximumElements} \end{minipage} \begin{minipage}[h]{0.9\linewidth} \textbf{dmaProp\_MaximumElements} \end{minipage} \vspace{0.05in} \begin{minipage}[h]{0.9\linewidth} \textbf{dmaProp\_MaximumElements} \end{minipage} \vspace{0.05in} \begin{minipage}[h]{0.9\linewidth} \textbf{dmaProp\_MaximumElements} \end{minipage} \vspace{0.05in} \begin{minipage}[h]{0.9\linewidth} \textbf{dmaProp\_MaximumElements} \end{minipage} \vspace{0.$  $30,000$ dmaProp\_MaximumElements dmaProp\_MaximumElements EDMInitMeta -v  $\begin{minipage}{0.9\linewidth} \textbf{EDMInitMeta} \hspace{2em} \textbf{v} \hspace{2em} \textbf{HIRDB} \hspace{2em} \textbf{Own} \hspace{2em} \textbf{Both} \end{minipage}$ dmaProp\_MaximumElements • HIRDB dmaProp\_MaximumElements • Own dmaProp\_MaximumElements • Both dmaProp\_MaximumElements EDMInitMeta -v Both dmaProp\_MaximumElements VariableArray 型プロパティの要素の格納先が異なります。また,-v オプションを省略した場合,HiRDB の繰り返 VariableArrayOfObject

### $4.7.6$

# dmaClass\_DocVersionクラスのサブクラスusrClass\_DocTextSearchクラスを生成する

[AddSubClass]

# usrClass DocTextSearch

dmaProp\_DisplayName=text=dmaClass\_DocVersion/usrClass\_DocTextSearch

dmaProp\_DisplayName=text=edmProp\_TextIndex

[AddProperty/usrClass\_DocTextSearch]

dmaProp\_DisplayName=text=edmProp\_ContentIndexStatus

[AddProperty/usrClass\_DocTextSearch] dmaProp\_DisplayName=text=edmProp\_DocLength

[AddProperty/usrClass\_DocTextSearch]

[AddProperty/usrClass\_DocTextSearch] dmaProp\_DisplayName=text=edmProp\_Score [AddProperty/usrClass\_DocTextSearch] dmaProp\_DisplayName=text=edmProp\_RawScore

usrClass\_DocTextSearch

dmaClass\_DocVersion

#### [AddSubClass]

• dmaProp\_DisplayName

usrClass\_DocTextSearch dmaClass\_DocVersion/ usrClass\_DocTextSearch

• dmaProp\_DescriptiveText

#### dmaProp\_DisplayName  $\alpha$

usrClass\_DocTextSearch

• dmaProp\_Ids

 $G\text{UID}\to\mathbb{R}$ 

EDMAddMeta <sub>g</sub>

usrClass\_DocTextSearch edmprop.ini [AddProperty/ usrClass\_DocTextSearch dmaProp\_DisplayName

### $4.7.7$

# dmaClass\_DocVersionクラスのサブクラスusrClass\_DocTextSearchクラスを生成する [AddSubClass] dmaProp\_DisplayName=text=dmaClass\_DocVersion/usrClass\_DocTextSearch

# usrClass DocTextSearch

[AddProperty/usrClass\_DocTextSearch] dmaProp\_DisplayName=text=edmProp\_ConceptStIndex

[AddProperty/usrClass\_DocTextSearch] dmaProp\_DisplayName=text=edmProp\_DocLength

[AddProperty/usrClass\_DocTextSearch] dmaProp\_DisplayName=text=edmProp\_ContentIndexStatus

[AddProperty/usrClass\_DocTextSearch] dmaProp\_DisplayName=text=edmProp\_Score

[AddProperty/usrClass\_DocTextSearch] dmaProp\_DisplayName=text=edmProp\_RawScore

[AddProperty/usrClass\_DocTextSearch] dmaProp\_DisplayName=text=edmProp\_ScoreConcept

usrClass\_DocTextSearch

dmaClass\_DocVersion

[AddSubClass]

• dmaProp\_DisplayName

usrClass\_DocTextSearch dmaClass\_DocVersion/ usrClass\_DocTextSearch

• dmaProp\_DescriptiveText

dmaProp\_DisplayName 7 usrClass\_DocTextSearch • dmaProp\_Ids  $G\text{UID}\to\mathbb{R}$ EDMAddMeta <sup>-g</sup> usrClass\_DocTextSearch edmprop.ini [AddProperty/ usrClass\_DocTextSearch] dmaProp\_DisplayName

 $4.7.8$ 

 $\mathrm{String}$ 

 $\chi$  String  $\chi$ 

 $\text{String}$   $4.7.4$ 

#### $G\text{UID}$

 $3.11.1$ 

1 extends on  $\mathcal{L}_{\mathcal{A}}$ 

 $4-20$ 

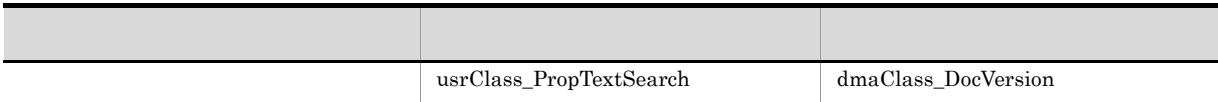

dmaClass\_DocVersion usrClass\_PropTextSearch

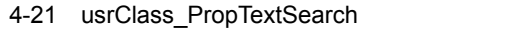

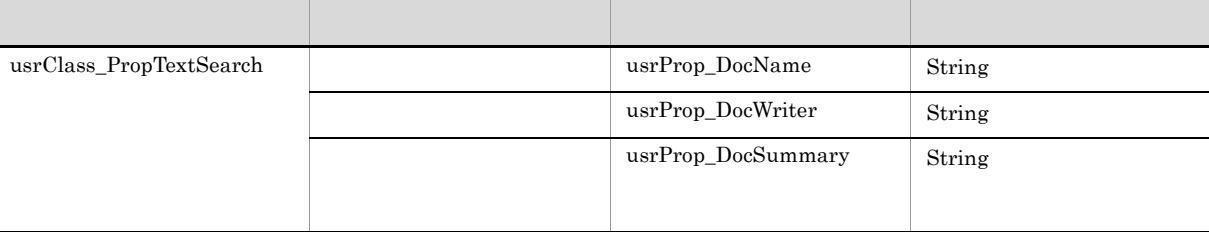

usrProp\_DocSummary

- edmClass\_IndependentPersistence
- dmaClass\_ConfigurationHistory
- dmaClass\_Container
- edmClass\_ContainerVersion
- edmClass\_ComponentDocVersion
- dmaClass\_DocVersion
- edmClass\_VersionTracedComponentDocVersion
- edmClass\_VersionTracedDocVersion

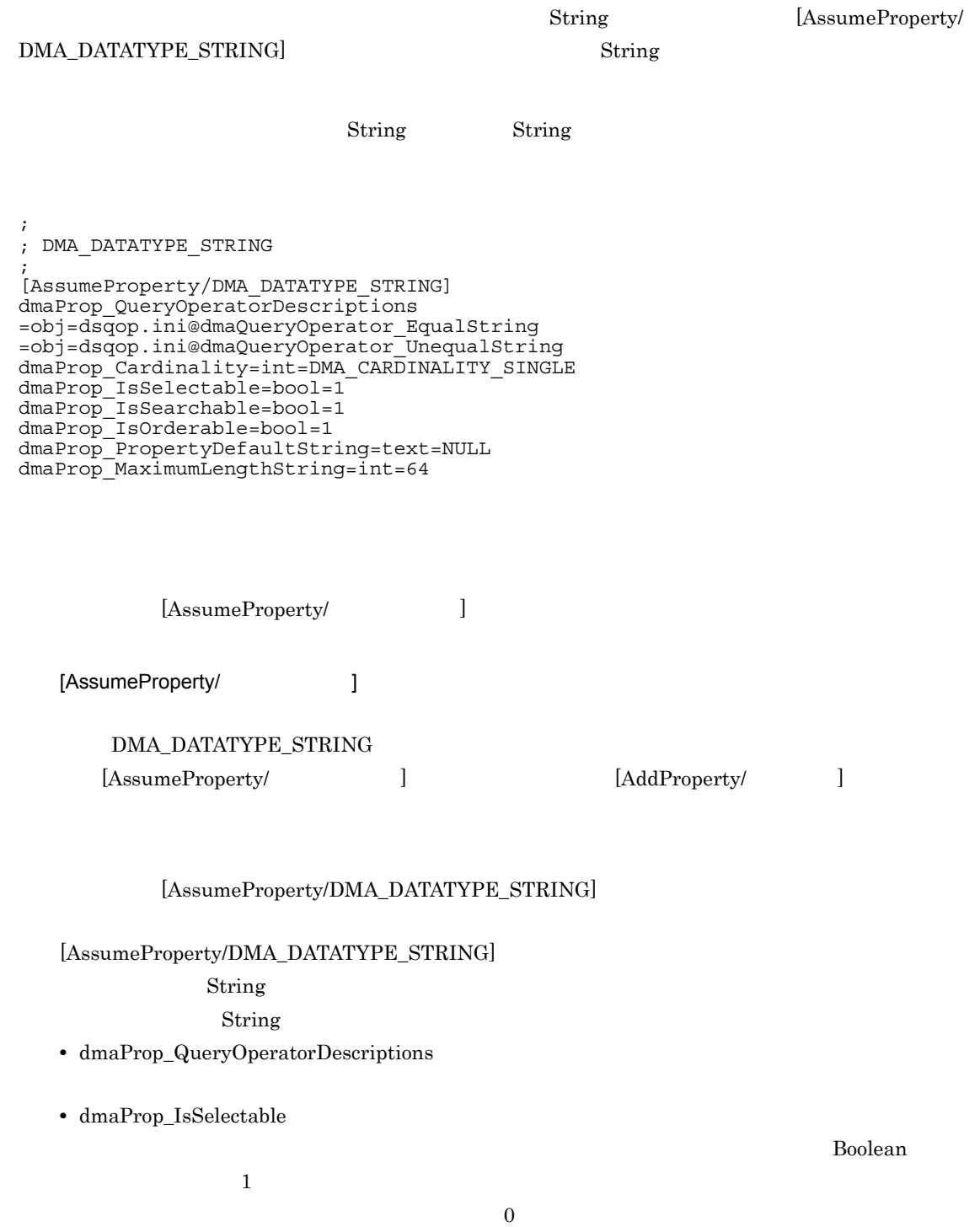

 $\overline{0}$ 

 $4.$ 

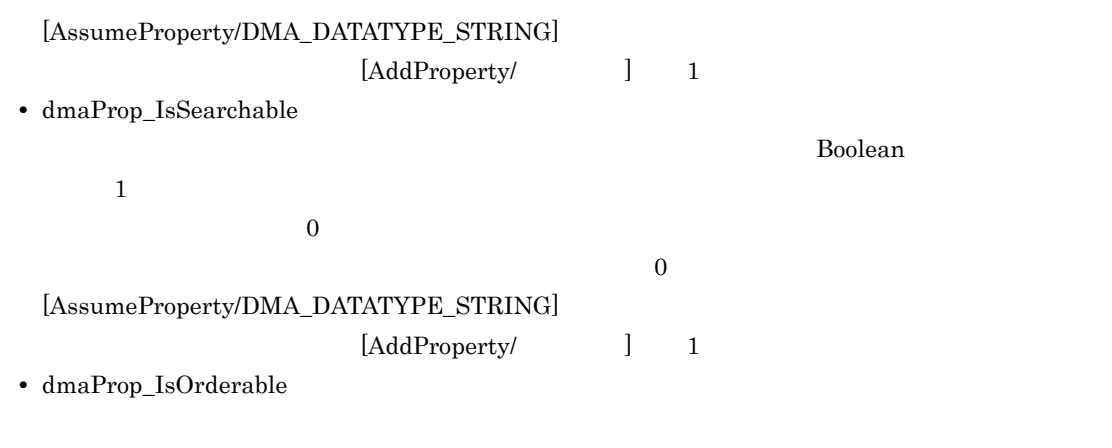

 $b$ 

```
;
\mathbf{r};
[AddSubClass]
dmaProp_DisplayName=text=dmaClass_DocVersion/usrClass_PropTextSearch
;
; wsrProp_DocName
;
[AddProperty/usrClass_PropTextSearch]
dmaProp_DisplayName=text=usrProp_DocName
dmaProp_DataType=int=DMA_DATATYPE_STRING
;
; wsrProp_DocWriter
;
[AddProperty/usrClass_PropTextSearch]
dmaProp_DisplayName=text=usrProp_DocWriter
dmaProp_DataType=int=DMA_DATATYPE_STRING
;
; and the usrProp_DocSummary
;
[AddProperty/usrClass_PropTextSearch]
dmaProp_DisplayName=text=usrProp_DocSummary
dmaProp_DataType=int=DMA_DATATYPE_STRING
dmaProp_MaximumLengthString=int=255
edmProp_SearchExtention=text=FreeWordIndex
```
[AddSubClass]

**•** dmaProp\_DisplayName

dmaClass\_DocVersion usrClass\_PropTextSearch dmaClass\_DocVersion/usrClass\_PropTextSearch

• dmaProp\_DescriptiveText

dmaProp\_DisplayName 7

255

usrClass\_PropTextSearch • dmaProp\_Ids  $G$ UID  $G$  ${\tt EDMAddMeta} \hspace{2cm} {\tt\cdot g}$ [AddProperty/ ] [AddProperty/ ] usrClass\_PropTextSearch [AddProperty/  $[AssumeProperty/DMA\_DATATYPE\_STRING]$ **•** dmaProp\_DisplayName • dmaProp\_DescriptiveText dmaProp\_DisplayName • dmaProp\_Ids  $G\text{UID}\equiv\mathcal{C}$  ${\tt EDMAddMeta} \hspace{2cm} {\tt\cdot g}$ • dmaProp\_DataType  $\,$ DMA\_DATATYPE\_STRING

• edmProp\_SearchExtention

FreeWordIndex

RD エリアについて

#### $RD$

- $\bullet$ /opt/HiEDMS/sample/EDM\_RDAREA.txt
- $\bullet$ /opt/HiEDMS/sample/EDM\_RDAREA\_ACL.txt

DocumentBroker

### 4.8.1 RD

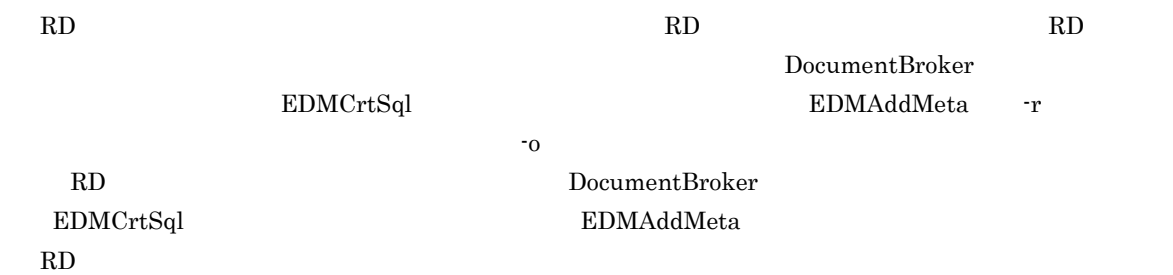

### 4.8.2 RD

RD 2000 The RD 2000 The RD 2000 The RD 2000 The RD 2000 The RD 2000 The RD 2000 The RD 2000 The RD 2000 The RD

#### $RD$

[TableArea]

[IndexArea]

[LobArea]

[SGMLTEXTLobArea]

 $[NgramIndexArea]$ 

[SearchExtentionPropertyIndexArea]

### ASCII

 $\frac{1}{2}$ ;  $\frac{1}{2}$  ( $\frac{1}{2}$  (

 $RD$ 

1 [TableArea]

RD 2000 RD

class=class\_name,area=area\_name

 $4.$ 

class\_name

 $4.$ 

#### HiRDB

- dmaClass\_DocVersion
- dmaClass Rendition
- dmaClass\_ContentReference
- dmaClass ContentTransfer
- dmaClass\_ConfigurationHistory
- dmaClass\_Container
- dmaClass\_DirectContainmentRelationship
- dmaClass\_ReferentialContainmentRelationship
- dmaClass\_VersionSeries
- dmaClass\_VersionDescription
- edmClass\_IndependentPersistence
- edmClass\_ComponentDocVersion
- edmClass ContainerVersion
- edmClass\_VersionTraceableContainer
- edmClass\_VersionTracedDocVersion
- edmClass VersionTracedComponentDocVersion
- edmClass\_VersionTraceableContainmentRelationship
- edmClass\_OIID
- edmClass\_ACL
- edmClass\_PublicACL
- edmClass\_BindRelationship
- edmClass ContentTransfers
- edmClass\_ContentFileLink File Link
- edmClass\_ContentReference
- edmClass\_Relationship
- edmClass\_VTRelationship
- **•** ユーザが追加したサブクラス

area name RD

表を格納するユーザ用 RD エリア名を指定します。

#### 2 [IndexArea]

HiRDB RD RD

class=class\_name,prop=property\_name[,prop=property\_name,...] area=area\_name

class\_name

 $(1)$  [TableArea]

property\_name

dmaProp\_DisplayName

DocumentBroker

dmaProp\_OIID

(1) [TableArea] class\_name edmClass\_ACL

OIIDPropertyDescription

edmClass\_ACL

#### dmaProp\_This

- edmClass\_PublicACL
- edmClass\_Relationship
- edmClass\_VTRelationship
- edmClass\_ContainerVersion
- edmClass\_VersionTraceableContainer
- dmaClass\_ConfigurationHistory
- dmaClass Container
- dmaClass\_DocVersion
- edmClass\_ComponentDocVersion
- edmClass\_VersionTracedComponentDocVersion
- edmClass\_VersionTracedDocVersion

#### ThisPropertyDescription

- dmaClass\_ContentReference
- dmaClass ContentTransfer
- edmClass\_ContentFileLink
- dmaClass\_DirectContainmentRelationship
- dmaClass\_ReferentialContainmentRelationship
- dmaClass Rendition
- dmaClass\_VersionDescription
- dmaClass\_VersionSeries
- edmClass\_ContentReference
- edmClass\_ContentTransfers
- edmClass\_VersionTraceableContainmentRelationship
- edmClass\_Relationship
- edmClass\_VTRelationship
- edmClass\_IndependentPersistence
- edmClass\_Struct

#### dmaProp\_ParentContainer

- edmClass\_ContainerVersion
- edmClass\_VersionTraceableContainer
- dmaClass ConfigurationHistory
- dmaClass\_Container
- dmaClass\_DocVersion
- edmClass\_ComponentDocVersion
- edmClass VersionTracedComponentDocVersion
- edmClass\_VersionTracedDocVersion

#### dmaProp\_Head

- dmaClass\_DirectContainmentRelationship
- dmaClass\_ReferentialContainmentRelationship
- edmClass\_VersionTraceableContainmentRelationship
- edmClass\_Relationship
- edmClass\_VTRelationship

#### dmaProp\_Head dmaProp\_Tail

- edmClass\_Relationship
- edmClass\_VTRelationship

#### dmaProp\_Tail

- dmaClass\_DirectContainmentRelationship
- dmaClass ReferentialContainmentRelationship
- edmClass\_VersionTraceableContainmentRelationship
- edmClass\_Relationship
- edmClass\_VTRelationship

#### edmProp\_HeadVTConfigurationHistory **The admaProp\_Tail** dmaProp\_Tail

edmClass\_VTRelationship

#### edmProp\_TailVTConfigurationHistory

edmClass\_VTRelationship

#### dmaProp\_VersionSeries

dmaClass\_VersionDescription

#### dmaProp\_Version

dmaClass\_VersionDescription

#### edmProp\_VTVersionSeries

• edmClass\_VersionTraceableContainmentRelationship

#### edmProp\_Parent

- dmaClass Rendition
- dmaClass ContentReference
- dmaClass\_ContentTransfer
- edmClass\_ContentReference
- edmClass\_ContentTransfers
- edmClass\_ContentFileLink
- edmClass\_Struct

#### edmProp\_RenditionStatus

dmaClass\_Rendition

#### edmProp\_OwnerId

- edmClass\_PublicACL
- edmClass\_ContainerVersion
- edmClass\_VersionTraceableContainer
- dmaClass\_ConfigurationHistory
- dmaClass\_Container
- dmaClass\_DocVersion
- edmClass\_ComponentDocVersion
- edmClass\_IndependentPersistence
- edmClass\_VersionTracedComponentDocVersion
- edmClass\_VersionTracedDocVersion

#### edmProp\_PrimaryGroupId

- edmClass\_ContainerVersion
- edmClass\_VersionTraceableContainer
- dmaClass\_ConfigurationHistory
- dmaClass Container
- dmaClass\_DocVersion
- edmClass\_ComponentDocVersion
- edmClass\_IndependentPersistence
- edmClass\_VersionTracedComponentDocVersion
- edmClass\_VersionTracedDocVersion

#### edmProp\_BindObject

- edmClass ACL
- edmClass\_BindRelationship

edmProp\_ACLId

edmClass\_BindRelationship

edmProp\_ReferenceType

edmClass\_ContentReference

area name RD

RD RD

3 [LobArea]

BLOB LOB RD

class=class\_name,prop=property\_name,area=area\_name

class\_name

• dmaClass\_ContentTransfer

property\_name

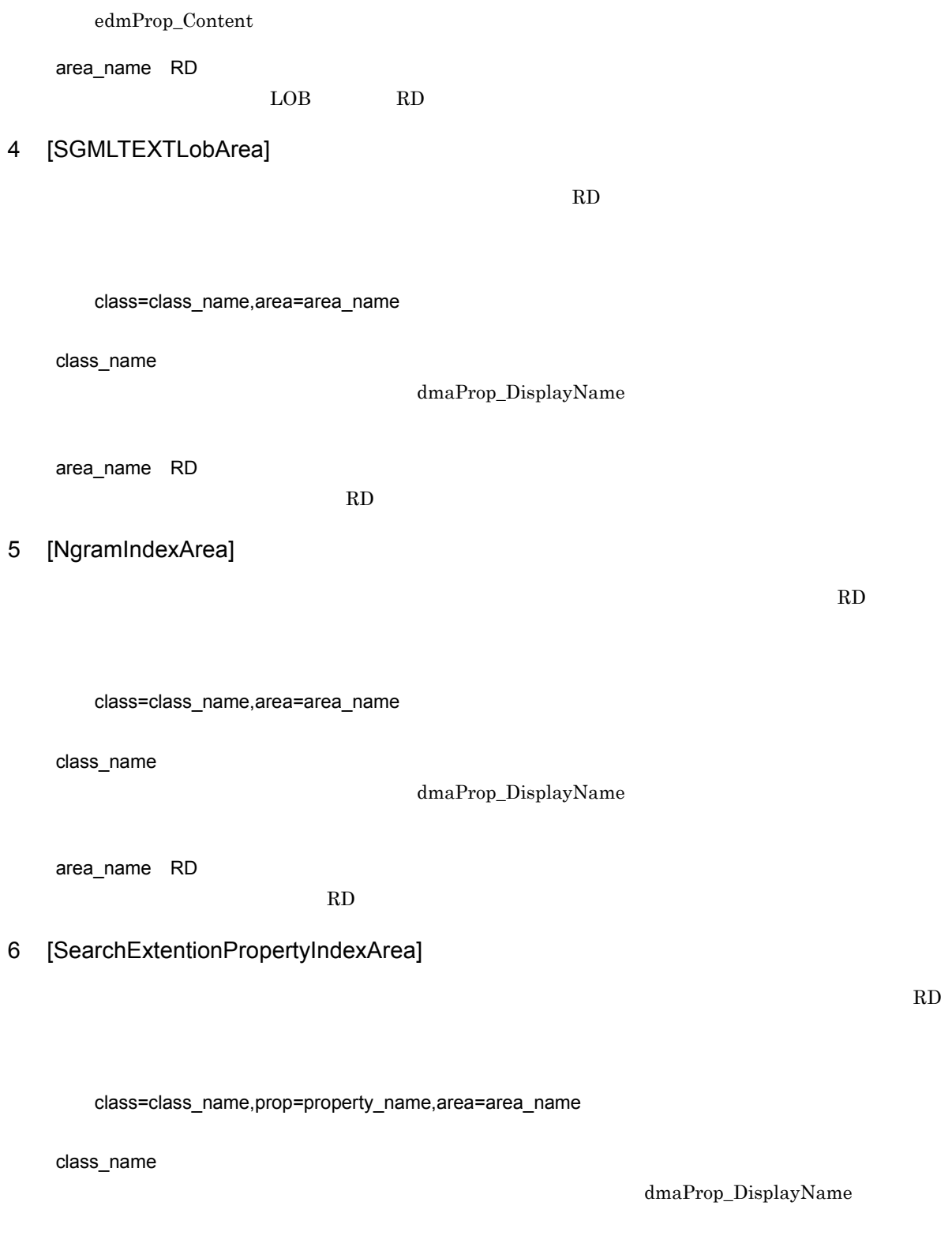

dmaProp\_DisplayName

property\_name

area\_name RD

全文検索インデクス格納用 RD エリア名を指定します。

### 4.8.3 RD

RD 2000 The Second Second Second Second Second Second Second Second Second Second Second Second Second Second Second Second Second Second Second Second Second Second Second Second Second Second Second Second Second Second

```
[TableArea]
class=dmaClass_DocVersion,area=USER01
class=dmaClass_ContentTransfer,area=USER02
class=dmaClass_DocVersion/usrClass_ProbInfoDoc,area=USER01
class=dmaClass_DocVersion/usrClass_DocTextSearch,area=USER01
class=edmClass_ContentReference,area=USER03
[IndexArea]
class=dmaClass_DocVersion,prop=dmaProp_OIID,area=INDEX01
class=dmaClass_DocVersion,prop=dmaProp_This,area=INDEX01
class=dmaClass_DocVersion,prop=dmaProp_ParentContainer,area=INDEX01
class=dmaClass_ContentTransfer,prop=dmaProp_OIID,area=INDEX02
class=dmaClass_ContentTransfer,prop=dmaProp_This,area=INDEX02
class=dmaClass_ContentTransfer,prop=edmProp_Parent,area=INDEX02
class=dmaClass_DocVersion/usrClass_ProbInfoDoc,prop=dmaProp_OIID,area=INDEX01
class=dmaClass_DocVersion/usrClass_ProbInfoDoc,prop=dmaProp_This,area=INDEX01
class=dmaClass_DocVersion/
usrClass_ProbInfoDoc,prop=dmaProp_ParentContainer,area=INDEX01
class=dmaClass_DocVersion/
usrClass_ProbInfoDoc,prop=usrProp_DocumentID,area=INDEX01
class=dmaClass_DocVersion/usrClass_DocTextSearch,prop=dmaProp_OIID,area=INDEX01
class=dmaClass_DocVersion/usrClass_DocTextSearch,prop=dmaProp_This,area=INDEX01
class=dmaClass_DocVersion/
usrClass DocTextSearch,prop=dmaProp ParentContainer,area=INDEX01
class=edmClass_ContentReference,prop=dmaProp_OIID,area=INDEX03
class=edmClass_ContentReference,prop=ThisPropertyDescription,area=INDEX03
class=edmClass_ContentReference,prop=edmProp_Parent,area=INDEX03
class=edmClass_ContentReference,prop=edmProp_ReferenceType,area=INDEX03
[LobArea]
class=dmaClass_ContentTransfer,prop=edmProp_Content,area=LOB01
[SGMLTEXTLobArea]
class=dmaClass_DocVersion/usrClass_DocTextSearch,area=LOB03
[NgramIndexArea]
class=dmaClass_DocVersion/usrClass_DocTextSearch,area=LOB04
[SearchExtentionPropertyIndexArea]
class=dmaClass_DocVersion/
usrClass PropTextSearch, prop=usrProp DocSummary, area=SEARCHINDEX1
```
### 4.8.4 RD

RD 2000 The Second Second 2000 The Second 2000 The Second 2000 The Second 2000 The Second 2000 The Second 2000 The Second 2000 The Second 2000 The Second 2000 The Second 2000 The Second 2000 The Second 2000 The Second 2000

RD HiRDB 2

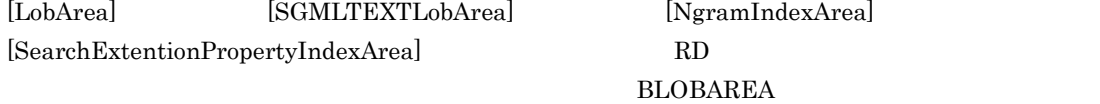

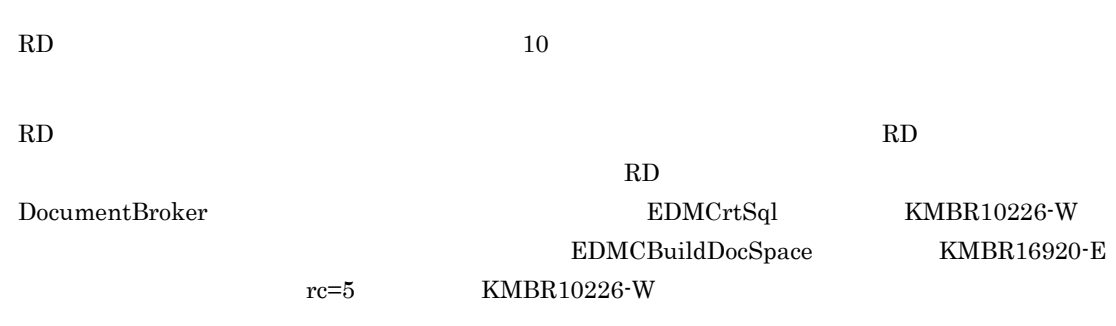

## $4.9.1$

EDMCrtSql

EDMAddMeta DocumentBroker

### $4.9.2$

dmaProp\_DisplayName

インデクス名を定義する場合,英小文字,英大文字,数字,空白, \_ (下線文字),および「- (マイナ DocumentBroker

- **•** ユーザがインデクスを追加する場合,インデクス情報ファイルで指定したインデクス名が,データベー  $\label{eq:dmaclass} \text{dmaClass} \hspace{1cm} \text{edmClass}$
- **1**  $\cdots$  1  $\cdots$   $\cdots$  1  $\cdots$   $\cdots$   $\$ • **•**  $\mathbf{r} = \mathbf{r} \times \mathbf{r}$
- 1 30

### $4.9.3$

HiRDB Text Search Plug-in

- edmProp\_TextIndex
- edmProp\_StIndex
- edmProp\_ConceptTextIndex
- edmProp\_ConceptStIndex

 $4.9.4$ 

 $[Index]$ [ContentSearchIndex] **ASCII**  $\begin{bmatrix} 1 \end{bmatrix}$  $\frac{1}{2}$ ;  $\frac{1}{2}$  ( $\frac{1}{2}$  ( $\frac{10}{\pi}$ [Index] class=<class\_name> ,UNIQUE ,prop=<property\_name> ,order={ASC DESC} , prop=<property\_name> ,order={ASC DESC} ... ,EXCEPT ,index=<index\_name> [ContentSearchIndex] class=<class\_name>,prop=<system\_property\_name> ,subindex=<numeric> ,index=<index\_name>  $1$  $a$ 

 $[Index]$ 

• class

• prop

- UNIQUE
- order
- EXCEPT
- index

[ContentSearchIndex]

- $class$
- prop
- subindex
- index

b)セクションおよびエントリの説明

#### [Index]

 $[Index]$ [Index] class=<class\_name>

dmaProp\_DisplayName

prop=<property\_name>

 $dmaProp\_DisplayName$  $\text{prop} = 16$ 

NULL **NULL** 

```
UNIQUE
```
EXCEPT

order={ASC|DESC}

 $\rm NULL$ 

 $\rm{ASC}$ ,  $\rm{DEC}$ 

 $4.9.2$ 

[ContentSearchIndex]

[ContentSearchIndex]

index=<index\_name>

- edmProp\_TextIndex
- edmProp\_StIndex
- edmProp\_ConceptTextIndex
- edmProp\_ConceptStIndex

[ContentSearchIndex]

class=<class\_name>

dmaProp\_DisplayName

prop=<system\_property\_name>

dmaProp\_DisplayName

 $2.3.4$ 

subindex=<numeric>

 $\epsilon$ numeric $\epsilon$  and  $\epsilon$  and  $\epsilon$ <numeric> HiRDB Text Search Plug-in

 $SQL$ 

HiRDB Text Search Plug-in

index=<index\_name>

DocumentBroker

 $4.9.2$ 

 $4.9.5$ 

# Sample file for creating index # Index definition [Index] class=dmaClass\_DocVersion/ usrClass\_ProbInfoDoc,UNIQUE,prop=usrProp\_DocumentID,order=ASC class=dmaClass\_DocVersion/usrClass\_ProbInfoDoc,prop=usrProp\_Category class=dmaClass\_Container/usrClass\_Container,prop=usrProp\_ContainerName,EXCEPT class=dmaClass\_DocVersion/ usrClass\_ProbInfoDoc,prop=usrProp\_DocumentID,order=DESC,prop=usrProp\_Category # Content Search Index definition

[ContentSearchIndex] class=dmaClass\_DocVersion/usrClass\_DocTextSearch,property=edmProp\_TextIndex

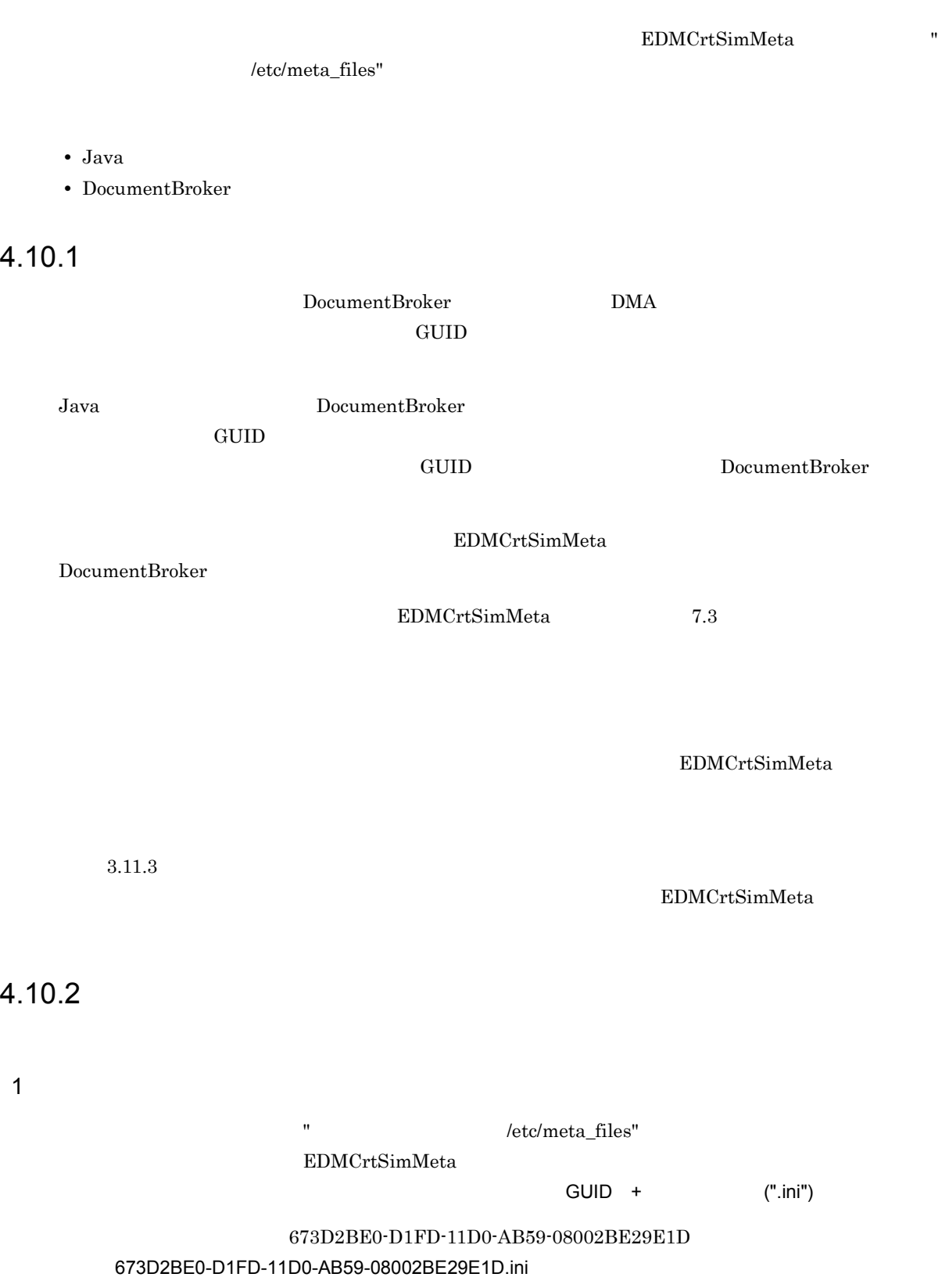

1. DocumentBroker

 $2 \left( \frac{1}{2} \right)$ 

 $4.$ 

- dmaClass DocVersion
- edmClass\_ContentSearch
- dmaClass\_ConfigurationHistory
- dmaClass\_Container
- dmaClass\_DirectContainmentRelationship
- dmaClass\_ReferentialContainmentRelationship
- edmClass\_ComponentDocVersion
- edmClass\_ContainerVersion
- edmClass\_VersionTraceableContainer
- edmClass\_VersionTraceableContainmentRelationship
- edmClass\_VersionTracedComponentDocVersion
- edmClass\_VersionTracedDocVersion
- edmClass Relationship
- edmClass\_PublicACL

#### 2. DocumentBroker

- dmaClass ConfigurationHistory
- dmaClass Container
- dmaClass\_DocVersion
- edmClass\_ComponentDocVersion
- edmClass\_ContainerVersion
- edmClass\_IndependentPersistence
- $\bullet$ edmClass\_Struct
- edmClass\_VersionTraceableContainer
- edmClass VersionTracedDocVersion
- edmClass\_VersionTracedComponentDocVersion
- 3. DocumentBroker
	- $2.$
	- dmaClass\_DirectContainmentRelationship
	- dmaClass\_ReferentialContainmentRelationship
	- edmClass VersionTraceableContainmentRelationship
	- edmClass\_PublicACL
	- edmClass\_Relationship
- 4.

```
5. DocumentBroker 
and the string object integer32 String Object
                               PropertyDescriptionNUMBLE
  IsSearchable エントリの値が「1 ,または IsSelectable エントリの値が「1」であるプロパティ
6.7.
```
クラス定義情報ファイルで定義されている内容を次に示します。それぞれの <> 内に定義情報が設定され

```
\Leftrightarrow[Version]
Version=text=<Version>-<OS >
[CreateDate]
CreateDate=date=<YYYY><MM><DD>T<hh><mm><ss>Z
[SystemDefinition]
DocSpaceCharacterSet=text={SJIS | UTF-8}
<CLASS_DESCRIPTION>::=
(
 [<CLASS NAME>]
 ClassId=guid=<CLASS ID>
 SuperClass=text=<SUPER CLASS NAME>
 (<PROPERTY NAME>=guid=<PROPERTY ID>)...
)...
<PROPERTY DESCRIPTION>::=
(
  [<PROPERTY ID>]
 dmaProp_DataType=int=<DMA DATATYPE>
 \lceildmaProp_RequiredClass=obj=<CLASS NAME>
  [dmaProp_Cardinality=int=<DMA CARDINALITY>]
 ]
 [=<SELECTIONS DATATYPE>=<SELECTIONS VALUE>]...
)...
```

```
<Version>-<OS >
```
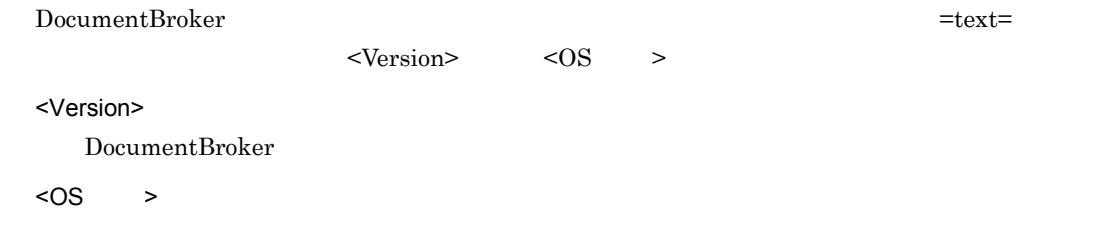

```
CreateDate
```
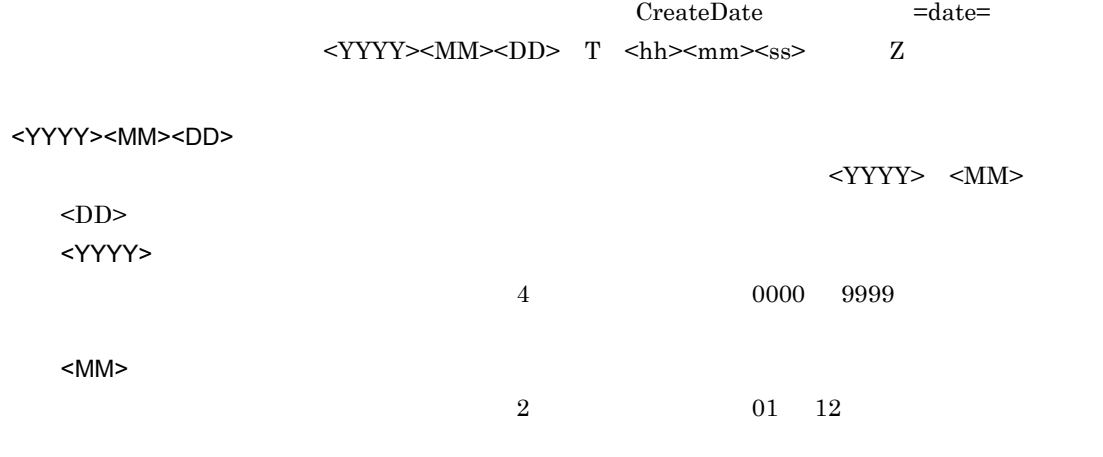

<DD>

 $4.$ 

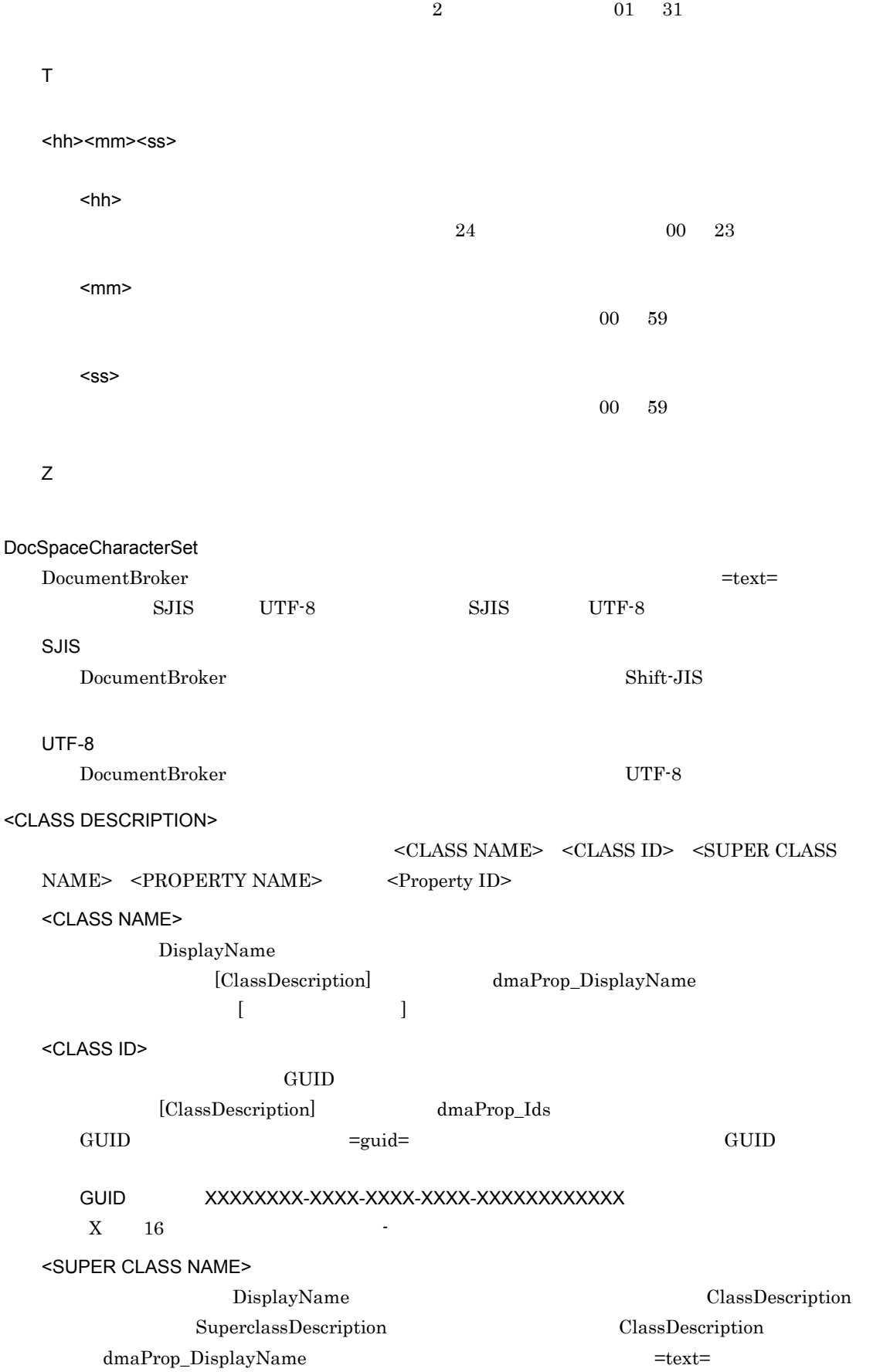
<PROPERTY NAME> [PropertyDescription] dmaProp\_DisplayName <Property ID> GUID [PropertyDescription] dmaProp\_Ids GUID GUID GUID  $<$  CLASS ID $>$ <PropertyDescription> <PROPERTY ID>::=<GUID> GUID [PropertyDescription] dmaProp\_Ids GUID  $\qquad \qquad \text{GUD}$  $\sim$  ( $\sim$  CLASS)  $ID>$ <DMA DATATYPE> [PropertyDescription] dmaProp\_DataType dmaProp\_DataType  $=$ int= **•** DMA\_DATATYPE\_BOOLEAN Boolean **•** DMA\_DATATYPE\_ID Id **•** DMA\_DATATYPE\_INTEGER32 Integer32 **•** DMA\_DATATYPE\_OBJECT Object **•** DMA\_DATATYPE\_STRING String <CLASS NAME> [PropertyDescription] dmaProp\_DataType Object dmaProp\_RequiredClass dmaProp\_RequiredClass =obj= <DMA CARDINALITY> [PropertyDescription] dmaProp\_Cardinality the control of the control of the dmaProp\_Cardinality dmaProp\_Cardinality  $=$ int $=$ **•** DMA\_CARDINALITY\_SINGLE:Scalar **•** DMA\_CARDINALITY\_ENUM:Enumeration **•** DMA\_CARDINALITY\_LIST:List **•** 255:VariableArray <SELECTIONS DATATYPE> dmaProp\_DataType DMA\_DATATYPE\_INTEGER32  $\begin{minipage}{0.5\linewidth} \begin{tabular}{l} \texttt{DMA\_DATATYPE\_INTER32} \end{tabular} \end{minipage}$  $int$  DMA\_DATATYPE\_STRING  $text$ 

dmaProp\_DataType  $=$ <SELECTIONSDATATYPE>=

<SELECTIONS VALUE>

 $\rm ASCII$ 

### $4.10.3$

[Version] Version=text=031100-AIX5.3 [CreateDate] CreateDate=date=20000831T095801Z [SystemDefinition] DocSpaceCharacterSet=text=SJIS [dmaClass ConfigurationHistory] ClassId=guid=01a3a8c6-7aec-11d1-a31b-0020af9fbb1c SuperClass=text=dmaClass\_Containable dmaProp\_OIID=guid=045c376f-7aad-11d1-85e5-00a024e8a452 dmaProp\_This=guid=045c37ac-7aad-11d1-85e5-00a024e8a452 dmaProp\_Parent=guid=045c3773-7aad-11d1-85e5-00a024e8a452 dmaProp\_ParentContainer=guid=045c3776-7aad-11d1-85e5-00a024e8a452 [dmaClass\_DocVersion]  $ClassId = \overline{quid} = 01a3a8c2 - 7aec-11d1-a31b-0020af9fbb1c$ SuperClass=text=dmaClass\_Versionable dmaProp\_OIID=guid=045c376f-7aad-11d1-85e5-00a024e8a452 dmaProp\_This=guid=045c37ac-7aad-11d1-85e5-00a024e8a452 dmaProp\_Parent=guid=045c3773-7aad-11d1-85e5-00a024e8a452 dmaProp\_ParentContainer=guid=045c3776-7aad-11d1-85e5-00a024e8a452 [dmaClass\_Container] ClassId=guid=01a3a8ca-7aec-11d1-a31b-0020af9fbb1c SuperClass=text=dmaClass Containable dmaProp\_OIID=guid=045c376f-7aad-11d1-85e5-00a024e8a452 dmaProp\_This=guid=045c37ac-7aad-11d1-85e5-00a024e8a452 dmaProp\_Parent=guid=045c3773-7aad-11d1-85e5-00a024e8a452 dmaProp\_ParentContainer=guid=045c3776-7aad-11d1-85e5-00a024e8a452 [dmaClass\_DirectContainmentRelationship] ClassId=guid=01a3a8cd-7aec-11d1-a31b-0020af9fbb1c SuperClass=text=dmaClass\_ContainmentRelationship dmaProp\_OIID=guid=045c376f-7aad-11d1-85e5-00a024e8a452 dmaProp\_Head=guid=045c3750-7aad-11d1-85e5-00a024e8a452 dmaProp\_Tail=guid=045c374d-7aad-11d1-85e5-00a024e8a452 [dmaClass ReferentialContainmentRelationship] ClassId=guid=01a3a8ce-7aec-11d1-a31b-0020af9fbb1c SuperClass=text=dmaClass\_ContainmentRelationship dmaProp\_OIID=guid=045c376f-7aad-11d1-85e5-00a024e8a452 dmaProp\_Head=guid=045c3750-7aad-11d1-85e5-00a024e8a452 dmaProp\_Tail=guid=045c374d-7aad-11d1-85e5-00a024e8a452 [edmClass\_IndependentPersistence] ClassId=guid=bb683094-0bf0-11d2-9a68-0000e20838e7 SuperClass=text=dmaClass\_DMA dmaProp\_OIID=guid=045c376f-7aad-11d1-85e5-00a024e8a452 [edmClass\_Struct]

ClassId=guid=bb6830c1-0bf0-11d2-9a68-0000e20838e7 SuperClass=text=dmaClass\_DMA dmaProp\_OIID=guid=045c376f-7aad-11d1-85e5-00a024e8a452

[edmClass\_ContainerVersion]

ClassId=guid=bb683085-0bf0-11d2-9a68-0000e20838e7 SuperClass=text=dmaClass\_Versionable dmaProp\_OIID=guid=045c376f-7aad-11d1-85e5-00a024e8a452 dmaProp\_This=guid=045c37ac-7aad-11d1-85e5-00a024e8a452 dmaProp\_Parent=guid=045c3773-7aad-11d1-85e5-00a024e8a452 dmaProp\_ParentContainer=guid=045c3776-7aad-11d1-85e5-00a024e8a452 [edmClass\_VersionTraceableContainmentRelationship] ClassId=guid=bb683086-0bf0-11d2-9a68-0000e20838e7 SuperClass=text=dmaClass\_ContainmentRelationship dmaProp\_OIID=guid=045c376f-7aad-11d1-85e5-00a024e8a452 dmaProp\_Head=guid=045c3750-7aad-11d1-85e5-00a024e8a452 dmaProp\_Tail=guid=045c374d-7aad-11d1-85e5-00a024e8a452 edmProp\_VTMode=guid=bb6830a4-0bf0-11d2-9a68-0000e20838e7 edmProp\_VTVersionSeries=guid=bb6830a3-0bf0-11d2-9a68-0000e20838e7 edmProp\_VTConfigurationHistory=guid=bb6830ac-0bf0-11d2-9a68-0000e20838e7 [edmClass\_ContentSearch] ClassId=guid=bb683083-0bf0-11d2-9a68-0000e20838e7 SuperClass=text=dmaClass\_DMA dmaProp\_OIID=guid=045c376f-7aad-11d1-85e5-00a024e8a452 edmProp\_Content=guid=bb68309a-0bf0-11d2-9a68-0000e20838e7 edmProp\_DocVersionOIID=guid=bb68309b-0bf0-11d2-9a68-0000e20838e7 [edmClass\_VersionTracedDocVersion] ClassId=guid=bb6830c9-0bf0-11d2-9a68-0000e20838e7 SuperClass=text=dmaClass\_DocVersion dmaProp\_OIID=guid=045c376f-7aad-11d1-85e5-00a024e8a452 dmaProp\_This=guid=045c37ac-7aad-11d1-85e5-00a024e8a452 dmaProp\_Parent=guid=045c3773-7aad-11d1-85e5-00a024e8a452 dmaProp\_ParentContainer=guid=045c3776-7aad-11d1-85e5-00a024e8a452 [edmClass\_ComponentDocVersion] ClassId=guid=bb6830ca-0bf0-11d2-9a68-0000e20838e7 SuperClass=text=dmaClass DocVersion dmaProp\_OIID=guid=045c376f-7aad-11d1-85e5-00a024e8a452 dmaProp\_This=guid=045c37ac-7aad-11d1-85e5-00a024e8a452 dmaProp\_Parent=guid=045c3773-7aad-11d1-85e5-00a024e8a452 dmaProp\_ParentContainer=guid=045c3776-7aad-11d1-85e5-00a024e8a452 [edmClass\_VersionTracedComponentDocVersion] ClassId=guid=bb6830cb-0bf0-11d2-9a68-0000e20838e7 SuperClass=text=dmaClass\_DocVersion dmaProp\_OIID=guid=045c376f-7aad-11d1-85e5-00a024e8a452 dmaProp\_This=guid=045c37ac-7aad-11d1-85e5-00a024e8a452 dmaProp\_Parent=guid=045c3773-7aad-11d1-85e5-00a024e8a452 dmaProp\_ParentContainer=guid=045c3776-7aad-11d1-85e5-00a024e8a452 [edmClass\_VersionTraceableContainer] ClassId=guid=bb6830cc-0bf0-11d2-9a68-0000e20838e7 SuperClass=text=dmaClass\_Container dmaProp\_OIID=guid=045c376f-7aad-11d1-85e5-00a024e8a452 dmaProp\_This=guid=045c37ac-7aad-11d1-85e5-00a024e8a452 dmaProp\_Parent=guid=045c3773-7aad-11d1-85e5-00a024e8a452 dmaProp\_ParentContainer=guid=045c3776-7aad-11d1-85e5-00a024e8a452 ;; dmaProp\_OIID [045c376f-7aad-11d1-85e5-00a024e8a452] dmaProp\_DataType=int=DMA\_DATATYPE\_STRING dmaProp<sup>-</sup>Cardinality=int=DMA CARDINALITY SINGLE ;; dmaProp\_This [045c37ac-7aad-11d1-85e5-00a024e8a452] dmaProp\_DataType=int=DMA\_DATATYPE\_OBJECT dmaProp\_RequiredClass=obj=NULL dmaProp<sup>-</sup>Cardinality=int=DMA CARDINALITY SINGLE ;; dmaProp\_Parent [045c3773-7aad-11d1-85e5-00a024e8a452] dmaProp\_DataType=int=DMA\_DATATYPE\_OBJECT dmaProp\_RequiredClass=obj=NULL dmaProp<sup>-</sup>Cardinality=int=DMA CARDINALITY SINGLE

;; dmaProp\_ParentContainer

 $4.$ 

[045c3776-7aad-11d1-85e5-00a024e8a452] dmaProp\_DataType=int=DMA\_DATATYPE\_OBJECT dmaProp\_RequiredClass=obj=NULL dmaProp\_Cardinality=int=DMA\_CARDINALITY\_SINGLE

;; dmaProp\_Head [045c3750-7aad-11d1-85e5-00a024e8a452] dmaProp\_DataType=int=DMA\_DATATYPE\_OBJECT dmaProp\_RequiredClass=obj=NULL dmaProp\_Cardinality=int=DMA\_CARDINALITY\_SINGLE

;; dmaProp\_Tail [045c374d-7aad-11d1-85e5-00a024e8a452] dmaProp\_DataType=int=DMA\_DATATYPE\_OBJECT dmaProp\_RequiredClass=obj=NULL dmaProp<sup>-</sup>Cardinality=int=DMA\_CARDINALITY\_SINGLE

;; edmProp\_VTMode [bb6830a4-0bf0-11d2-9a68-0000e20838e7] dmaProp\_DataType=int=DMA\_DATATYPE\_INTEGER32 dmaProp<sup>-</sup>Cardinality=int=DMA\_CARDINALITY\_SINGLE

;; edmProp\_VTVersionSeries [bb6830a3-0bf0-11d2-9a68-0000e20838e7] dmaProp\_DataType=int=DMA\_DATATYPE\_OBJECT dmaProp\_RequiredClass=obj=NULL dmaProp<sup>-</sup>Cardinality=int=DMA\_CARDINALITY\_SINGLE

;; edmProp\_VTConfigurationHistory [bb6830ac-0bf0-11d2-9a68-0000e20838e7] dmaProp\_DataType=int=DMA\_DATATYPE\_OBJECT dmaProp\_RequiredClass=obj=NULL dmaProp<sup>-</sup>Cardinality=int=DMA\_CARDINALITY\_SINGLE

;; edmProp\_Content [bb68309a-0bf0-11d2-9a68-0000e20838e7] dmaProp\_DataType=int=DMA\_DATATYPE\_STRING dmaProp\_Cardinality=int=DMA\_CARDINALITY\_SINGLE

;; edmProp\_DocVersionOIID [bb68309b-0bf0-11d2-9a68-0000e20838e7] dmaProp\_DataType=int=DMA\_DATATYPE\_STRING dmaProp<sup>-</sup>Cardinality=int=DMA\_CARDINALITY\_SINGLE

;; end of file

DocumentBroker

 $4.11.1$ 

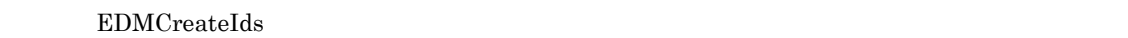

- **•**  $\frac{1}{2}$
- **•**  $\frac{1}{2}$

EDMCreateIds 7.3

 $4.11.2$ 

 $4.11.3$ 

EDMCreateIds

 $\rm{EDMC} \rm{readed} \rm{s} \qquad \qquad 7.3$  $1$  -i  $1$  $-i$   $\blacksquare$ 

```
$ EDMCreateIds -i userids.h
                       userids.h
       #ifndef _USERIDS_H
       #define USERIDS H
      #define usrClass_ManualVal ¥
         {0x01A3A891,0x7AEC,0x11D1, ¥
          \{0xA3,0x1B,0x00,0x20,0xAF,0x9F,0xBB,0x1C\}#endif
2 -c
   -c オプションの指定値ごとのユーザ定義識別子変数ファイルの出力例について説明します。なお,ユーザ
   \mathbf{\hat{i}} the algebra \mathbf{\hat{i}}(1) -i
 a -c A-i userids.h -
        useridvar.h -c A
      $ EDMCreateIds -i userids.h -v useridvar.h -c A
                 char the char the control of the control of the control of the control of the control of the control of the control of the control of the control of the control of the control of the control of the control of the control o
      #ifndef _USERIDVAR_H
      #define _USERIDVAR_H
      #if !defined(DMATYPESA H)
      # include <dmatypesA.h>
      #endif
      #if !defined(DMACOM_H)<br># include <dmacom.h>
         include <dmacom.h>
      #endif
      #if !defined(DMAIFACEA_H)
      # include <dmaifaceA.h>
      #endif
      #if !defined(DMAIDS_H)
      # include <dmaids.h>
      #endif
      #if !defined( USERIDS H)
      # include "userids.h"
      #endif
      #if defined(EDMAPP INIT ID)
      # define EDMAPP_DECL_ID(x_) DMA_EXTERN_C DmaId x_ = x_##Val;
      #else
      # define EDMAPP DECL ID(x ) DMA EXTERN C DmaId x ;
      #endif
      EDMAPP_DECL_ID(usrClass_Manual)
      #endif
```
b -c  $\qquad \qquad \qquad$  B -i userids.h useridvar.h -c B \$ EDMCreateIds -i userids.h -v useridvar.h -c B wchar\_t useridvar.h #ifndef \_USERIDVAR\_H #define \_USERIDVAR\_H #if !defined(DMATYPES\_H) # include <dmatypes.h> #endif #if !defined(DMACOM\_H) # include <dmacom.h> #endif #if !defined(DMAIFACE\_H) # include <dmaiface.h> #endif #if !defined(DMAIDS\_H) # include <dmaids.h> #endif #if !defined( USERIDS H) # include "userids.h" #endif #if defined(EDMAPP INIT ID) # define EDMAPP\_DECL\_ID(x\_) DMA\_EXTERN\_C DmaId x\_ = x\_##Val; #else # define EDMAPP\_DECL\_ID(x\_) DMA\_EXTERN\_C DmaId x\_; #endif EDMAPP\_DECL\_ID(usrClass Manual) #endif c -c  $T$ -i userids.h useridvar.h -c T \$ EDMCreateIds -i userids.h -v useridvar.h -c T char wchar t char t useridvar.h #ifndef \_USERIDVAR\_H #define \_USERIDVAR\_H #if !defined(DMATYPEST\_H)<br># include <dmatypesT.h> include <dmatypesT.h> #endif #if !defined(DMACOM\_H) # include <dmacom.h> #endif

#if !defined(DMAIFACET\_H)

```
# include <dmaifaceT.h>
      #endif
      #if !defined(DMAIDS_H)
      # include <dmaids.h>
      #endif
      #if !defined( USERIDS H)
      # include "userids.h"
      #endif
      #if defined(EDMAPP INIT ID)
      # define EDMAPP_DECL_ID(x_) DMA_EXTERN_C DmaId x_ = x_##Val;
      #else
      # define EDMAPP_DECL_ID(x_) DMA_EXTERN_C DmaId x_;
      #endif
      EDMAPP_DECL_ID(usrClass_Manual)
      #endif
3 -i -v -c -p-i userids.h -v
       useridvar.h -c T -p Pre$ EDMCreateIds -i userids.h -v useridvar.h -c T -p Pre_
                     userids.h
      #ifndef USERIDS H
      #define USERIDS H
      #define Pre_usrClass_ManualVal ¥
        {0x01A3A891,0x7AEC,0x11D1, ¥
         \{0xA3,0x1B,0x00,0x20,0xAF,0x9F,0xBB,0x1C\}#endif
   こんということの char wchar_t これの出力子ではないことに対応しているコードをおよび wseridvar.h
      #ifndef _USERIDVAR_H
      #define _USERIDVAR_H
      #if !defined(DMATYPEST_H)
      # include <dmatypesT.h>
      #endif
      #if !defined(DMACOM_H)
      # include <dmacom.h>
      #endif
      #if !defined(DMAIFACET H)
```
# include <dmaifaceT.h>

#if !defined(DMAIDS H) # include <dmaids.h>

#if !defined( USERIDS H) # include " userids.h "

#if defined(EDMAPP\_INIT\_ID)

#endif

#endif

#endif

```
# define EDMAPP_DECL_ID(x_) DMA_EXTERN_C DmaId x_ = x_##Val;
#else
# define EDMAPP_DECL_ID(x_) DMA_EXTERN_C DmaId x_;
#endif
EDMAPP_DECL_ID(Pre_usrClass_Manual)
```
#endif

# $4.12$   $4.12$ ftpsv.ini

FtpSvSetup /etc/ftpsv.ini

### $4.12.1$

DocumentBroker DocumentBroker

DocumentBroker DocumentBroker DocumentBroker

 $4.12.2$ 

[FtpService]

 $[FtpProcessXXX]$ 

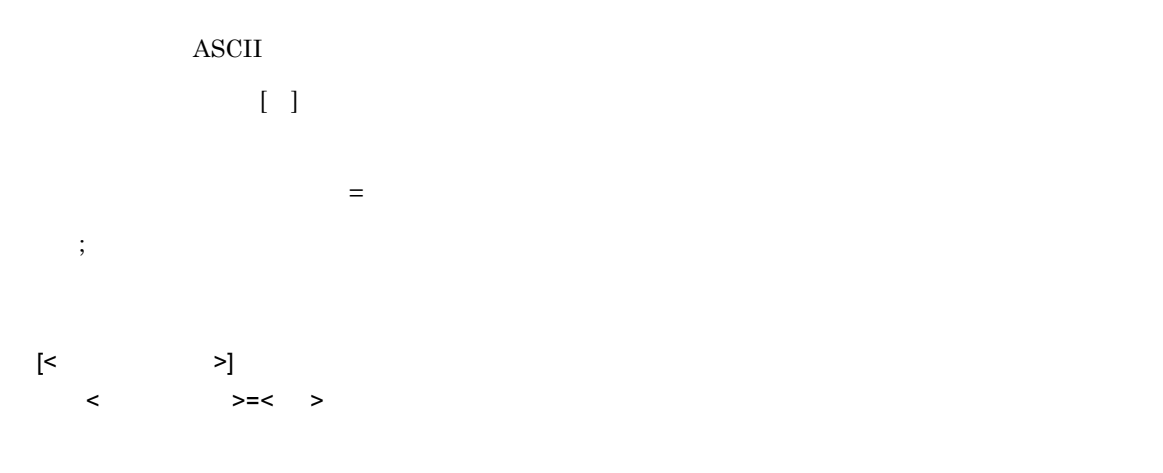

 $1,023$ 

1 [FtpService]

FtpSessionMax

```
1 \quad 1,024
```
 $64$ 

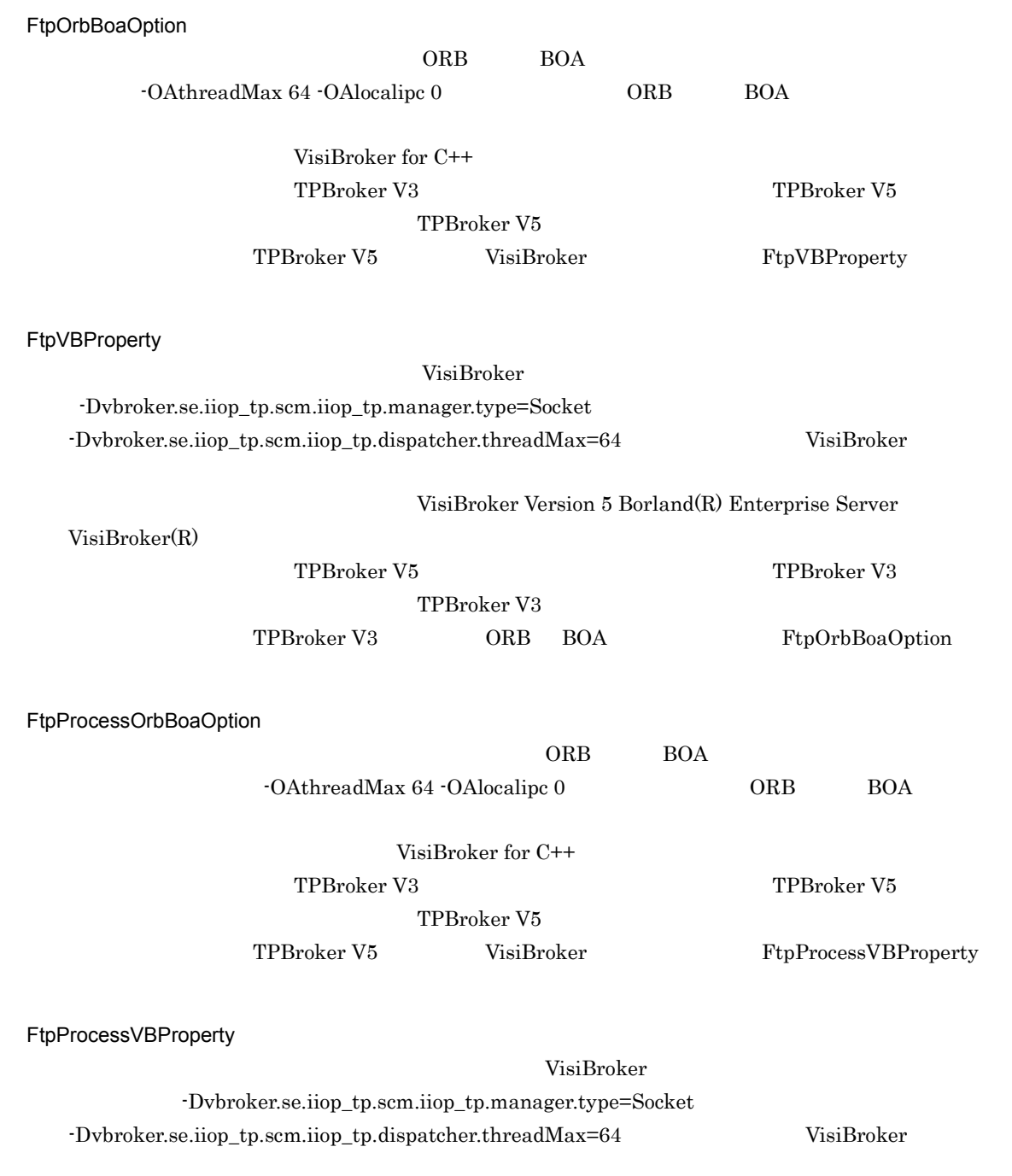

VisiBroker Version 5 Borland(R) Enterprise Server VisiBroker(R)

TPBroker V5 TPBroker V3 TPBroker V3 TPBroker V3 ORB BOA FtpProcessOrbBoaOption 2 [FtpProcessXXXX]  $\text{XXX}$  0001 0020 [FtpProcessXXXX] FtpSvStart -n  $\mathbf{r}_\mathbf{n}$  $[{\rm FtpProcess0001}] \hskip 1.0cm \mbox{[FtpProcess0002]}$ [FtpProcessXXXX] OrbBoaOption  $ORB$  BOA  $\Box$ した場合に仮定される値はありません。ORB および BOA のオプション以外の値を指定した場合,  $[FtpService] \centering \begin{minipage}{0.5\linewidth} \begin{tabular}{l} \hline \textbf{FtpProcessOrbBoaOption} \end{tabular} \end{minipage}$  $ORB$  BOA  $\Box$ VisiBroker for C++ TPBroker V3 TPBroker V5 TPBroker V5 TPBroker V5 VisiBroker VBProperty VBProperty  $\bf VisiBroker$  $V$ isiBroker  $\overline{V}$ [FtpService] FtpProcessVBProperty VisiBroker アコパティについては、MisiBroker アコパティについては、アコパティについては、マニュアルについては、マニュアルについては、マニュアルについては、マニュアルについては、マニュアルについては、 Version 5 Borland(R) Enterprise Server VisiBroker(R) TPBroker V5 TPBroker V3 TPBroker V3 TPBroker V3 ORB BOA OrbBoaOption  $4.12.3$ TPBroker V3  $-{\bf n}$  -n  $-2$ 

 $\rm BOA$ 

 $-{\bf n}$  -n  $-2$ POA  $\overline{P}$ 

VBProperty = -Dvbroker.se.iiop\_tp.scm.iiop\_tp.listener.port=14006

VBProperty = -Dvbroker.se.iiop\_tp.scm.iiop\_tp.listener.port=14007

```
[FtpProcess0001]
OrbBoaOption = -OAport 14006
```
OrbBoaOption = -OAport 14007

[FtpProcess0002]

[FtpProcess0001]

[FtpProcess0002]

TPBroker V5

" /etc/process.ini" 4.13.1

DocumentBroker

### $4.13.2$

 $[Entry0001]$ 

 $[ProcessXXXX]$ 

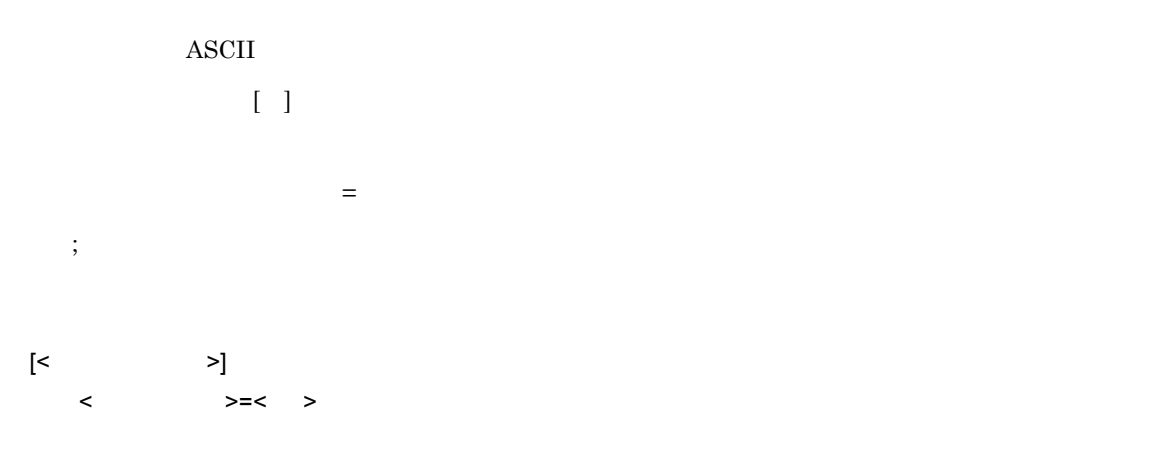

 $1,023$ 

### 1 [Entry0001]

 $[Entry0001]$ 

[ProcessXXXX]

DBConnectionClose DocumentBroker DB DB **•** Yes  $DB$ **•** NO  $DB$  $N<sub>O</sub>$ 2 [ProcessXXXX]  $\text{XXX}$  0001 0020 [ProcessXXXX] DocumentSpace Process  $Process 2$  [Process0001] [Process0002] [ProcessXXXX] OrbBoaOption  $ORB$  BOA  $\Box$ ORB BOA DocumentBroker DocumentSpace ProcessOrbBoaOption CRB BOA VisiBroker for C++ TPBroker V3 TPBroker V5 TPBroker V5 TPBroker V5 VisiBroker VBProperty VBProperty  $VisiBroker$ VisiBroker DocumentBroker DocumentSpace ProcessVBProperty **The United States** The States Test States with  $\alpha$  and  $\alpha$  and  $\alpha$  and  $\alpha$  and  $\alpha$  and  $\alpha$  and  $\alpha$  and  $\alpha$  and  $\alpha$  and  $\alpha$  and  $\alpha$  and  $\alpha$  and  $\alpha$  and  $\alpha$  and  $\alpha$  and  $\alpha$  and  $\alpha$  and  $\alpha$  and  $\alpha$  and  $\alpha$ VisiBroker Version 5 Borland(R) Enterprise Server VisiBroker(R) TPBroker V5 TPBroker V3 TPBroker V3 TPBroker V3 ORB BOA OrbBoaOption  $4.13.3$ 

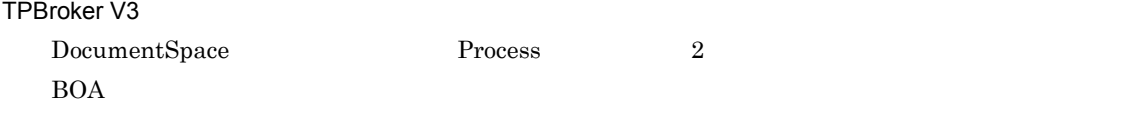

```
[Entry0001]
  [Process0001]
  OrbBoaOption = -OAport 14005
  [Process0002]
  OrbBoaOption = -OAport 14006
TPBroker V5
  DocumentSpace Process 2
  POA \mathbf
```
[Entry0001]

```
[Process0001]
VBProperty = -Dvbroker.se.iiop_tp.scm.iiop_tp.listener.port=14005
```

```
[Process0002]
VBProperty = -Dvbroker.se.iiop_tp.scm.iiop_tp.listener.port=14006
```
 $XML$ 

## 4.14.1

 $XML$ 

**•** HiRDB Adapter for XML

**•** Preprocessing Library for Text Search

 $XML$ 

EDMXmlMap

 $XML$ 

 $XML$ 

 $4.14.2$ 

#### $4-3$

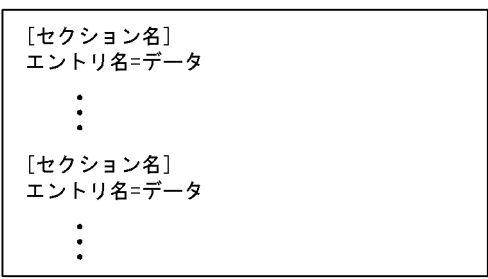

 $\overline{1}$  2,048

1  $\blacksquare$ 

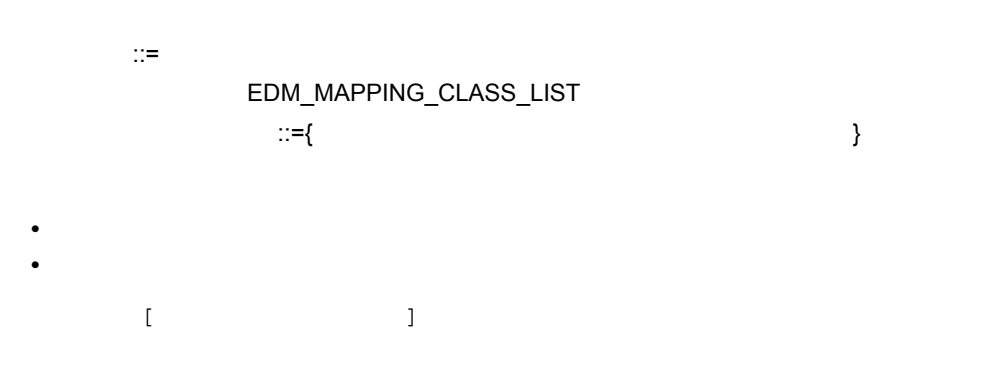

- $3$
- **•** マッピング先クラス一覧セクション **•** マッピング先クラス用セクション
- *VariableArray*
- a) $\overline{\phantom{a}}$ 
	- EDM\_MAPPING\_CLASS\_LIST
		- $1$ 
			- - dmaClass\_ConfigurationHistory
	- dmaClass\_DocVersion
		-
- 
- マッピング先クラス名 = マッピング先クラス用セクション名
- 
- b) マッピング先々クラス用セクション
	- $(a)$
	- **EDM\_TAG**
	- **•** マッピング先となるプロパティ名とタグ名の対応の定義(マッピング先プロパティ名エントリ)
	- VariableArray WariableArray WariableArray WariableArray
		- VariableArray

VariableArray

- EDM\_TAG=
- **•** マッピング先プロパティ名 =
- {  $\{$  |  $VariableArray \}$
- c VariableArray
	- VariableArray
	- $\lambda$ VariableArray (b)
	- VariableArray
- 290

**EDM\_TAG •** マッピング先となるプロパティ名とタグ名の対応の定義(マッピング先プロパティ名エントリ)  $EDM\_RECORD$ 

EDM\_RECORD

EDM\_RECORD

- 
- EDM\_RECORD=
- EDM\_TAG=
- 
- 
- 
- 
- **•**  $\bullet$  **=**  $\bullet$ EDM\_RECORD
- 2 エントリックス エントリックス エントリックス エントリックス エントリックス エントリックス エントリックス エントリックス エントリックス エントリックス エントリックス エントリックス エントリックス エントリックス

エントリ名 ::= 文字列 EDM\_TAG EDM\_RECORD その他のエントリ名 ::={ クラス名 | プロパティ名 }  $::=\{$  |EDM\_RECORD | | |  $\begin{matrix} \vdots \\ \vdots \\ \vdots \\ \vdots \end{matrix} \begin{matrix} \vdots \\ \vdots \\ \vdots \\ \vdots \\ \vdots \end{matrix} \begin{matrix} \vdots \\ \vdots \\ \vdots \\ \vdots \\ \vdots \end{matrix} \begin{matrix} \vdots \\ \vdots \\ \vdots \\ \vdots \\ \vdots \\ \vdots \end{matrix} \begin{matrix} \vdots \\ \vdots \\ \vdots \\ \vdots \\ \vdots \\ \vdots \\ \vdots \\ \vdots \end{matrix} \begin{matrix} \vdots \\ \vdots \\ \vdots \\ \vdots \\ \vdots \\ \vdots \\ \vdots \\ \vdots \\ \vdots \\ \vdots \end{matrix} \begin{matrix} \vdots \\ \vdots \\ \$ • 1 0 1  $\cdot$  1  $\overline{X}$  $EDM\_RECORD$   $::=""$   $[/ \t ]..."$  $\begin{minipage}{0.9\linewidth} \begin{tabular}{l} \multicolumn{2}{c}{\textbf{EDM\_RECORD}} \end{tabular} \end{minipage} \begin{minipage}{0.9\linewidth} \begin{tabular}{l} \multicolumn{2}{c}{\textbf{EDM\_RECORD}} \end{tabular} \end{minipage} \end{minipage} \begin{minipage}{0.9\linewidth} \begin{tabular}{l} \multicolumn{2}{c}{\textbf{EDM\_RECORD}} \end{tabular} \end{minipage} \end{minipage} \begin{minipage}{0.9\linewidth} \begin{tabular}{l} \multicolumn{2}{c}{\textbf{EDM\_RECORD}} \end{$  $\overline{1}$  $::= {\$  $\mathcal{S}^{\mathcal{S}}(\mathcal{S})$ 属性名 ::= @ 文字列 • **•** The Latter of the Latter of the Latter of the Latter of the Latter of the Latter of the Latter of the Latter of the Latter of the Latter of the Latter of the Latter of the Latter of the Latter of the Latter of the La **•** タグ名および属性名に指定できる文字列は,XML の名前文字列として使用できる文字列です。  $XML$   $1$  $\vdots$   $\vdots$ 文字) : (コロン) : (コロン) . (コロン) . (コロン) . (コロン) . (コロン) . (コロン)

 $5$ 

**•** クラス名エントリ

• <sub>マッ</sub>グライング <sub>の</sub>定義 タグ (最佳) ということ アップス あたま アップス あたま アップス あたま

291

- $\,$  EDM\_TAG  $\,$
- EDM\_RECORD
- **•** プロパティ名エントリ
- VariableArray

a)クラス名エントリ

- dmaClass\_ConfigurationHistory
- dmaClass\_DocVersion
- edmClass\_ComponentDocVersion
- edmClass\_VersionTracedDocVersion
- edmClass\_VersionTracedComponentDocVersion

クラス名 = セクション名

b EDM\_TAG

VariableArray

#### EDM\_TAG

VariableArray

VariableArray

VariableArray EDM\_RECORD

 $\rm \cdot$ 

VariableArray

EDM\_RECORD

EDM\_TAG=

### c EDM\_RECORD

VariableArray

VariableArray

EDM\_TAG

EDM\_TAG

VariableArray

### EDM\_TAG

• <u>• Contractors in the state and the state and the state and the state and the state and the state and the state and the state and the state and the state and the state and the state and the state and the state and the st</u>

•  $\bullet$  **EDM\_TAG**  $2$ 

### EDM\_RECORD=

d)プロパティ名エントリ

4-22

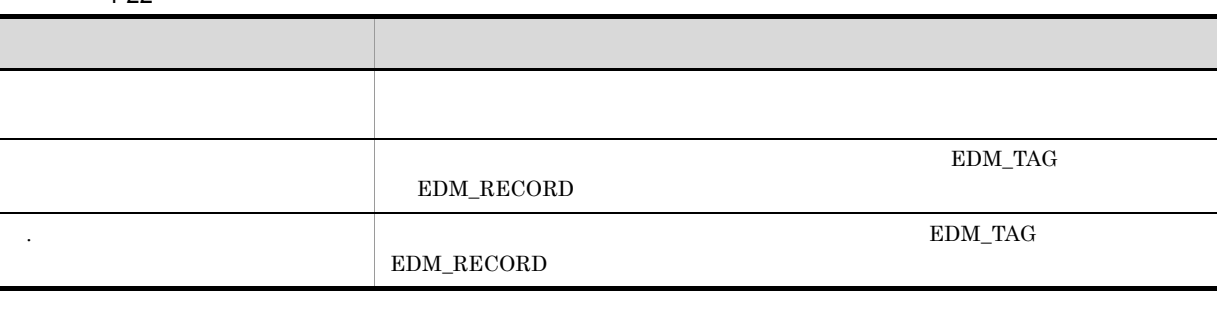

(b)  $\mathbf{EDM\_TAG}$  (c)  $\mathbf{EDM\_RECORD}$ 

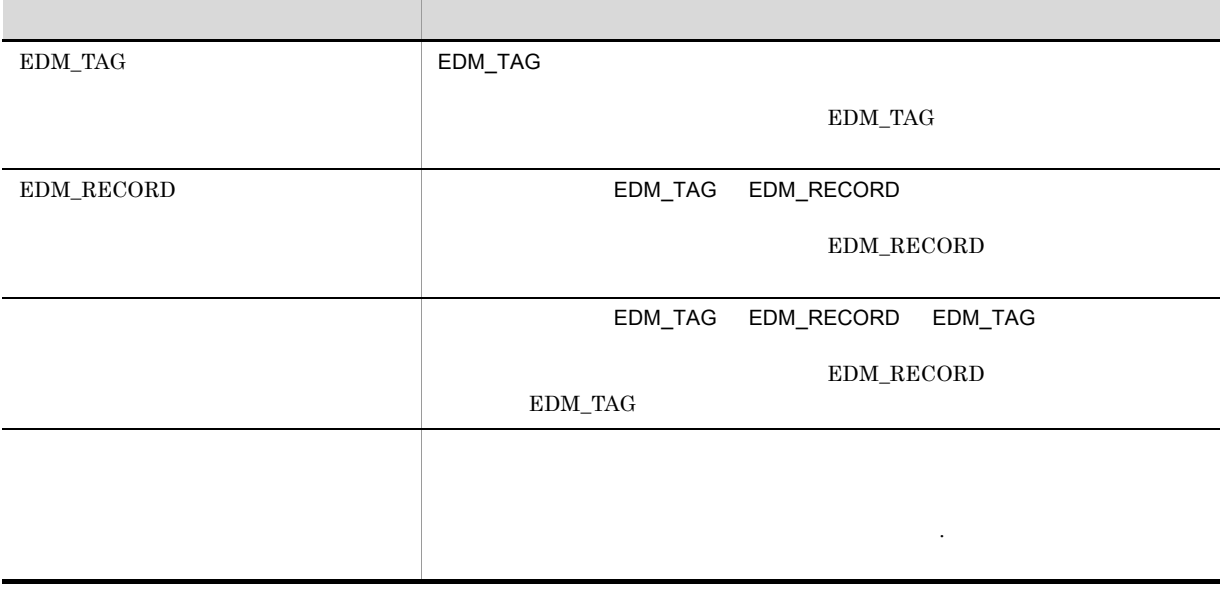

### VariableArray

# $\boldsymbol{\mathrm{EDM\_TAG}}$

### VariableArray EDM\_RECORD

XML DCD

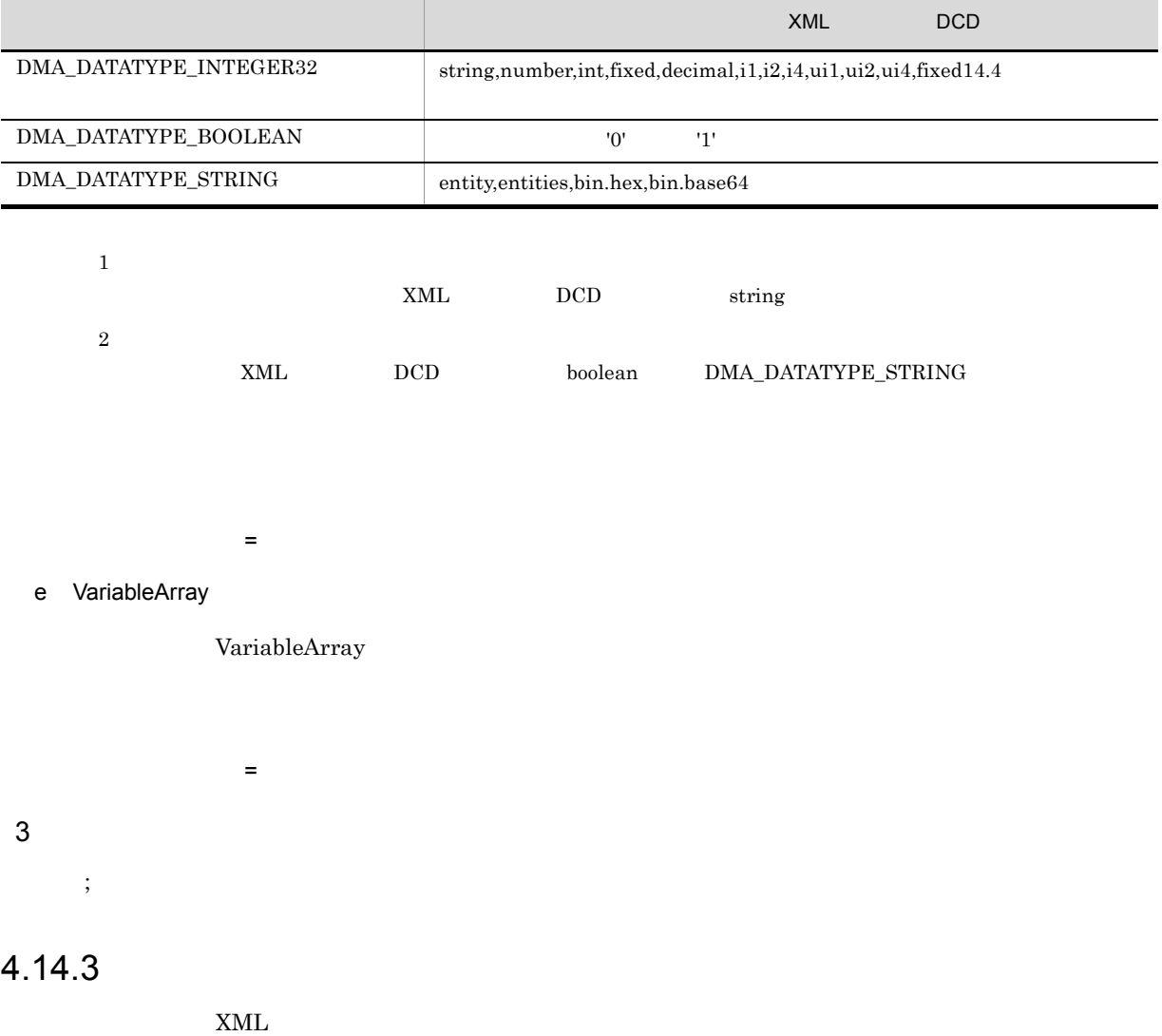

4-4 XML

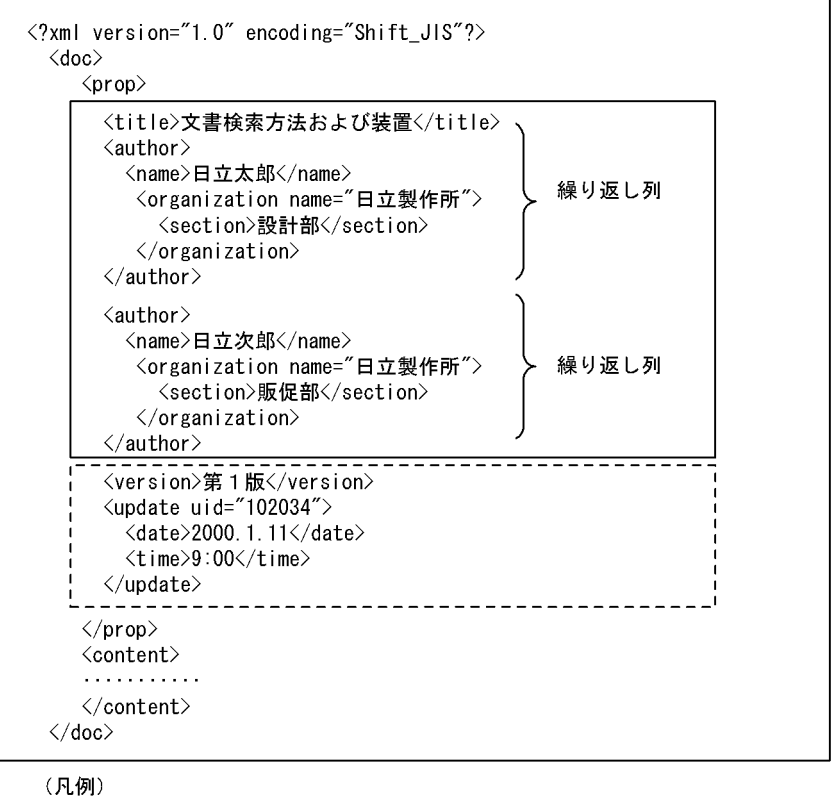

: ConfigurationHistoryオブジェクトのプロパティにマッピングするデータ --,<br>.\_\_! : DocVersionオブジェクトのプロパティにマッピングするデータ<br>---!

 $4-5$ 

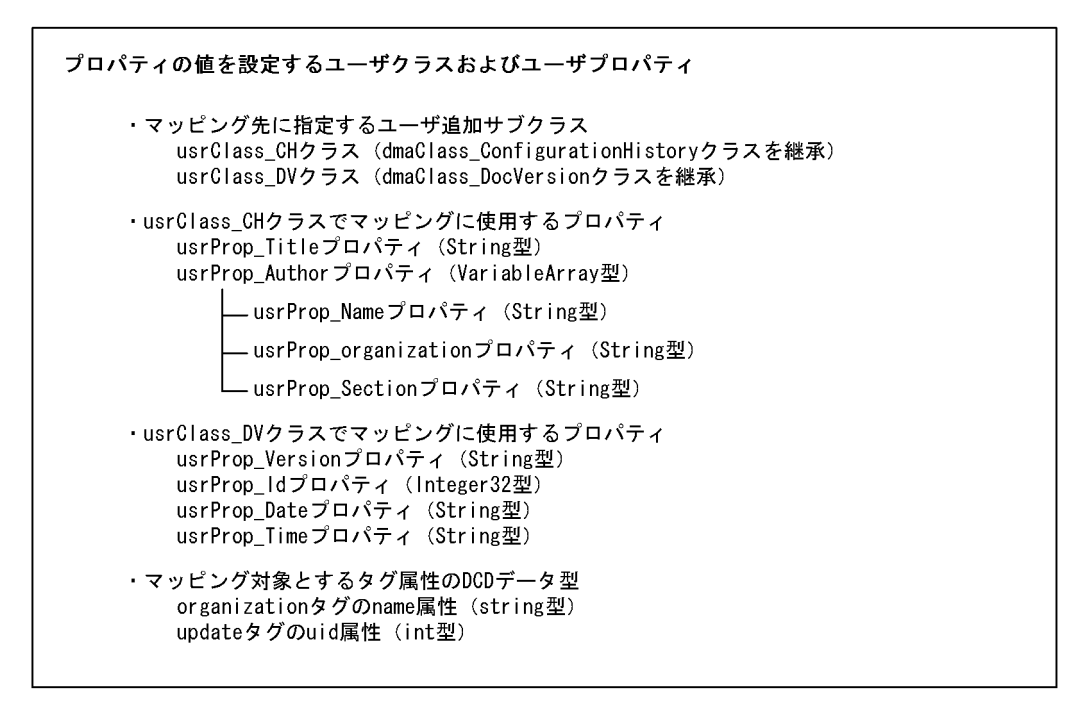

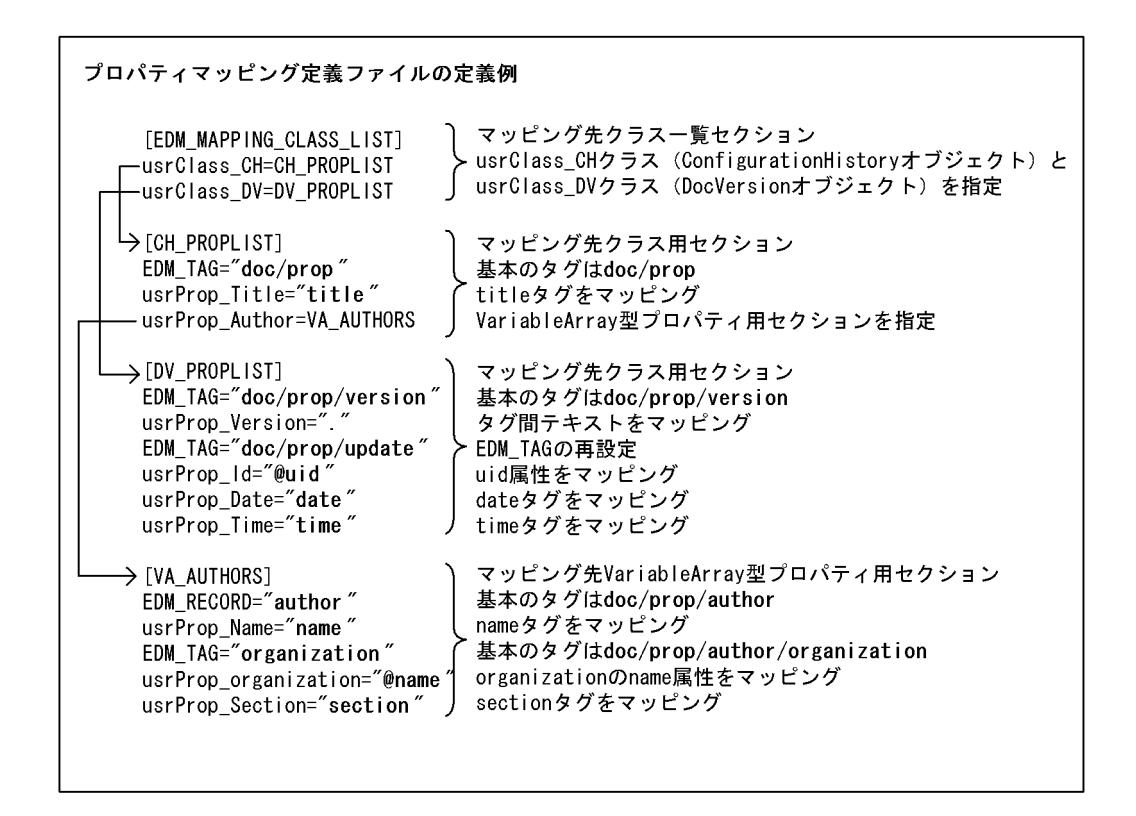

 $4.14.4$ 

 $XML$ 

また,EDM\_TAG エントリや EDM\_RECORD エントリが存在する場合,タグの解析結果がルートタグか

 ${\tt XML} \hspace{2.3cm} {\tt EDMXmlMap}$ 

"/opt/HiEDMS/sample/EDMclassdef.csv"

### $4.15.1$

EDMCDefDocSpace -f  $"/opt/HiEDMS/sample"$ EDMclassdef.csv

EDMclassdef.csv

Microsoft(R) Excel CSV  $CSV$ 

4.15.2

1  $\sim$ 

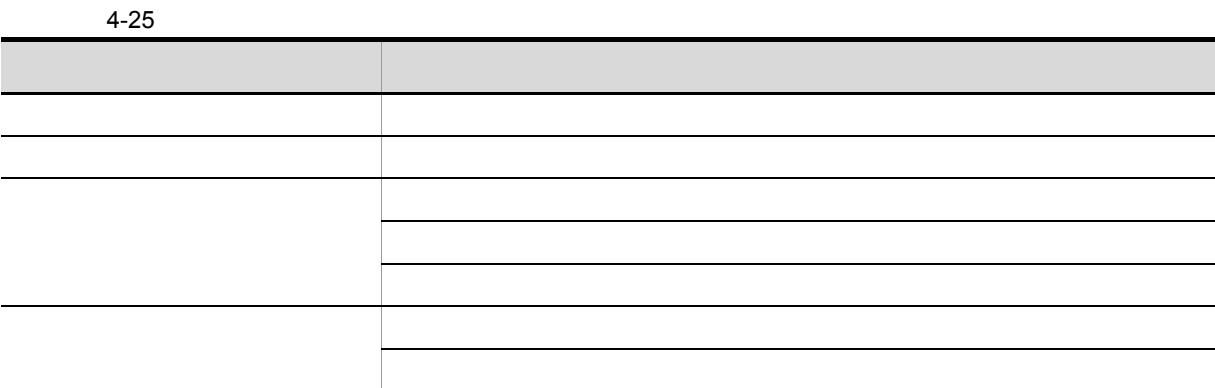

 $2$ 

DocumentBroker

DocumentBroker

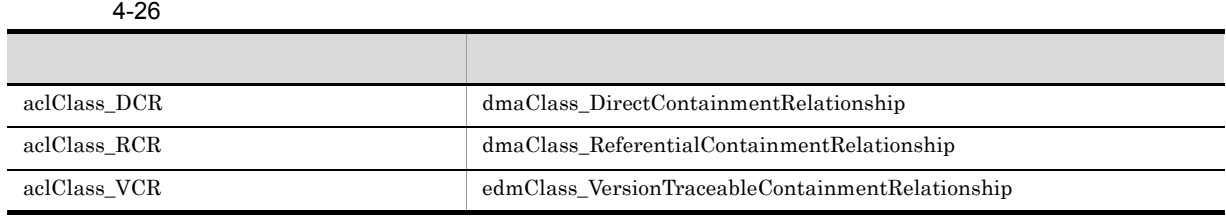

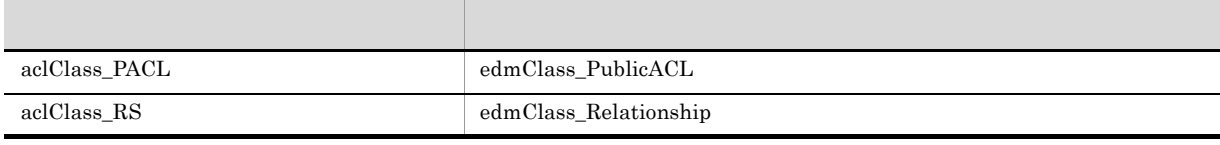

 $3$ 

 $4-27$ 

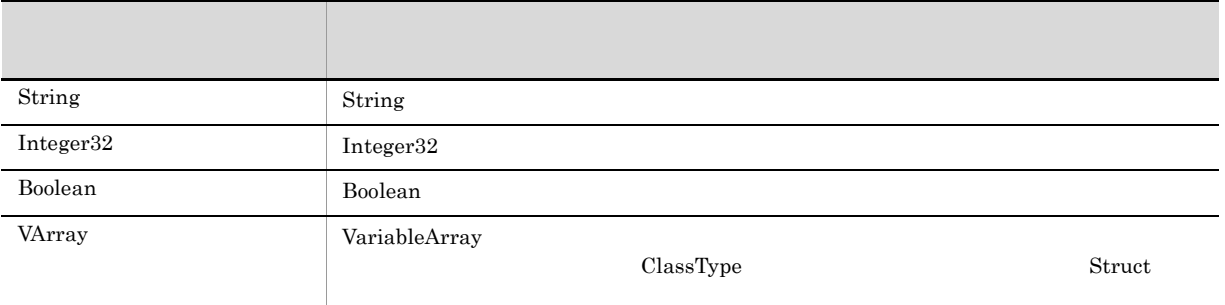

VariableArray

- dmaClass\_ConfigurationHistory
- $dmaClass\_Container$
- dmaClass DocVersion
- edmClass\_ContainerVersion
- edmClass\_IndependentPersistence
- edmClass\_VersionTracedDocVersion

VariableArray (2)  $(2)$ 

 $4.$ 

 $4 \angle$ 

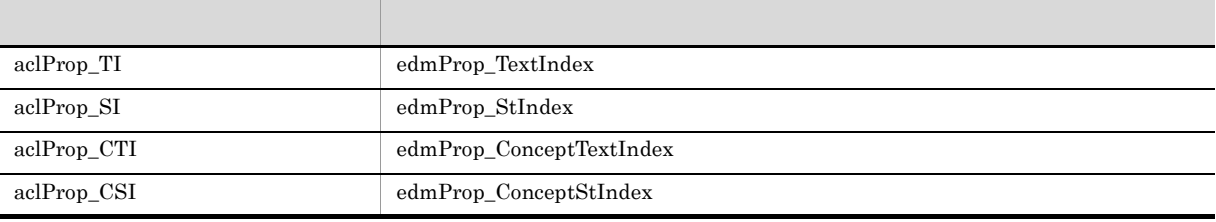

### $\rm EDMCD$ efDocSpace

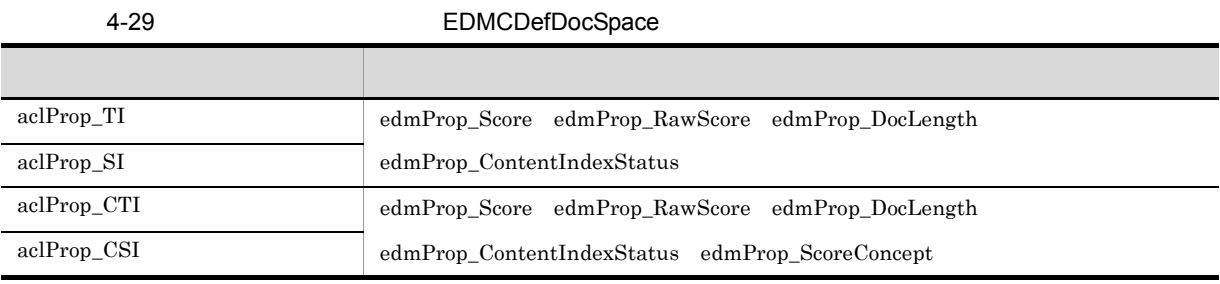

### $5$

VariableArray

 $4.15.4$ 

#### $6$

#### EDMAddMeta

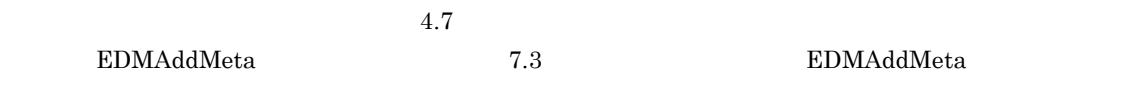

● 文書クラス定義ファイルの各エントリ値の先頭には「" (引用符)を使用できません。

### $4.15.3$

 $\overline{1}$ 

### $\overline{\text{ASCII}}$

 $<$ EOF>

 $<$ CR>  $<$ LF>

### $\overline{2}$

300

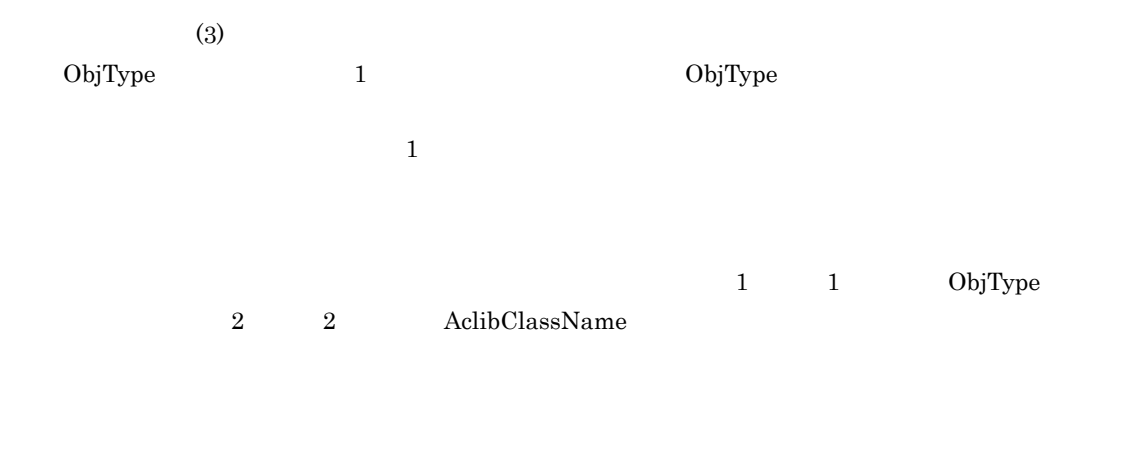

**•** #(シャープ)で始まる行 • **•** (セミコロン)で<sub>は</sub>

 $3$ 

```
ObjType
```
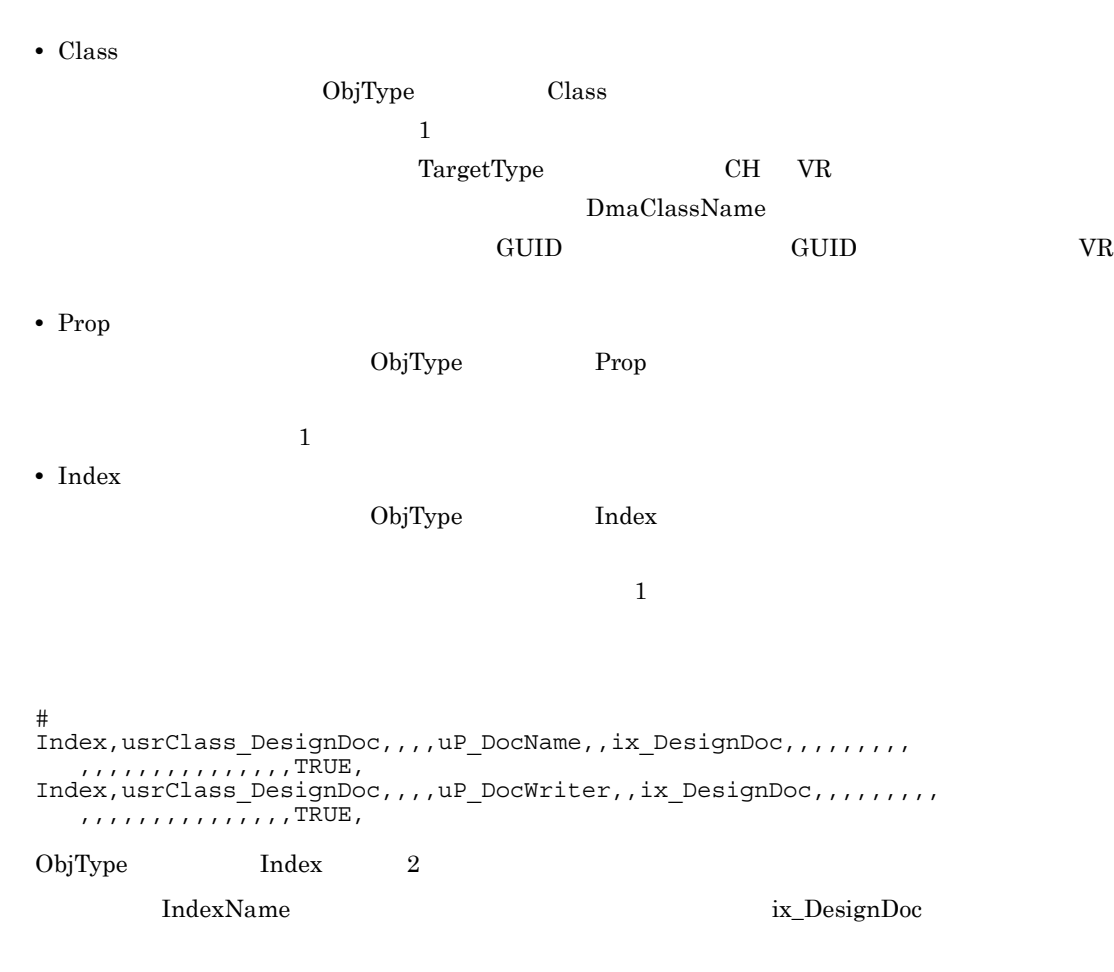

 $1$ uP\_DocName $\,$  2  $\,$ 

### uP\_DocWriter

**IndexName** 

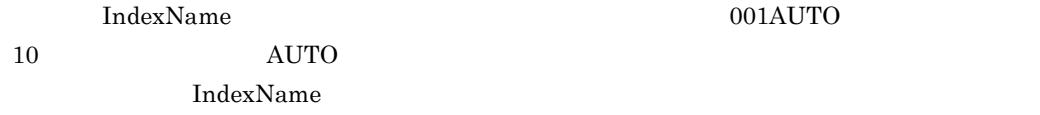

001AUTO

### ClassType

- **•** Struct
- **•** IndP
- **•** RCntr
- **•** VTCntr
- **•** CRCntr
- **•** Doc
- **•** VDoc

### AclibClassName

- ACLib
- dmaClass edmClass aclClass

 $ACLib$ 

- **•** 指定できる文字列は,英数字, \_ (下線文字)「-」(ハイフン)です。
- 1  $\cdots$  1
- **DmaClassName** DmaClassName DocumentBroker
	- $\Lambda$ CLib  $\Lambda$
	- $4.7.2$
	- ACLib usrClass 2000 usrClass 2000 usrClass 2000 usrClass 2000 usrClass 2000 usrClass 2000 usrClass 30 usrClass
	- usrClass

usrClass\_CH

usrClass\_VR

**•**  $1 \t28$  DmaClassName  $\rm EDMCDefDocSpace \quad\quad \rm AclibClassName$ PmaClassName  $1 \t25$ DocumentBroker  $4.7.2$ DmaClassName DocumentBroker  $4.7.2$ TargetType **•** CH **•** VR MaxVersionCount AvVersionCount  $\mathbf{1}$ 2,147,483,647 InstanceCount  $1$ 2,147,483,647 RootCntrCount AvCntrCountPerCntr AvCntrTreeHeight AvRefCountPerCntr  $1\quad 2,147,483,647$ • RootCntrCount • AvCntrCountPerCntr • AvCntrTreeHeight • AvRefCountPerCntr RootCntrCount 1 RootCntrCount AvCntrCountPerCntr AvCntrTreeHeight RootCntrCount 1 AvCntrCountPerCntr

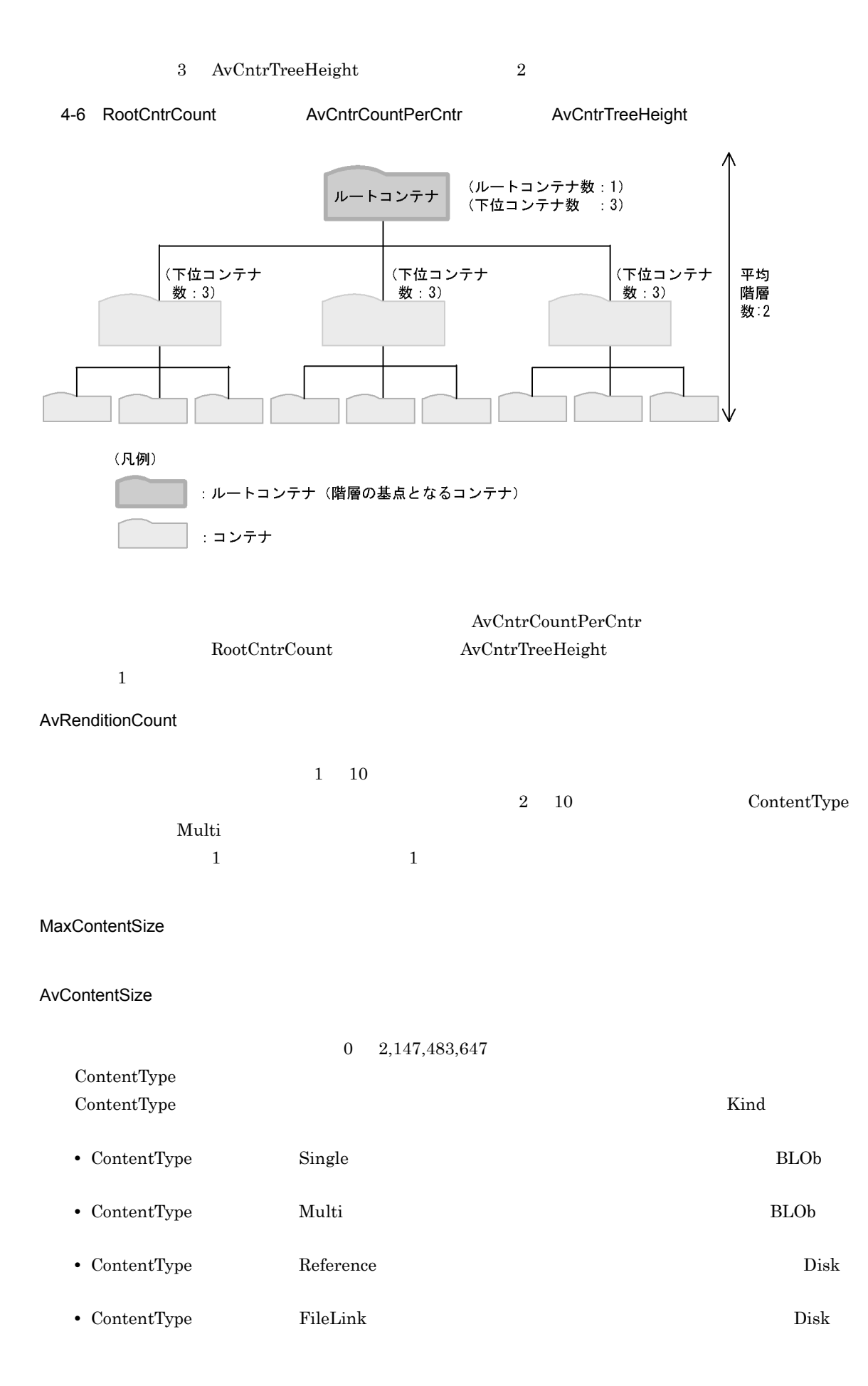

SuperClassType

- **•** DV
	- dmaClass\_DocVersion
- **•** VTDV  $edmClass\_VersionTracedDocVersion$

 $\overline{\text{DV}}$ 

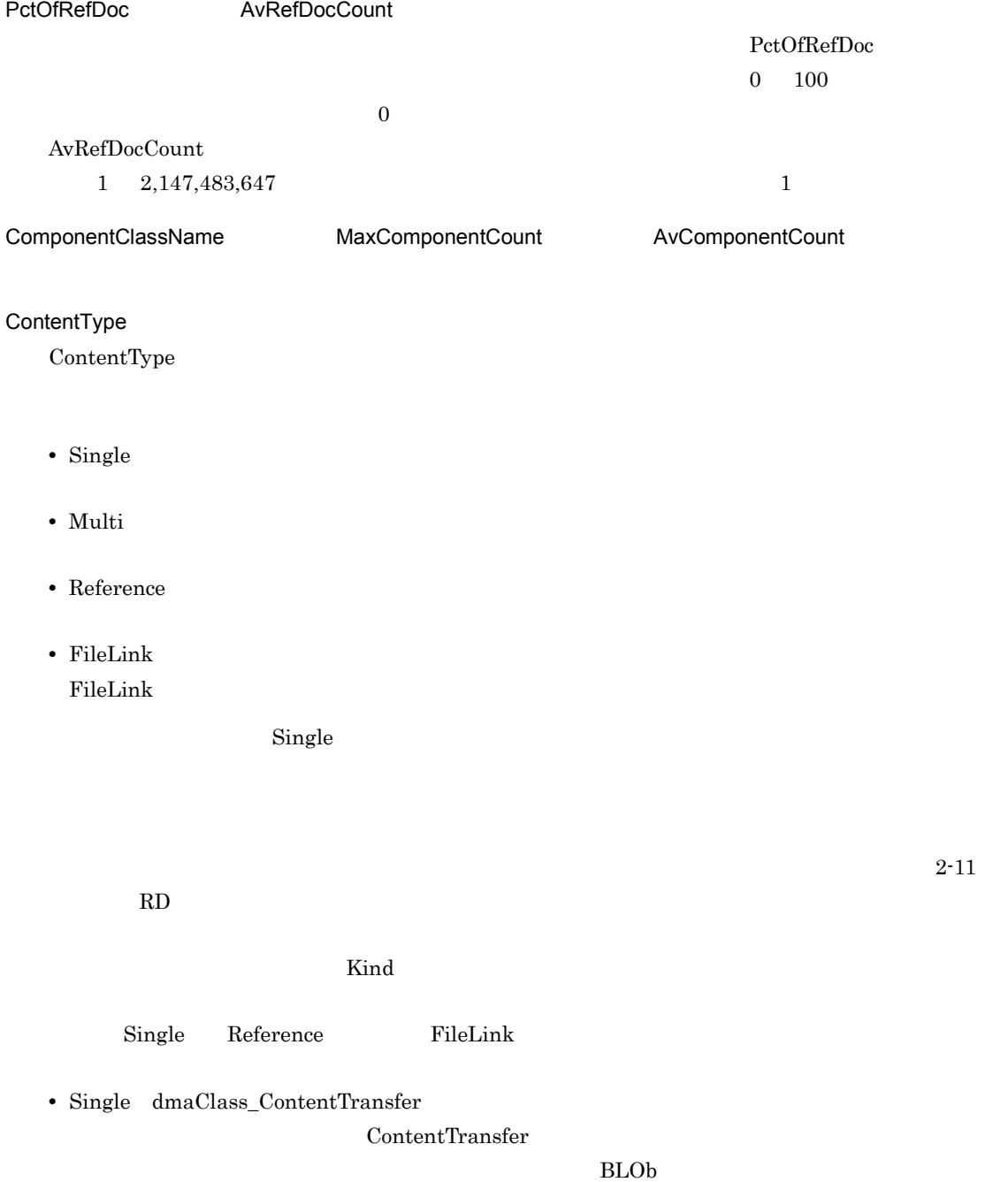

**•** Reference edmClass\_ContentReference

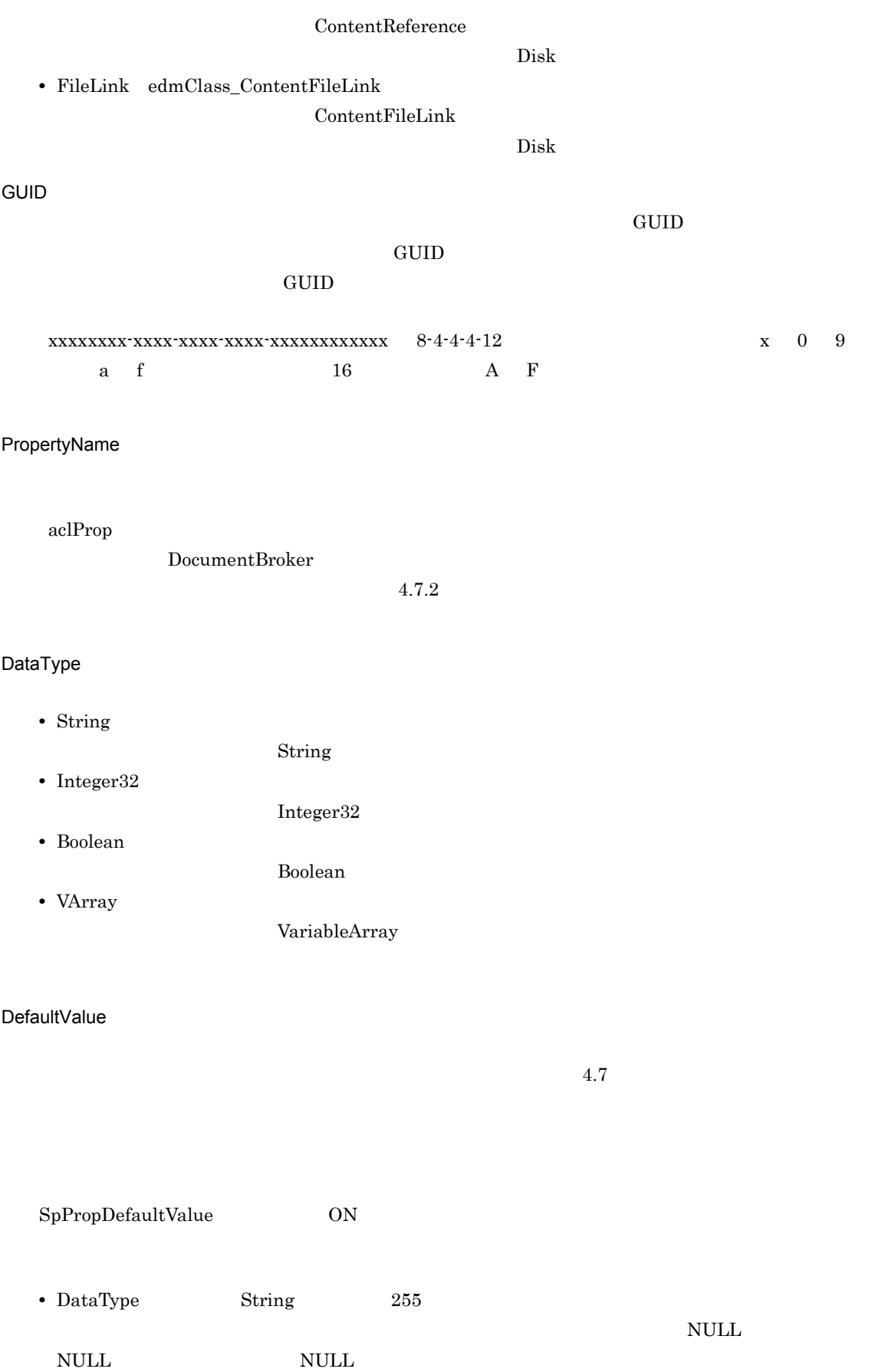

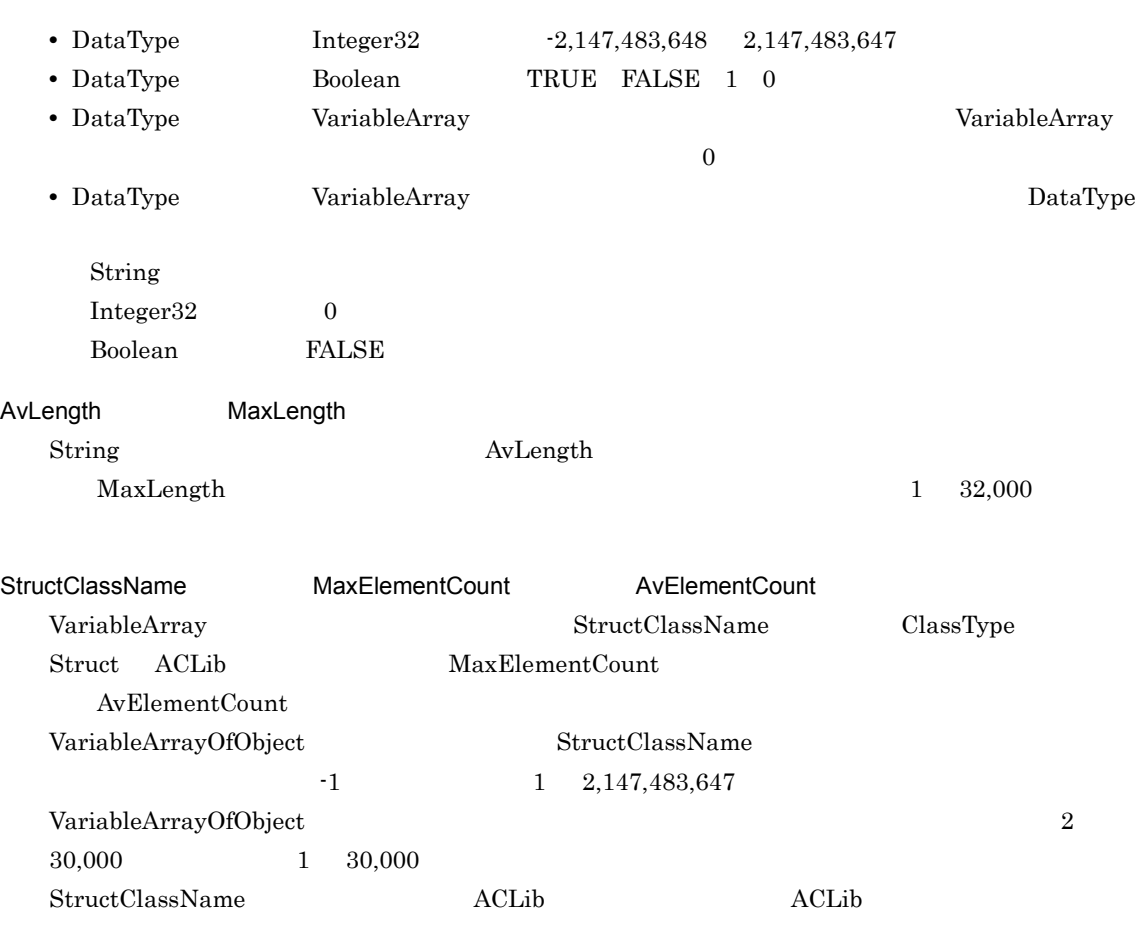

### **IndexName**

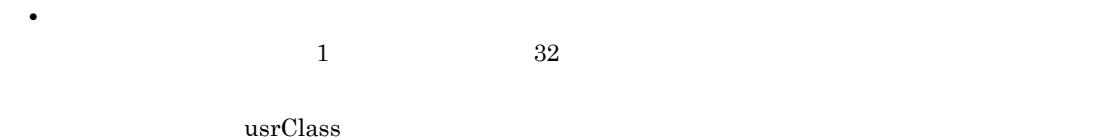

 $\verb|usrClass01|$ 

• **•** DocumentBroker

 $4.9.2$ 

### OrderType

- ASC
- DESC

ASC

### IsUnique

 $\mathbf 1$ • TRUE 1

 $4.$ 

• FALSE  $0$ 

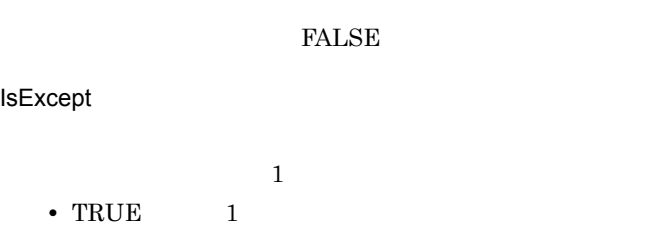

- $\mathop{\rm NULL}$ • FALSE  $0$
- $\mathop{\rm NULL}$

 $\mbox{FALSE}$ 

4 ClassType

ClassType

4-30 ClassType

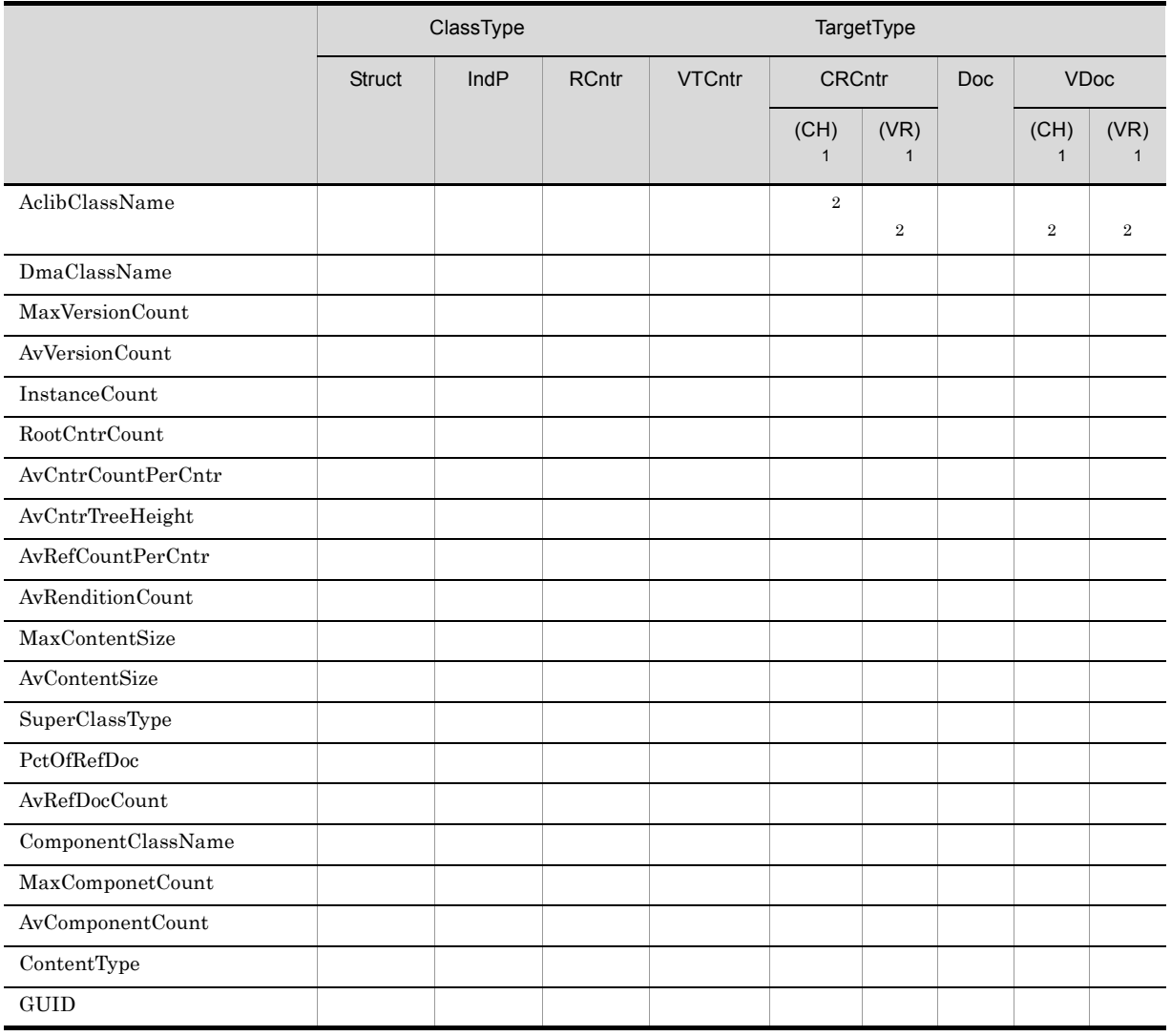
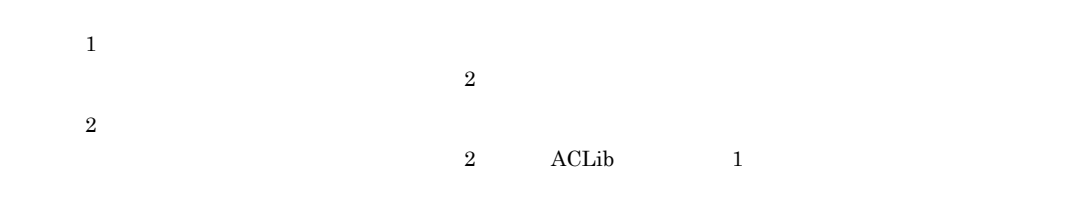

#### 5 DataType

DataType

4-31 DataType

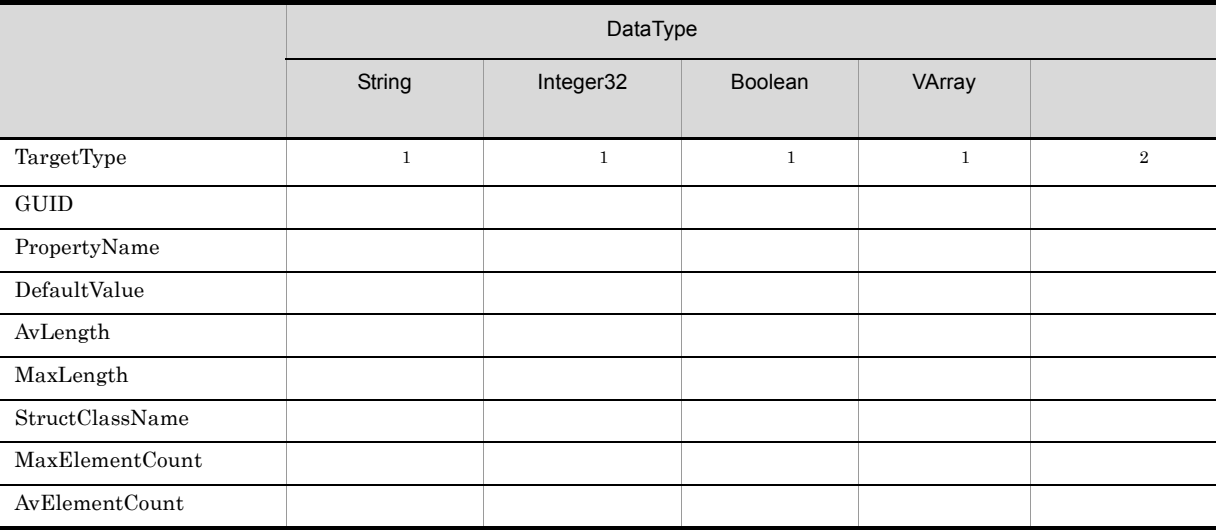

 $\,$  1

<sup>2</sup>

 $\rm VR$ 

### 4.15.4

• PropertyName

• DataType

• MaxLength String

 $4.$ 

#### • StructClassName **VariableArray** • MaxElementCount VariableArray GUID DefaultValue

 $4-32$ 

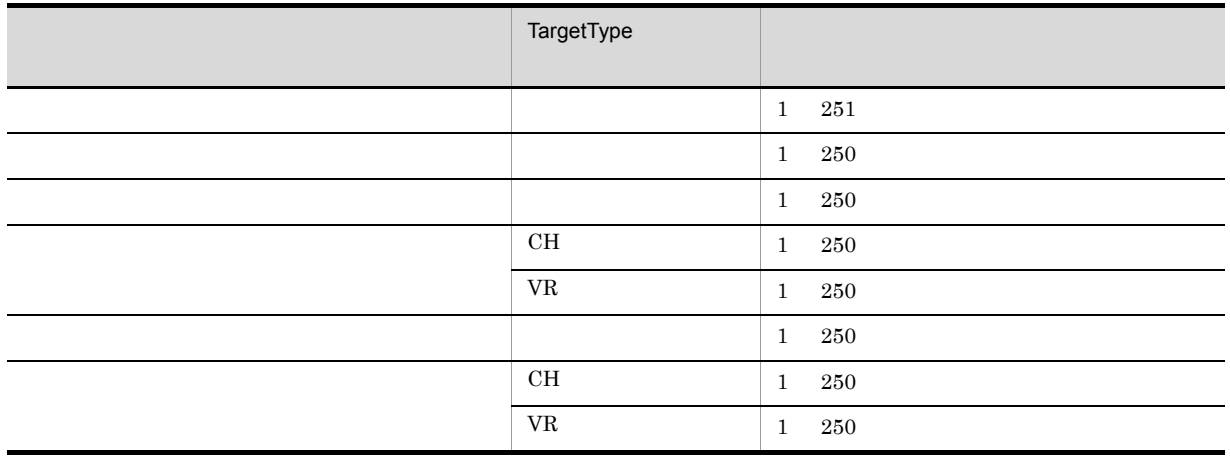

#### 4-33 DocumentBroker

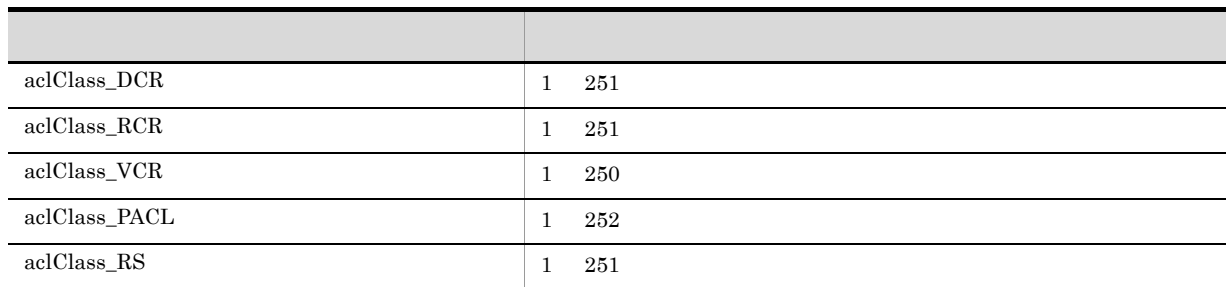

 $\frac{1}{1}$  16

#### EDMCDefDocSpace

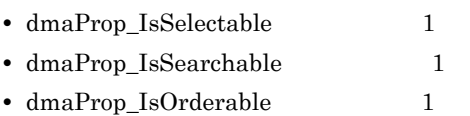

 $4.7.4(2)$ 

 $\rm EDMCD$ efDocSpace

#### "/opt/HiEDMS/sample/EDMdocinfo.txt"

### $4.16.1$

DocumentBroker

 $\rm EDMCDefDocSpace \qquad \textcolor{red}{\textbf{-s}}$ 

 $" / \mathrm{opt/HiEDMS} / \mathrm{sample}''$   $" EDM \mathrm{doc}{} in \mathrm{f0.txt}$ 

 $4.16.2$ 

#### 1 [System]

 $[\text{System}]$ 

4-34 [System]

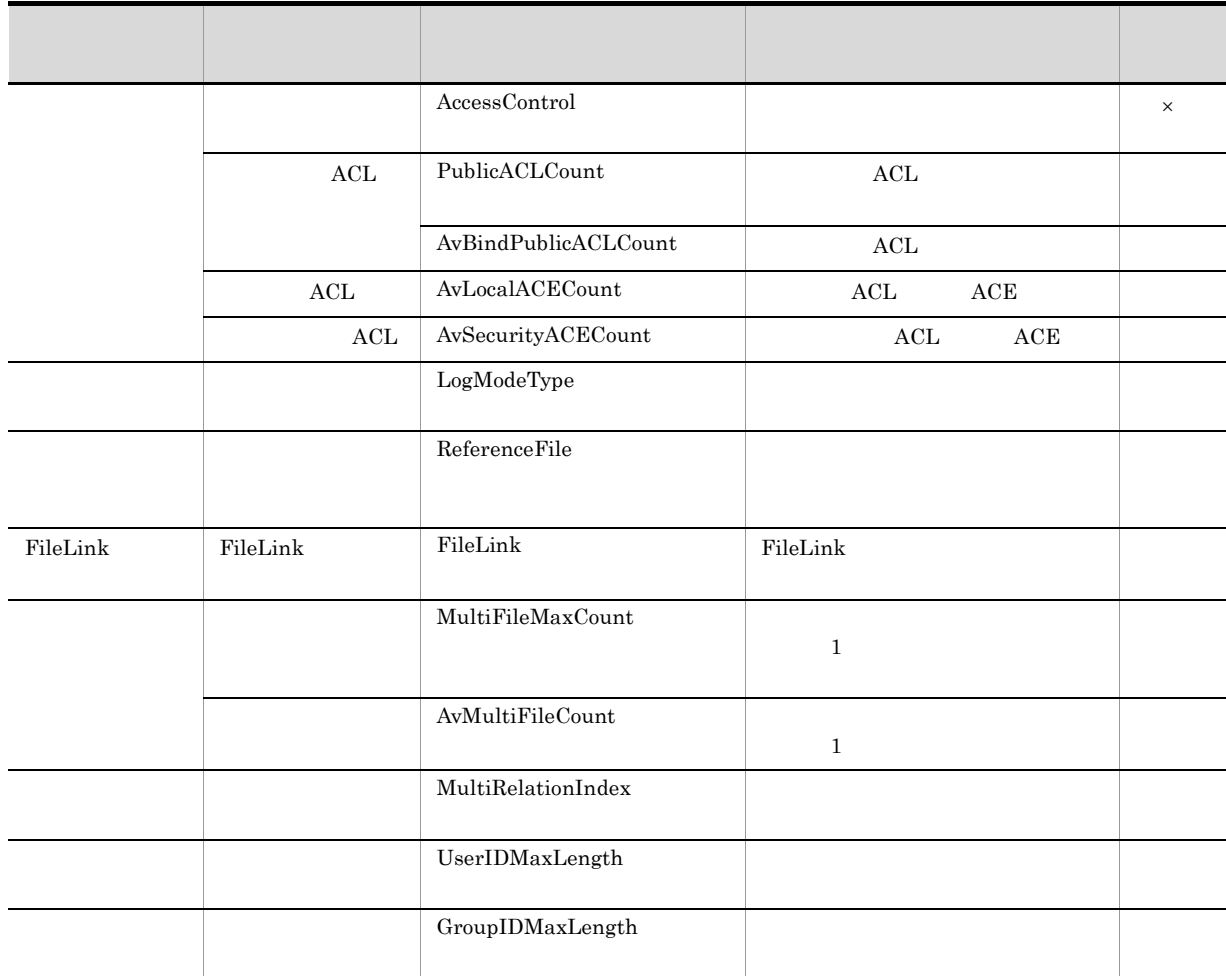

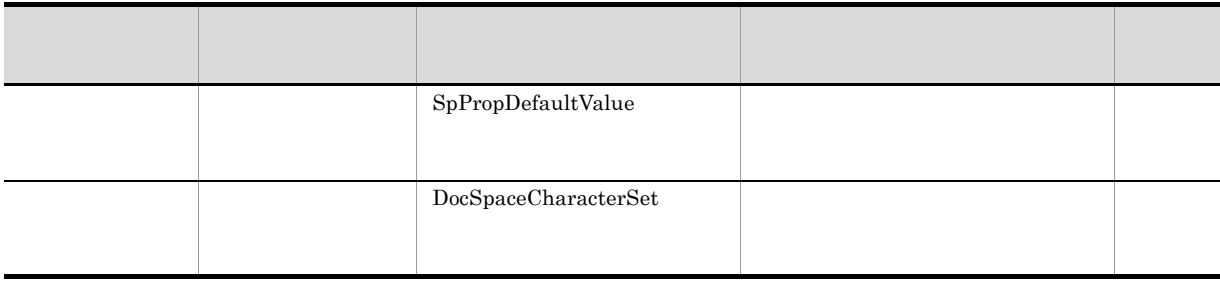

 $\times$ 

MultiFileMaxCount

#### 2 [RdAreaName]

RD RD [RdAreaName]

4-35 [RdAreaName]

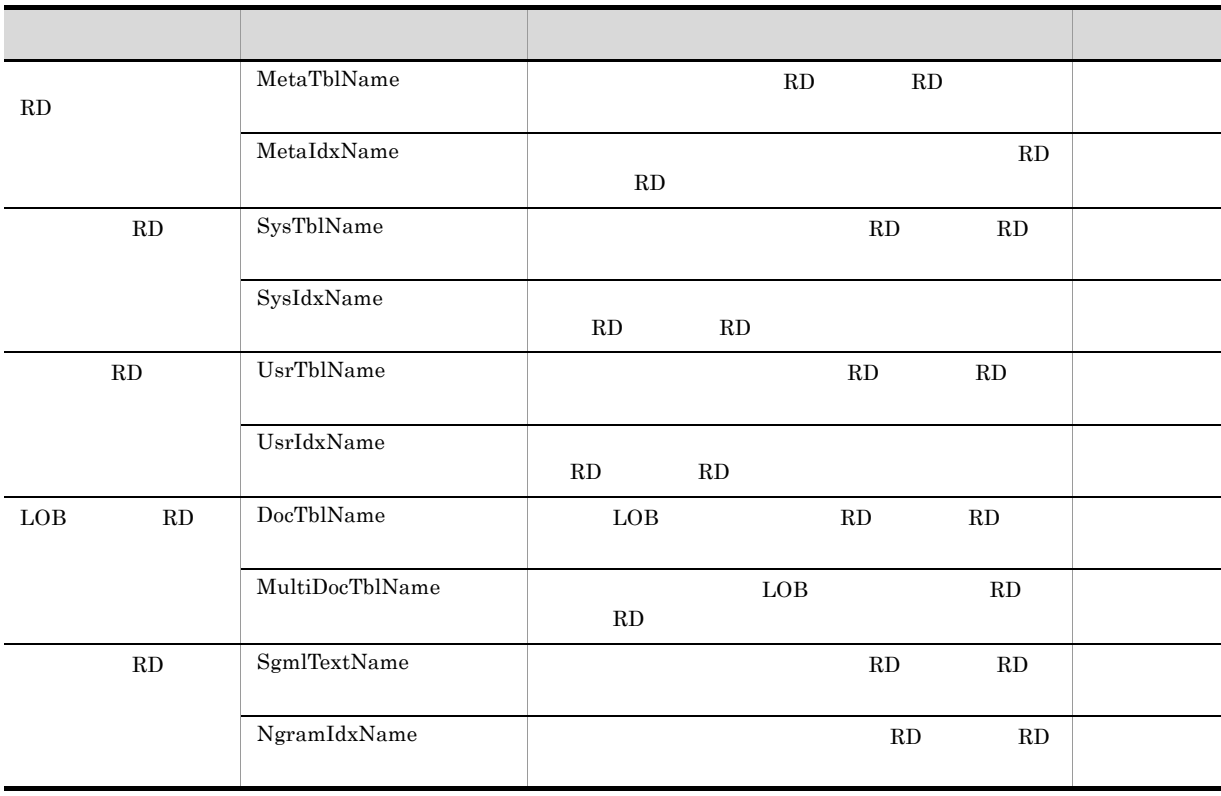

#### $4.16.2$

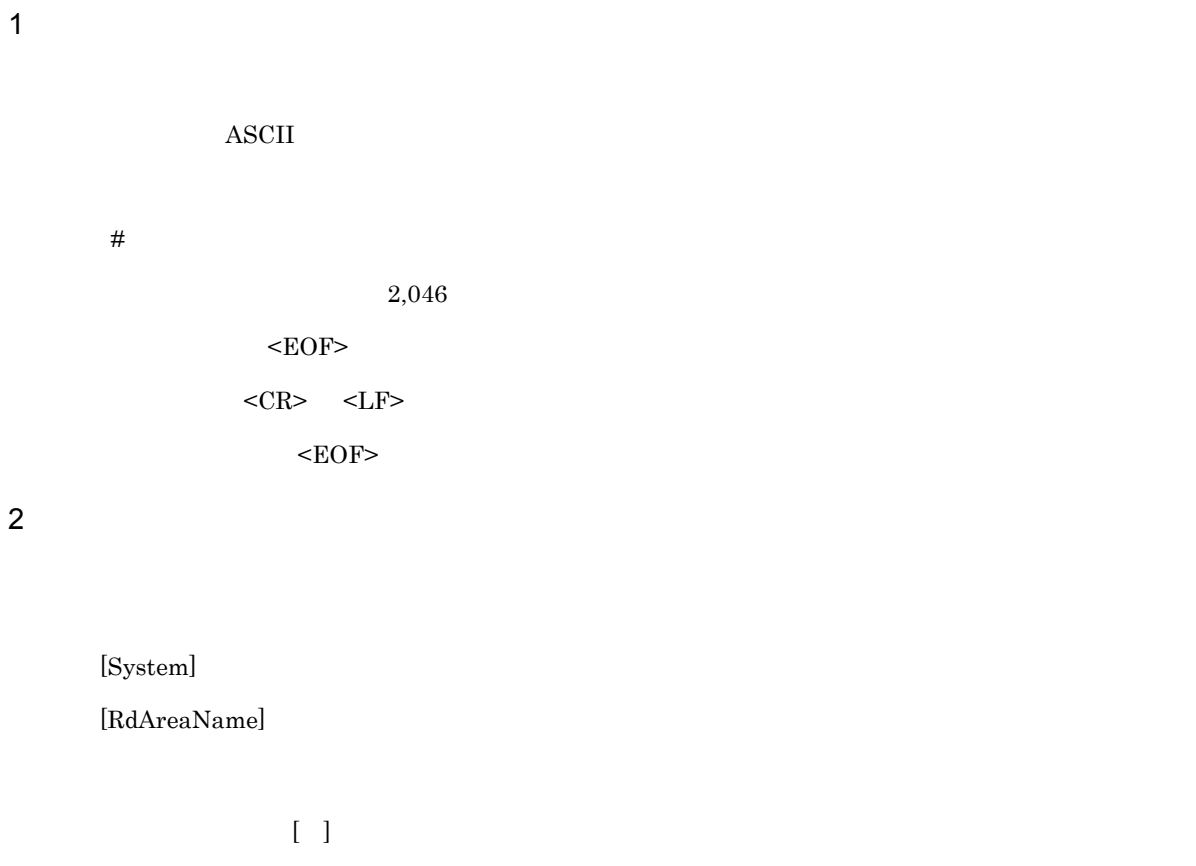

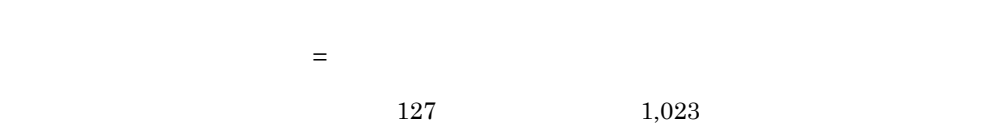

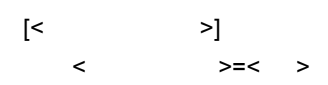

#### 3 [System]

 $[S<sub>ystem</sub>]$ 

AccessControl

**•** ON

**•** OFF

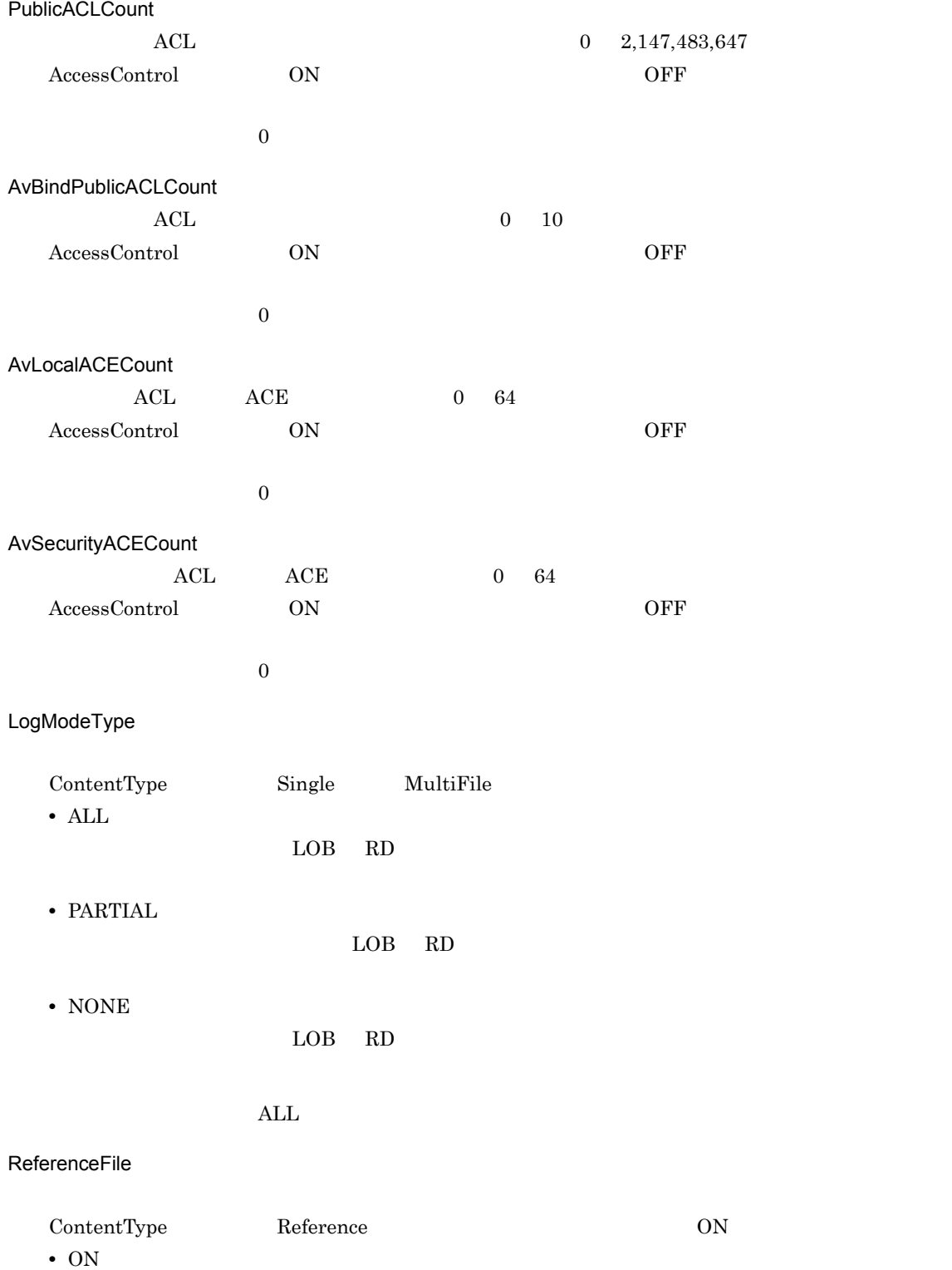

OFF FileLink FileLink ContentType FileLink ON **•** ON FileLink **•** OFF FileLink OFF MultiFileMaxCount 2 4,096  $\begin{array}{lll} \text{ContentType} & \text{Multi} \end{array}$ **AvMultiFileCount** EDMCDefDocSpace MultiFileMaxCount MultiFileMaxCount MultiFileMaxCount **MultiRelationIndex •** ON edmClass\_Relationship dmaProp\_Head **•** OFF  $OFF$ UserIDMaxLength  $255$  $255$   $512$  $254$ 

**•** OFF

GroupIDMaxLength

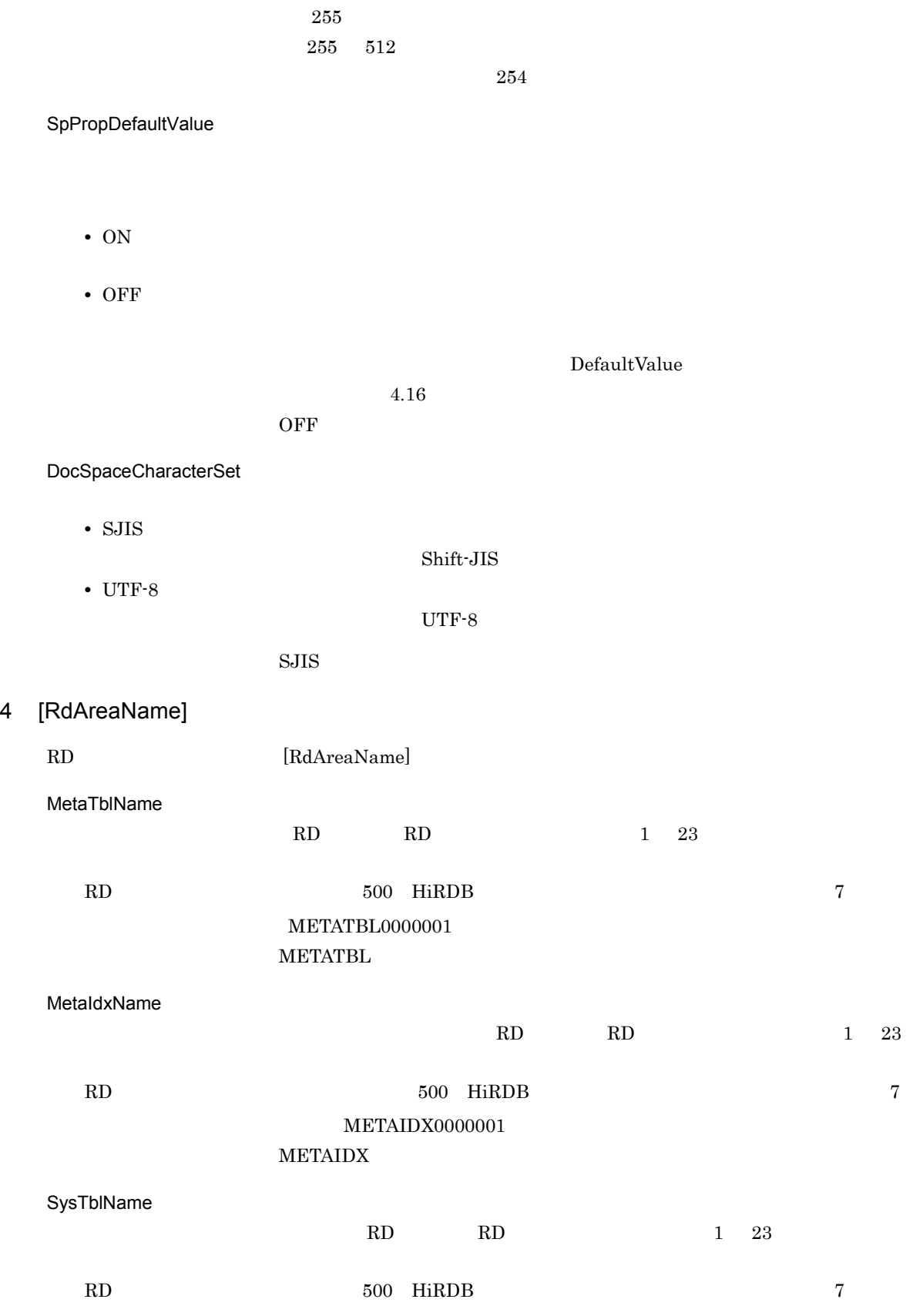

SYSTBL0000001

 $4.$ 

 ${\tt SYSTBL}$ 

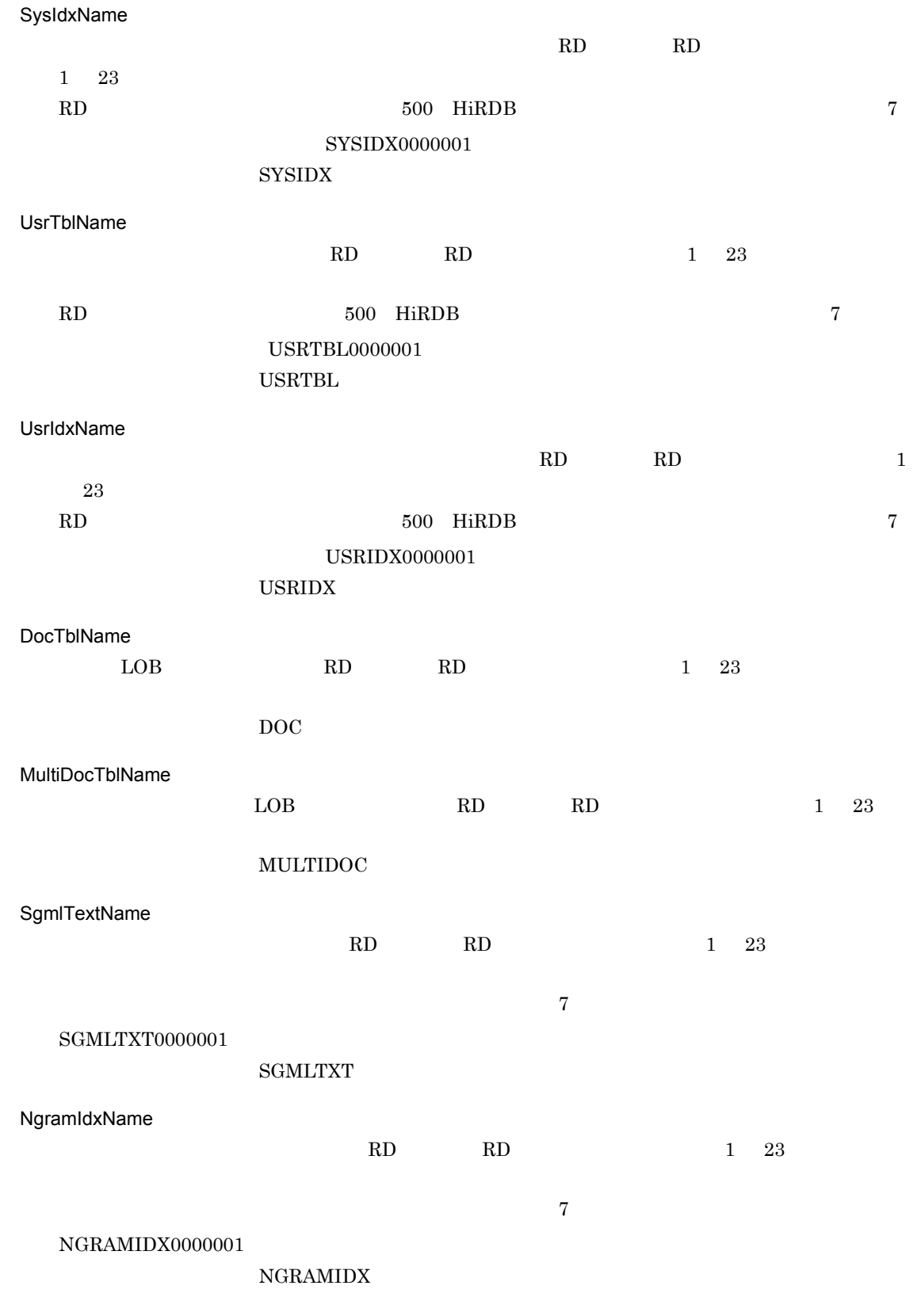

• RD  $\cdot$  RD

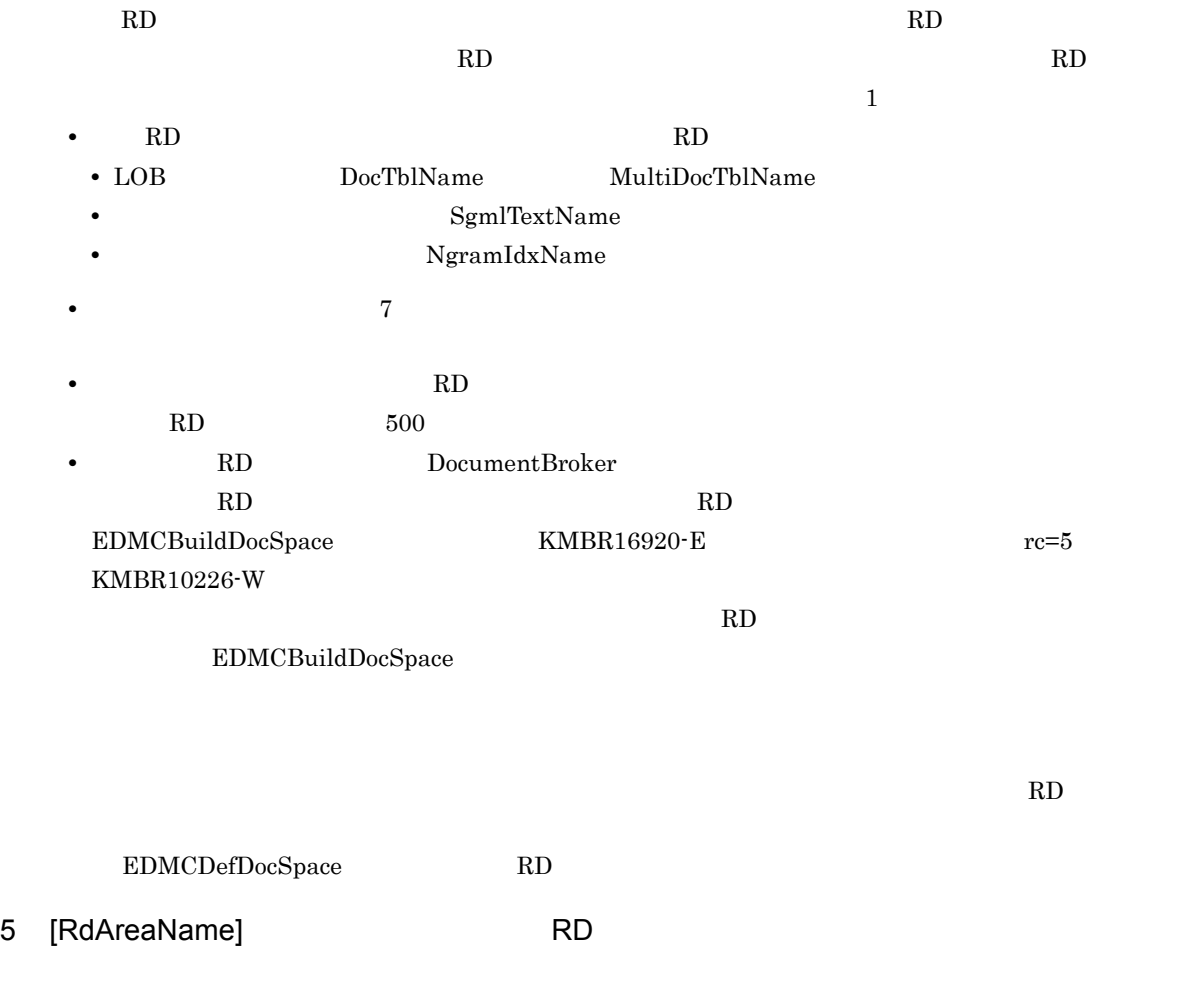

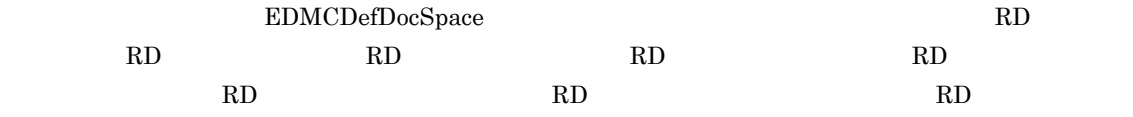

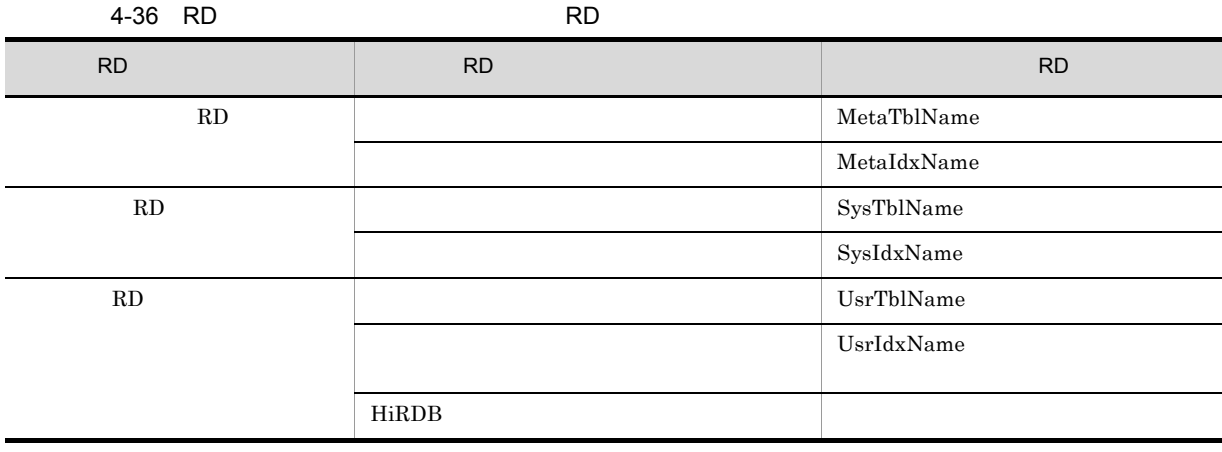

NΩ TERD

#### 4.16.3

```
[System]
AccessControl = OFF
PublicACLCount = 0
AvBindPublicACLCount = 0
AvLocalACECount = 0
AvSecurityACECount = 0
LogModeType = ALL
ReferenceFile = OFF
FileLink = OFF
;MultiFileMaxCount = 2
;AvMultiFileCount = 2
MultiRelationIndex = OFF
;UserIDMaxLength = 512
;GroupIDMaxLength = 512
;SpPropDefaultValue = OFF
DocSpaceCharacterSet = SJIS
[RdAreaName]
MetaTblName = METATBL
MetaIdxName = METAIDX
SysTblName = SYSTBL
SysIdxName = SYSIDX
UsrTblName = USRTBL
UsrIdxName = USRIDX
DocTblName = DOC
MultiDocTblName = MULTIDOC
SgmlTextName = SGMLTXT
NgramIdxName = NGRAMIDX
```
## 4.17

#### $4.17.1$

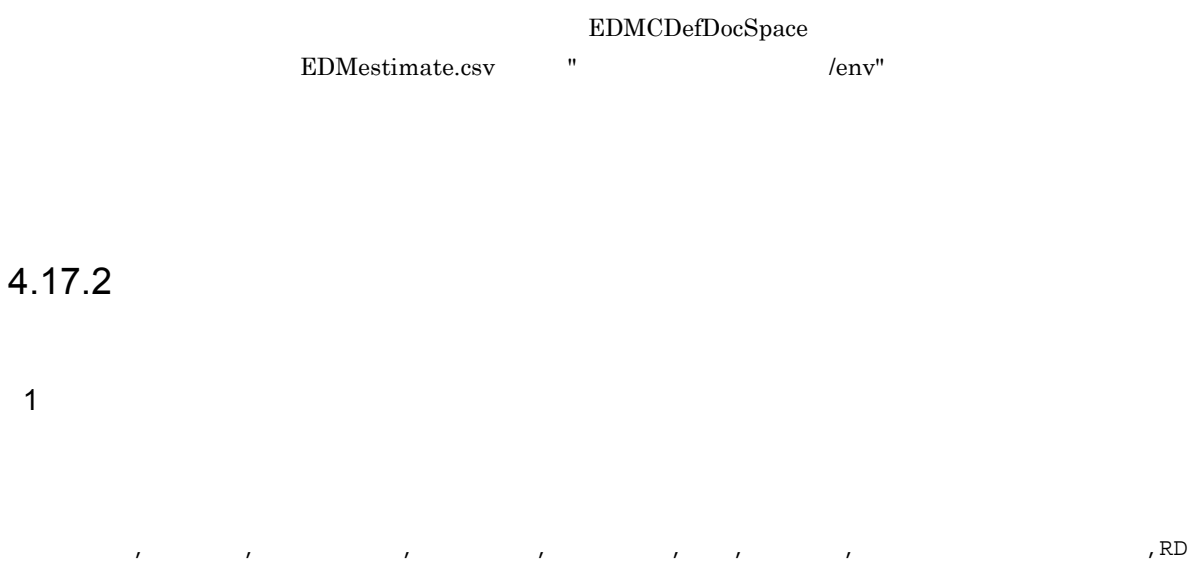

 $\mathcal{F}(\mathcal{F})$  $\overline{2}$ 

 $4 - 37$ 

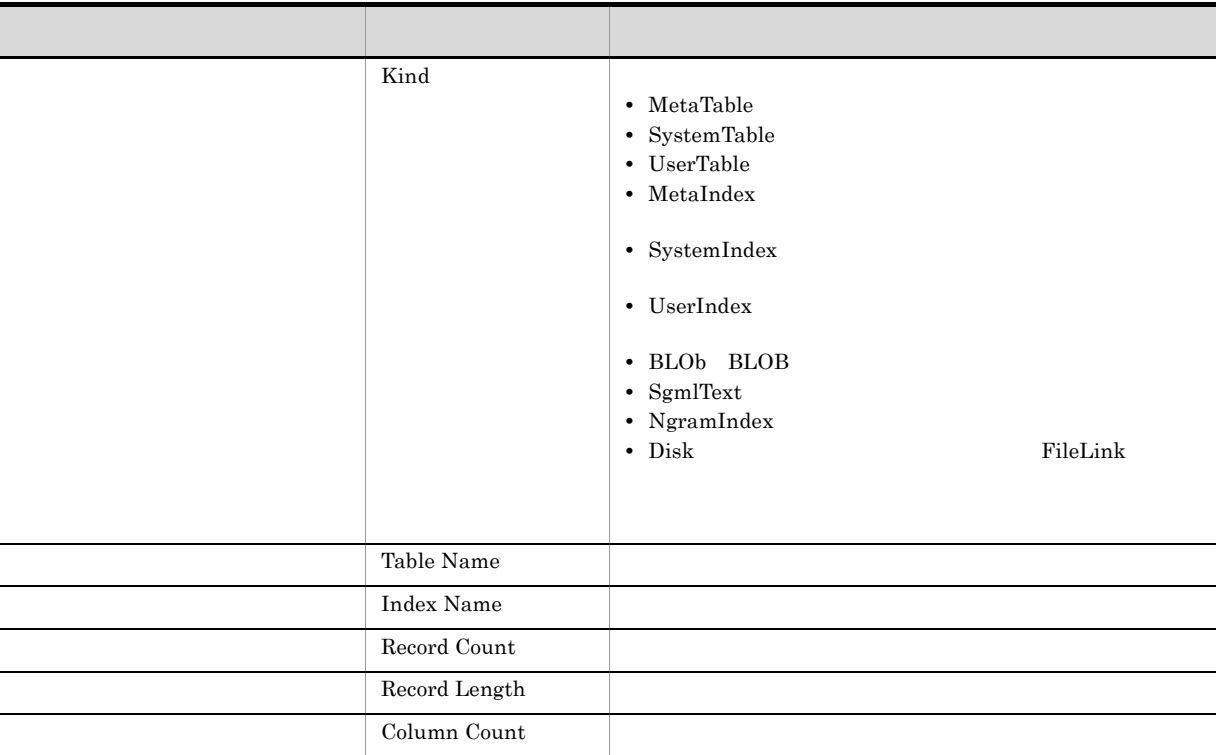

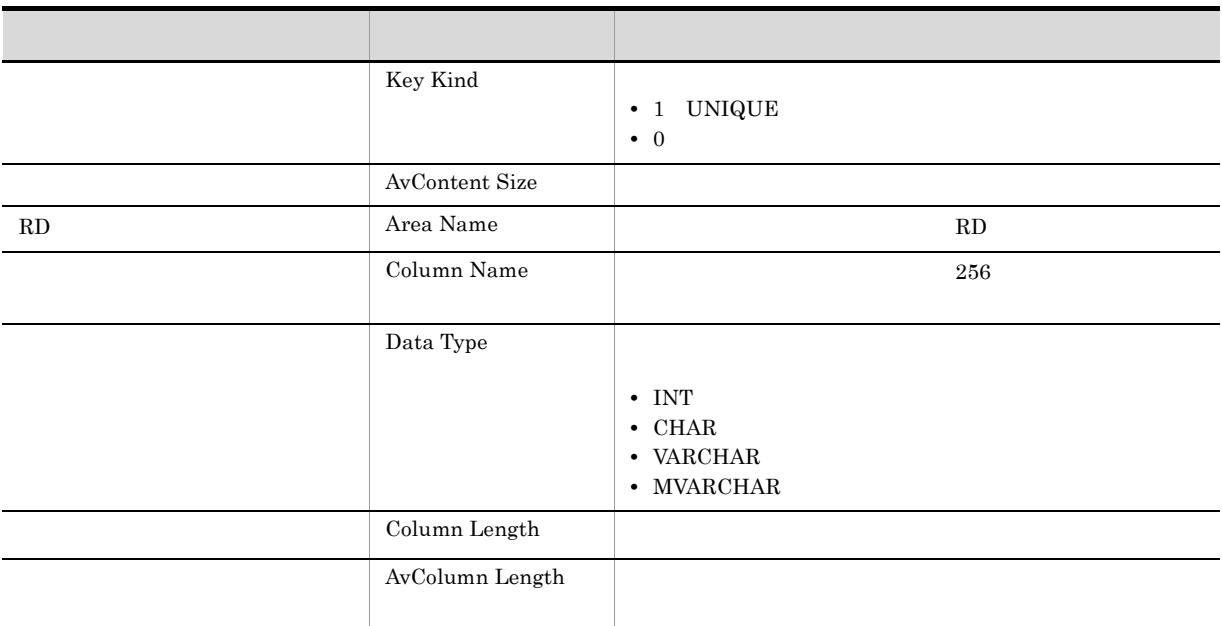

 $3$ 

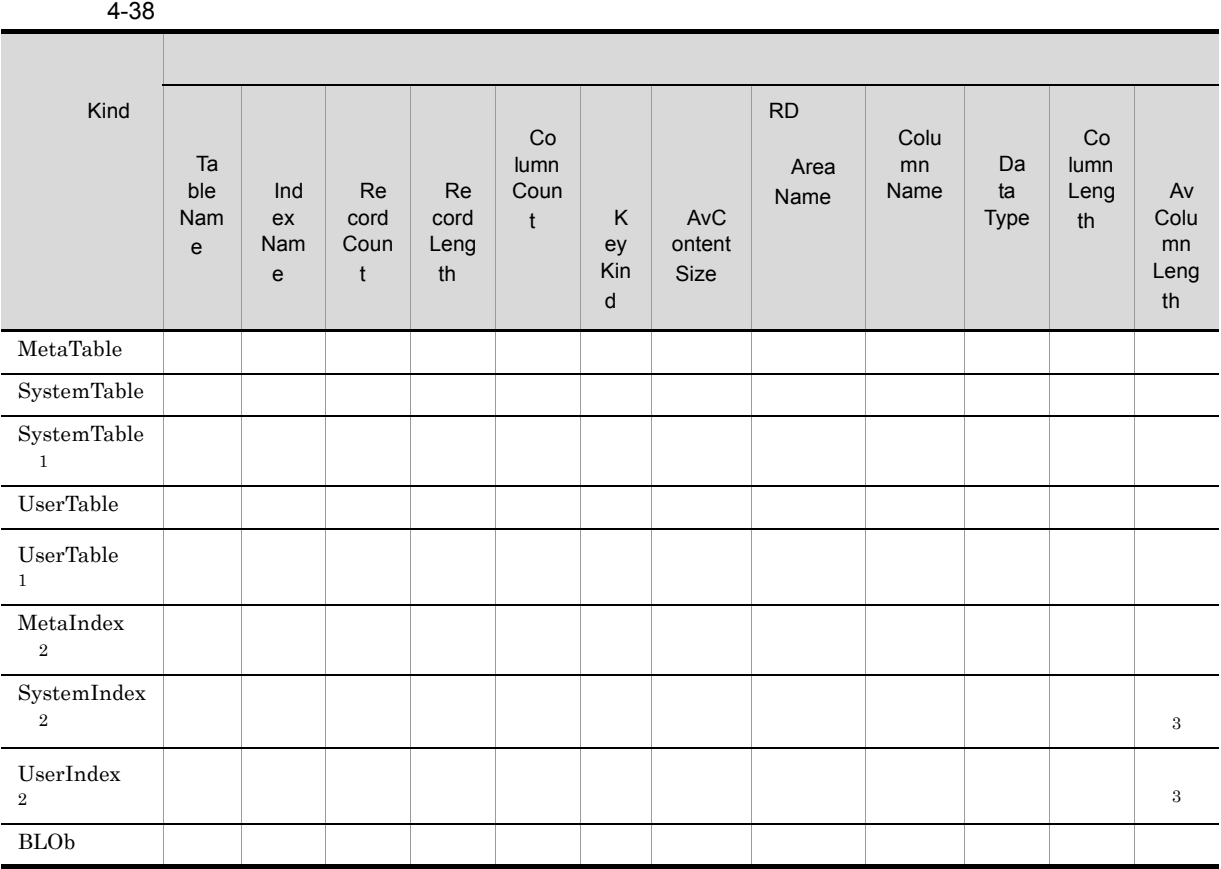

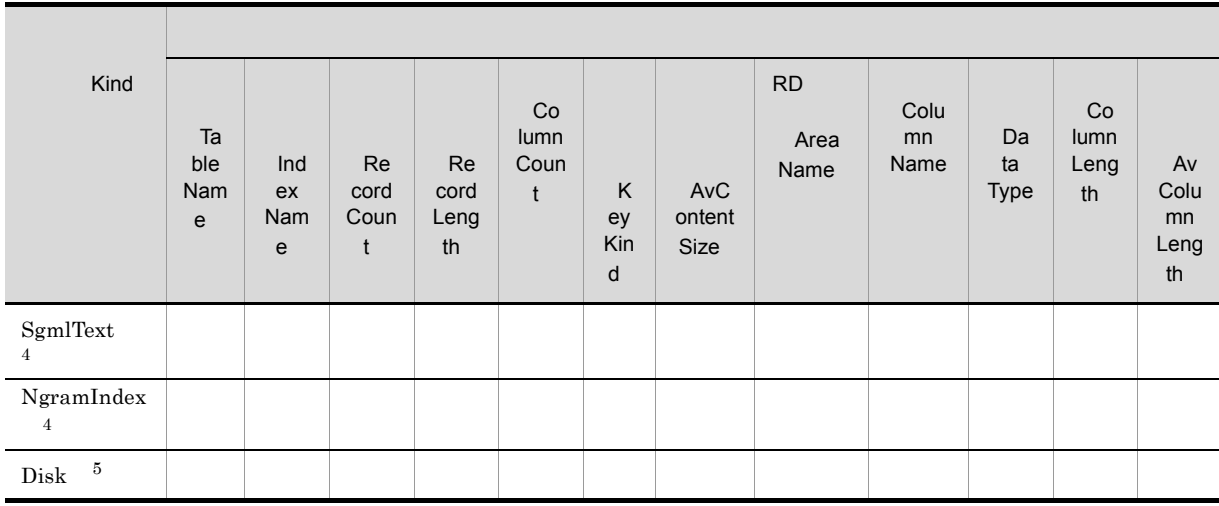

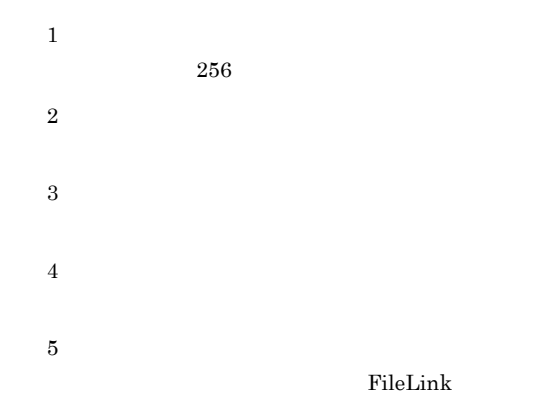

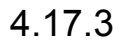

```
; Estimate Basic Information File
; 2004/09/24 13:09:29
Kind, Table Name, Index Name, Record Count, Record Length, Column Count, Key
Kind,AvContent Size,Area Name,Column Name,Data Type,Column Length,AvColumn
Length
MetaTable,EDMS_METAINI,,2190,158,3,,,METATBL,,,,
MetaTable,EDMS META edms,,891,527,5,,,METATBL,,,,
<code>MetaTable,EDMS\overline{\rule{0pt}{6pt}}META\overline{\rule{0pt}{6pt}}edmsys,,71,527,5,,,METATBL,,,,,</code>
SystemTable, edmClass OIID, , 1, 20, 3, , , SYSTBL, , , ,
SystemTable,dmaClass<sup>-</sup>ConfigHistory,,0,228,6,,,SYSTBL,,,,
SystemTable,dmaClass_VerDescription,,9755,180,6,,,SYSTBL,,,,
SystemTable,dmaClass<sup>-</sup>Rendition,,3900,380,6,,,SYSTBL,,,,
SystemTable,dmaClass ContentReference,,0,596,5,,,SYSTBL,,,,
UserTable,usrClass_IndP1,,100,465,8,,,USRTBL,,,,
UserTable,usrClass_IndP1,,,,,,,USRTBL,uP_String_512,MVARCHAR,512,300
UserTable,usrClass_RCntr,,1111,313,9,,,USRTBL,,,,
UserTable,usrClass_VTCntr,,1111,317,10,,,USRTBL,,,,
UserTable,usrClass_CRCntr_CH,,1111,365,10,,,USRTBL,,,,
UserTable,usrClass_CRCntr_VR,,5555,184,7,,,USRTBL,,,,
MetaIndex, EDMS_META_edms,,,,,1,,METAIDX,SECTION_NAME,VARCHAR,128,
```
MetaIndex,EDMS\_META\_edms,,,,,1,,METAIDX,OCCUR,INT,4, <code>MetaIndex,EDMS $^{\top}$ META $^{\top}$ edmsys,,,,,,1,,METAIDX,SECTION NAME,VARCHAR,128,</code> MetaIndex, EDMS<sup>-META-edmsys,,,,,,1,,METAIDX,OCCUR, INT, 4,</sup> SystemIndex,edmClass\_OIID,edmClass\_OIIDAp,,,,1,,SYSIDX,edmProp\_AppId,CHAR,2, SystemIndex,dmaClass<sup>-</sup>ConfigurationHistory,dmaClass ConfigHistoryId,,,,1,,SYSIDX , dmaProp OIID, CHAR, 16, SystemIndex,dmaClass ConfigurationHistory,dmaClass ConfigHistoryPc,,,,0,,SYSIDX ,dmaProp\_ParentContainer,CHAR,52,

SystemIndex,dmaClass ConfigurationHistory,dmaClass ConfigHistoryTh,,,,0,,SYSIDX , dmaProp This, CHAR,  $5\overline{2}$ ,

UserIndex,usrClass Doc,usrClass Doc01,,,,1,,USRIDX,uP String,MVARCHAR,128, UserIndex,usrClass<sup>\_</sup>Doc,usrClass<sup>\_</sup>Doc01,,,,1,,USRIDX,uP<sup>\_</sup>Integer32,INT,4,

BLOb,dmaClass\_ContentTransfer,,,,,,9308,DOC,,,,

## $4.18$ application.ini

"/opt/HiEDMS/client/sample/application.ini"

 $4.18.1$ 

EDMAPPDEFPATH THEOMS/client/etc"

#### $\label{thm:Vopt} {\small \begin{minipage}{0.9\linewidth} \textbf{EDMAPPDEFPATH} \end{minipage}}$

#### $4.18.2$

 $1$ 

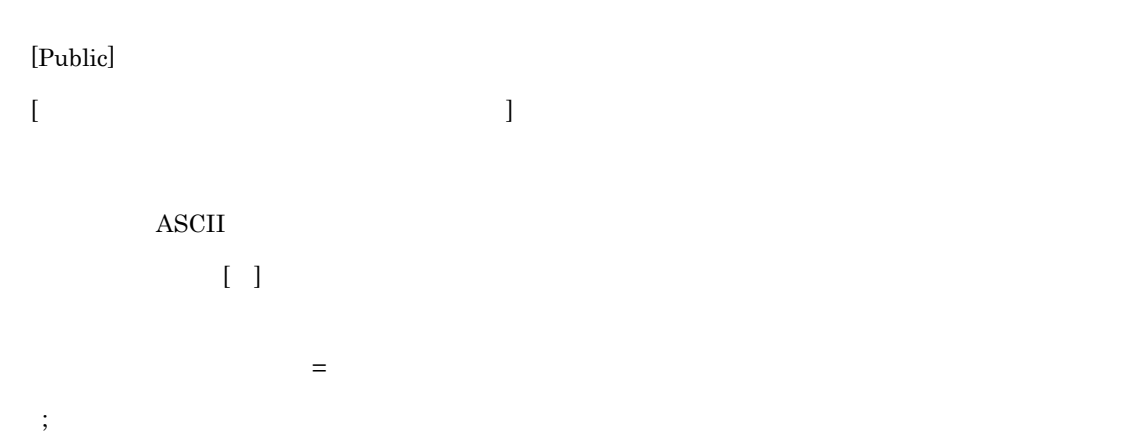

 $2$ 

 $1,023$ 

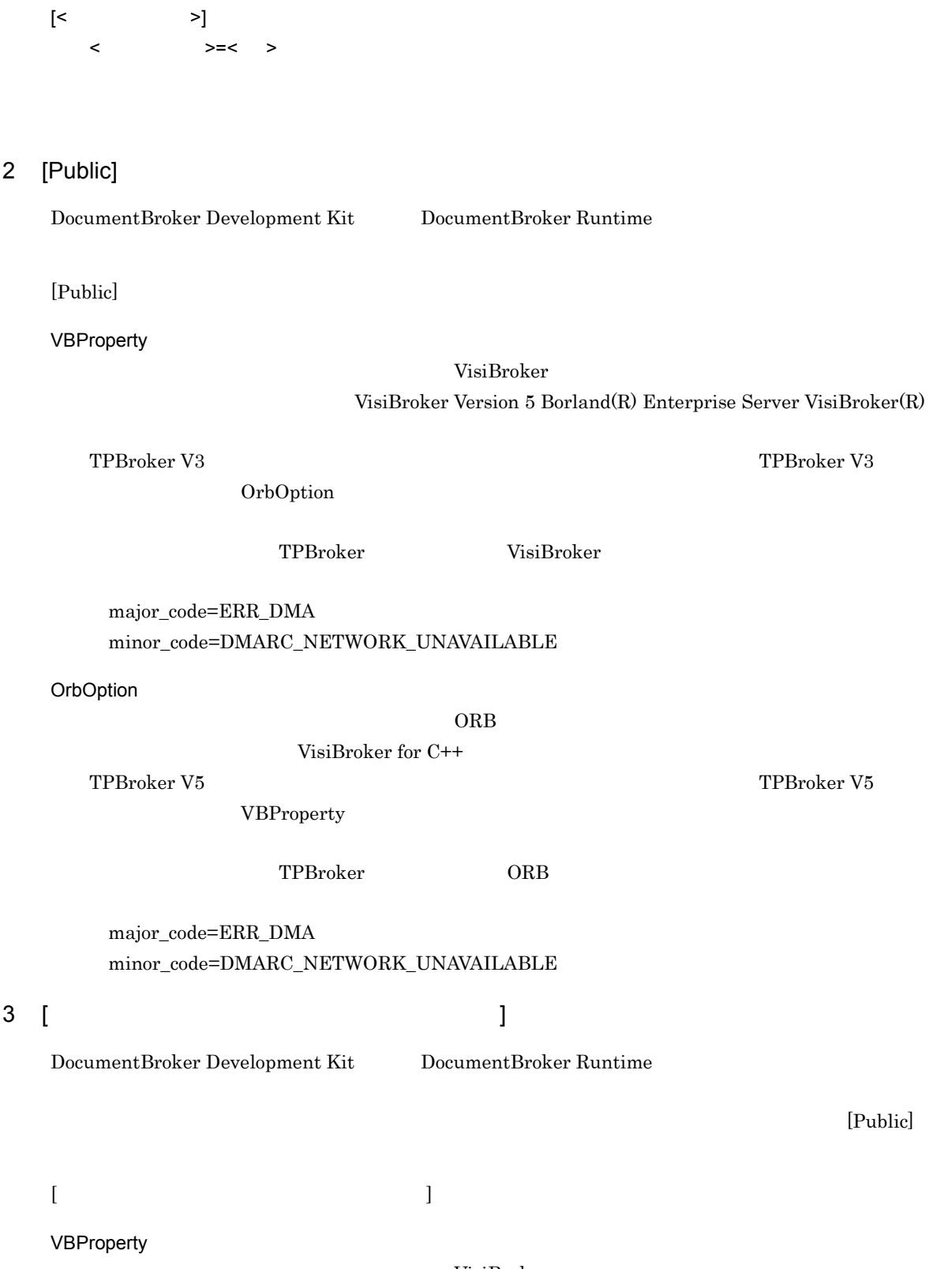

VisiBroker  $\text{VisiBroker Version 5 } \text{Borland(R)}$ Enterprise Server VisiBroker(R)

 $4.$ 

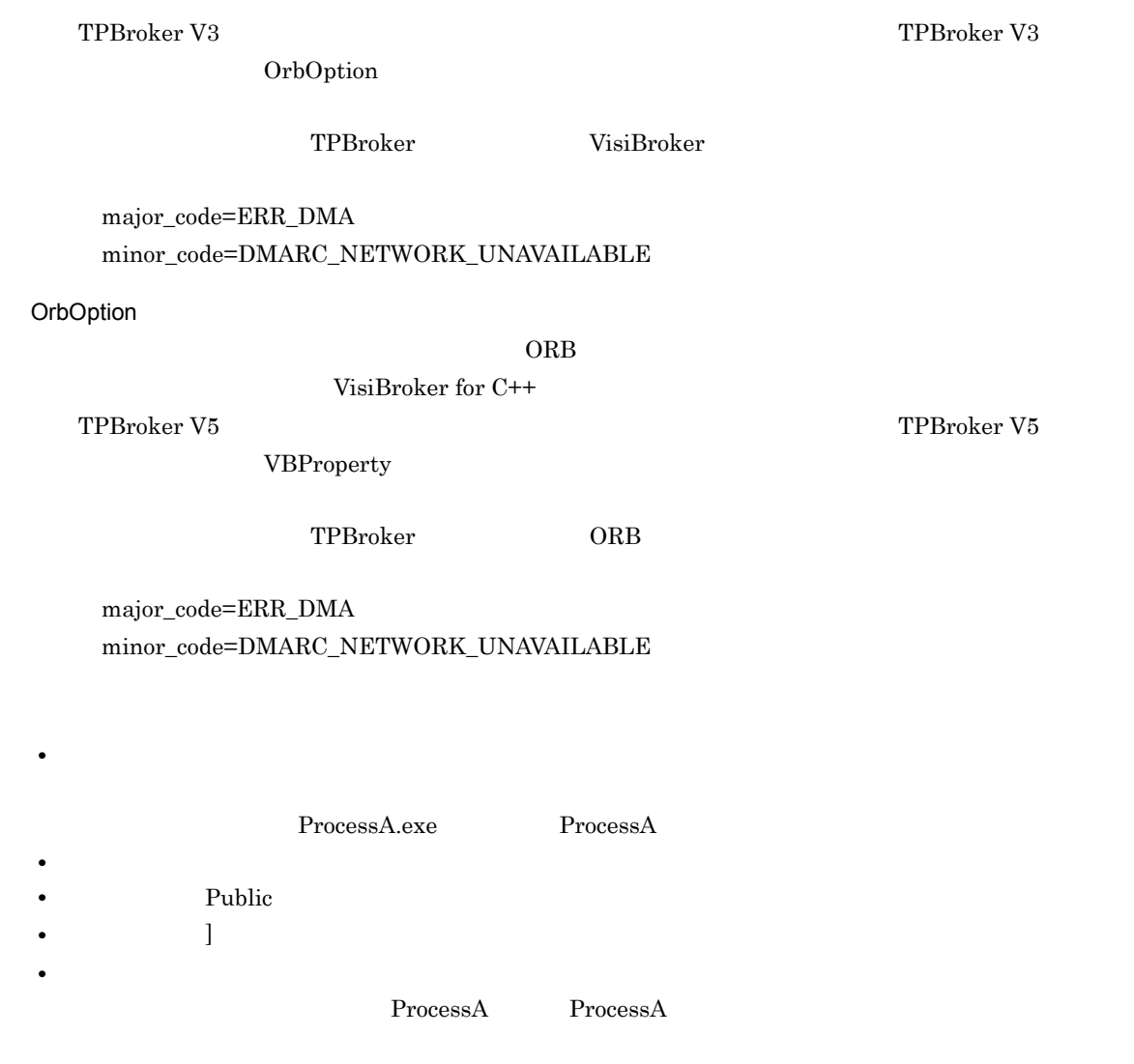

#### $4.18.3$

#### 1 TPBroker V5

 $ORB$ 

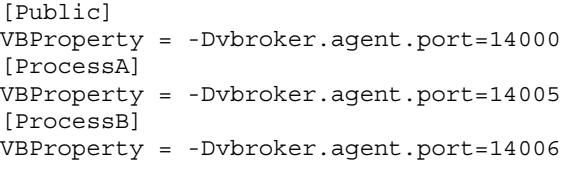

ProcessA ProcessB  $\Box$ 

#### 2 TPBroker V3

 $ORB$ 

[Public] OrbOption = -ORBagentPort 14000 [ProcessA] OrbOption = -ORBagentPort 14005 [ProcessB] OrbOption = -ORBagentPort 14006

ProcessA ProcessB (Public)

## 5 DocumentBroker

DocumentBroker

5.1 DocumentBroker

5.2 DocumentBroker

## 5.1 DocumentBroker

#### DocumentBroker

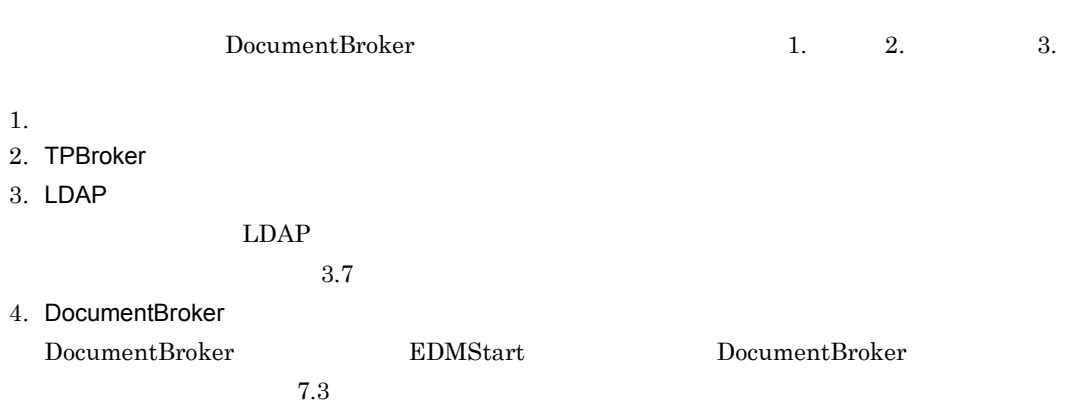

## 5.2 DocumentBroker

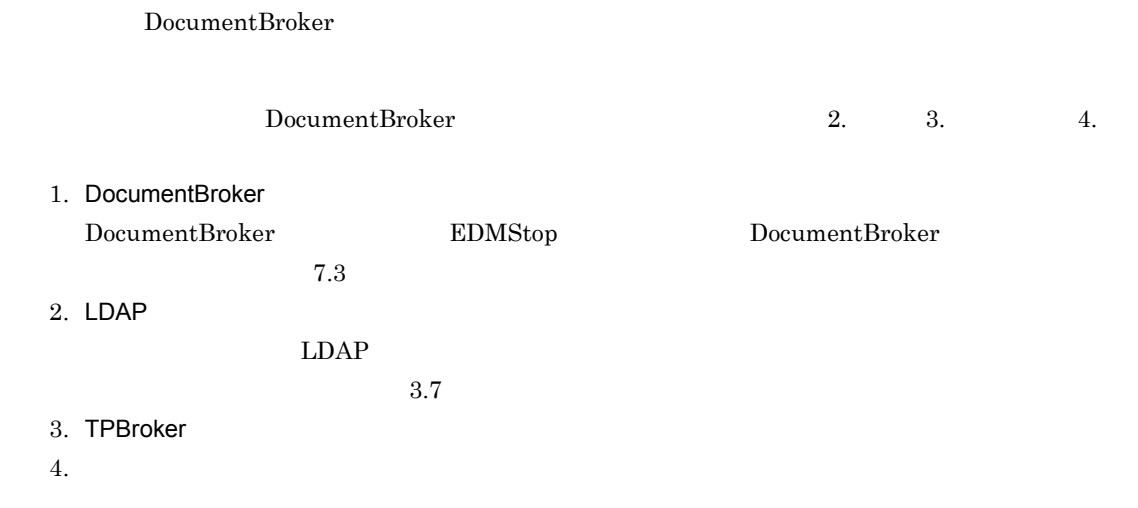

# **6**  $\overline{6}$

#### DocumentBroker

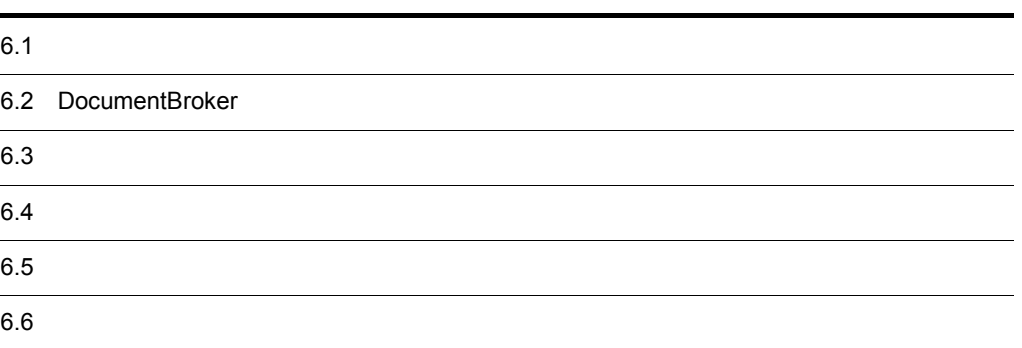

## $6.1$

6.

### $6.1.1$

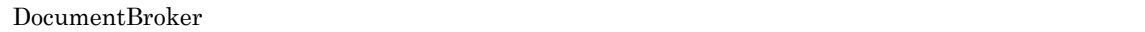

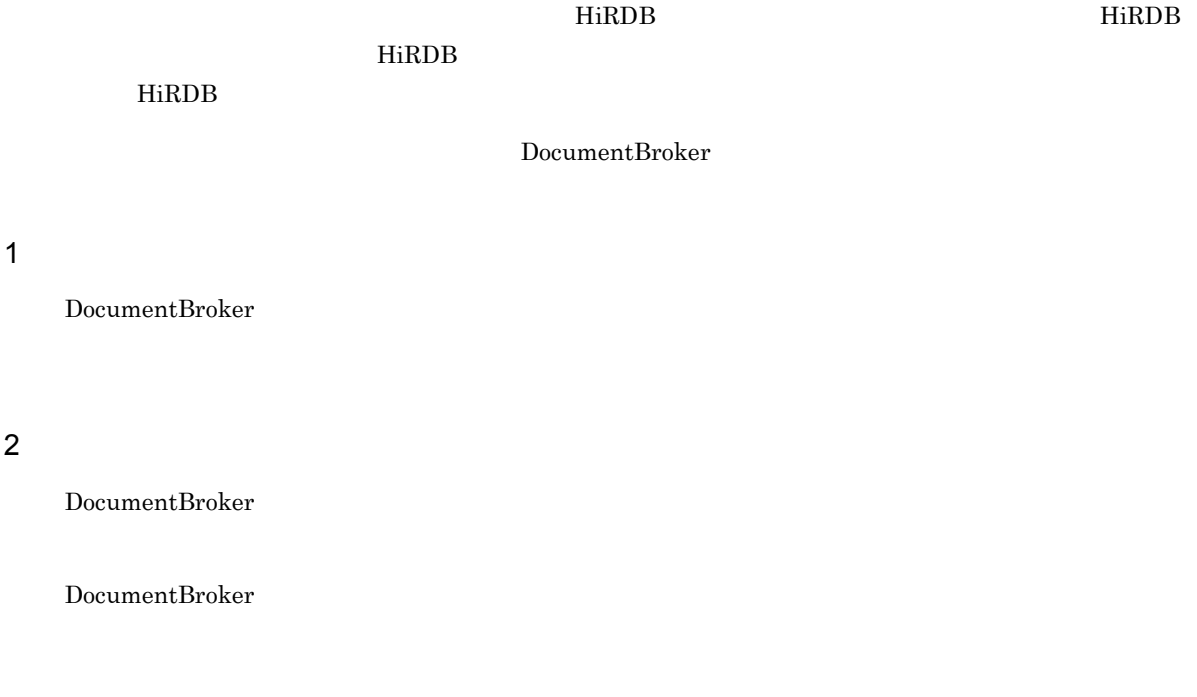

RD エリアングス RD

a 文書空間単位のバックアップと回復

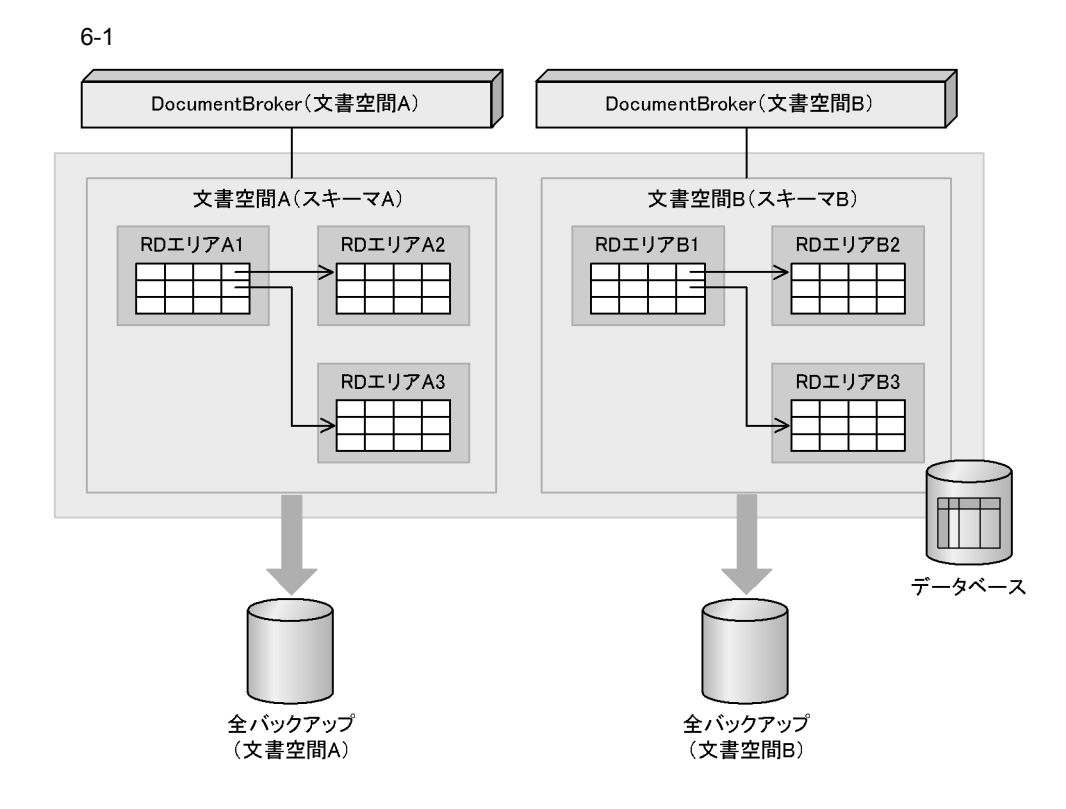

b RD

 $RD$ 

#### 6-2 RD

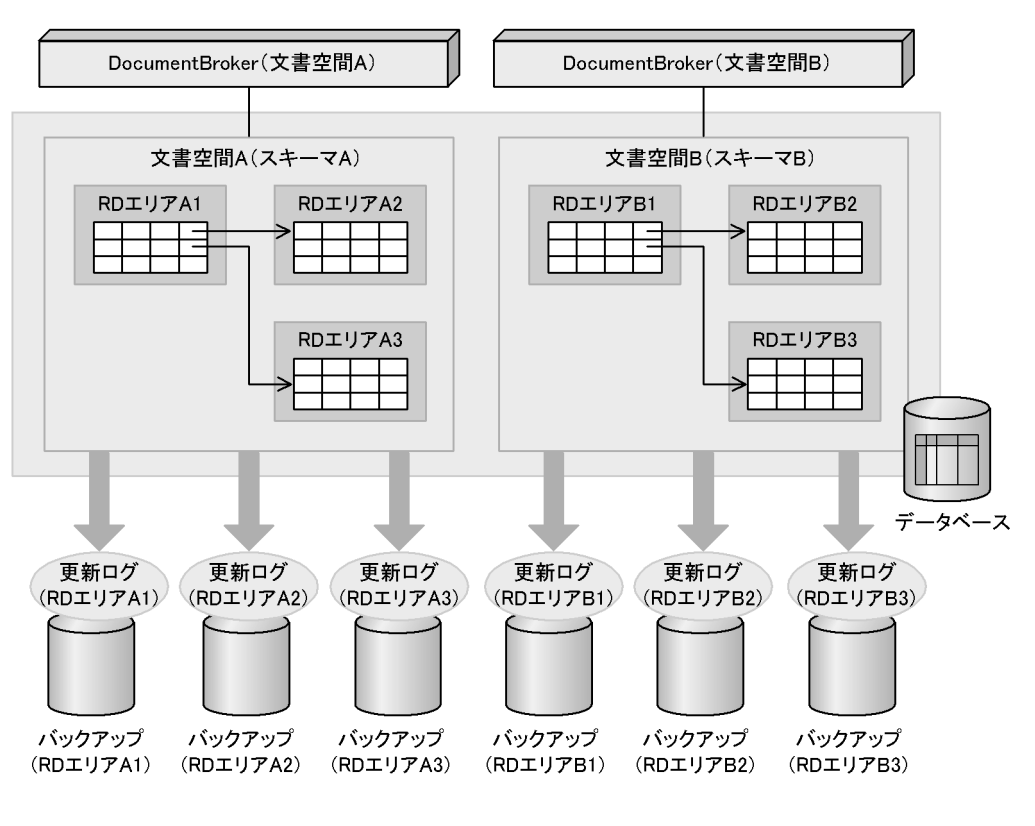

 $RD$ 

 $RD$ 

 $RD$ 

 $\rm RD$ 

#### $3$

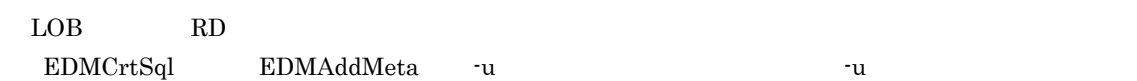

 $\mathbf 1$ 

a) and a contract  $\alpha$ 

 $LOB$ 

 $4 \times$ 

336

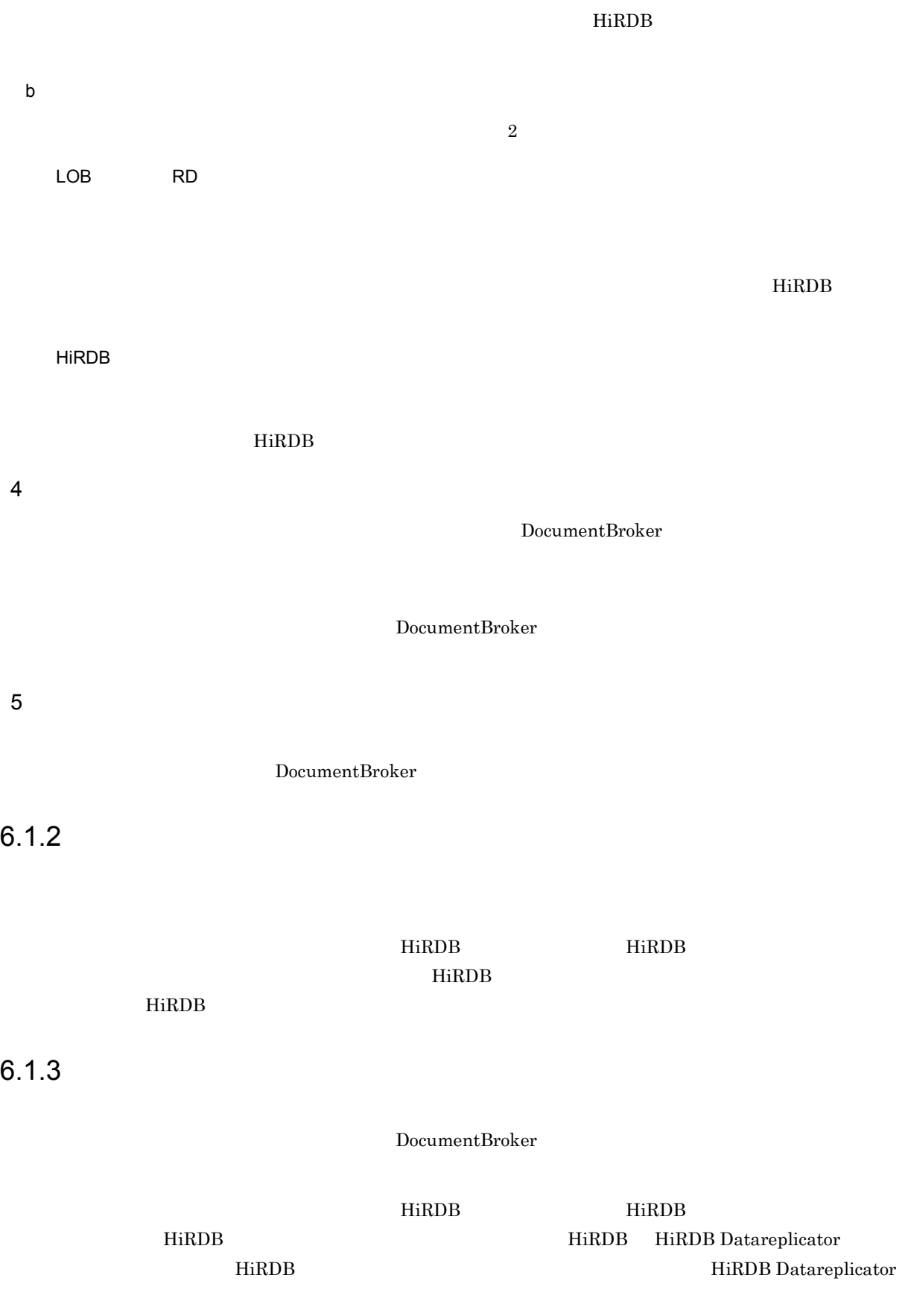

1  $\blacksquare$ 

 $2$ 

 $\overline{\text{SQL}}$ 

 $HiRDB$  HirdB  $HiRDB$ 

 $\begin{minipage}[c]{0.7\linewidth} \textbf{DownentBroker} \begin{minipage}[c]{0.7\linewidth} \begin{tabular}{l} \textbf{Down} & \textbf{H} & \textbf{H} \\ \textbf{U} & \textbf{H} & \textbf{H} \\ \textbf{H} & \textbf{H} & \textbf{H} \\ \textbf{H} & \textbf{H} & \textbf{H} \\ \textbf{H} & \textbf{H} & \textbf{H} \\ \textbf{H} & \textbf{H} & \textbf{H} \\ \textbf{H} & \textbf{H} & \textbf{H} \\ \textbf{H} & \textbf{H} & \textbf{H} \\ \textbf{$ 

 $RDB$ 

ClassDescription

PropertyDescription

dmaProp\_DescriptiveText dmaProp\_DescriptiveText

 $\begin{minipage}[c]{0.9\linewidth} \textbf{EDMCrtSql} \qquad \qquad \textbf{HiRDB} \qquad \qquad \textbf{SQL} \qquad \qquad \textbf{COMMENT} \end{minipage}$ dmaProp\_DescriptiveText EDMCrtSql Text  $\rm{EDMCrtSql} \hspace{1.5cm} 7.3$  $\begin{minipage}{0.9\linewidth} \textbf{H} \textbf{R} \textbf{DB} \textbf{S} \textbf{Q} \textbf{L} \textbf{A} \textbf{B} \textbf{L} \textbf{E} \textbf{S} \textbf{S} \textbf{Q} \textbf{L} \textbf{C} \textbf{O} \textbf{L} \textbf{U} \textbf{M} \textbf{N} \textbf{S} \textbf{S} \textbf{S} \textbf{S} \textbf{S} \textbf{S} \textbf{S} \textbf{S} \textbf{S} \textbf{S} \textbf{S} \textbf{S} \textbf{S} \textbf{S} \textbf$ 

DocumentBroker

## 6.2 DocumentBroker

#### DocumentBroker

DocumentBroker

 $\begin{minipage}{0.9\linewidth} SQL & \text{HiRDB} \end{minipage} \begin{minipage}{0.9\linewidth} \text{SQL} \end{minipage}$ 

#### 6.2.1  $\blacksquare$

DocumentBroker DocumentBroker

- **•** プロパティの追加
- **•**  $\blacksquare$
- **•** プロパティの削除
- 
- **•** プロパティの追加

 $6.2.2$ 

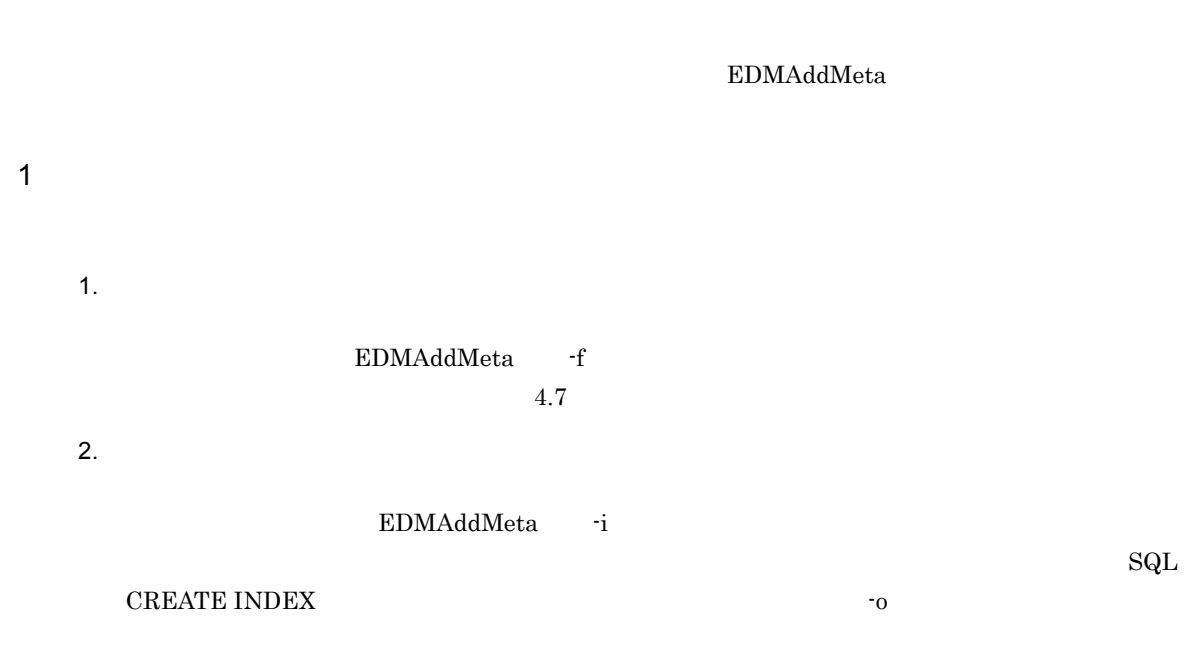

- 3. RD  $\rm RD$  The RD  $\rm RD$ RD エストライル エストライン エストライン しゅうしょく しゅうしゅう しゅうしゅう しゅうしゅう しゅうしゅうしゅ  $\begin{tabular}{lcccccc} \multicolumn{2}{l}{{\bf EDMAddMeta}} & $\cdot$r & $\quad$RD \\ \end{tabular}$ RD RD エリアに されます。なお,データベース定義文は,-o オプションで指定するデータベース定義文格納ファイル RD  $4.8$  RD  $4.8$  $4.$ EDMPrintMeta
- EDMPrintMeta F -l  $-1$ 
	- する必要のある RD エリアについては,マニュアル「HiRDB システム運用ガイド」の,障害発生に SQL CREATE TABLE

 $5.$ 

- 6. メタガメラ エコマンド(EDMAddMeta)  $1.$   $3.$  RD EDMAddMeta
	- EDMAddMeta -o SQL CREATE TABLE
	- ${\tt EDMAddMeta} \hspace{2.6cm} {\tt SQL}$ CREATE TABLE  ${\large\bf \bf \color{red}{EDMAddMeta}} \qquad \qquad {\large\bf \color{red}{SQL}} \qquad \qquad {\large\bf \color{green}{QD}} \qquad \qquad {\large\bf \color{green}{QD}}$  ${\large\bf \color{red}{\bf EDMAddMeta}} {\large\bf \color{red}{\bf \color{green}{\bf \color{green$ VariableArray VariableArray EDMAddMeta VariableArray  $edmClass\_Struct$ SQL CREATE TABLE VariableArray VariableArray VariableArray

VariableArray edmClass\_Struct

 $6.$ 

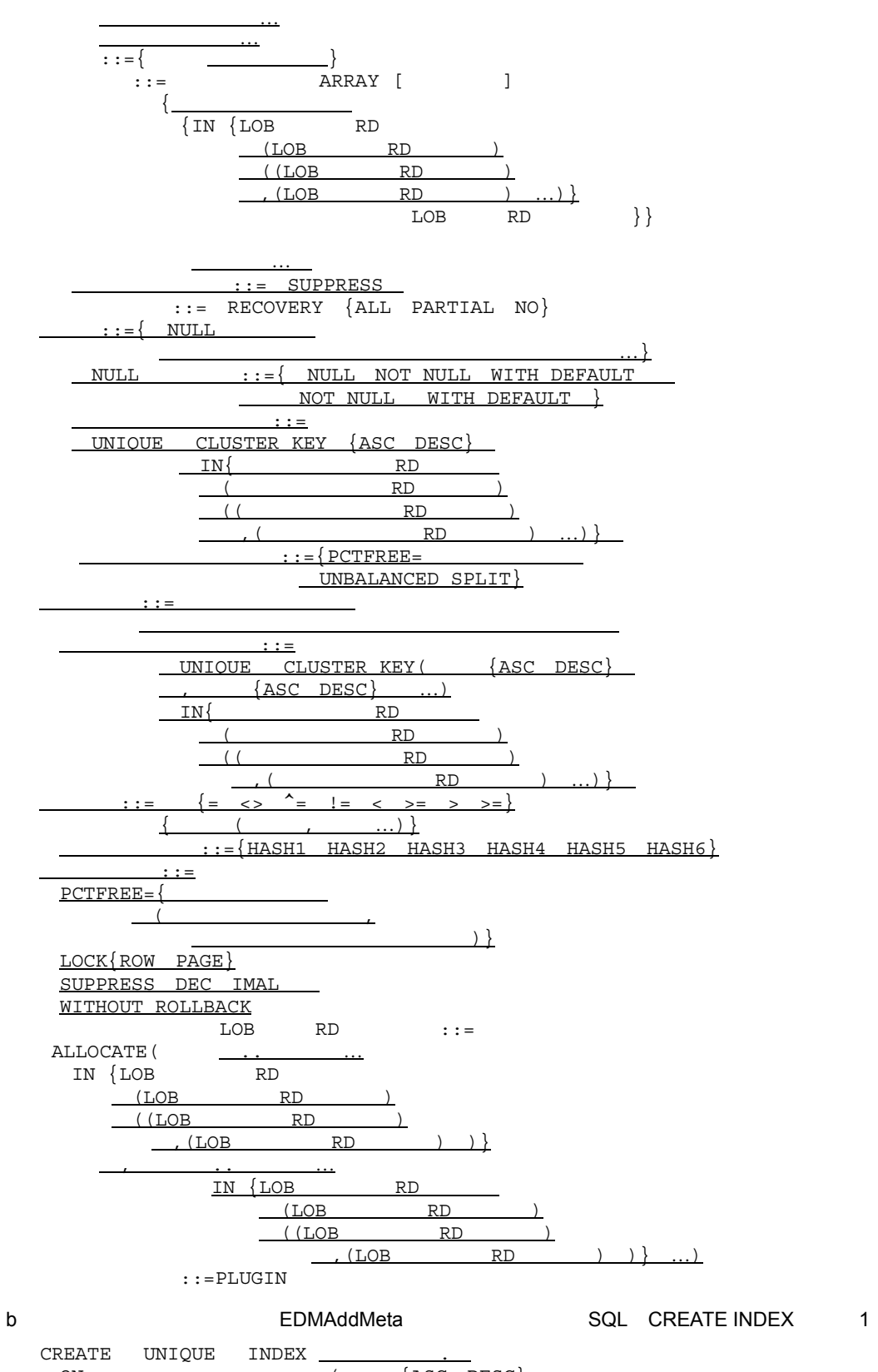

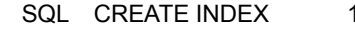

ON 認可識別子. 表識別子(列名〔{ASC DESC}  ${ASC$   $DESC}$  ...)  $IN\{RD$  $(RD)$ <br>((RD  $(RD \t), \ldots)$ 〔インデクスオプション〕…

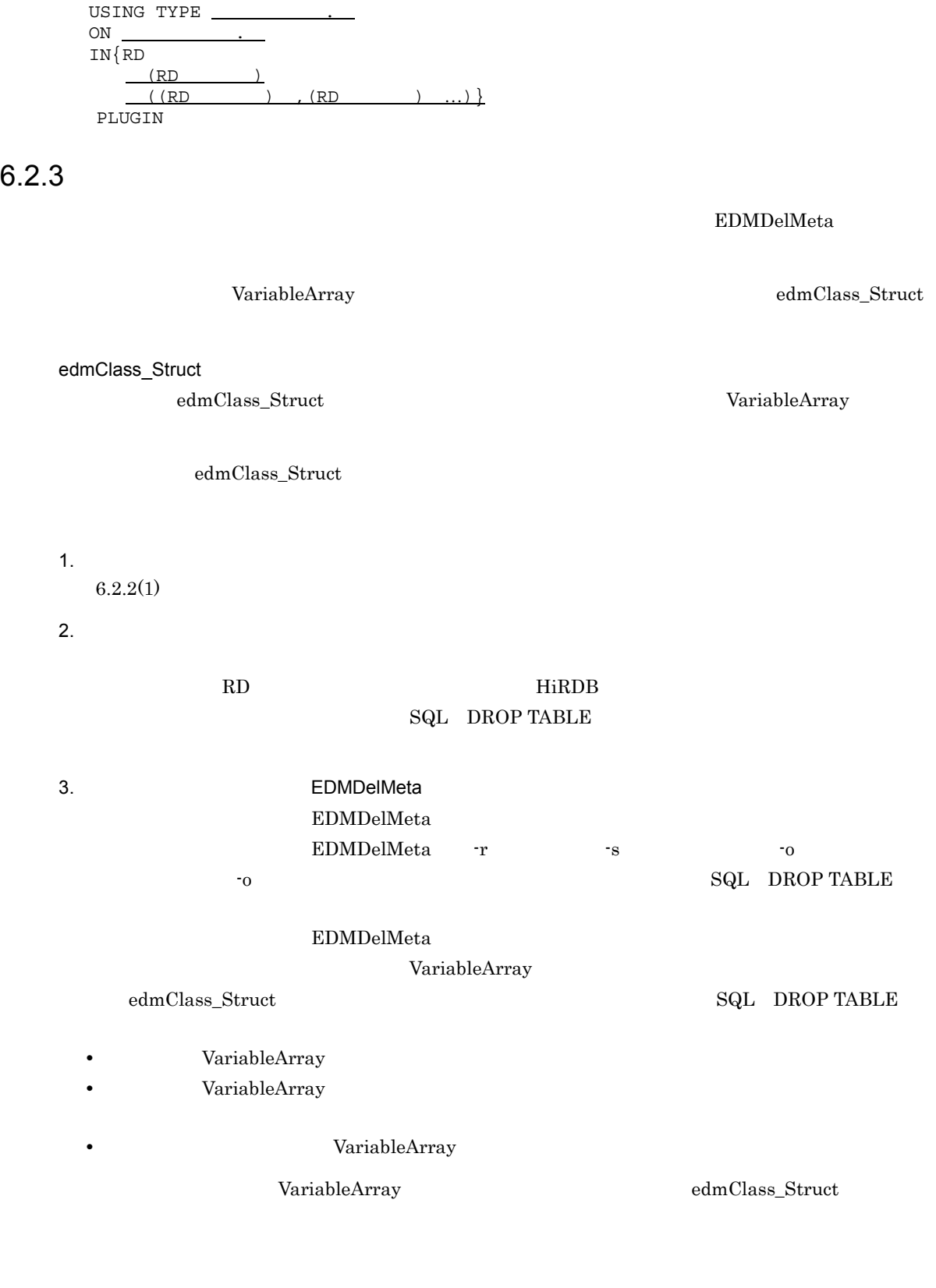

 $: :=$ { $PCTFREE=$ 

EMPTY

 $\}$ 

CREATE INDEX

UNBALANCED SPLIT

c) インド(EDMAddMeta) インド(SQL CREATE INDEX 2

::=EXCEPT VALUES (NULL ,NULL ...)

 $6.$ 

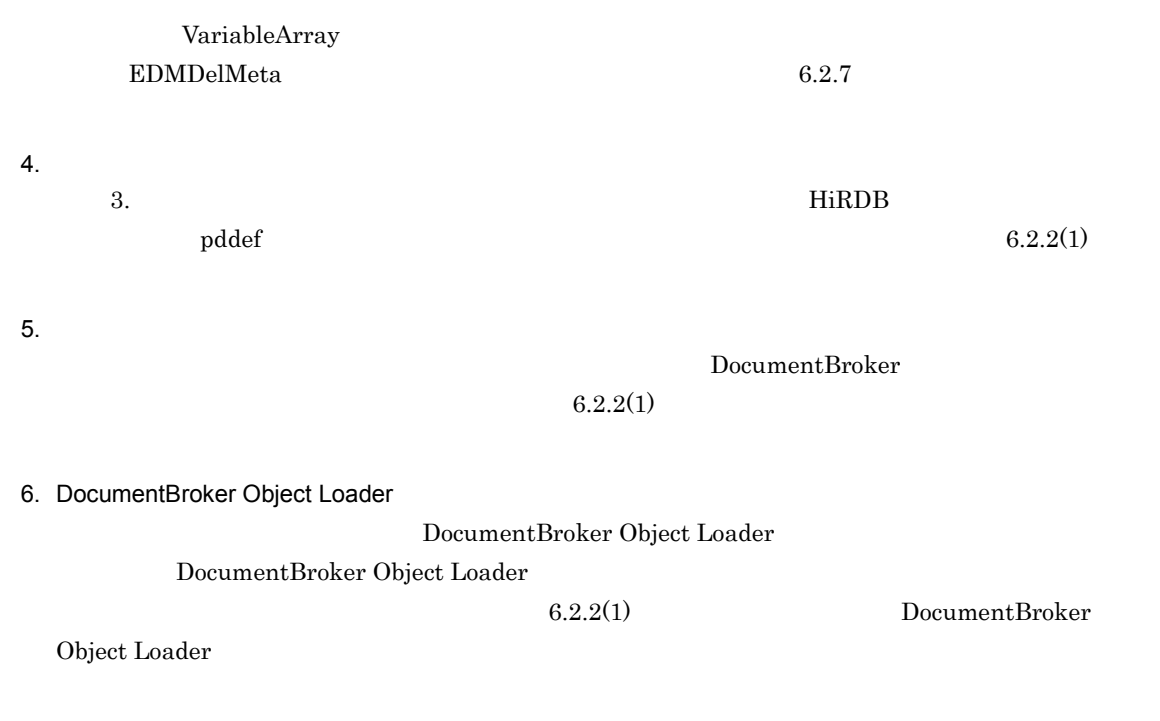

 $6.2.4$ 

1.  $\blacksquare$ 

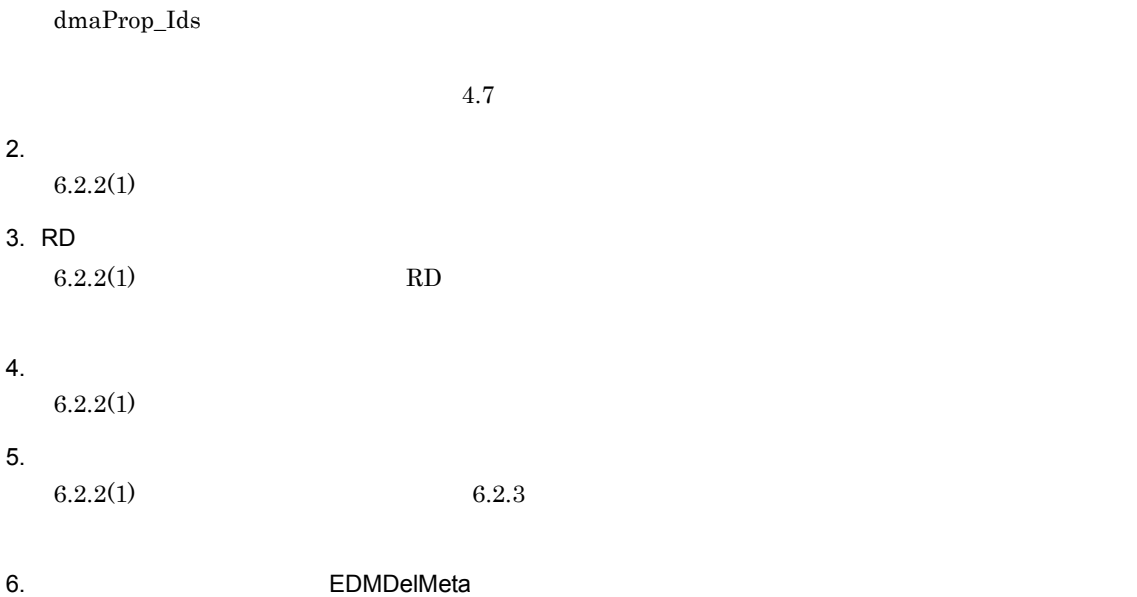
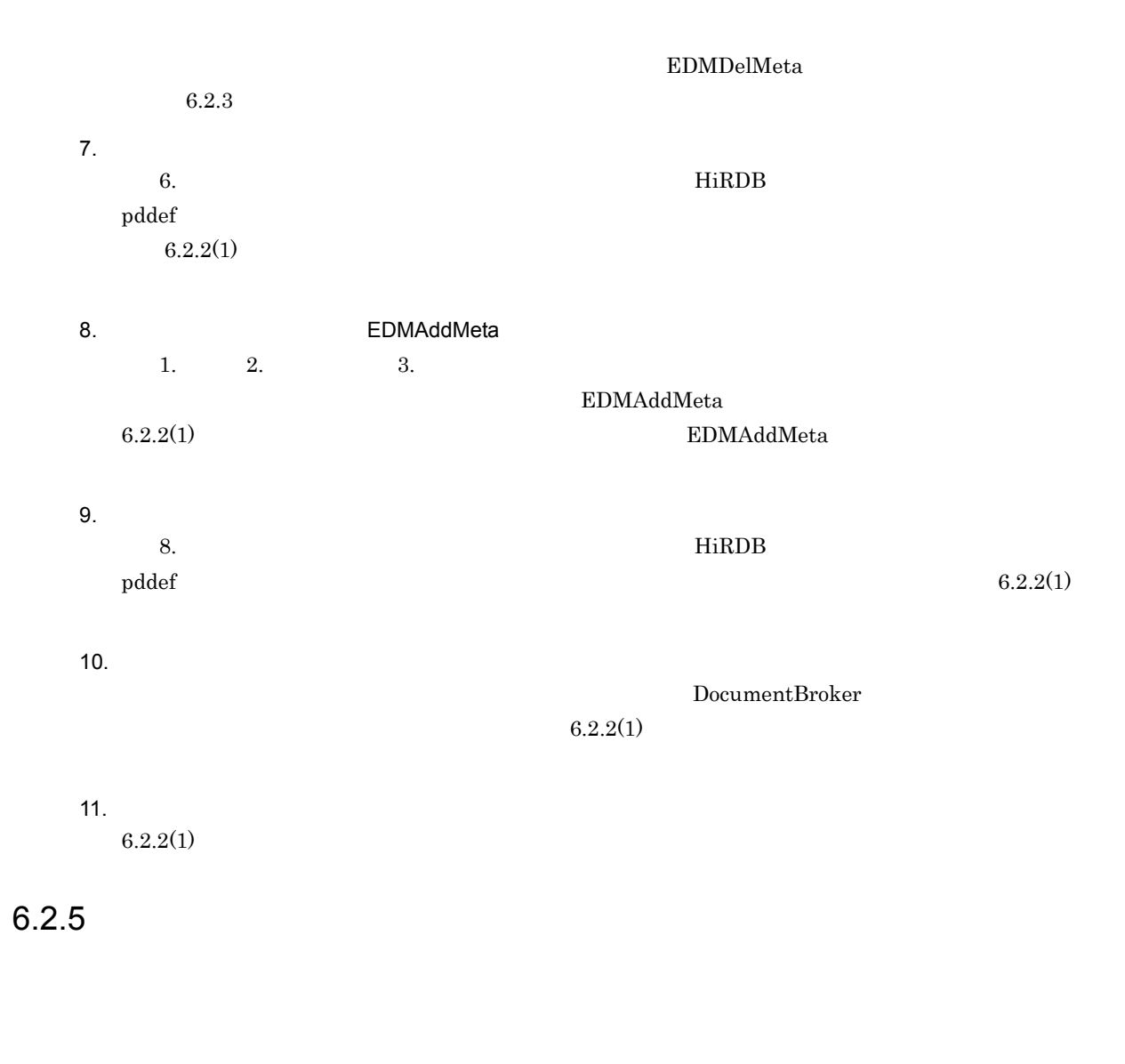

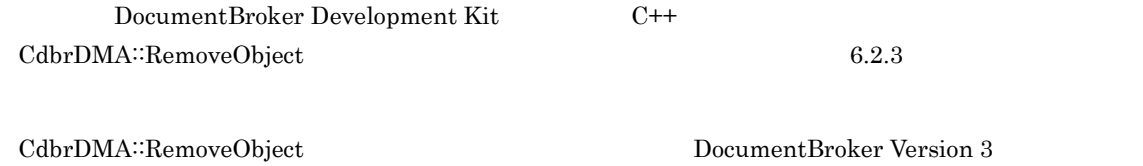

 $C++$ 

 $6.2.6$ 

1  $\blacksquare$ 

EDMAddMeta

 $6.2.8$ 

• edmProp\_TextIndex

 $2 \overline{a}$ 

#### dmaClass\_DocVersion HiRDB

• edmProp\_StIndex • edmProp\_ConceptTextIndex • edmProp\_ConceptStIndex • edmProp\_Content • edmProp\_Score • edmProp\_RawScore • edmProp\_DocLength **•** 全文検索機能付き文字列型プロパティ dmaClass\_DocVersion Boolean Integer32 String 1.  $\blacksquare$  $4.7$  $2.$  $5.$  NULL  $\sim$ SQL CREATE INDEX  $6.2.2(1)$  $3.$  $6.2.2(1)$  $4.$  $RD$  The HiRDB  $\sim$  ${\bf SQL} \quad {\bf ALTER} \ {\bf TABLE}$ 5. メタガランド(EDMAddMeta  $1.$   $2.$ EDMAddMeta  $\begin{array}{lll}\text{EDMAddMeta} & \multicolumn{2}{c|}{\text{-}}\text{ }\text{ }}\text{ }& \text{ }\\ \text{SDMAddMeta} & \multicolumn{2}{c|}{\text{-}}\text{ }\text{ }& \text{ }\\ \text{SQL} & \text{ALTER} & \end{array}$  $\rm{TABLE}$  $\begin{minipage}{0.9\linewidth} \textbf{EDMAddMeta} \end{minipage} \begin{minipage}{0.9\linewidth} \textbf{SQL} \end{minipage} \begin{minipage}{0.9\linewidth} \textbf{AQL} \end{minipage} \begin{minipage}{0.9\linewidth} \textbf{AQL} \end{minipage} \begin{minipage}{0.9\linewidth} \textbf{AQL} \end{minipage} \begin{minipage}{0.9\linewidth} \textbf{AQL} \end{minipage} \begin{minipage}{0.9\linewidth} \textbf{AQL} \end{minipage} \begin{minipage}{0.9\linewidth} \textbf{AQL} \end{minipage} \begin{$ 

EDMDelMeta

 $6.$ 

6.

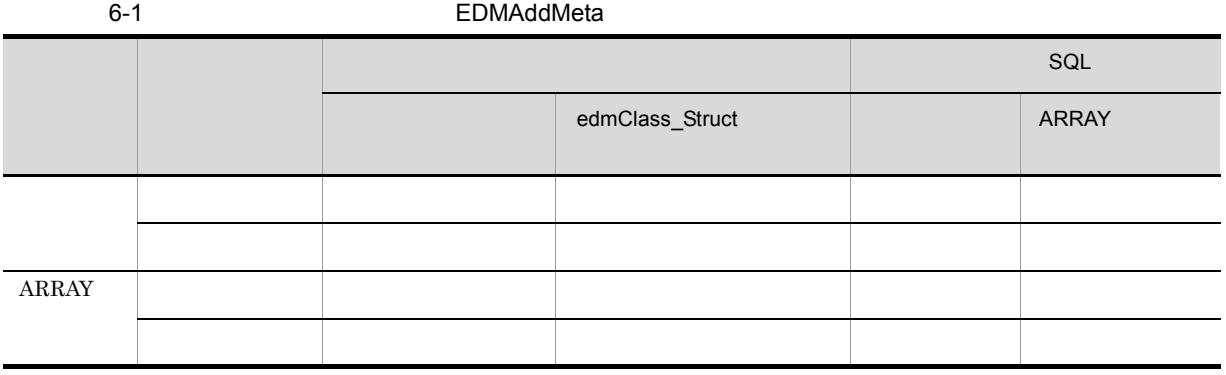

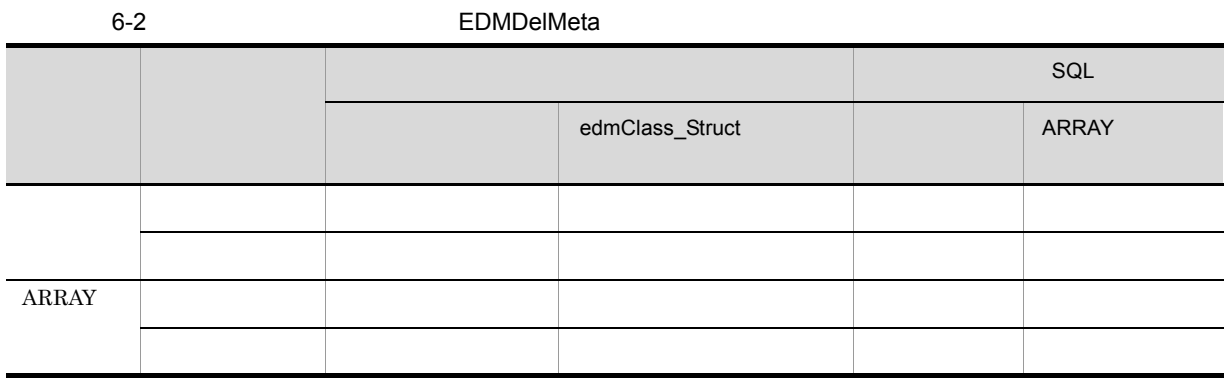

 $6-1$   $6-2$ 

VariableArray

ARRAY

 $HiRDB$ 

edmClass\_Struct

349

VariableArray

edmClass\_Struct VariableArray edmClass\_Struct SQL  $SQL$ VariableArray  $Cov<sub>1</sub>$ ARRAY VariableArray  $\mathbf{SQL}$ 

 $6.2.8$ 

EDMAddMeta

DocumentBroker Object Loader (Packarell DataMapping) DataMapping

DocumentBroker

DocumentBroker DocumentBroker

usrClass\_DocVersion usrProp\_Subtitle

6.

 $6 - 3$ 

#### ユーザが定義するusrClass\_DocVersionクラスにusrProp\_Subtitleプロパティを追加する。

#### クラスの定義

```
class usrClass_DocVersion
                                     public:dmaClass_DocVersion
\overline{\mathcal{X}}public:
 String
                      dmaProp_01ID;
  \ddot{\bullet}List<Object>
                      dmaProp_Renditions;
  String
                      usrProp_Title;
                      usrProp_Subtitle:
                                                 // クラスの末尾に追加
  String
\overline{\phantom{a}}
```
#### usrClass\_DocVersionクラスに対応する表

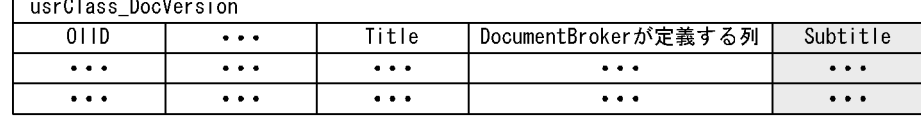

usrProp\_Subtitle usrClass\_DocVersion クラスに対応する表では,usrProp\_Subtitle プロパティに対応する列は, DocumentBroker

### 6.3.1  $\blacksquare$

「devor)dil or)<u>di</u><br>コンテント格納先<br>ベースパス

 $6-4$ 

/dev01/dir01/userdir/xxxxxxxxxxxxxxxxxxxxxxxxxxxxxxxxx/sample.doc

Τ コンテントロケーション

 $/$ dev $01$ /dir $01$  $\begin{tabular}{ll} \textbf{userdir} & \textbf{sample.doc} \\ \end{tabular}$ 

 $\rm DocumentBroker$ 

6.3.2  $\blacksquare$ 

DocumentBroker

 $6.1.1$ 

# $6.4$

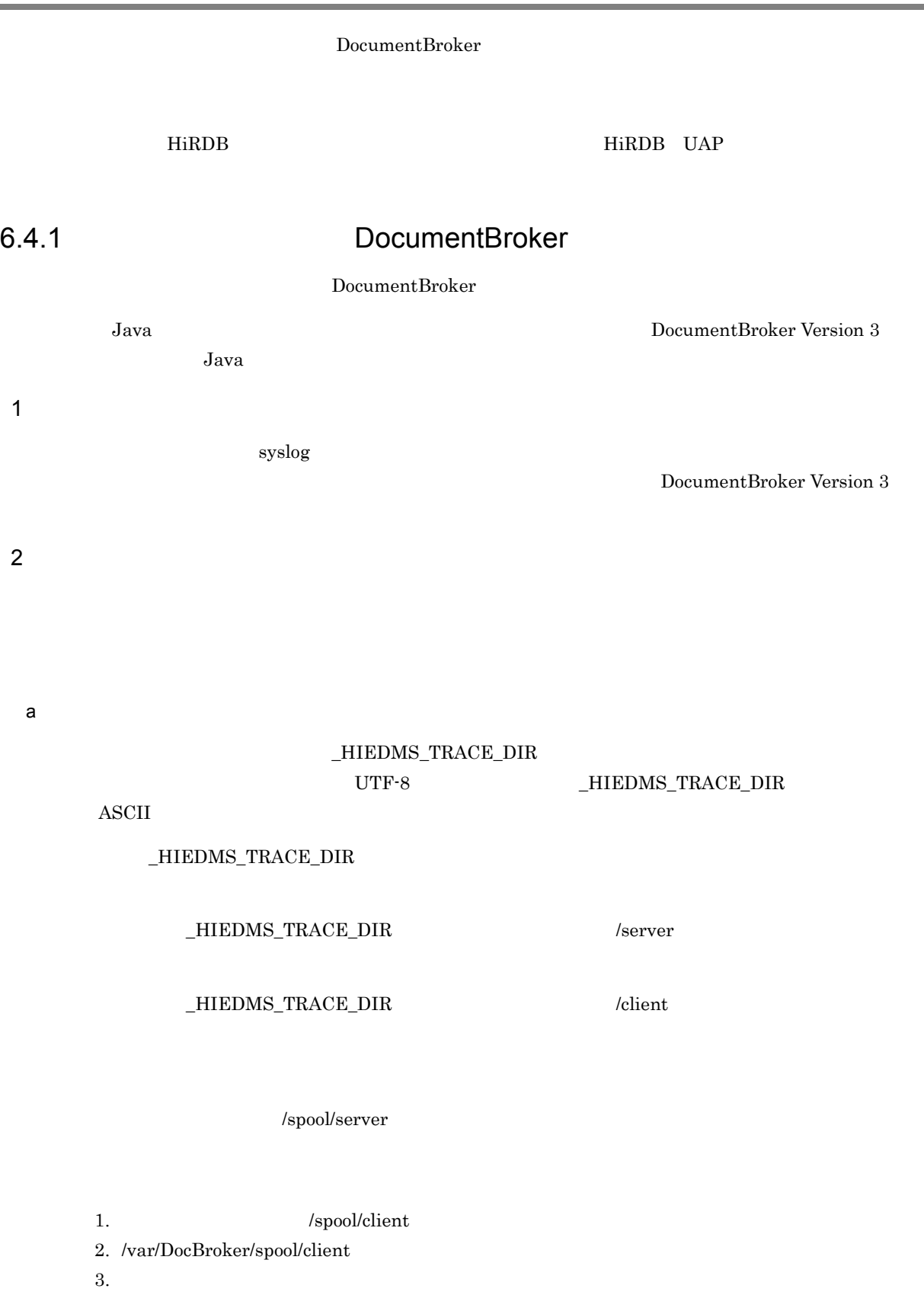

b and  $\mathbf b$ 

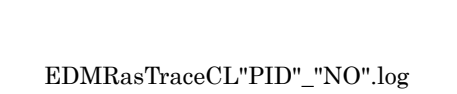

PID NO

EDMRasTrace"PID"\_"NO".log

- c) トレースファイルの保存日数
	- $\_HIEDMS\_TRACE\_KEEP\_DAYS$ 1 365 の日数を指定します。デフォルトは 70(日)です。DocumentBroker サーバ起動時,トレース  $\_HIEDMS\_TRACE\_KEEP\_DAYS$
- d in the state of  $\theta$

 $\begin{array}{lllll} \text{LHEDMS\_TRACE\_NUM} & \hspace*{1.5cm} 0 & \hspace*{1.5cm} 2 & \hspace*{1.5cm} 16 \\ \end{array}$  $\overline{2}$  $\overline{0}$ e) in the state  $\mathbf{e}$  $_\_HIEDMS_\_TRACE_\_SIZE\phantom{..0}4,096$  $2,147,483,647$   $1,048,576$  1 f  $\blacksquare$  $\_HIEDMS\_TRACE\_LEVEL$ 

 $10$ 

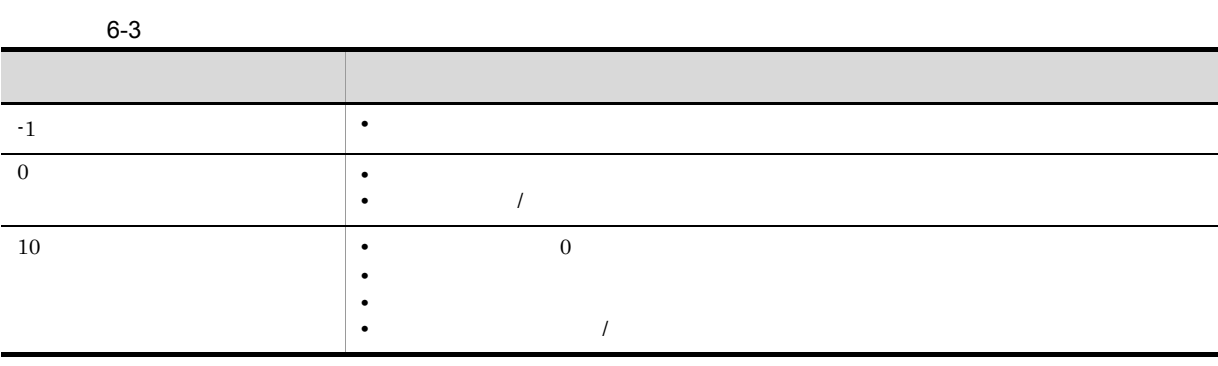

-1  $\qquad$  -HIEDMS\_TRACE\_NUM  $\qquad$  2

 $6.4.2$ 

#### 1 the set of  $\mathbf{1}$

 $\rm CPU$ 

### 2 DocumentBroker

DocumentBroker

TPBroker

3 ユーザの対処

DocumentBroker

### $6.4.3$

1 the set of  $\mathbf{1}$ 

#### 2 DocumentBroker

DocumentBroker

3 ユーザの対処

 $\begin{minipage}{.4\linewidth} Do cument Broker \end{minipage} \vspace{-0.5em}$ 

DocumentBroker

### $6.4.4$

 $1$ 

 $CORBA$ 

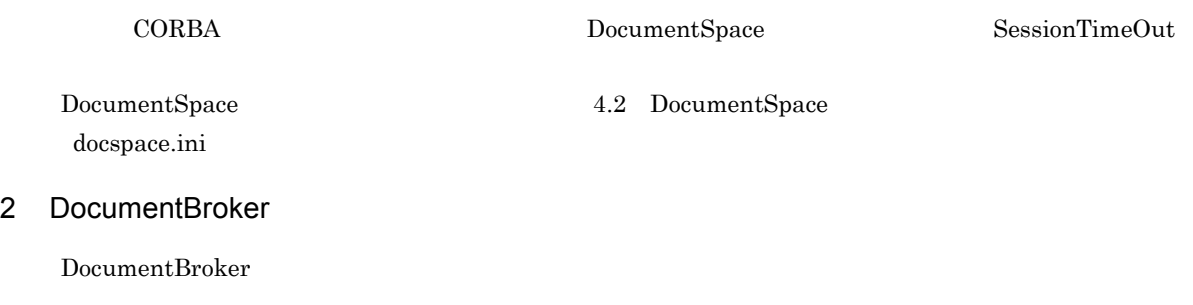

 $3 \overline{3}$ 

### $6.4.5$

1 the set of  $\mathbf{1}$ 

### 2 DocumentBroker

DocumentBroker (3)

 $3$ 

DocumentBroker

EDMChkMeta

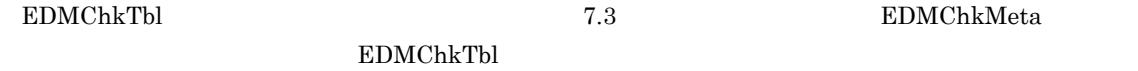

### $6.4.6$

1 the set of  $\mathbf{1}$ 

2 DocumentBroker

3 ユーザの対処

DocumentBroker

 $\begin{minipage}{.4\linewidth} Do cument Broker \end{minipage} \vspace{-0.5em}$ 

### 6.4.7 DocumentBroker

DocumentBroker

1 the set of  $\mathbf{1}$ 

### 2 DocumentBroker

DocumentBroker

DocumentBroker

TPBroker

DocumentBroker

**TPBroker** 

3 ユーザの対処

#### DocumentBroker

### $6.4.8$

DocumentBroker

#### $EDMGetRas$

#### EDMGetRas

1  $\blacksquare$ 

#### $\rm EDMGetRas$

 $\rm EDMGetRas$ 

\$DOCBROKERDIR/spool

\$DOCBROKERDIR/etc

\$DOCBROKERDIR/tmp

\$\_HIEDMS\_TRACE\_DIR

 $\_HIEDMS\_TRACE\_DIR$ 

 $\texttt{\$DOCBROKERDIR/spool}$ 

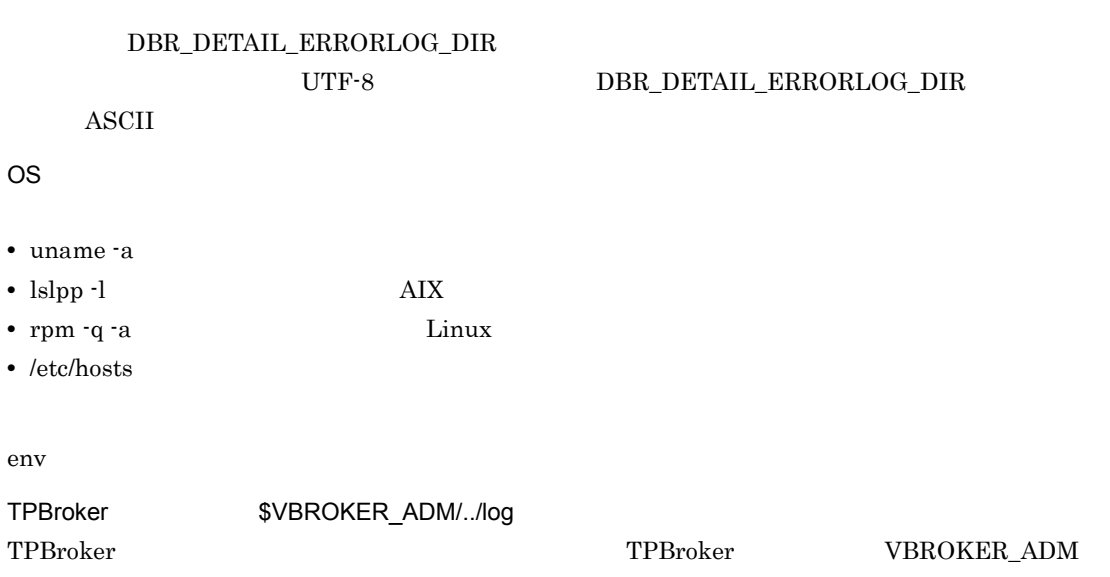

getrascustom.ini [Path] getrascustom.ini [Path]  $(3)$  getrascustom.ini DocumentBroker Server Manual DocBro\_Version.txt DocumentBroker Server  $2 \overline{a}$  $\begin{tabular}{llll} \bf{EDM} & & & & \bf{EDM} & & \bf{EDM} & \bf{CDM} \\ \bf{EDM} & & & & \bf{EDM} & \bf{CDM} & \bf{CDM} & \bf{CDM} & \bf{CDM} & \bf{CDM} & \bf{CDM} & \bf{CDM} & \bf{CDM} & \bf{CDM} & \bf{CDM} & \bf{CDM} & \bf{CDM} & \bf{CDM} & \bf{CDM} & \bf{CDM} & \bf{CDM} & \bf{CDM} & \bf{CDM} & \bf{CDM} & \bf{CDM} & \bf{CDM} & \bf{CDM} & \bf{CDM} & \$ >\_<YYYYMMDDhhmmss>.tar.gz (Linux ) EDM\_<  $>$  <YYYYMMDDhhmmss>.txt  $\rm EDMGetRas$  $\langle$  $64$ <YYYYMMDDhhmmss>  $\begin{array}{lllllll} \text{YYYY} & \text{1} & \text{1} & \text{2} & \text{1} & \text{1} & \text{2} & \text{2}$ ss  $2$ 3 and the contract of the contract of the getrascustom.ini getrascustom.ini getrascustom.ini /etc getrascustom.ini  $1,023$  ; [Path]  $=$   $32$  $[Path]$  $\bullet$   $\qquad \qquad \text{tar}$ 

getrascustom.ini [Path] syslog=/var/adm/syslog

### $6.4.9$

DocumentBroker

 $EDMGetRasCL$ 

EDMGetRasCL

Java *Java* 2007 - 2008 - 2008 - 2009 - 2009 - 2009 - 2009 - 2009 - 2009 - 2009 - 2009 - 2009 - 2009 - 2009 - 2009 - 2009 - 2009 - 2009 - 2009 - 2009 - 2009 - 2009 - 2009 - 2009 - 2009 - 2009 - 2009 - 2009 - 2009 - 2009 -

1  $\blacksquare$ 

 $EDMGetRasCL$ 

 $EDMGetRasCL$ 

\$\_HIEDMS\_FTPDIR/spool

 $\_HIEDMS\_FTPDIR$ 

\$\_HIEDMS\_FTPDIR/etc

 $\_HIEDMS\_FTPDIR$ 

\$\_HIEDMS\_FTPDIR/tmp

 $\_HIEDMS\_FTPDIR$ 

1. \$\_HIEDMS\_TRACE\_DIR

2. \$DOCBROKERDIR/spool

3. /var/DocBroker/spool/client

4. カレントディレクトリ

LHIEDMS\_TRACE\_DIR getrascustom.ini

#### $\text{DBR\_DETAIL\_ERRORLOG\_DIR}$

 $6.$ 

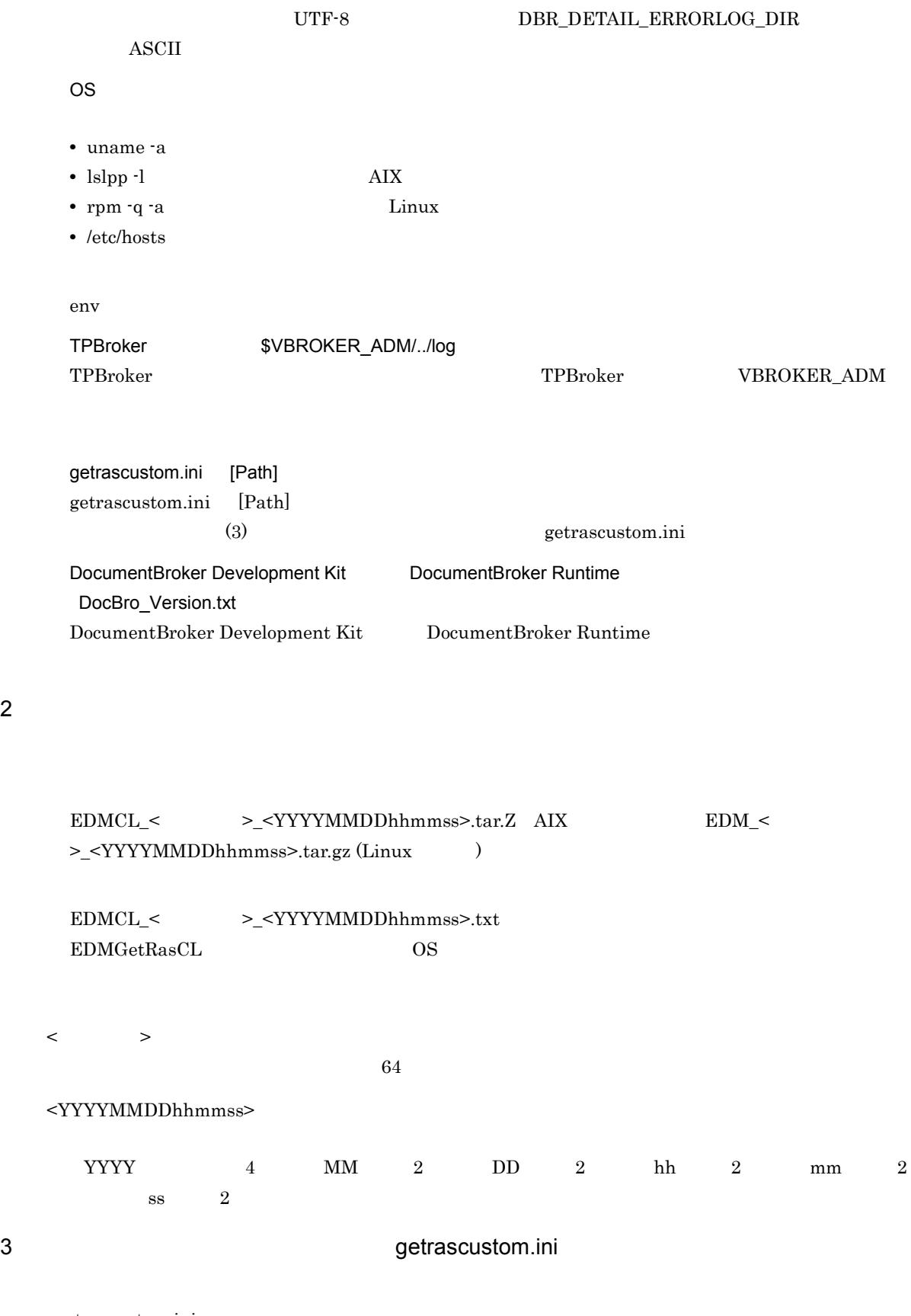

 ${\tt getrascustom.ini}$ 

getrascustom.ini

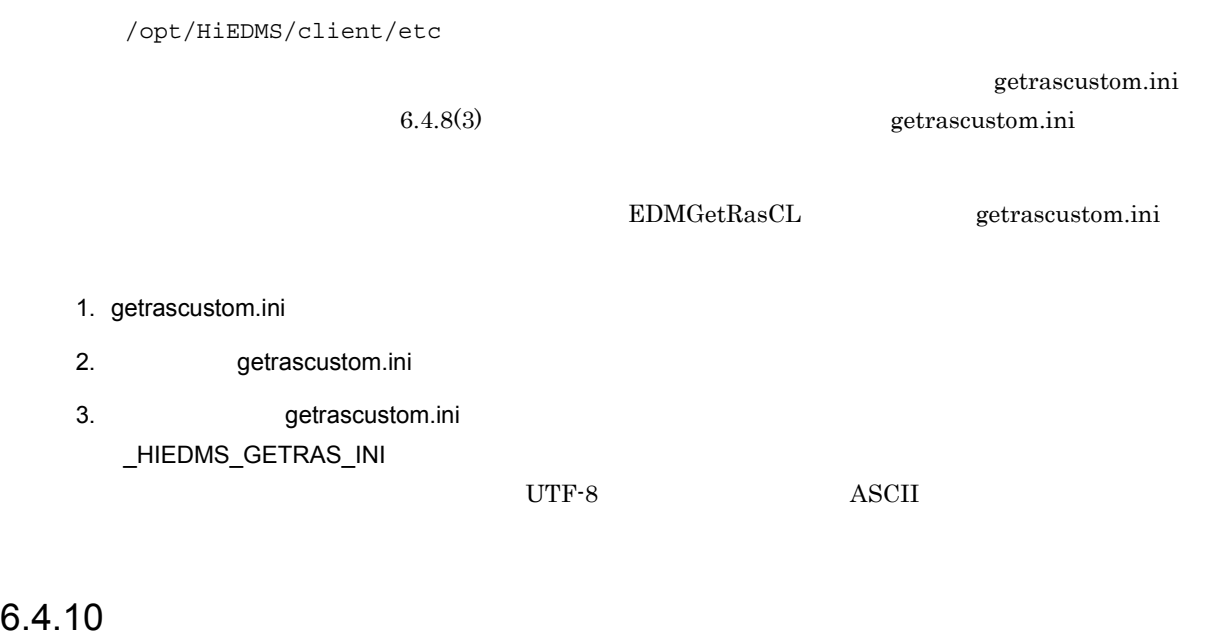

 $\begin{minipage}[c]{0.75\textwidth} \centering \begin{tabular}{l} \textbf{DocumentBroke} \end{tabular} \end{minipage} \begin{minipage}[c]{0.75\textwidth} \centering \begin{tabular}{l} \textbf{D} \end{tabular} \end{minipage} \begin{minipage}[c]{0.75\textwidth} \centering \begin{tabular}{l} \textbf{D} \end{tabular} \end{minipage} \end{minipage} \begin{minipage}[c]{0.75\textwidth} \centering \begin{tabular}{l} \textbf{D} \end{tabular} \end{minipage} \end{minipage} \begin{minipage}[c]{0.75\textwidth$ 

EDMLckWatcher

### EDMLckWatcher 7.3 HDMLckWatcher

### $6.5.1$

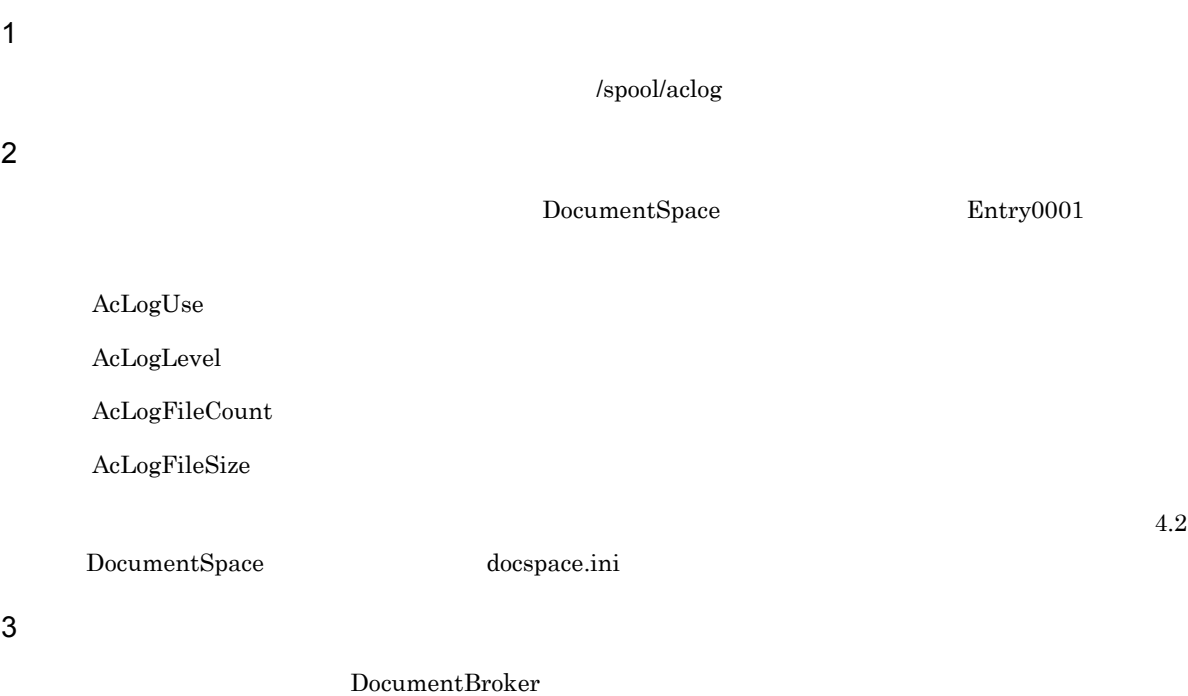

## $6.5.2$

yyyy/mm/dd hh:mm:ss. ms UserID LogInformation

LogInformation

yyyy/mm/dd

hh:mm:ss. ms

UserID

LogInformation

### $6.5.3$

DocumentBroker

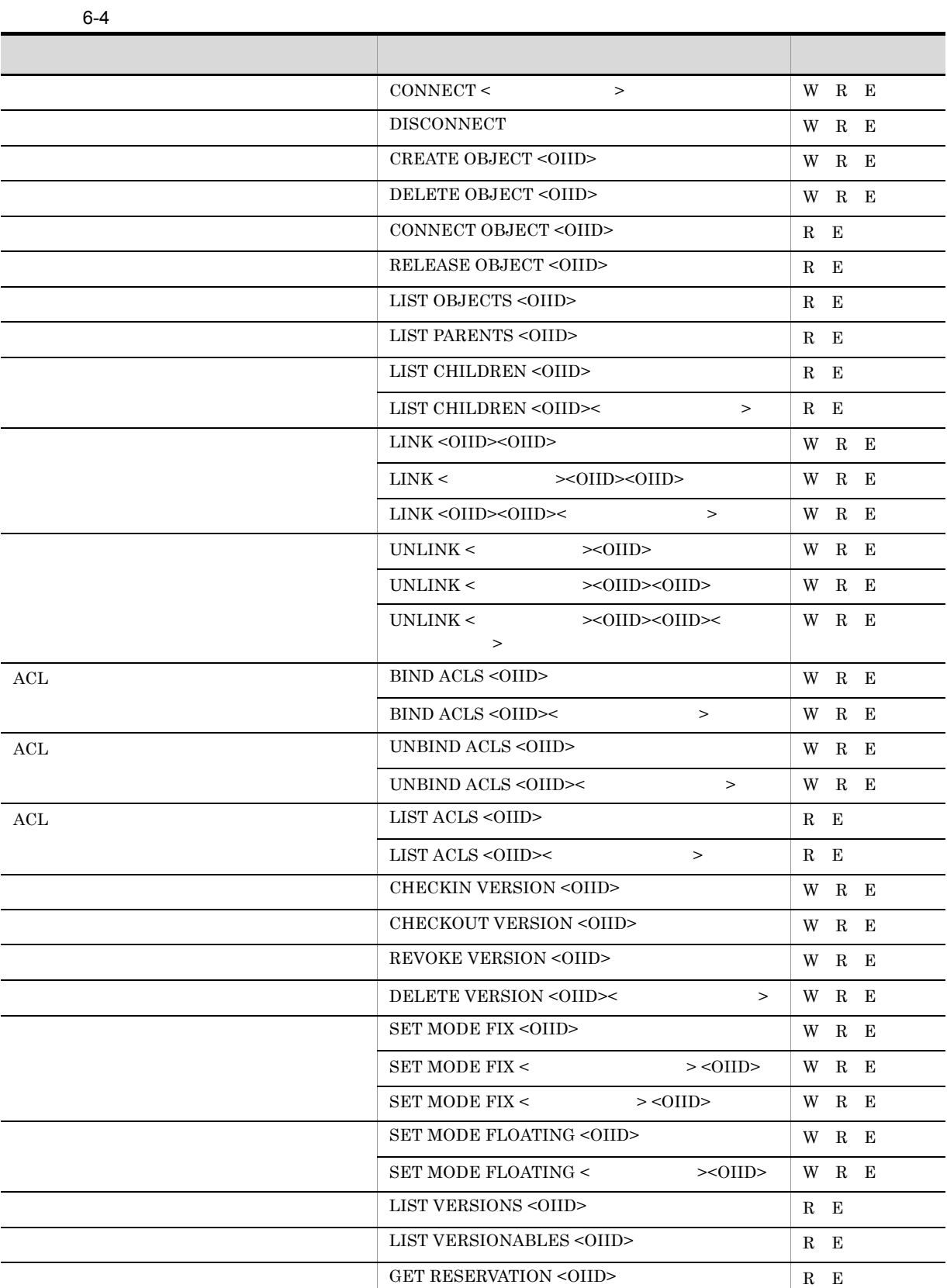

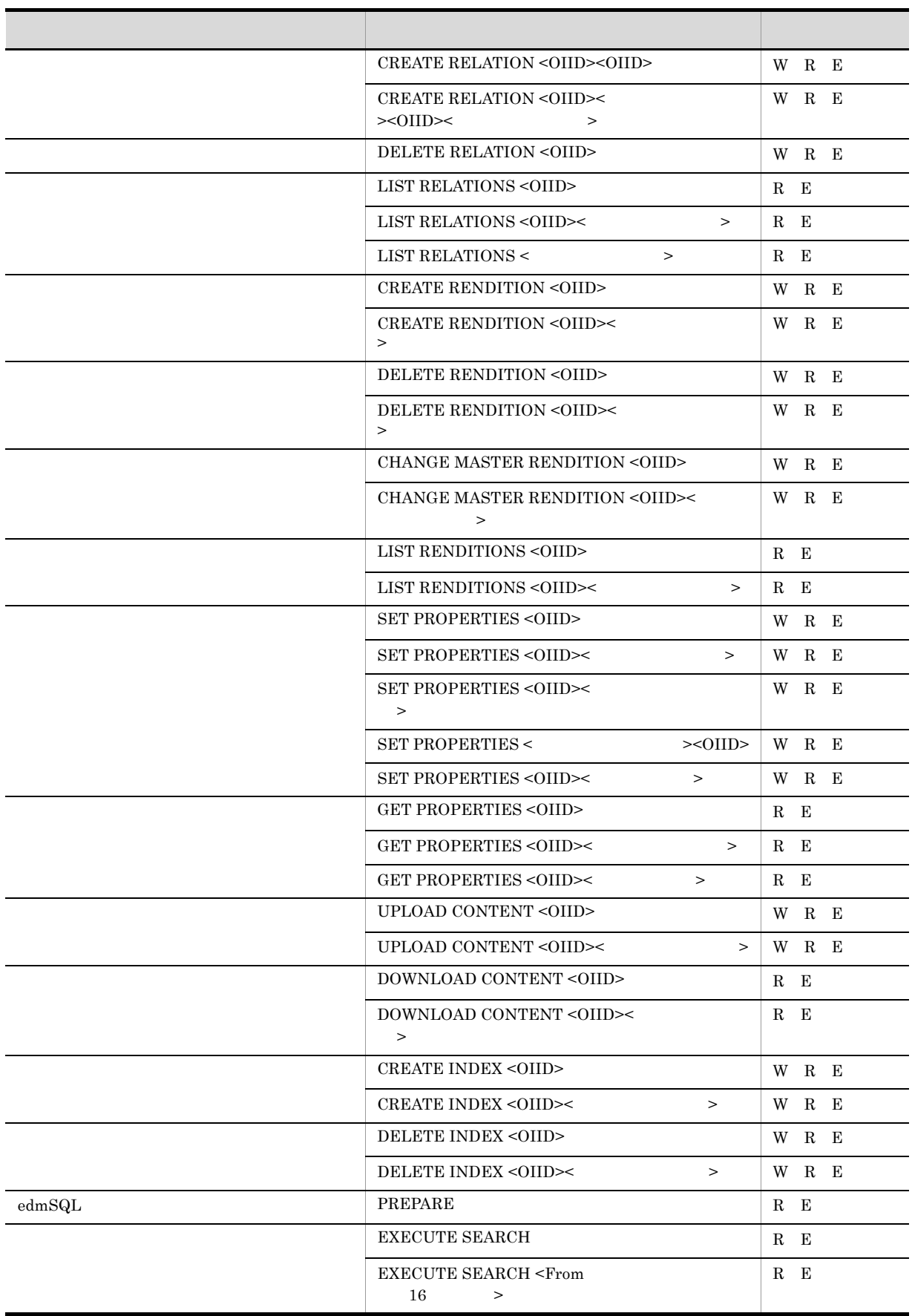

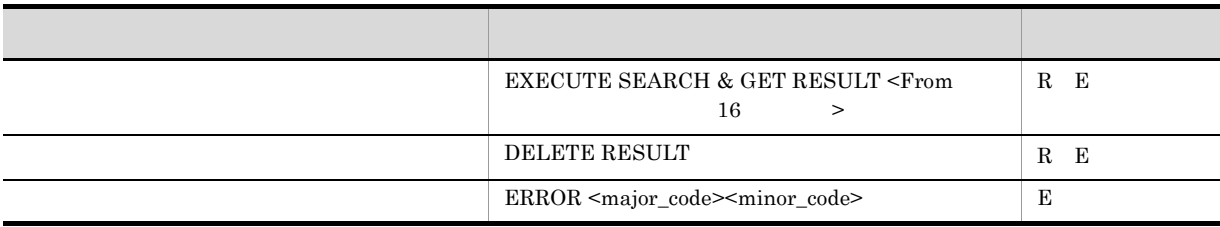

- W Write
- R Read Write レベル。Write レベルの出力に加えて、セベルの出力に関することを見る。
- E Error Read API しんしんしゃ API しんしんしゃ

#### 1  $\sim$

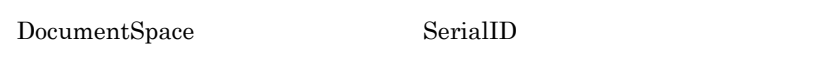

2 OIID

OIID

#### $3 \sim 3$

### $6 - 5$

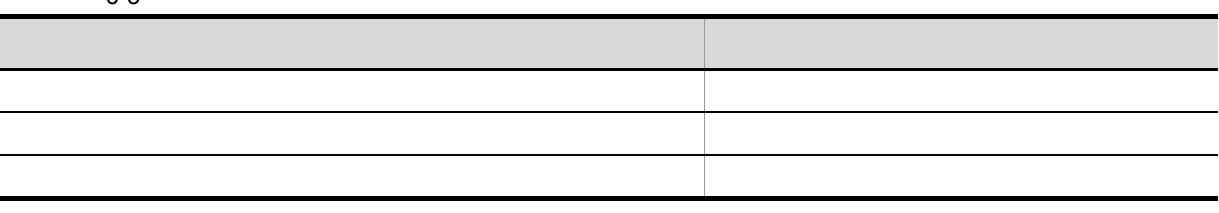

### $4$

- $5$
- 
- $6$

7 From 16  $From$  36  $16$ 

 $1$ 

From

8 major\_code minor\_code

DocumentBroker Version 3

# 6.6

### $6.6.1$

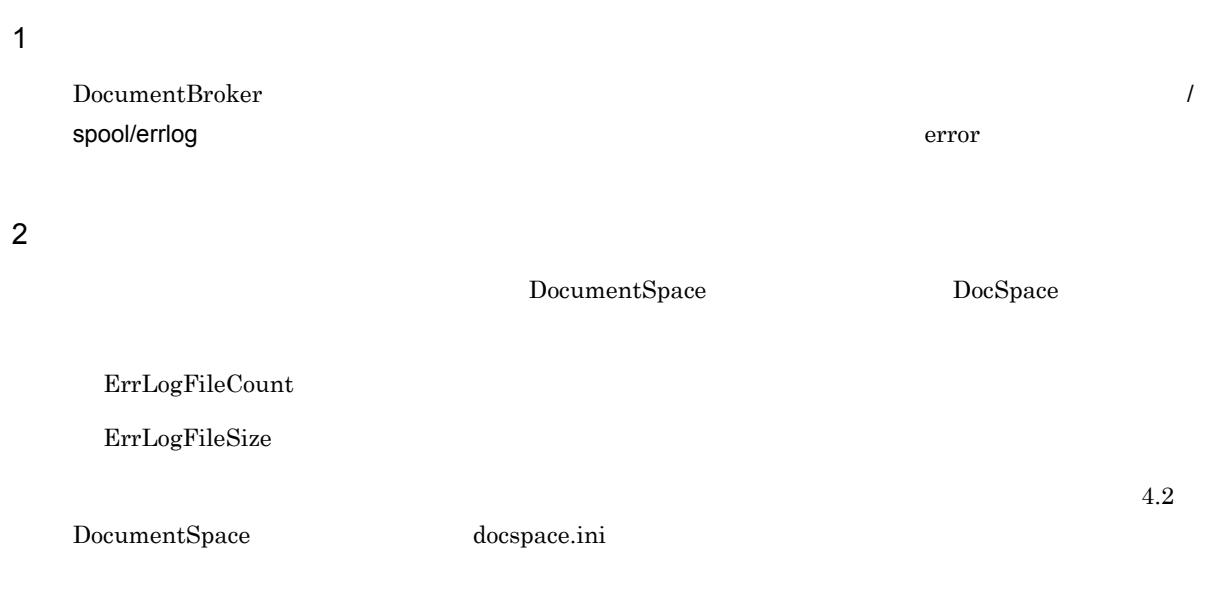

### $6.6.2$

yyyy/mm/dd hh:mm:ss.ms Pid Tid ClassName MethodName LogInformation LogInformation yyyy/mm/dd hh:mm:ss.ms Pid Tid ClassName MethodName LogInformation

# DocumentBroker

*7* コマンドリファレンス

l,

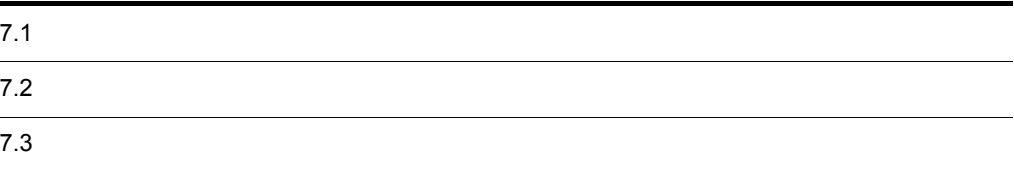

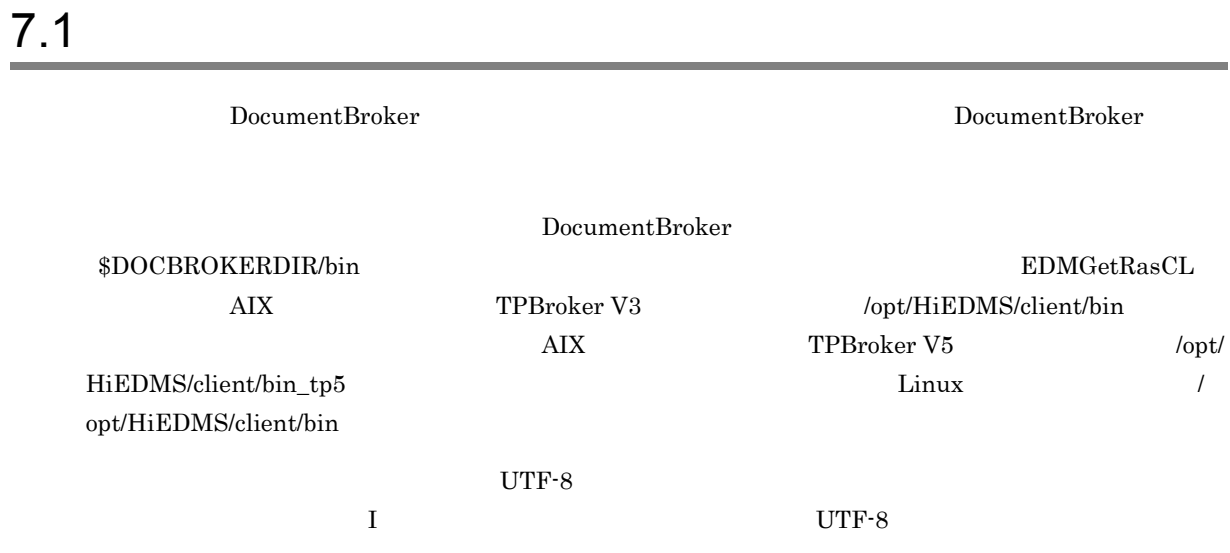

## $7.1.1$

### $7 - 1$ コマンド しゅうしょう しゅうしゅう しゅうしゅう しゅうしゅうしゅ EDMRefresher  $EDMSetup$  DocumentBroker  $EDMStart$  DocumentBroker EDMStop DocumentBroker  $EDMUsrView$

DocumentBroker

DocumentBroker

### $7.1.2$

 $7-2$ 

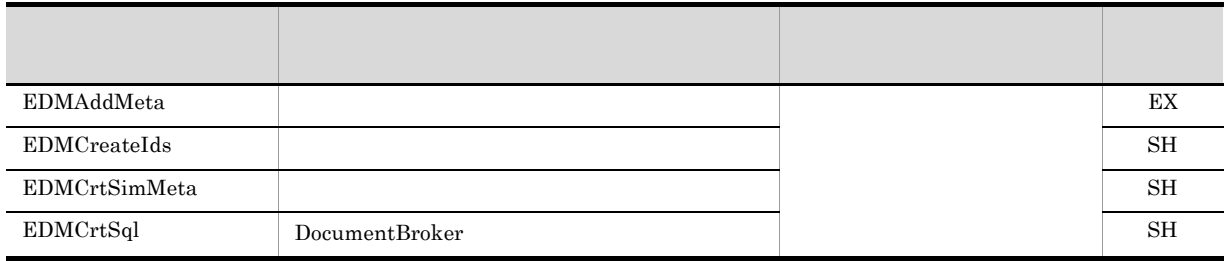

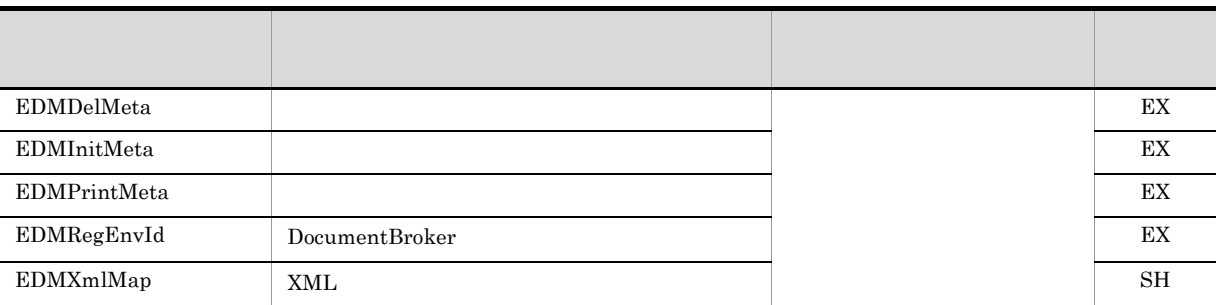

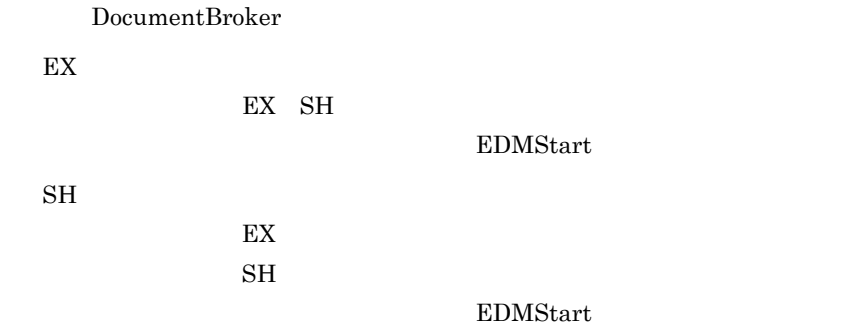

 $7.1.3$ 

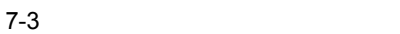

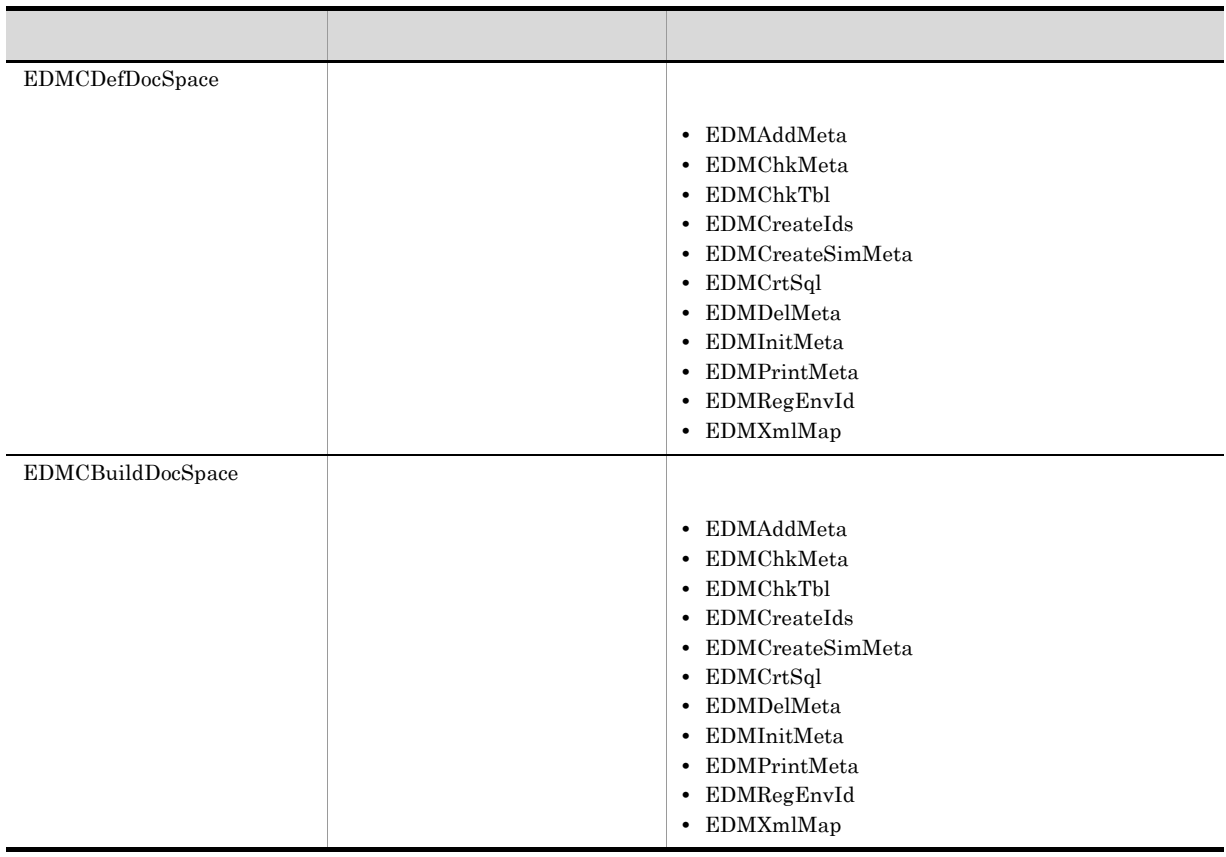

#### DocumentBroker

## $7.1.4$

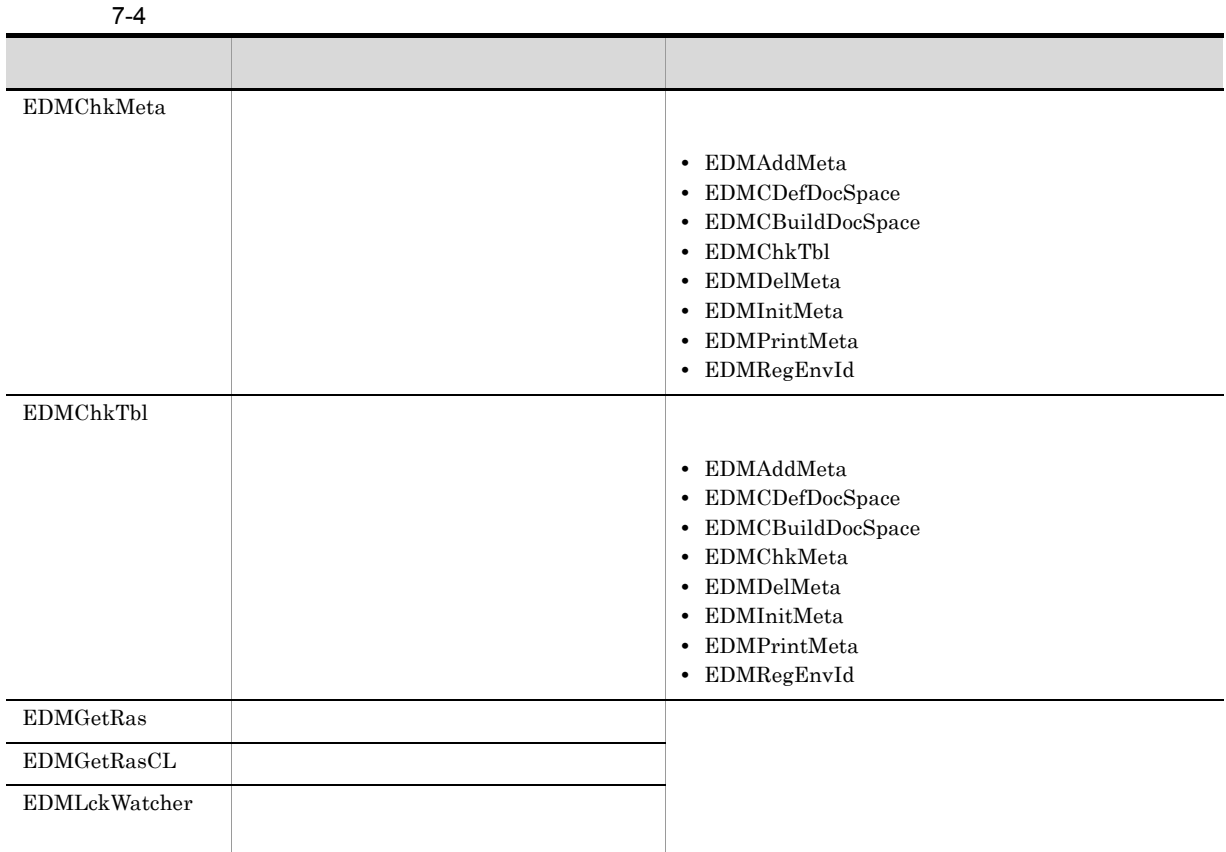

DocumentBroker

DocumentBroker

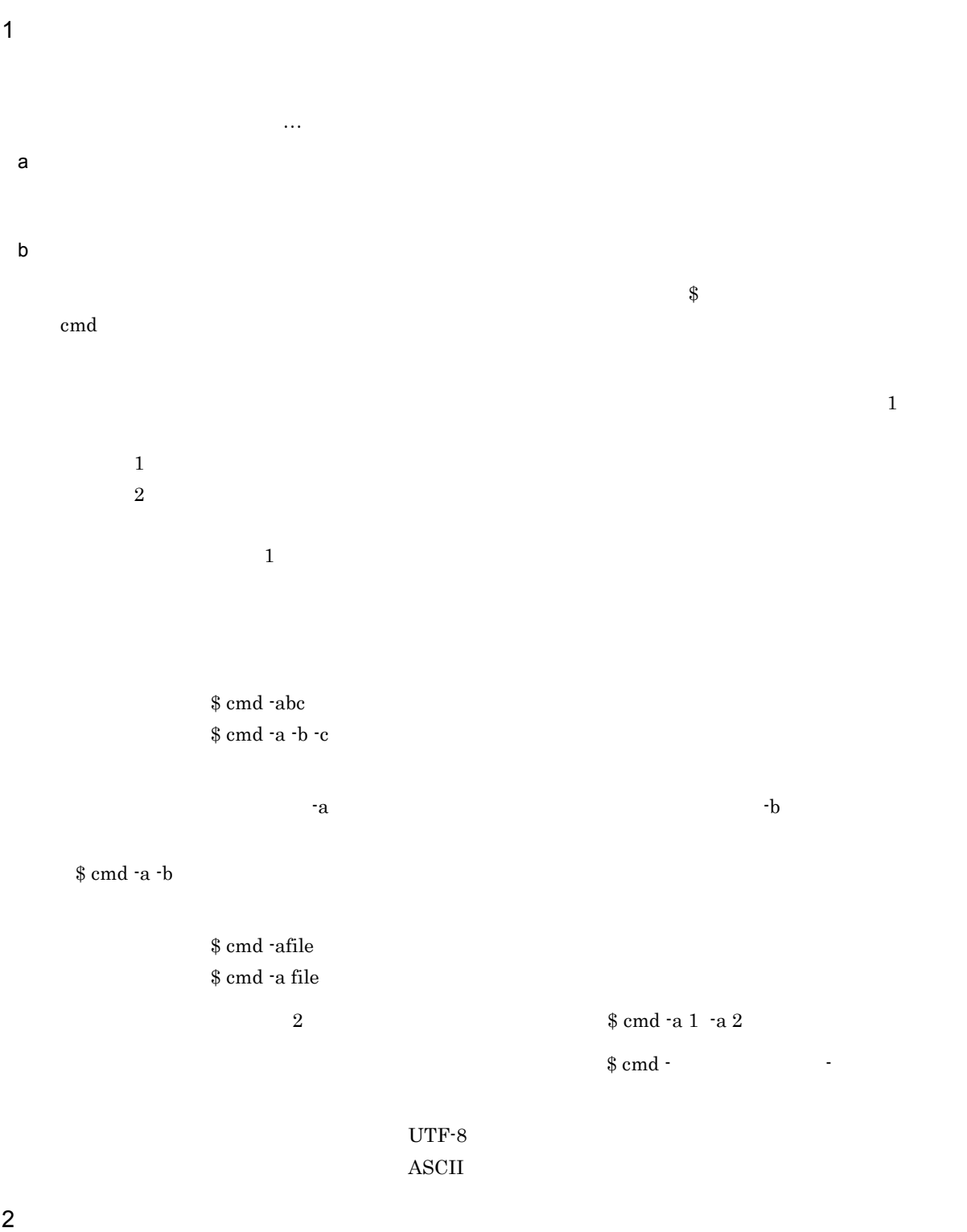

7. コマンドリファレンス

 $\mathsf{a}$ 

 $b$ 

 $7-5$ 

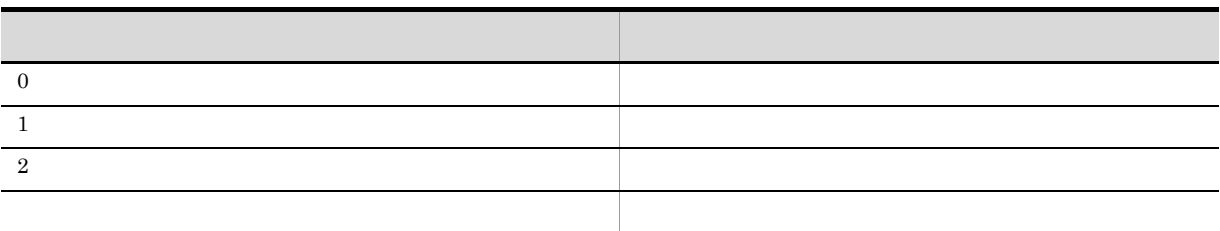

 $\overline{0}$  $\overline{2}$ 

 $USAGE$ 

Usage:xxxx yyyy

- xxxx
- yyyy

Usage:command -a -b option\_arg\_1 -c -d option\_arg\_2〕…  $\{-e \mid -f \text{ option\_arg_3}\}$ 

 $3$ 

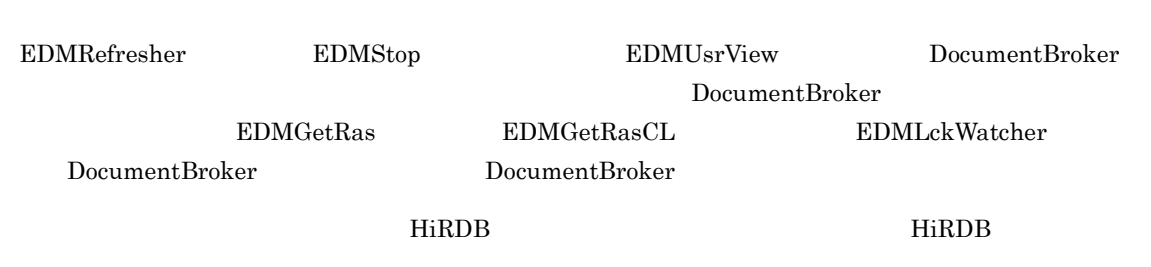

### EDMAddMeta

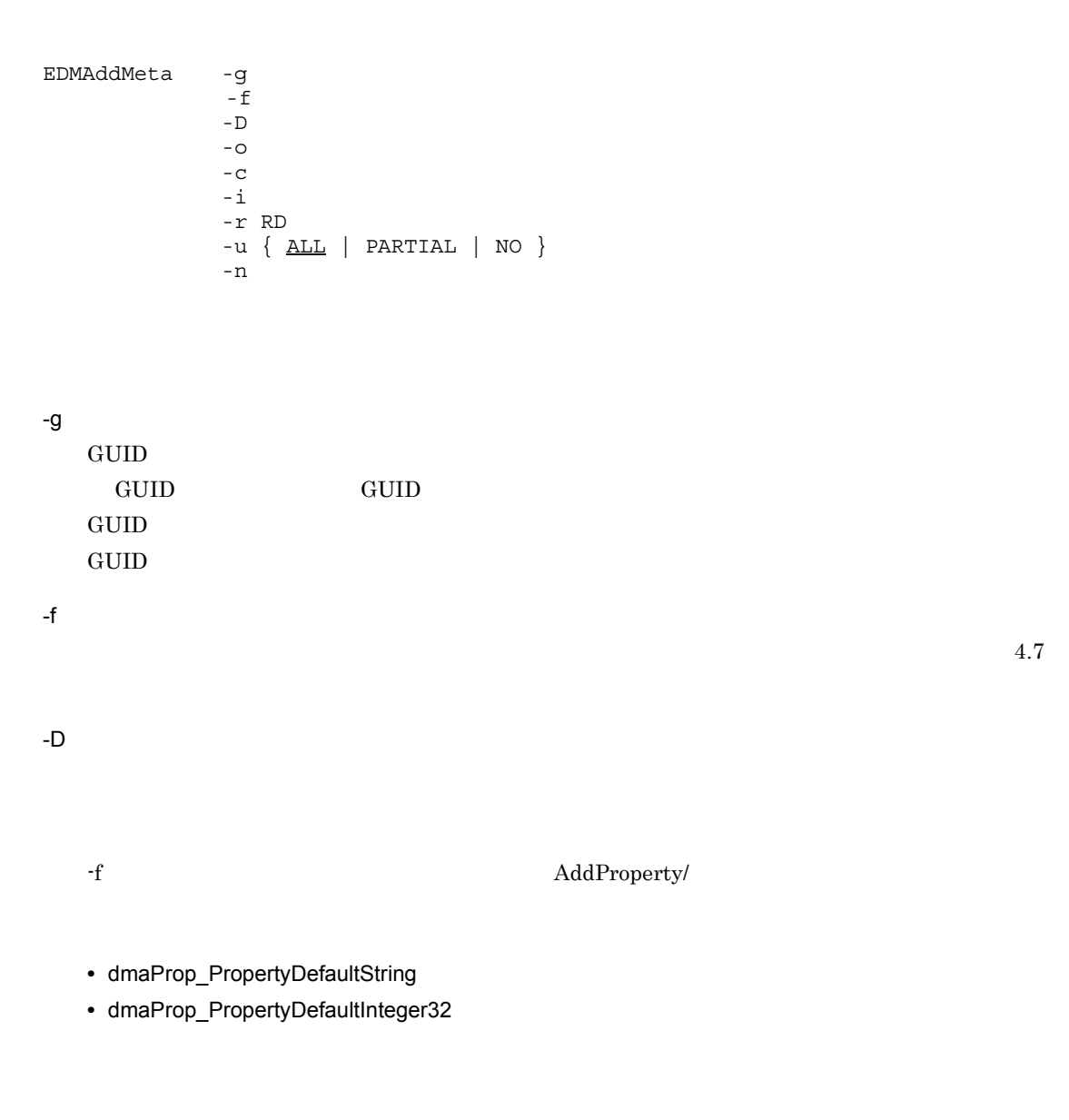

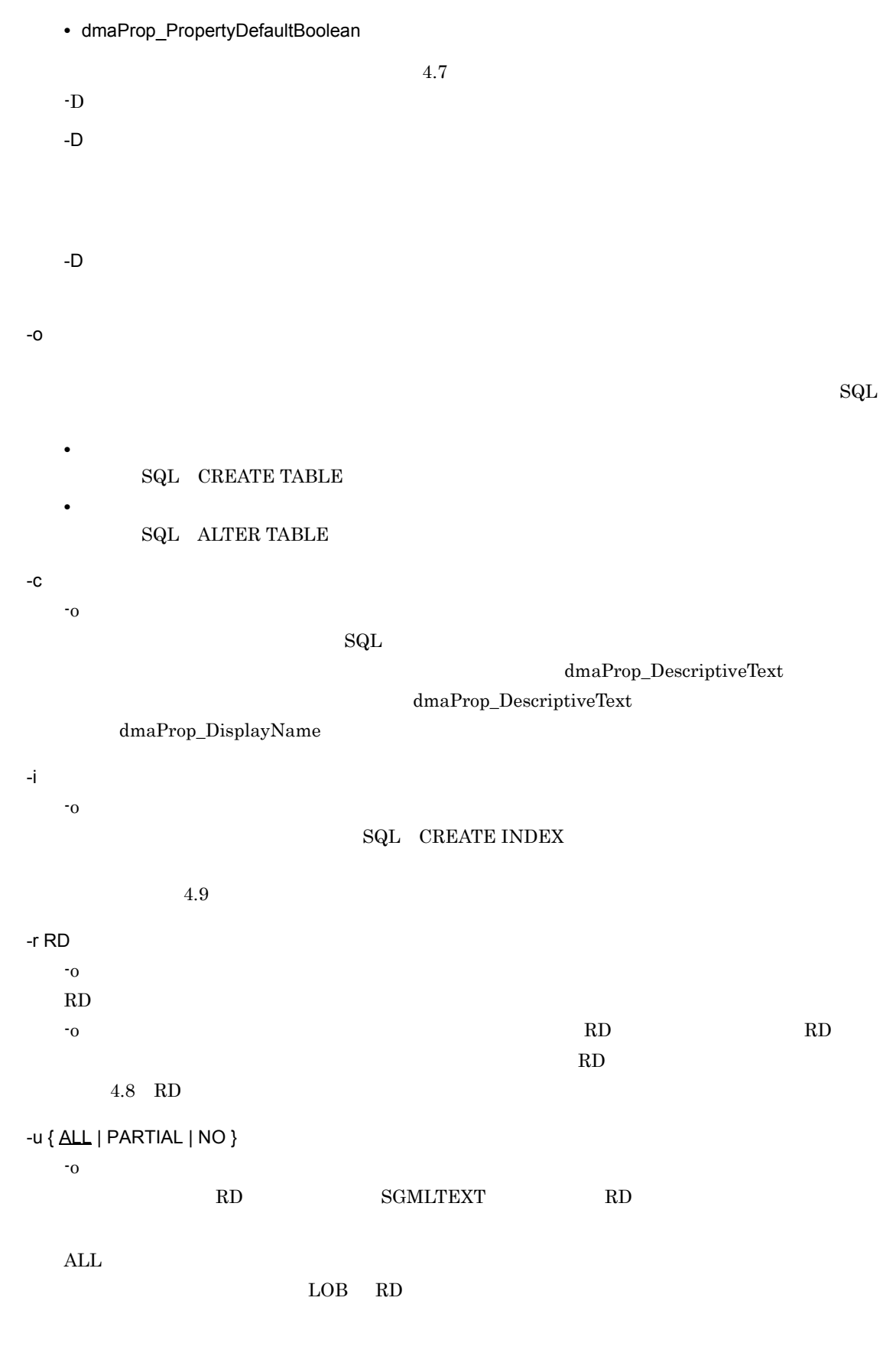

PARTIAL

LOB RD NO LOB RD  $ALL$ LOB RD  $\begin{minipage}{0.9\linewidth} \begin{tabular}{l} \textbf{LOB} & \textbf{RD} \end{tabular} \end{minipage} \begin{minipage}{0.9\linewidth} \begin{tabular}{l} \textbf{LOB} & \textbf{RD} \end{tabular} \end{minipage} \end{minipage} \begin{minipage}{0.9\linewidth} \begin{tabular}{l} \textbf{LOB} & \textbf{RD} \end{tabular} \end{minipage} \end{minipage} \begin{minipage}{0.9\linewidth} \begin{tabular}{l} \textbf{LOB} & \textbf{RD} \end{tabular} \end{minipage} \end{minipage} \caption{Example of \text$  $HiRDB$ -n -o オプションを指定した場合だけ指定できるオプションです。 OIID  $\overline{O}$  $\rm OIID$ • **•** OIID *•*  $\overline{O}$ • HiRDB **OIID**  $\begin{array}{l} \text{DocumentBroker} \end{array}$ DOCBROKERDIR DocumentBroker EDMInitMeta EDMCrtSql EDMDelMeta  $\begin{minipage}{0.9\linewidth} \begin{tabular}{l} \multicolumn{2}{c}{\textbf{R}} \end{tabular} & \multicolumn{2}{c}{\textbf{URR\_INDEX}\_AREA} \end{tabular}$ •  $\mathbf{\dot{i}}$  **+**  $\mathbf{\dot{j}}$  **+**  $\mathbf{\dot{j}}$  +  $\mathbf{\dot{k}}$  +  $\mathbf{\dot{k}}$  + • RD IndexArea  $RD$   $-1$  $\mathbf{r}$  and  $\mathbf{r}$  and  $\mathbf{R}$  results are  $\mathbf{R}$  results and  $\mathbf{r}$  $\mathbb{R}^n$  and  $\mathbb{R}^n$  $RD$ 

7. コマンドリファレンス

EDMInitMeta -v

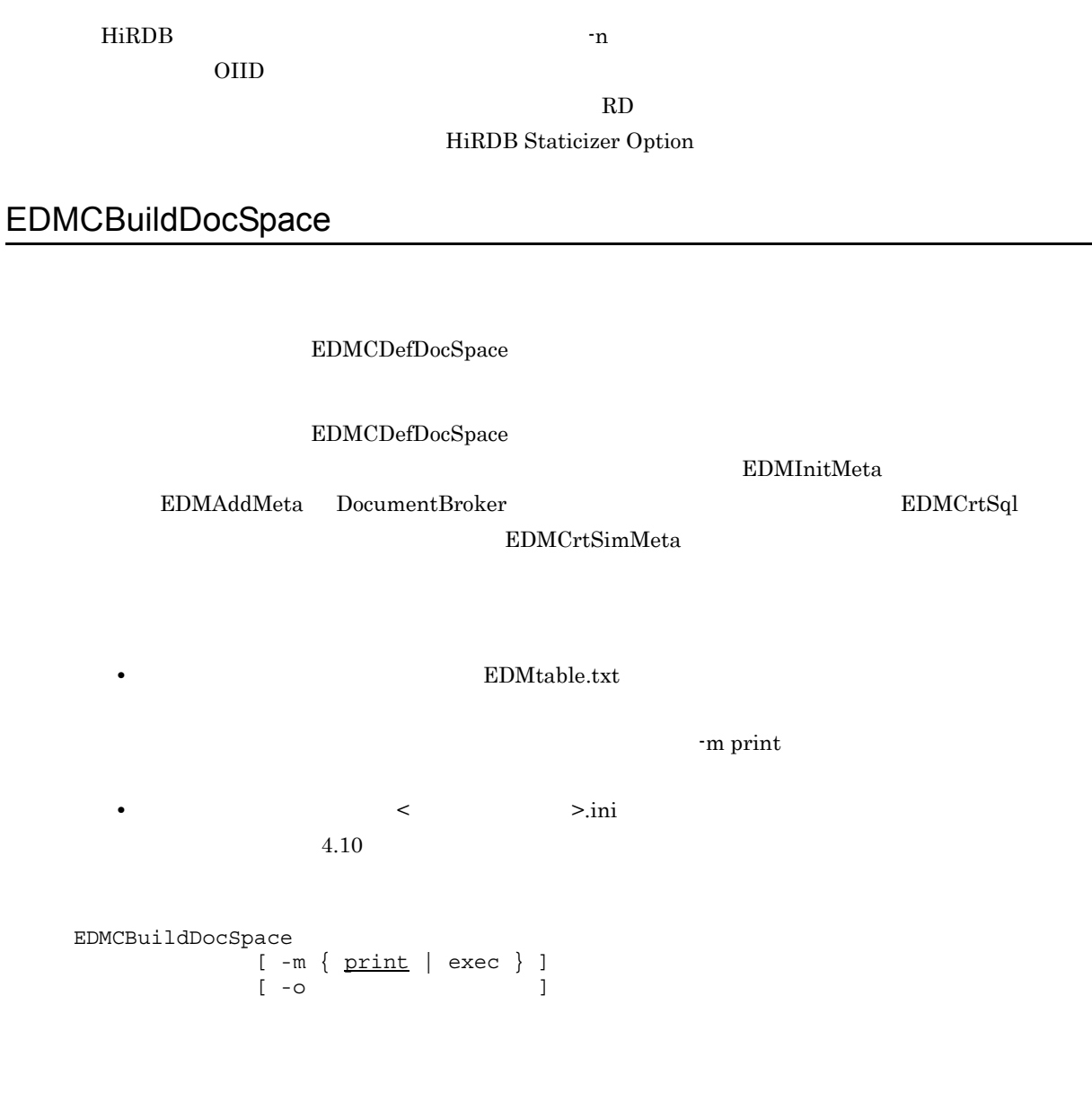

-m { print | exec }

 $\text{print}$ print exec  $\mathsf{v}$  and  $\mathsf{v}$  and  $1$ 

-m print  $\text{HiRDB}$ 

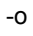

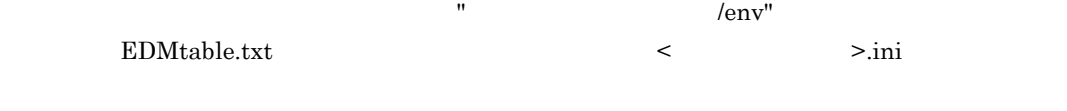

 $\rm EDMCD$ efDocSpace

 $\frac{218}{218}$ 

 $\rm \bf -12$  .bak

#### $HiRDB$

#### DocumentSpace

- Process
- SerialId
- DbType
- PdHost
- PdNamePort
- PdUser

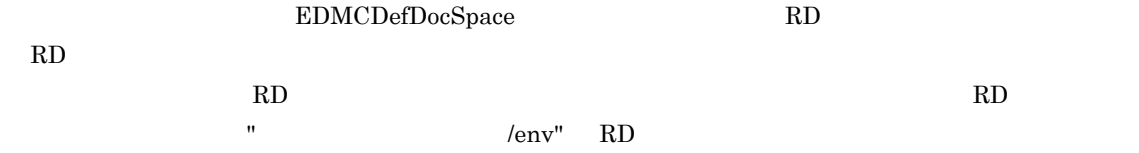

 $-\text{m}$ 

 $\mathbf{p}\text{rint}$ 

 $H\ddot{\text{RDB}}$ 

#### EDMCDefDocSpace

### EDMCDefDocSpace EDMCDefDocSpace

EDMCDefDocSpace

### EDMCDefDocSpace

## EDMCBuildDocSpace EDMCBuildDocSpace EDMInitMeta EDMAddMeta DocumentBroker **EDMCrtSql** EDMCrtSimMeta  $\sim$ env" • **• EDMestimate.csv**  $4.17$  $EDM$ define.txt EDMCBuildDocSpace  $4.7$ • RD **EDMrdarea.txt** EDMCBuildDocSpace 4.8 RD • **EDMindex.txt** EDMCBuildDocSpace  $4.9$ EDMCDefDocSpace  $-$ f  $\overline{z}$  $-S$  $-e \{ all | resource \}$ -f 文書クラス定義ファイル名  $\mathbb{R}^n$ opt/HiEDMS/sample/EDMclassdef.csv "  $4.15$ -s 文書空間情報ファイル名 文書空間情報ファイルは,文書空間のアクセス制御情報や使用する RD エリア名を定義するファイル "/opt/HiEDMS/sample/EDMdocinfo.txt"
$4.16$ 

 $\mathop{\rm all}\nolimits$ 

-e { <u>all</u> | resource }

all

resource

 $\rm \bf -12$  .bak

#### EDMCBuildDocSpace

#### DocumentSpace

- SerialId
- Process
- DbType
- PdHost
- PdNamePort
- PdUser

### ● このコマンドの実行後に出力される RD エリア定義情報ファイル中の RD エリア名は,文書クラス定義  $\mathbb{R}$ D +通番の名称に変更されている場合があります。この RD エリア名を変更する場合には,RD エリア定  $\rm EDMCB$ uildDocSpace

#### $EDMCBuildDocSpace$

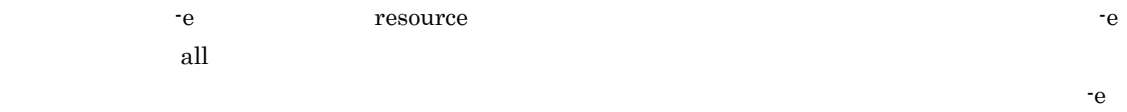

 $\lbrack \mathbf{a} \rbrack$  all  $\lbrack \mathbf{a} \rbrack$ 

### EDMChkMeta

 $H$ EDMChkMeta -f  $-c$  (, )...|-s (, )... -r { OBJECT | OBJCLASS | ALL } -f  $4.6$ -c  $-$ f  $-$ EDMAddMeta AddSubClass dmaProp\_DisplayName -c オプションは,オブジェクト定義,オブジェクト定義から参照するクラス定義,およびプロパティ  $-c$   $\bf{f}$ -s  $-$ f  $-$ f  $-$ s  $-$ s  $-$ s  $\sim$  3  $-c$  $\sim$ s  $\sim$ f  $\sim$ -r { OBJECT | OBJCLASS | ALL }  ${\rm OBJECT}\quad {\rm OBJCLASS}\quad {\rm ALL}$ OBJECT -c オプション,および -s オプションで指定するクラス,およびセクションをチェックします。つ

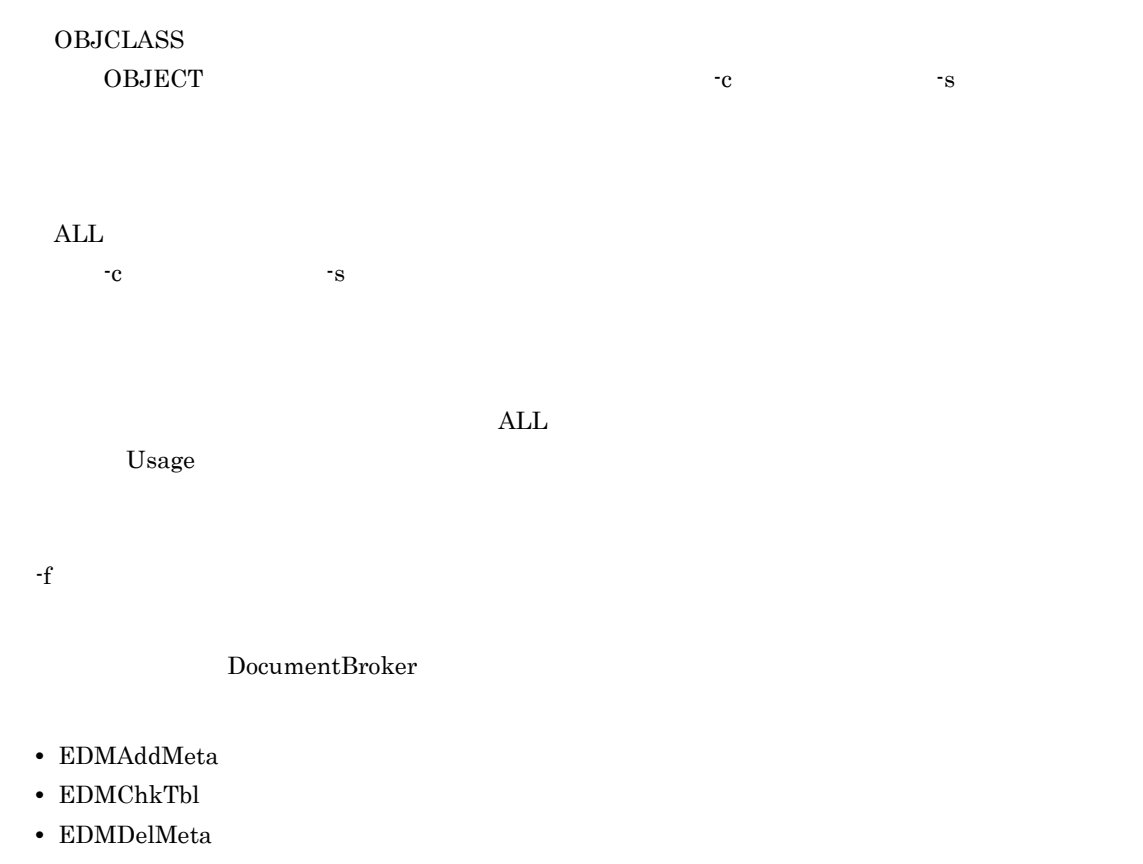

- EDMInitMeta
- EDMPrintMeta
- EDMRegEnvId
- EDMCDefDocSpace
- EDMCBuildDocSpace

edmsys.ini edmsysclass.ini edm<br/>sysprop.ini edmnmclass.ini edmnmprop.ini

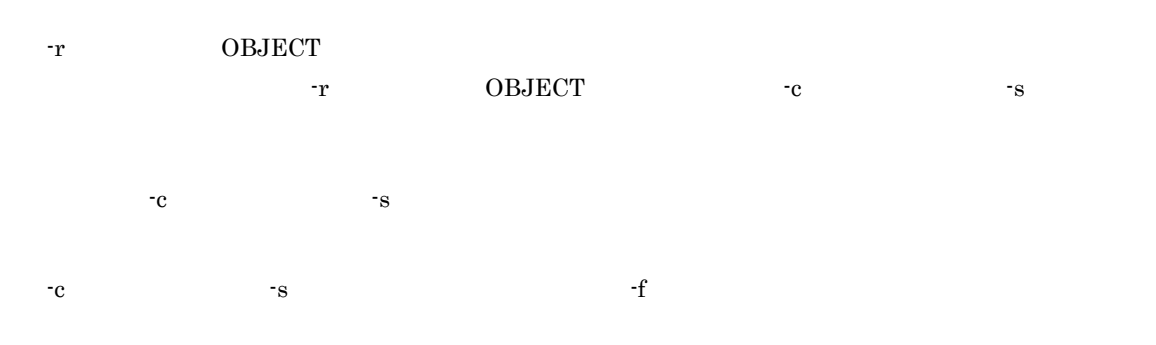

Ignore: An error occurred in initialization of a trace object.

7. **2008** 

Ignore: An error occurred in initialization of a message

object. ファインド・コマンド しゅうしょく しゅうしゅうしゅう しゅうしゅうしゅう しゅうしゅうしゅう

### EDMChkTbl

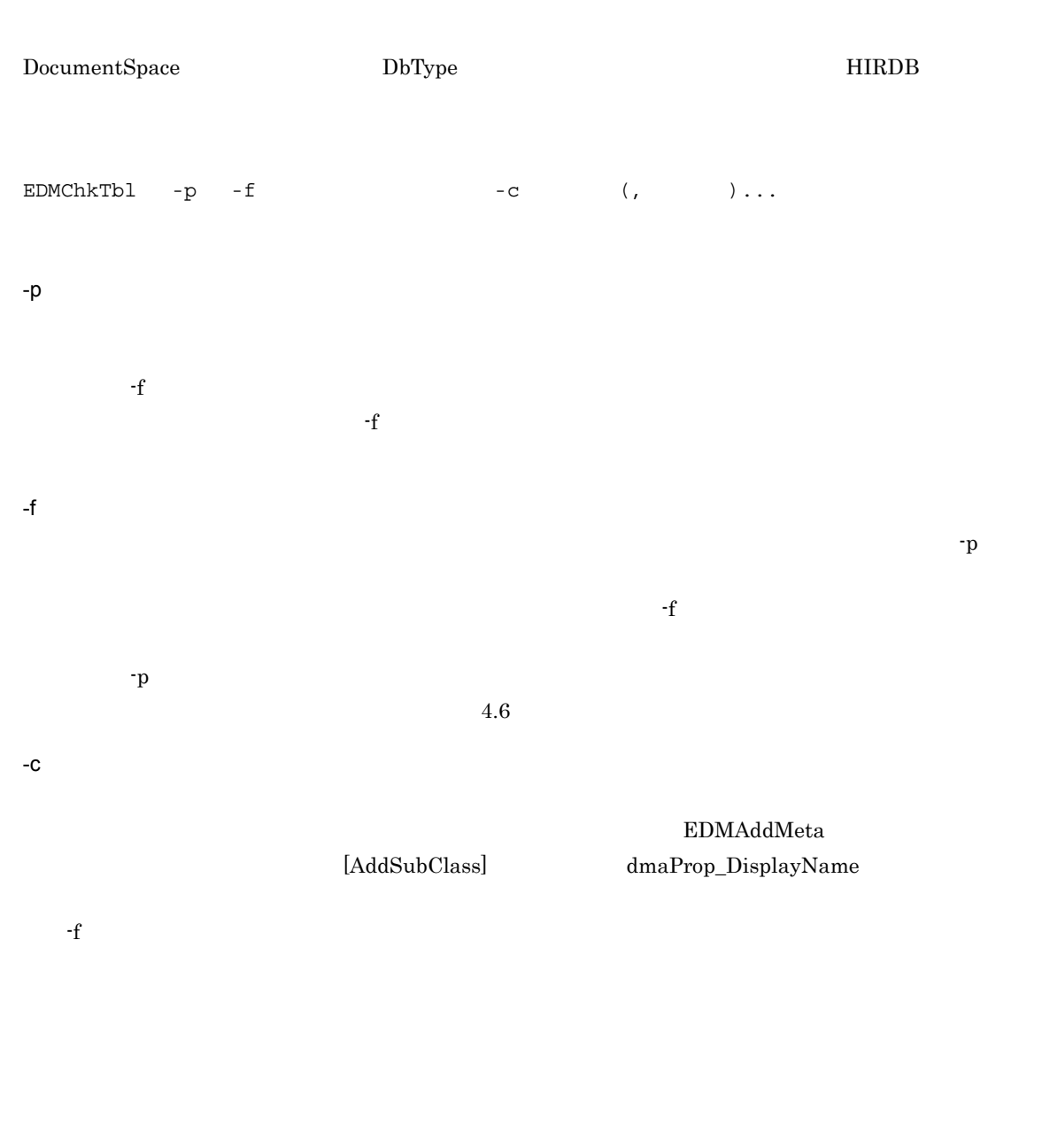

DocumentBroker

#### DOCBROKERDIR

DocumentBroker

- EDMAddMeta
- EDMChkMeta
- EDMDelMeta
- EDMInitMeta
- EDMPrintMeta
- EDMRegEnvId
- EDMCDefDocSpace
- EDMCBuildDocSpace

Ignore: An error occurred in initialization of a trace object.

Ignore: An error occurred in initialization of a message

します。ユーザ定義識別子ファイル名は,英小文字,英大文字,数字, . (ピリオド) \_ (下線文

 $\alpha$ object.

### EDMCreateIds

DocumentBroker

 $4.11$ 

$$
\begin{array}{ll}\n\text{EDMCreateIds} & -i \\
& -v \\
& -c \{ A \mid B \mid T \} \\
& -p\n\end{array}
$$

字), および「- (マイナス記号)」がある。

-i ユーザ定義識別子ファイル名

 $7.$ 

## ClassDescription dmaProp\_DisplayName

#### PropertyDescription

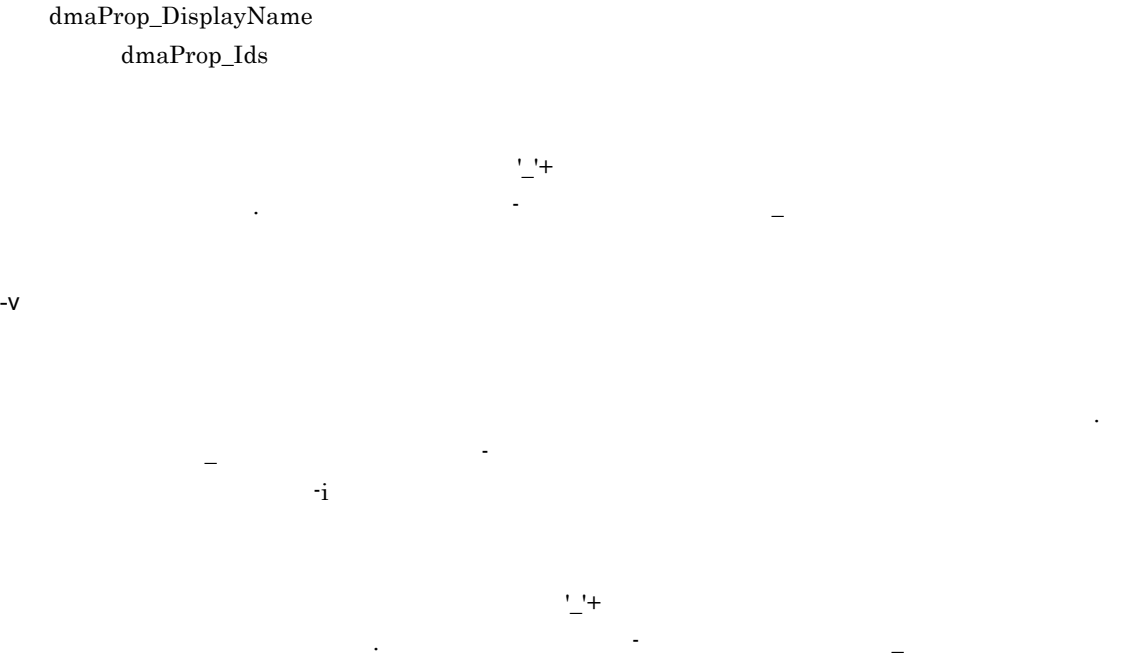

EDMAPP\_INIT\_ID

#### EDMAPP\_INIT\_ID

#### EDMAPP\_INIT\_ID

#define EDMAPP\_INIT\_ID #include "ユーザ定義識別子ファイル名"

#### EDMAPP\_INIT\_ID

#include "ユーザ定義識別子ファイル名"

#### -c { A | B | T }

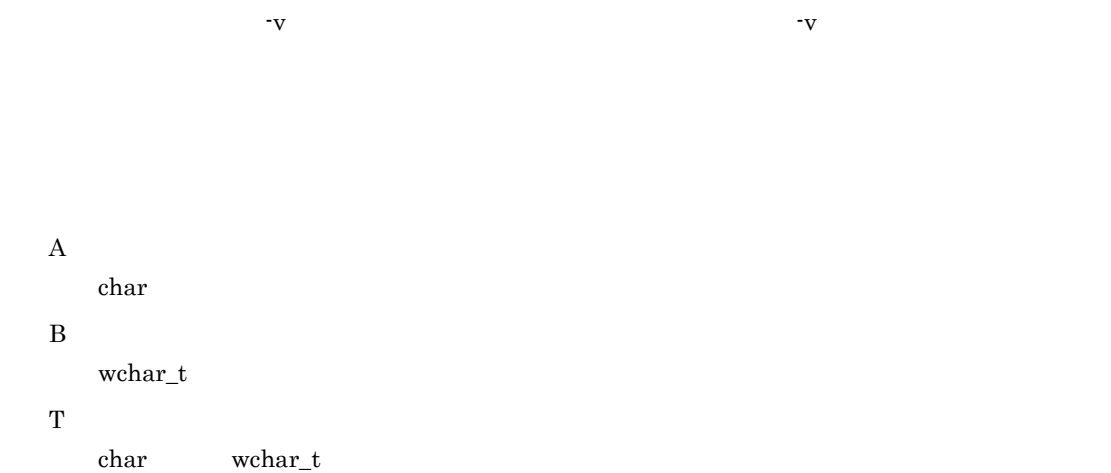

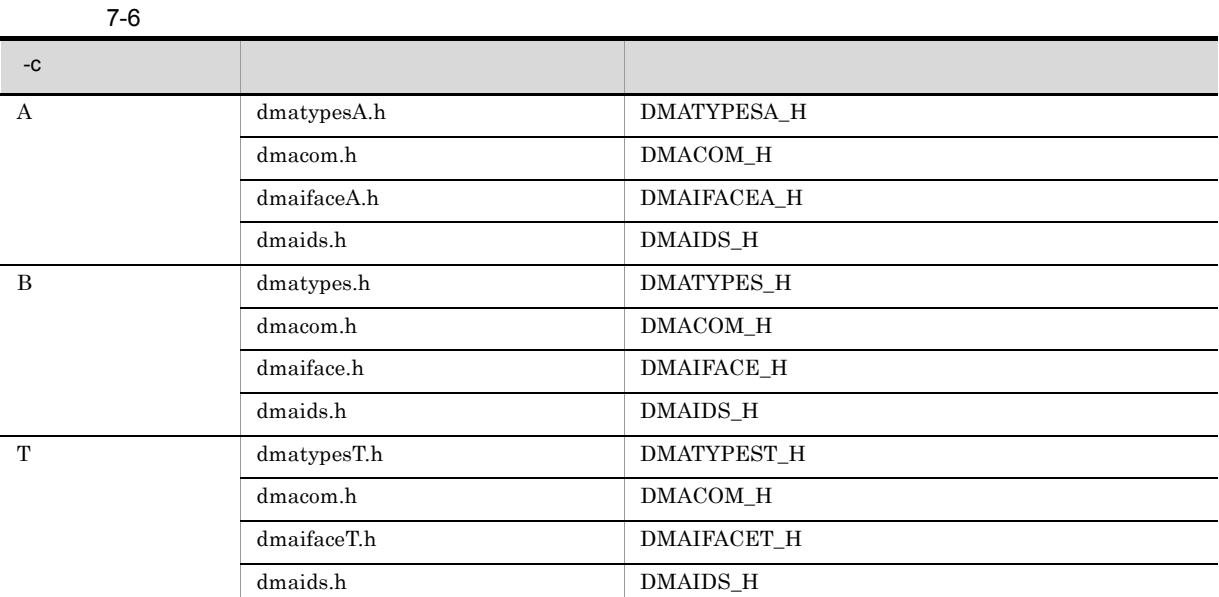

名を指定します。プリフィクス名は,英小文字,英大文字,数字,および「\_ (下線文字)で指定し

 $-p$ 

DocumentBroker

DOCBROKERDIR

DocumentBroker

### **EDMCrtSimMeta**

Java DocumentBroker  $\mathbf{r}_1$ .ini  $4.10$ 

EDMCrtSimMeta -l

-l 出力先ディレクトリ名

" /etc/meta\_files"

#### DocumentBroker

DOCBROKERDIR

 $\begin{array}{l}{\rm DocumentBroker} \end{array}$ 

### EDMCrtSql DocumentBroker

DocumentBroker SQL CREATE **INDEX** EDMCrtSql -o -t HIRDB -c  $-i$   $-1$  $- j$ -j<br>-r RD -m -u { ALL | PARTIAL | NO} -n -o データベース定義文格納ファイル名 -t HIRDB HIRDB FIRDB -c  $SQL$ ClassDescription PropertyDescription dmaProp\_DescriptiveText  $\overline{\text{SQL}}$ -i インデクス情報ファイル名  $4.9$ -j インデクスのコメント情報出力ファイル名  $-r$  RD  $RD$ -o  $\rm RD$   $\rm RD$   $\rm RD$ 定義情報ファイルの情報に従って出力する場合に指定します。RD エリア定義情報ファイルについて

4.8 RD

-m

edmClass\_Relationship dmaProp\_Head

-u { ALL | PARTIAL | NO } RD SGMLTEXT RD ALL  $\rm LOB$  RD  $\rm R$ PARTIAL LOB RD NO LOB RD  $ALL$ LOB RD LOB RD コンティステム運用ガイド」ということには、コンティステム運用ガイドについては、マニュアル「HiRDB システム」ということになっています。  $HiRDB$ -n OIID **A**  $\rm OIID$ • edmClass\_OIID **OIID** • **•** OIID *•*  $\overline{O}$ • HiRDB 0IID **DocumentBroker**  $\operatorname{DOCBROKERDIR}$ DocumentBroker

EDMInitMeta

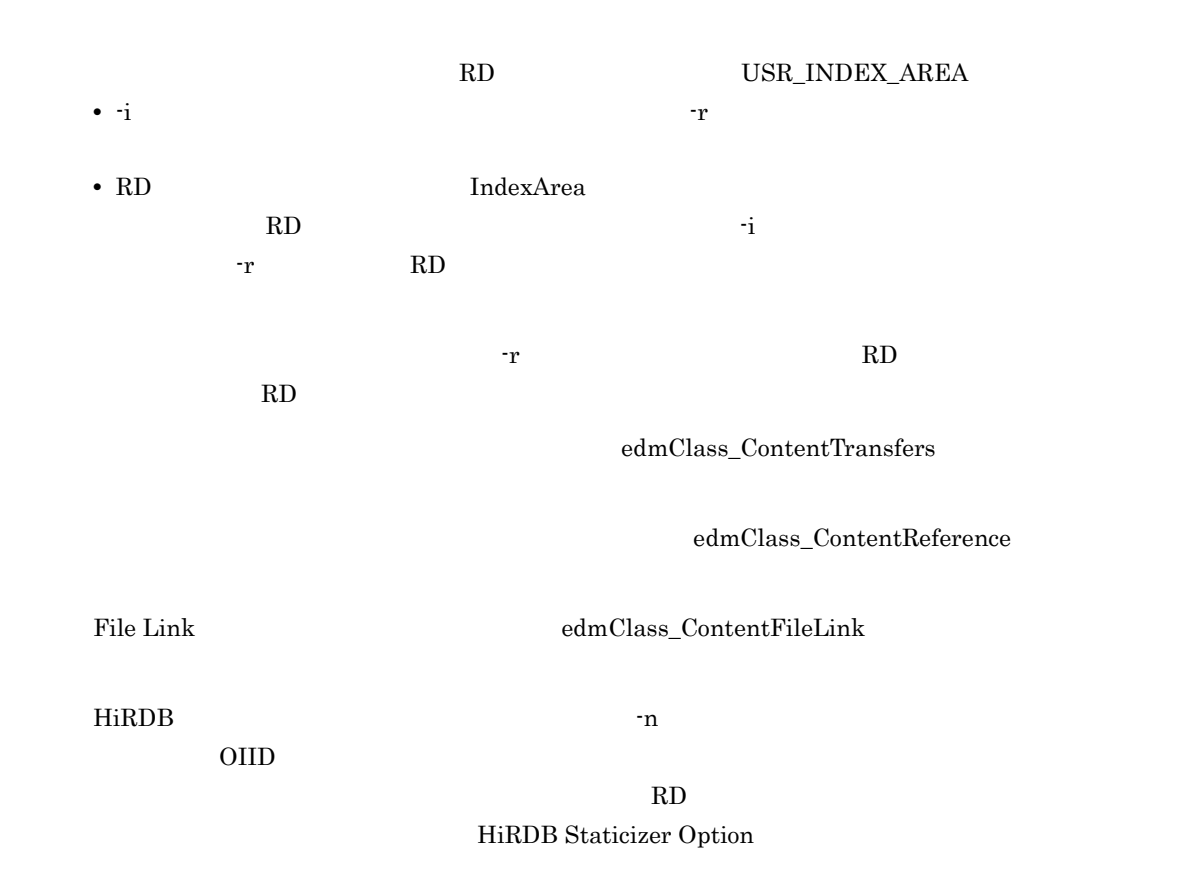

### EDMDelMeta

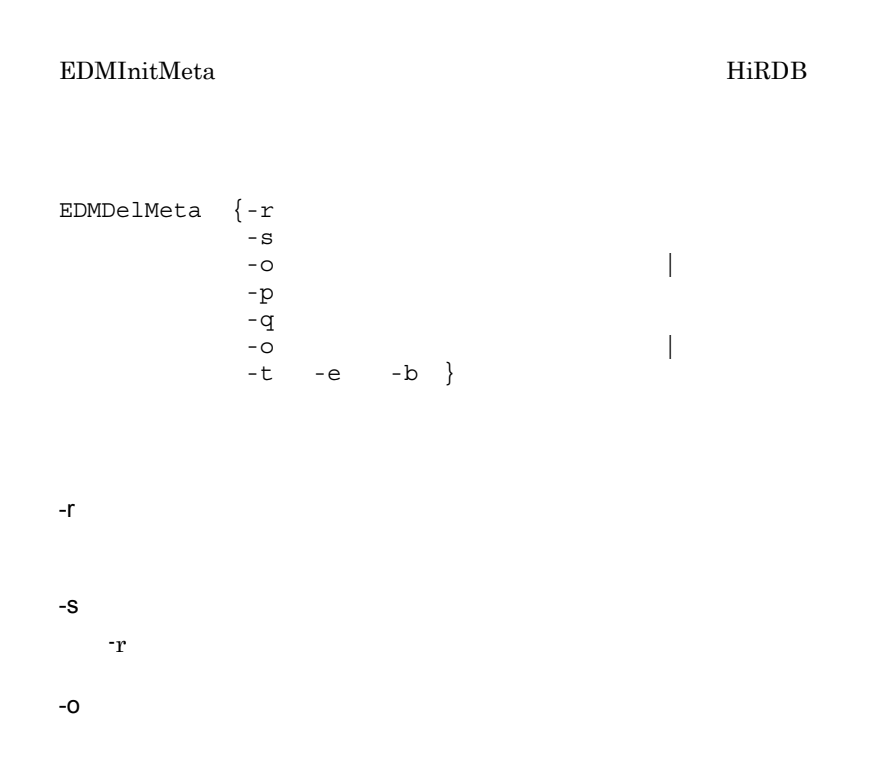

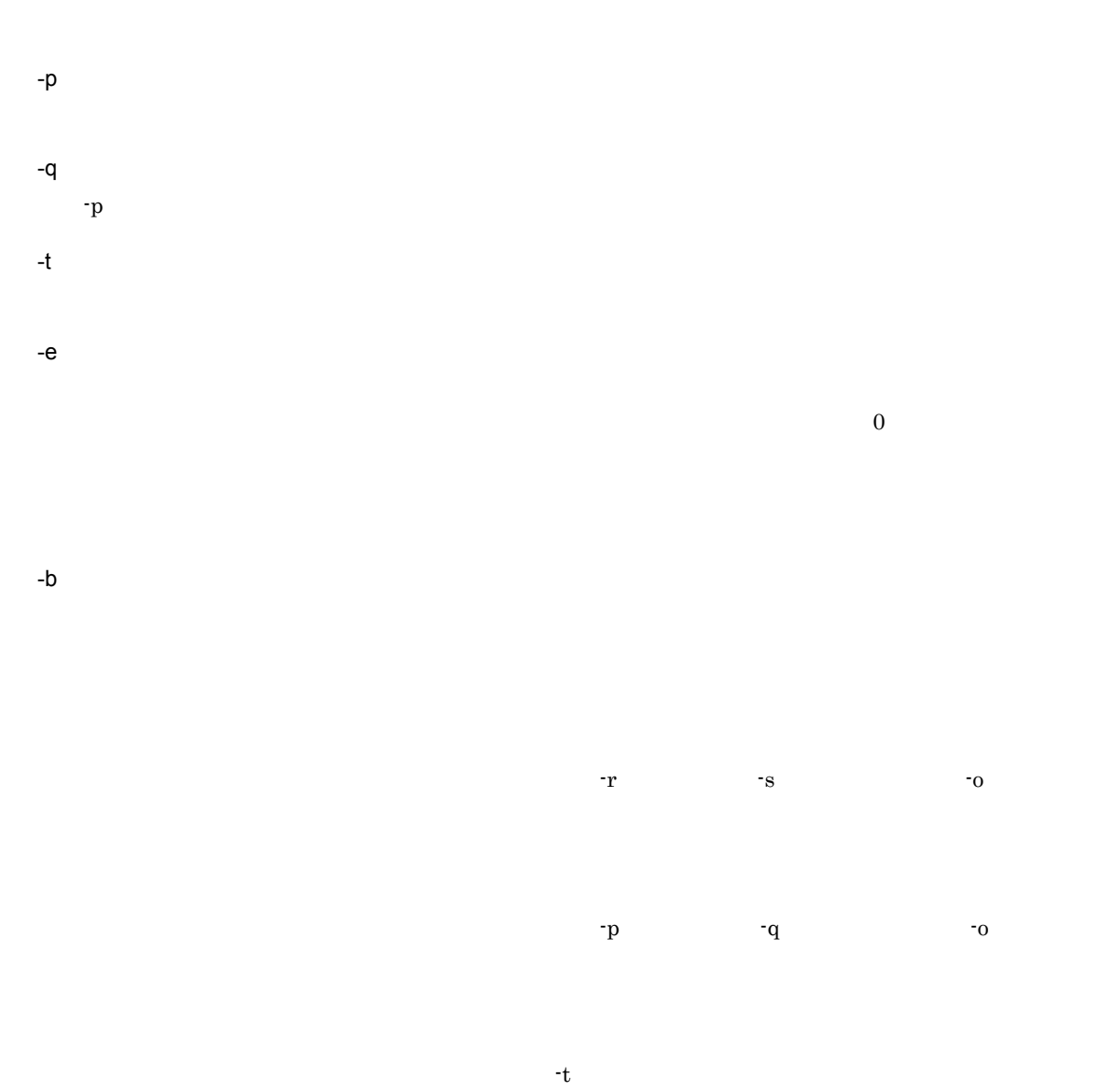

 $H\ddot{\text{RDB}}$ 

DocumentBroker

DOCBROKERDIR

**•** クラスを削除する場合

**•** プロパティを削除する場合

DocumentBroker

 $\boldsymbol{\text{edmClass\_Struct}}$ 

VariableArray

### EDMGetRas

DocumentBroker

- \$DOCBROKERDIR/spool
- \$DOCBROKERDIR/etc
- \$DOCBROKERDIR/tmp
- \$\_HIEDMS\_TRACE\_DIR
- **•**  $\blacksquare$
- OS
- **•** 環境情報
- TPBroker  $$\$VBROKER\_ADM/.$  /log  $$VBROKER\_ADM/$
- getrascustom.ini [Path]
- DocumentBroker Server

 $6.4.8$ 

EDMGetRas -d  $-1$  $\mathbf{s}$ 

-d 出力先ディレクトリ名

 $\overline{a}$ 1 3  $\blacksquare$ 

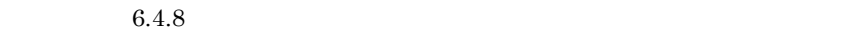

7-7 EDMGetRas

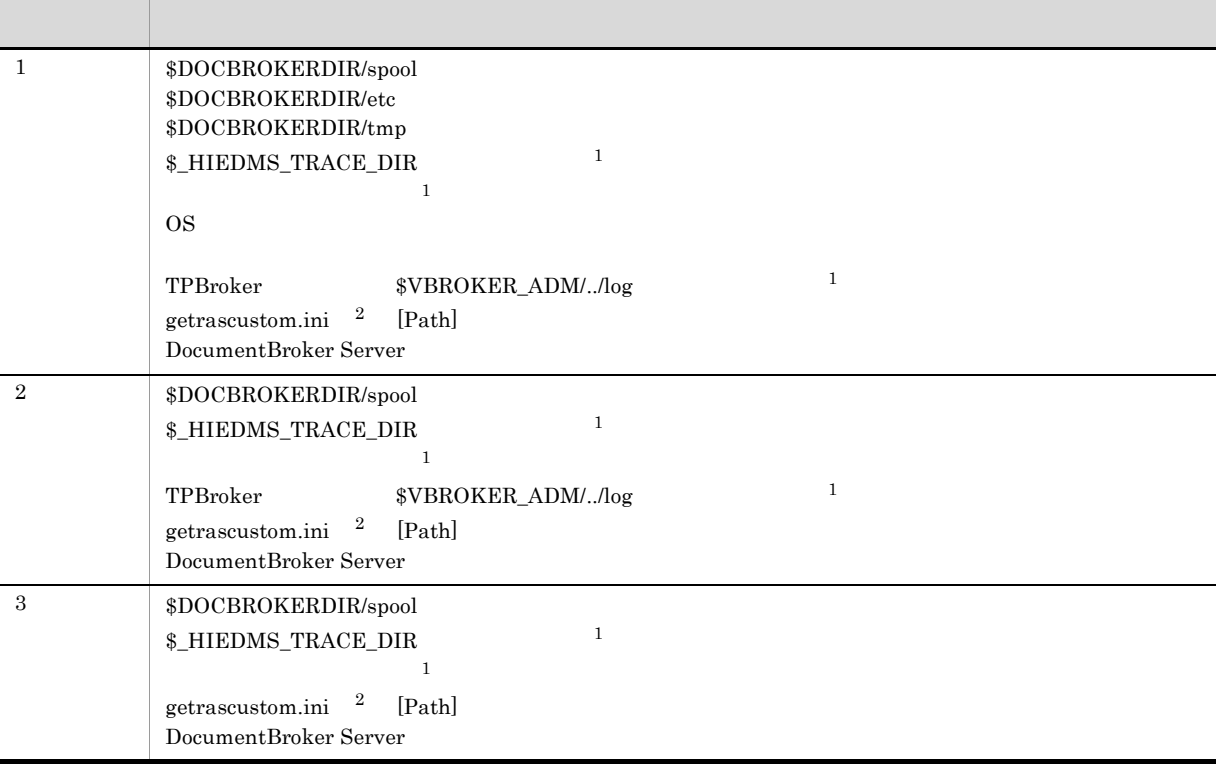

注※ 1

 $6.4.8$ **2**  $6.4.8$ 

けいしゃ (シングルクォーテーション)で用いたことに

- $$DOCBROKERDIR/spool$
- $\frac{1}{2}$ HIEDMS\_TRACE\_DIR
- $\mbox{TPBroker}$   $$\mbox{VBROKER}\_\mbox{ADM}\xspace/$.}$
- **•** The Table of Table of Table of Table of Table of Table of Table of Table of Table of Table of Table of Table of Table of Table of Table of Table of Table of Table of Table of Table of Table of Table of Table of Table

 $-S$ 

'YYYY/MM/DD[ hh:mm]'

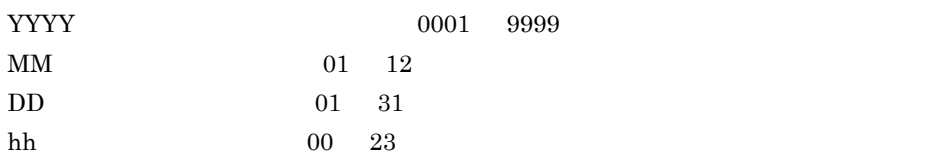

```
mm 00 \t 591(省略なし):-s '2000/12/24 10:30'
2000 12 24 10:30AM
 2 [ hh:mm]
                -s '2000/12/24'
2000 \quad 12 \quad 24 \quad 00:00AM
```
DocumentBroker

DOCBROKERDIR

DocumentBroker

#### \$DOCBROKERDIR/spool

getrascustom.ini [Path]

EDMGetRasCL

DocumentBroker

 $Jawa$ 

- \$\_HIEDMS\_FTPDIR/spool
- \$\_HIEDMS\_FTPDIR/etc
- \$\_HIEDMS\_FTPDIR/tmp
- *•*  $\overline{P}$  $\overline{P}$
- **•** The Table of the Table of the Table
- OS
- **•** 環境情報
- **•** TPBroker のトレース(\$VBROKER\_ADM/../log 下の全ファイル)
- getrascustom.ini [Path]
- DocumentBroker Development Kit DocumentBroker Runtime
- $6.4.9$

```
EDMGetRasCL -d
            -1- S
```
-d 出力先ディレクトリ名

 $\overline{\phantom{a}}$ 

#### 1 3  $\blacksquare$

#### $6.4.9$

7-8 EDMGetRasCL

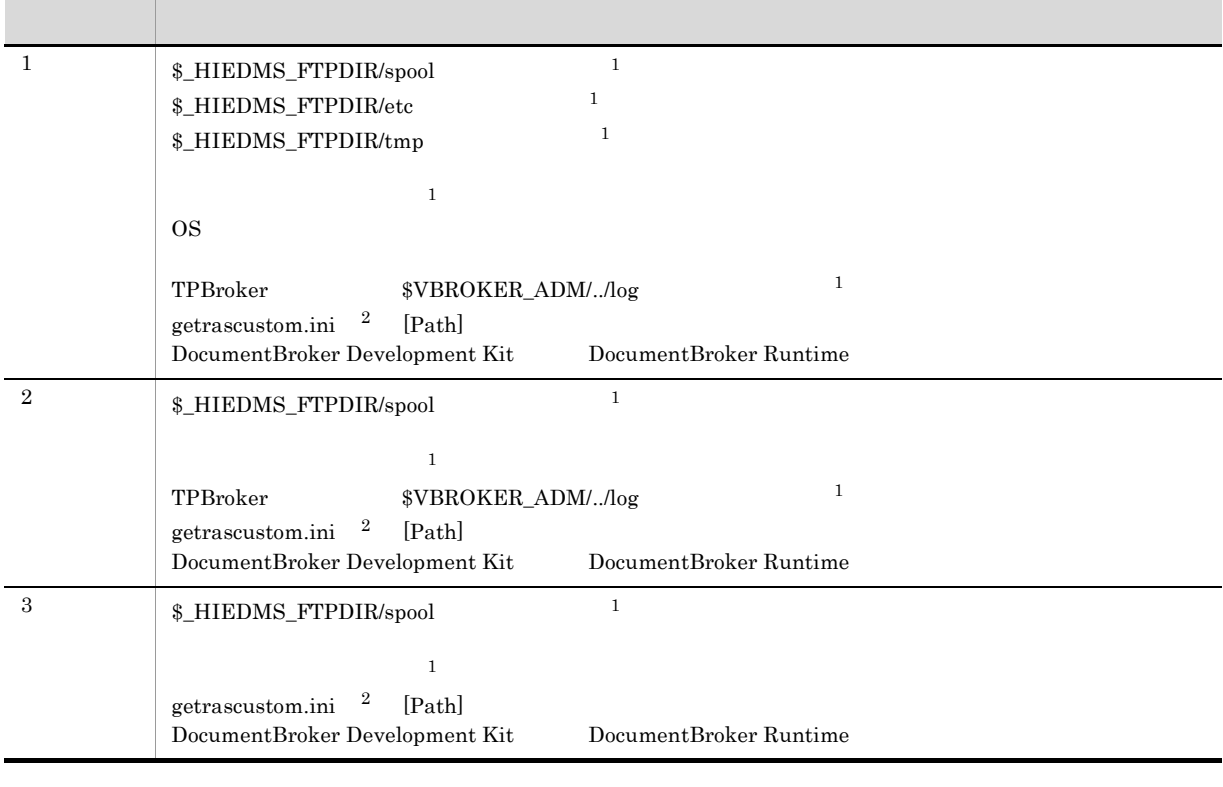

 $6.4.9$ 

 $\mathbf{1}$ 

 $\overline{2}$ 

 $6.4.9$ 

 $-S$ 

• \$\_HIEDMS\_FTPDIR/spool

• *•*  $\overline{P}$  $\overline{P}$ • **•**  $\blacksquare$ 

7. **2007** 

```
• TPBroker $\$VBROKER\_ADM/. /log $VBROKER\_ADM/
```

```
'YYYY/MM/DD[ hh:mm]'
```
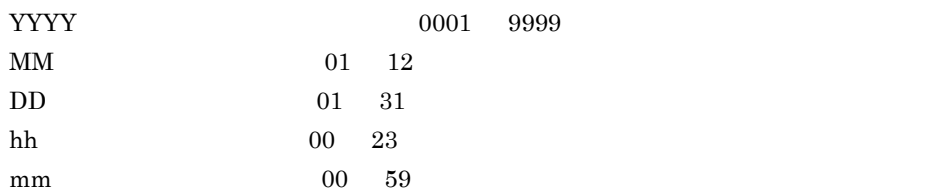

```
1(省略なし):-s '2000/12/24 10:30'
2000 12 24 10:30AM
```

```
2 [ hh:mm] -s '2000/12/24'
2000 12 24 00:00AM
```
#### $\Lambda$  HIEDMS\_FTPDIR/spool

開始時刻は「' (シングルクォーテーション)で囲んで指定してください。

getrascustom.ini [Path]

### EDMInitMeta

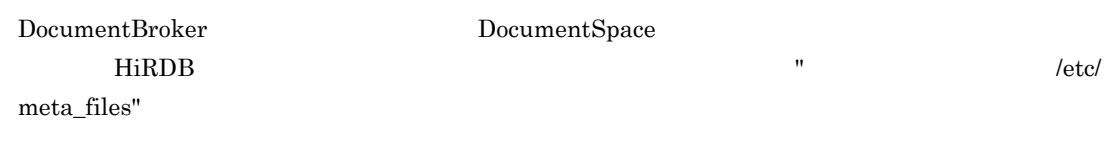

 $\text{File Link}$ 

EDMInitMeta  $-d$  -e -b<br>-f  $-$ f  $\overline{z}$ -r RD -i ユーザインデクス用RDエリア名〕 -v VariableArray -A -R -L -u { DisplayName | ID | DBAlias}  $-c$  $-n$  $-q$ -C { SJIS | UTF-8 }

7. **2007** 

-e  $\overline{0}$ -b

 $-f$   $\longrightarrow$ 

DocumentBroker /etc/edms.ini  $/ \text{etc/meta\_files/edms.ini}$ 

 $4.6$ -r ユーザ表用 RD エリア名  $RD$ 定義されている表数がいちばん少ないユーザ用 RD エリアに格納されます。 -i ユーザインデクス用 RD エリア名

 $R$ D  $\ldots$ RD RD -v VariableArray

VariableArray

Own

-d

VariableArray

HIRDB

VariableArray HiRDB 2007

する場合に指定します。HiRDB の繰り返し列の最大要素数は,VariableArray 型のプロパティを

Both

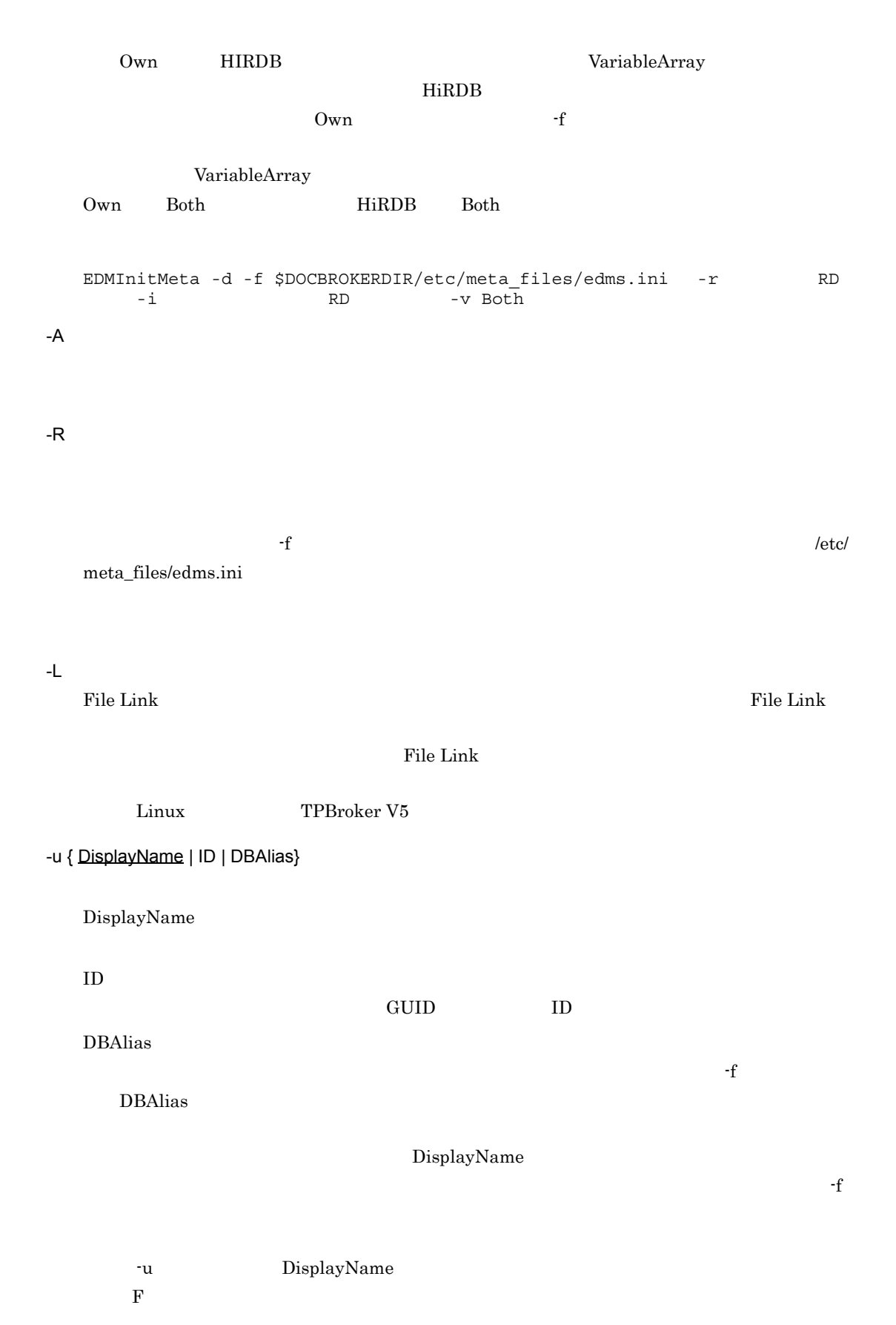

-c  $-$ 

7. **2007** 

 $2 \quad 4,096 \quad 10$ 

 $\mathbf{f}$  $/etc/meta_files/edms.ini$  $\overline{\textbf{C}}$ -c オプションの指定は無視されます。一つの文書のコンテントに格納するファイルの最大数は,

/etc/meta\_files/edms.ini bb683102-0bf0-11d2-9a68-0000e20838e7 dmaProp\_MaximumElements dmaProp\_MaximumElements

 $-n$   $-$ n  $255$  $255 \quad 512 \quad 10$ 254  $\cdot$ f ,  $\cdot$  $\$DOCBROKERDIR/etc/meta_files/edms.ini$  $-n$  $-n$ -g  $255$  $255$  512 10 254  $\cdot$ f ,  $\cdot$  $\texttt{\$DOCBROKERDIR/etc/meta_files/edms.ini}$  $-g$ -g オプションの指定は無視されます。グループ識別子の最大長は,動作環境メタ情報ファイルに

-C { SJIS | UTF-8}

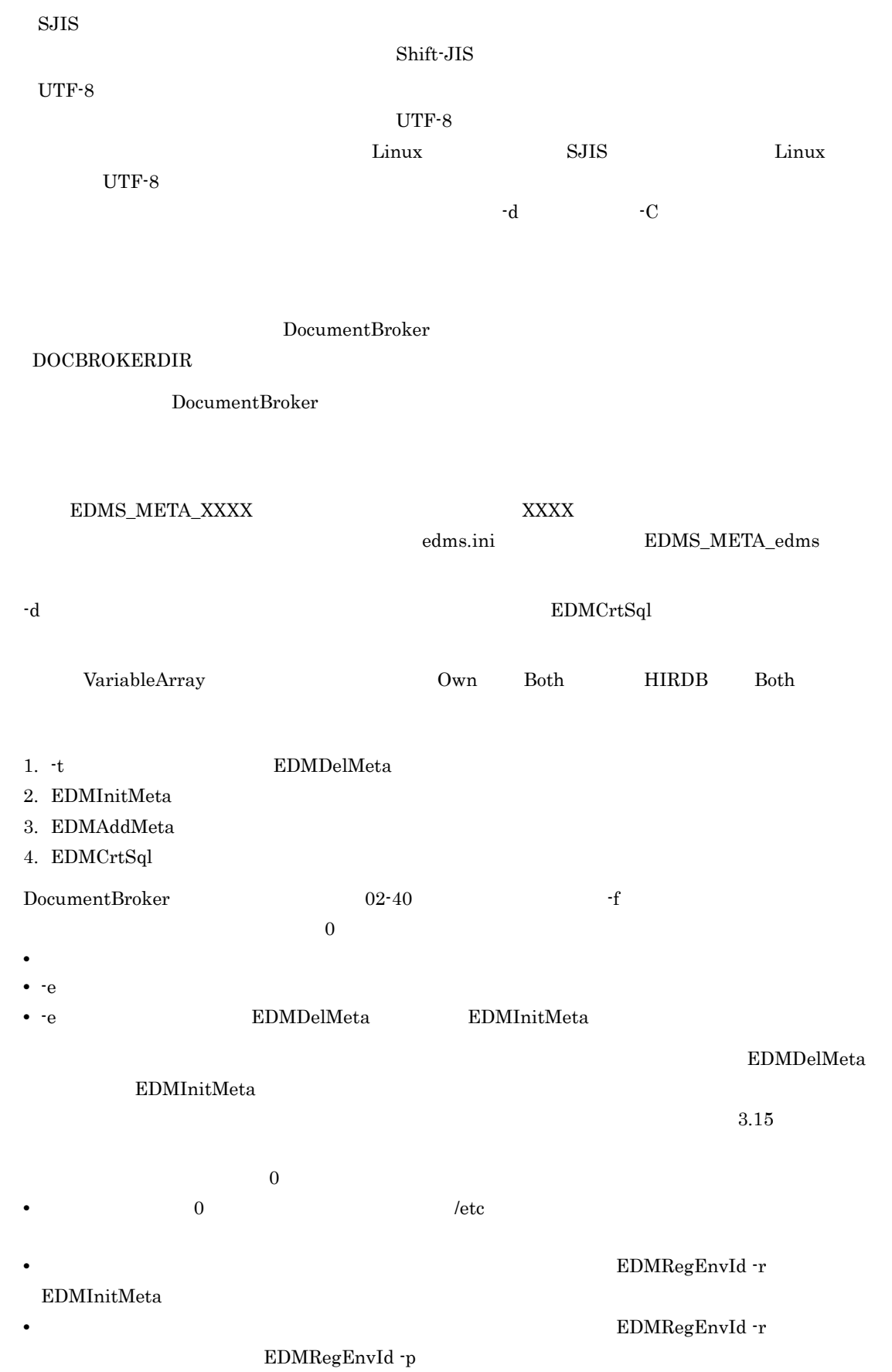

**•** 複数の実行環境から一つの文書空間にアクセスする実行環境の実行環境識別子を削除 EDMRegEnvId -d)したあと,実行環境を登録(EDMRegEnvId -r)しないで,実行環境ファイル EDMRegEnvId -p

### EDMLckWatcher

視)

 $HiRDB$ 

- HiRDB
- HiRDB
- DocumentBroker

BocumentBroker 6.4.1(2)

 $HiRDB$ 

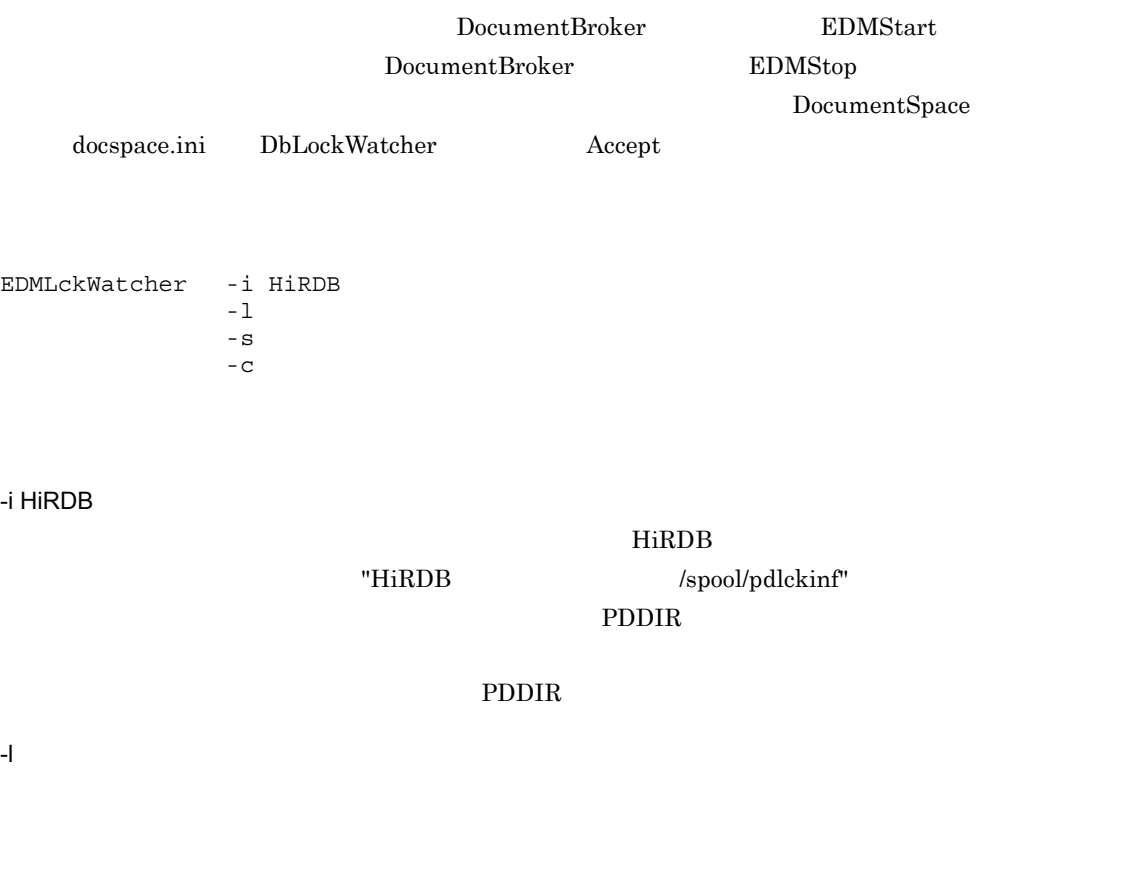

lck\_<YYYYMMDDhhmmssxxx>  $\langle$ YYYYMMDDhhmmssxxx>  $\langle$ 

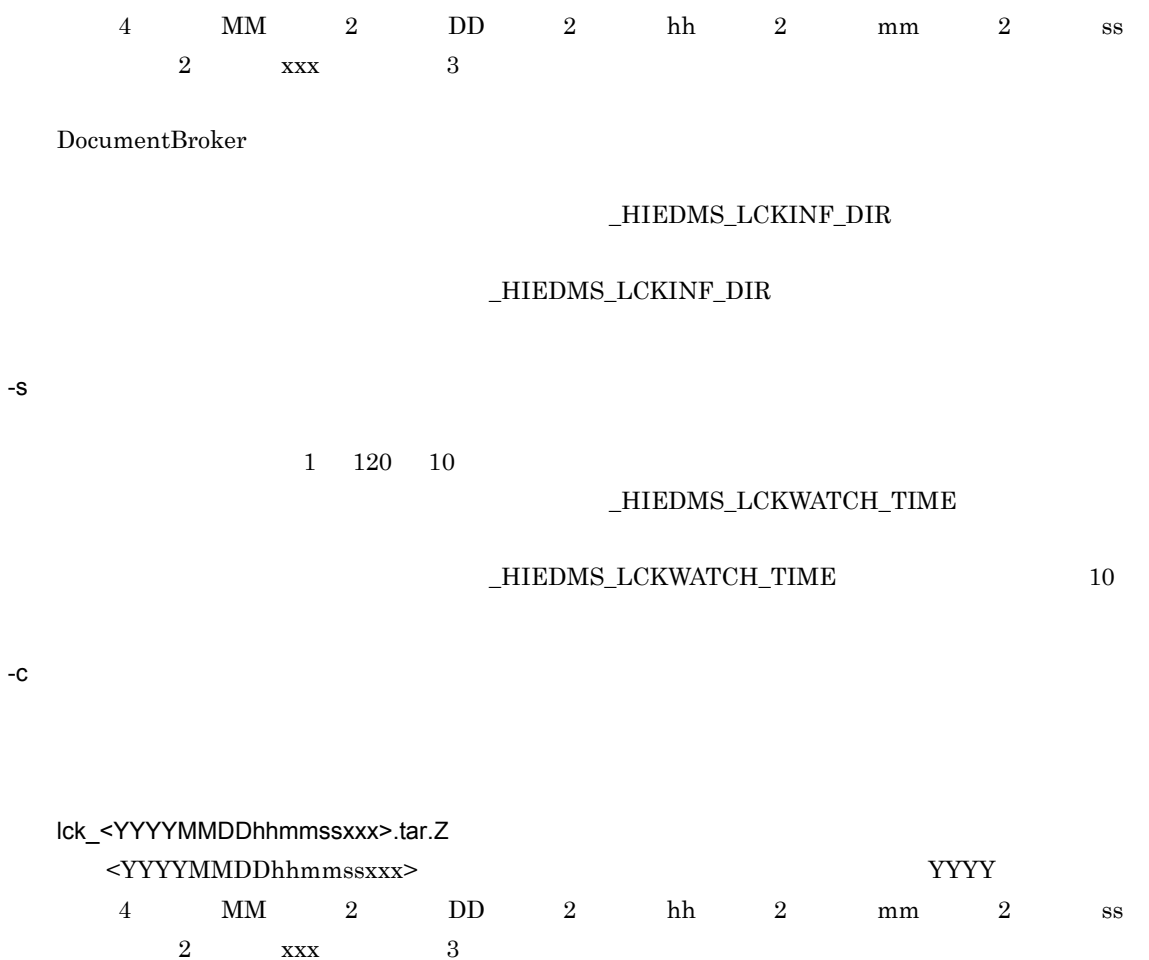

 $\_HIEDMS\_LCKINF\_ARCHIVE$ 

 $\_HIEDMS\_LCKINF\_ARCHIVE$ 

DocumentBroker

7-9 EDMLckWatcher

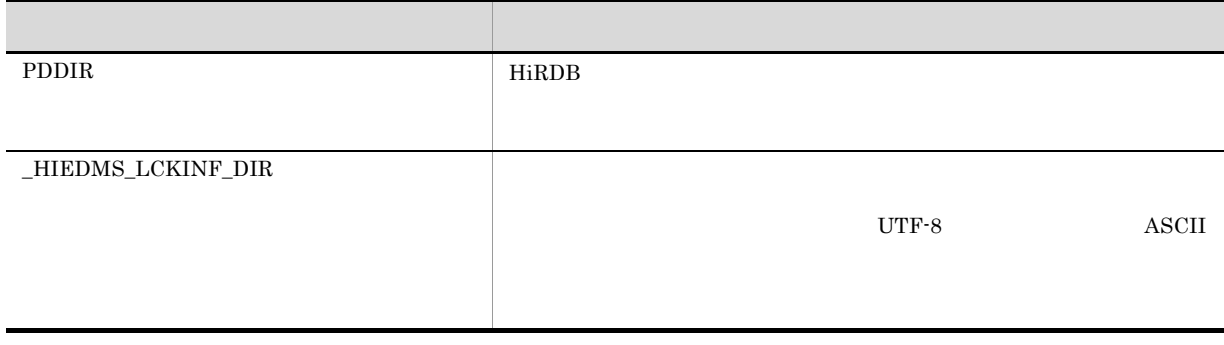

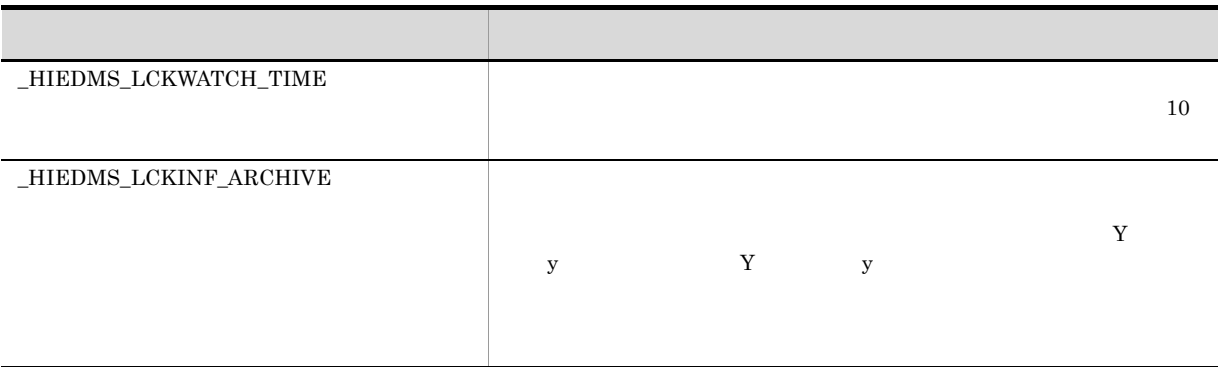

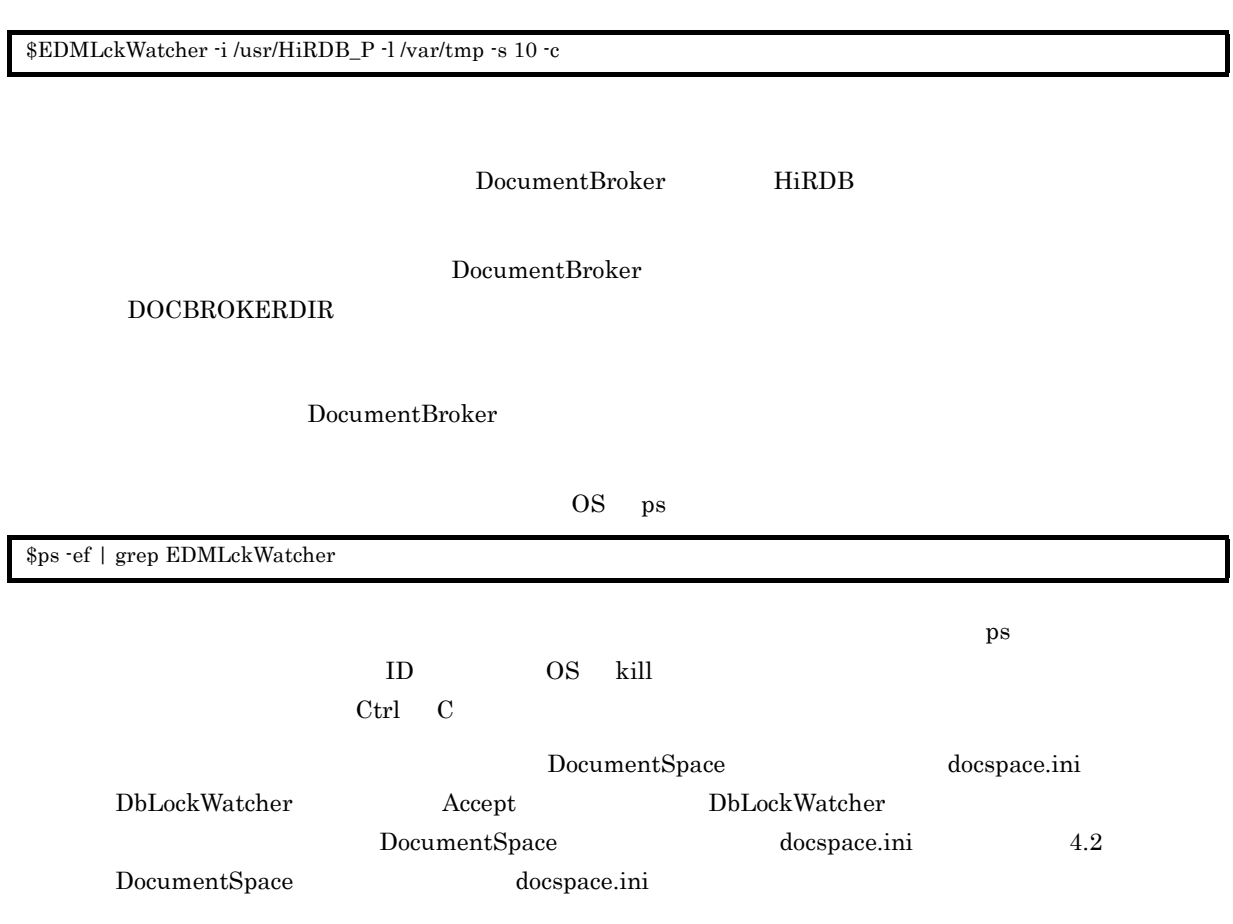

### EDMPrintMeta

EDMPrintMeta -F -1 -F dmaclass.ini -l 出力先ディレクトリ名  $\mathbf{R}$ etc/meta\_files" DocumentBroker

DOCBROKERDIR

DocumentBroker

### EDMRefresher

DocumentBroker

EDMStart

DocumentSpace RefreshTiming

DocumentSpace RefreshTiming

**•** コマンド実行後,猶予時間が経過した

• **•** " the discussion of the discussion of the discussion of the discussion of the discussion of the discussion of the discussion of the discussion of the discussion of the discussion of the discussion of the discussion o

EDMRefresher -t

 $\overline{0}$  7,200  $\overline{0}$  $600$  equal control  $0$ 

DocumentBroker

#### DOCBROKERDIR

DocumentBroker

 $-t$ 

C<sup>++</sup> CdbrSession::Connect

- **•** major\_code = ERR\_DBR minor\_code = ERR\_NO\_SERVICE
- **•** major\_code = ERR\_DMA minor\_code = DMARC\_NETWORK\_UNAVAILABLE

#### $API$

major\_code = ERR\_DBR minor\_code = ERR\_SESSION\_NOT\_CONNECT

KMMBR03359-E

4.13 VisiBroker for C++ VisiBroker Version 5 Borland(R) Enterprise Server VisiBroker(R)

### EDMRegEnvId DocumentBroker

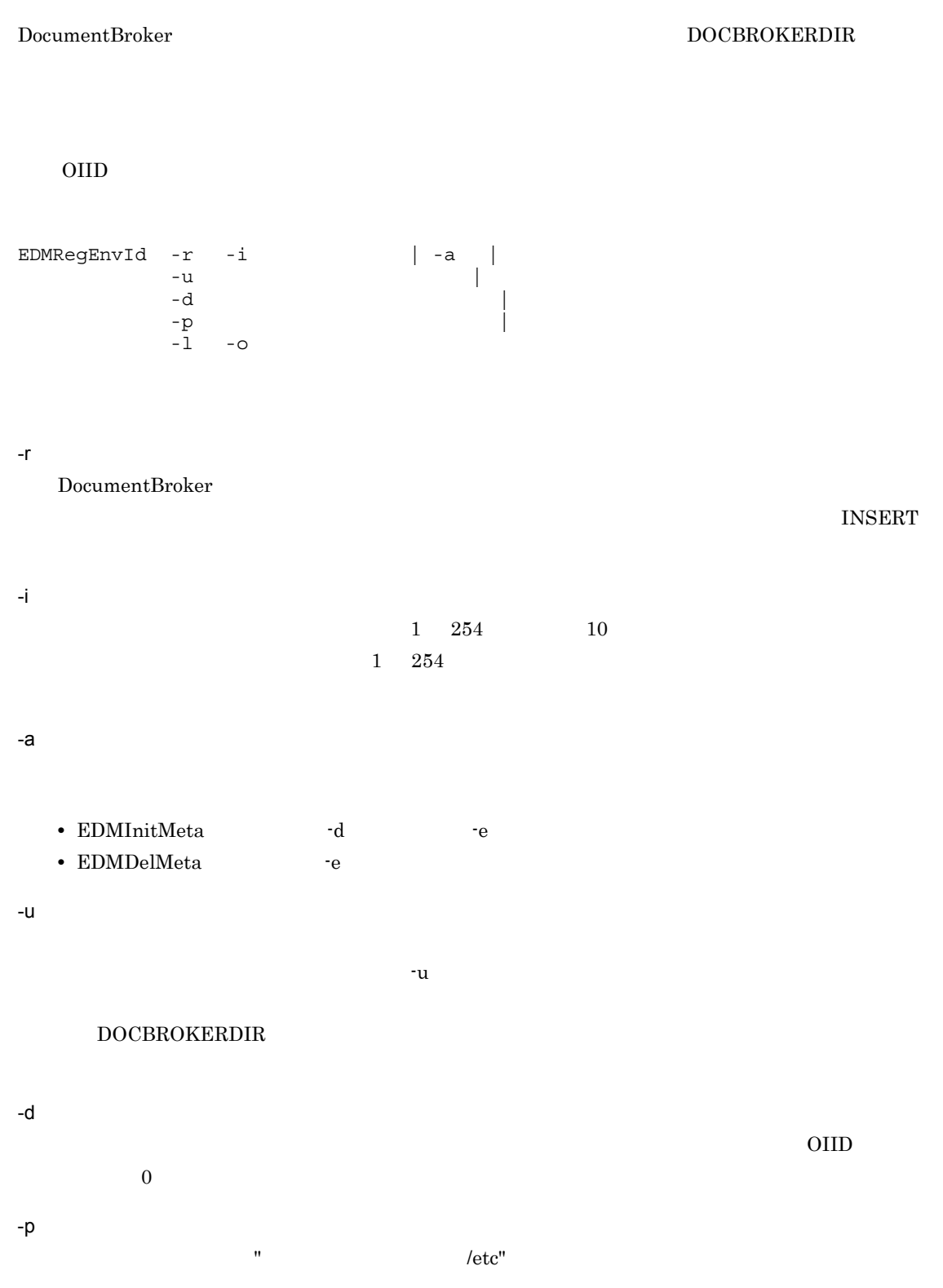

-l -o  $\overline{0}$ -l  $-1$ 

 $-1$   $-0$ 

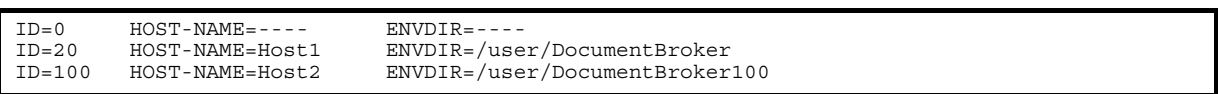

#### $\begin{array}{l} \text{DocumentBroker} \end{array}$

#### DOCBROKERDIR

DocumentBroker

#### EDMPrintMeta -F

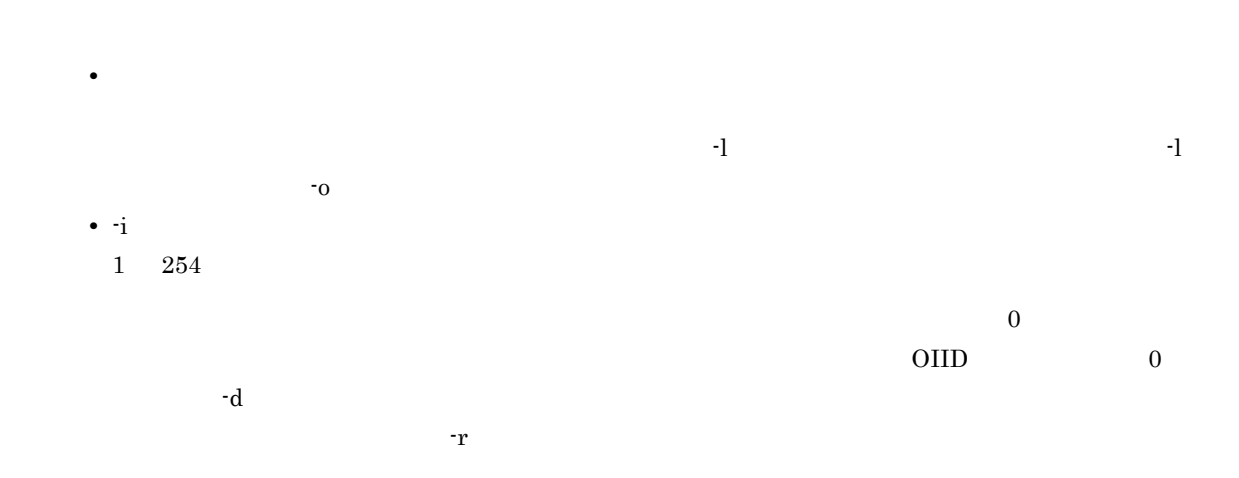

### EDMSetup DocumentBroker

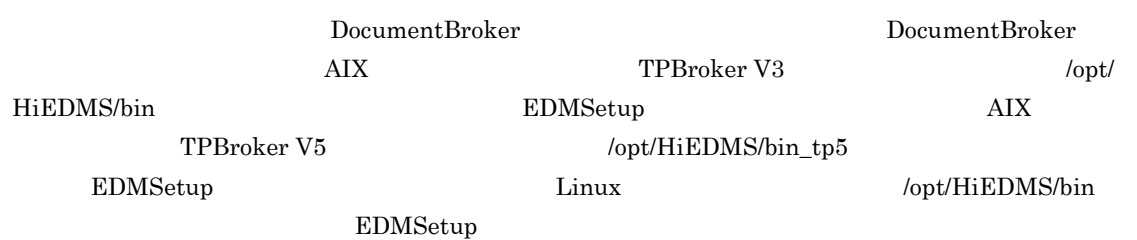

```
EDMSetup -m { create | delete } -d
```
-m { create | delete }

#### create

DocumentBroker

#### delete

DocumentBroker

-m create

#### -d ディレクトリ名

3.6.1 DocumentBroker

-d DocumentBroker DocumentBroker  $A.2$  DocumentBroker AIX B.2 DocumentBroker  $\begin{array}{ll}\text{Linux} & \text{DocumentBroker} \end{array}$ 

-d the term that the term is bin lib adm tmp spool , bin lib at the spool , and the spool , and the spool , and the spool , and the spool , and the spool , and the spool , and the spool , and the spool , and the spool , an tools

**DOCBROKERDIR** 

#### DocumentBroker

 $\mathop{\rm adm}\nolimits$ 

- **•** 実行環境を作成するディレクトリが存在しない。
- **•**  $\mathbf{r} = \mathbf{r} \cdot \mathbf{r} + \mathbf{r} \cdot \mathbf{r} + \mathbf{r} \cdot \mathbf{r} + \mathbf{r} \cdot \mathbf{r} + \mathbf{r} \cdot \mathbf{r} + \mathbf{r} \cdot \mathbf{r} + \mathbf{r} \cdot \mathbf{r} + \mathbf{r} \cdot \mathbf{r} + \mathbf{r} \cdot \mathbf{r} + \mathbf{r} \cdot \mathbf{r} + \mathbf{r} \cdot \mathbf{r} + \mathbf{r} \cdot \mathbf{r} + \mathbf{r} \cdot \mathbf{r} + \mathbf{r} \cdot \mathbf{r$
- **Example 2018** bocumentBroker
- **•** 実行環境を作成するディレクトリ下に作成対象となるディレクトリ名称と同一のファイルがすでに存

the contract of the contract of  $\mathcal{L}$  and  $\mathcal{L}$  and  $\mathcal{L}$  are the set of  $\mathcal{L}$  and  $\mathcal{L}$  are the contract of  $\mathcal{L}$  and  $\mathcal{L}$  are the contract of  $\mathcal{L}$  and  $\mathcal{L}$  are the contract of  $\mathcal{L}$  and

• 2012 512

#### \_HIEDMS\_TRACE\_DIR」が設定されていない場合は,実行環境ディレクトリ /spool/server にト

 $-d$ 

 $-d$ 

 $bin$ 

DocumentBroker EDMSetup -m delete

### EDMStart DocumentBroker

DocumentBroker

#### EDMStart -w

-w

DocumentBroker Server

DocumentBroker Server

DocumentBroker

#### **DOCBROKERDIR**

DocumentBroker

### EDMStop DocumentBroker

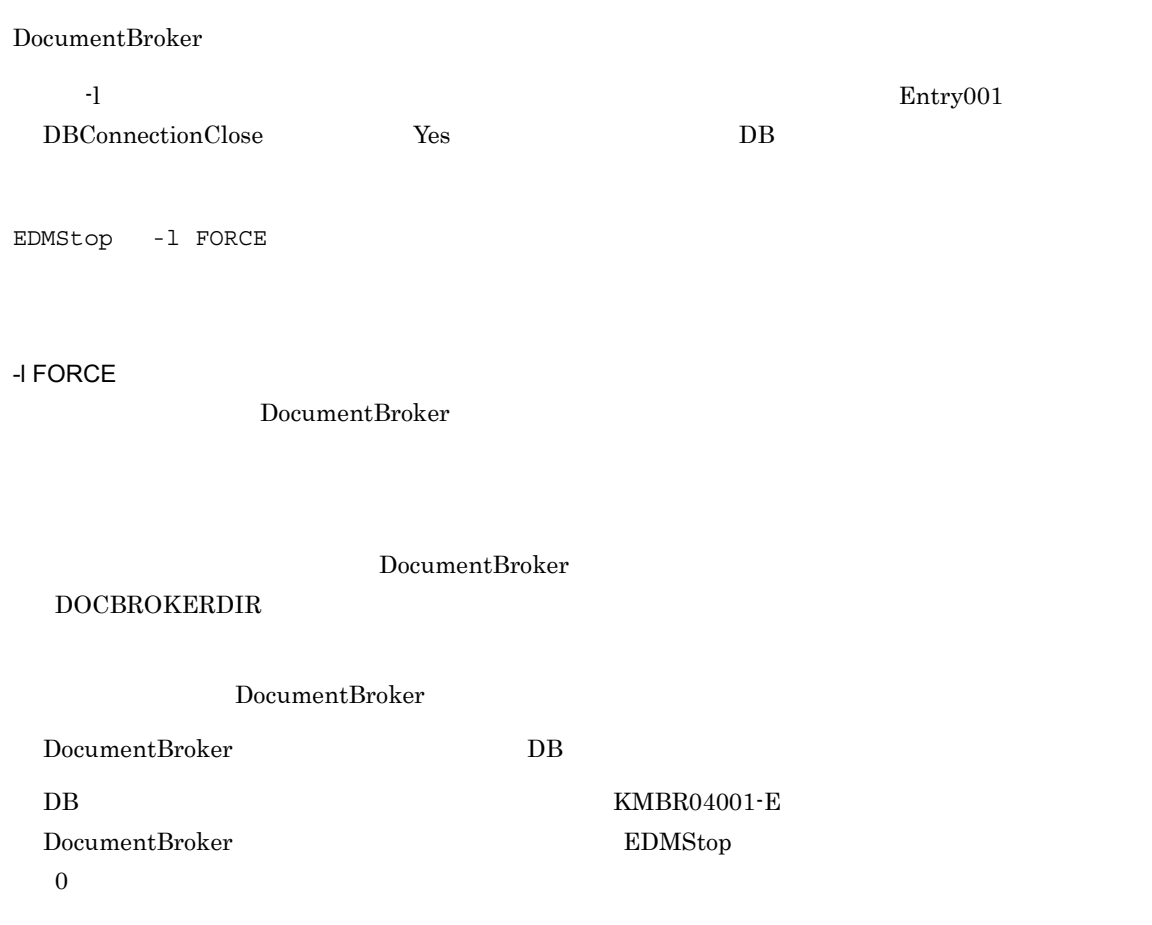

### EDMUsrView

EDMUsrView {-l <directory name> |-v <directory name> -c <connect pass time> -t <transaction pass time> -h <host name> -p <application name> }

 $\mathbf{v}$ -l <directory name>

# directory name  $\frac{d}{dt}$

" サービスプロセスプロセス<br>" サービス" サービスプロセスプロセス<br>" サービス" ID.log" usr\_YYYYMMDDhhmmssxxx

### YYYYMMDDhhmmssxxx

-v <directory name>

directory name

#### usr\_YYYYMMDDhhmmssxxx

DocumentBroker

## 機能オプションとして -v オプションを指定した場合,有効になります。表示オプションには,-c <connect pass time>  $-t$  <transaction pass time>  $-h$  <host name>  $-p$  <application name> -c <connect pass time>

 $\mathbf c$  connect pass time connect pass time

#### time1-time2

 $time1$   $time2$   $time3$ " <時> : <分> : <秒> " という形式で指定してください。なお,省略して指定する場合の例を次に

#### **•** -c 24-48

- $24$  48
- **•** -c 12-
- $12$
- **•** -c 0:30-1
- $30 \qquad \qquad 1$
- **•** -c 0:300-
- 300
- **•** -c 0-12

#### $12$

#### -t <transaction pass time>

 $\mathbf{H} = \mathbf{H} \times \mathbf{H}$ transaction pass time transaction pass time  $\sim$ 

#### time1-time2

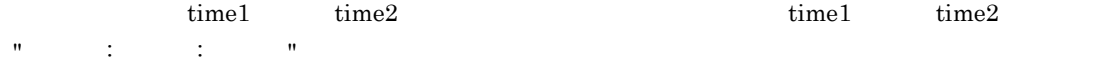

- **•** -t 24-48
- $24$  48
- **•** -t 12-
- $12$
- **•** -t 0:30-1
- $30 \hspace{1.5cm} 1$
- **•** -t 0:300- 300 分以上
- **•** -t 0-12
	- $12$

#### -h <host name>

host name

-p <application name>

application name

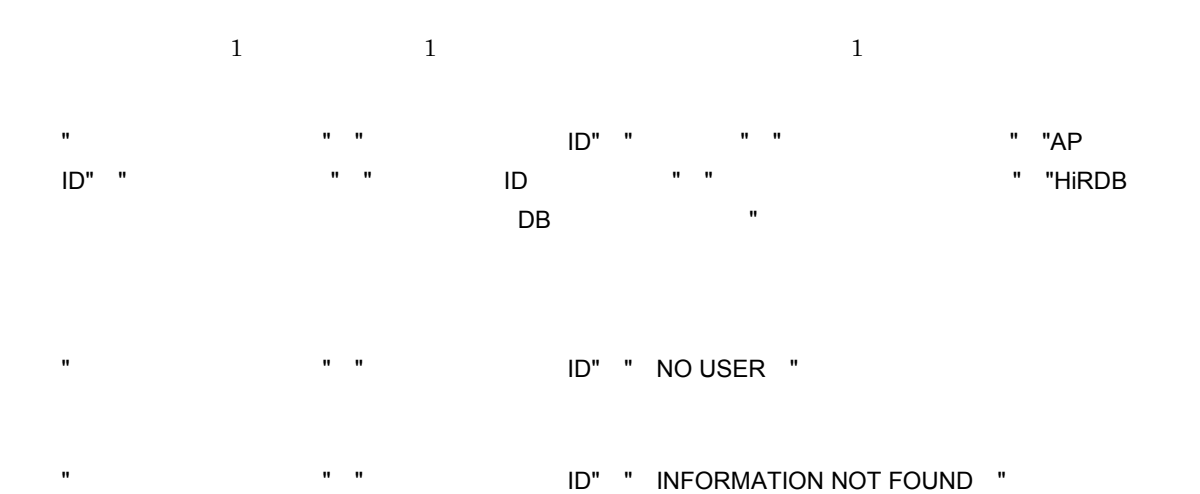

機能オプションに l を指定した場合の実行例

\$EDMUsrView -1 /var/tmp KMBR03352-1 DocumentBrokerに接続しているユーザの一覧を出力します。 出力先ディレクトリ名のプレフィクスはusr\_20000103132732886となります。 KMBR03353-1 DocumentBrokerに接続しているユーザの一覧を出力しました。

 $\mathsf{V}$ 

```
$EDMUsrView -v /var/tmp/usr_20000103132732886
KMBR03352-1 DocumentBrokerに接続しているユーザの一覧を出力します。
0001, 3302, neko, IKTP, 3304, 2000/01/03
13:26:38.403.00000ce63833a9ba0005349a (ACUser1),,
0002, 3303, sagano, MUTP, 3305, 2000/01/03
13:29:40.312.000070c1387024fe0007e057(ACUser2)..
KMBR03353-1 DocumentBrokerに接続しているユーザの一覧を出力しました。
```
#### DocumentBroker

#### DOCBROKERDIR

機能オプションに l を指定した場合

- **•**  $\bullet$  $\underline{\phantom{X}}$  HIEDMS\_USRVIEW\_TIMEOUT
- $60$
- DocumentBroker
- SIG\_INT

 $\mathsf{V}$ 

directory name

- コマンドは, 9 <sub>コ</sub>マンドは, 9 コマンドは, 9 コマンドは, 9 コマンドは, 9 コマンドは, 9 コマンドは, 9 コマンドは, 9 コマンドは, 9 コマンドは, 9 コマンドは, 9 コマンドは, 9 コマンドは, 9 コマンドは, 9 コマンドは, 9 コマンドは, 9 コマンドは, 9 コマンドは, 9 コマンドは, 9 コマンドは, 9 コマンドは, 9 コマンドは, 9 コマンドは, 9 コマンドは, 9 コマ • DocumentBroker
- DocumentBroker **\*** *hetabolisation*  $HIEDMS_USRVIEW_TIMEOUT$

 $60$ 

• DocumentBroker

directory name

- コマンドは, 9 <sub>コ</sub>マンドは, 9 コマンドは, 9 コマンドは, 9 コマンドは, 9 コマンドは, 9 コマンドは, 9 コマンドは, 9 コマンドは, 9 コマンドは, 9 コマンドは, 9 コマンドは, 9 コマンドは, 9 コマンドは, 9 コマンドは, 9 コマンドは, 9 コマンドは, 9 コマンドは, 9 コマンドは, 9 コマンドは, 9 コマンドは, 9 コマンドは, 9 コマンドは, 9 コマンドは, 9 コマ • DocumentBroker
	-

**•** 指定されたディレクトリ下に,取得ユーザ情報管理ファイル .usrview.info が存在しない場合,エ

**•** <connect pass time>,および <transaction pass time> に指定できる時間の上限は,9999:9999:9999

"<connect pass time> is

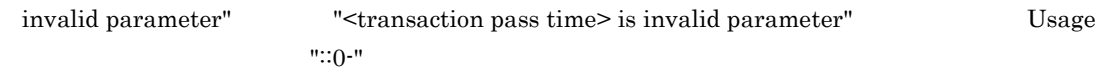

### EDMXmlMap XML

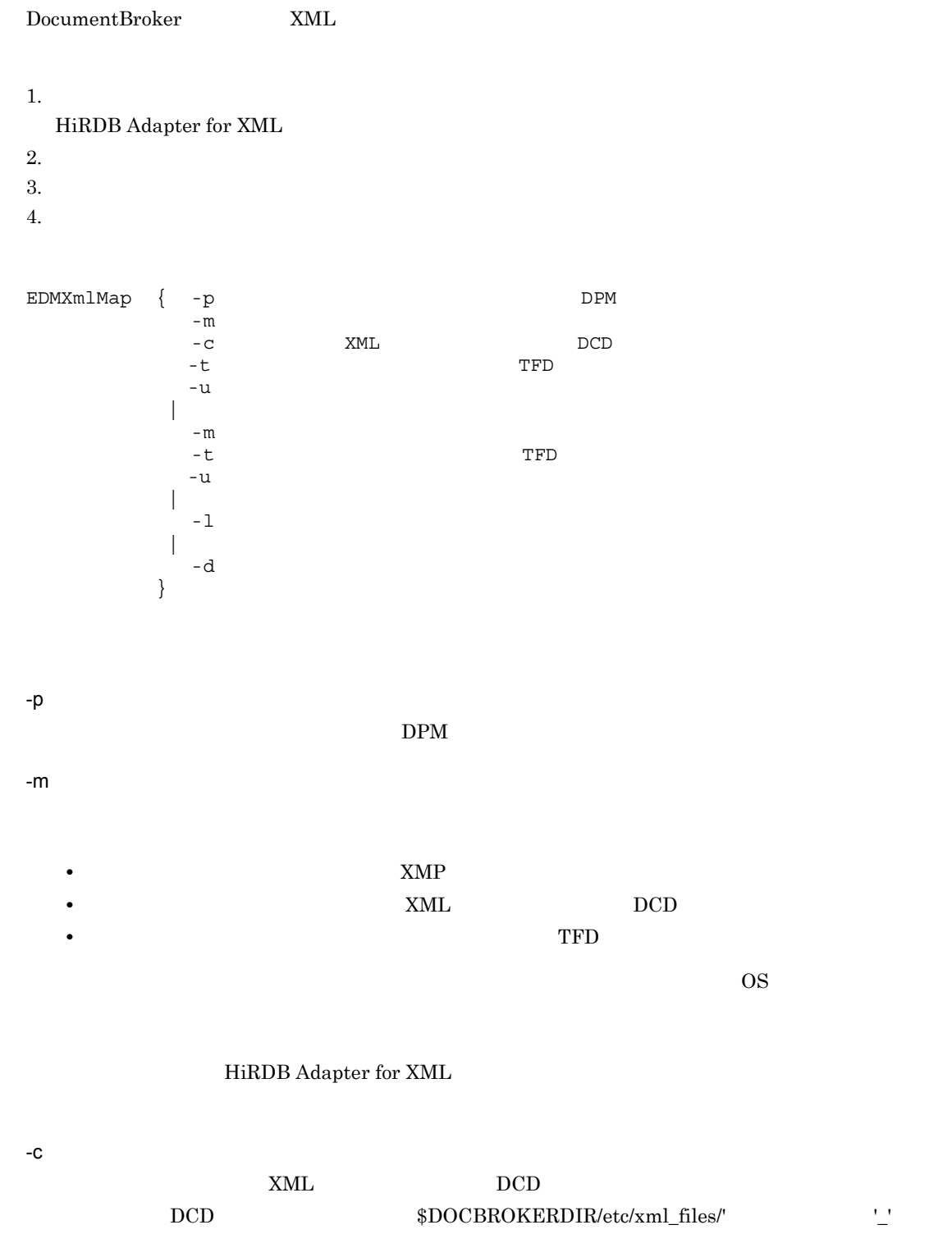

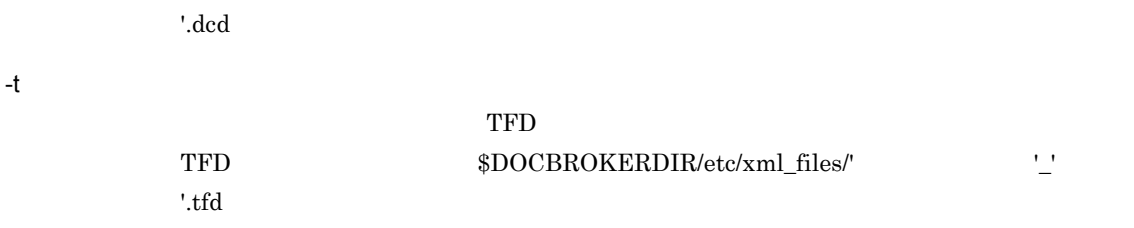

-u

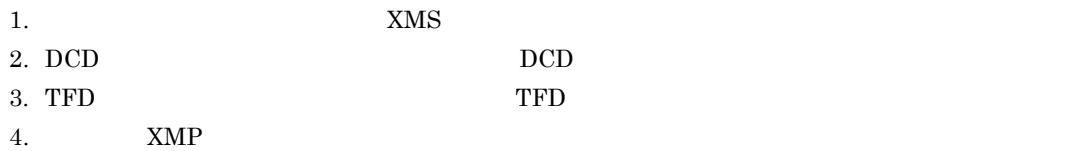

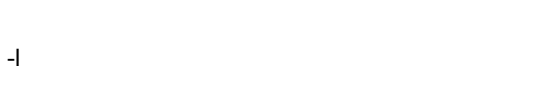

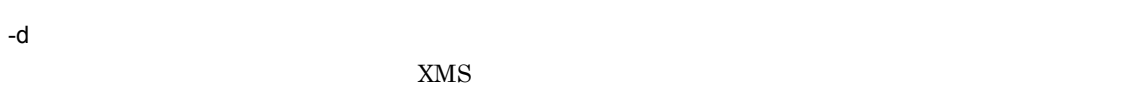

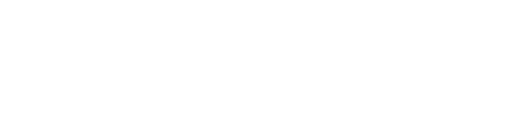

$$
\begin{array}{c}\n 4 \\
 \bullet\n \end{array}
$$

**•** フィルタリング定義ファイルを追加してマッピング定義を更新する場合

**•** マッピング定義を一覧表示する場合

**•** マッピング定義を削除する場合

EDMXmlMap -p  $-DPM$ -p<br>-m<br>-c XML -c XML XML  $TFD$  $\overline{t}$ <br>-u

$$
\boldsymbol{\mathrm{XMP}}
$$

 $DPM$ 

 $\mathop{\mathrm{TFD}}$ 

 $XMP$   $XML$   $DCD$ 

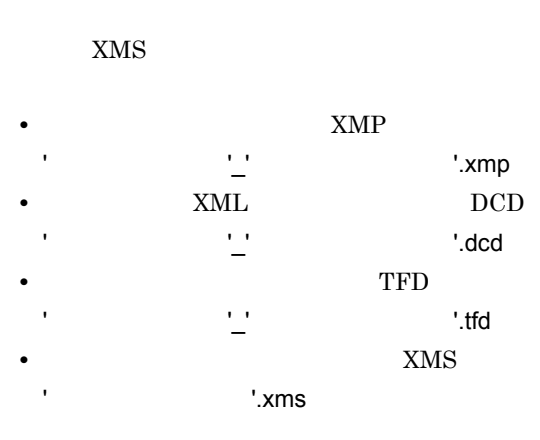

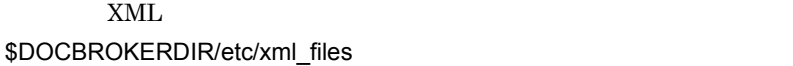

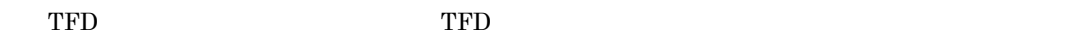

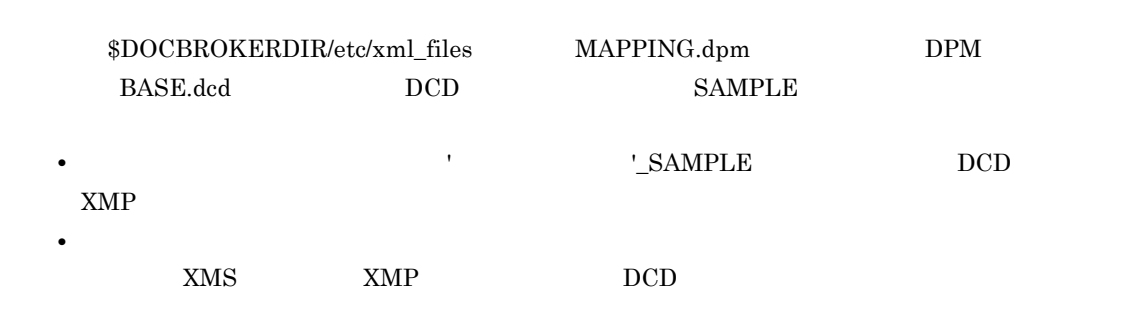

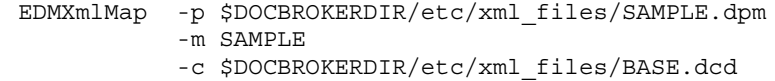

7-10 コマンドの実行によって作成されるファイル

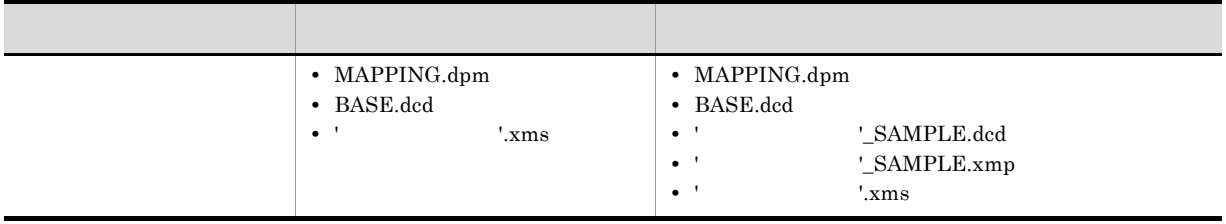

\$DOCBROKERDIR/etc/xml\_files/
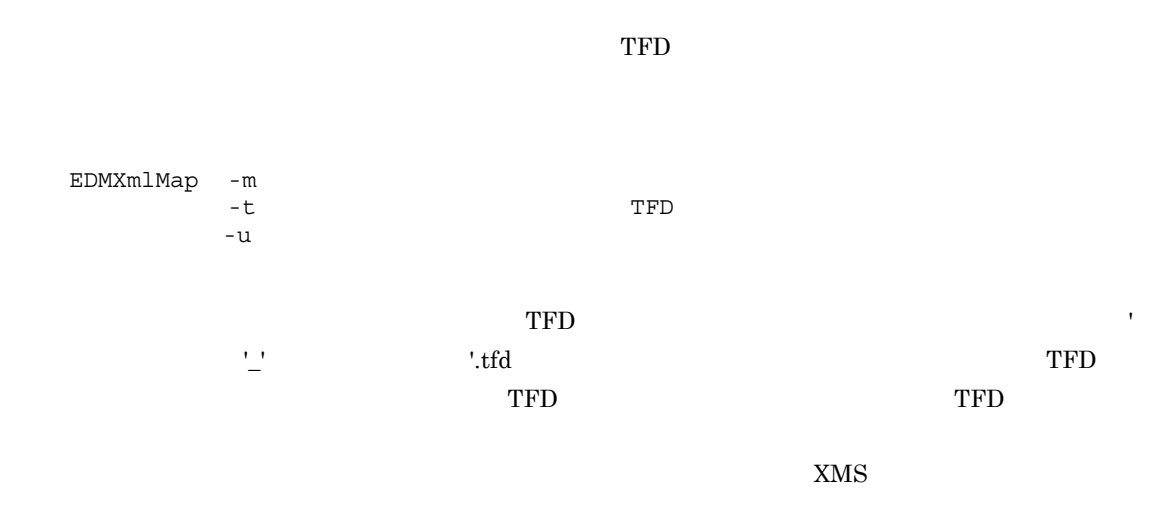

### $\times$ MS

EDMXmlMap -l

#### $XMS$

- **•** マッピング定義名 **•** マッピング定義の追加および更新日時
- **•** *dmaClass\_ConfigurationHistory*  $\blacksquare$ • *e*  $\text{dmaClass\_DocVersion}$
- **Property** TFD

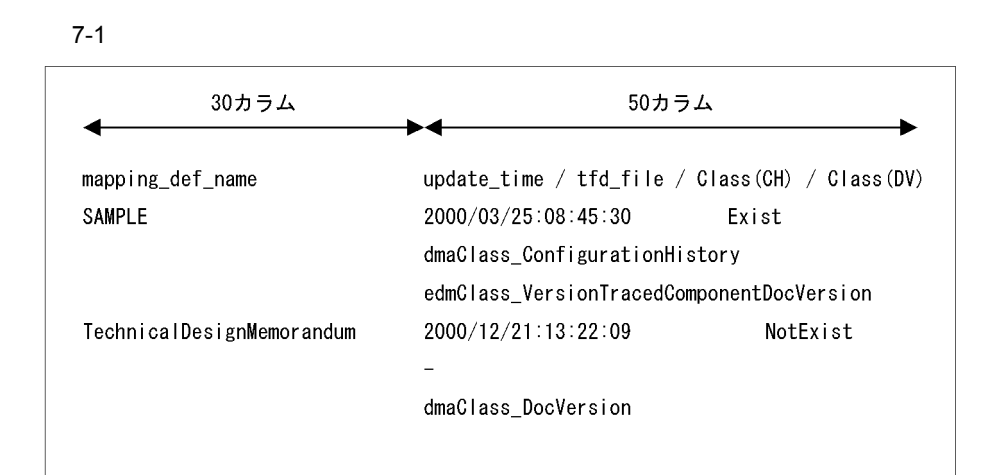

- **•**  $\mathbf{r} = \mathbf{r} \cdot \mathbf{r} + \mathbf{r} \cdot \mathbf{r} + \mathbf{r} \cdot \mathbf{r} + \mathbf{r} \cdot \mathbf{r} + \mathbf{r} \cdot \mathbf{r} + \mathbf{r} \cdot \mathbf{r} + \mathbf{r} \cdot \mathbf{r} + \mathbf{r} \cdot \mathbf{r} + \mathbf{r} \cdot \mathbf{r} + \mathbf{r} \cdot \mathbf{r} + \mathbf{r} \cdot \mathbf{r} + \mathbf{r} \cdot \mathbf{r} + \mathbf{r} \cdot \mathbf{r} + \mathbf{r} \cdot \mathbf{r$ • **•**  $\frac{4}{4}$  TFD **Exist** NotExist • 26 **26** 26 **1**  $4$  TFD
- **50** 50 • dmaClass\_ConfigurationHistory dmaClass\_DocVersion

マッピングだけで、このような生まれでは、このような生まれでは、このような生まれでは、

EDMXmlMap -d

# $XMS$

# $DOCBROKERDIR/etc/xml_files$

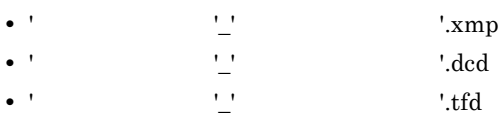

 $\mathop{\mathrm{TFD}}$ 

DocumentBroker

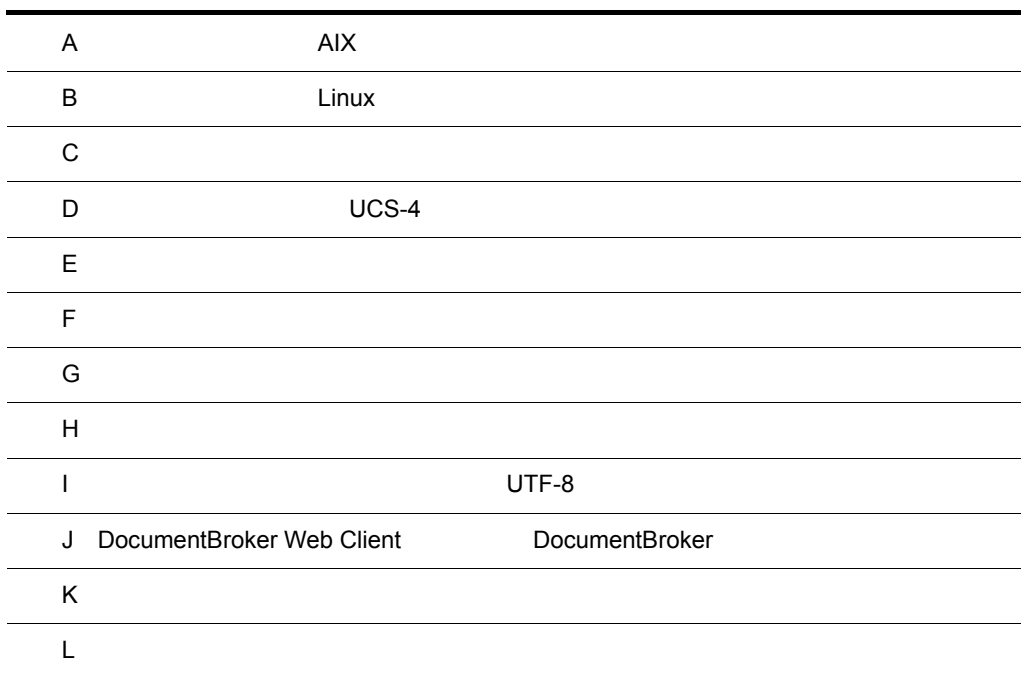

# $A$  AIX

DocumentBroker

# A.1 DocumentBroker **A.1 DocumentBroker AIX**

DocumentBroker

A-1 DocumentBroker

/opt/HiEDMS

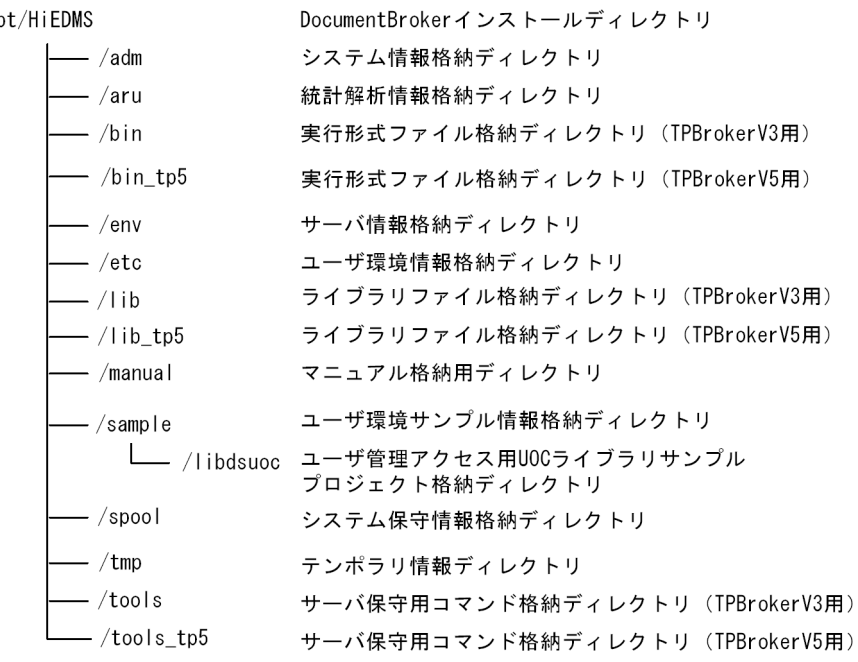

DocumentBroker /opt/HiEDMS

DocumentBroker

/opt/HiEDMS/adm

#### /opt/HiEDMS/aru

DocumentBroker

DocumentBroker Version 3

/opt/HiEDMS/bin /opt/HiEDMS/bin\_tp5

/opt/HiEDMS/env

DocumentBroker

/opt/HiEDMS/etc

# A.2 DocumentBroker AIX AIX

 $A$  AIX

DocumentBroker

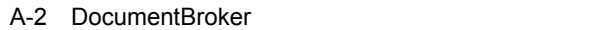

#### \$DOCBROKERDIR DocumentBroker実行環境ディレクトリ システム情報格納ディレクトリ  $/$ adm 統計解析情報格納ディレクトリ - ⁄aru -/bin 実行形式ファイル格納ディレクトリ  $-$ /env サーバ情報格納ディレクトリ  $-$  /etc ユーザ環境情報格納ディレクトリ — /meta\_files 動作環境メタ情報ファイル格納ディレクトリ -/xml\_files XML定義ファイル格納ディレクトリ  $-$ /lib ライブラリファイル格納ディレクトリ  $-$  /spool システム保守情報格納ディレクトリ テンポラリ情報ディレクトリ  $/$ tmp -/tools サーバ保守用コマンド格納ディレクトリ

DocumentBroker \$DOCBROKERDIR

DocumentBroker

\$DOCBROKERDIR/adm

/opt/HiEDMS/adm

\$DOCBROKERDIR/aru

DocumentBroker

DocumentBroker Version 3

#### \$DOCBROKERDIR/bin

/opt/HiEDMS/bin TPBroker V3 /opt/HiEDMS/bin\_tp5

TPBroker V5

\$DOCBROKERDIR/env

DocumentBroker

\$DOCBROKERDIR/etc

 $\gamma_{\rm opt}/\gamma_{\rm opt}$ 

 $\rm DocumentSpace$ 

HiEDMS/etc

#### \$DOCBROKERDIR/etc/meta\_files

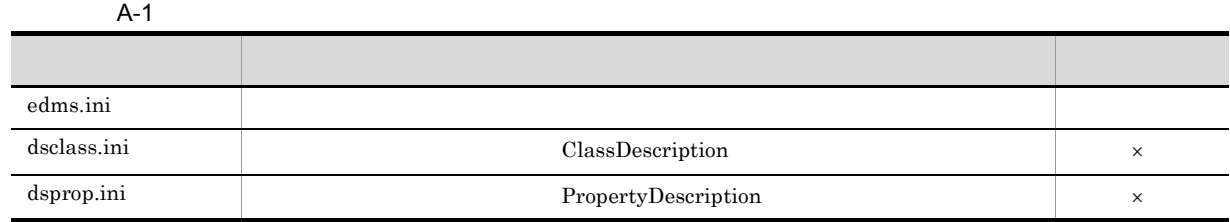

 $A$  AIX

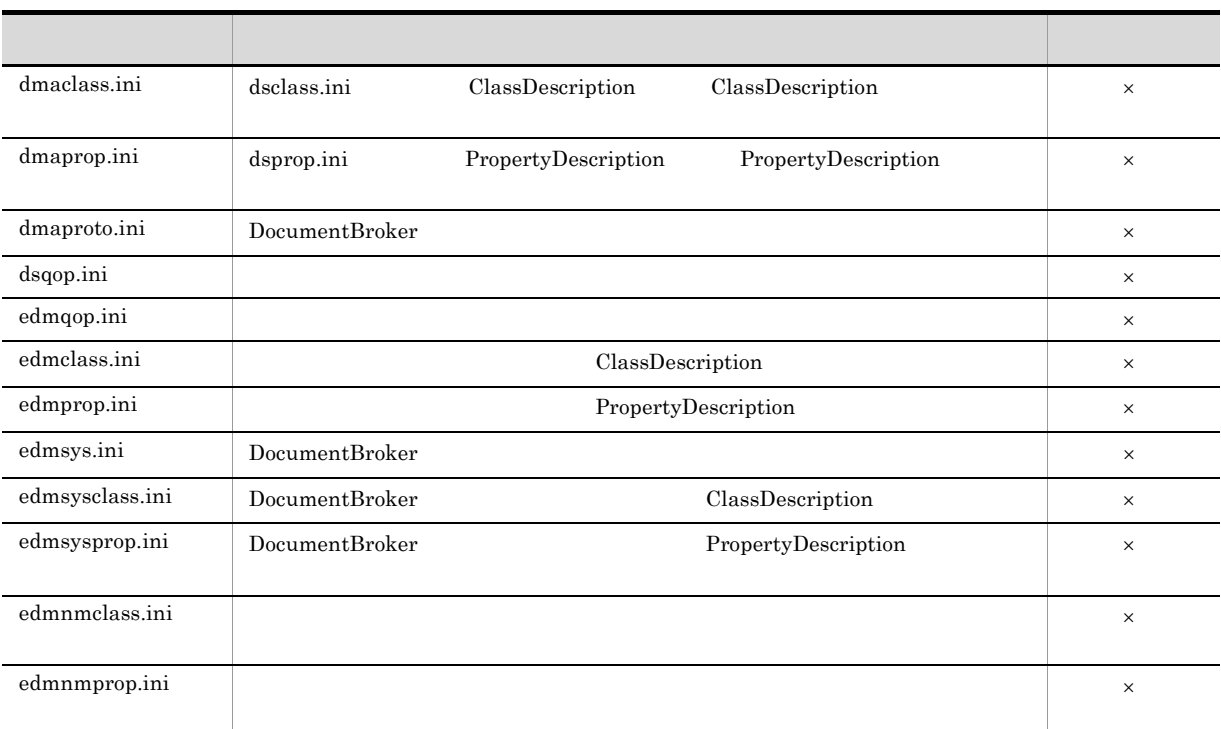

 $A-2$ 

 $\times$ 

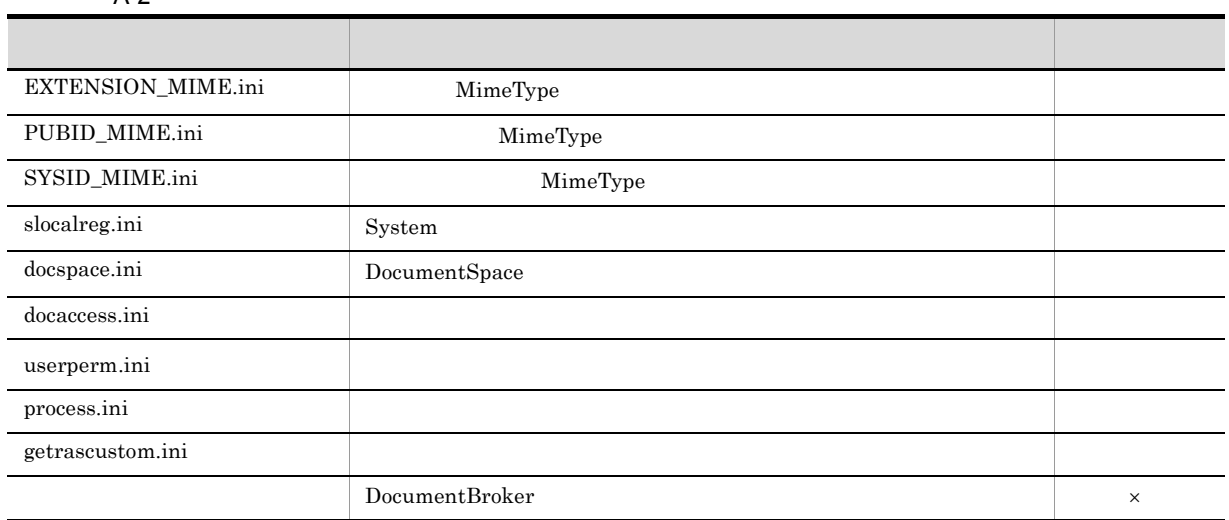

 $\times$ 

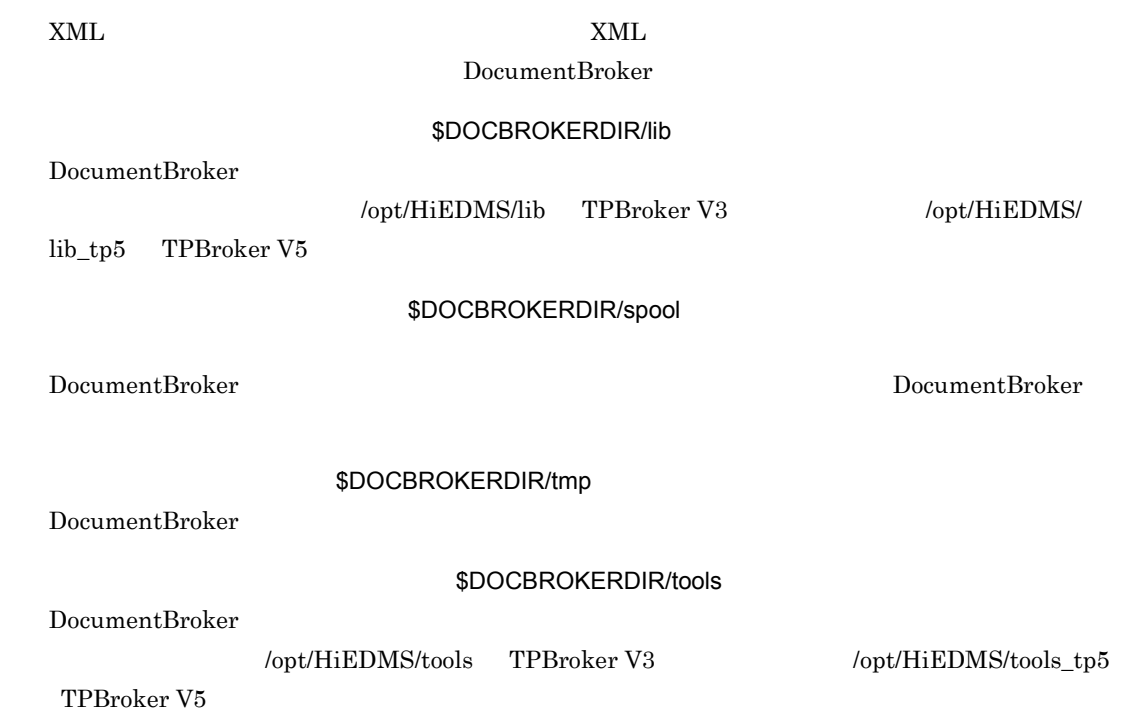

# **B** Linux

DocumentBroker

# B.1 DocumentBroker 0.0 December 0.0 December 0.0 December 0.0 December 0.0 December 0.0 December 0.0 December 0

DocumentBroker

# B-1 DocumentBroker

# /opt/HiEDMS

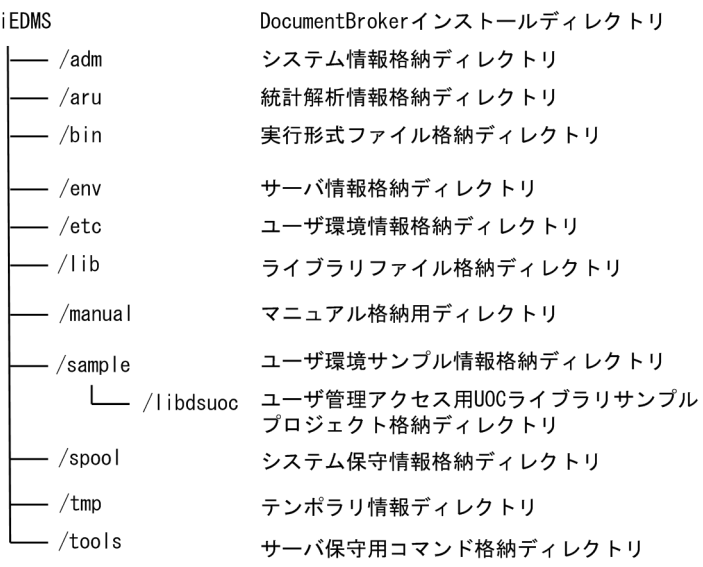

DocumentBroker /opt/HiEDMS

DocumentBroker

/opt/HiEDMS/adm

### /opt/HiEDMS/aru

DocumentBroker DocumentBroker Version 3

/opt/HiEDMS/bin

## /opt/HiEDMS/env

DocumentBroker

/opt/HiEDMS/etc

B.2 DocumentBroker Linux

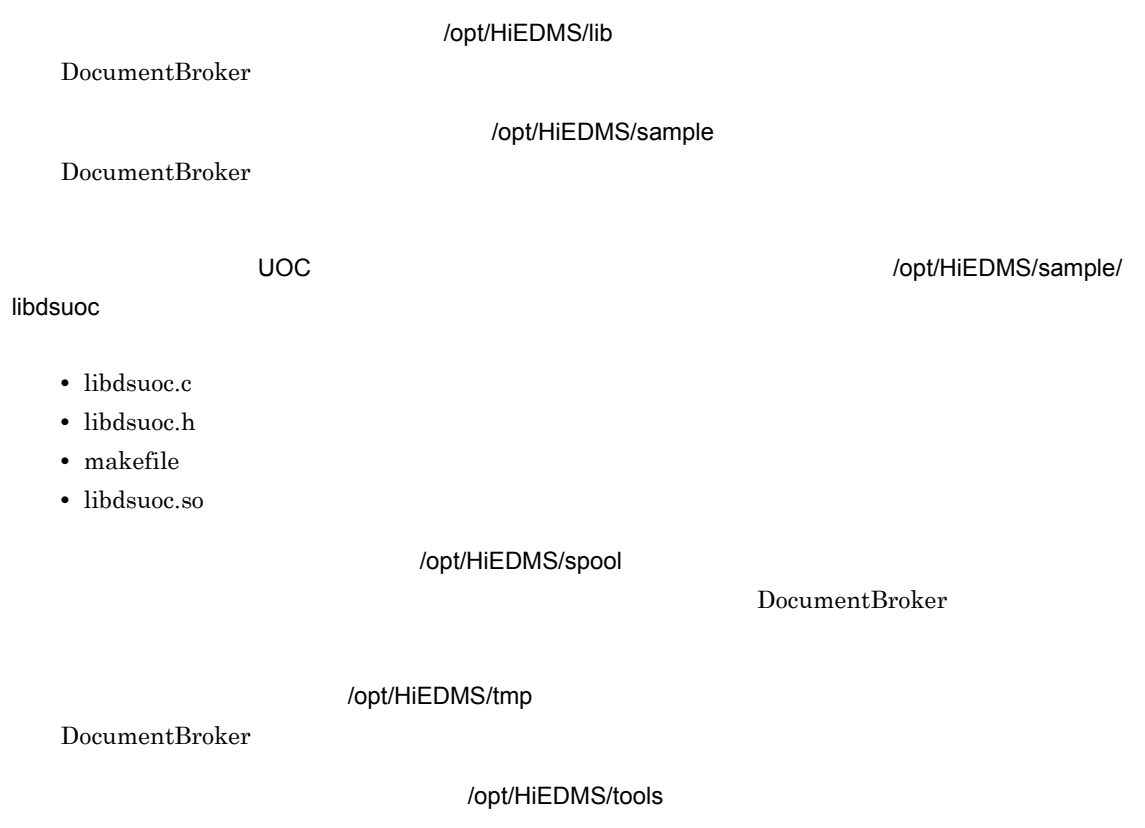

# B.2 DocumentBroker Management Broker Management School and Linux

DocumentBroker

B-2 DocumentBroker

\$DOCBROKERD IR  $\perp$  /adm

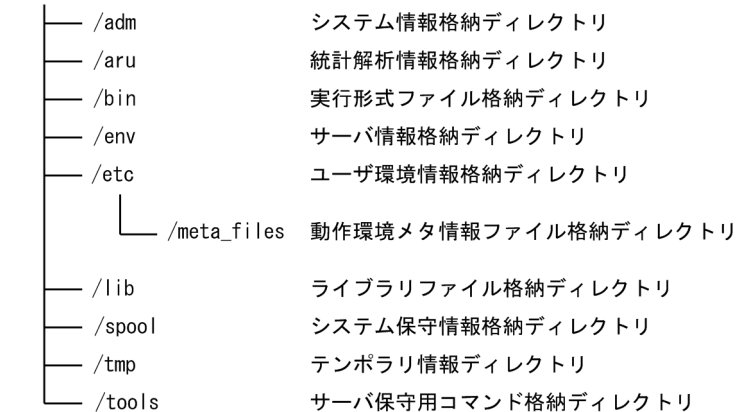

DocumentBroker \$DOCBROKERDIR

DocumentBroker実行環境ディレクトリ

DocumentBroker

\$DOCBROKERDIR/adm

### /opt/HiEDMS/adm

## \$DOCBROKERDIR/aru

## DocumentBroker

DocumentBroker Version 3

#### \$DOCBROKERDIR/bin

## /opt/HiEDMS/bin

\$DOCBROKERDIR/env

DocumentBroker

\$DOCBROKERDIR/etc

 $\sqrt{\mathsf{opt}}$ 

DocumentSpace

HiEDMS/etc

 $\times$ 

# $\texttt{\$DOCBROKERDIR/etc/meta_files}$

 $B-1$ 

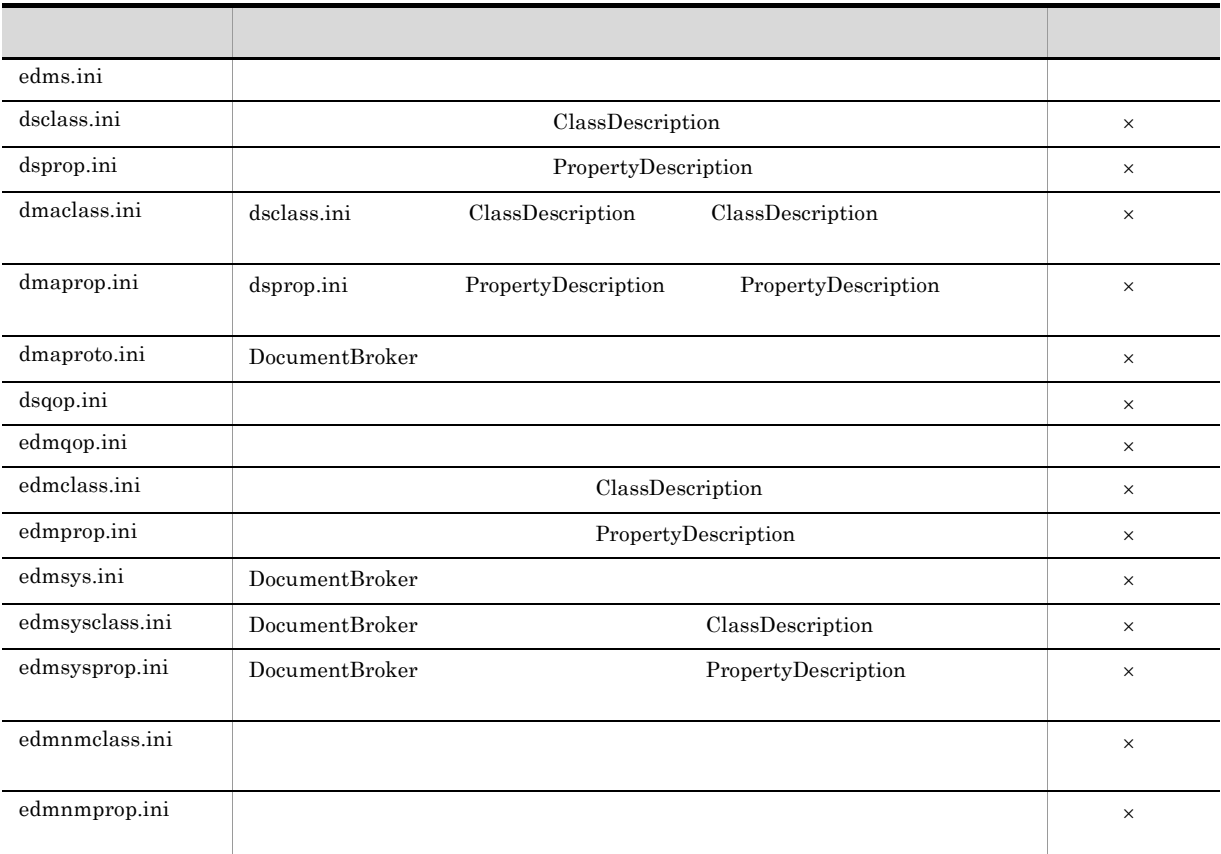

 $B-2$ 

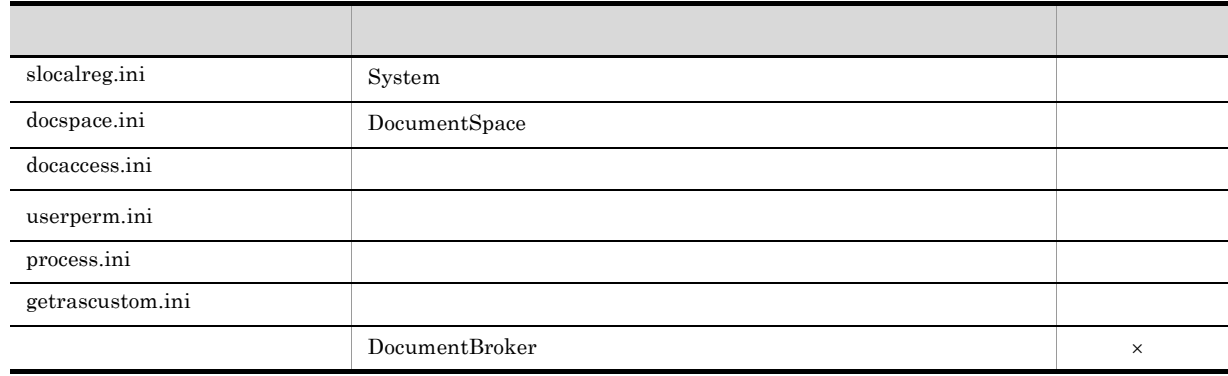

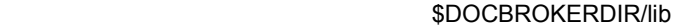

DocumentBroker

 $\times$ 

/opt/HiEDMS/lib

\$DOCBROKERDIR/spool

DocumentBroker DocumentBroker **DocumentBroker** 

\$DOCBROKERDIR/tmp

DocumentBroker

\$DOCBROKERDIR/tools

DocumentBroker

/opt/HiEDMS/tools

# C **C**  $\overline{C}$

DocumentBroker

DocumentBroker

テムが使用できます。なお,Linux の場合はクラスタリンクシステムでの運用はできません。

HACMP  $\overline{\text{AIX}}$ 

DocumentBroker

# C.1 HACMP

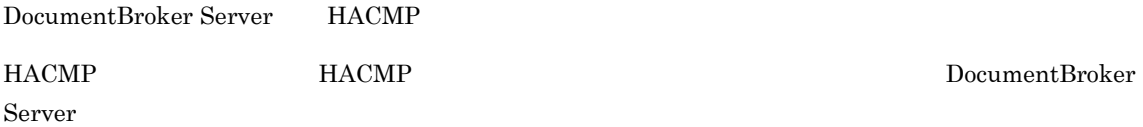

1  $\sim$   $\sim$   $\sim$   $\sim$ 

HACMP DocumentBroker Server

C.1 HACMP

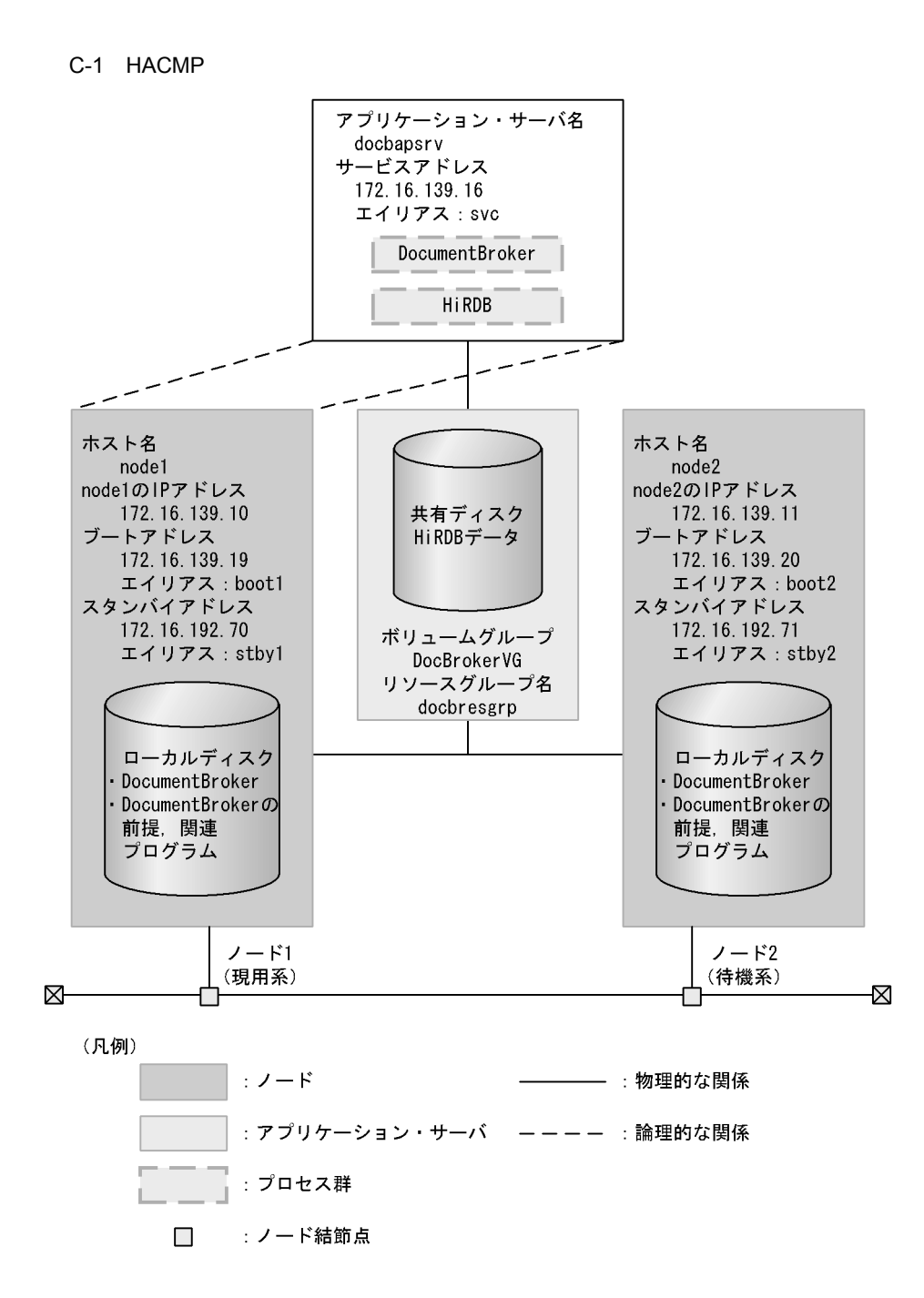

#### $HACMP$

 $C-1$ 

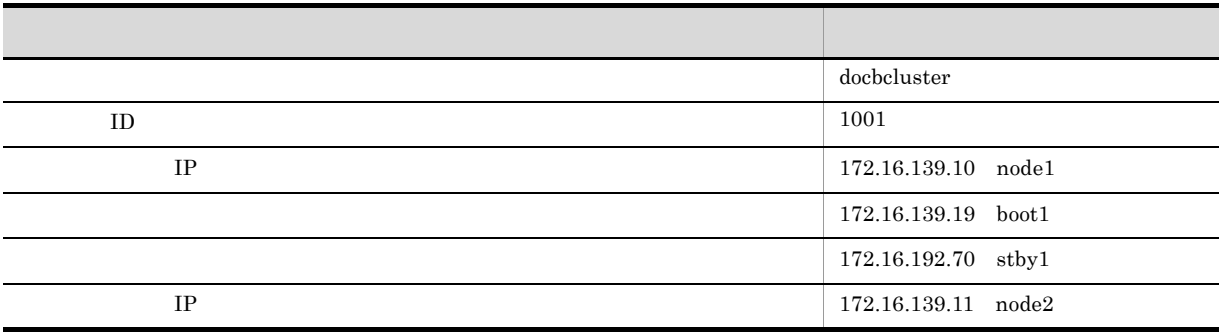

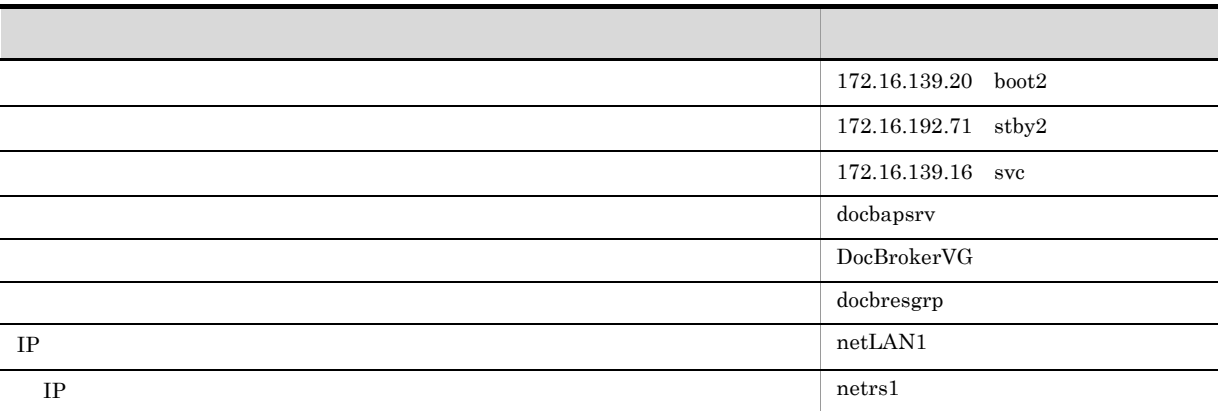

### **HACMP**

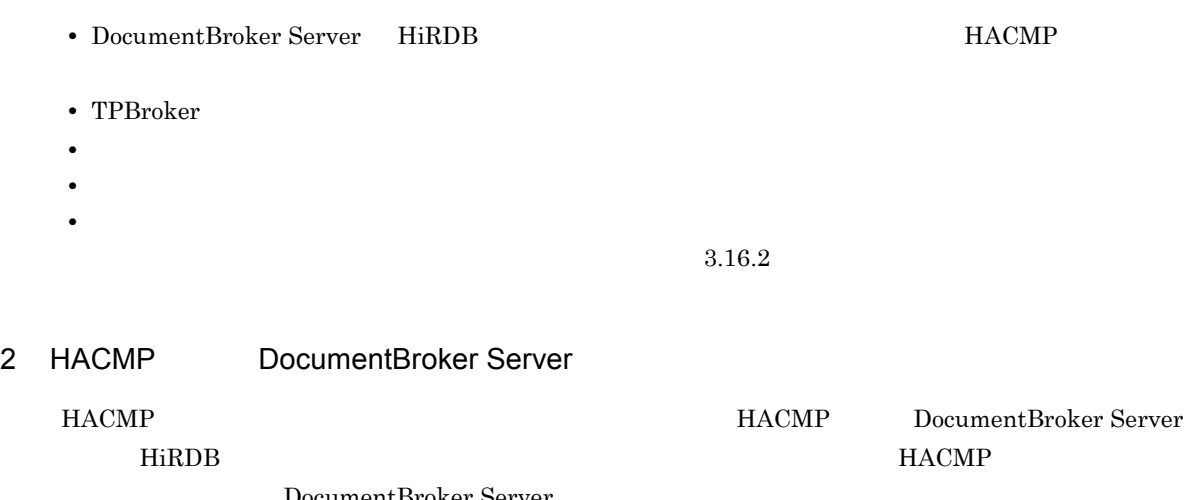

DocumentBroker Server

• HACMP

• **• EDMDaemon** • **•**  $\mathbf{a} = \mathbf{a} \cdot \mathbf{b}$ 

### HACMP/ES

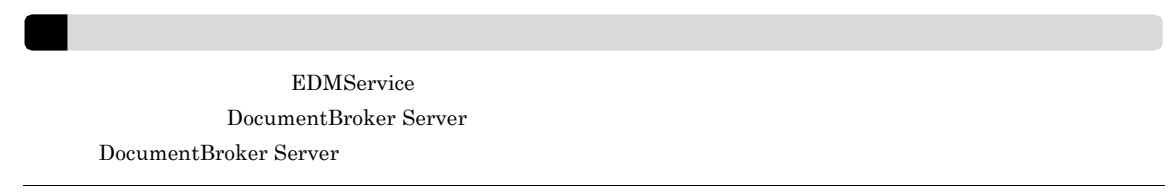

# 3 HACMP

 $HACMP$ 

1. DocumentBroker Server

- 2.  $\blacksquare$
- $3.$
- $4.$
- $5.$
- 4 DocumentBroker Server

DocumentBroker Server

a)注意事項

 $HACMP$ 

DocumentBroker Server

DocumentBroker Server

DocumentBroker Server

DocumentBroker Server

DocumentBroker Server

DocumentBroker Server

DocumentBroker Server Document Space HiRDB **サーバートのホスト名として作業する場合を指定して作業する。** 

 $B-1$ 

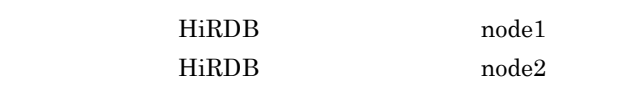

現用系ノードおよび待機系ノードの HiRDB サーバのホスト名:svc

svc

DocumentBroker Server 3.

b) and  $\mathbf{b}$ 

DocumentBroker Server

 $\overline{\text{varyony}}$ 

Document Space

varyoffvg

DocumentBroker Server

 $c$ 

 $\mathbf{varyonvg}$ 

 $\mathbf{ID}$ 

 $\mathsf{LID} = \mathsf{O}$ 

1. DocumentBroker Server 2. OS  $3.$  $4.$ 5. DocumentBroker Server 6. Bookstacher DocumentBroker Server of the Server of SDOCBROKERDIR/ etc)下の内容(ファイルおよびディレクトリ)を,待機系の DocumentBroker Server の実行環境 etc ディレクトリ(\$DOCBROKERDIR/etc)にコピーします。  $\text{ID}$  1 254 1. DocumentBroker Server 2. OS  $3.$  $4.$ 5. DocumentBroker Server 6. EDMPrintMeta -F 7. EDMRegEnvId -r DocumentBroker

 $\rm ID$ 

varyoffvg

 $5<sub>2</sub>$ 

 $HACMP$ 

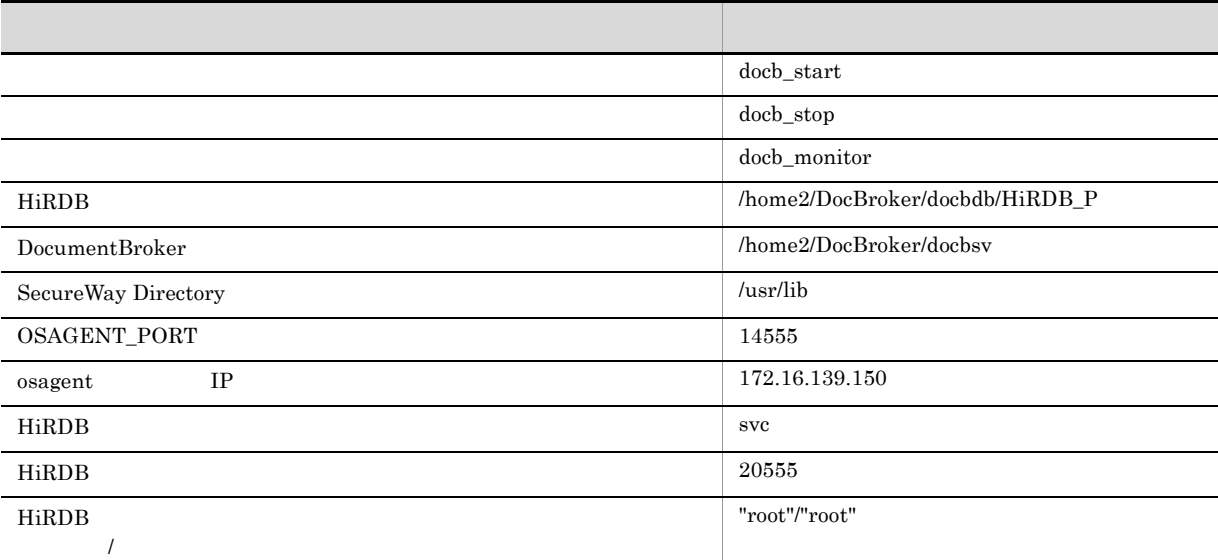

a docb\_start

1.  $\overline{\phantom{a}}$ 

- 2. TPBroker IP
- 3. HiRDB
- 4. PATH LIBPATH
- 5. HiRDB
- 6. DocumentBroker Server
- 7. a contract of the contract of the contract of the contract of the contract of the contract of the contract of the contract of the contract of the contract of the contract of the contract of the contract of the contract

#!/bin/sh

```
\# 1. \BoxCPPDIR=/usr/vacpp
PDDIR=/home2/DocBroker/docbdb2/HiRDB_P
PDCONFPATH=${PDDIR}/conf
DOCBROKERDIR=/home2/DocBroker/docbsv
HICOMDIR=/opt/hitachi/common
TPDIR=/opt/TPBroker
DADIR=/opt/DABroker
PDCLDIR=/opt/HiRDB_P/client
export CPPDIR PDDIR PDCONFPATH DOCBROKERDIR HICOMDIR TPDIR DADIR PDCLDIR
# SecureWay Directory
# この項目はユーザ認証方式にLDAPを使用する場合に設定する LDAPRTDIR=/usr/lib
export LDAPRTDIR
# 2. TPBroker
```
 $C-2$ 

付録 C クラスタリングシステムでの運用

# osagent IP OSAGENT\_PORT=14555 OSAGENT\_ADDR=172.16.139.150 export OSAGENT\_PORT OSAGENT\_ADDR # 3. HiRDB PDHOST=svc PDNAMEPORT=20555 PDUSER='"root"/"root"' export PDHOST PDNAMEPORT PDUSER # 4. PATH LIBPATH # LDAP<br># \${LDAPRTDIR} \${LDAPRTDIR} PATH=\${DOCBROKERDIR}/bin:\${PDDIR}/bin:\${PATH} LIBPATH=\${DOCBROKERDIR}/lib:\${HICOMDIR}/lib:\${TPDIR}/lib:\${DADIR}/ lib:\${PDDIR}/lib:\${PDCLDIR}/lib:\${LDAPRTDIR}:\${CPPDIR}/lib:\${LIBPATH} export PATH LIBPATH # 5. HiRDB \$PDDIR/bin/pdstart # 6. DocumentBroker Server \$DOCBROKERDIR/bin/EDMStart # 7. 0 exit exit 0 b docb\_stop 1.  $\overline{\phantom{a}}$ 2. TPBroker IP 3. HiRDB 4. PATH LIBPATH 5. DocumentBroker Server 6. HiRDB 7. a contract of the Depart of the Exit #!/bin/sh # 1.<br>CPPDIR=/usr/vacpp PDDIR=/home2/DocBroker/docbdb2/HiRDB\_P PDCONFPATH=\${PDDIR}/conf DOCBROKERDIR=/home2/DocBroker/docbsv HICOMDIR=/opt/hitachi/common TPDIR=/opt/TPBroker DADIR=/opt/DABroker PDCLDIR=/opt/HiRDB\_P/client export CPPDIR PDDIR PDCONFPATH DOCBROKERDIR HICOMDIR TPDIR DADIR PDCLDIR # SecureWay Directory # LDAPRTDIR=/usr/lib LDAP export LDAPRTDIR  $\frac{4}{\pi}$  2. TPBroker<br> $\frac{4}{\pi}$  osagent IP # osagent<br>OSAGENT PORT=14555

OSAGENT\_ADDR=172.16.139.150 export OSAGENT\_PORT OSAGENT\_ADDR

# 3. HiRDB PDHOST=svc PDNAMEPORT=20555 PDUSER='"root"/"root"' export PDHOST PDNAMEPORT PDUSER

# # 4. PATH LIBPATH<br># LDAP

```
# LDAP \S{LDAPRTDIR}
PATH=${DOCBROKERDIR}/bin:${PDDIR}/bin:${PATH}
LIBPATH=${DOCBROKERDIR}/lib:${HICOMDIR}/lib:${TPDIR}/lib:${DADIR}/
lib:${PDDIR}/lib:${PDCLDIR}/lib:${LDAPRTDIR}:${CPPDIR}/lib:${LIBPATH}
export PATH LIBPATH
```
# 5. DocumentBroker Server \$DOCBROKERDIR/bin/EDMStop

 $# 6.$  HiRDB \$PDDIR/bin/pdstop -f -q

# 7. 0 exit

exit 0

c docb\_monitor

- 1. SIGTERM
- 2. DocumentBroker
- 3. DocumentBroker  $\blacksquare$

 $\sim$  0  $\sim$  exit  $\sim$  $\overline{0}$  exit  $\overline{0}$  exit  $\overline{0}$ 

EDMDaemon

 $255$ 

#!/bin/sh

# 1. SIGTERM trap exit SIGTERM

```
# 2. DocumentBroker
DOCBROKERDIR=/home2/DocBroker/docbsv
export DOCBROKERDIR
```
# 3. DocumentBroker # EDMDaemon<br># EDMDaemon EDMDaemon # 255 exit # 存在していたら正常終了コード0 exit STATUS=`ps -ef | grep \${DOCBROKERDIR} | grep EDMDaemon | grep -v grep | wc -l` if  $[$  \$ ${STATUS}$  -ne 1 ] then exit 255 else exit 0 fi

 $6\,$ 

DocumentBroker Server

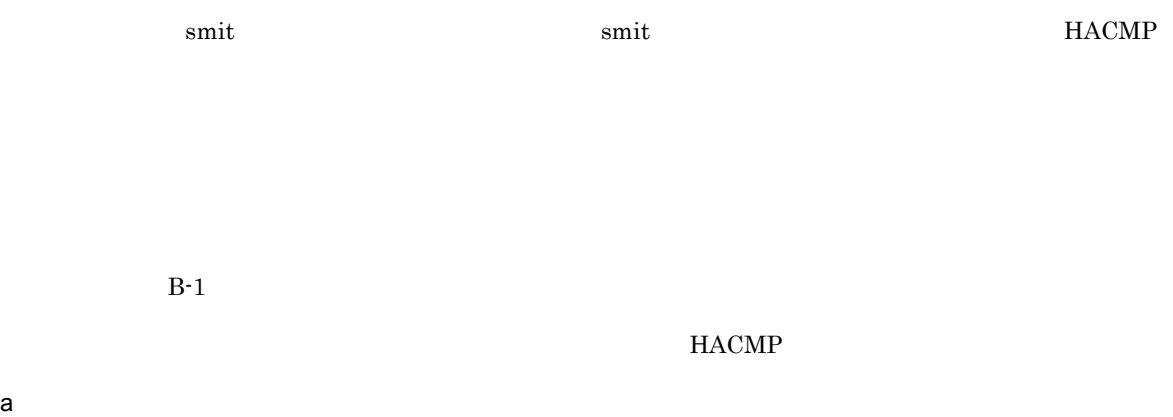

DocumentBroker Server

1. Smit smit cm\_config\_cluster.add

#### 2.  $ID$

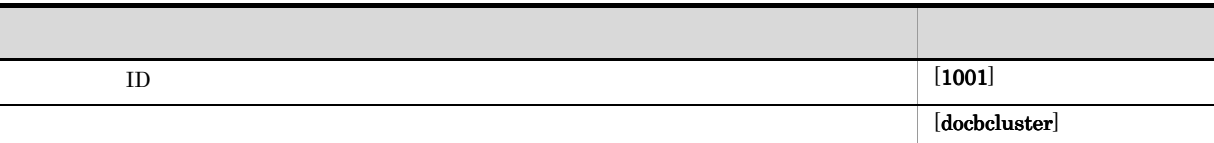

3. ENTER

#### $\mathsf b$

1. smit smit cm\_config\_nodes.add

#### 2.  $\blacksquare$

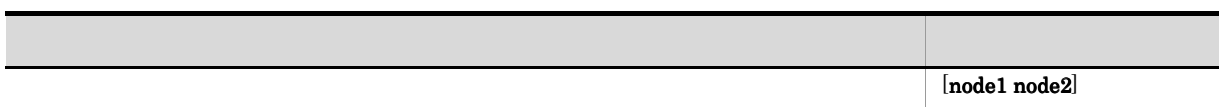

```
3. ENTER
```
c IP  $\blacksquare$ 

 $IP$ 

1. smit

smit cm\_config\_nets\_add\_net

IP  $\Box$ 

 $2.$ 

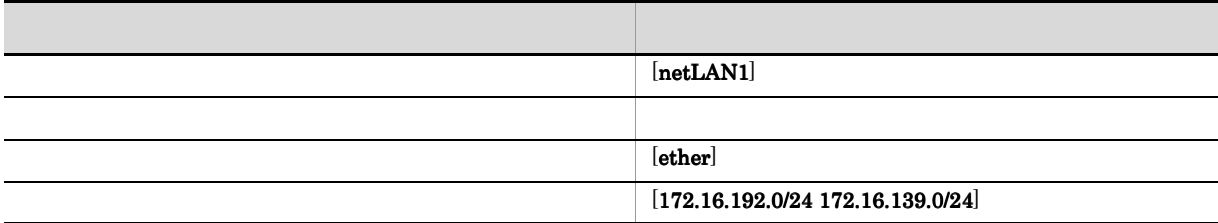

# 3. ENTER

IP  $\blacksquare$ 

d) IP  $\blacksquare$ 

 $IP$ 

- 1. smit
	- smit config\_nets\_add\_nonip.cmdhdr
	- IP  $\Box$
- 2.  $\blacksquare$

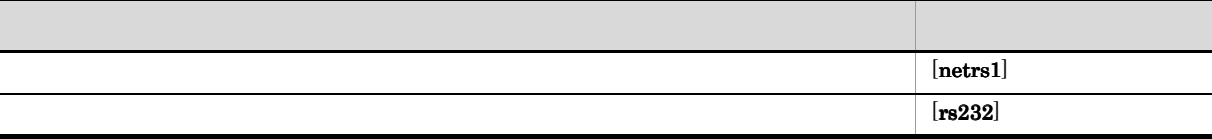

- 3. ENTER
	- IP  $\blacksquare$

# e IP

IP  $\Box$ 

```
1. smit
smit cm_config_ads_add.select
```
# 2.  $\blacksquare$

 $\left( \text{c} \right)$  IP

- **netLAN1 ( 172.16.192.0 172.16.139.0 )**
- 3. ENTER IP  $\Box$
- 4. The IP Second IP Second IP Second IP Second IP Second IP Terms in the IP Terms in the IP Terms in the IP Te Netmask

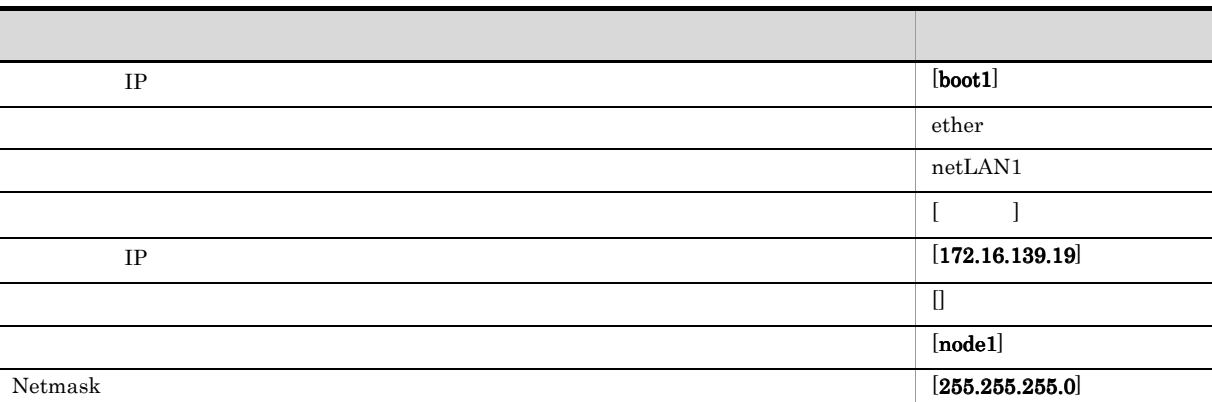

- 5. ENTER
- 1. Smit smit cm\_config\_ads\_add.select
- $2.$

 $\left( \text{c} \right)$  IP

- **netLAN1 ( 172.16.192.0 172.16.139.0 )**
- 3. ENTER
	- IP  $\Box$
- 4. The IP Second IP Second IP Second IP Second IP Second IP Terms in the IP Terms in the IP Terms in the IP Te Netmask

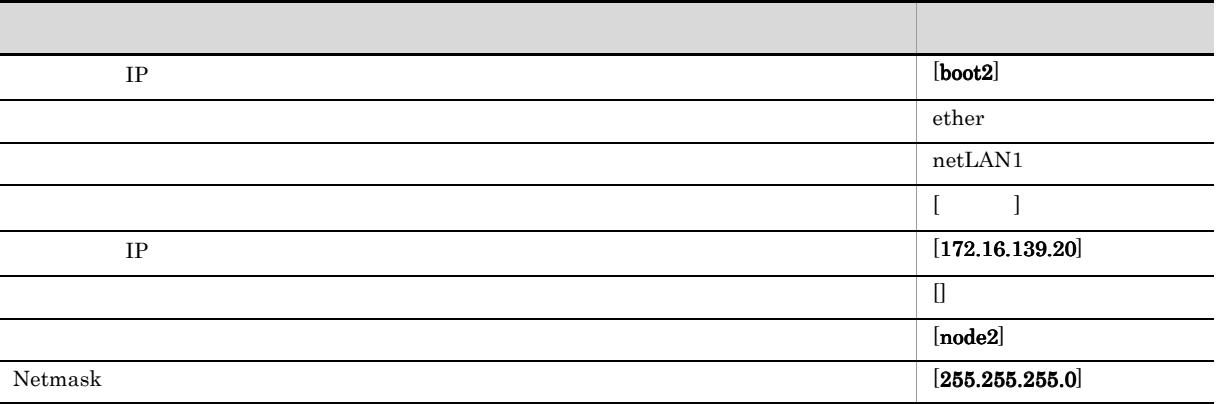

5. ENTER

1. Smit

```
smit cm_config_ads_add.select
```
#### 2.  $\blacksquare$

 $\left( \text{c} \right)$  IP

**netLAN1 ( 172.16.192.0 172.16.139.0 )**

- 3. ENTER
	- IP  $\Box$
- 4. The IP Second IP Second IP Second IP Second IP Second IP Second IP Second IP Second IP Second IP Second IP Second IP Second IP Second IP Second IP Second IP Second IP Second IP Second IP Second IP Second IP Second IP Se Netmask

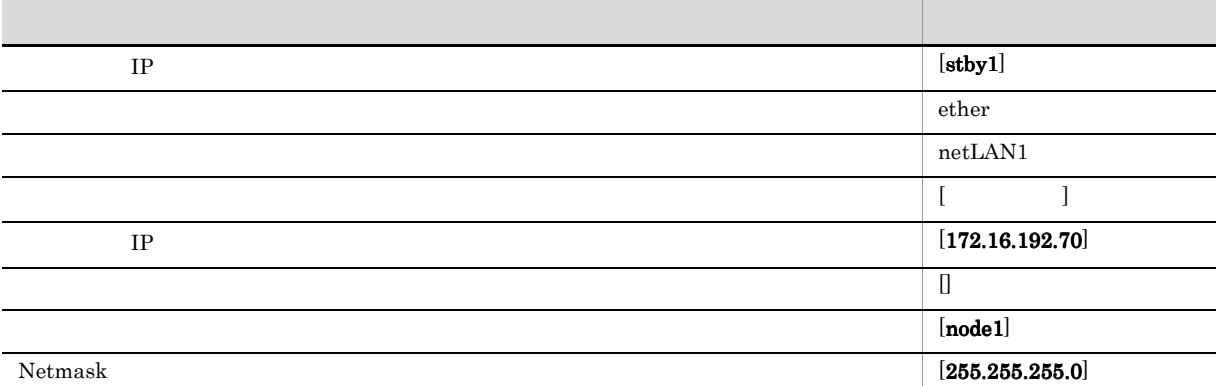

# 5. ENTER

1. Smit smit cm\_config\_ads\_add.select

#### 2.  $\blacksquare$

 $\left( \text{c} \right)$  IP

**netLAN1 ( 172.16.192.0 172.16.139.0 )**

- 3. ENTER
	- IP  $\Box$
- 4. The IP Second IP Second IP Second IP Second IP Second IP Second IP Second IP Second IP Second IP Second IP Second IP Second IP Second IP Second IP Second IP Second IP Second IP Second IP Second IP Second IP Second IP Se
	- Netmask

 $IP$  [stby2] ネットワーク・タイプ ether

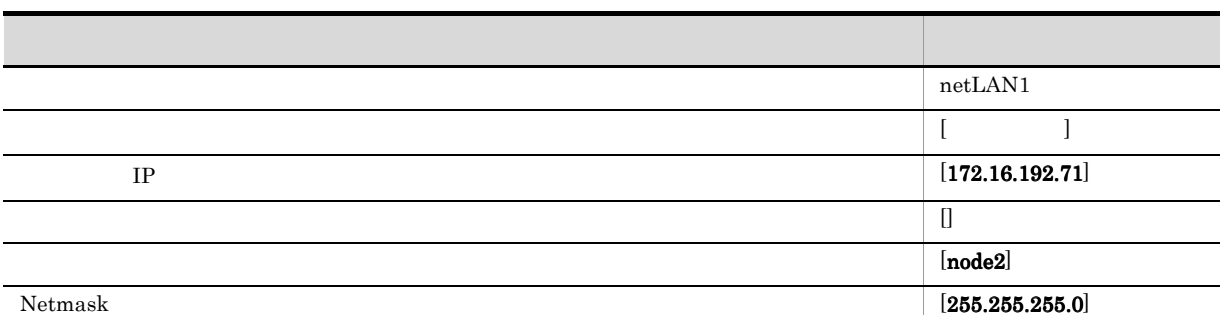

# 5. ENTER

1. smit smit cm\_config\_ads\_add.select

#### $2.$

 $\left( \text{c} \right)$  IP

# **netLAN1 ( 172.16.192.0 172.16.139.0 )**

- 3. ENTER
	- IP  $\Box$
- 4. 
IP IP IP IP Netmask

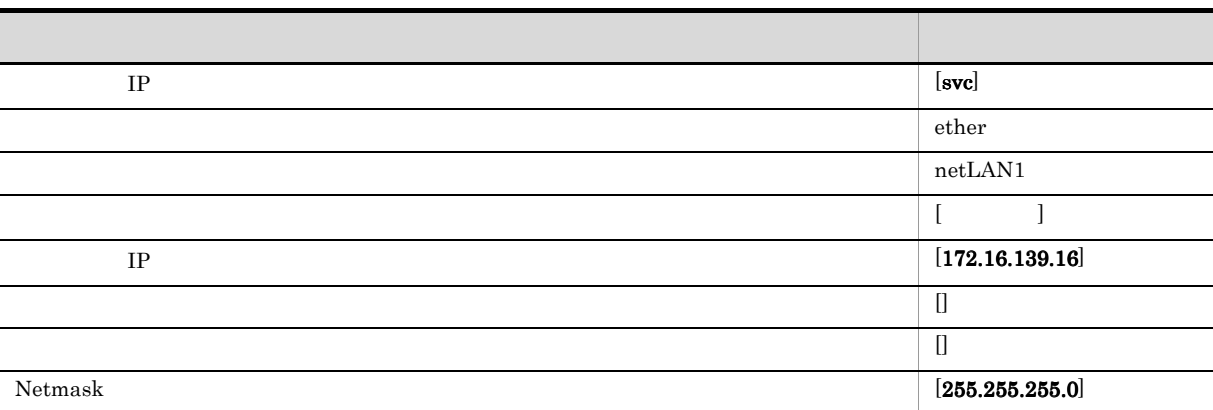

- 5. ENTER
- f  $\|P\|$

IP  $\Box$ 

- $IP$ 
	-
- $IP$  IP  $\Box$
- 1. smit

smit cm\_config\_ads\_add\_nonip.select

#### 2.  $\blacksquare$

 $(d)$  IP

# netrs1

# 3. ENTER IP  $\blacksquare$

 $4.$ 

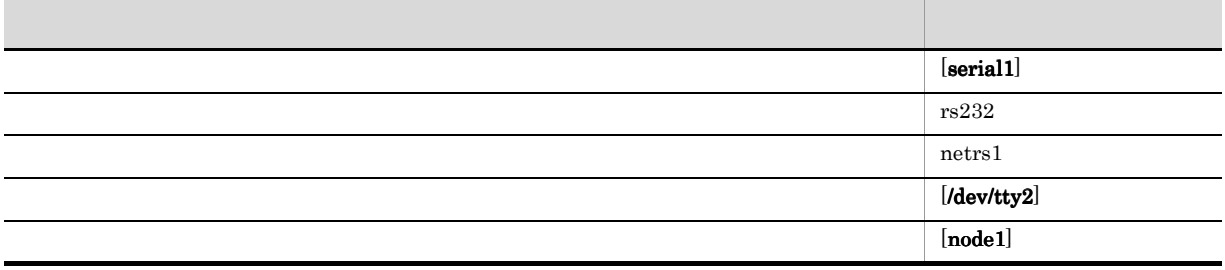

# 5. ENTER

 $IP$  IP  $\Box$ 

1. smit smit cm\_config\_ads\_add\_nonip.select

## 2.  $\blacksquare$

 $(d)$  IP

### netrs1

- 3. ENTER IP  $\Box$
- $4.$

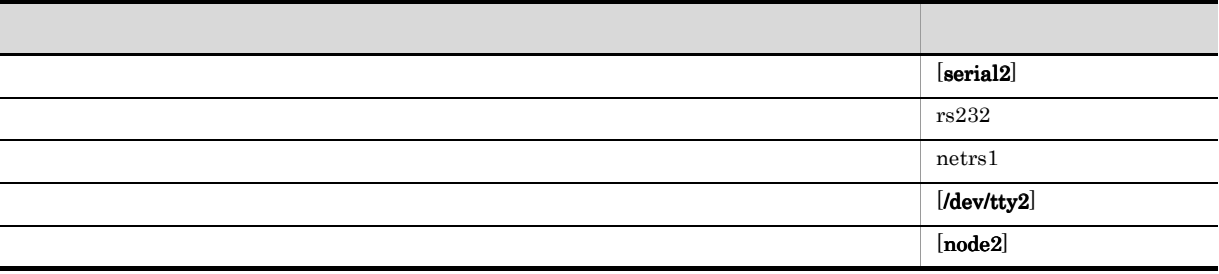

# 5. ENTER

 $IP$  $g$ 

1. Smit smit configchk.dialog

#### $2.$

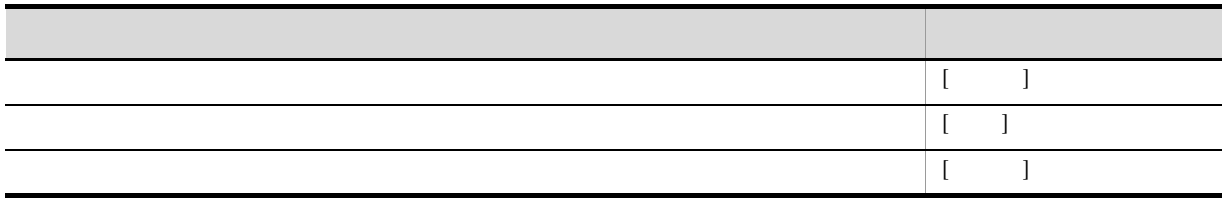

# 3. ENTER

 $7$ 

 $\text{smit}$   $\text{smit}$ HACMP

 $B-1$ 

 $HACMP$ 

### a)  $\overline{\mathcal{A}}$

 $\rm DocumentBroke$   $\rm Server$ 

1. smit smit cm\_add\_grp

 $2.$ 

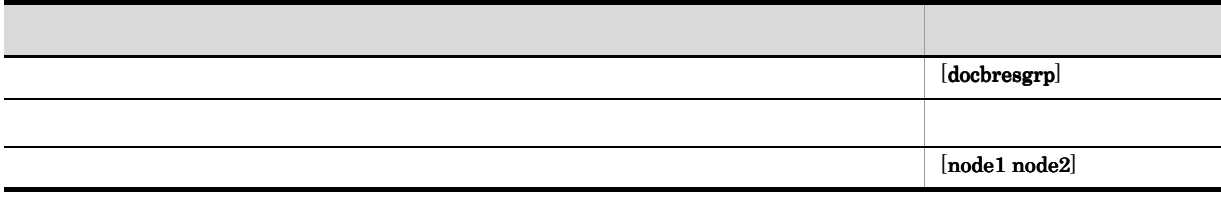

## 3. ENTER

#### $b$

DocumentBroker Server

### 1. smit

smit claddserv.dialog

# $2.$

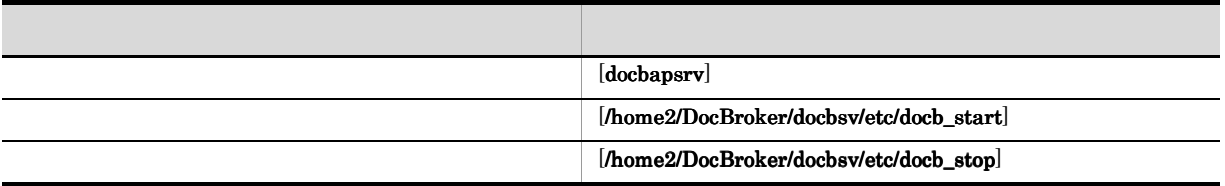

# 3. ENTER

#### $\mathbf C$

DocumentBroker Server

- 1. smit smit cm\_cfg\_res.select
- $2.$

 $\alpha$ )  $\alpha$ 

# **docbresgrp**

- 3. ENTER
- $4.$  IP  $\blacksquare$

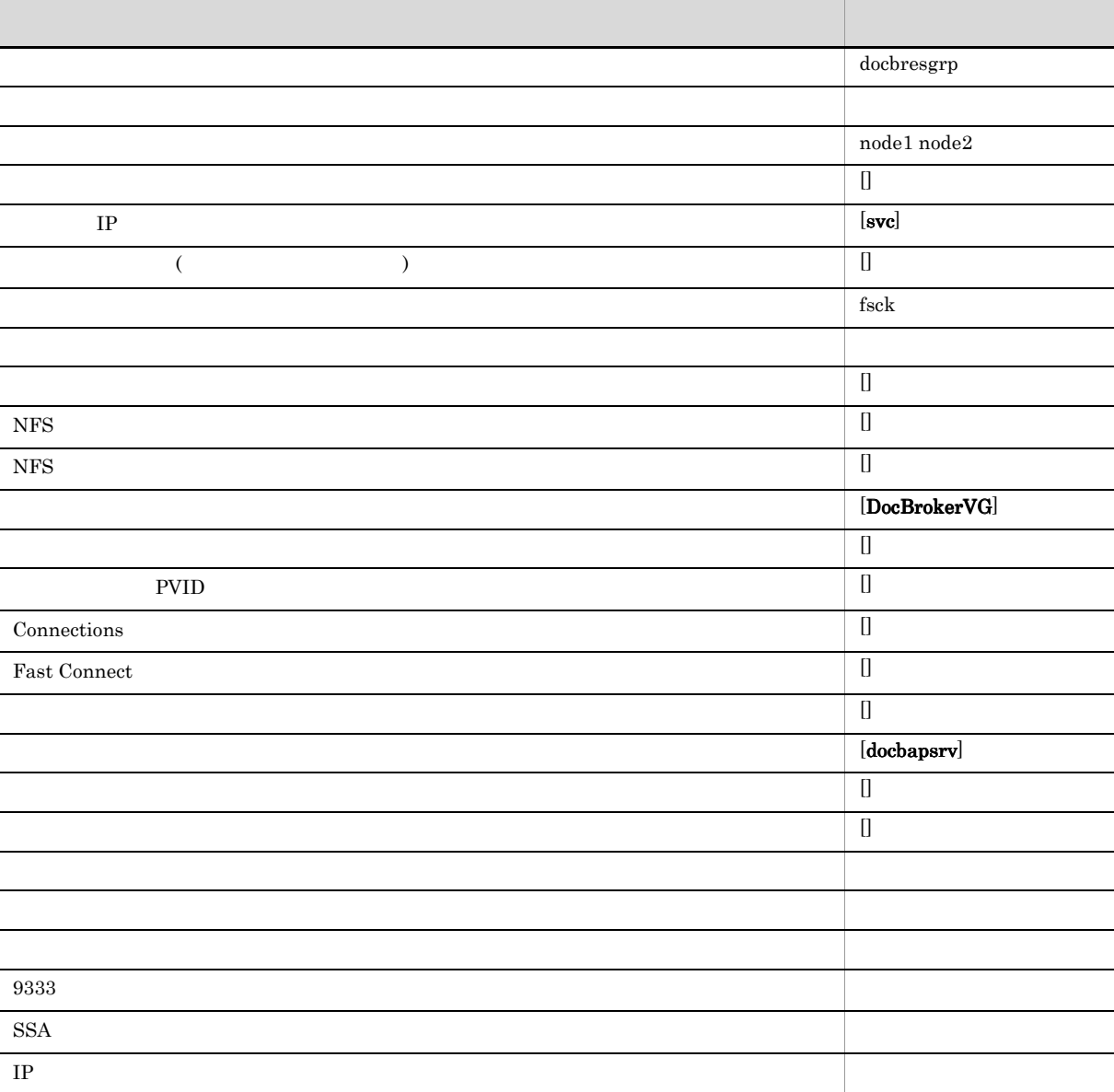

### 5. ENTER

 $d$ 

 $\begin{aligned} \text{DocumentBroker Server} \qquad \qquad \text{HACMP} \end{aligned}$ 

1. smit

smit clappserv\_to\_custom\_monitor.select

 $2.$ 

 $\lambda$  (b)

### **docbapsrv**

- 3. ENTER
- $4.$

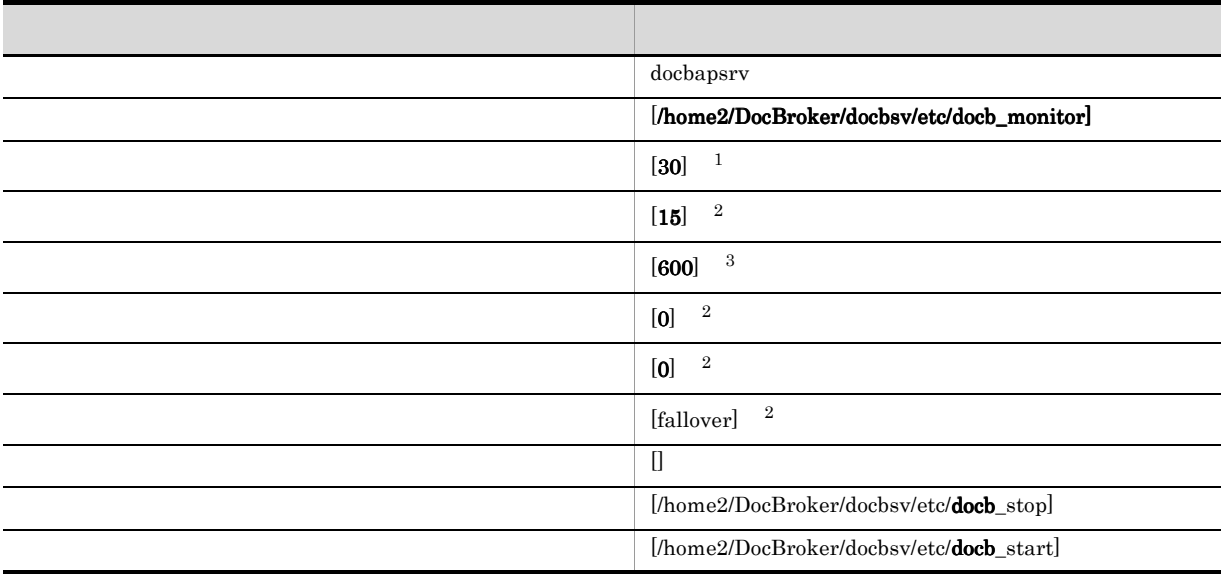

- 注※ 1
- $10$
- $\overline{2}$
- 
- $\sqrt{3}$

 $60$ 

5. ENTER

#### e) and the property of  $\mathcal{O}_R$

# 1. smit

smit clsyncnode.dialog

#### 2.  $\blacksquare$

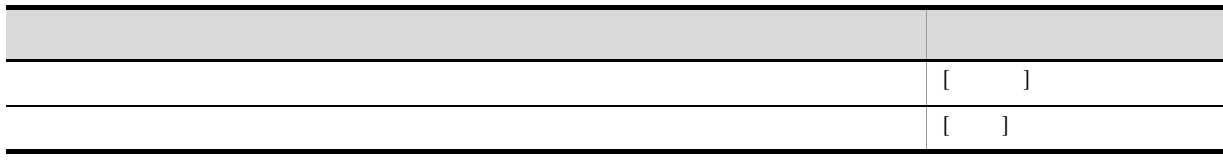

Į

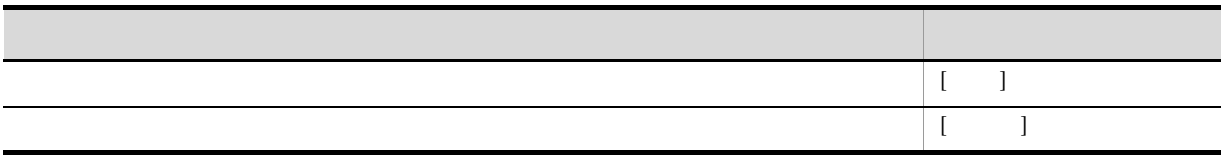

# 3. ENTER

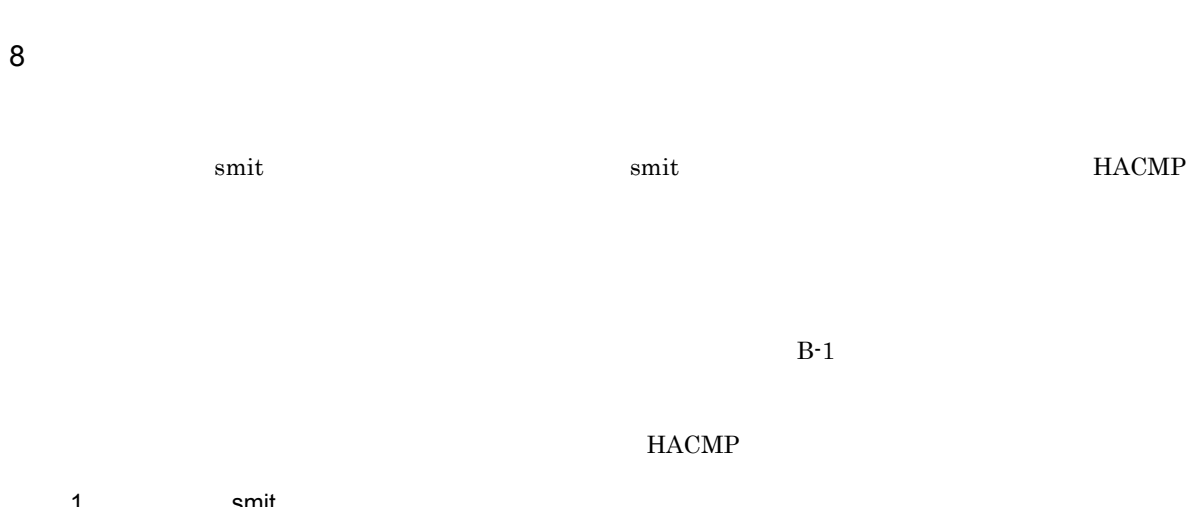

1. smit smit clverify

 $2.$ 

3. ENTER

 $4.$ 

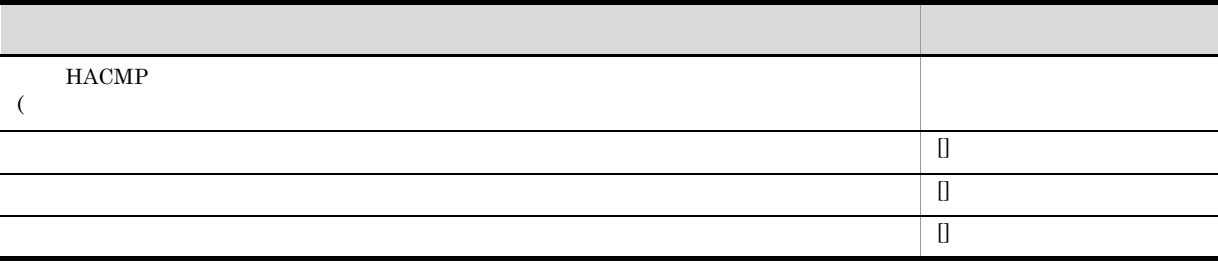

# 5. ENTER

9 *P*  $\overline{z}$ 

DocumentBroker Server

<u>smit コマンドについての詳細については</u>

HACMP

2.  $\blacksquare$ 

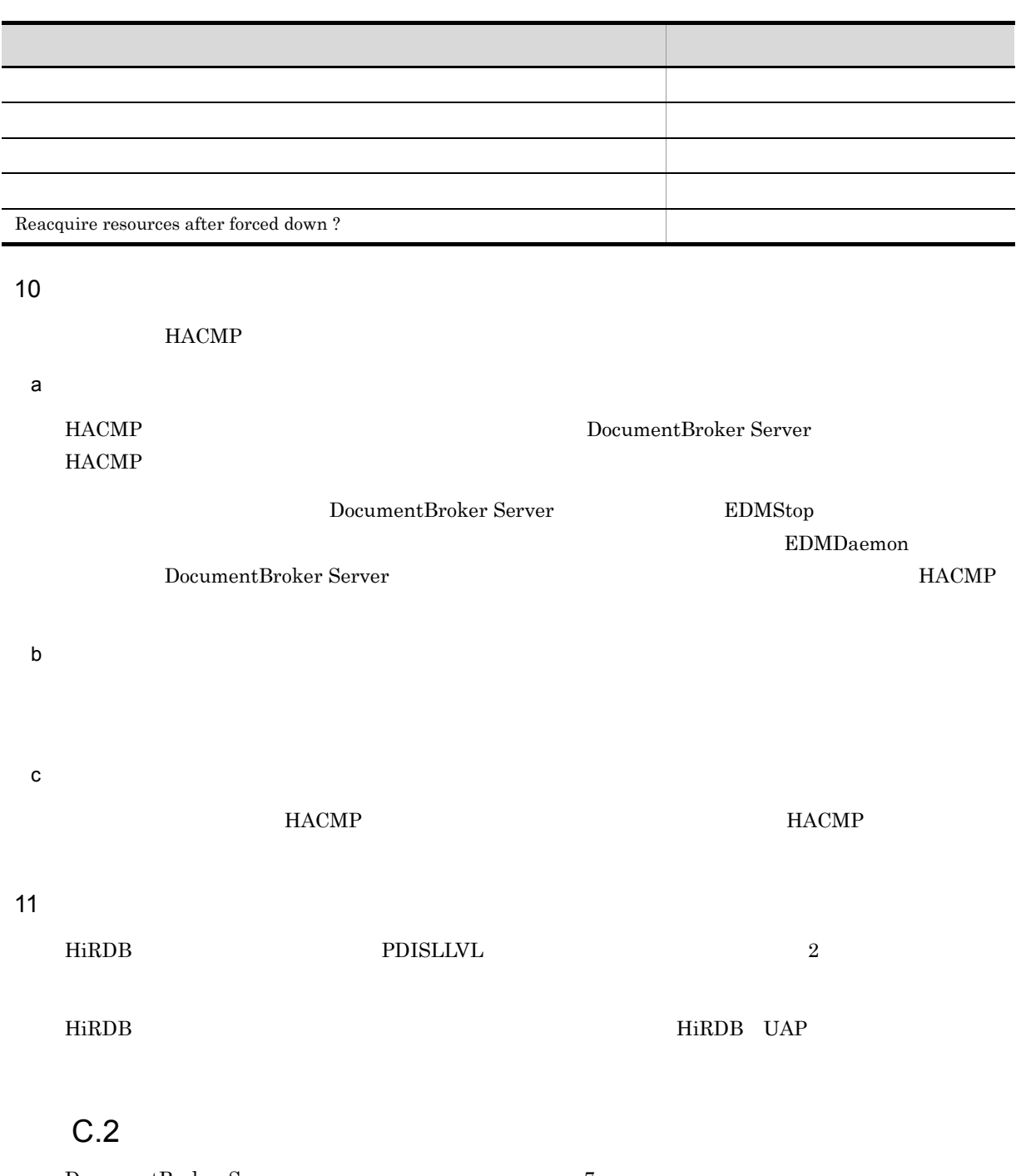

DocumentBroker Server 7. DocumentBroker Server

• **•** *DocumentBroker Server* 

• **•** *DocumentBroker*  $\blacksquare$ 

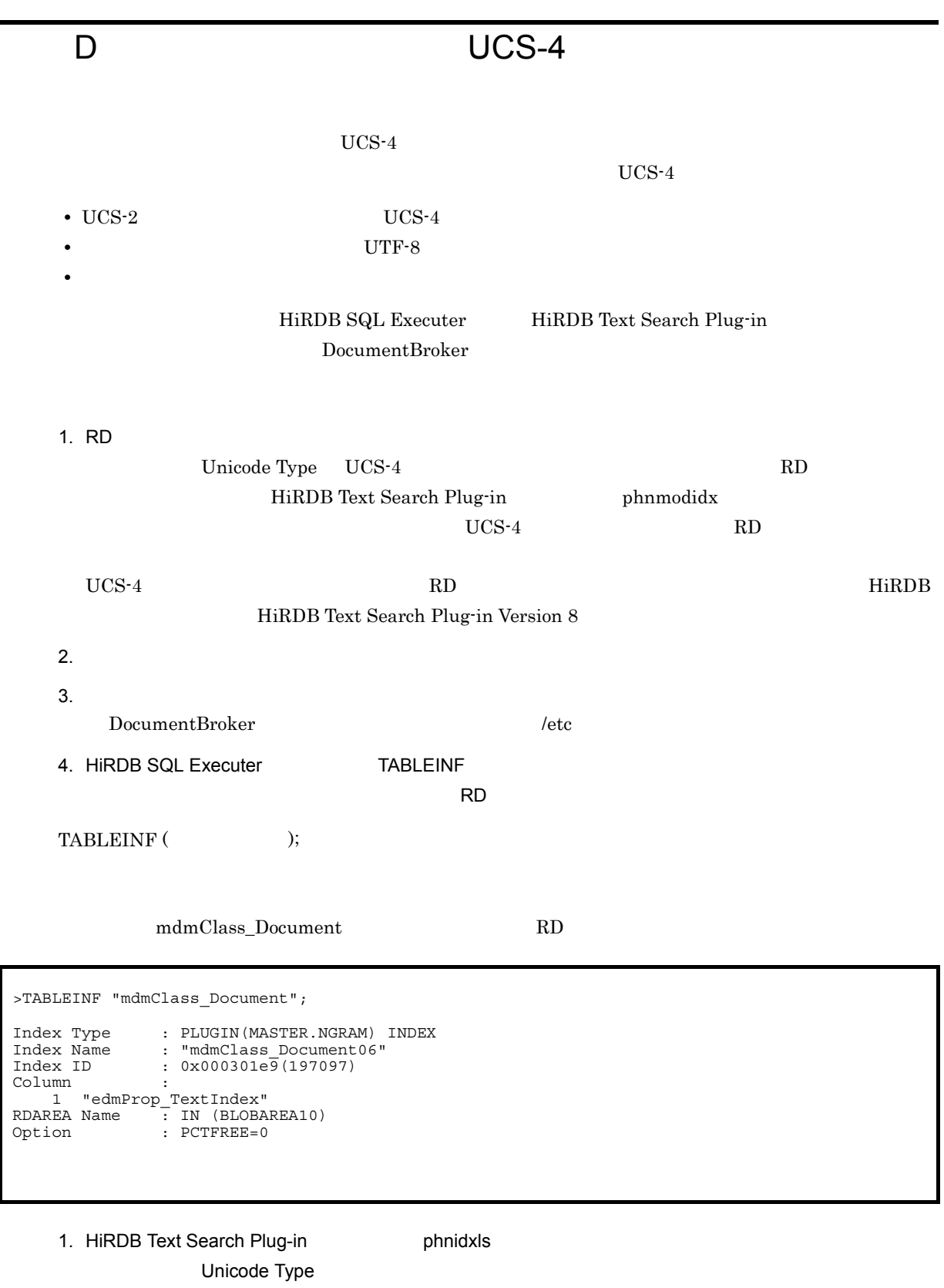

phnidxls -d **The Frame -r RD** 

4. The mdmClass\_Document Unicode Type

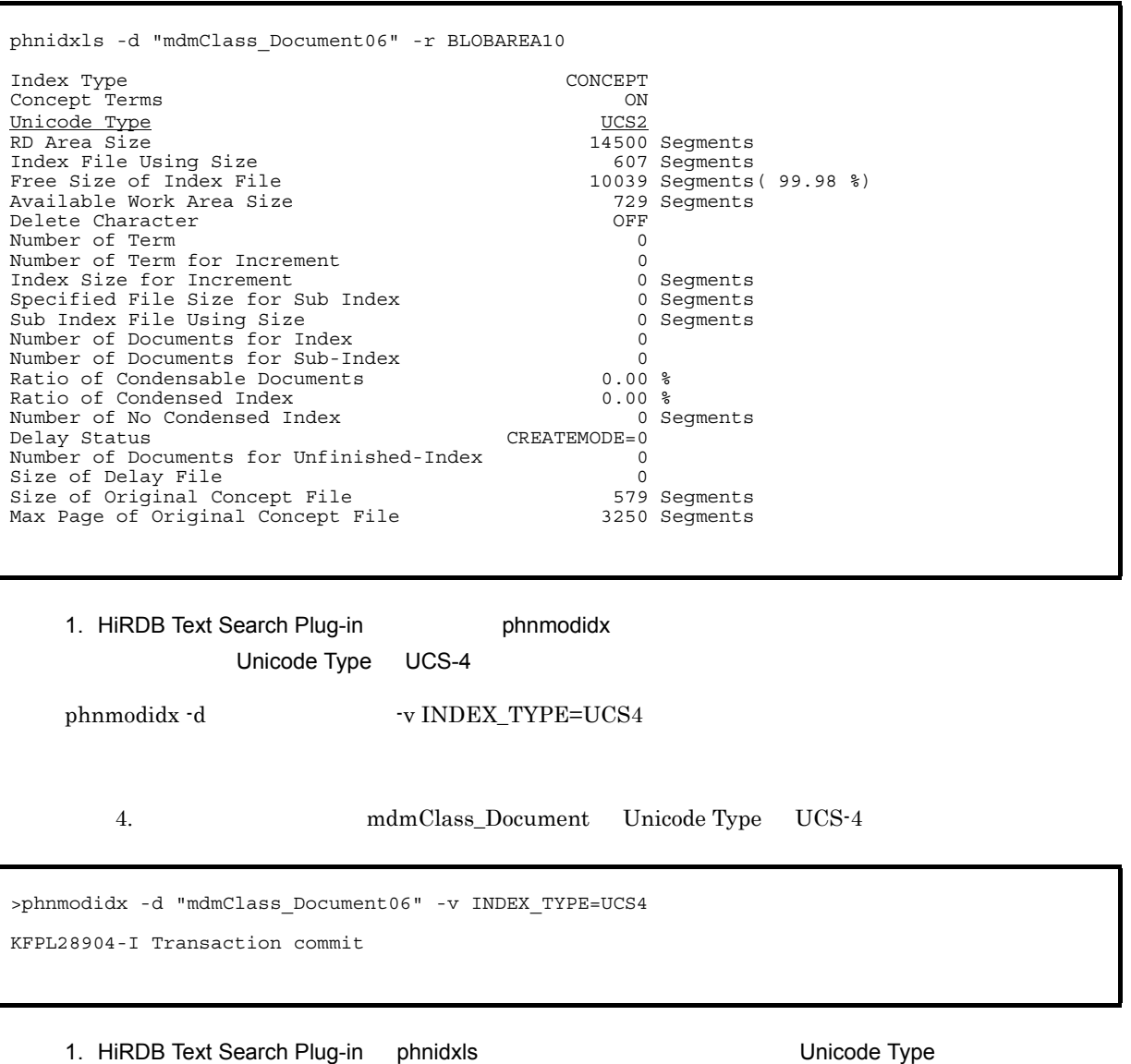

phnidxls -d  $\cdot$ r RD

4. The mdmClass\_Document Monicode Type  $\blacksquare$ 

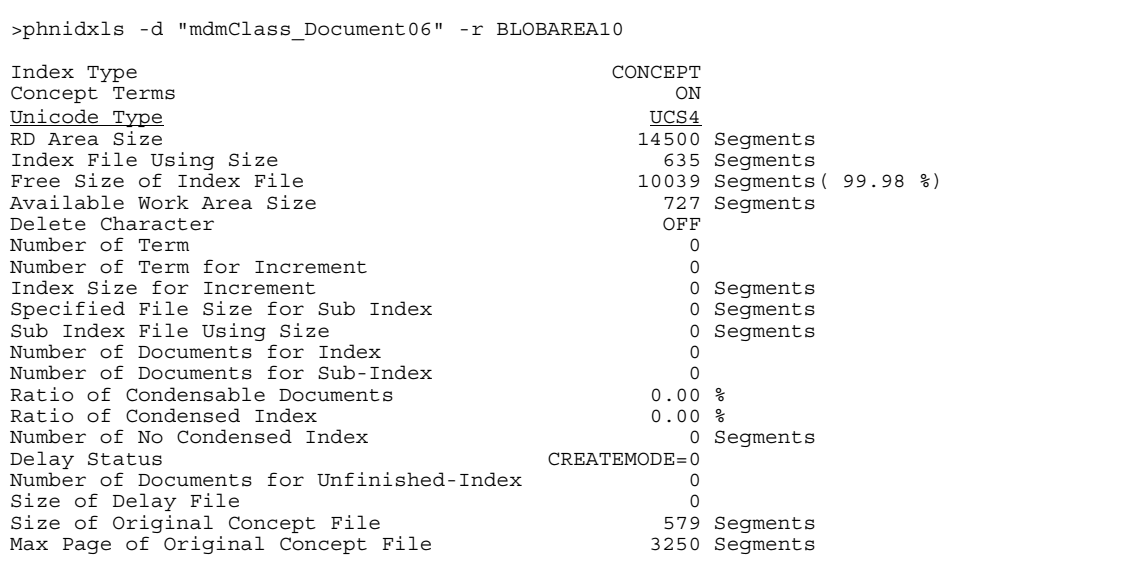

 $UCS-2$   $UCS-4$ 

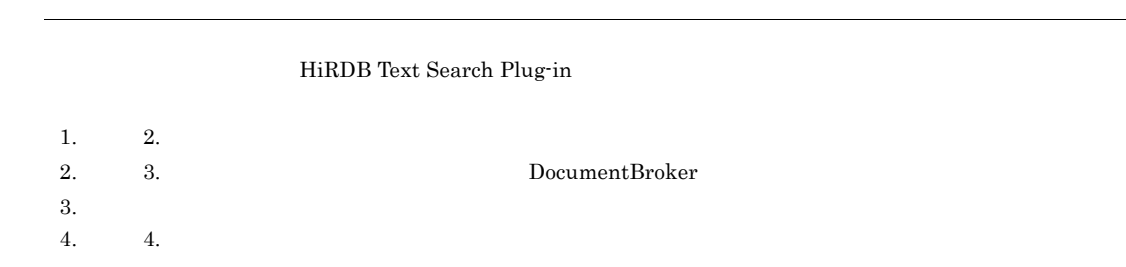
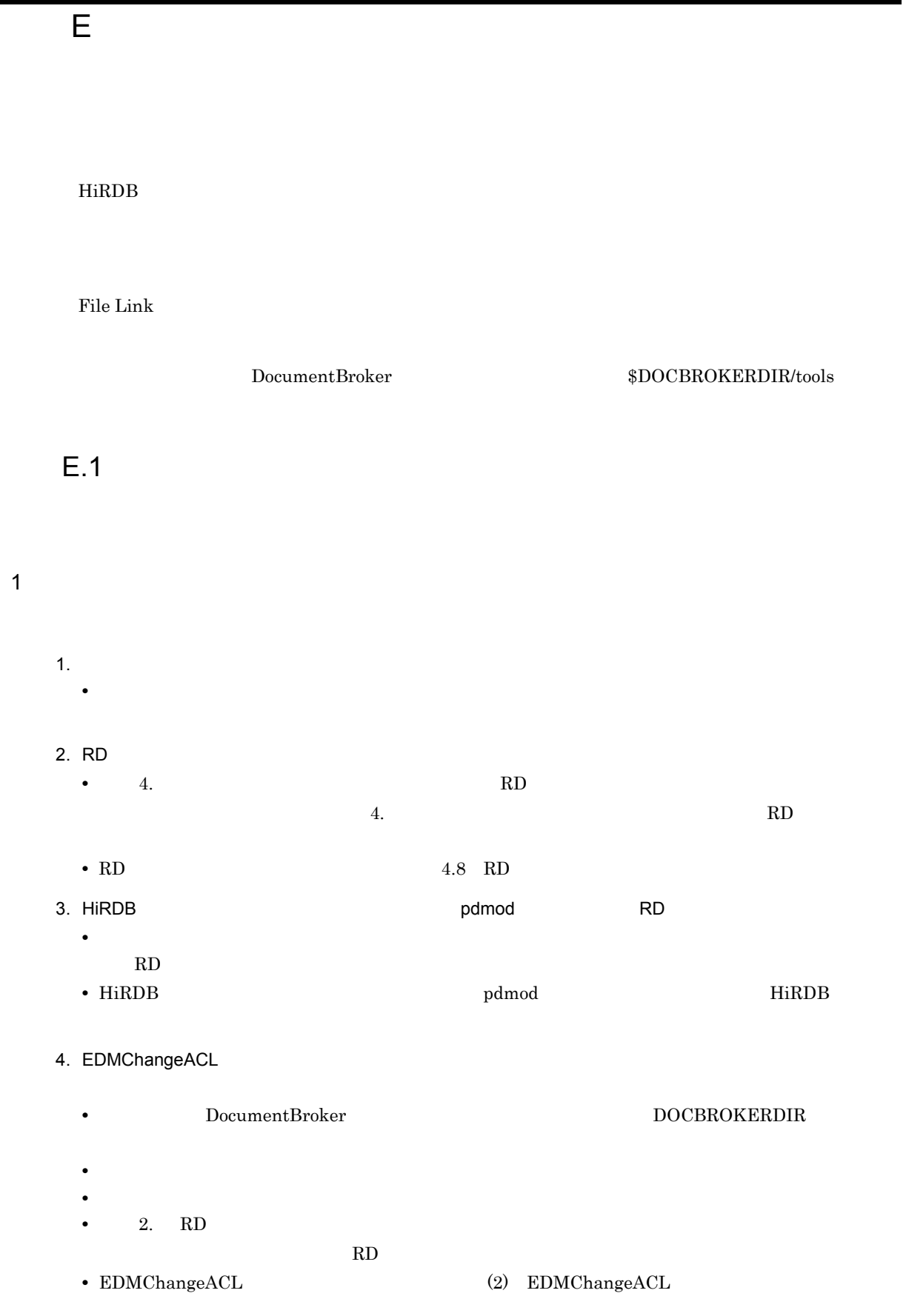

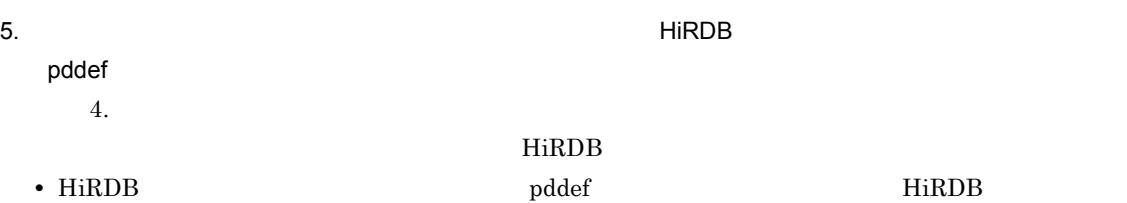

# 2 EDMChangeACL

### $\operatorname{EDMC}$ hange $\operatorname{ACL}$

• **•**  $\mathbf{r} = \mathbf{r} \times \mathbf{r}$ 

- **•**  $\bullet$
- **•** *•*  $\blacksquare$

### ${\bf ChangeACLR} {\bf esult.txt}$

EDMChangeACL -w | -u<br>-f -o データベース定義文格納ファイル名 -r RD

-w

DocumentBroker Web Client **Example 2** DocumentBroker Web Client

# edmProp\_Owner

 $-u$ 

DocumentBroker

 $1\quad 254$ 

 $-$ f  $-$ 

- DefaultACFlagOwner
- DefaultACFlagGroup
- DefaultACFlagEveryone

 $E$ 

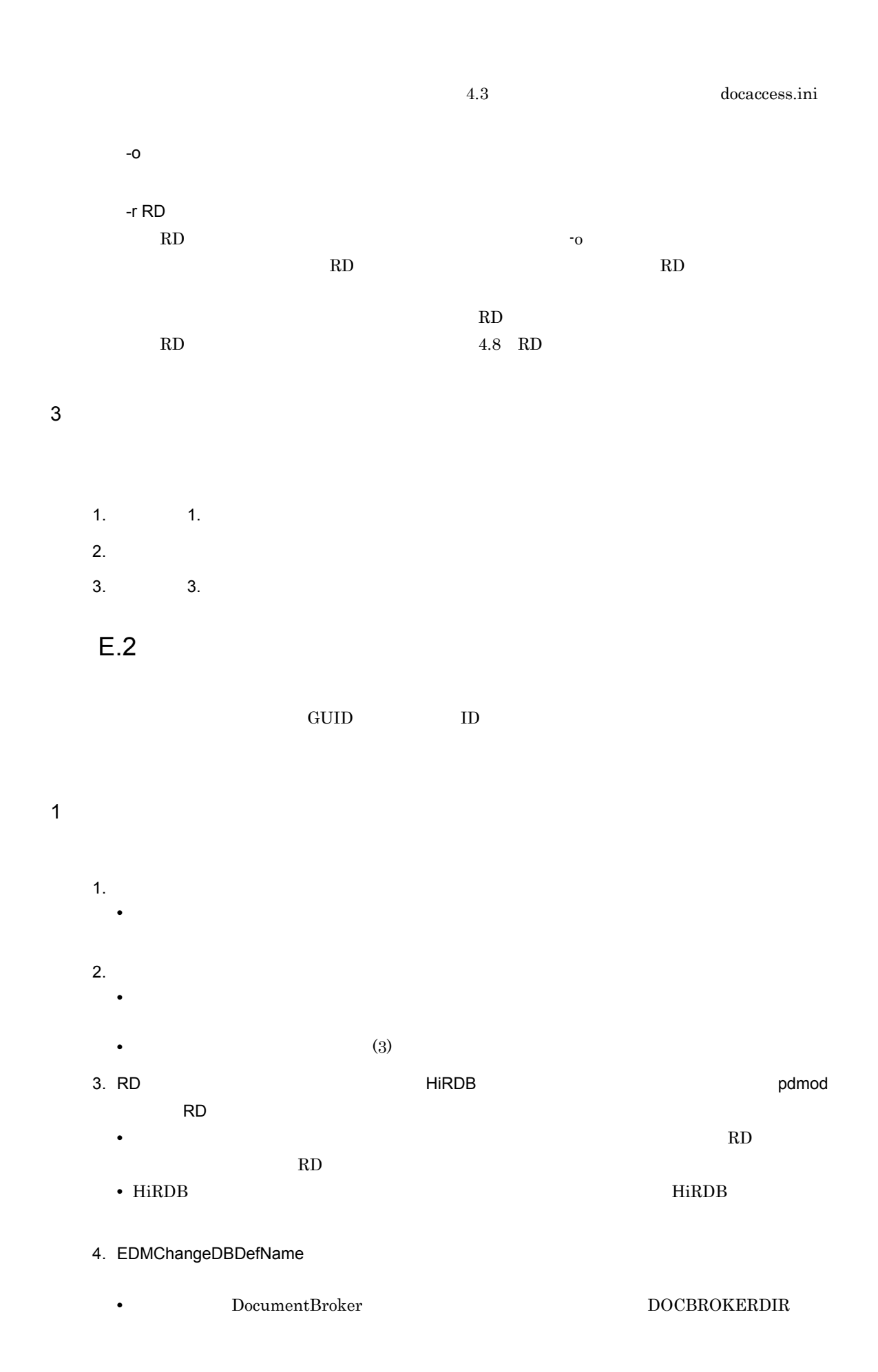

- **•**  $\mathcal{L} = \{ \mathcal{L} \mid \mathcal{L} \leq \mathcal{L} \}$ • **•**  $\overline{\phantom{a}}$ • EDMChangeDBDefName  $(2)$  EDMChangeDBDefName 5. データベースについて,データベースについて,HiRDB のデータベースについて,HiRDB のデータベースについて pddef  $4.$ 
	- $HiRDB$ • HiRDB **1999** The Second Second Second Second Second Second Second Second Second Second Second Second Second Second Second Second Second Second Second Second Second Second Second Second Second Second Second Second Second

# 2 EDMChangeDBDefName

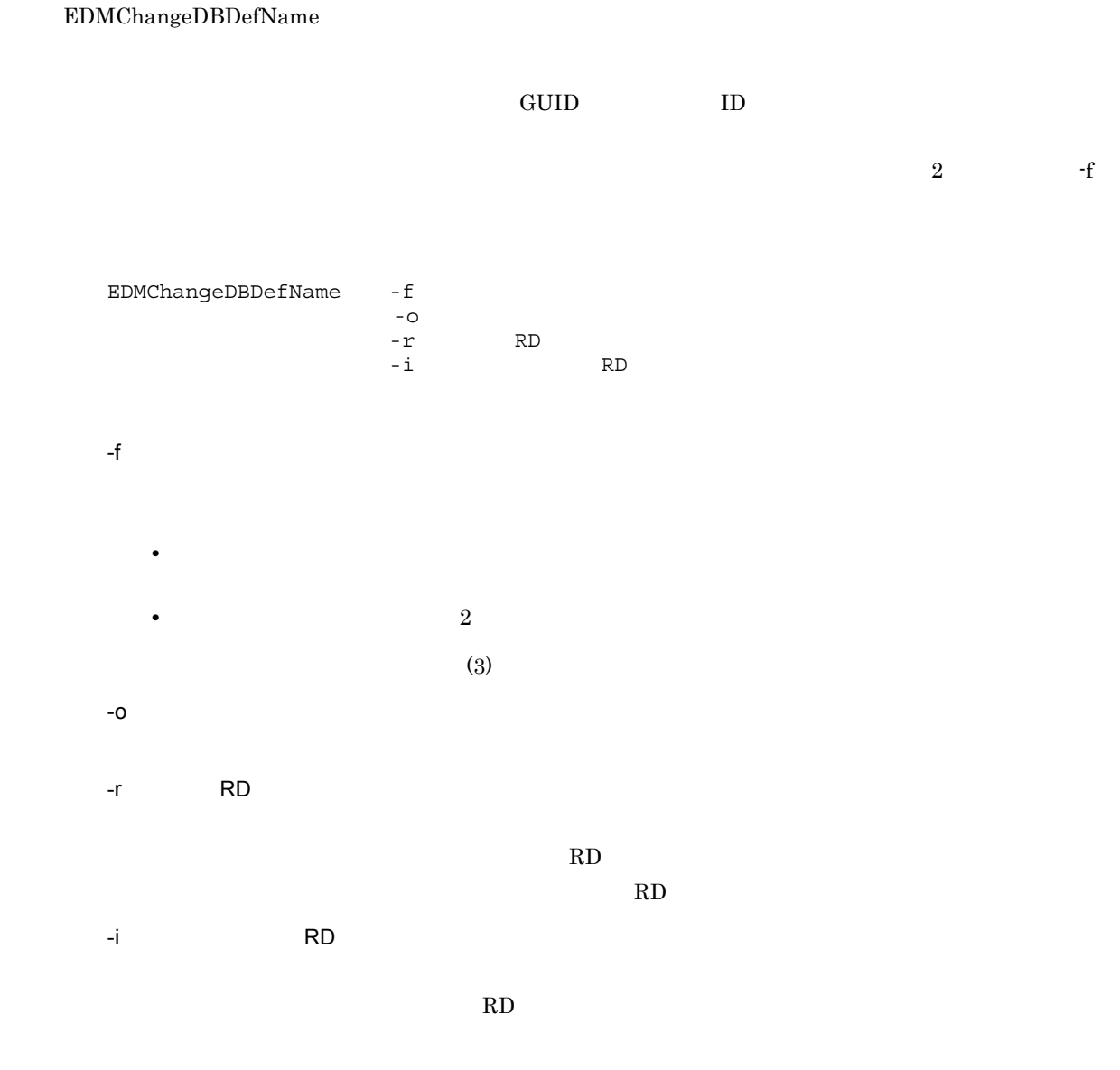

class= ,DBAlias= prop= ,DBAlias= class= ,DBAlias=  $1 \t28$ prop= ,DBAlias=  $4.7.2$ • VariableArray 1 14 • VariableArray 1 15 • 1 28  $\frac{1}{2}$ ,  $\frac{1}{2}$ ,  $\#$ class=usrClass\_ProblemInformationDocument,DBAlias=CProblemInfoDoc class=usrClass\_QuestionAndAnswerDocument,DBAlias=CQandADoc #VariableArray<br>prop=usrProp\_WriterInformation,DBAlias=PWriterInfo #VariableArray prop=usrProp\_WriterName,DBAlias=PWriterName #上記以外のプロパティ prop=usrProp\_ProblemInformationDocument,DBAlias=PProblemInfoDoc prop=usrProp\_QuestionAndAnswerDocument,DBAlias=PQandADoc  $4$ 

 $\bf RD$ 

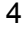

1.  $1.$   $1.$ 

3 名称定義ファイル

 $2.$ 

 $3. 3.$ 

付録 E データベース移行

### 5 注意事項

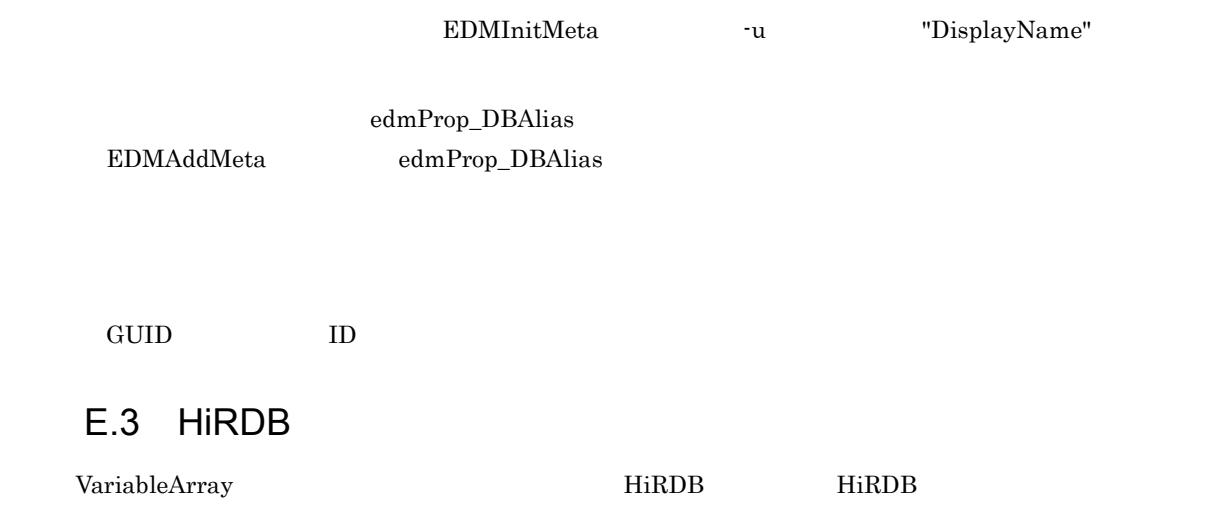

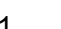

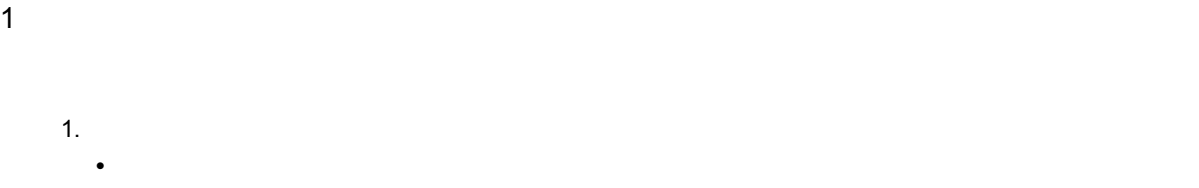

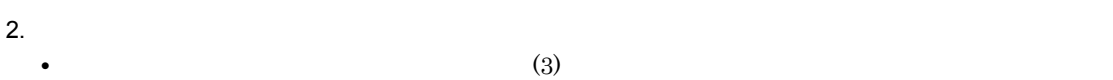

### 3. EDMChangeVarray

- DocumentBroker DOCBROKERDIR
- **•**  $\mathcal{L} = \{ \mathcal{L} \mid \mathcal{L} \leq \mathcal{L} \}$
- このコマンドの<sub>学者</sub>には、このコマンドは<sub>、</sub> • EDMChangeVarray  $(2)$  EDMChangeVarray HiRDB

# 2 EDMChangeVarray HiRDB

### EDMChangeVarray

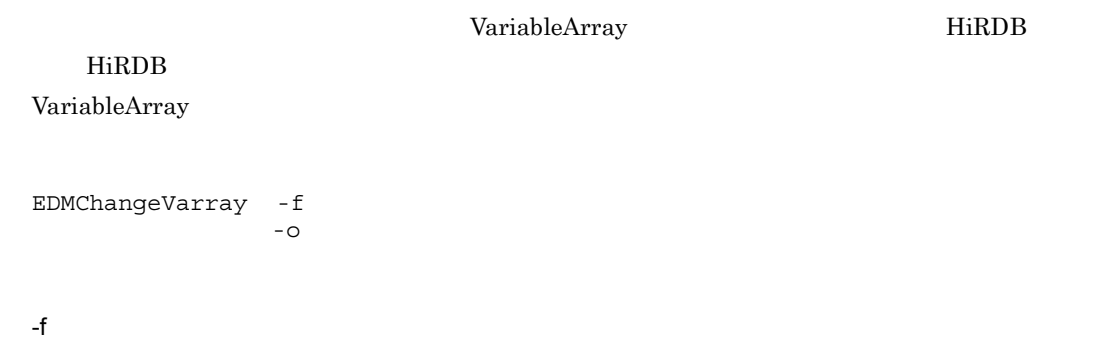

 $(3)$ 

-o 最大要素数格納ファイル名

VariableArray

 $\mathbf{f}$ 

VariableArray

```
#maxelements file
prop=usrProp_WriterInfo1,maxelements=90
prop=usrProp_WriterInfo2,maxelements=0
```
 $3 \overline{\phantom{a}}$ 

VariableArray

prop=VariableArray maxelements=

prop=VariableArray

VariableArray dmaProp\_DisplayName

maxelements=

 ${\bf VariableArray} \hspace{25pt} {\bf 2} \hspace{25pt} {\bf 30,000}$ 

EDMChangeVarray  $\sim$  -o  $\sim$  -f VariableArray

maxelements

 $\frac{1}{2}$ ;  $\frac{1}{2}$  ( $\frac{1}{2}$  ( $10$ 

# Sample file for creating index prop=usrProp\_WriterInfo1,maxelements=100 prop=usrProp\_WriterInfo2,maxelements=10

#### $4$

1.  $1.$   $1.$ 

 $2.$ 

 $3. 3.$ 

# $E.4$

- 1  $\sim$ 
	- 1.  $\blacksquare$ • **•** The contract of the contract of the contract of the contract of the contract of the contract of the contract of the contract of the contract of the contract of the contract of the contract of the contract of the cont 2. RD • **•**  $\mathcal{O}(\mathcal{O}_\mathcal{A})$ /opt/HiEDMS/sample/EDM\_RDAREA\_MULTIFILE.txt • 4. RD  $4.$   $R$ D  $\phantom{R}$ • RD 2.8 RD 2.4.8 RD 3. RD センターストランド HiRDB トランド しゅうしょう せいしょうしゅん しゅうしゅうしゅうしゅん しゅうしゅうしゅうしゅうしゅうしゅうしょく RD LOB RD **•** HiRDB のデータベース構成変更ユティリティ(pdmod)については,マニュアル「HiRDB コマン 4. EDMChangeMultiFile • **•**  $\mathcal{L} = \{ \mathcal{L} \mid \mathcal{L} \leq \mathcal{L} \}$ • DocumentBroker DOCBROKERDIR • **•**  $\overline{\phantom{a}}$ • 2. RD  $\sim$  2. RD RD 2000 • EDMChangeMultiFile  $(2)$  EDMChangeMultiFile 5. データベースについて,HiRDB のデータベースについて,HiRDB のデータベースについて pddef  $4.$  $HiRDB$ • HiRDB 0 and the pddef of the HiRDB 1900 and the pddef

### 2 EDMChangeMultiFile

EDMChangeMultiFile

EDMChangeMultiFile -c -o データベース定義文格納ファイル名  $-r$  RD -u <u>ALL</u> | PARTIAL | NO  $-C$ 2 4,096 -o データベース定義文格納ファイル名 -r RD RD エリア定義情報ファイルのパス名を指定します。-o オプションで指定したデータベース定義 文格納ファイル内の RD エリア名を,このオプションで指定する RD エリア定義情報ファイルの RD RD  $RD$   $4.8$  RD -u ALL | PARTIAL | NO  $R$ D  $\sim$  $\mathop{\mathrm{ALL}}$ **•** ALL LOB RD **•** PARTIAL  $LOB$  RD **•** NO LOB RD

### $3 \pm 7$

1.  $1.$   $1.$ 

- 
- $2.$
- $3. 3.$

### 4 EDM\_RDAREA\_MULTIFILE.txt

### $\operatorname{EDM\_RDAREA\_MULTIFILE.txt}$

```
;;;;;;;;;;;;;;;;;;;;;;;;;;;;;;;;;;;;;;;;;;;;;;;;;;;;;;;;;;;;;;;;;;;;;;;;;
; Area Definition for table ;
; Format : class=class_name,area=area_name ;
;;;;;;;;;;;;;;;;;;;;;;;;;;;;;;;;;;;;;;;;;;;;;;;;;;;;;;;;;;;;;;;;;;;;;;;;;
[TableArea]
```

```
;;;;;;;;;;;;;;;;;;;;;;;;;;;;;;;;;;;;;;;;;;;;;;;;;;;;;;;;;;;;;;;;;;;;;;;;;
; Area Definition for Index ;
; Format : class=class name,prop=property name,{prop=property name,...};
                         area=area name
;;;;;;;;;;;;;;;;;;;;;;;;;;;;;;;;;;;;;;;;;;;;;;;;;;;;;;;;;;;;;;;;;;;;;;;;;
[IndexArea]
class=edmClass_ContentTransfers,prop=dmaProp_OIID,area=INDEXAREA
class=edmClass_ContentTransfers,prop=ThisPropertyDescription,area=INDEXAREA
class=edmClass_contentTransfers,prop=edmProp_Parent,area=INDEXAREA
;;;;;;;;;;;;;;;;;;;;;;;;;;;;;;;;;;;;;;;;;;;;;;;;;;;;;;;;;;;;;;;;;;;;;;;;;
; Area Definition for BLOB Column ;
; Format : class=class name, prop=edmProp Content, area=area name ;
;;;;;;;;;;;;;;;;;;;;;;;;;;;;;;;;;;;;;;;;;;;;;;;;;;;;;;;;;;;;;;;;;;;;;;;;;
[LobArea]
```
class=edmClass\_ContentTransfers,prop=edmProp\_Content,area=BLOBAREA

# 付録 E.5 リファレンスファイル管理機能を使用するためのデータベー

1  $\sim$ 

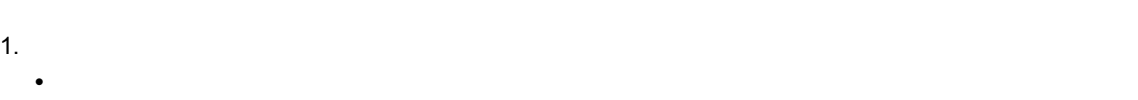

• 2008年 • 2008年 • 2008年 • 2008年 • 2008年 • 2008年 • 2008年 • 2008年 • 2008年 • 2008年 • 2008年 • 2008年 • 2008年 • 2008年 • 2008年 • 2008年 • 2008年 • 2008年 • 2008年 • 2008年 • 2008年 • 2008年 • 2008年 • 2008年 • 2008年 • 2008年 • 2008年 • 2008

### 2. RD

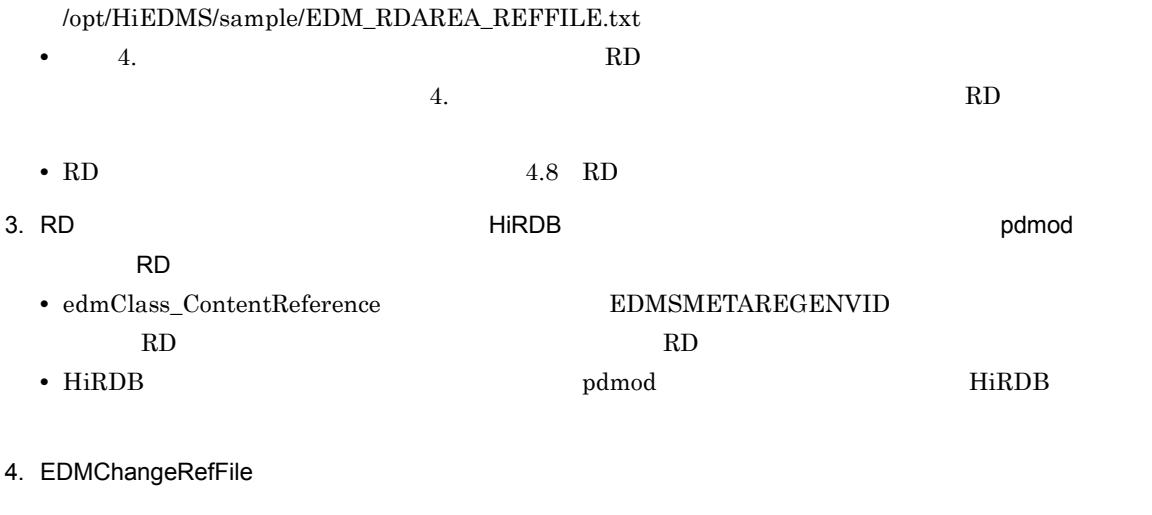

• **•**  $\mathcal{L} = \{ \mathcal{L} \mid \mathcal{L} \leq \mathcal{L} \}$ • DocumentBroker **• 2000** DOCBROKERDIR • **•**  $\overline{\phantom{a}}$ 

• 2. RD  $\cdot$  2. PD

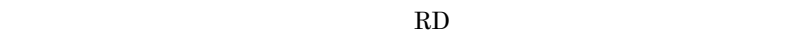

 $EDMSMETAREGENVID$ 

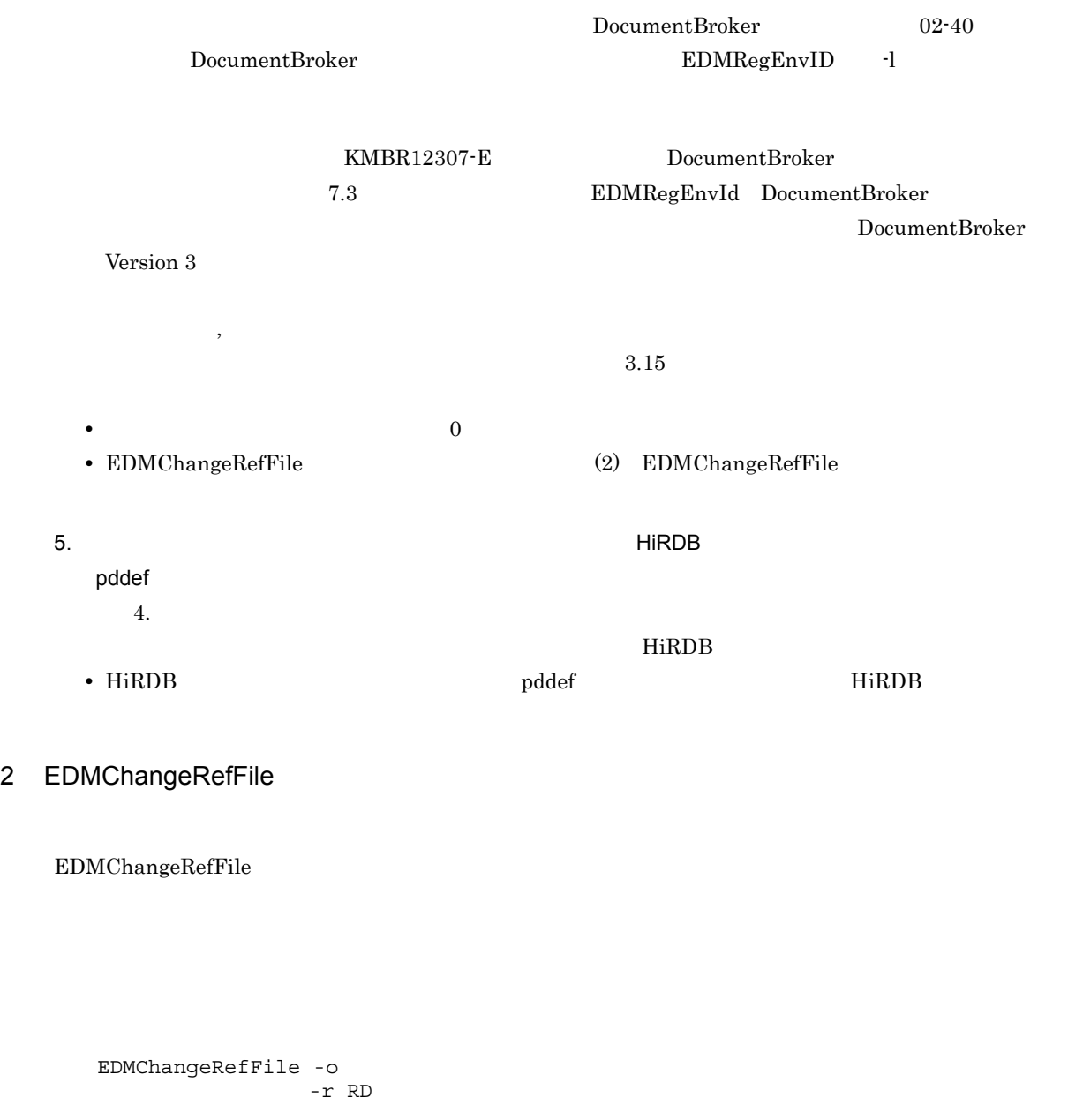

-o データベース定義文格納ファイル名  $-r$  RD RD エリア定義情報ファイルのパス名を指定します。-o オプションで指定したデータベース定義 文格納ファイル内の RD エリア名を,このオプションで指定する RD エリア定義情報ファイルの あと,データベース定義文格納ファイル内の RD エリア名を変更してください。RD エリア定義  $4.8$  RD

 $3 \pm 7$ 

- 1.  $1.$   $1.$
- $2.$
- $3. 3.$

### 4 EDM\_RDAREA\_REFFILE.txt

EDM\_RDAREA\_REFFILE.txt

```
;;;;;;;;;;;;;;;;;;;;;;;;;;;;;;;;;;;;;;;;;;;;;;;;;;;;;;;;;;;;;;;;;;;;;;;;;;;
; Area Definition for table ;
; Format : class=class_name,area=area_name ;
;;;;;;;;;;;;;;;;;;;;;;;;;;;;;;;;;;;;;;;;;;;;;;;;;;;;;;;;;;;;;;;;;;;;;;;;;;;
[TableArea]
class=edmClass_ContentReference,area=USERAREA
;;;;;;;;;;;;;;;;;;;;;;;;;;;;;;;;;;;;;;;;;;;;;;;;;;;;;;;;;;;;;;;;;;;;;;;;;;;
; Area Definition for Index ;
; Format : class=class_name,prop=property_name,{prop=property_name,...};
                             area=area_name
;;;;;;;;;;;;;;;;;;;;;;;;;;;;;;;;;;;;;;;;;;;;;;;;;;;;;;;;;;;;;;;;;;;;;;;;;;;
[IndexArea]
class=edmClass_ContentReference,prop=dmaProp_OIID,area=INDEXAREA
class=edmClass_ContentReference,prop=ThisPropertyDescription,area=INDEXAREA
class=edmClass_ContentReference,prop=edmProp_ReferenceType,area=INDEXAREA
class=edmClass_ContentReference,prop=edmProp_Parent,area=INDEXAREA
```
# E.6 File Link

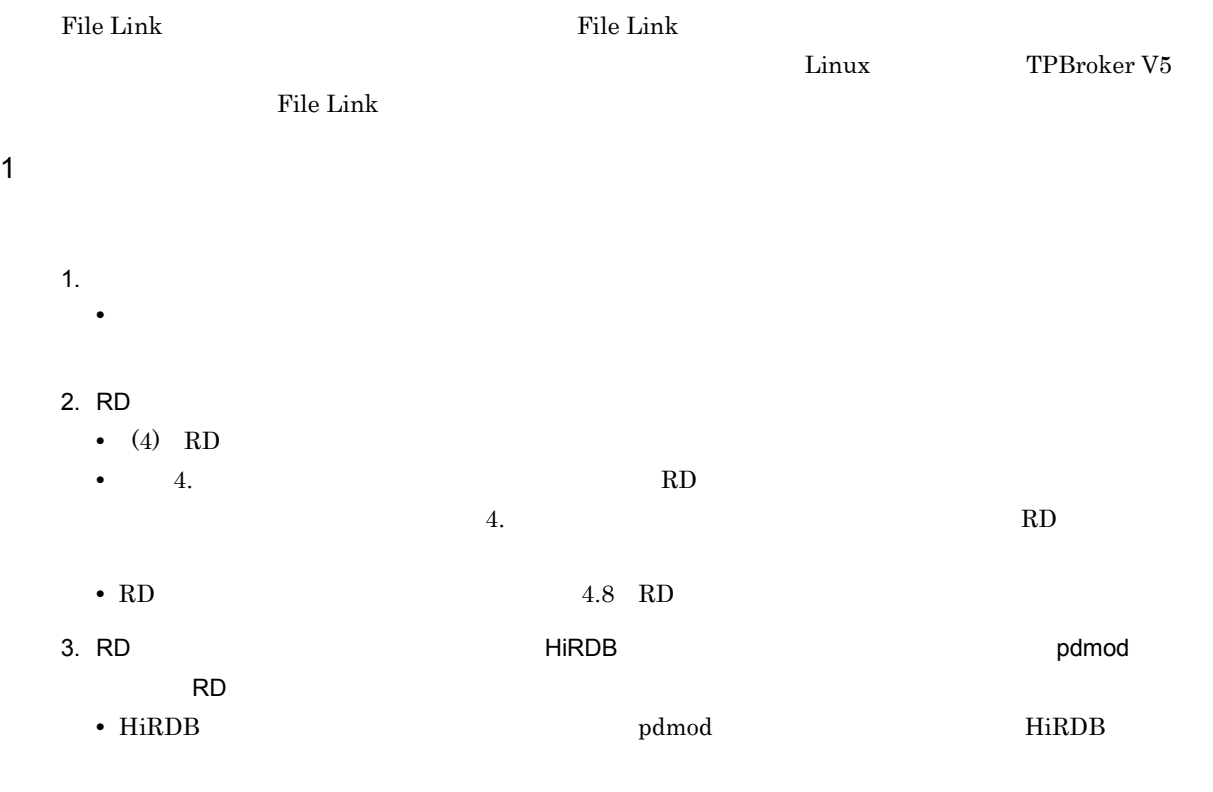

- 4. EDMChangeFileLink
	- **•**  $\mathcal{L} = \{ \mathcal{L} \mid \mathcal{L} \leq \mathcal{L} \}$

• **•**  $\overline{a}$ • 2. RD  $\sim$  2. RD RD 2000 • EDMChangeFileLink  $(2)$  EDMChangeFileLink File Link 5. データベースについて,HiRDB のデータベースについて,HiRDB のデータベースについて pddef 手順 4. 実行後に出力されたデータベース定義文を基に,スキーマの定義内容が更新され,File Link  $HiRDB$ **•** HiRDB のデータベース定義ユティリティ(pddef)については,マニュアル「HiRDB コマンドリ 2 EDMChangeFileLink File Link  $EDMC$ hange $FileLink$ File Link the Link the Link the Link the Link the Link extension of the Link the Link the Link the Link the Link the Link the Link the Link the Link the Link the Link the Link the Link the Link the Link the Link the Link t EDMChangeFileLink -o  $-r$  RD -o データベース定義文格納ファイル名 -r RD RD エリア定義情報ファイルのパス名を指定します。-o オプションで指定したデータベース定義 文格納ファイル内の RD エリア名を,このオプションで指定する RD エリア定義情報ファイルの RD RD  $RD$   $4.8$  RD  $3 \pm 7$ 1.  $1.$   $1.$  $2.$  $3. 3.$ 

• DocumentBroker DOCBROKERDIR

4 RD エリアになる エリアになる RD エリア定義情報ファイルの記述例を次に示します。File Link 連携機能を使用する場合の RD エリア定

付録 E データベース移行

### $\mu/\mathrm{opt/HiEDMS/sample}$   $EDM\_RDAREA\_FILELINK.txt$

[TableArea] # # FileLink RD # class=edmClass\_ContentFileLink,area=USERAREA [IndexArea] # # FileLink RD # class=edmClass\_ContentFileLink,prop=dmaProp\_OIID,area=INDEXAREA class=edmClass\_ContentFileLink,prop=ThisPropertyDescription,area=INDEXAREA class=edmClass\_ContentFileLink,prop=edmProp\_Parent,area=INDEXAREA

### EDMInitMeta -u DisplayName

dmaProp\_DisplayName

# 付録 F.1 システムクラスの名称定義の規則

### dmaProp\_DisplayName

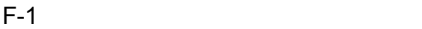

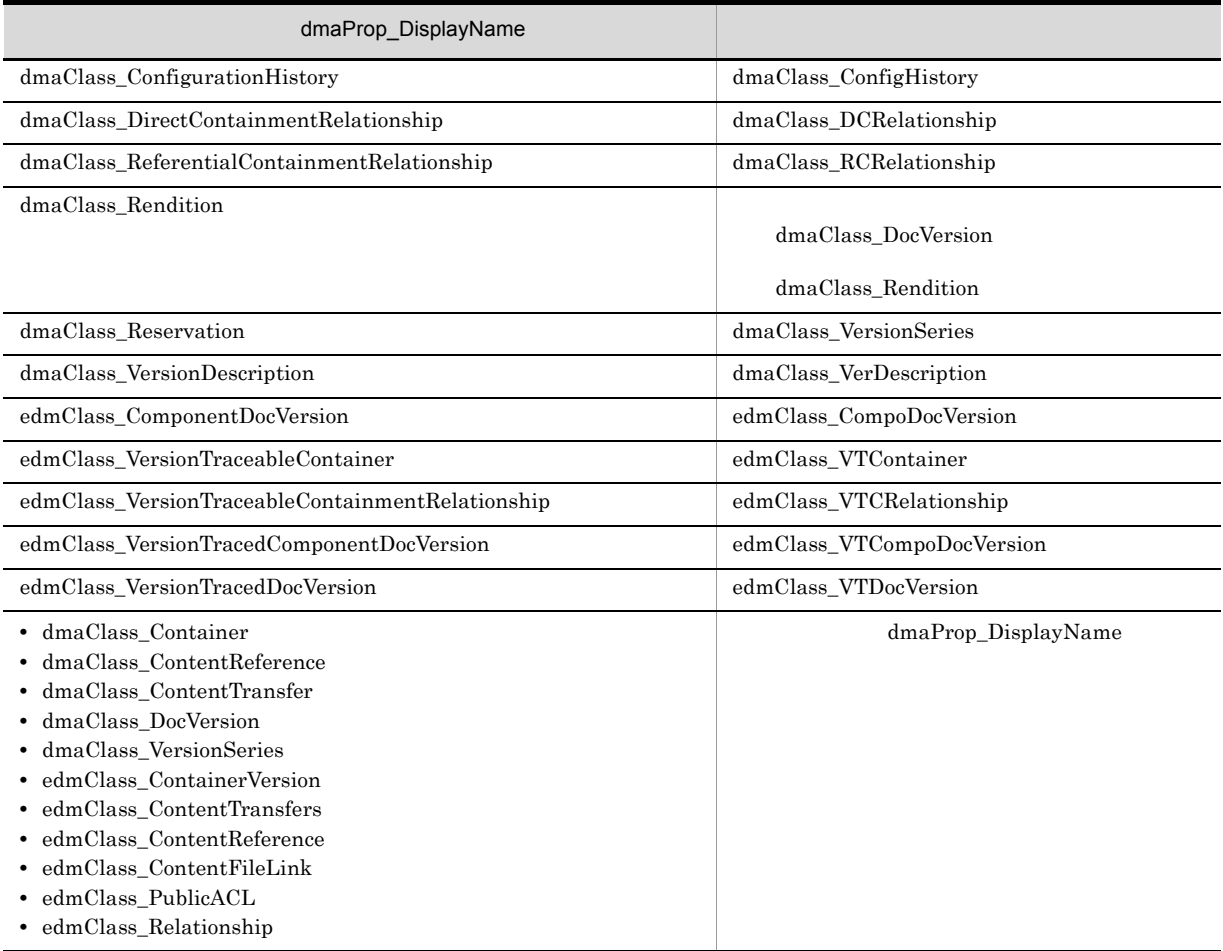

# $F.2$

dmaProp\_DisplayName

付録 F システムクラスおよびシステムプロパティの名称定義の規則

付録 F システムクラスおよびシステムプロパティの名称定義

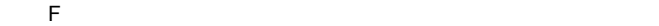

| $F-2$                                                                          |                                                              |  |
|--------------------------------------------------------------------------------|--------------------------------------------------------------|--|
| dmaProp DisplayName                                                            |                                                              |  |
| dmaProp OIID<br>dmaProp_DisplayName<br>dmaProp OIID<br>OIIDPropertyDescription | dmaProp_OIID                                                 |  |
| dmaProp_This<br>dmaProp DisplayName<br>dmaProp This<br>ThisPropertyDescription | dmaProp_This                                                 |  |
| dmaProp_ConfigurationHistory                                                   | dmaProp_ConfigHistory                                        |  |
| dmaProp_CurrentOfSeriesCount                                                   | dmaProp CurrentOfSeriesCnt                                   |  |
| dmaProp_CurrentVersionDescription                                              | dmaProp CurrntVerDesc                                        |  |
| edmProp_ACL                                                                    | • edmProp_ACL_edmProp_Subj<br>• edmProp ACL edmProp Permis   |  |
| edmProp_HeadVersionDescription                                                 | edmProp_HeadVerDescription                                   |  |
| edmProp_HeadVTConfigurationHistory                                             | edmProp_HeadVTConfigHistory                                  |  |
| dmaProp_PrimaryVersionSeries                                                   | dmaProp_PrimVerSeries                                        |  |
| edmProp_PrimaryGroupPermission                                                 | edmProp PrimGrpPermission                                    |  |
| edmProp_PublicACLIds                                                           | edmProp_PACLs_edmProp_ACLElm                                 |  |
| edmProp_SACL                                                                   | · edmProp_SACL_edmProp_Subj<br>• edmProp_SACL_edmProp_Permis |  |
| edmProp TailVersionDescription                                                 | edmProp TailVerDescription                                   |  |
| edmProp TailVTConfigurationHistory                                             | edmProp TailVTConfigHistory                                  |  |
| edmProp_VTConfigurationHistory                                                 | edmProp_VTConfigHistory                                      |  |

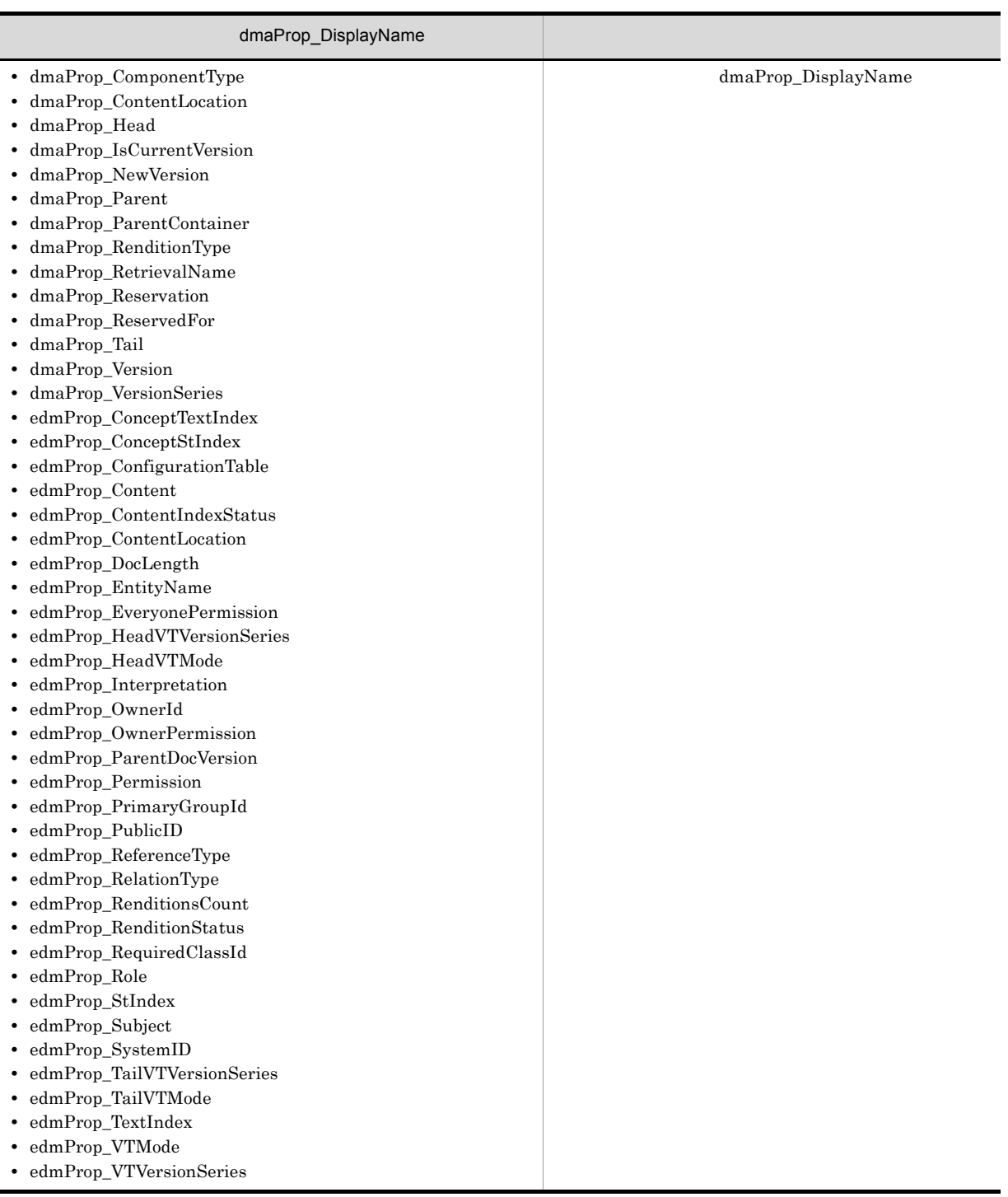

規則 1

HiRDB VariableArray  $4.7.2$ 

規則 2

 $\_1$   $\_2$   $\,$   $\ldots$ 

- 1. dmaClass\_Rendition  $"$ <sub>-1</sub>"
- 2. dmaClass\_Reservation

 $"$ <sub>-1</sub>"

 $4.7.2$ 

 $G$ DocumentBroker DocumentBroker DocumentBroker UOC  $\textrm{DocumentBroker} \qquad \qquad \textrm{UOC} \qquad \qquad \textrm{UOC}$ make  $"/opt/HiEDMS/sample/libdsuoc"$ G-1 DocumentBroker UOC 関数 機能 dbrinitLibrary UOC dbrinitSession UOC dbrAuthenticateUser dbrGetUserInformation dbrFinalizeSession UOC dbrFinalizeLibrary UOC dbrSetDocSpaceCharacterSet

 $/* *$  /

- **• •**  $\frac{1}{2}$  ,  $\frac{1}{2}$  ,  $\frac{1}{2}$ • **•**
- **DocumentBroker**

# G.1 dbrinitLibrary

UOC

```
int *dbrinitLibrary(
 char *pszErrMessage /* \star/
)
UOC and UOC and UOC and UOC and UOCUOCpszErrMessage
 1,024 NULL
non NULL UOC
\texttt{NULL}1
```
# G.2 dbrinitSession

UOC

```
int *dbrinitSession(
  void *pvhLibrary, /* UOC */
  const char *pszUserName, /* */char *pszErrMessage /* \star /
)
UOC 1UOCpvhLibrary
                       dbrinitLibrary()
pszUserName
 CdbrSession:∶Connect() NULL ""
pszErrMessage
```
 $1,024$   $\hbox{NULL}$ 

non NULL UOC  $NULL$ 

# G.3 dbrAuthenticateUser

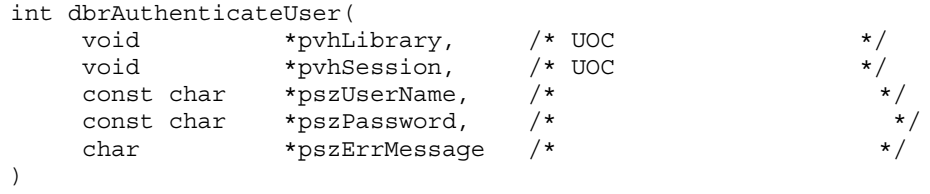

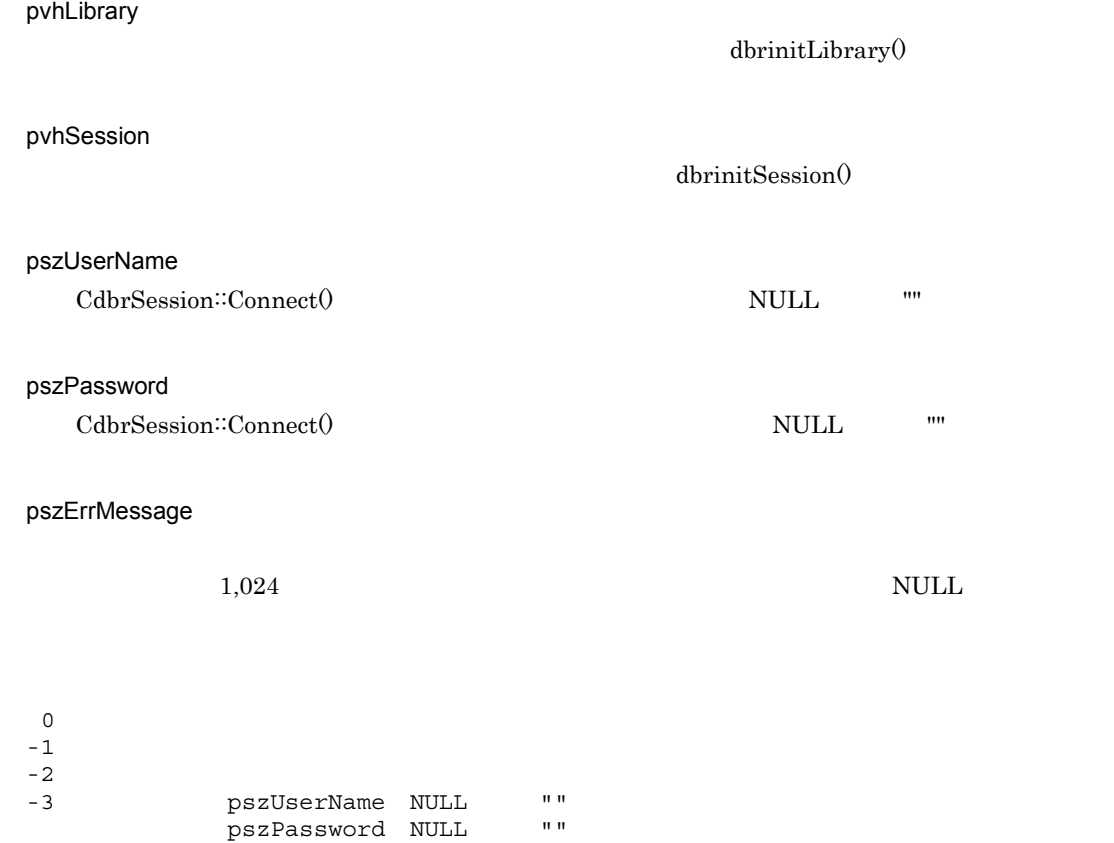

 $-4$ 

 $-5$ -6 認証できません

UOC <sub>1</sub>

# G.4 dbrGetUserInformation

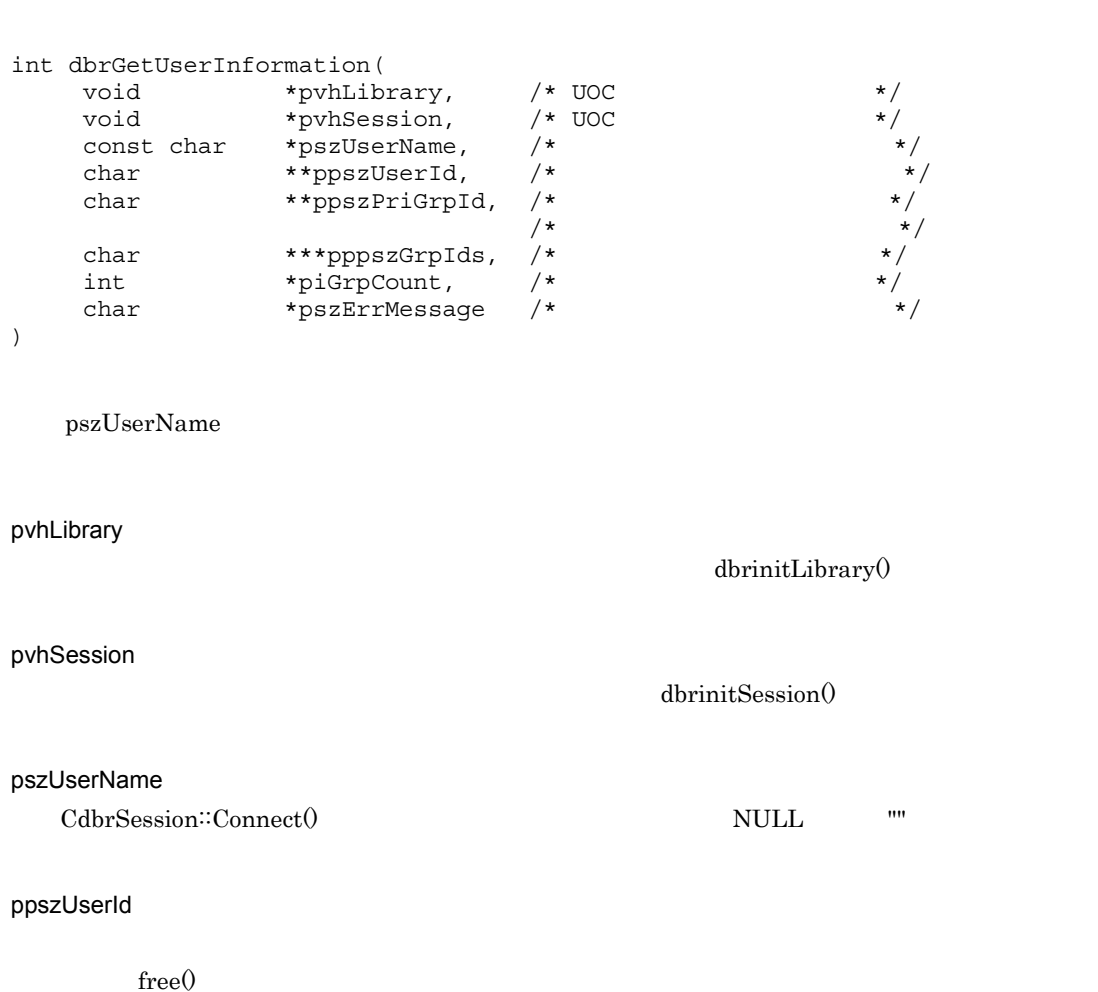

ppszPriGrpId

 ${\rm free}0$ 

 $\verb|NULL| \qquad \qquad \verb|*pppszGrplds| \qquad \qquad \verb|*pppszGrplds| \qquad \qquad \verb|*pppszGrplds| \qquad \qquad \verb|*pppszGrplds| \qquad \qquad \verb|*pppszGrplds| \qquad \qquad \verb|*pppszGrplds| \qquad \qquad \verb|*pppszGrplds| \qquad \qquad \verb|*pppszGrplds| \qquad \qquad \verb|*pps2Grplds| \qquad \qquad \verb|*mps2Grplds| \qquad \qquad \verb|*mps2Grplds| \qquad \qquad \verb|*mps2Grplds| \qquad \qquad \verb|*mp$ 

 $NULL$  $\label{eq:piGrpCount} \text{piGrpCount} \qquad \quad 0$ 

pppszGrpIds

 $G$ 

```
{\rm free} 0
```
piGrpCount

ppszPriGrpId

pszErrMessage

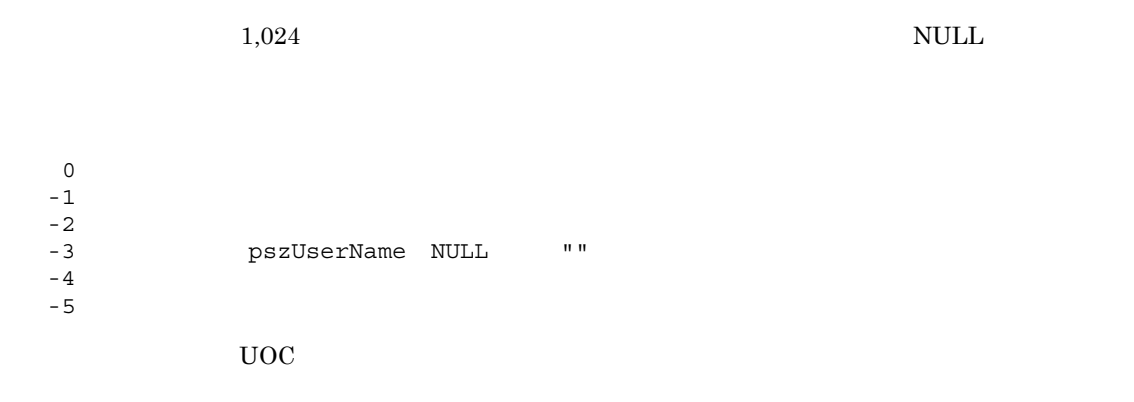

# 付録 G.5 dbrFinalizeSession

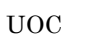

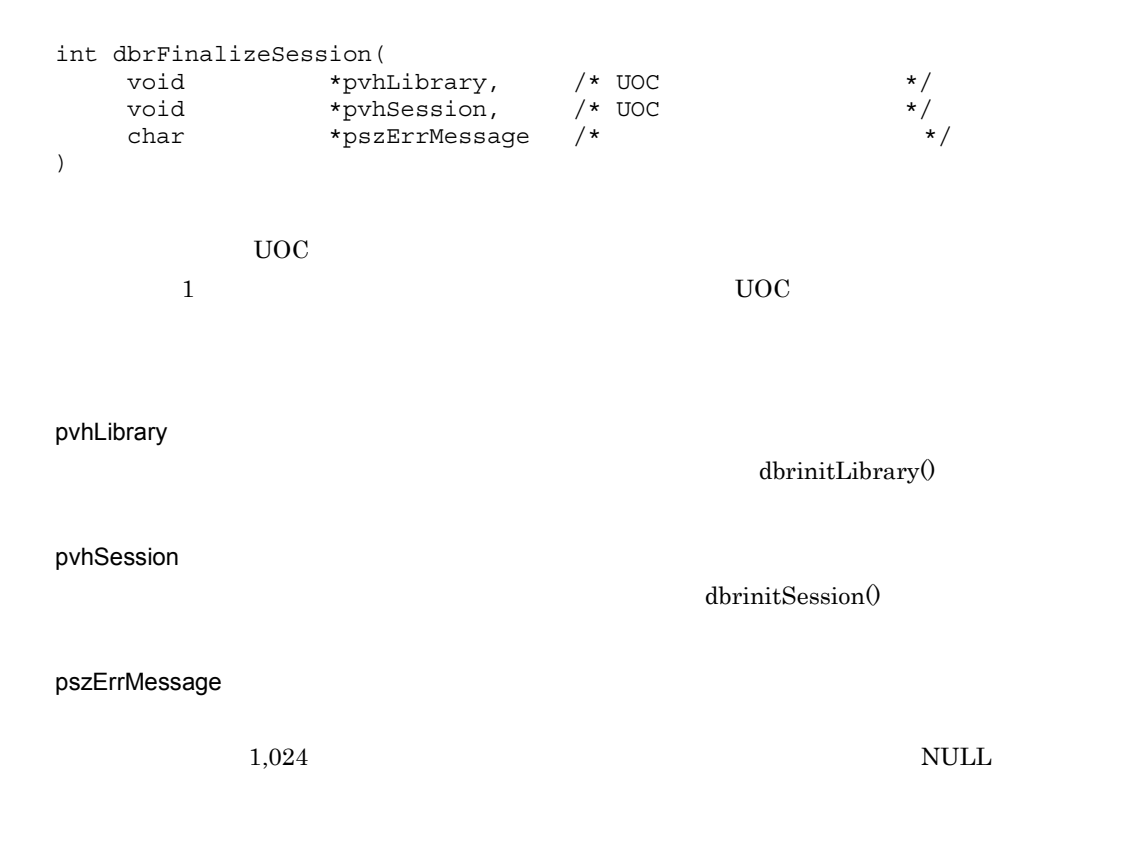

 $0$  $-1$  $-2$ UOC

# G.6 dbrFinalizeLibrary

UOC

```
int dbrFinalizeLibrary(
  void *pvhLibrary, /* UOC */
  char *pszErrMessage /* \star /
)
\rm UOC and \rm UOC\rm UOC \rm UOCpvhLibrary
                  dbrinitLibrary()
pszErrMessage
 1,024 NULL
0-1UOC1DocumentBroker EDMService
             EDMService
EDMService DocumentBroker
KMBR03006-E DocumentBroker
```
# 付録 G.7 dbrSetDocSpaceCharacterSet

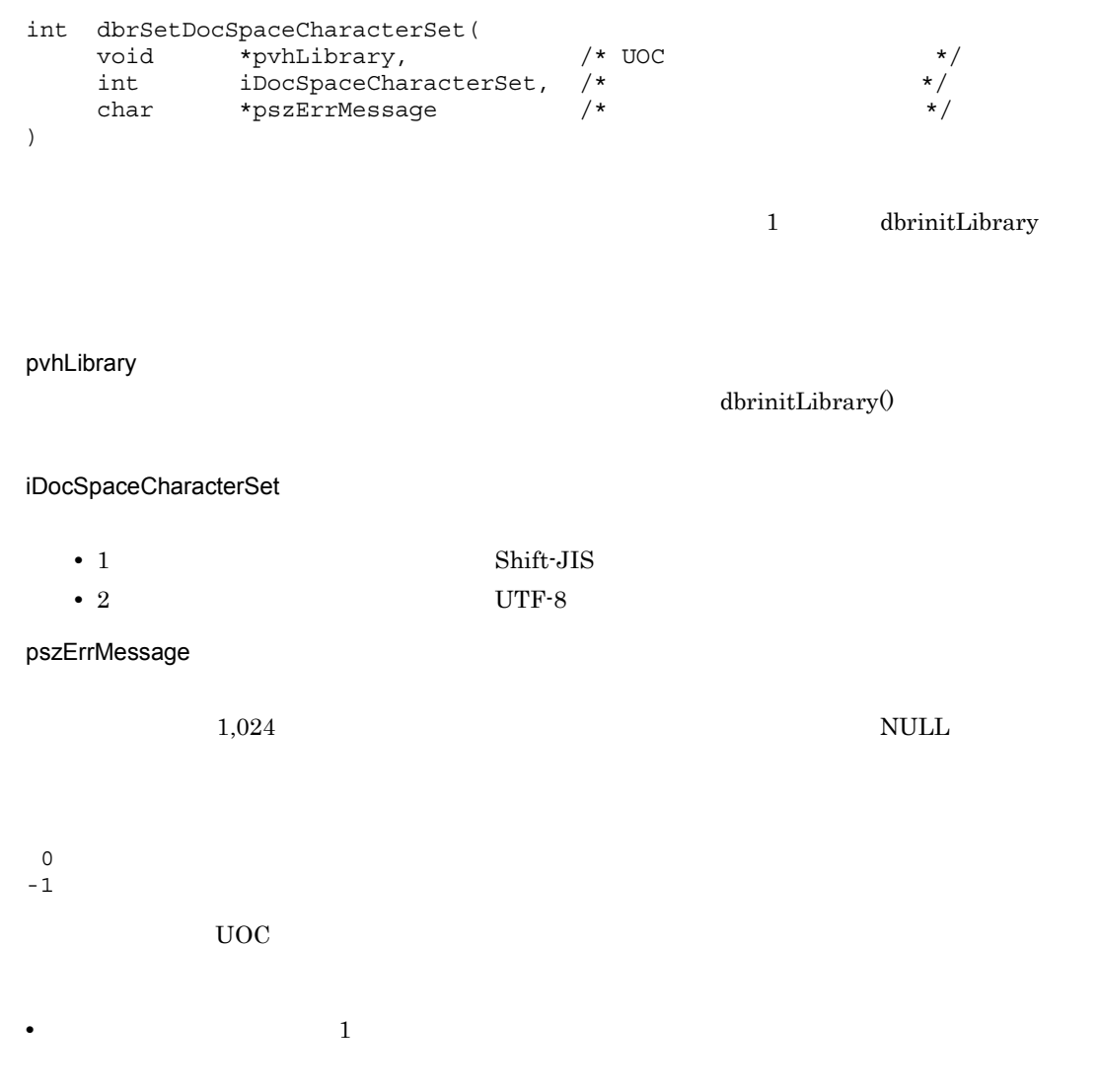

**•** 文書空間の文字コード種別の設定が不要な場合は,この関数を省略できます。

# 付録 H メタ情報の記述内容

### EDMChkMeta

## H.1 ini

#### EDMChkMeta

```
<Value>::=
{
<Binary Value> | <Boolean Value> | <DateTime Value> | <Float64 Value> | <Id Value>
|
<Integer32 Value> | <Object Value> | <String Value>
}
\langleBinary Value>::={ 0x[ (\langleHex>\rangle \ldots ] | ( \rangle \}\ltBoolean Value>::={ 0 | 1 | ( ) }
\verb|<Daterime Value>| \verb|<YYYY><MM><DD>T</M>hh>\verb|<mm><ss>></sup> \verb|/| ( ) }
<Float64 Value>::={ [<Sign>] ((<Digit>)..."."(<Digit>)...) [ {d | D |e|E
[<Sign>](<Digit>)*] ( ( ) )<Id Value>::={ <dmaCorrespondingToGuid> | <GUID> }
\langleInteger32 Value>::={ (-2, 147, 483, 648 2, 147, 483, 647 10 10 \rangle (
 ) }
\texttt{<Object Value}>::={ \texttt{~<References} \mid NULL } \mid (\quad ) \}\langleString Value>::={ (Printable ascii code)... | NULL | ( ) }
\langle \text{HEX} \rangle::= (0 - 9 a-f 16 )<br>\langle \text{YYYY} \rangle::= (0000-9999 4 10
\langleYYYY>::=( 0000-9999 4 10 )
\langle MM \rangle::=( 01-12 2 10 )
\langleDD>::=( 01-31 2 10 )
\text{chh}>::=(00-23 2 10
\text{cmm} > : := (00-59 \qquad 2 \qquad 10)<br>\text{css} > : := (00-59 \qquad 2 \qquad 10)\langle SSS \rangle::=( 00-59 2 10 )
\langle \text{Digit} \rangle ::= (0 - 9 10)<GUID>::={ xxxxxxxx-xxxx-xxxx-xxxx-xxxxxxxxxxxx(8-4-4-4-12)形式で記述するGUID |
<GUID_NULL> | <dmaCorrespondingToGuid> }
<GUID_NULL>::=00000000-0000-0000-0000-000000000000
\langle\text{References}\rangle ::= \{\quad [\langle\text{Context}\rangle\text{@}] \langle\text{Section}\rangle \quad | \quad \text{NULL} \quad | \quad (\quad \quad ) \quad \}1. < Binary Value>
   \frac{16}{20} Binary \frac{0x}{20} \frac{16}{20} \frac{0.9}{20}a-f 128 2562. <Boolean Value>
             Boolean
  • 1 DMA_TRUE
  • 0 DMA_FALSE
3. <DateTime Value>
             DateTime <YYYY><MM><DD>T<hh><mm><ss>Z
  \bullet <YYYY> 0000 9999 4
  • |M> 01 12 2
  \bullet <DD> 01 31 2
  • \langle \text{hh} \rangle 00 23 2
  • \leqmm> 00 59 2
```
•  $\langle$ ss> 00 59 2 • T • Z DateTime 4. <Float64 Value>  $\text{Flost64}$  10  $1.7 \text{E}$  +/- $308$   $15$ 5. <Id Value> データ型が Id 型の値を, xxxxxxxx-xxxx-xxxx-xxxx-xxxxxxxxxxxx(8-4-4-4-12)」の形式の GUID で指  $0-9$  a-f **•** <GUID\_NULL> GUID NULL 値を示します。00000000-0000-0000-0000-000000000000 で指 • <dmaCorrespondingToGuid> DMA dma 6. <Integer32 Value> Integer32 10  $-2,147,483,648$   $2,147,483,647$  10 7. <Object Value> Object <Reference> <Reference> • <Context>  $<$ Context $>$ <Section> <Object Value>  $<$ Context $>$ <Context> XDK\_METADATA\_ROOTDIR XDK\_METADATA\_ROOTDIR <Context>  $<$ Context $>$ <Context> <Context> XDK\_METADATA\_ROOTDIR  $\verb|XDK_METADATA_ROOTDIR|+  
**CONext>**$ • <Section>  $\qquad$  ASCII  $\qquad \qquad$  INI • **@** • NULL  $\,$ 8. <String Value> String ASCII • NULL  $\,$ **•**(空値) "¥0" を指定することを示します。

付録 H メタ情報の記述内容

# $H.2$

```
<Class Description>::=
(
<左角括弧><Class Name><右角括弧>
ClassFactory=text=dmaClass_ClassDescription
dmaProp_ClassDescription=obj=dmaclass.ini@dmaClass_ClassDescription
dmaProp_This=obj=Self
dmaProp_DisplayName=text=<Class Name>
dmaProp_DescriptiveText=text=<Descriptive Text>
dmaProp_Ids=obj=<Reference>
dmaProp_SuperclassDescription=obj=<Reference>
dmaProp_SuperclassPropertyCount=int=<Count>
dmaProp_ImmediateSubclassDescriptions=obj=<Reference>
dmaProp_NamePropertyIndex=int=0
dmaProp_PropertyDescriptions=obj=<Reference>
dmaProp_HasIncludeSubclasses=bool=0
dmaProp_HasProperSubclassProperties=bool=0
dmaProp_ProperSubclassPropertyDescriptions=obj=<Reference>
)
<Class Name>::=(<Printable ascii code>)...
<Descriptive Text>::=(<Printable ascii code>)...
<Count>::={ 0-2147483647 }
\langle \qquad \rangle::=[
\leftarrow >::=]
1. <ClassName>
  • DMA \qquad \qquad \text{d}m\text{aClass}• DocumentBroker edmClass
                                 dmaClass_     edmClass_
2. <Descriptive Text>
  <ClassName>
3. dmaProp_Ids=obj=<Reference>
  <ClassName> dmaClass_ListOfId
4. dmaProp_SuperclassDescription=obj=<Reference>
  <ClassName> dmaClass_ClassDescription \ddot{o}\mathop{\rm NULL}
```
5. dmaProp\_SuperclassPropertyCount=int=<Count>

```
0 2,147,483,647
• 10
```
6. dmaProp\_ImmediateSubclassDescriptions=obj=<Reference>

dmaClass\_ClassDescription

#### dmaClass\_ListOfObject

dmaClass\_ListOfObject

7. dmaProp\_PropertyDescriptions=obj=<Reference>

dmaClass\_PropertyDescription

dmaClass\_ListOfObject dmaClass\_ListOfObject dmaClass\_ListOfObject dmaClass\_ListOfObject dmaClass\_ListOfObject  $\frac{d}{dt}$ 

dmaClass\_PropertyDescriptionXXXX

• dmaClass\_PropertyDescriptionXXXX

8. dmaProp\_ProperSubclassPropertyDescriptions=obj=<Reference> dmaClass\_ListOfObject

# $H.3$

```
<Property Description>::=
{
<PropertyDescriptionBinary> | <PropertyDescriptionBoolen> |
<PropertyDescriptionDateTime> |
<PropertyDescriptionFloat64> |
<PropertyDescriptionInteger32> |
<PropertyDescriptionObject> | <PropertyDescriptionString>
}
```
#### 1 Binary

```
<PropertyDescriptionBinary>::=
(
<左角括弧><Property Name><右角括弧>
ClassFactory=text=dmaClass_PropertyDescriptionBinary
dmaProp_ClassDescription=obj=dmaclass.ini@dmaClass_PropertyDescriptionBinary
dmaProp_DisplayName=text=<Property Name>
dmaProp_DescriptiveText=text=<Descriptive Text>
dmaProp_Ids=obj=<Reference>
dmaProp_DataType=int=DMA_DATATYPE_BINARY
dmaProp_Cardinality=int=<DMA_CARDINALITY>
dmaProp_IsSelectable=bool=<Boolean Value>
dmaProp_IsSearchable=bool=<Boolean Value>
dmaProp_IsOrderable=bool=<Boolean Value>
dmaProp_QueryOperatorDescriptions=obj=<Reference>
dmaProp_IsSystemGenerated=bool=<Boolean Value>
dmaProp_IsReadOnly=bool=<Boolean Value>
dmaProp_IsValueRequired=bool=<Boolean Value>
dmaProp_IsHidden=bool=<Boolean Value>
dmaProp_PropertyDefaultBinary=bin=<Binary Value>
dmaProp_PropertySelectionsBinary=obj=<Reference>
dmaProp_MaximumLengthBinary=int=DMA_NO_MAXIMUM
)
<Property Name>::=(<Printable ascii code>)...
<DMA Cardinality>::=
{
DMA_CARDINALITY_SINGLE | DMA_CARDINALITY_LIST | DMA_CARDINALITY_ENUM | 255
}
1. <Property Name>
```

| $\bullet$ DMA    | dmaProp |         |
|------------------|---------|---------|
| • DocumentBroker | edmProp |         |
|                  | dmaProp | edmProp |

<sup>2. &</sup>lt;Descriptive Text>

付録 H メタ情報の記述内容

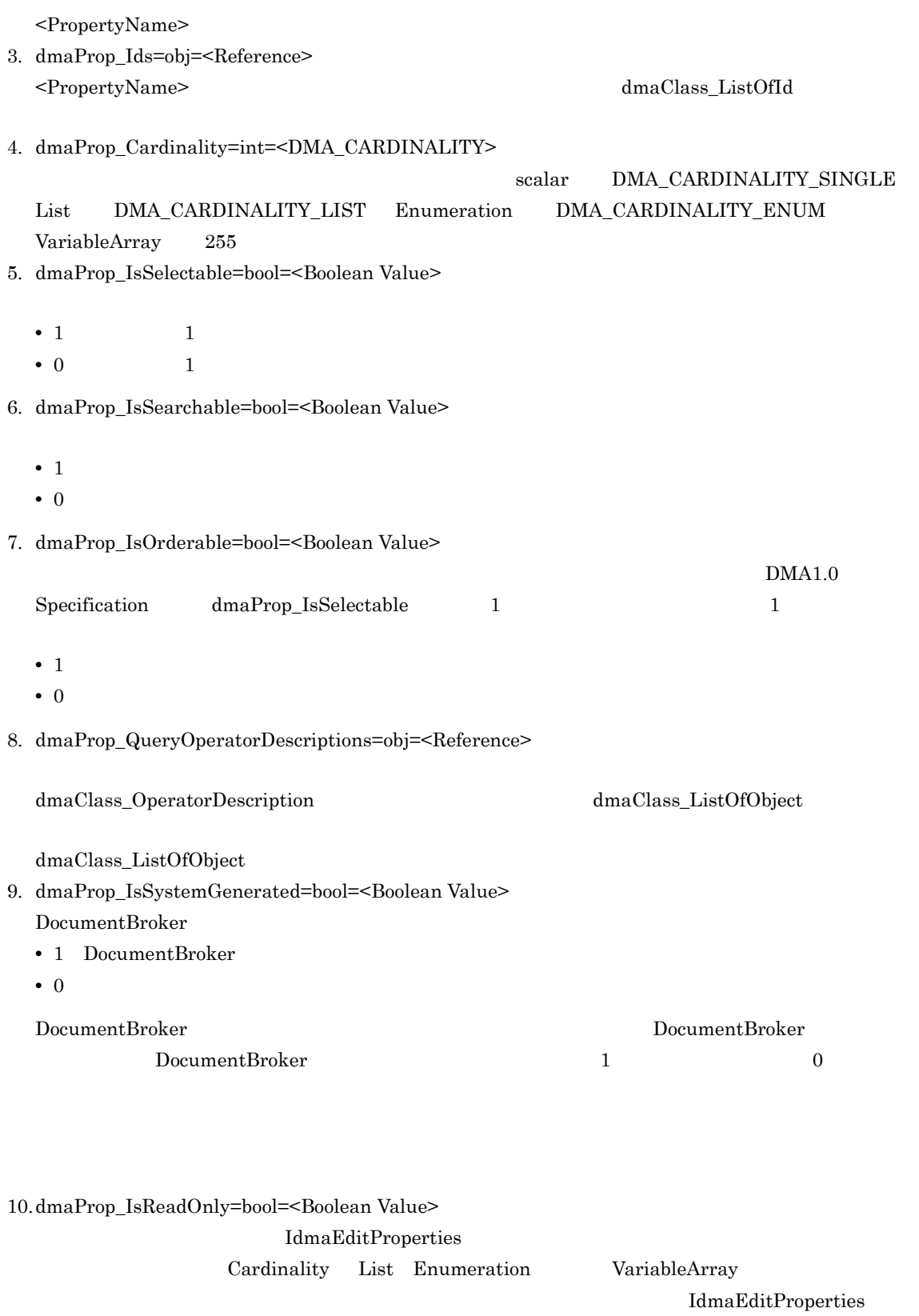

 ${\bf DMARC\_READ\_ONLY}$ 

Enumeration

Cardinality Single

• 1 IdmaEditProperties

• 0 IdmaEditProperties Cardinality List VariableArray • 1 IdmaEditListOfXXXX IdmaEditVariableArrayOfXXXX • 0 IdmaEditListOfXXXX IdmaEditVariableArrayOfXXXX DocumentBroker List VariableArray DocumentBroker 1  $\overline{0}$ List VariableArray 11. dmaProp\_IsValueRequired=bool=<Boolean Value> Cardinality Single • 1 $\blacksquare$ **•** 0:プロパティは,値を持つ必要はありません。 Cardinality List Enumeration VariableArray • 1  $1$ • 0: DocumentBroker the top of the state of the DocumentBroker is the DocumentBroker in the top of the DocumentBroker  $\mathbf 1$  , and  $\mathbf 0$ 12.dmaProp\_IsHidden=bool=<Boolean Value> • 1 $\blacksquare$ • 0: DocumentBroker レスティングのプロパティのプロパティのプロパティのプロパティのプロパティのプロパティのプロパティのプロパティのプロパティのプロパティのプロパティのプロパティのプロパティのプロパティのプロパティ  $\overline{0}$ 13.dmaProp\_PropertyDefaultBinary=bin=<Binary Value> dmaClass\_PropertyDescriptionBinary Binary  $\begin{minipage}[c]{0.75\textwidth} \centering \begin{tabular}{l} \textbf{DocumentBroke} \end{tabular} \end{minipage} \end{minipage}$ 14.dmaProp\_PropertySelectionsBinary=obj=<Reference>

dmaClass\_PropertyDescriptionBinary Binary Binary

dmaClass\_ListOfBinary

#### dmaClass\_ListOfBinary

DocumentBroker **the contract of the Contract Open Except** of The DocumentBroker **DocumentBroker** 

dmaClass\_ListOfBinary

#### 2 Boolean

```
<PropertyDescriptionBoolen>::=
(
        <左角括弧><Property Name><右角括弧>
ClassFactory=text=dmaClass_PropertyDescriptionBoolean
dmaProp ClassDescription=obj=dmaclass.ini@dmaClass PropertyDescriptionBoolean
dmaProp_DisplayName=text=(<Printable ascii code>)...
dmaProp DescriptiveText=text=(<Printable ascii code>)...
dmaProp_Ids=obj="<Reference>
dmaProp_DataType=int=DMA_DATATYPE_BOOLEAN
dmaProp_Cardinality=int=<DMA_CARDINALITY>
dmaProp_IsSelectable=bool=<Boolean Value>
dmaProp_IsSearchable=bool=<Boolean Value>
dmaProp_IsOrderable=bool=<Boolean Value>
dmaProp_QueryOperatorDescriptions=obj=<Reference>
dmaProp_IsSystemGenerated=bool=<Boolean Value>
dmaProp_IsReadOnly=bool=<Boolean Value>
dmaProp_IsValueRequired=bool=<Boolean Value>
dmaProp_IsHidden=bool=<Boolean Value>
dmaProp_PropertyDefaultBoolean=bool=<Boolean Value>
dmaProp_PropertySelectionsBoolean=obj=<Reference>
)
1. dmaProp_PropertyDefaultBoolean=bool=<Boolean Value>
  dmaClass_PropertyDescriptionBoolean
  Boolean
  DocumentBroker \Box\overline{0}2. dmaProp_PropertySelectionsBoolean=obj=<Reference>
  dmaClass_PropertyDescriptionBinary 2001 2002 2008 2009 2009 2009 2009 2009 2012 2013
              dmaClass_ListOfBoolean
                       dmaClass_ListOfBoolean
  DocumentBroker to the control of the control of the DocumentBroker to the control of the DocumentBroker to the control of the control of the control of the control of the control of the control of the control of the contro
```
dmaClass\_ListOfBoolean

#### 3 DateTime

```
<PropertyDescriptionDateTime>::=
(
       ><Property Name>< >
ClassFactory=text=dmaClass_PropertyDescriptionDateTime
dmaProp_ClassDescription=obj=dmaclass.ini@dmaClass_PropertyDescriptionDateTime
dmaProp_DisplayName=text=(<Printable ascii code>)...
dmaProp_DescriptiveText=text=(<Printable ascii code>)...
dmaProp_Ids=obj=<Reference>
dmaProp_DataType=int=DMA_DATATYPE_DATETIME
```
dmaProp\_Cardinality=int=<DMA\_CARDINALITY> dmaProp\_IsSelectable=bool=<Boolean Value> dmaProp\_IsSearchable=bool=<Boolean Value> dmaProp\_IsOrderable=bool=<Boolean Value> dmaProp\_QueryOperatorDescriptions=obj=<Reference> dmaProp\_IsSystemGenerated=bool=<Boolean Value> dmaProp\_IsReadOnly=bool=<Boolean Value> dmaProp\_IsValueRequired=bool=<Boolean Value> dmaProp\_IsHidden=bool=<Boolean Value> dmaProp\_PropertyDefaultDateTime=date=<DateTime Value> dmaProp\_PropertySelectionsDateTime=obj=<Reference> dmaProp\_PropertyMinimumDateTime=date=<DateTime Value> dmaProp\_PropertyMaximumDateTime=date=<DateTime Value> ) 1. dmaProp\_PropertyDefaultDateTime=date=<DateTime Value> dmaClass PropertyDescriptionDateTime DateTime DocumentBroker は,この値では、この値では、この値では、この値では、DocumentBroker は、この値ではない。したが、この値ではないで、 2. dmaProp\_PropertySelectionsDateTime=obj=<Reference> dmaClass\_PropertyDescriptionDateTime クラスが定義するプロパティに指定可能な DateTime 型の dmaClass\_ListOfDateTime dmaClass\_ListOfDateTime DocumentBroker dmaClass\_ListOfDateTime 3. dmaProp\_PropertyMinimumDateTime=date=<DateTime Value> DateTime DocumentBroker **DocumentBroker** the state of the state of  $\Omega$ 4. dmaProp\_PropertyMaximumDateTime=date=<DateTime Value> DateTime  $\rm DocumentBroke$ 

### 4 Float64

```
<PropertyDescriptionFloat64>::=
(
       ><Property Name><
ClassFactory=text=dmaClass_PropertyDescriptionFloat64
dmaProp_ClassDescription=obj=dmaclass.ini@dmaClass_PropertyDescriptionFloat64
dmaProp_DisplayName=text=(<Printable ascii code>)...
dmaProp_DescriptiveText=text=(<Printable ascii code>)...
dmaProp_Ids=obj=<Reference>
dmaProp_DataType=int=DMA_DATATYPE_FLOAT64
dmaProp_Cardinality=int=<DMA_CARDINALITY>
dmaProp_IsSelectable=bool=<Boolean Value>
```
付録 H メタ情報の記述内容

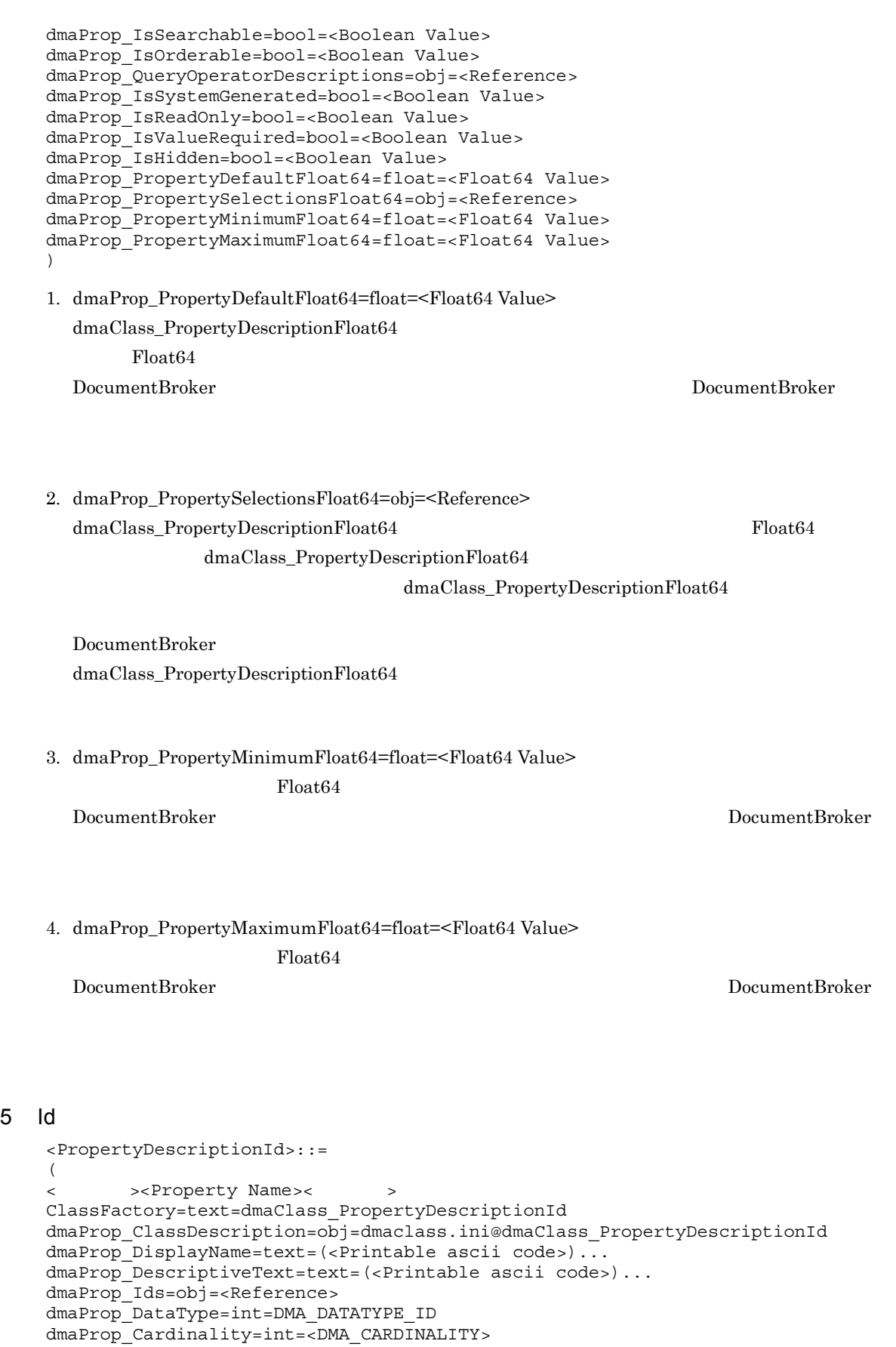

```
dmaProp_IsSearchable=bool=<Boolean Value>
dmaProp_IsOrderable=bool=<Boolean Value>
dmaProp_QueryOperatorDescriptions=obj=<Reference>
dmaProp_IsSystemGenerated=bool=<Boolean Value>
dmaProp_IsReadOnly=bool=<Boolean Value>
dmaProp_IsValueRequired=bool=<Boolean Value>
dmaProp_IsHidden=bool=<Boolean Value>
dmaProp_PropertyDefaultId=guid=<GUID>
dmaProp_PropertySelectionsId=obj=<Reference>
)
```
### 1. dmaProp\_PropertyDefaultId=guid=<GUID> dmaClass\_PropertyDescriptionId  $\qquad \qquad$  1d

#### $DocumentBroker$   $DocumentBroker$

2. dmaProp\_PropertySelectionsId=obj=<Reference> dmaClass PropertyDescriptionId Id dmaClass PropertyDescriptionId

dmaClass\_PropertyDescriptionId

DocumentBroker dmaClass\_PropertyDescriptionId

#### 6 Integer32

```
<PropertyDescriptionInteger32>::=
(
       ><Property Name>< >
"ClassFactory=text=dmaClass_PropertyDescriptionInteger32
dmaProp_ClassDescription=obj=dmaclass.ini@dmaClass_PropertyDescriptionInteger32
dmaProp_DisplayName=text=(<Printable ascii code>)...
dmaProp_DescriptiveText=text=(<Printable ascii code>)...
dmaProp_Ids=obj=<Reference>
dmaProp_DataType=int=DMA_DATATYPE_INTEGER32
dmaProp_Cardinality=int=<DMA_CARDINALITY>
dmaProp_IsSelectable=bool=<Boolean Value>
dmaProp_IsSearchable=bool=<Boolean Value>
dmaProp_IsOrderable=bool=<Boolean Value>
dmaProp_QueryOperatorDescriptions=obj=<Reference>
dmaProp_IsSystemGenerated=bool=<Boolean Value>
dmaProp_IsReadOnly=bool=<Boolean Value>
dmaProp_IsValueRequired=bool=<Boolean Value>
dmaProp_IsHidden=bool=<Boolean Value>
dmaProp_PropertyDefaultInteger32=int=<Integer Value>
dmaProp_PropertySelectionsInteger32=obj=<Reference>
dmaProp_PropertyMinimumInteger32=int=<Integer Value>
dmaProp_PropertyMaximumInteger32=int=<Integer Value>
)
1. dmaProp_PropertyDefaultInteger32=int=<Integer Value>
  dmaClass_PropertyDescriptionInteger32
         Integer32
  DocumentBroker DocumentBroker
```
dmaClass\_PropertyDescriptionInteger32 2012 11teger32 Integer32

付録 H メタ情報の記述内容

2. dmaProp\_PropertySelectionsInteger32=obj=<Reference>
2. dmaProp\_PropertySelectionsObject=obj=<Reference> dmaClass\_PropertyDescriptionObject クラスが定義するプロパティに指定可能な Object 型の値を要素 dmaClass\_PropertyDescriptionObject DocumentBroker dmaClass\_PropertyDescriptionObject

3. dmaProp\_RequiredClass=obj=<Reference>

dmaClass\_ClassDescription  $\overline{\text{NULL}}$ 

Cardinality Single

dmaClass\_ClassDescription

dmaClass\_ClassDescription

付録 H メタ情報の記述内容

Cardinality List Enumeration VariableArray ListOfObject EnumerationOfObject VariableArrayOfObject

DocumentBroker DocumentBroker

4. dmaProp\_ReflectivePropertyId=guid=<GUID> dmaClass\_PropertyDescriptionObject

GUID NULL

#### 8 String

```
<PropertyDescriptionString>::=
(
       ><Property Name><
ClassFactory=text=dmaClass_PropertyDescriptionString
dmaProp_ClassDescription=obj=dmaclass.ini@dmaClass_PropertyDescriptionString
dmaProp_DisplayName=text=(<Printable ascii code>)...
dmaProp DescriptiveText=text=(<Printable ascii code>)...
dmaProp_Ids=obj=<Reference>
dmaProp_DataType=int=DMA_DATATYPE_STRING
dmaProp_Cardinality=int=<DMA_CARDINALITY>
dmaProp_IsSelectable=bool=<Boolean Value>
dmaProp_IsSearchable=bool=<Boolean Value>
dmaProp_IsOrderable=bool=<Boolean Value>
dmaProp_QueryOperatorDescriptions=obj=<Reference>
dmaProp_IsSystemGenerated=bool=<Boolean Value>
dmaProp_IsReadOnly=bool=<Boolean Value>
dmaProp_IsValueRequired=bool=<Boolean Value>
dmaProp_IsHidden=bool=<Boolean Value>
dmaProp_PropertyDefaultString=text=<String Value>
dmaProp_PropertySelectionsString=obj=<Reference>
dmaProp_MaximumLengthString=int=<Integer Value>
)
```
1. dmaProp\_PropertyDefaultString=text=<String Value>

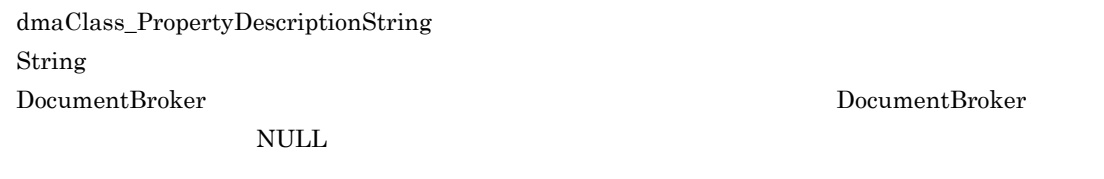

- 2. dmaProp\_PropertySelectionsString=obj=<Reference> dmaClass\_PropertyDescriptionString String String 3 dmaClass\_PropertyDescriptionString DocumentBroker dmaClass\_PropertyDescriptionString
- 3. dmaProp\_MaximumLengthString=int=<Integer Value> String 2008

### $H.4$

```
<List Object>::=
{
<ListOfBinary> | <ListOfBoolean> | <ListOfDateTime> | <ListOfFloat64> |
<ListOfId> | <ListOfInteger32> | <ListOfObject> | <ListOfString>
}
```
### 1 dmaClass\_ListOfBinary

```
<ListOfBinary>::=
(
< > <Section> < >
ClassFactory=text=dmaClass_ListOfBinary
dmaProp_ClassDescription=obj=dmaclass.ini@dmaClass_ListOfBinary
[ (=bin=<Binary Value>) ... ]
\sqrt{ }
```
1. <Section>

```
\mathop{\mathrm{ini}}
```
2. = bin = < Binary Value> dmaClass\_ListOfBinary Binary Binary  $\equiv$ bin $=$ 

dmaClass\_ListOfBinary

### 2 dmaClass ListOfBoolean

```
<ListOfBoolean>::=
\left(< > <Section Name>< >
ClassFactory=text=dmaClass_ListOfBoolean
dmaProp_ClassDescription=obj=dmaclass.ini@dmaClass_ListOfBoolean
[ (=bool=<Boolean Value>) ... ]
\lambda1. =bool=<Boolean Value>
  dmaClass_ListOfBoolean Boolean
```
 $\equiv$ bool= dmaClass\_ListOfBoolean

#### 3 dmaClass ListOfDateTime

```
<ListOfDateTime>::=
(
<左角括弧> <Section Name><右角括弧>
ClassFactory=text=dmaClass_ListOfDateTime
dmaProp_ClassDescription=obj=dmaclass.ini@dmaClass_ListOfDateTime
[ (=date=<DateTime Value>) ... ]
)
```
1. =date=<DateTime Value>

dmaClass\_ListOfDateTime DateTime

 $=$ date= dmaClass\_ListOfDateTime

#### 4 dmaClass\_ListOfFloat64

```
<ListOfFloat64>::=
(
< > <Section Name> < >
ClassFactory=text=dmaClass_ListOfFloat64
dmaProp_ClassDescription=obj=dmaclass.ini@dmaClass_ListOfFloat64
[ (=float=<Float64 Value>) ... ]
\lambda
```
1. =float<Float64 Value>

dmaClass\_ListOfFloat64 Float64  $=$ float $=$ dmaClass\_ListOfFloat64

### 5 dmaClass ListOfId

```
<ListOfId>::=
(
< > <Section Name> < >
ClassFactory=text=dmaClass_ListOfId
dmaProp_ClassDescription=obj=dmaclass.ini@dmaClass_ListOfId
[ (=guid = < Id Value > \big) ...]
\lambda1. =guid=<Id Value>
   dmaClass_ListOfId Id
   =guid= according to the state of the state of the state of the dmaClass_ListOfId dmaClass, ListOfId
```
### 6 dmaClass\_LisfOfInteger32

```
<ListOfInteger32>::=
(
<左角括弧><Section Name> <右角括弧>
ClassFactory=text=dmaClass_ListOfInteger32
dmaProp_ClassDescription=obj=dmaclass.ini@dmaClass_ListOfInteger32
[ (=int=<Integer32 Value>) ...]
)
1. =int=<Integer32 Value>
```
dmaClass\_ListOfInteger32 Integer32

dmaClass\_ListOfInteger32

#### 7 dmaClass ListOfObject

```
<ListOfObject>::=
(
<左角括弧><Section Name> <右角括弧>
ClassFactory=text=dmaClass_ListOfObject
dmaProp_ClassDescription=obj=dmaclass.ini@dmaClass_ListOfObject
dmaProp_RequiredClass=obj=<Reference>
[ (=obj=<Object Value>) ...]
\lambda1. =obj=<Object Value>
```
dmaClass\_ListOfObject Object  $=$ obj $=$ 

dmaClass\_ListOfObject

### 8 dmaClass ListOfString

```
<ListOfString>::=
(
< > <Section Name> < >
ClassFactory=text=dmaClass_ListOfString
dmaProp_ClassDescription=obj=dmaclass.ini@dmaClass_ListOfString
[ (=text=<String Value>) ...]
)
1. =text=<String Value>
```
 $\equiv$ text $\equiv$ 

dmaClass ListOfString String

dmaClass\_ListOfString

### H.5 QueryOperator

QueryOperator

```
<Query Operator Description>::=
(
<左角括弧><Query Operator Description Name><右角括弧>
ClassFactory=text=dmaClass_QueryOperatorDescription
dmaProp_ClassDescription=obj=dmaclass.ini@dmaClass_QueryOperatorDescription
dmaProp_This=obj=Self
dmaProp_DisplayName=text=(<Printable ascii code>)...
dmaProp_DescriptiveText=text=(<Printable ascii code>)...
dmaProp_Ids=obj=<Reference>
dmaProp_ResultType=int=<DMA Date Type>
dmaProp_IsList=bool=<Boolean Value>
dmaProp_MinimumOperands=int=<Integer32 Value>
dmaProp_MaximumOperands=int=<Integer32 Value>
dmaProp_IsSafeToEliminate=bool=0
dmaProp_OperandDescriptions=obj=<Reference>
dmaProp_JoinParticipation=int=<Join Participation>
)
<DMA Data Type>::=
{
DMA_DATATYPE_BINARY | DMA_DATATYPE_BOOLEAN | DMA_DATATYPE_DATETIME |
DMA_DATATYPE_FLOAT64 | DMA_DATATYPE_ID | DMA_DATATYPE_INTEGER32 |
DMA_DATATYPE_OBJECT | DMA_DATATYPE_STRING | DMA_DATATYPE_CLASS
}
<Join Participation>::=
{
```
DMA\_JOIN\_PARTICIPATION\_NONE | DMA\_JOIN\_PARTICIPATION\_OPERAND | DMA\_JOIN\_PARTICIPATION\_OPERATOR } 1. dmaProp\_ResultType=int=<DMA Date Type> <DMA Data Type> • DMA\_DATATYPE\_BINARY Binary • DMA\_DATATYPE\_BOOLEAN Boolean • DMA\_DATATYPE\_DATETIME **buttoon** DateTime • DMA\_DATATYPE\_FLOAT64<sup>\*</sup> **Float64** Ploat64 **•** DMA\_DATATYPE\_ID:オペレータによる演算結果の値が Id 型です。 • DMA\_DATATYPE\_INTEGER32 Integer • DMA\_DATATYPE\_OBJECT Object • DMA\_DATATYPE\_STRING: String • DMA\_DATATYPE\_CLASS Join 2. dmaProp\_IsList=bool=<Boolean Value> •  $0$  scalar  $\alpha$ • 1  $List$ 3. dmaProp\_MinimumOperands=int=<Integer32 Value>  $\overline{0}$ 4. dmaProp\_MaximumOperands=int=<Integer32 Value> dmaProp\_MinimumOperands dmaProp\_MaximumOperands 0 DMA\_NO\_MAXIMUM 5. dmaProp\_IsSafeToEliminate 6. dmaProp\_OperandDescriptions=obj=<Reference> dmaClass\_QueryOperandDescription dmaClass\_ListOfObject dmaClass\_ListOfObject dmaClass\_ListOfObject dmaClass\_QueryOperandDescription dmaClass\_ListOfObject dmaClass\_QueryOperandDescription 1 7. dmaProp\_JoinParticipation=int=<Join Participation>  $Join$ • DMA\_JOIN\_PARTICIPATION\_NONE:From dmaClass\_QueryOperator • DMA\_JOIN\_PARTICIPATION\_OPERAND:From Join 3 ON anaProp\_ResultType  $\begin{minipage}{0.9\linewidth} \begin{tabular}{l} \multicolumn{2}{c}{\textbf{DMA\_DATATYPE\_BOOLEAN}} \hspace{-0.2cm} & \hspace{-0.2cm} \textit{dmaProp\_IsList} \hspace{-0.2cm} & \hspace{-0.2cm} 0 \\ \multicolumn{2}{c}{\textbf{DMA\_DATATYPE\_BOOLEAN}} \hspace{-0.2cm} & \hspace{-0.2cm} \textit{dmaProp\_IsList} \hspace{-0.2cm} & \hspace{-0.2cm} 0 \\ \multicolumn{2}{c}{\textbf{DMA\_DATATYPE\_BOOLEAN}} \hspace{-0.2cm} & \hspace{-0.2cm} \textit{dmaProp$ • DMA\_JOIN\_PARTICIPATION\_OPERATOR:Join  $\text{dmaProp}\xspace$  ResultType DMA\_DATATYPE\_CLASS dmaProp\_IsList 0

## H.6 QueryOperand

### QueryOperand

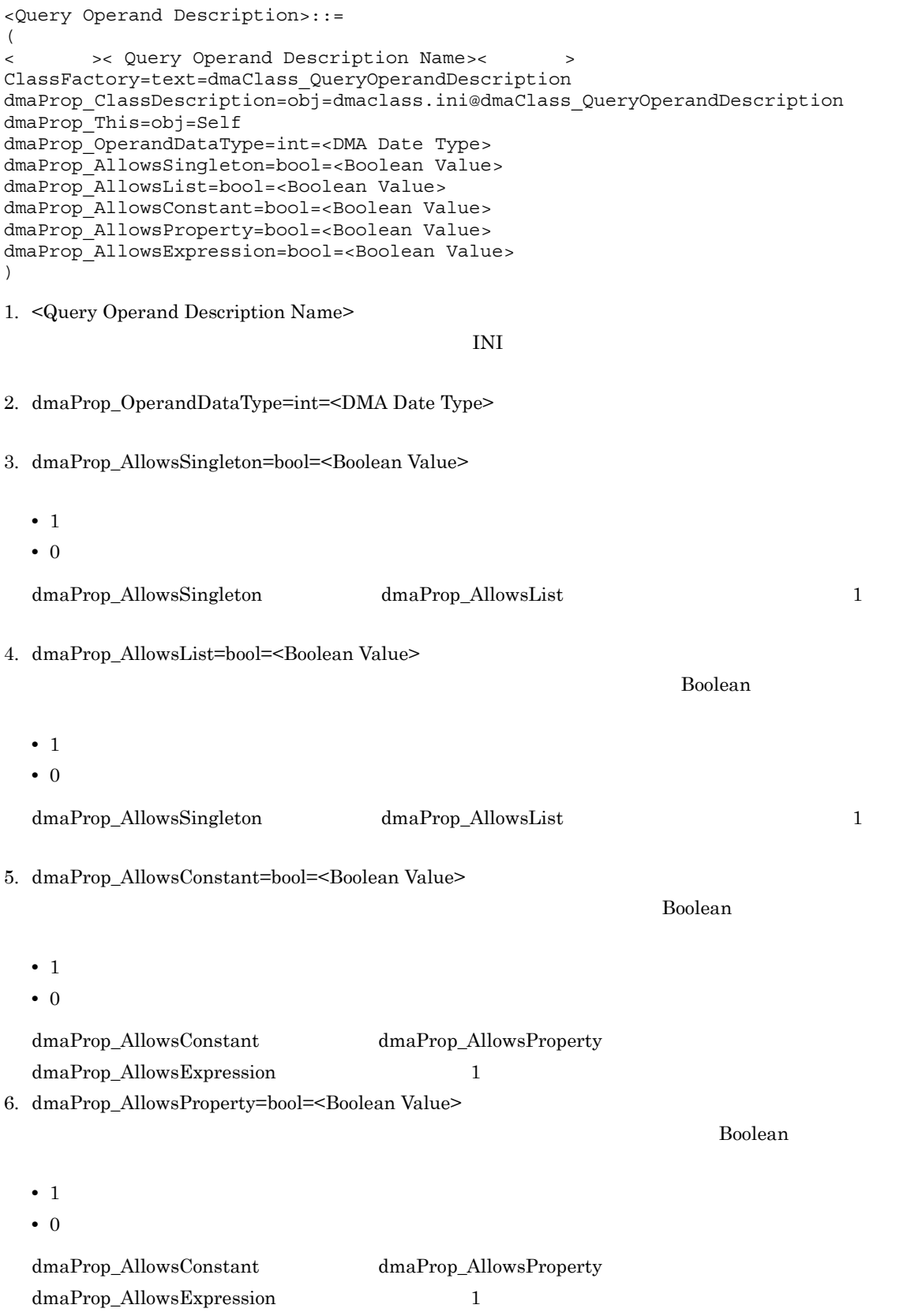

付録 H メタ情報の記述内容

7. dmaProp\_AllowsExpression=bool=<Boolean Value>

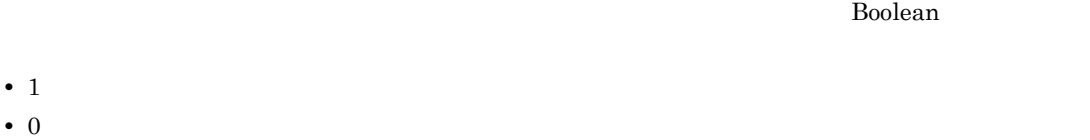

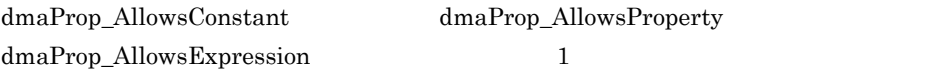

### H.7

```
<Object>::=
(
<左角括弧><Section Name><右角括弧>
(<Property>)...
)
<Property>::=<Property Name>=<Data Type>=<Value>
<Data Type>::= { bin | bool | date | float | guid | int | obj | text }
1. <Section Name>
  INI2. <Property Name>
  dmaClass_ListOfObject dmaClass_PropertyDescriptionXXXX
                                    dmaClass_ListOfObject
                             dmaClass_ClassDescription
  dmaProp_PropertyDescriptions
  dmaClass_PropertyDescriptionXXXX <Property Name>
3. <DataType>
  <Property Name> \alpha dmaClass_PropertyDescriptionXXXX
       dmaProp_DataType
  • DMA_DATATYPE_BINARY: bin
  • DMA_DATATYPE_BOOL: bool
  • DMA_DATATYPE_DATETIME: date
  • DMA_DATATYPE_FLOAT64: float
  • DMA_DATATYPE_ID: guid
  • DMA_DATATYPE_INTEGER32: int
  • DMA_DATATYPE_OBJECT: obj
  • DMA_DATATYPE_STRING: text
4. <Value>
  <Property Name> dmaClass_PropertyDescriptionXXXX
       dmaProp_DataType
  • DMA_DATATYPE_BINARY: <Binary Value>
  • DMA_DATATYPE_BOOLEAN: <Boolean Value>
  • DMA_DATATYPE_DATETIME: <DateTime Value>
  • DMA_DATATYPE_FLOAT64: <Float64 Value>
  • DMA_DATATYPE_ID: <Id Value>
```
- **•** DMA\_DATATYPE\_INTEGER32: <Integer32 Value>
- **•** DMA\_DATATYPE\_OBJECT: <Object Value>
- **•** DMA\_DATATYPE\_STRING: <String Value>

### 付録 H.8 メタ情報管理用に確保する共用メモリセグメントサイズ

DocumentBroker

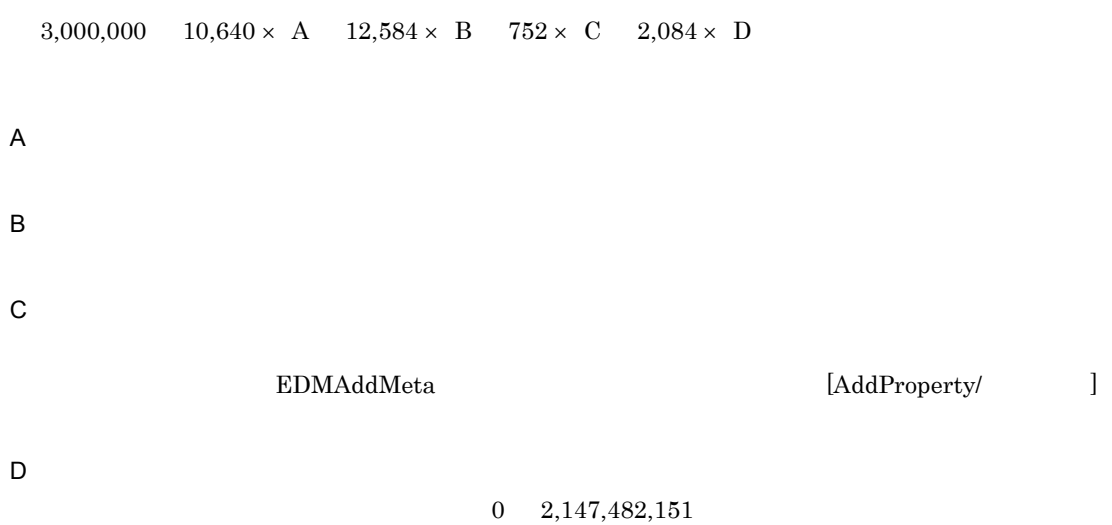

 $\blacksquare$ 

# <u>I</u> UTF-8

 $UTF-8$  $\text{Shift-JIS}$ 

1 <mark>UTF-8</mark>

 $UTF-8$ 

 $I-1$   $UTF-8$ 

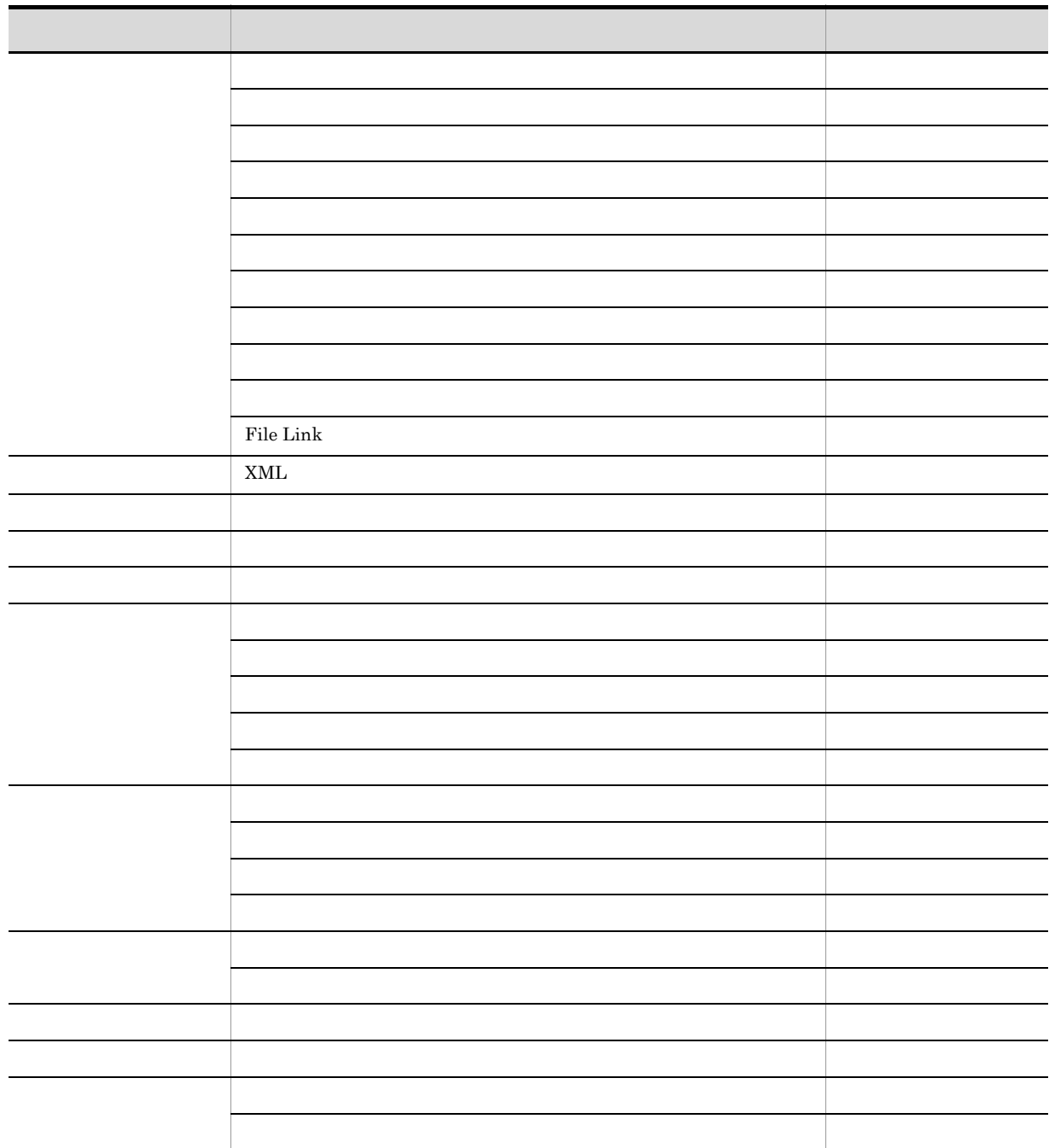

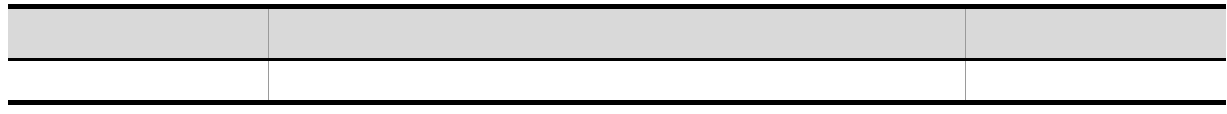

### $2$   $UTF-8$

 $\text{UTF-8}$ 

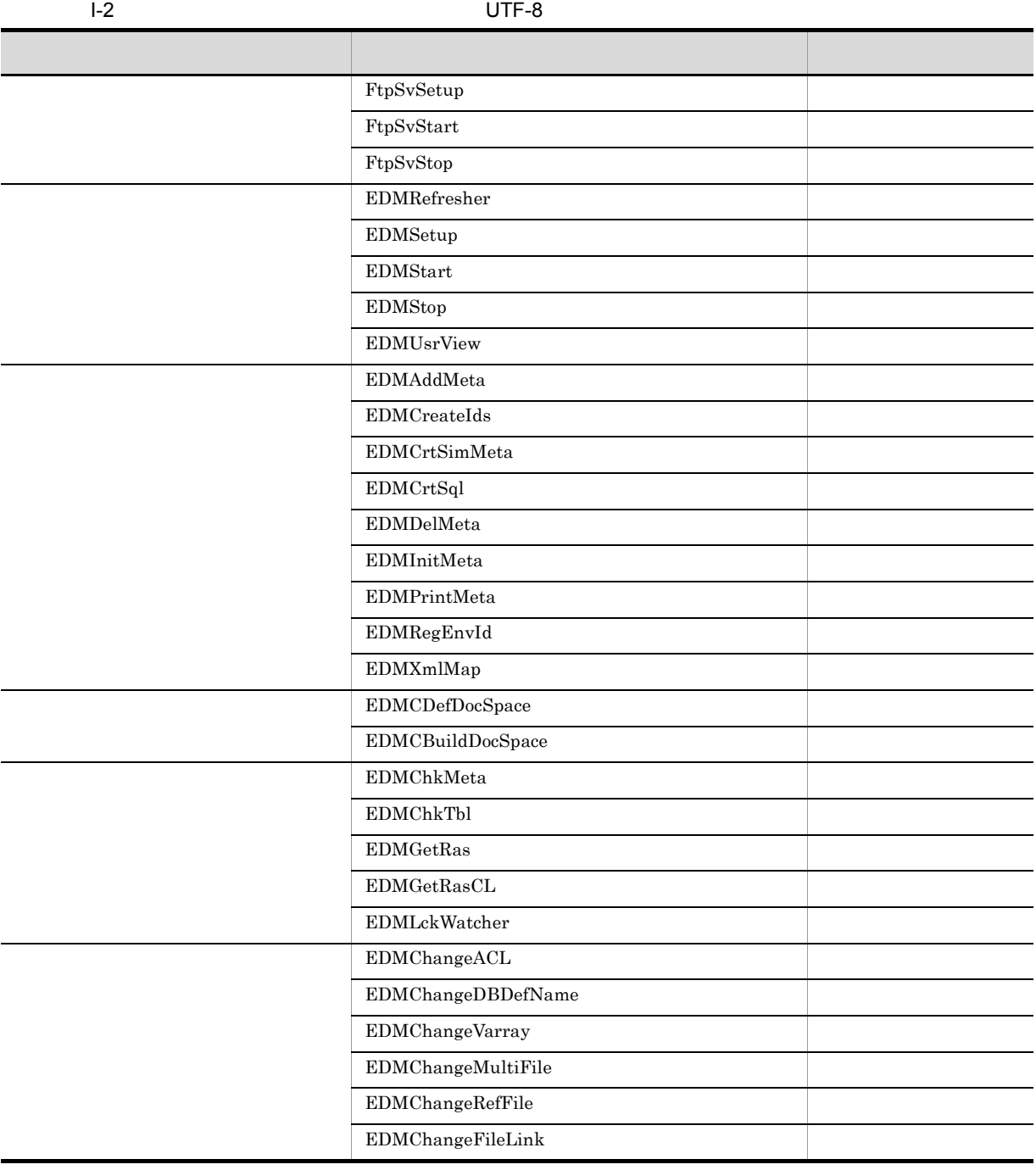

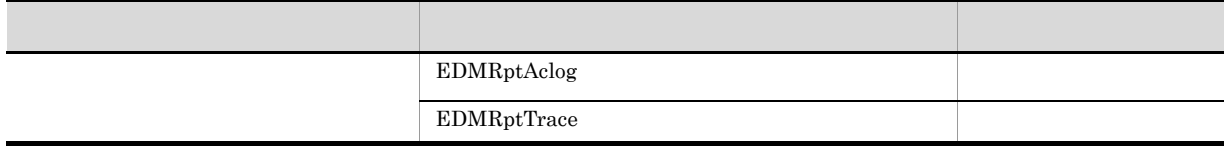

DocumentBroker Version 3

## J DocumentBroker Web Client DocumentBroker

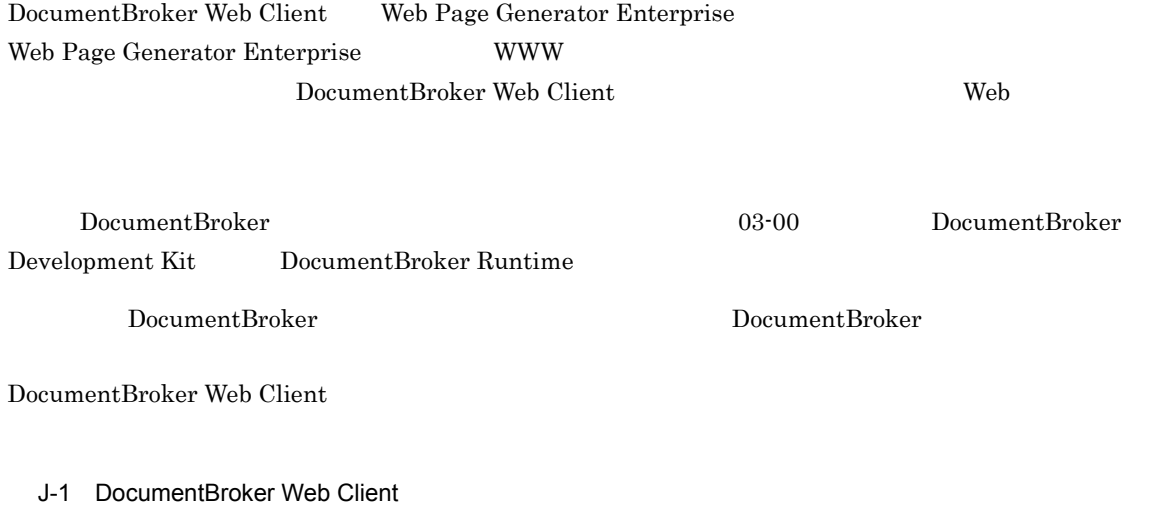

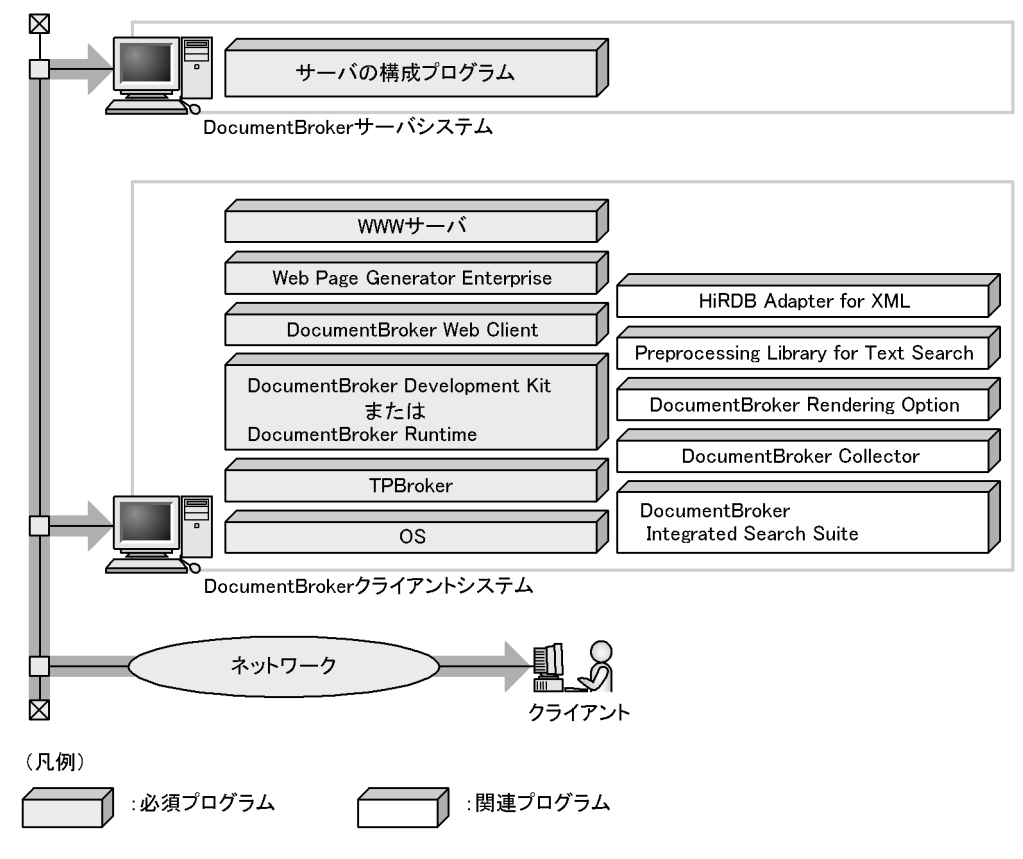

### 1 DocumentBroker

DocumentBroker **that the interval of the Second Association** of the system of the system of the system of the system of the system of the system of the system of the system of the system of the system of the system of the

### 2 DocumentBroker

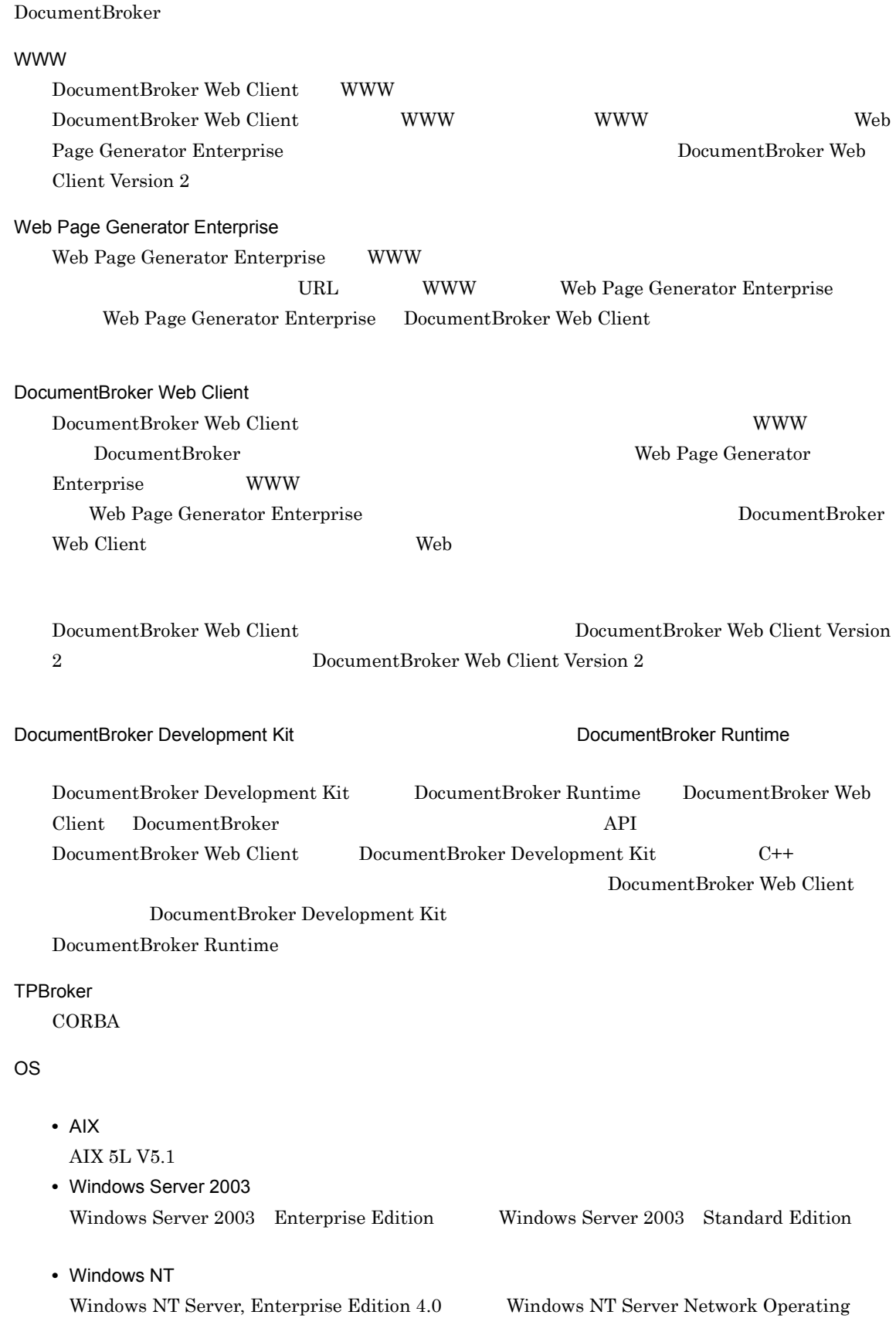

System Version 4.0

### 3 XML  $\sim$

 $XML$ 

- **•** HiRDB Adapter for XML
- **•** Preprocessing Library for Text Search

 $1.3.3(3)$  XML

 $4$ 

**•** DocumentBroker Rendering Option

 $1.3.3(4)$ 

 $5$ 

DocumentBroker Collector

DocumentBroker

 $XML$ DocumentBroker に登録して管理するプログラムです。DocumentBroker Collector の詳細について DocumentBroker Collector DocumentBroker Integrated Search Suite DocumentBroker Collector す。DocumentBroker Integrated Search Suite が提供する検索テンプレートを使用して WWW ブラ DocumentBroker Integrated Search Suite DocumentBroker Integrated Search Suite

 $K$  and  $K$  and  $K$  and  $K$  and  $K$ 

## $K.1$

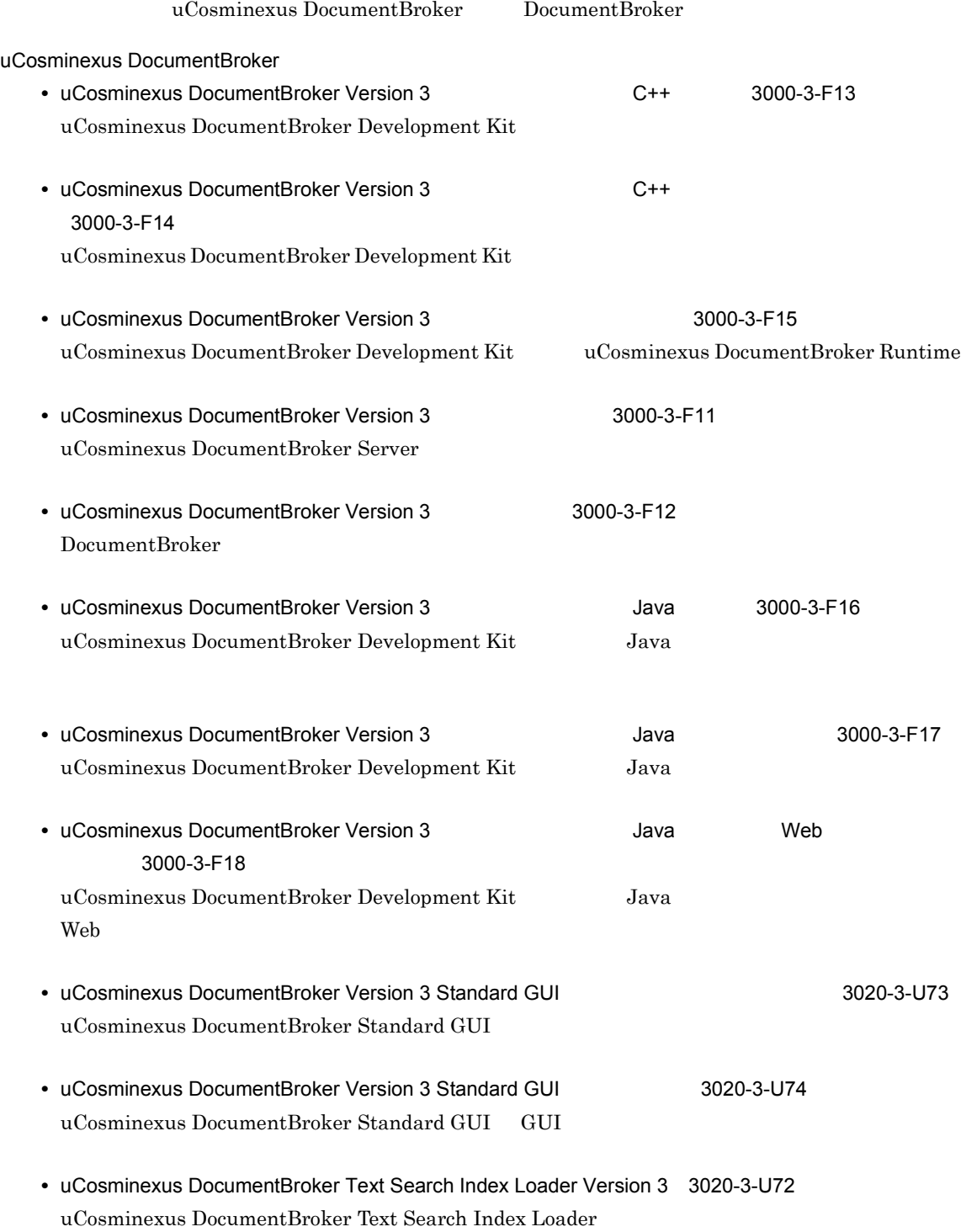

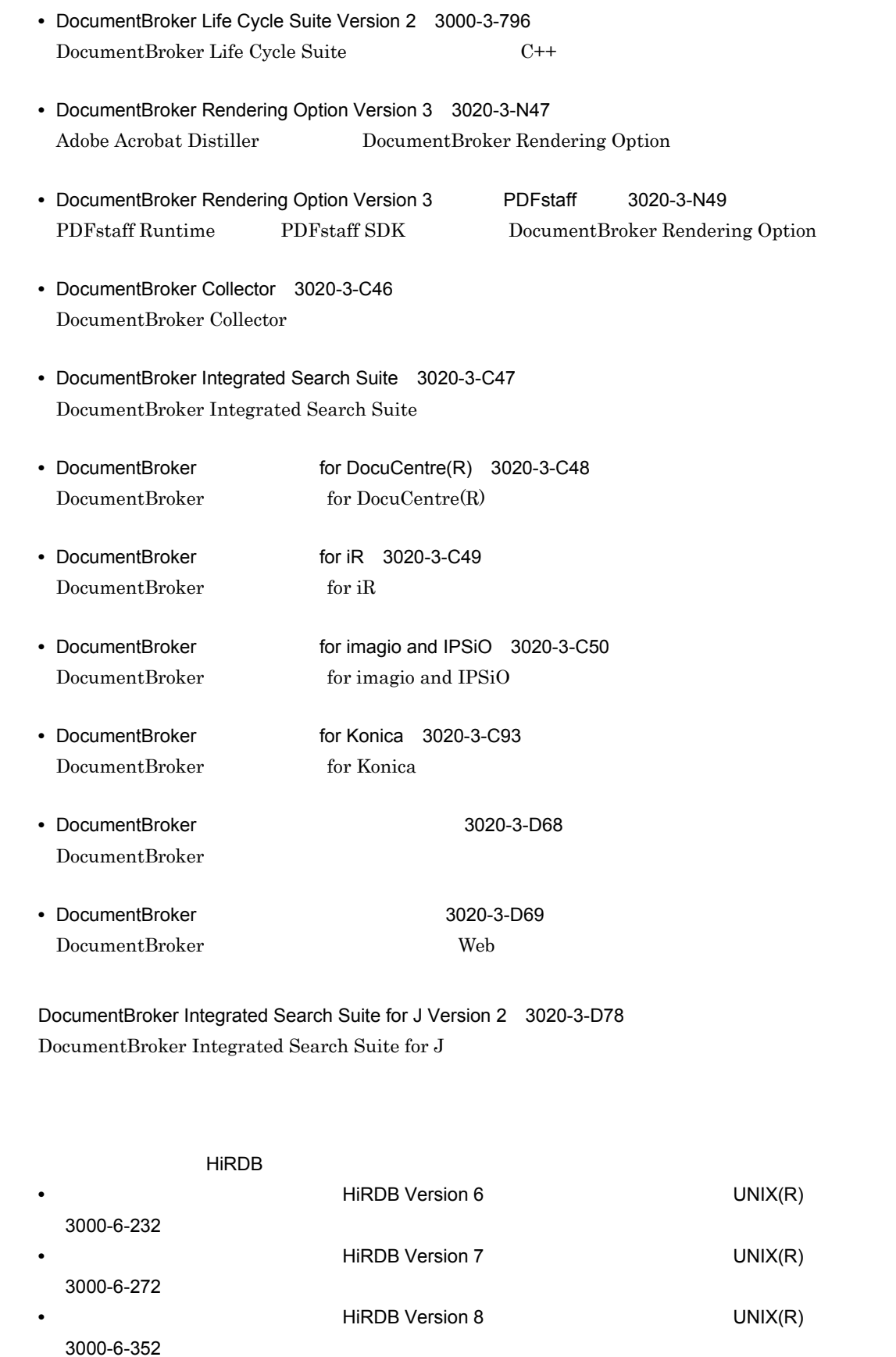

• HiRDB Version 9  $UNIX(R)$  3000-6-452

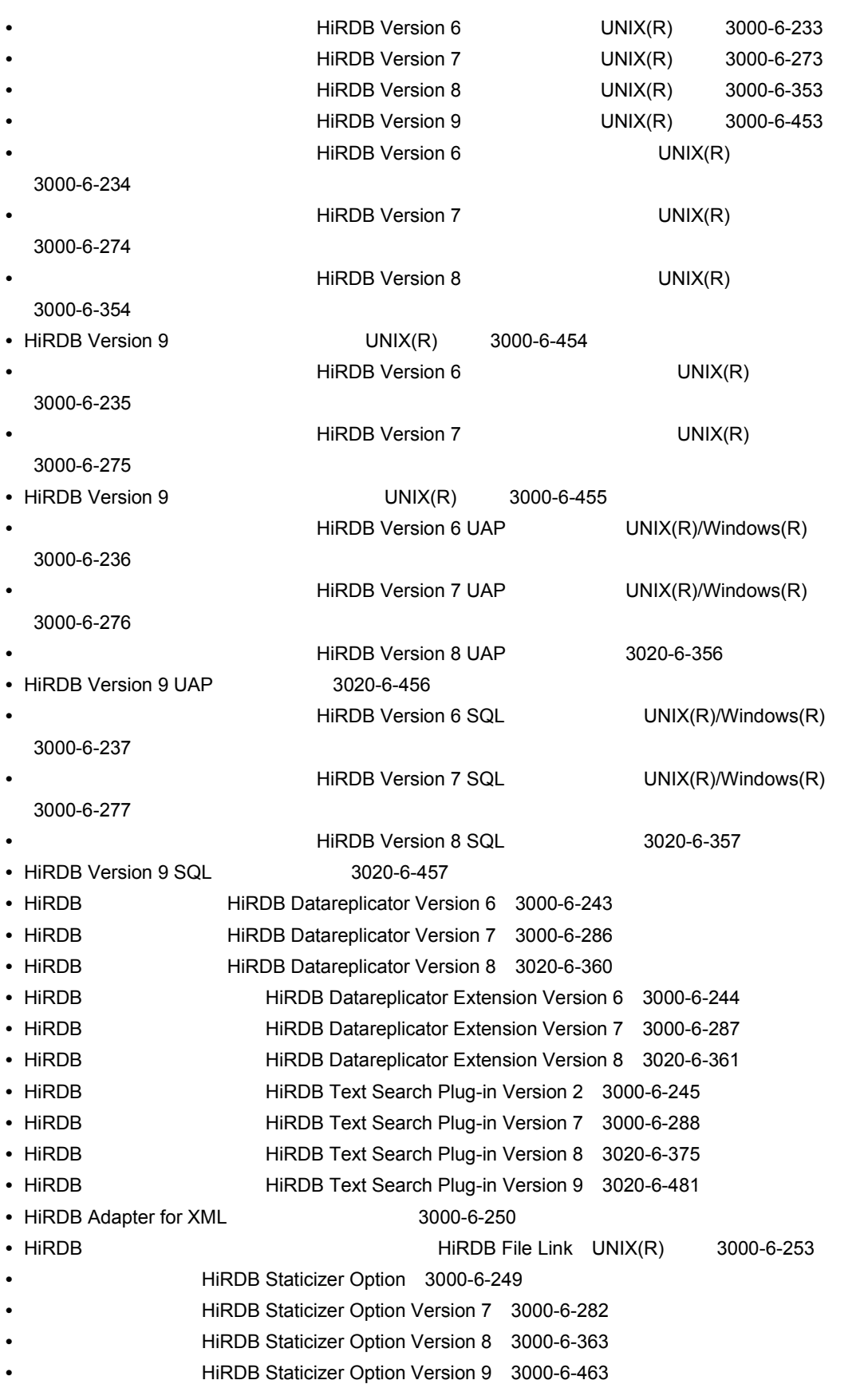

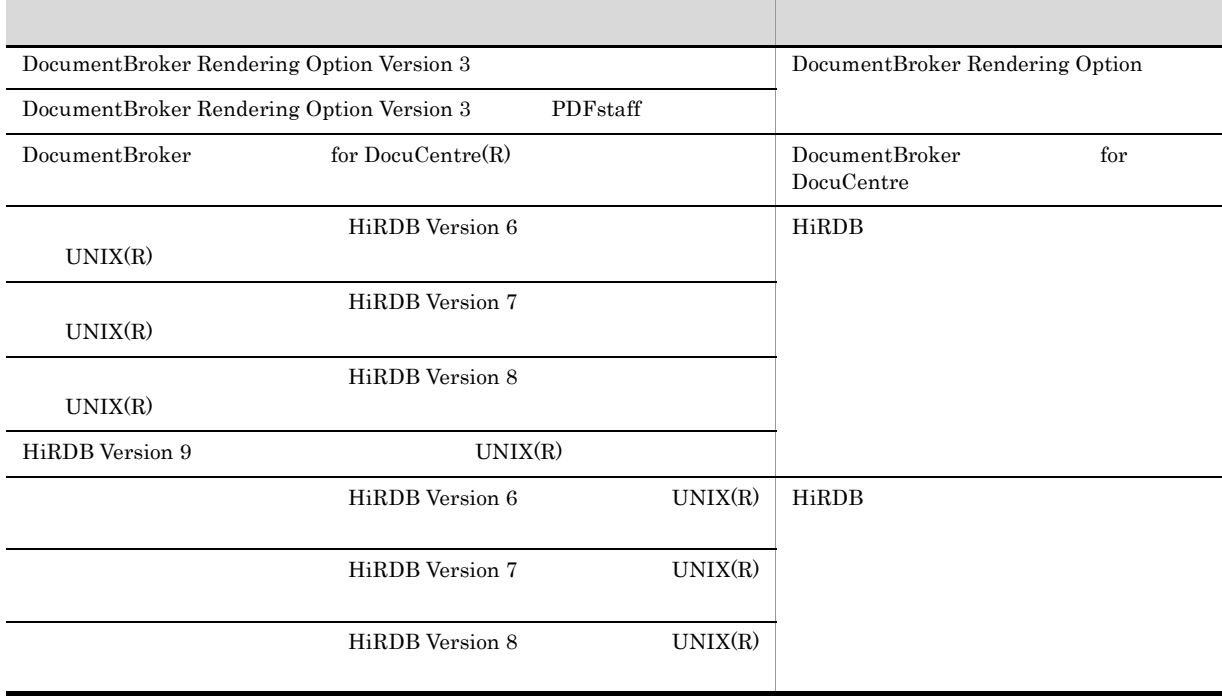

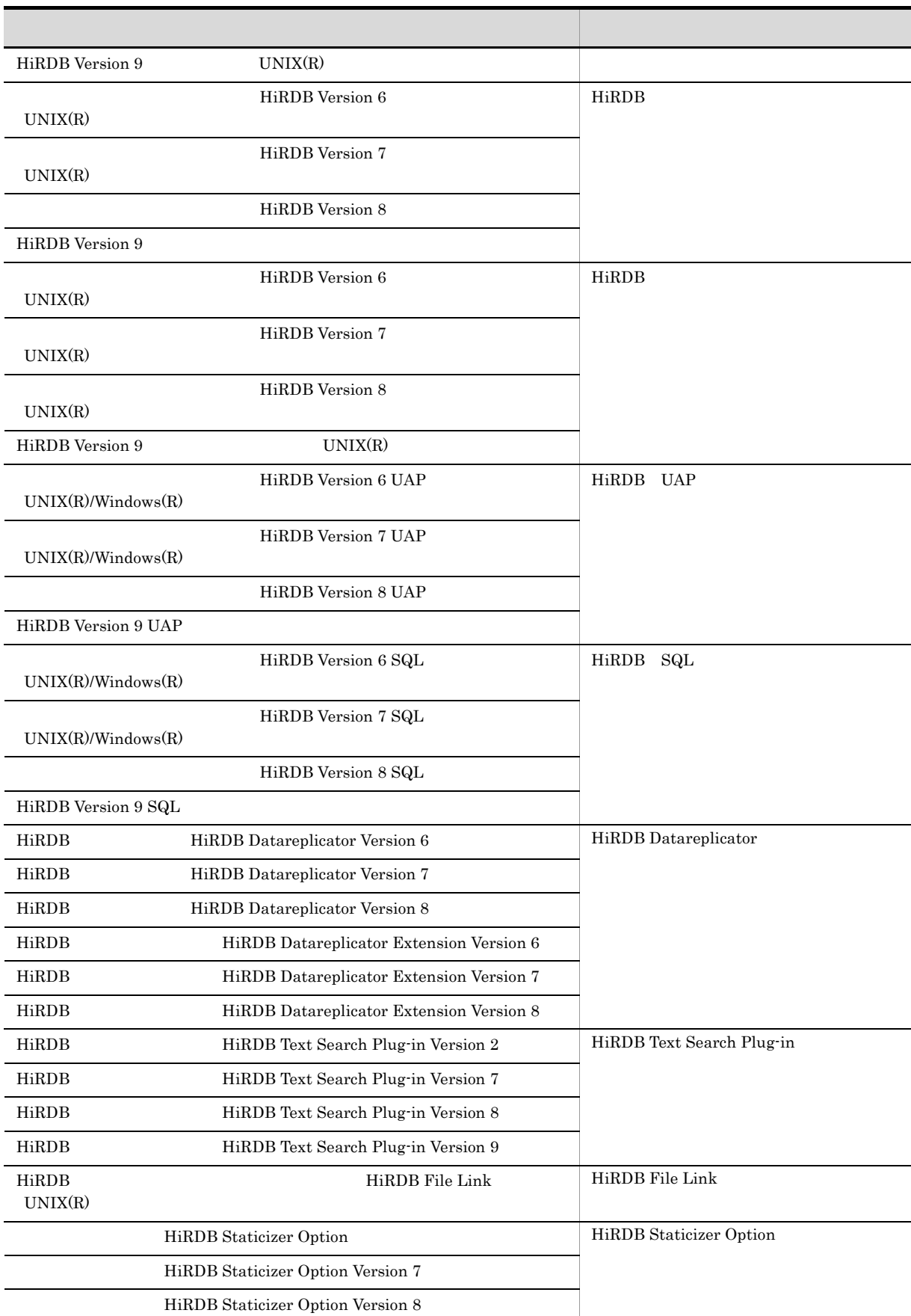

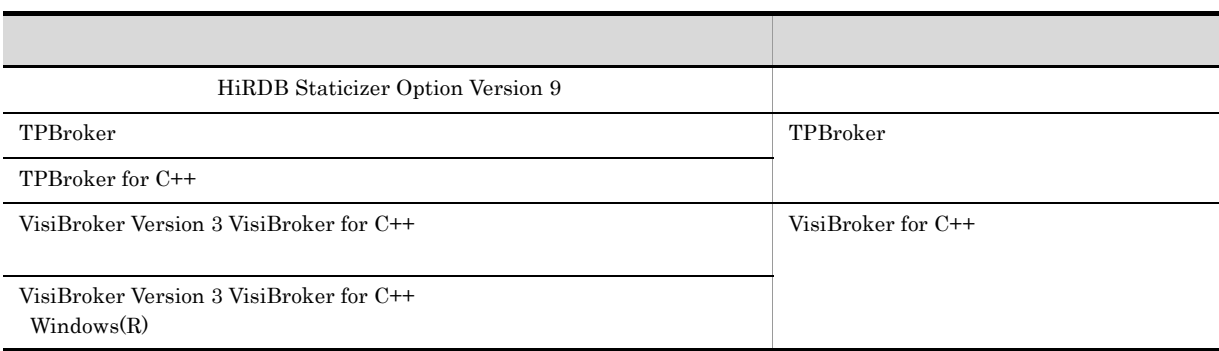

# $K.2$

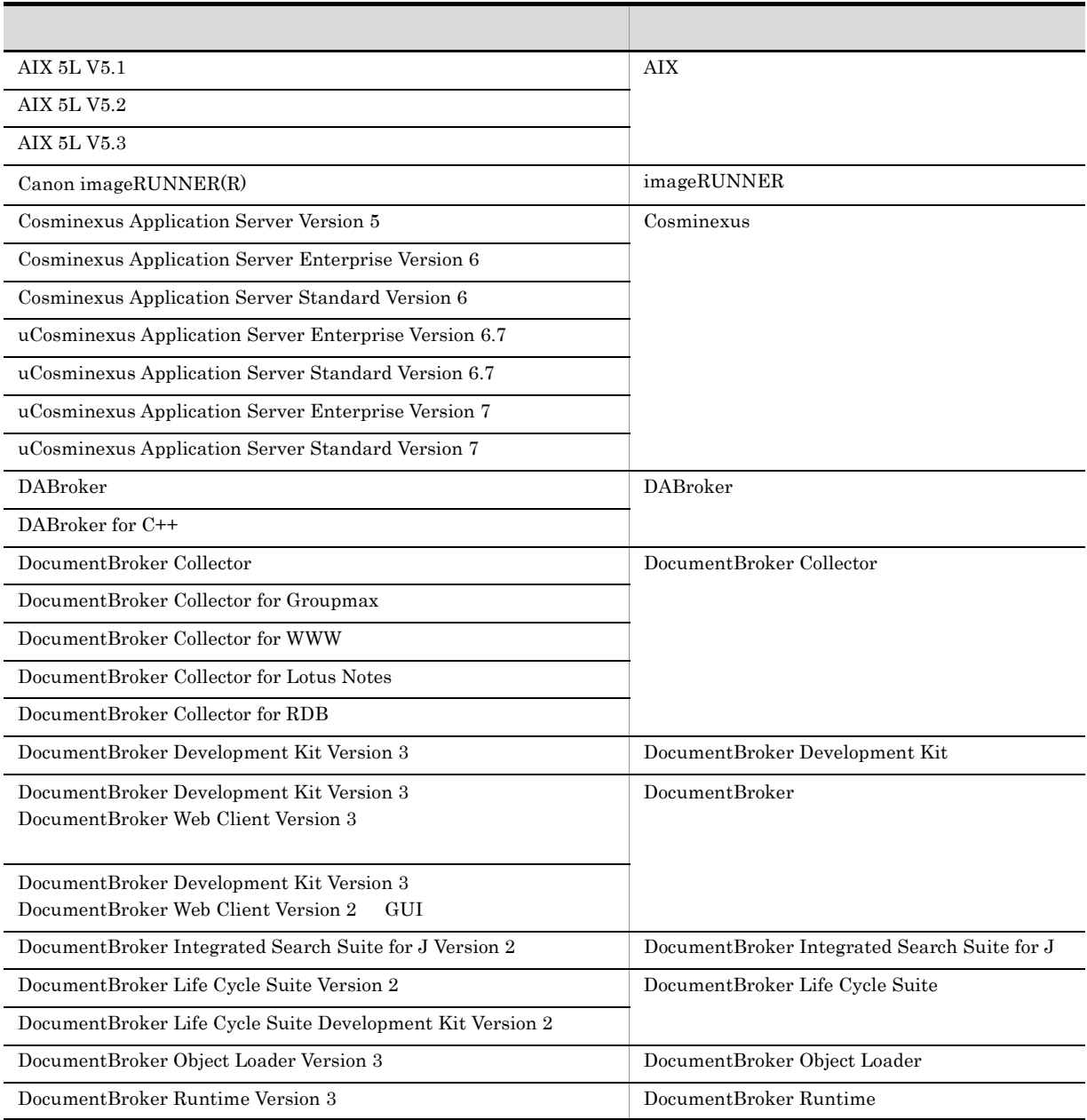

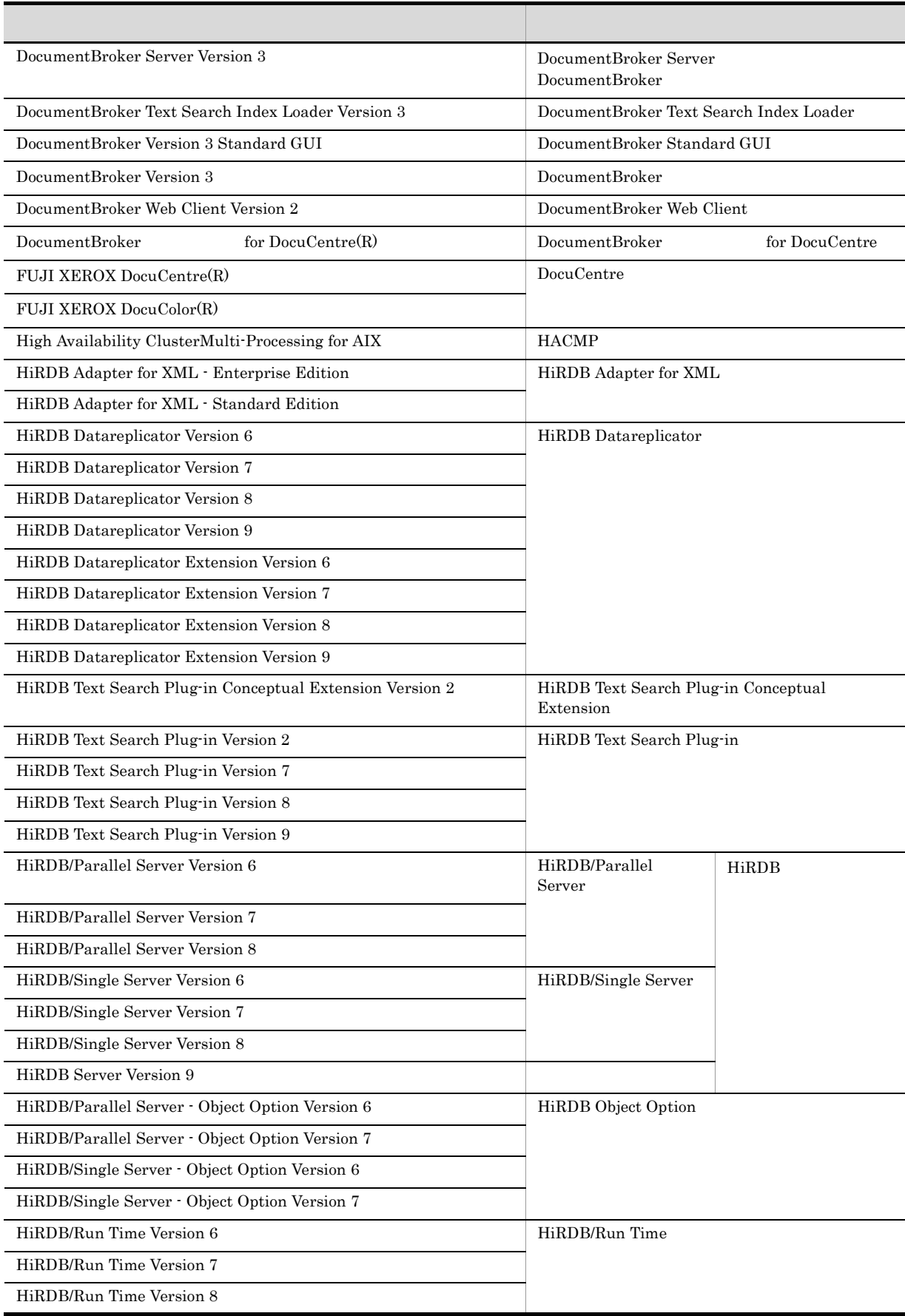

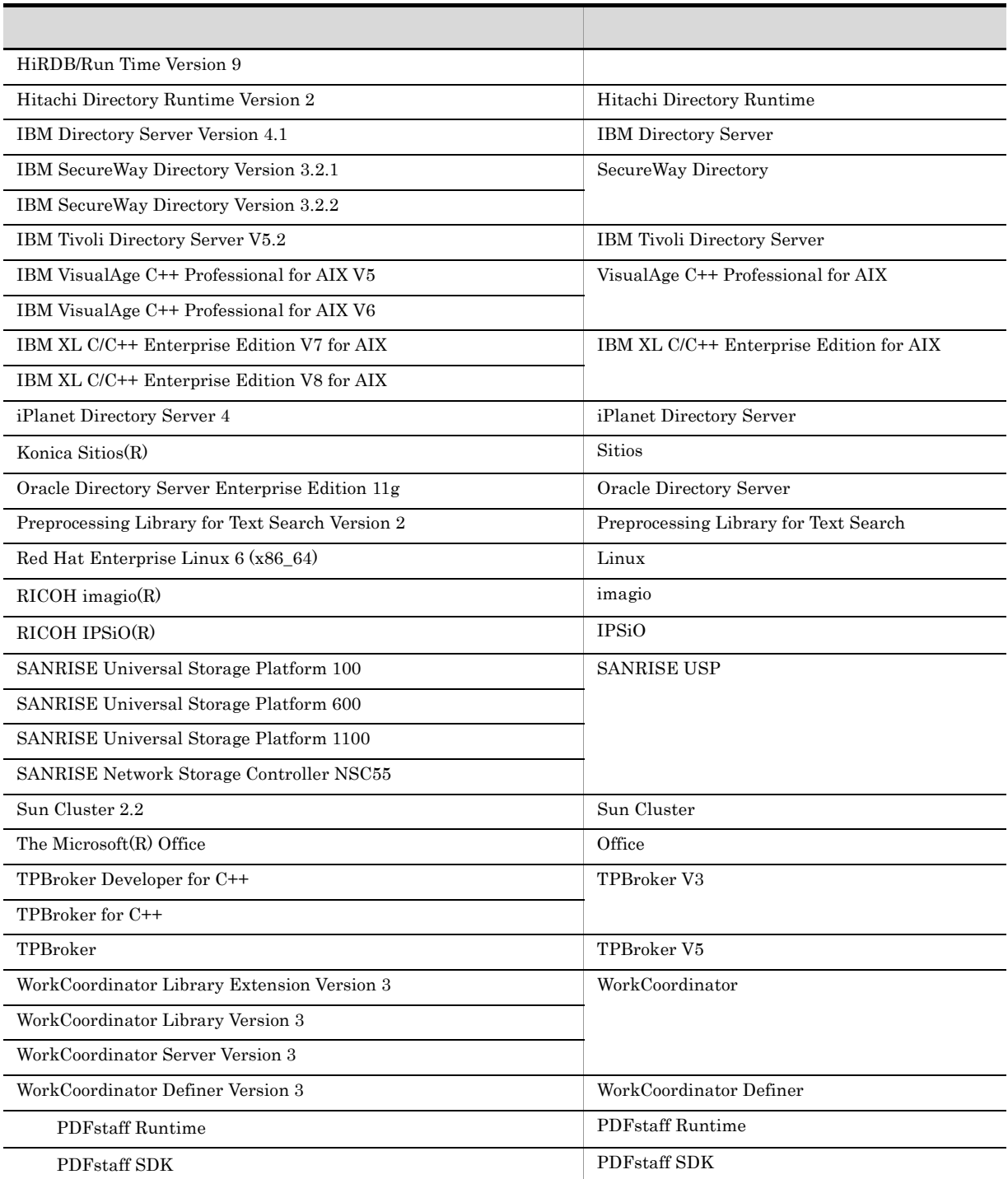

• DocumentBroker **DocumentBroker** 

• DocumentBroker 01-21 Version 1

- **•** HiRDB の製品群を総称して HiRDB と表記します。
- AIX Linux UNIX
- TPBroker V3 TPBroker V5 TPBroker
- **• •**  $\mathbf{r} = \mathbf{r} \cdot \mathbf{r} + \mathbf{r} \cdot \mathbf{r} + \mathbf{r} \cdot \mathbf{r} + \mathbf{r} \cdot \mathbf{r} + \mathbf{r} \cdot \mathbf{r} + \mathbf{r} \cdot \mathbf{r} + \mathbf{r} \cdot \mathbf{r} + \mathbf{r} \cdot \mathbf{r} + \mathbf{r} \cdot \mathbf{r} + \mathbf{r} \cdot \mathbf{r} + \mathbf{r} \cdot \mathbf{r} + \mathbf{r} \cdot \mathbf{r} + \mathbf{r} \cdot \mathbf{r} + \mathbf{r} \cdot \$

**•** IBM Directory Server IBM Tivoli Directory Server SecureWay Directory Sun Java System

**•** リレーショナルデータベース管理システムをデータベースシステムと表記します。

## K.3 uCosminexus DocumentBroker

uCosminexus DocumentBroker

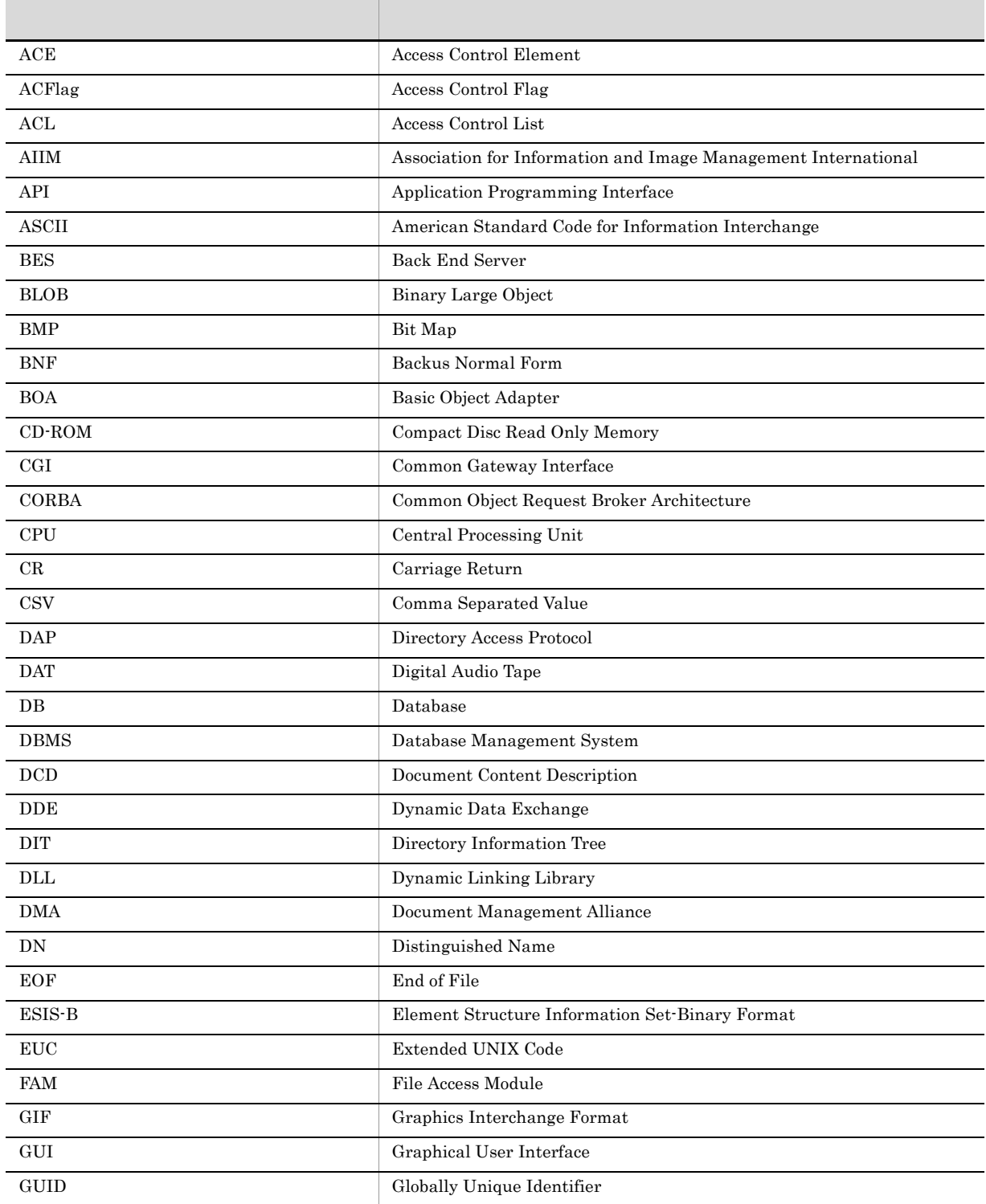

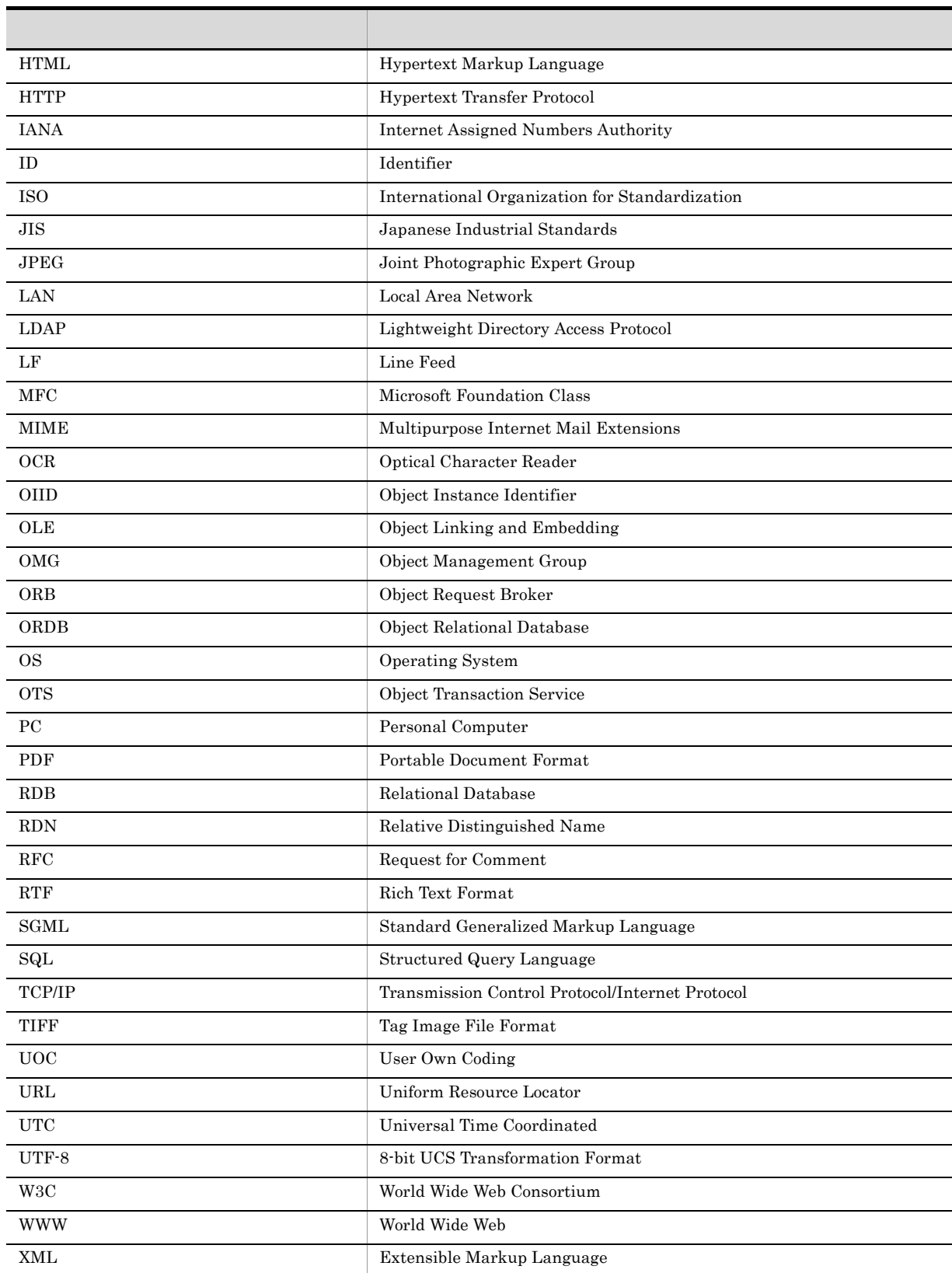

# $K.4$  KB

 $1{,}024^2 \qquad \qquad 1{,}024^3 \qquad \qquad 1{,}024^4$ 

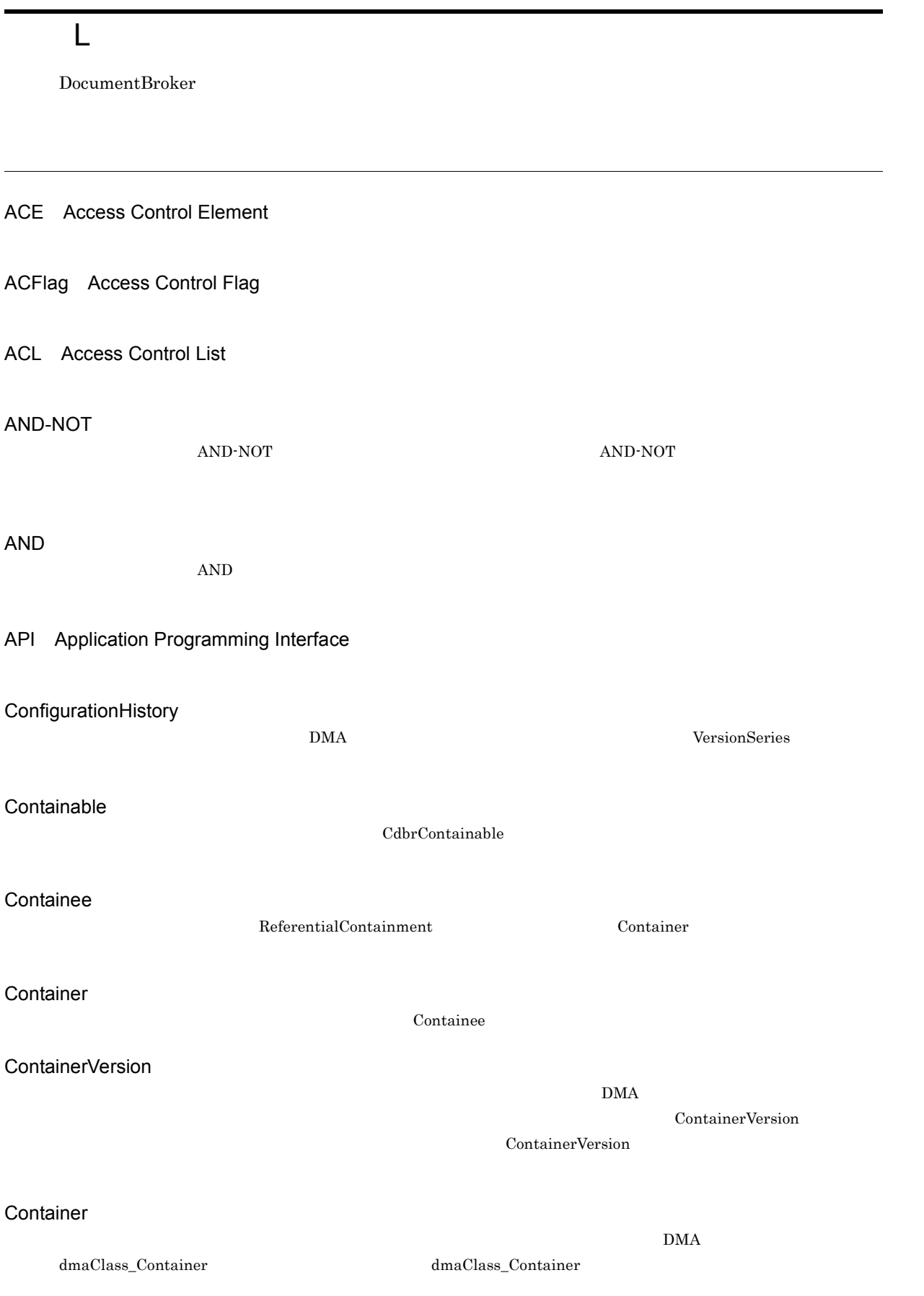

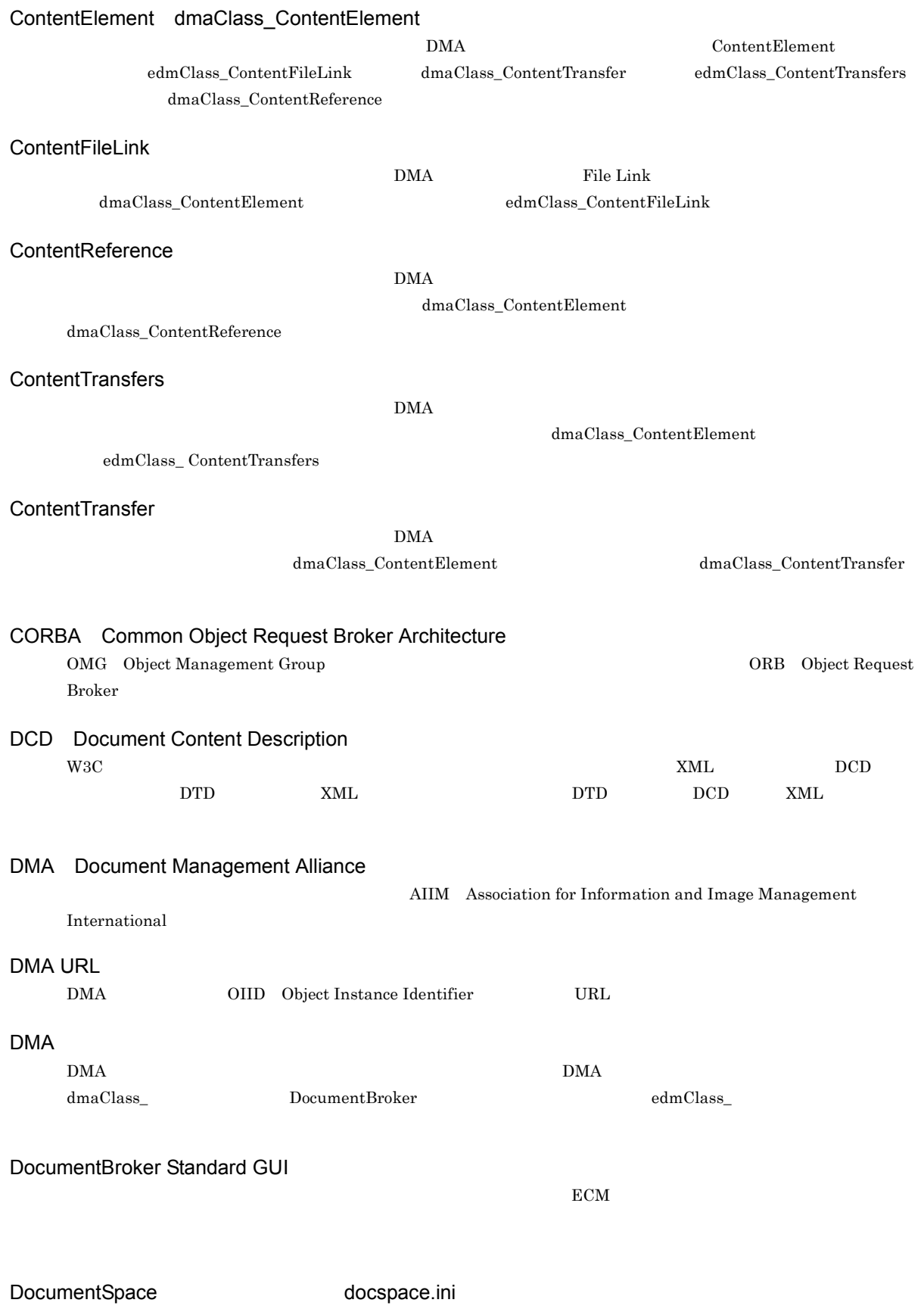

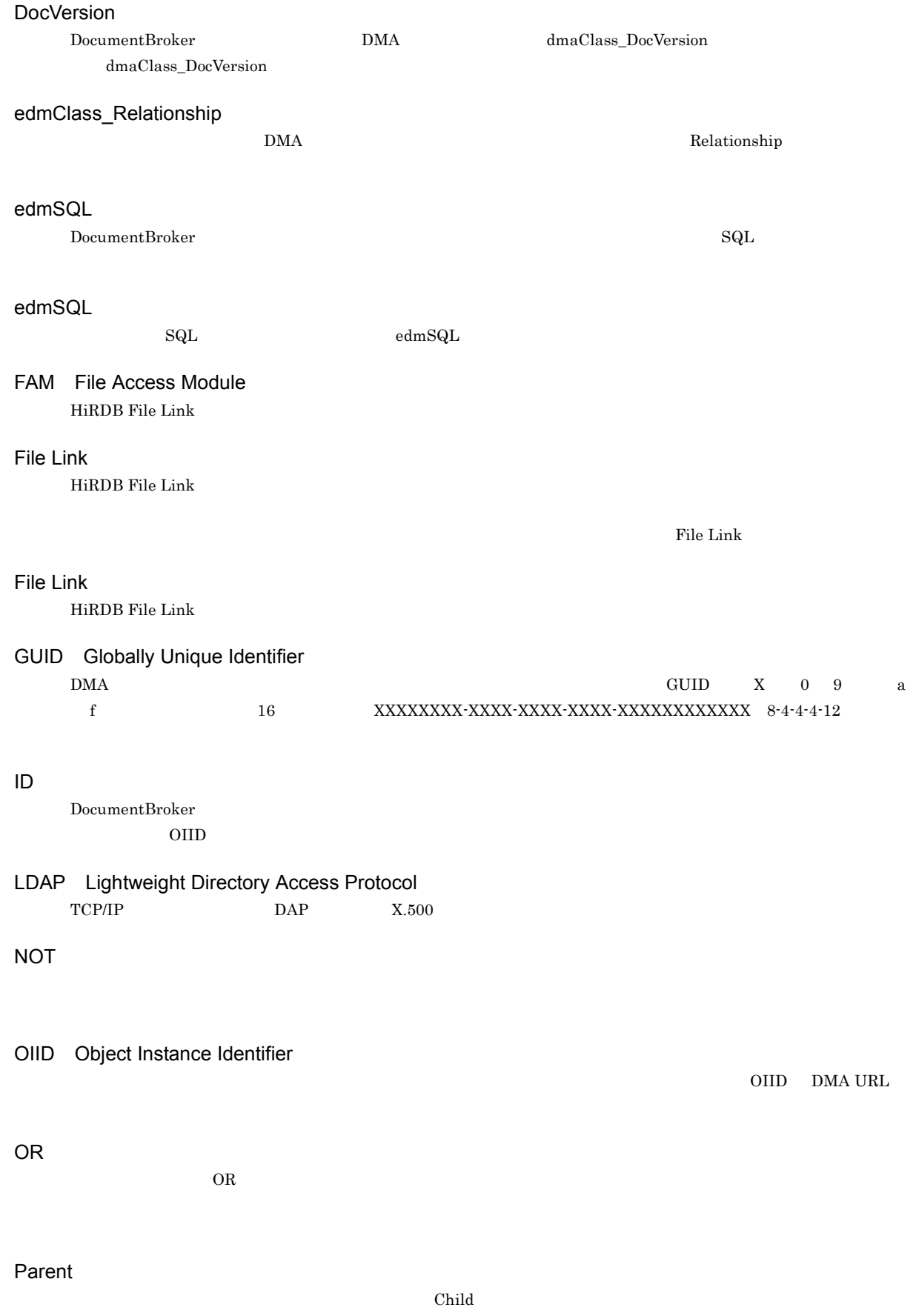

VersionDescription

**DMA** VersionSeries

### RD

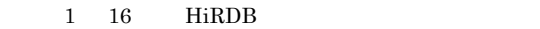

#### Rendition

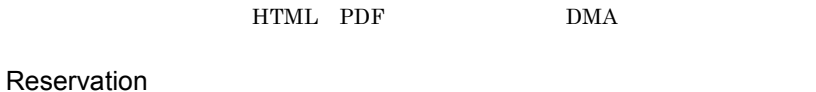

DMA

### $\Gamma$  VersionSeries  $\Gamma$  DMA

# Scalar

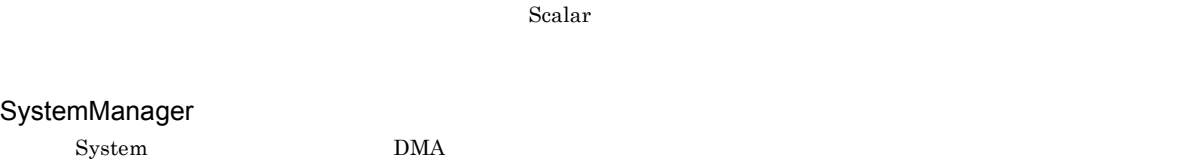

# System

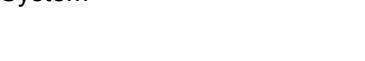

### UOC User Own Coding

UOC

### VariableArray

### Versionable

### VersionDescription

Versionable

### VersionSeries

### VersionTracedComponentDocVersion

DMA dmaClass\_DocVersion  $edmClass\_VersionTracedComponentDocVersion$ 

### VersionTracedDocVersion

DMA  $dmaClass\_DocVersion$  edm $Chas\_VersionTracedDocVersion$ 

### VTContainee

### VTContainer

DocumentBroker

 $\rm{DMA}$ 

VariableArray

### VTContainer

#### 構成管理型のコンテインメントの場合,オブジェクト(VTContainee)を包含するオブジェクトを指します。

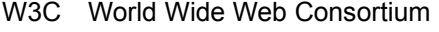

HTML XML WWW

### XML

 $XML$ 

 $x_{ML}$ 

### XML

XML DocumentBroker  $\lambda$  $\tt XML$ 

**ACE** Access Control Element  $\nu$ ACL

DocumentBroker

 $ACFlag$  according and  $ACL$  $\rm{ACL}$ 

 $ACL$ 

ACFlag Access Control Flag

**ACL** Access Control List

 $ACE$ 

 $ACL$ 

### $\begin{aligned} \text{DMA} \qquad \qquad & \text{Object} \qquad \qquad & \text{dmaProp\_ParentContainer} \end{aligned}$

DocumentBroker COIID 2011  $\rm{DMA}$  $Parent$  ${\bf Child} \qquad {\bf Direct ContainmentRelationship}$  $\rm Container$  ${\bf Containe} \qquad {\bf ReferentialContainer Relationship}$ VTContainer  ${\tt VTC}ontainee {\tt VersionTraceableContainerRelationship}$ 

 $\rm{DMA}$  and  $\rm{DMA}$ 

 $Prox$ 

 $\overline{\phantom{a}}$ 

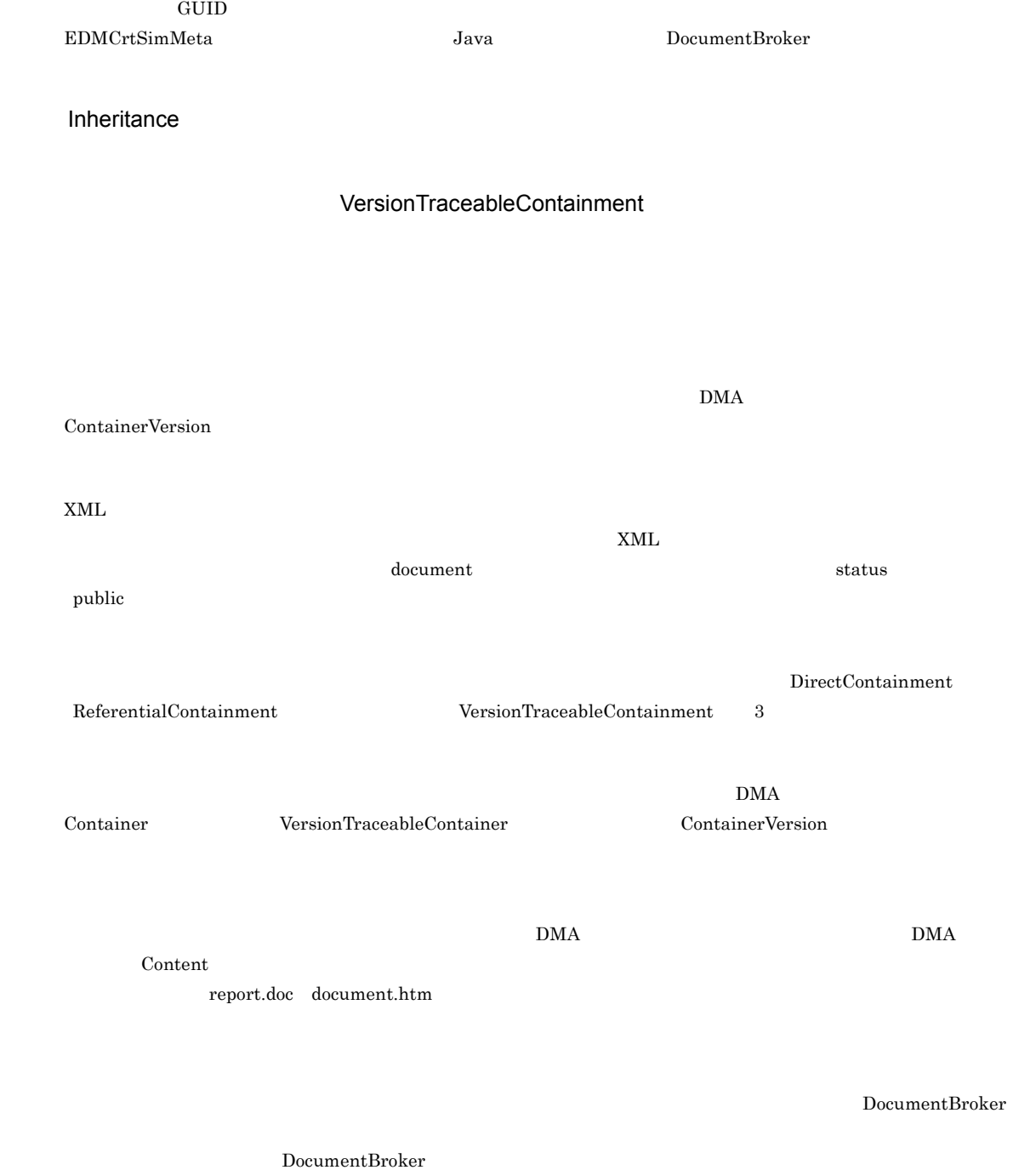

DocumentBroker DMA

 $\overline{L}$ 

DocumentBroker

File Link

DocumentBroker LDAP  $D\Lambda$ 

Subject

SubjectType

ReferentialContainment

DocumentBroker

DocumentBroker

 ${\rm dbr} {\rm Prop\_Rendition} {\bf Status} \eqno{2}$ Owner

 $\rm{ACL}$ 

ACL

DocumentBroker

 $\label{eq:reldm} \text{edmProp\_Content}$ 

edmProp\_TextIndex edmProp\_StIndex edmProp\_ConceptTextIndex edmProp\_ConceptStIndex

 ${\rm dmaClass\_DocVersion}$ 

check-out

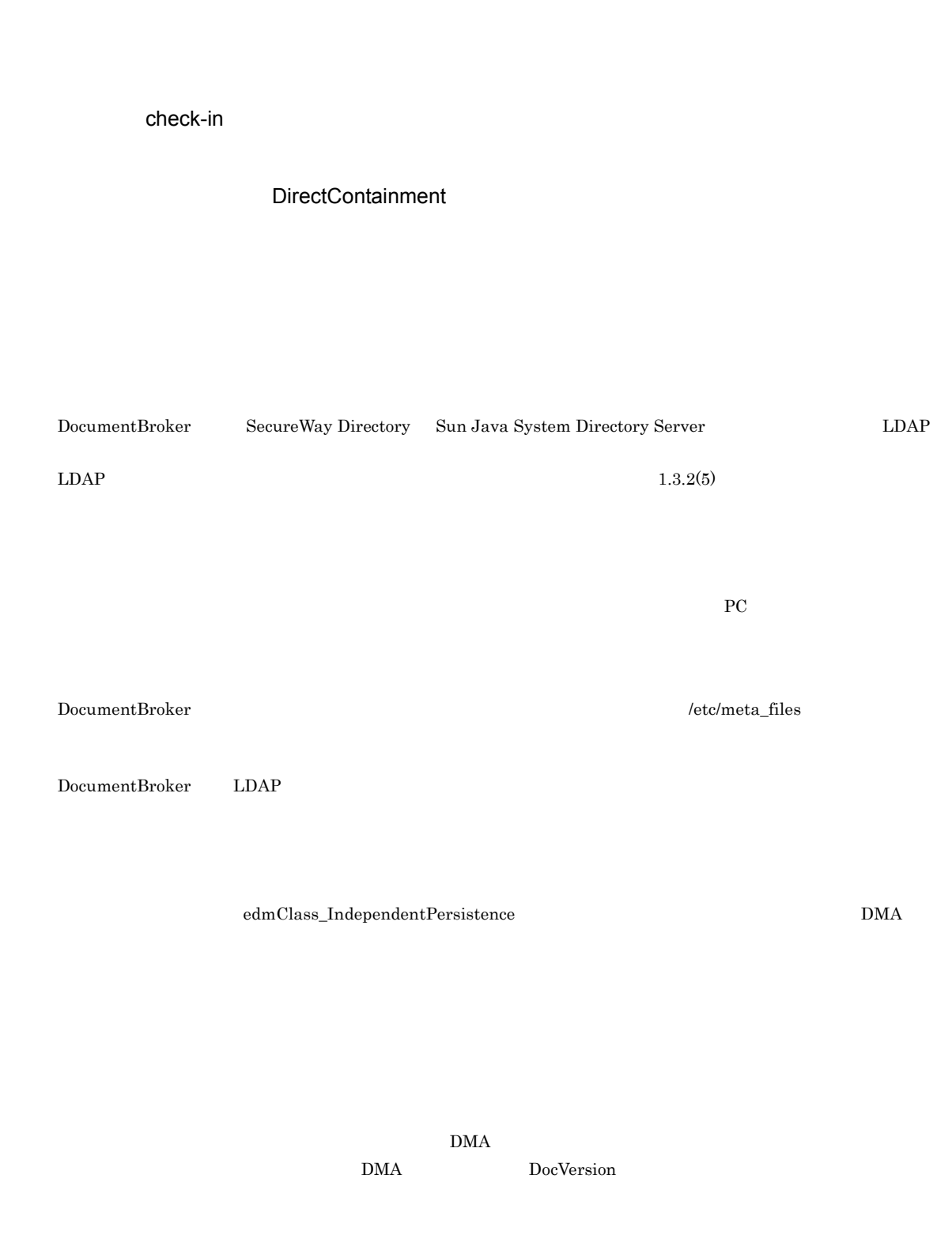

DMA ConfigurationHistory

524

 $\mathsf{L}$
<span id="page-540-6"></span><span id="page-540-5"></span><span id="page-540-4"></span><span id="page-540-3"></span><span id="page-540-2"></span><span id="page-540-1"></span><span id="page-540-0"></span>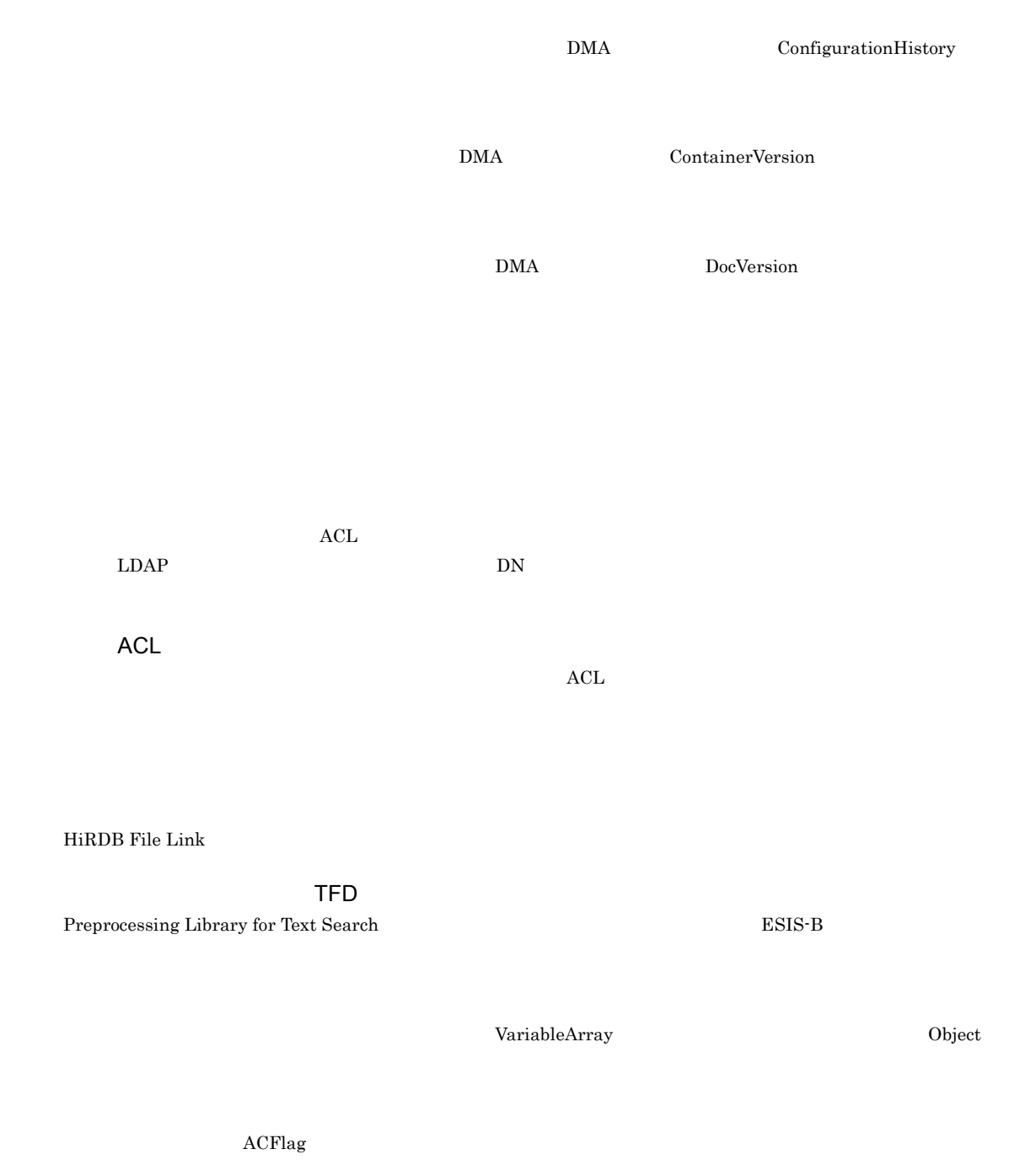

<span id="page-540-14"></span><span id="page-540-13"></span><span id="page-540-12"></span><span id="page-540-11"></span><span id="page-540-10"></span><span id="page-540-9"></span><span id="page-540-8"></span><span id="page-540-7"></span>DPM

#### EDMXmlMap

<span id="page-541-0"></span>DMA dmaClass\_DocVersion

#### <span id="page-541-1"></span>Relationship

<span id="page-541-3"></span><span id="page-541-2"></span>DMA  $\overline{\text{DMA}}$ 

<span id="page-541-4"></span>DocumentBroker Rendering Option DocumentBroker Rendering Option  ${\tt dbrProp\_RenditionStatus} \eqno{2}$ 

<span id="page-541-5"></span>

 $XML$ 

<span id="page-541-11"></span><span id="page-541-10"></span><span id="page-541-9"></span><span id="page-541-8"></span><span id="page-541-7"></span><span id="page-541-6"></span>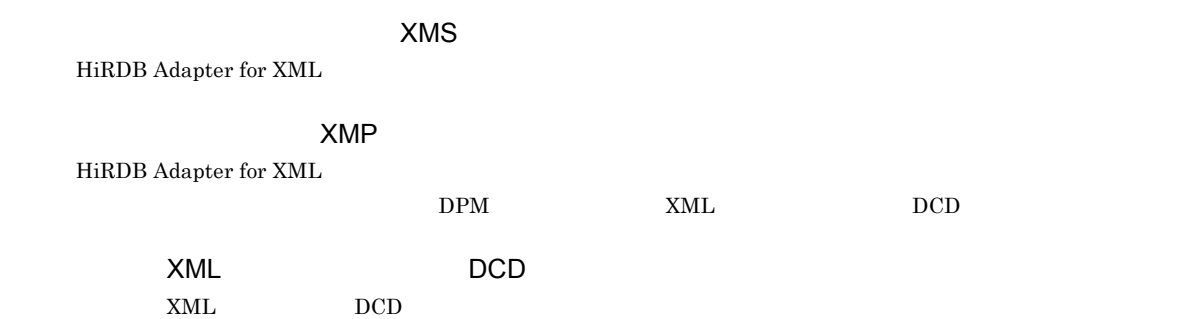

DocumentBroker DMA

<span id="page-542-0"></span>

<span id="page-542-4"></span><span id="page-542-3"></span><span id="page-542-2"></span><span id="page-542-1"></span>metadata

<span id="page-542-7"></span><span id="page-542-6"></span><span id="page-542-5"></span>DocumentBroker

<span id="page-542-8"></span>DocumentBroker

<span id="page-542-10"></span>

<span id="page-542-9"></span>DMA Relationship

<span id="page-542-11"></span>DocumentBroker

<span id="page-543-9"></span><span id="page-543-8"></span><span id="page-543-7"></span><span id="page-543-6"></span><span id="page-543-5"></span><span id="page-543-4"></span><span id="page-543-3"></span><span id="page-543-2"></span><span id="page-543-1"></span><span id="page-543-0"></span>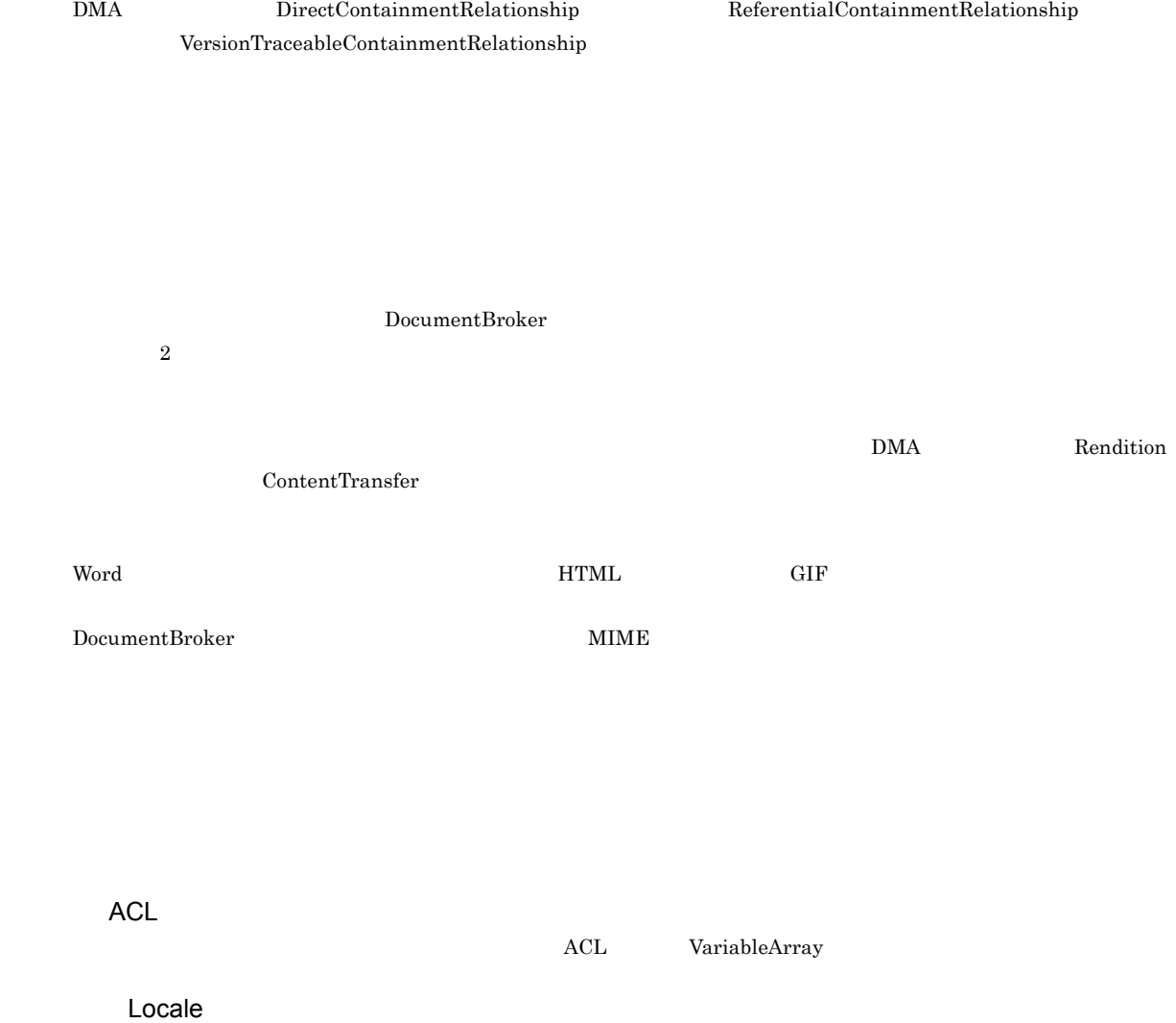

\_HIEDMS\_LCKINF\_ARCHIVE [403](#page-418-0) \_HIEDMS\_LCKINF\_DIR [402](#page-417-0) \_HIEDMS\_LCKWATCH\_TIME [403](#page-418-1)

#### A

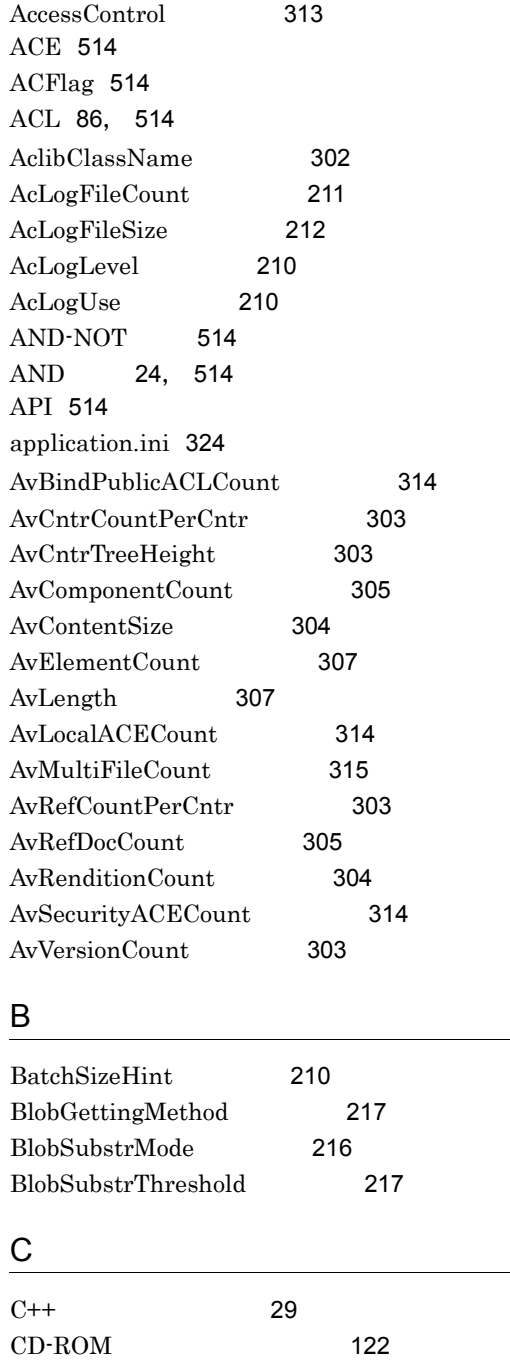

ClassType [302](#page-317-1)

 $\begin{minipage}{0.4\linewidth} \textbf{Component} \textbf{ClassName} \end{minipage} \begin{minipage}{0.4\linewidth} \textbf{305} \end{minipage}$  $\begin{minipage}{0.4\linewidth} \textbf{Component} \textbf{ClassName} \end{minipage} \begin{minipage}{0.4\linewidth} \textbf{305} \end{minipage}$  $\begin{minipage}{0.4\linewidth} \textbf{Component} \textbf{ClassName} \end{minipage} \begin{minipage}{0.4\linewidth} \textbf{305} \end{minipage}$ 

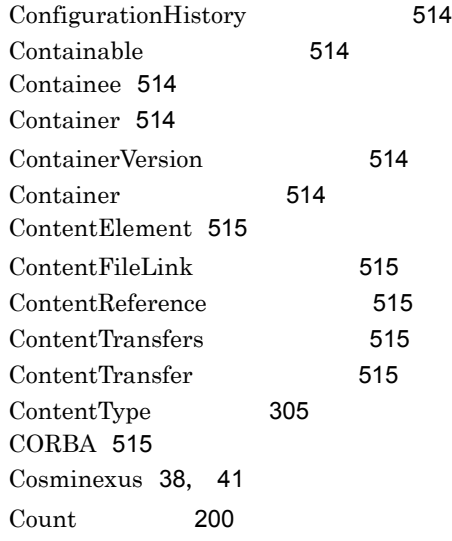

#### D

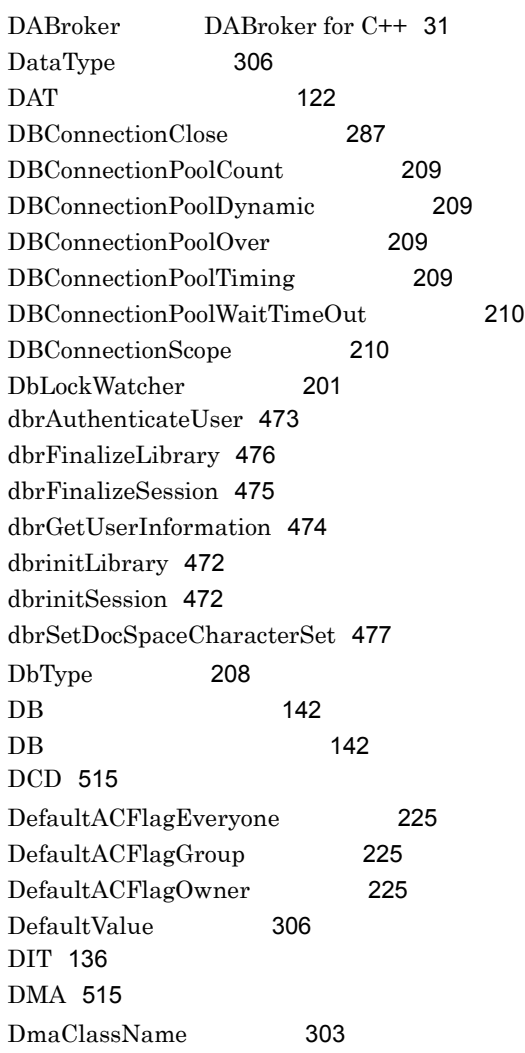

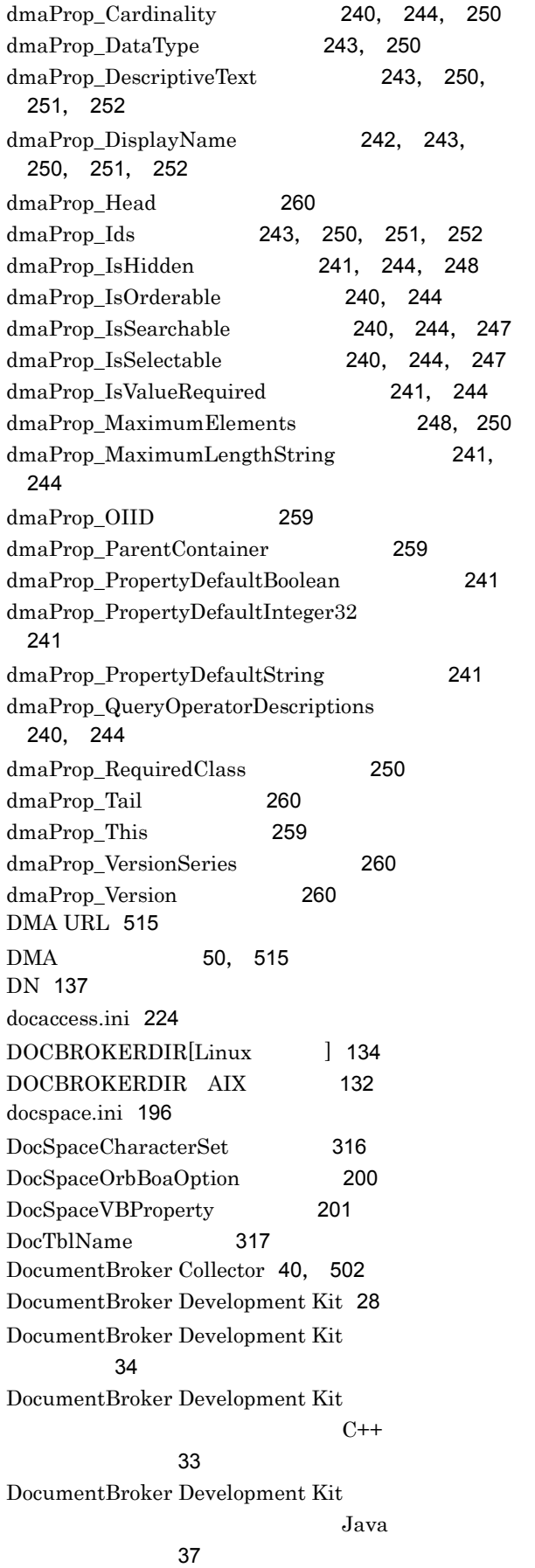

DocumentBroker Integrated Search Suite [502](#page-517-1) DocumentBroker Integrated Search Suite for J [40](#page-55-1) DocumentBroker Life Cycle Suite [33](#page-48-1) DocumentBroker Life Cycle Suite Development Kit  $\sim$  (27  $\sim$  [37](#page-52-1)  $\sim$  37  $\sim$ DocumentBroker Life Cycle Suite Runtime  $\sim$  [37](#page-52-2) DocumentBroker Object Loader [32](#page-47-0) DocumentBroker Rendering Option [36](#page-51-0) DocumentBroker Runtime [34](#page-49-1) DocumentBroker Server [31](#page-46-1) DocumentBroker Standard GUI [40](#page-55-2), [41](#page-56-1) DocumentBroker Standard GUI<sup>[515](#page-530-10)</sup> DocumentBroker Standard GUI  $\sim$  [40](#page-55-3) DocumentBroker Text Search Index Loader [33](#page-48-2) DocumentBroker Web Client [501](#page-516-0) DocumentBroker for DocuCentre [36](#page-51-1) DocumentBroker for imagio and IPSiO [36](#page-51-2) DocumentBroker for iR [36](#page-51-3) DocumentBroker for Konica [37](#page-52-3) DocumentBroker [37](#page-52-4) DocumentBroker XML [82](#page-97-0) DocumentBroker [29](#page-44-1) DocumentBroker [131](#page-146-0) DocumentBroker [406](#page-421-0) DocumentBroker [40](#page-55-4) DocumentBroker [40](#page-55-5) DocumentBroker XML [77](#page-92-0) DocumentBroker [2](#page-17-0) DocumentBroker [409](#page-424-0) DocumentBroker [330](#page-345-0) DocumentBroker [7](#page-22-0) DocumentBroker [339](#page-354-0) DocumentBroker [28](#page-43-1) DocumentBroker [135](#page-150-0) DocumentBroker AIX [421](#page-436-0) DocumentBroker Linux [426](#page-441-0) DocumentBroker [131](#page-146-1) DocumentBroker [407](#page-422-0) DocumentBroker [410](#page-425-0) DocumentBroker [331](#page-346-0) DocumentBroker [4](#page-19-0) DocumentBroker [2](#page-17-1)

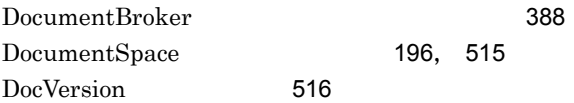

#### E

EDMRegEnvId [406](#page-421-1) EDMSetup [407](#page-422-1) edmSQL [516](#page-531-2)  $edmSQL$  [516](#page-531-3) EDMStart [409](#page-424-1) EDMStop [410](#page-425-1) EDMUsrView [410](#page-425-2) EDMXmlMap [414](#page-429-0) EnbFncFlagOfObjectOperation [216](#page-231-1) Enumeration [70](#page-85-0) ErrChkFlagOfObjectOperation [216](#page-231-2) ErrLogFileCount [201](#page-216-2) ErrLogFileSize [201](#page-216-3) EXTSHM AIX [132](#page-147-1)

#### F

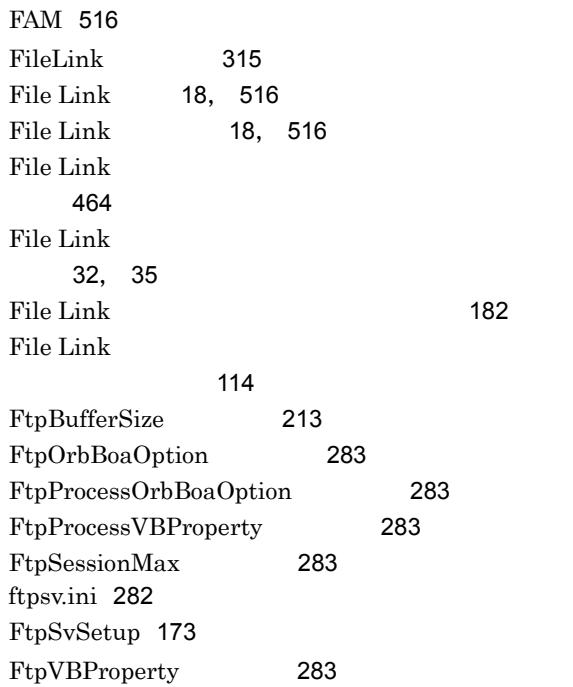

#### G

getrascustom.ini [359](#page-374-0), [361](#page-376-0) getrascustom.ini 側)[361](#page-376-1) getrascustom.ini [359](#page-374-1) GroupIDMaxLength [316](#page-331-1) GUID [236](#page-251-0), [516](#page-531-7) GUID [306](#page-321-2)

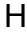

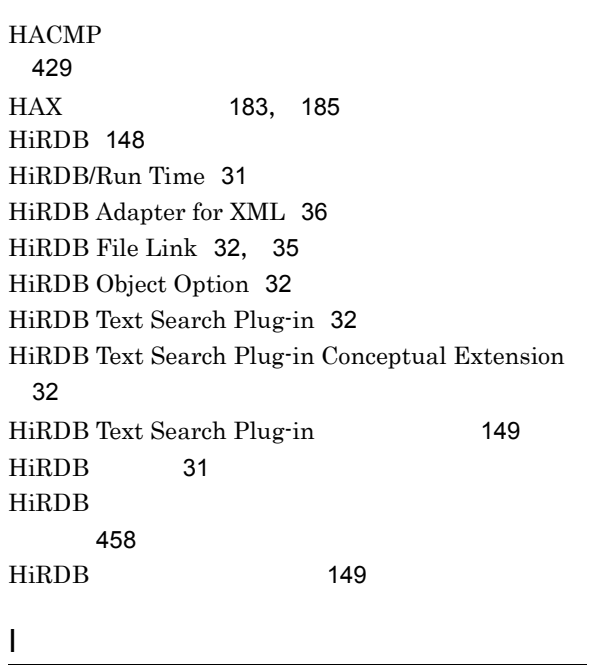

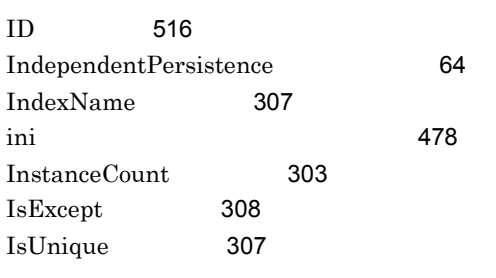

# $J$

Java [29](#page-44-2)

## L

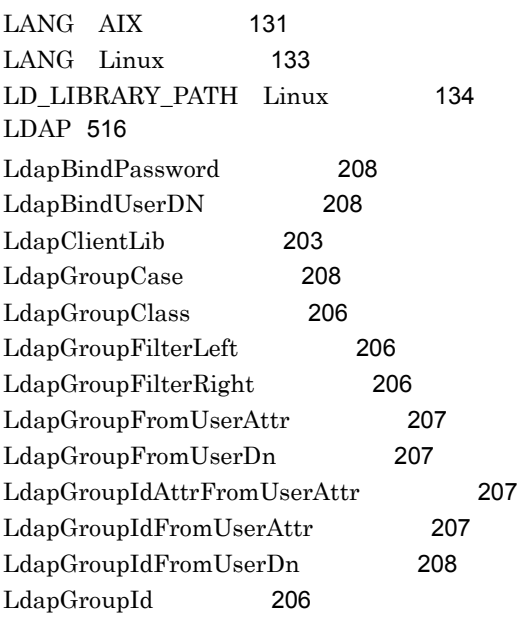

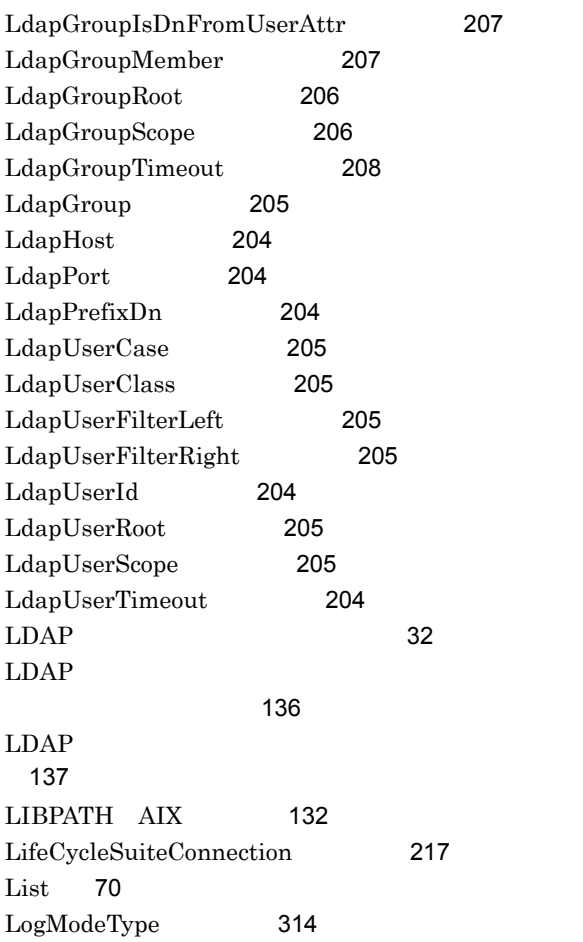

## M

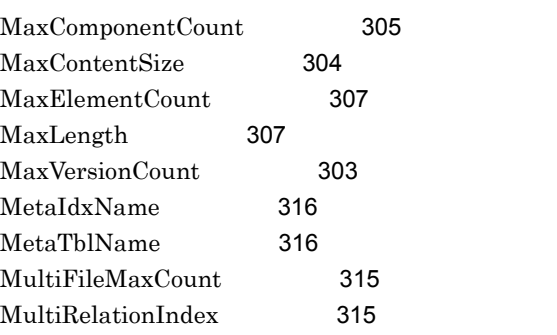

# N

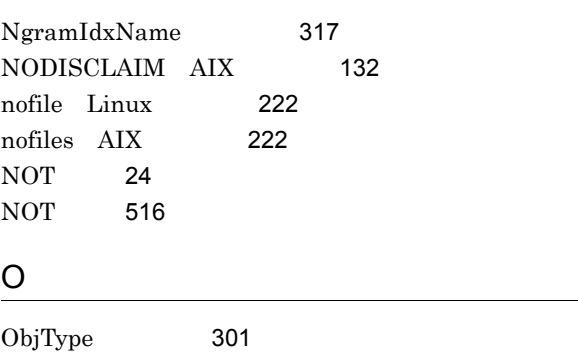

<u> 1989 - Johann Stein, marwolaethau a bh</u>

## OIID [516](#page-531-11)

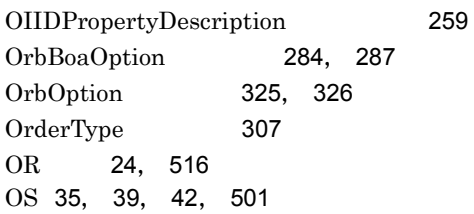

## P

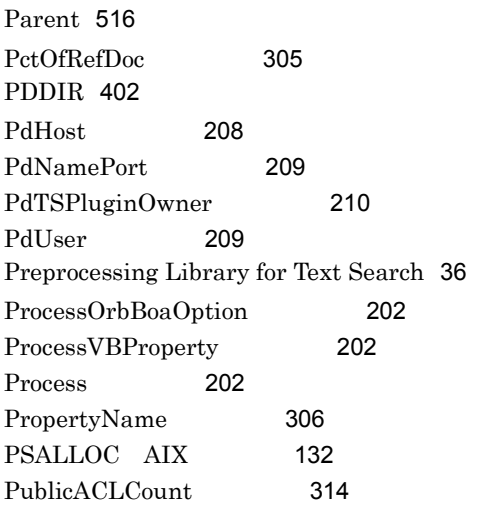

## Q

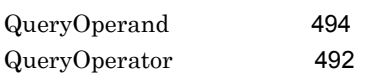

## R

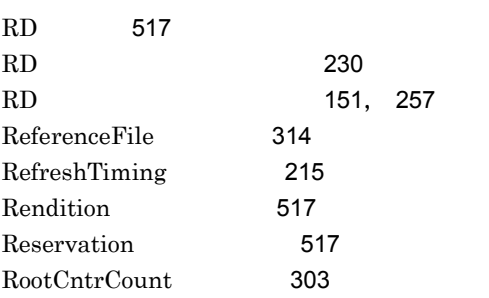

# S

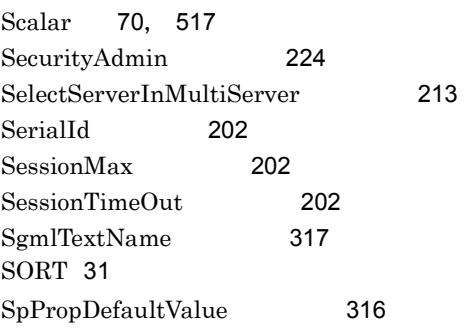

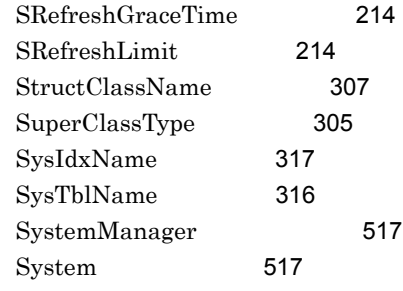

## T

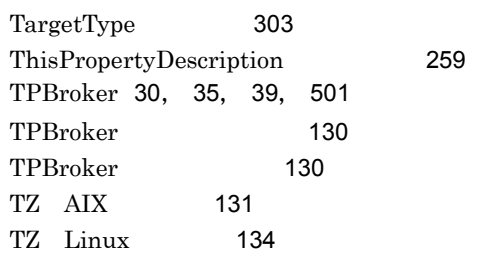

# U

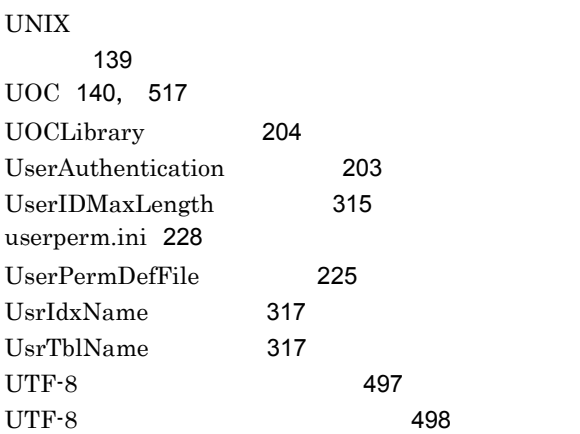

#### V

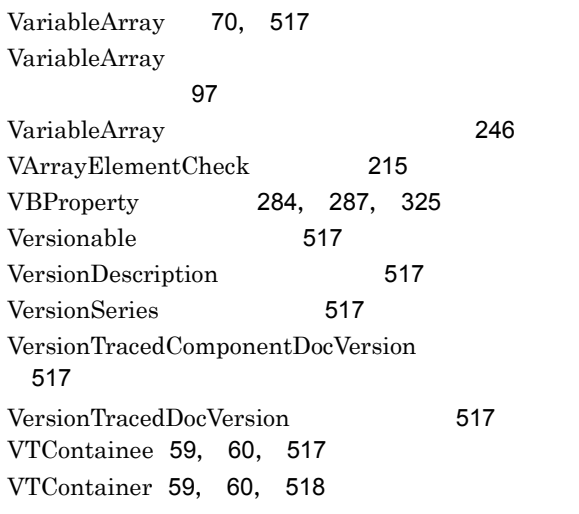

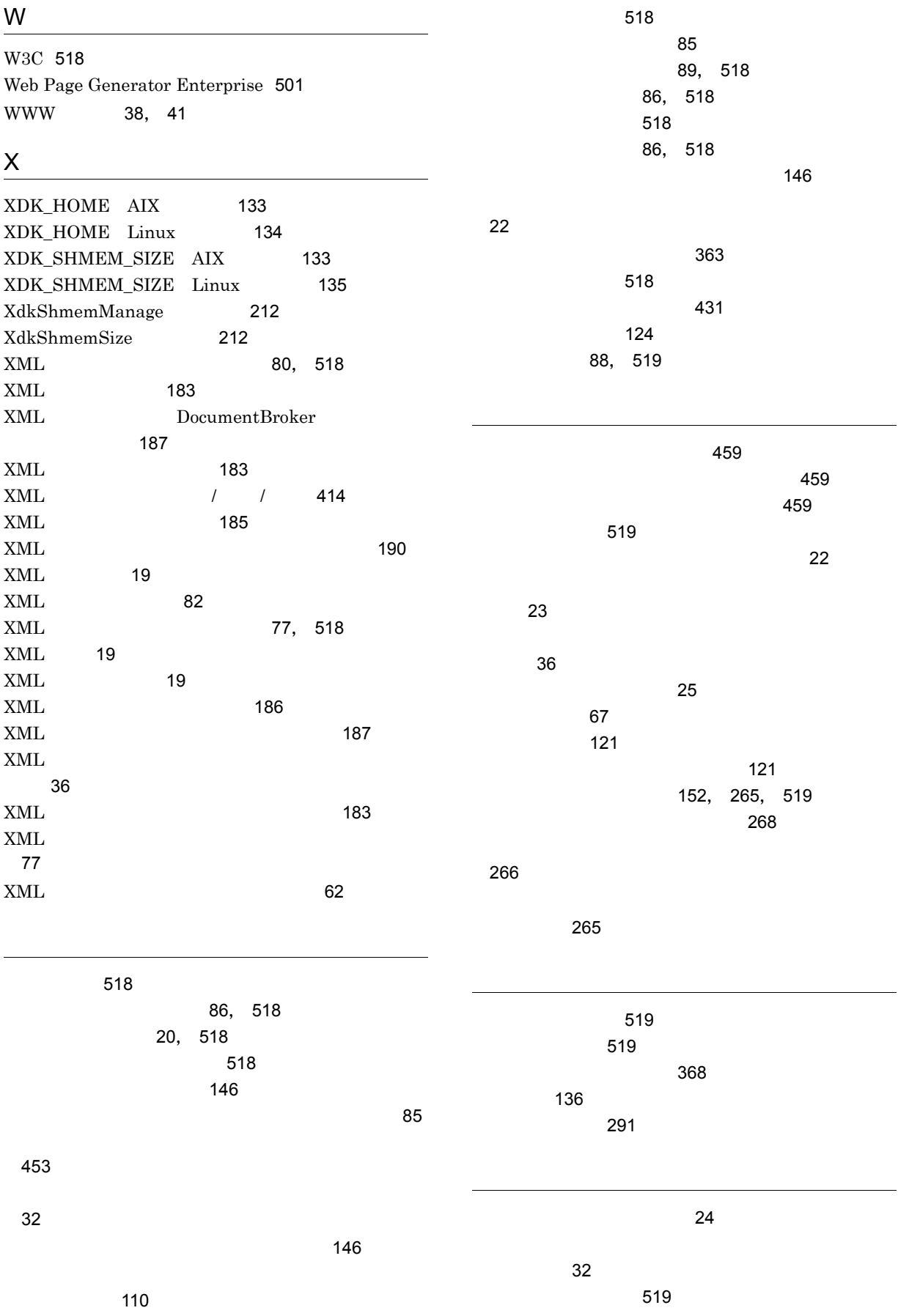

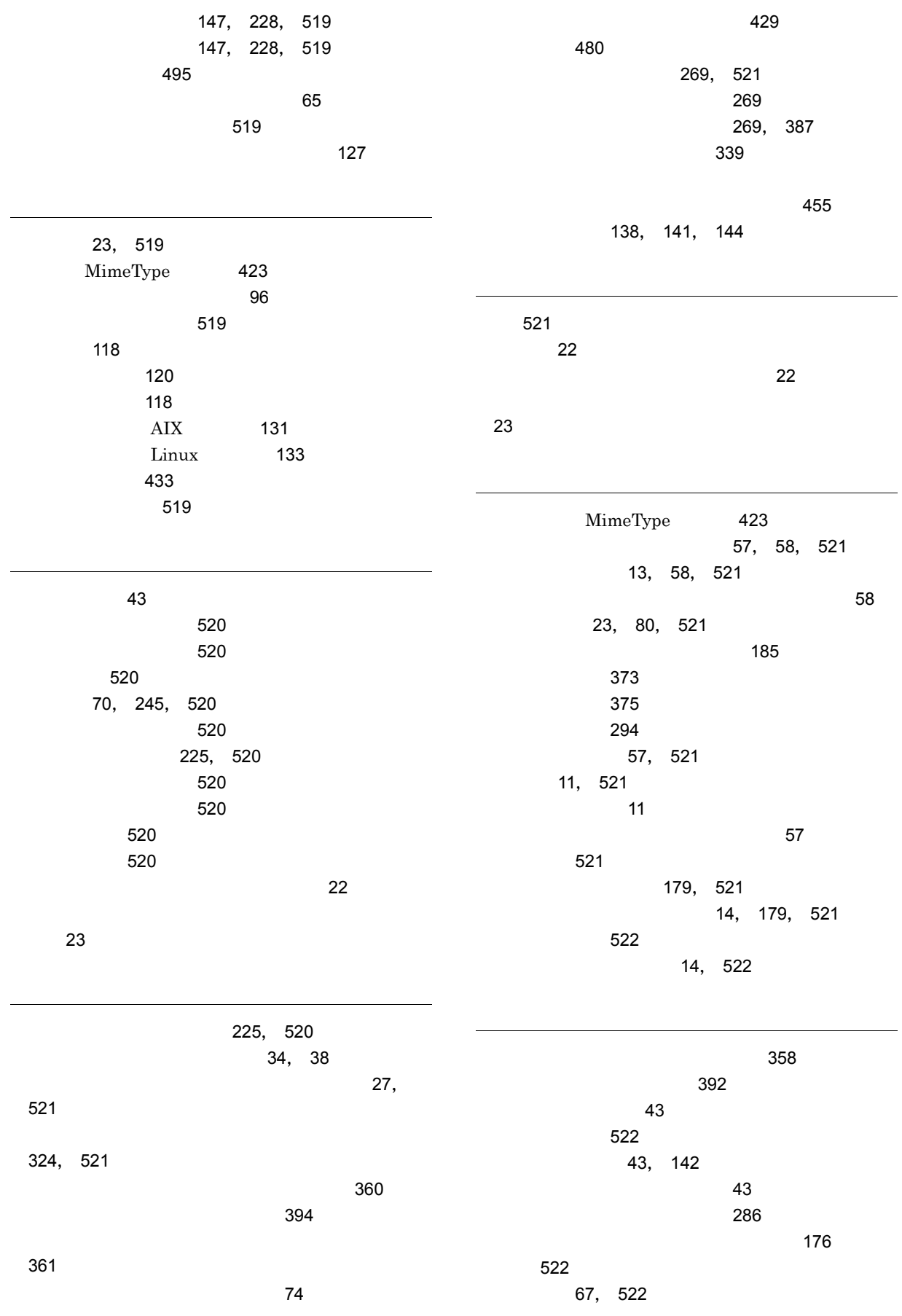

サブクラスの追加 [68](#page-83-0) の名称に使用する場合の規則 [233](#page-248-0) サブクラス名に対応する表識別子 [233](#page-248-1) [87](#page-102-0), [522](#page-537-5) [522](#page-537-6) [87](#page-102-1) サブレンディション [9](#page-24-0), [522](#page-537-7) 参照型のコンテインメント [57](#page-72-3), [522](#page-537-8) 参照権 [522](#page-537-9) 参照更新権 [522](#page-537-10) システム運用コマンド [370](#page-385-0) [120](#page-135-1), [522](#page-537-11) [127](#page-142-1) [467](#page-482-0) [467](#page-482-1) MimeType [423](#page-438-2) システム導入支援機能 [27](#page-42-1) [162](#page-177-0) システム導入支援コマンド [371](#page-386-0) システムプロパティの名称定義の規則 [467](#page-482-2) 実行環境識別子 [27](#page-42-2)  $522$ 始動スクリプト [433](#page-448-1) ジャーナルファイルの運用 [337](#page-352-0) [155](#page-170-0) [359](#page-374-2) 障害対策 [353](#page-368-0) [522](#page-537-13) [523](#page-538-0) [10](#page-25-0), [523](#page-538-1) [523](#page-538-2) [130](#page-145-2) 正規化パラメタファイル [153](#page-168-0) ACL [88](#page-103-1), [89](#page-104-1), [523](#page-538-3) [146](#page-161-3), [523](#page-538-4) [146](#page-161-4), [523](#page-538-5) [146](#page-161-5), [147](#page-162-2), [224](#page-239-2), [523](#page-538-6) [289](#page-304-0) セッション [523](#page-538-7) 全文検索 [523](#page-538-8) [523](#page-538-9)  $\sim$  [24](#page-39-4) 要なプログラム [33](#page-48-3) UCS-4 のデータベースの設定 [450](#page-465-0) 全文検索機能 [22](#page-37-5) [65](#page-80-1), [523](#page-538-10) 全文検索機能付き文書クラスの追加 [70](#page-85-5) [65](#page-80-2) 全文検索機能付き文字列型プロパティ [23](#page-38-5), [252](#page-267-3) [253](#page-268-0)  $\sim$  [31](#page-46-5) 相対識別名 [137](#page-152-2) 属性検索機能 [22](#page-37-6) 種文章 [23](#page-38-6) チェックアウト [9](#page-24-1), [523](#page-538-11) [9](#page-24-2), [524](#page-539-0) [57](#page-72-4), [524](#page-539-1)  $\sim$  [67](#page-82-2) [151](#page-166-1), [233](#page-248-2), [524](#page-539-2) 定義ファイルのカスタマイズ [188](#page-203-0) 定義ファイルの作成・生成の概要 [183](#page-198-4) 停止スクリプト [433](#page-448-2) 停止プロセス [43](#page-58-4) ディレクトリエントリ [136](#page-151-3) ディレクトリ構成(AIX の場合) [420](#page-435-0) Linux [425](#page-440-0) [524](#page-539-3) ディレクトリサービスの情報管理の概念 [136](#page-151-4) データ型の対応 [69](#page-84-0) データベース移行 [453](#page-468-1) [370](#page-385-1) データベース運用上の注意事項 [336](#page-351-0)  $\sim$  [151](#page-166-2)  $\sim$  751  $\sim$  751  $\sim$  751  $\sim$  751  $\sim$ 

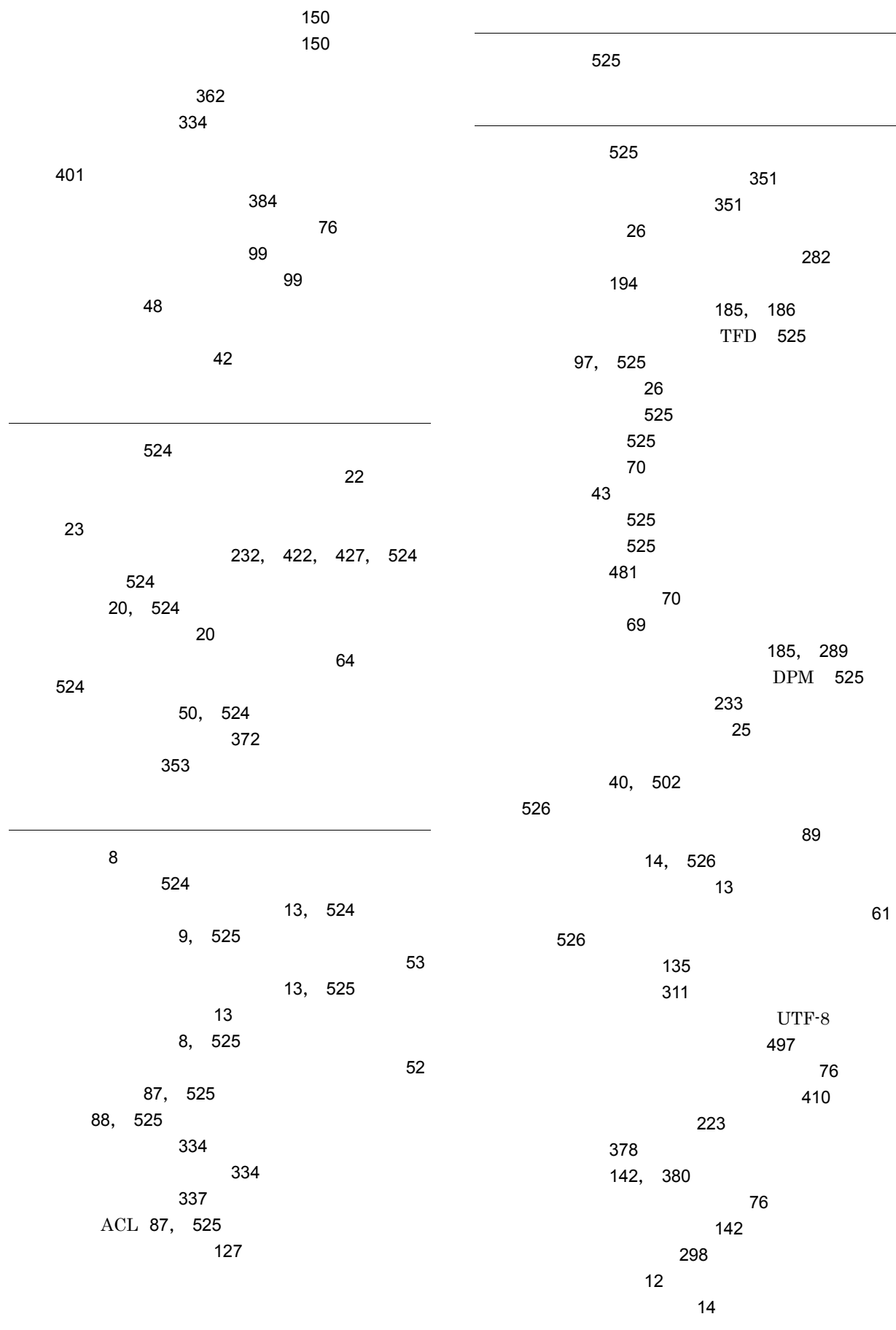

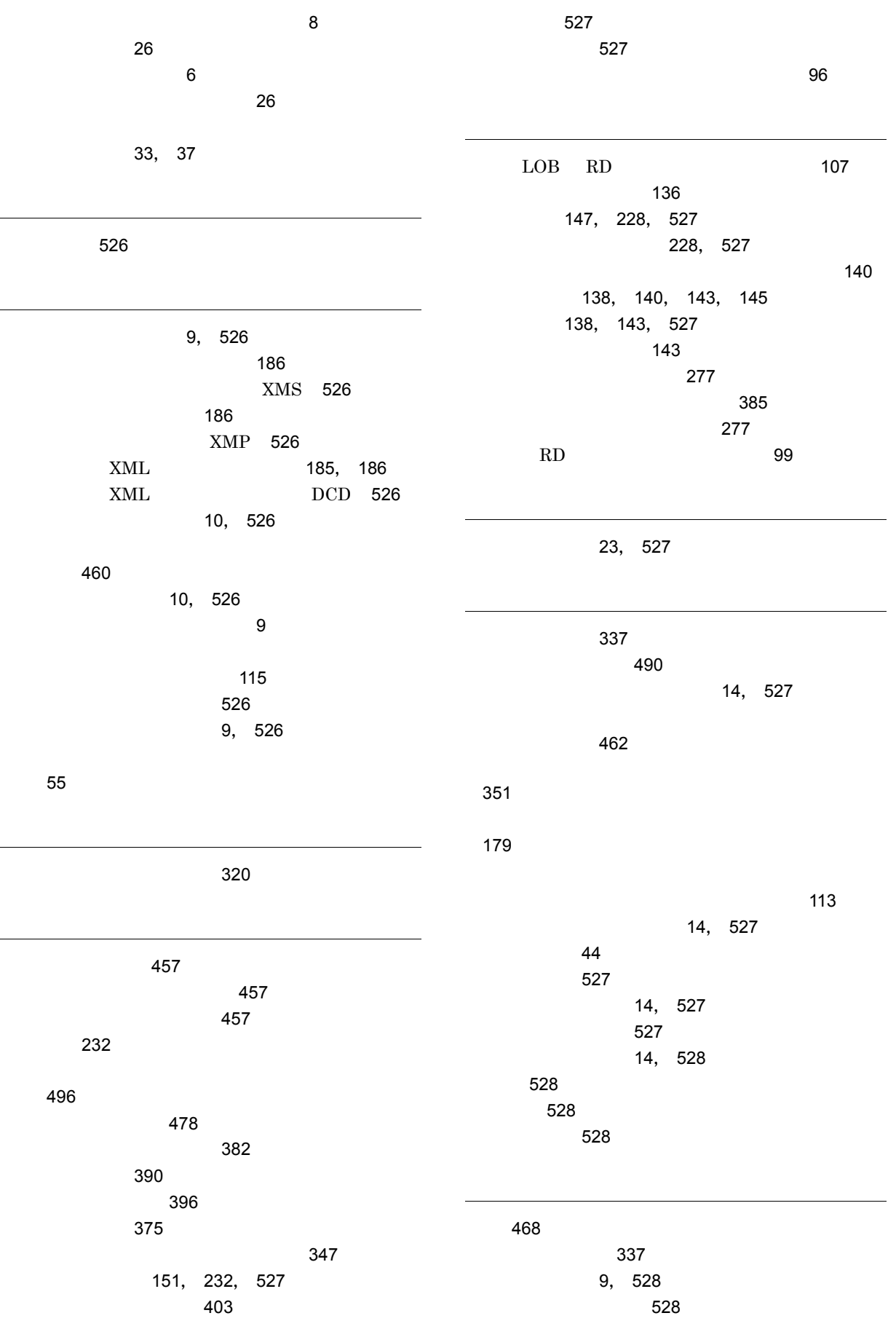

[15](#page-30-0), [528](#page-543-6) レンディション変換 [528](#page-543-7) レンディション変換機能 [24](#page-39-5)  $\sim$  [25](#page-40-2) プログラム [36](#page-51-8)